## ESCUELA POLITECNICA NACIONAL FACULTAD DE INGENIERIA ELECTRICA

TESIS DE GRADO

### PREVIA A LA OBTENCION DEL TITULO DE INGENIERO EN ELECTRÓNICA Y TELECOMUNICACIONES

 $\cdot$ 

### ANÁLISIS Y SIMULACIÓN DE UN SISTEMA DE TRANSMISION DIGITAL UTILIZANDO UN MICROCOMPUTADOR

 $\sim 10^{-11}$ 

## IVAN GUSTAVO CASTRO LLAMES MARCO ANTONIO ORBE ROMERO

MARZO DE 1995

 $\mathcal{L}^{\text{max}}_{\text{max}}$  , where  $\mathcal{L}^{\text{max}}_{\text{max}}$ 

### **CERTIFICACIÓN**

 $\bar{z}$ 

Certifico que, bajo mi dirección, la presente tesis fue realizada en su totalidad por los señores Iván Castro LL y Marco Orbe R.

Mittolos del

Ing. Pablo Hidalgo Lascano DIRECTOR DE TESIS

## DEDICATORIA

 $\cdot$ 

A mis padres,

 $\sim 10^{-11}$ 

a quienes les debo todo lo que soy.

 $\hat{\mathcal{L}}$ 

Iván

## DEDICATORIA

 $\mathcal{L}^{\mathcal{C}}$ 

A mis padres, por su invalorable sacrificio, A mis hermanos, por su constante apoyo, A mi esposa, por su amor y comprensión.

 $\ddot{\phantom{a}}$ 

Marco

 $\bullet$ 

## AGRADECIMIENTO

 $\mathbb{R}^3$ 

Al Ing. Pablo Hidalgo, por su acertada dirección y apoyo permanente para la realización de esta tesis. A los profesores de la Escuela Politécnica Nacional y a todas las personas que contribuyeron a su culminación.

 $\mathbb{R}^3$ 

 $\sim$ 

 $\mathcal{C}$ 

### ÍNDICE

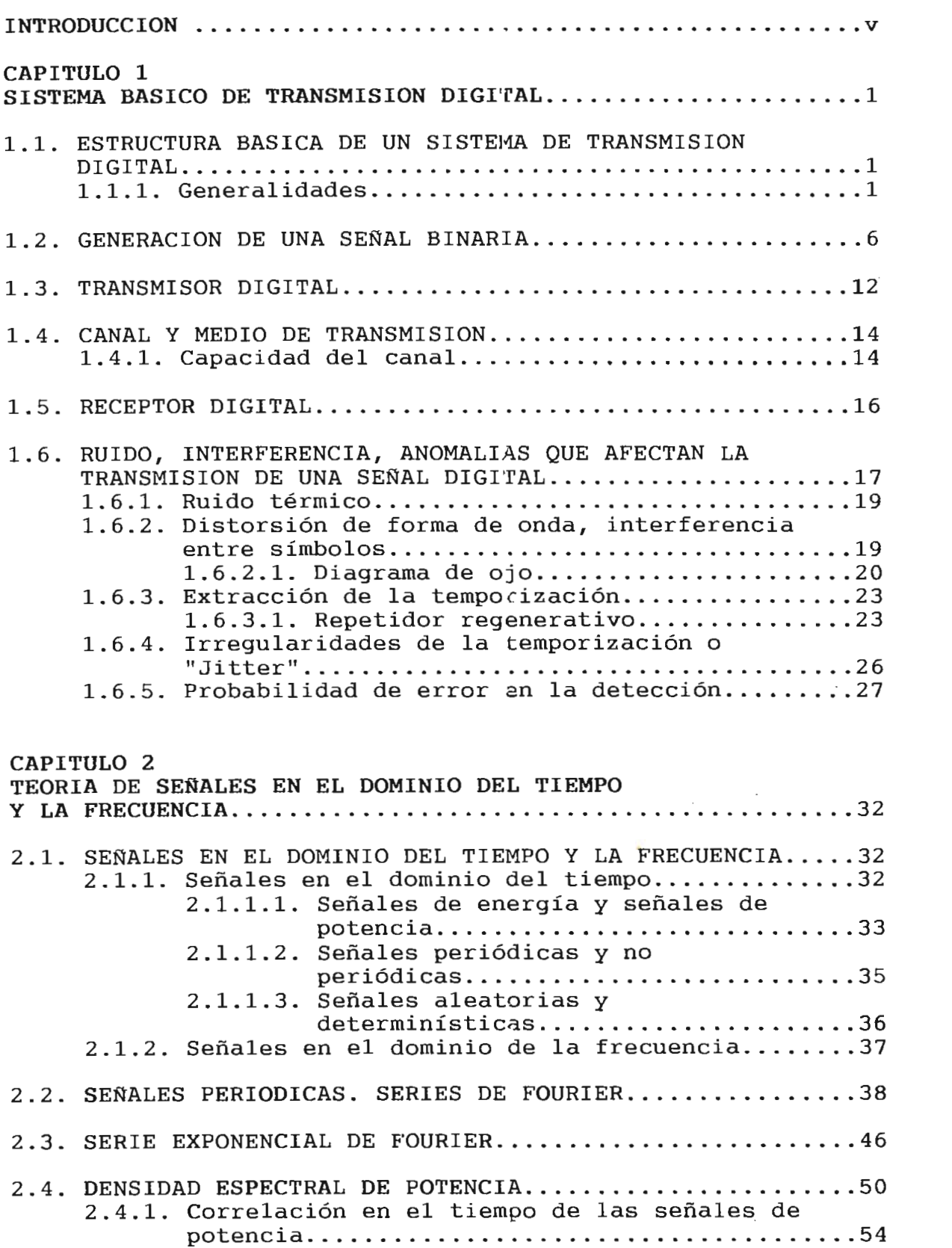

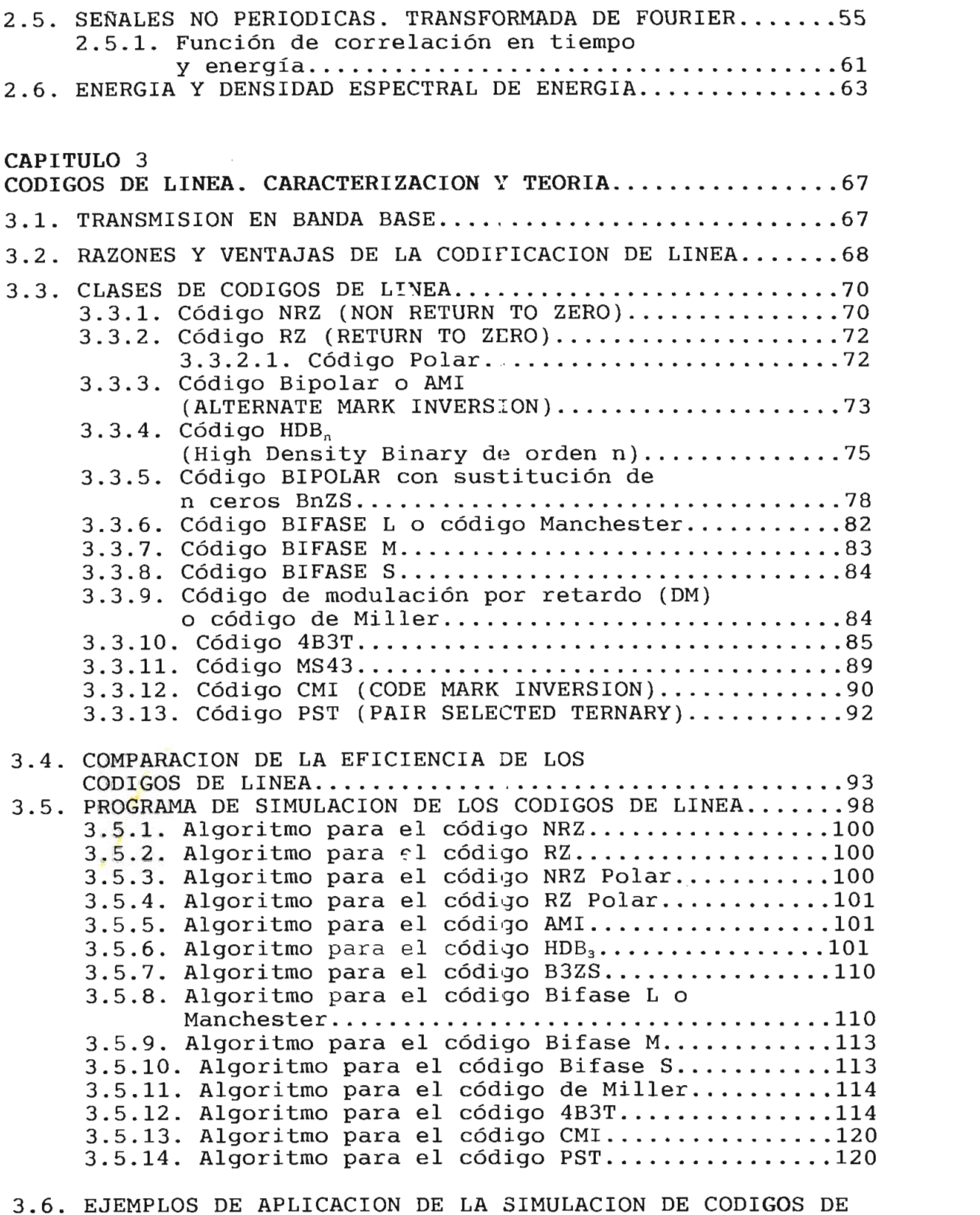

LINEA . . . . . .124

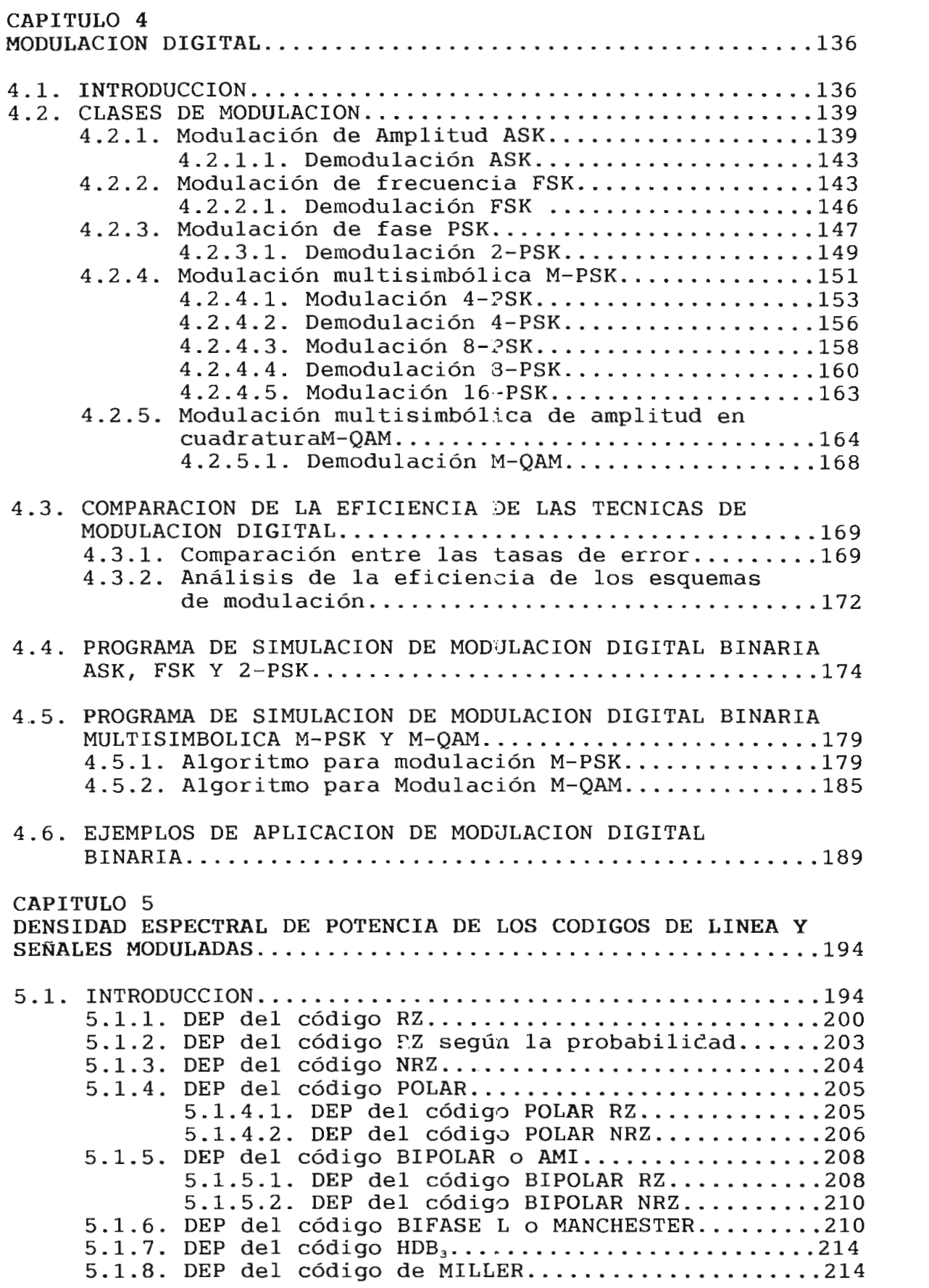

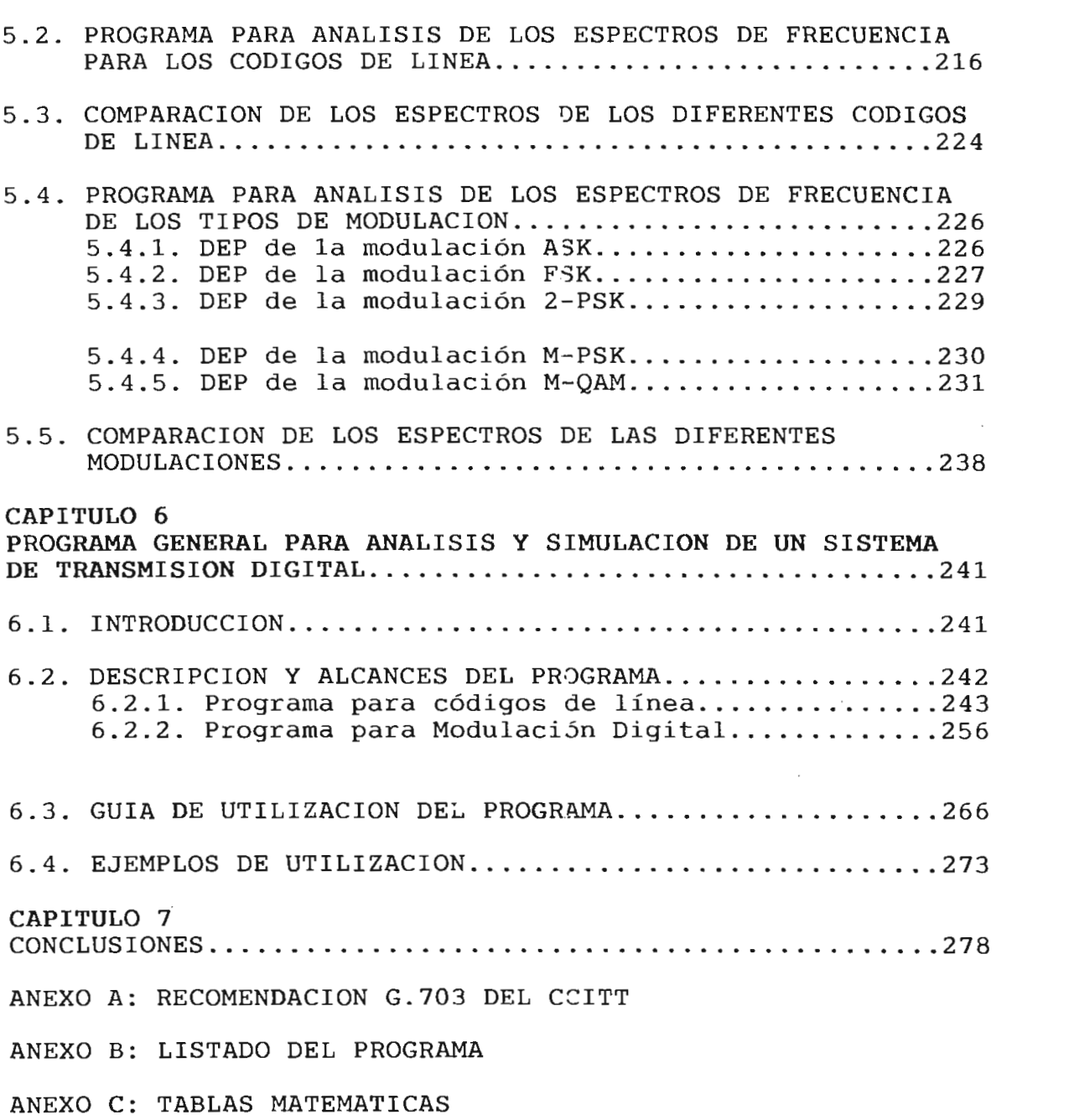

BIBLIOGRAFÍA

 $\cdot$ 

#### **INTRODUCCIÓN**

El gran desarrollo de las telecomunicaciones en la actualidad se debe a los avances e investigaciones logrados en el campo de la Comunicación Digital. Como en toda ciencia, en Electrónica y Telecomunicaciones los conceptos deben ser bien cimentados, esto es, deben cubrir la teoría básica de las comunicaciones analógicas y digitales.

Para el estudio de Comunicación Digital es necesario una base matemática avanzada, ya cue los tópicos tratados en esta ciencia así lo exigen.

La simulación es una de las herramientas de análisis más poderosas que disponen quienes se dedican al diseño y estudio de sistemas complejos. Una vez que se describe el sistema, se utiliza un lenguaje de programación que concrete la descripción conceptual en un programa de computador que ejecuta la simulación.

Por lo tanto, la simulación de un Sistema de Transmisión Digital por computadora puede ser útil para la enseñanza y estudio de los conceptos utilizados en Comunicación Digital, ya que con la introducción de la computadora y el avance de la informática se tiene la posibilidad de desarrollar paquetes de programas dedicados a la enseñanza, no sólo de estudiantes a nivel de pre-grado sino de profesionales pertenecientes al área de telecomunicaciones.

Es por esto que en esta tesis se desarrolla un programa de computación para el análisis y simulación de un Sistema de Transmisión Digital, que principalmente trata a la codificación y modulación digital, ya que éstas constituyen una parte muy importante en la transmisión de datos.

E1 I programa es de tipo didáctico, y pretende, consolidar los conceptos que se imparten en la materia de

v

Comunicación Digital, a los estudiantes de Electrónica y Telecomunicaciones de la facultad.

Para ello, la tesis consta de 7 capítulos y por la extensión de los tópicos a tratarse se ha realizado entre dos personas.

En el capítulo 1 se describen los elementos básicos de un sistema de transmisión digital como son: generación binaria, transmisor, canal de transmisión y receptor; luego de lo cual se tratan las anomalías que afectan al sistema.

En el capítulo 2 se realiza un estudio de las señales en el dominio del tiempo y la frecuencia, empleándose a las Series y Transformadas de Fourier como las herramientas matemáticas para la comprensión del comportamiento de los códigos y las modulaciones, desde- el punto de vista de la densidad espectral de potencia.

 $E1$ capítulo 3 trata los diversos tipos de codificación, características de los mismos y algoritmos de implementación. En el capítulo 4 se enfoca la modulación digital binaria y multinaria, así como su comparación.

En el capítulo 5 se desarrollan los algoritmos para implementación de la densidad espectral de códigos y la modulaciones que son considerados en el programa.

El capítulo 6 es la implementación de todo el estudio hecho en los capítulos anteriores consolidados en el programa TELECOM, que esta realizado en el lenguaje de programación Turbo Pascal 6.0. Se escogió este lenguaje por las mejores características gráficas que presenta.

El capítulo 7 contempla las conclusiones, apéndices y bibliografía.

vi

A criterio de los autores los objetivos propuestos en la tesis se han cumplido, debiendo destacar el aporte académico y didáctico que se propuso el presente trabajo como herramienta auxiliar para el aprendizaje de la Comunicación Digital.

 $\sim 10^6$ 

 $\bar{\lambda}$ 

 $\sim 10^{-1}$ 

# **CAPITULO 1**

## **SISTEMA BASICO DE TRANSMISIÓN DIGITAL**

#### 1.1. ESTRUCTURA BÁSICA DE UN SISTEMA DE TRANSMISIÓN  $1.1.$ DIGITAL

#### **1.1.1. Generalidades**

Los sistemas de comunicación se encuentran en todas partes donde se transmite información de un punto a otro. El teléfono, la radio y la televisión son factores de la vida diaria.

Los circuitos de larga distancia cubren el globo terráqueo llevando texto, voces e imágenes. Los sistemas de radar y telemetría desempeñan papeles importantes, vitales en navegación, defensa e investigación científica. Las computadoras "hablan" a otras computadoras por medio de enlaces transcontinentales de datos. Ciertamente se han logrado grandes avances desde los días de la transmisión por código Morse.

Desde un punto de vista general los sistemas de comunicación tienen la misma función básica, es decir la **transmisión de información.**

**Comunicación** es todo proceso por medio del cual la información se transfiere desde un punto llamado **fuente,** en espacio y tiempo, a otro punto que es el **destino** o usuario. Un sistema de comunicación es la totalidad de mecanismos que proporcionan el enlace para la transferencia de información entre fuente y destino. Un sistema de comunicación eléctrico es aquel que ejecuta esta función principal, pero no exclusivamente, por medio de dispositivos o fenómenos eléctricos. Si la comunicación es eventual y en un solo sentido se dice que se envía un mensaje. Si es interactiva se dice que existe un diálogo compuesto de mensajes sucesivos en uno y otro sentido.

**Información** es la esencia de la comunicación, es la diferencia entre el conocimiento previo y posterior a la comunicación. La información recibida no solo depende de los mensajes recibidos sino del desconocimiento previo del interlocutor que la recibe.

Hay muchas clases de fuentes de información , por eso los mensajes aparecerán en muchas formas: una secuencia de símbolos o letras discretas como palabras escritas en forma telegráfica o las perforaciones de una tarjeta IBM, una magnitud sencilla variando con el tiempo como la presión acústica producida por la voz o la música, las funciones del tiempo como la intensidad de la luz y el color de una escena de televisión. Sea cual fuere el mensaje, el objeto de un sistema de comunicación es proporcionar una réplica aceptable de él en su destino.

la figura 1.1 se muestran los elementos En funcionales de un sistema completo de comunicación.

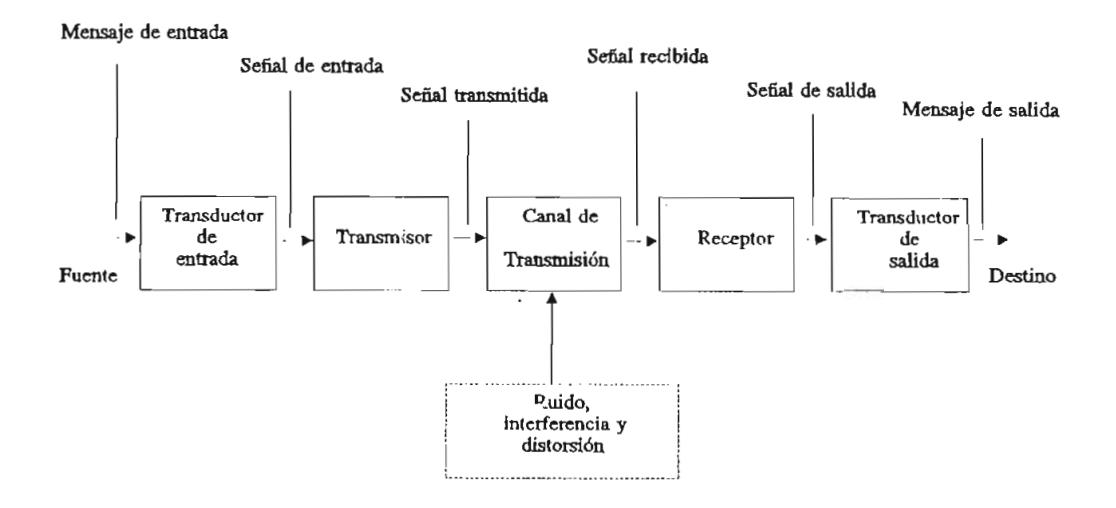

Figura 1.1. Sistema básico de Comunicación

El mensaje producido por la fuente no siempre es eléctrico, por lo tanto es necesario un transductor de entrada. Este transductor convierte el mensaje en una señal, una magnitud eléctrica, tal como un voltaje o una corriente. Similarmente, otro transductor en el destino convierte la señal de salida a la forma apropiada del mensaje. Tanto la señal como el mensaje son la materialización física de la información.

Sin tomar en cuenta a los transductores, hay tres partes esenciales en un sistema de comunicación eléctrica, el transmisor, el canal de transmisión y el receptor, teniendo cada uno su función característica.

**Transmisor:** El transmisor pasa el mensaje al canal en forma de señal. Para lograr una transmisión eficiente y efectiva, se deben desarrollar varias operaciones de procesamiento de la señal, siendo una de ellas la modulación, un proceso que se distingue por el acoplamiento de la señal transmitida a las propiedades del canal, por medio de una onda portadora.

**Canal de transmisión:** El canal o medio de transmisión es el enlace eléctrico entre el transmisor y el receptor. Puede ser un par de alambres, un cable coaxial, una onda de radio o un rayo láser. Sin importar el tipo, todos los medios de transmisión se caracterizan por la atenuación, esto es la disminución progresiva de la potencia de la señal conforme aumenta la distancia. La magnitud de la atenuación puede ser pequeña o muy grande.

**Receptor:** La función del receptor es extraer del canal la señal deseada y entregarla al transductor de salida. Como las señales son frecuentemente nuy débiles, como resultado de la atenuación, el receptor debe tener varias etapas de amplificación.

En el caso del proceso de modulación del transmisor, se ejecutará en el receptor la demodulación o detección, con lo cual volverá la señal a su forma original.

#### **1.1.2. Sistema de Transmisión Digital**

En general un sistema de Transmisión Digital está compuesto por mensajes digitales o binarios. Esta forma de transmitir se ha convertido rápidamente en la más usual, utilizando directamente el mensaje en forma digital, como en el caso de la salida de una computadora, o convirtiéndolo a una forma digital, como por ejemplo, la transmisión de datos de telemetría y actualmente en las comunicaciones telefónicas.

Por un mensaje binario o una señal binaria se entiende una secuencia de pulsos o formas de onda conocidas, que se presentan a intervalos regularmente espaciados en el tiempo, tal como se muestra en la figura 1.2.

Aunque la forma de los pulsos se supone conocida, la ocurrencia de los mismos, es decir, del  $1_L$  o del  $0_L$  no es conocida de antemano y la información transmitida está dada por la secuencia particular de unos y ceros que llegan.

Los pulsos se muestran presentándose regularmente cada  $T_{\alpha}$  segundos.  $T_{\alpha}$  se conoce comúnmente como intervalo binario y se dice que la fuente de señal está generando  $1/T<sub>n</sub>$  dígitos binarios o bits por segundo. Por ejemplo si  $T_{n}=10^{-3}s$ , entonces  $1/T_{0} = 1000$  bps. Si  $T_{0} = 1 \mu s$ ,  $1/T_{0} = 10^{6}$  bps.

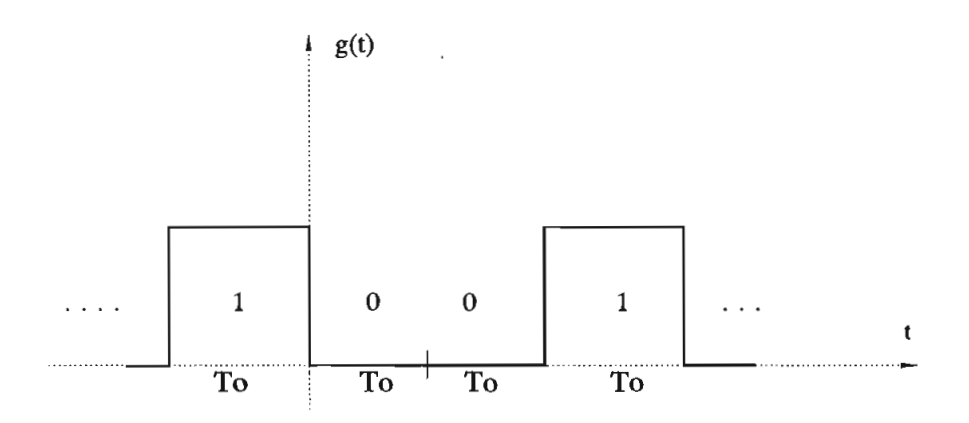

Figura 1.2. Secuencia de dígitos binarios

 $-4-$ 

En la figura 1.3 se muestran las unidades básicas comprendidas en un sistema de Transmisión Digital. No todos los sistemas incluyen las operaciones indicadas, aunque si emplean siempre algún medio de transmisión de alguna clase.

El codificador elige la mejor forma de la señal para optimizar su detección en la salida. El decodificador efectúa la operación inversa para tomar la mejor decisión, de que un mensaje dado fue efectivamente enviado basado en las señales disponibles.

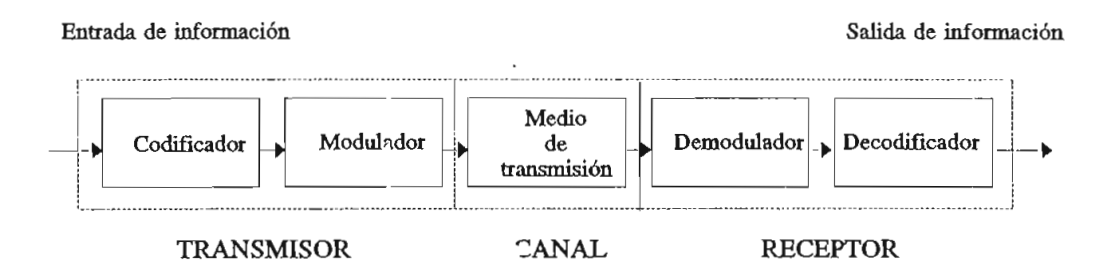

Figura 1.3. Sistema básico de Transmisión Digital

El diseño del codificador y el decodificador debe basarse en una detallada descripción matemática de la transmisión de información.

El modulador produce una señal variable a su salida que es proporcional, de algún modo, a la señal que aparece en sus terminales de entrada. Por ejemplo, un modulador senoidal puede variar la amplitud, la frecuencia o la fase de una señal senoidal en proporción directa al voltaje de entrada. Las funciones del codificador y del modulador son semejantes en que ambos preparan la señal para una más eficiente transmisión. Sin embargo, el proceso de codificación está concebido para optimizar el control de errores en un mensaje que está siendo transmitido, mientras que el proceso de modulación está diseñado para enviar la señal de información sobre la onda portadora. El demodulador realiza la operación inversa a la del modulador para restaurar la señal en su forma original.

El medio de transmisión es la piedra angular del sistema, sin él no existiría comunicación. El medio de transmisión puede incluir la ionósfera, la tropósfera, el espacio libre o simplemente una línea de transmisión. En todo caso, el uso de este medio introduce atenuación y distorsión, sumándose a esto las señales de ruido generadas en los medios y en los equipos de transmisión y recepción.

### **1.2. GENERACIÓN DE UNA SEÑAL BINARIA**

En general la información a transmitirse en un sistema de transmisión de datos es digital. La transmisión digital presenta como principal desventaja la de requerir un mayor ancho de banda. Si se tiene un pulso rectangular, para determinar su ancho de banda se deberá realizar el análisis espectral del pulso, ya que todos los sistemas de transmisión digital producen en último término señales en forma de pulso.

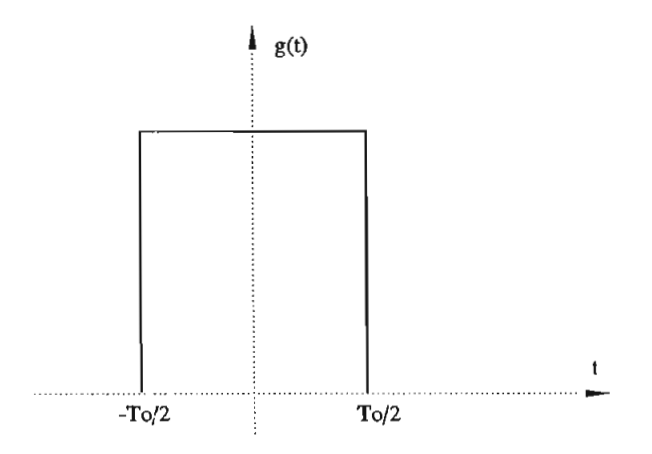

Figura 1.4. Pulso rectangular

El espectro de frecuencia del pulso rectangular de la figura 1.4, viene dado por la expresión:

$$
G(\omega) = T_o \text{ Sen } \frac{(\omega T_o/2)}{(\omega T_o/2)}
$$
 (1.1)

 $-6-$ 

donde  $\omega = 2\pi f$  es la frecuencia angular y T es la duración de un intervalo de la señal.

La forma espectral del pulso está indicada en la figura 1.5, donde se indica la potencia espectral total para varios anchos de banda. La mayor cantidad de energía se encuentra en la primera componente espectral es decir para  $1/T<sub>0</sub>$ .

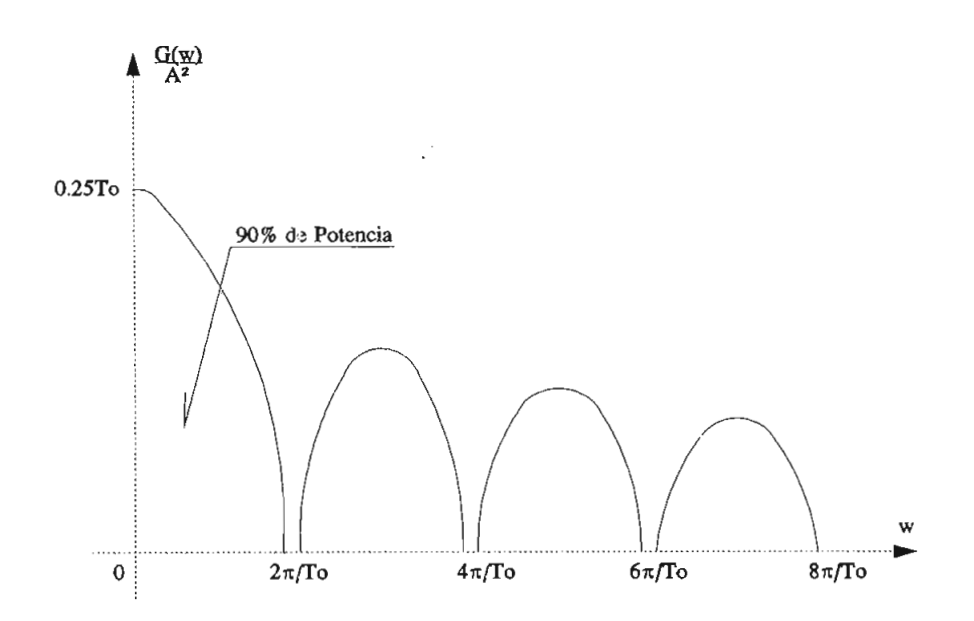

Figura 1.5. Espectro de potencia del pulso rectangular

El alto porcentaje de energía dentro de esta banda indica que la señal puede ser confinada a un ancho de banda de  $1/T<sub>n</sub>$ . Como en una señal digital se considera que la señal conmuta entre  $1_L$  y  $0_L$ , el ancho de banda será  $1/2T_0$ .

De lo anteriormente expuesto se deduce la ecuación del Teorema de Nyquist:

$$
R_{\text{max}} = 2 \ B \tag{1.2}
$$

donde  $R_{\text{max}}$  es el ritmo de la señal binaria y es igual a 1/ $T_a$  y

B es el ancho de banda. Esta ecuación determina que el máximo ritmo de la señal binaria, a través de un ancho de banda pasabajos sin ninguna interferencia intersímbolo, es igual a dos veces el ancho de banda. Si se desea transmitir  $R = 1/T_0$ bps, en un canal de banda base teniendo un ancho de banda de B Hz, el sistema de transmisión es considerado más efectivo si, en un ancho de banda dado, se pueden transmitir más bits por segundo (bps).

Si la velocidad de transmisión se normaliza para un ancho de banda de  $B = 1$ Hz, entonces, la eficiencia del sistema está dada en términos de bits por segundo por hertzio (bps/Hz) ; esto es muy conveniente y frecuentemente empleado para la representación de un sistema de transmisión digital.

En el teorema de Nyguist, se demuestra que para un sistema de transmisión de ancho de banda mínimo, es posible transmitir R símbolos por segundo independientes en un canal (filtro pasabajos), teniendo un ancho de banda de solo  $B = R/2$  Hertzios y alcanzando sus valores completos en los instantes de muestreo. Esto en la práctica no se cumple ya que el filtro de Nyquist es ideal y produce una degradación (además se necesitaría una sincronización precisa entre el transmisor y receptor). En realidad el canal de comunicación tiene un ancho de banda limitado, lo cual hace que los pulsos transmitidos se dispersen. Esta dispersión del pulso produce un solapamiento entre los pulsos adyacentes, dando lugar a una distorsión conocida como interferencia entre símbolos (ISI) .

A menos que esta interferencia sea compensada, el efecto en el receptor podría dar lugar a decisiones erróneas.

Un método de controlar la interferencia intersímbolos es conformar los pulsos transmitidos a una manera apropiada. comprender este problema consideremos una secuencia<br>ria **a<sub>1</sub> ,a<sub>2</sub>,....,a**<sub>n</sub>; transmitida en intervalos de **T**<sub>0</sub> segundos. Estos dígitos ingresan al canal cuya respuesta impulsiva es  $h(t)$ .

 $-8-$ 

La señal recibida se puede escribir como

$$
g(t) = \sum_{n=-\infty}^{\infty} a_n X(t - nT_o)
$$
 (1.3)

Una manera obvia de restringir la interferencia intersímbolo (ISI) es tratando que la respuesta impulsiva  $h(t)$ de este filtro sea igual a cero en los instantes de muéstreo  $nT_{o}$  excepto en  $n = 0$ .

Una forma de pulso que produzca una interferencia intersímbolo (ISI) nula es la función:

$$
h(t) = \frac{Sen(\frac{\pi t}{T_o})}{(\frac{\pi t}{T_o})}
$$
 (1.4)

Esta es la respuesta impulsiva de un filtro ideal, como se muestra en la figura 1.6.

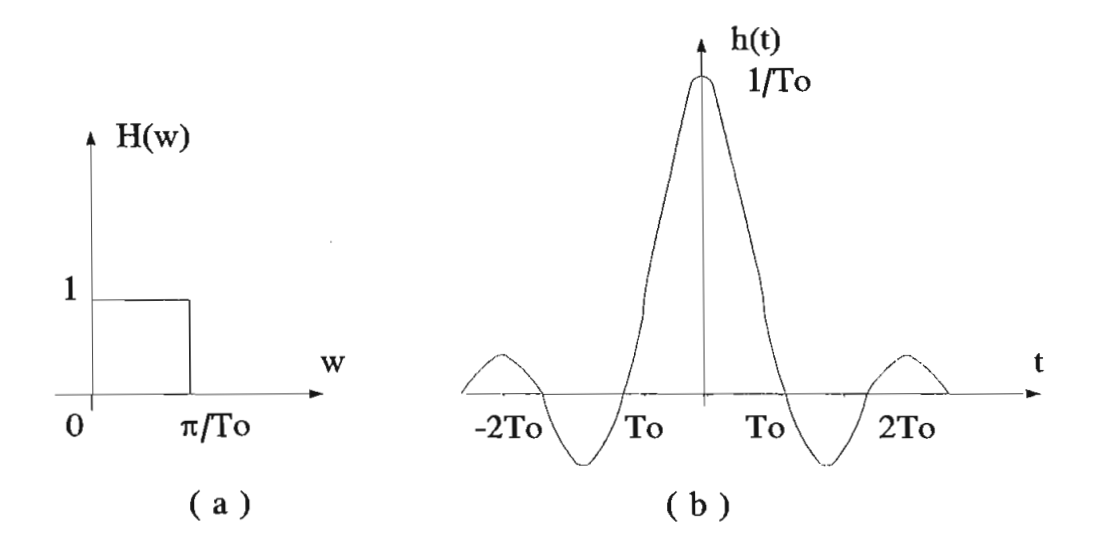

Figura 1.6.a) Característica de frecuencia del filtro b) aracteristica de frecuencia del fi<br>Agonicato impulsiva *(Cen X)* /X

Se debe notar que  $h(t)$  es 0 en intervalos iqualmente espaciados (intervalos de muestreo) que son múltiplos de  $T_{0}$ .

Se observa que el ancho de banda B es  $\pi/T_a$  (rad/seg)  $O 1/2T_0$  Hertz.

Sin embargo, en la práctica existen dificultades con este tipo de filtro, primero porque es físicamente irrealizable y segundo porque esta forma de onda depende principalmente de la precisión en la temporización.

La variación de la temporización en el receptor podría resultar en una excesiva ISI a causa del lento decrecimiento de las colas del pulso  $(Sen X) / X$ .

El filtro pasabajos ideal se puede modificar para dar una clase de forma de onda descrita por Nyquist que cumpla el requerimiento de ISI nula, pero que es más simple de obtener en la práctica.

Nyquist sugirió obtener la frecuencia de corte en una manera gradual, con un filtro cuya característica tenga simetría impar alrededor del punto de corte del filtro pasabajos ideal. La satisfacción de dicha característica dio lugar a un conjunto de formas de pulso de Nyquist que cumplían el requerimiento de tener ceros a intervalos igualmente espaciados. Para mantener una velocidad de 2B pulsos por segundo, este conjunto de características de filtro requiere de un ancho de banda adicional sobre el denominado ancho de banda de Nyquist definido por el filtro pasabajos ideal en la figura  $1.6.$ 

Un ejemplo de filtro comúnmente utilizado que cumple este criterio de Nyquist es la característica "roll-off" de coseno alzado, llamado también de coseno levantado, cuyo espectro tiene una magnitud plana en las frecuencias bajas y una porción progresiva de forma senoidal, como se muestra en la figura 1.7.

La característica del filtro "roll-off" de coseno alzado está dado por:

$$
H(\omega) = \begin{cases} 1 & \text{if } \omega \in \frac{\pi}{T_o} \text{ (1-}\alpha \text{)} \text{ or } \frac{\pi}{T_o} \text{ (1-}\alpha \text{)} & \text{if } \omega \in \frac{\pi}{T_o} \text{ (1-}\alpha \text{)} \text{ (1-}\alpha \text{)} \text{ (1-}\alpha \text{)} \text{ (1-}\alpha \text{)} \text{ (1-}\alpha \text{)} \text{ (1-}\alpha \text{)} & \text{if } \omega > \frac{\pi}{T_o} \text{ (1+}\alpha \text{)} \text{ (1-}\alpha \text{)} \text{ (1-}\alpha \text{)} & \text{if } \omega > \frac{\pi}{T_o} \text{ (1+}\alpha \text{)} \text{ (1-}\alpha \text{)} \end{cases}
$$

El parámetro  $\alpha$ , se define como la cantidad de ancho de banda en exceso respecto al ancho de banda de Nyquist. La respuesta impulsiva correspondiente es:

$$
h(t) = \left(\frac{\pi t}{T_o}\right) \frac{Cos\alpha \left(\frac{\pi t}{T_o}\right)}{\left(\frac{\pi t}{T_o}\right) \left(\frac{4\alpha^2 t^2}{T_o^2}\right)}
$$
\n(1.6)

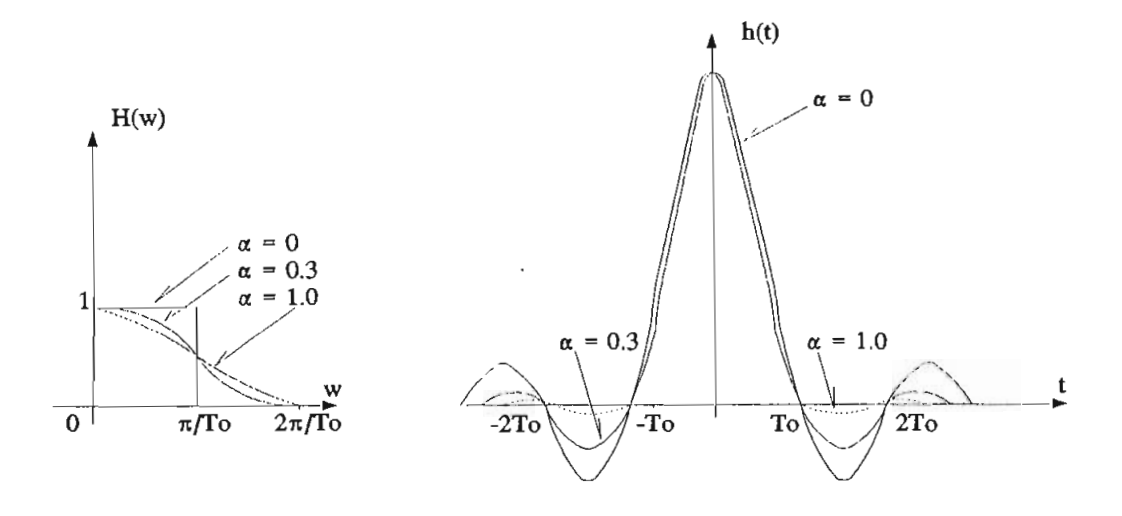

Figura 1.7. Característica de filtro "roll-off" de coseno alzado y forma del pulso

En la figura 1.7 se muestra un gráfico de  $H(\omega)$  y  $h(t)$  para diversos valores de  $\alpha$ . Nótese que para el caso de a = O coincide con el filtro pasabajos ideal mostrado en la figura 1.6. El caso  $\alpha = 1$  corresponde al "roll-off" coseno alzado completo (100%), que duplica el ancho de banda de Nyquist. Como ejemplo se tiene que en un canal normalizado con ancho de banda  $B = 1$  Hz es posible transmitir 2 (bps/Hz) con  $\alpha$  = 0, mientras que si se tiene un factor de " roll-off "  $\alpha$  = 0.3 se tiene  $(2/1.3)$  = 1.54 (bps/Hz).

#### **1.3 . TRANSMISOR DIGITAL**  $1.3.$

En la figura 1.8 se observa una descripción más detallada de un sistema básico de Transmisión Digital. El papel del transmisor es preparar la información para enviarla de forma tal que pueda superar lo mejor posible las limitaciones impuestas por el canal.

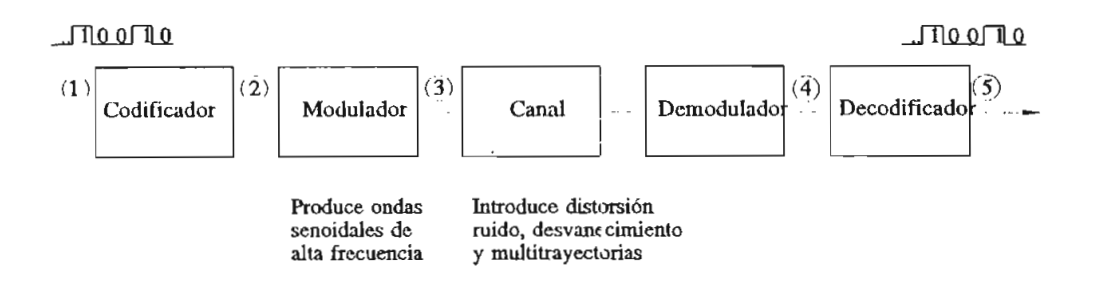

Figura 1.8. Diagrama detallado de un Sistema de Transmisión Digital

El proceso de modulación es necesario para permitir las señales sean efectivamente irradiadas al espacio que (o a cualquier otro medio representado por el canal mostrado).

Algunas formas de onda típicas, correspondientes a

los puntos numerados de la figura 1.8, se muestran esquemáticamente en la figura 1.9.

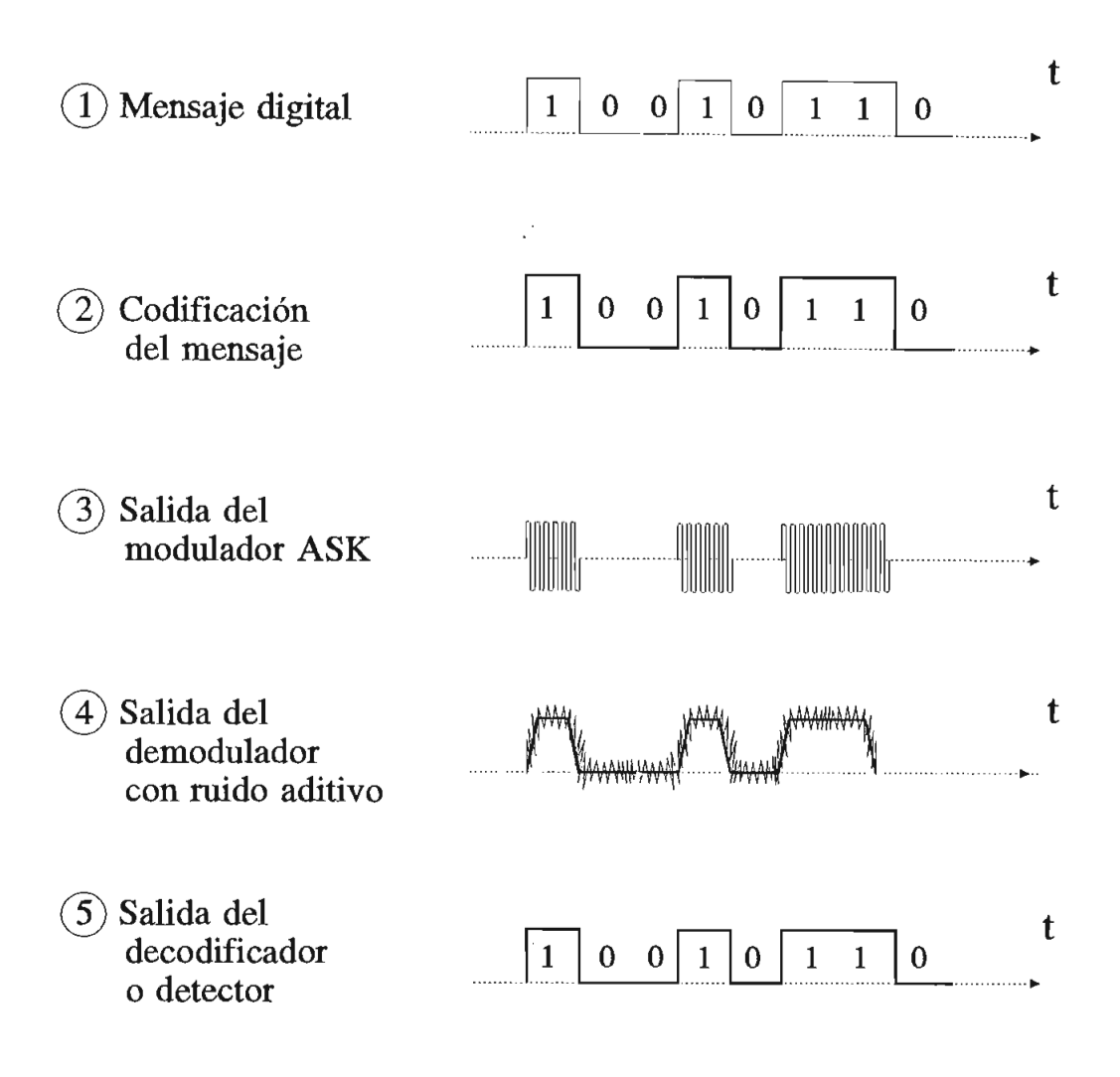

Figura 1.9. Formas de onda en el trayecto de un Sistema de Transmisión Digital

El  $1_L$  del mensaje digital es codificado por un pulso, y el 0<sub>L</sub> por ausencia de éste, denominándose a este proceso Codificación en banda base NRZ1.

El modulador que se ha usado resulta ser del tipo de modulación en amplitud ASK2, en el cual un oscilador de onda senoidal ajusta su amplitud de acuerdo a la señal de entrada.

**Codificación en banda base NRZ, Capítulo 3, numeral 3.3.1.**

 $^2$ Modulación digital de amplitud ASK, Capítulo 4, numeral 4.2.1.

## **1.4. CANAL Y MEDIO DE**

E1 conjunto de factores que intervienen en la transmisión, incluyendo el medio físico se llama Canal de Transmisión.

Un canal es el medio más el transmisor y el receptor. Un circuito puede tener un solo canal fijo y servir sólo para comunicar en un sentido como sucede en televisión. Este circuito se llama simplex (SX) .

En muchos casos es deseable mantener una comunicación en dos sentidos o, al menos, poder regresar un mensaje a su origen para una posible verificación, una comparación o un control. Una manera de obtenerlo es utilizando el mismo canal alternadamente para transmitir en ambas direcciones, denominándose a este circuito semi-dúplex o half dúplex (HDX) . Aunque la comunicación fluye en ambas direcciones, en un momento dado el flujo de información es en un sólo sentido.

Finalmente, un tercer tipo de circuito lo constituye el dúplex total o full dúplex (FDX) . Este circuito tiene dos canales simultáneos, en este caso la información fluye en ambas direcciones en forma independiente y al mismo tiempo. Nótese que, tanto en la transmisión HDX como en la FDX, los moduladores y demoduladores operan en parejas. Esta combinación de modulador y demodulador se llama MODEM (MOdulador-DEmodulador) en los sistemas de transmisión de datos. También los codificadores y los decodificadores trabajan en pares, llamándose a esta configuración CODEC (COdif icador-DECodif icador) .

#### **1.4.1. Capacidad del canal**

Un requisito indispensable en un sistema de Un transmisión es el empleo de un ancho de banda que contenga las frecuencias de las señales. ' En un canal de transmisión el único perjuicio del mismo proviene del ruido aditivo. Un ancho

de banda mayor que el requerido permitiría más interferencia del ruido, por lo que es importante mantener el ancho de banda de dicho canal tan reducido como sea posible.

El ruido presente se caracteriza por su potencia media  $N$  y la señal transmitida por su potencia media  $S$ . Si la potencia media del ruido es relativamente pequeña, la potencia de la señal no necesita ser muy grande para que el receptor determine qué información se está enviando. Por el contrario la potencia media de la señal debe ser relativamente grande cuando la potencia del ruido es grande; de esto se deduce que lo que importa es la razón de la potencia media de la señal a la potencia media del ruido  $S/N$  (signal-to-noise ratio).

Todos los sistemas de transmisión pueden juzgarse en términos de ancho de banda, relación señal a ruido y factores económicos, siendo el más importante el compromiso entre ancho de banda y relación señal a ruido. Se puede decir que la cantidad de errores disminuirá si aumenta  $S/N$ . También parece razonable que podrían reducirse los errores con un receptor diseñado para procesar señales de mayor complejidad. En consecuencia el interés se centra tanto en la eficiencia como en la precisión de la comunicación.

Surge la pregunta: Si para un canal dado con una rapidez de información dada, es posible mejorar el sistema con el objeto de reducir los errores?. El trabajo teórico de Claude Shannon<sup>1</sup> responde a este cuestionamiento diciendo:

"Si la rapidez de información es tal que R < C donde C es la capacidad del canal, la capacidad viene dada por la ley de Hartley-Shannon":

$$
C = B \log (1 + S/N) \text{ bps.} \qquad (1.7)
$$

donde  $B$  es el ancho de banda del canal en Hz, y  $S/N$  es la relación señal a ruido, expresada en forma numérica.

**Coimmniicíilioii in the Priisence** of Noise, l'rocuudings **of Uie** IRH, Vol.37, **Enero de** 1979, p. 10-21 - 15 -

Si se intenta enviar información con demasiada rapidez, es decir  $R > C$  los errores empiezan a aumentar rápidamente y no tiene sentido tratar de diseñar un sistema para mejorar la situación. Si se quiere aumentar la rapidez se debería aumentar la capacidad del canal y esto determinaría un aumento o del ancho de banda o de la relación señal a ruido; sin embargo lo sorprendente de la ecuación es que la misma establece que las dos variables pueden intercambiarse. Por tanto si el ancho de banda se aumenta puede ser adecuada una razón s/N menor y viceversa.

Se deduce que la ley de Hartley-Shannon es aplicable a sistemas tanto continuos como discretos, no obstante su aplicación se restringe a canales con ruido aditivo y no se incluyen efectos tales como la distorsión y la interferencia. Aunque la ley de Hartley-Shannon establece que existen cotas para la máxima rapidez de información en un canal dado, y sugiere que el ancho de banda puede intercambiarse por  $S/N$ , no ofrece un método para el diseño de un sistema que cubra estos requisitos; en otras palabras fija una cota con la que puede compararse el comportamiento de los sistemas que se diseñan pero no da un procedimiento para diseñar sistemas cuyo comportamiento se ajuste a esa cota.

#### **1.5. RECEPTOR DIGITAL**

El papel del receptor es efectuar las operaciones inversas del transmisor para recuperar la información con la menor cantidad de errores posible. En un sentido amplio, el transmisor y el receptor en pareja están diseñados específicamente para combatir los efectos perniciosos del canal en la transmisión de información.

El demodulador en el receptor sirve para separar la modulación de la onda senoidal de alta frecuencia, que se ha formado en el modulador del transmisor.

La función del detector en el receptor es reproducir "tan fielmente como sea posible", la secuencia original de señales que representan los datos digitales que se transmiten.

En la figura 1.8 se mostró el canal como si el ruido se lo introdujera durante la transmisión, de manera que la salida del demodulador representa La suma de las formas de onda de las señales y del ruido. Se debe notar que el ruido introducido tiende a ocultar la señal si sus magnitudes son comparables. Algunos canales (la línea telefónica, por ejemplo) producen distorsión en la señal en forma paralela.

Otros canales introducen desvanecimiento "fading", en  $\log$ cuales la amplitud de la señal recibida fluctúa aleatoriamente. Estas alteraciones se denominan también efectos multitrayectoria, que consisten en que la energía radiada por el transmisor para un símbolo, sigue varias trayectorias para llegar al receptor, donde aparece como una secuencia de símbolos recibidos. Ejemplos de este último tipo de canales con desvanecimiento aleatorio, incluyen las transmisiones de radio de onda corta a través de la ionósfera, así como las comunicaciones submarinas y sísmicas, entre otras.

#### $1.6.$ **1.6. RUIDO, INTERFERENCIA, ANOMALÍAS QUE AFECTAN LA TRANSMISIÓN DE UNA SEÑAL DIGITAL**

Durante la transmisión de la señal ocurren ciertos efectos no deseados. Uno de ellos es la atenuación, la cual reduce la intensidad de la señal; sin embargo, son más serios la distorsión, la interferencia y el ruido, los cuales se manifiestan como alteraciones de la forma de la señal. Al introducirse estas contaminaciones al sistema, es una práctica común y conveniente imputárselas al canal, pues el transmisor y el receptor son considerados ideales.

En términos generales, cualquier perturbación no intencional de la señal se puede clasificar como "ruido", y algunas veces es difícil distinguir las diferentes causas que originan una señal contaminada. Existen buenas razones y bases para separar esos tres efectos, de la manera siguiente:

Distorsión.- Es la alteración de la señal debida a la respuesta imperfecta del sistema a ella misma. A diferencia del ruido y la interferencia, la distorsión desaparece cuando la señal deja de aplicarse. El diseño de sistemas perfeccionados o redes de compensación reduce la distorsión. En teoría es posible lograr una compensación perfecta. En la práctica debe permitirse cierta distorsión, aunque su magnitud debe estar dentro de límites tolerables.

Interferencia.- Es la contaminación por señales extrañas, generalmente artificiales y de forma similar a las de la señal. El problema es particularmente común en emisiones de radio, donde pueden ser captadas dos o más señales simultáneamente por el receptor. La solución al problema de interferencia es obvia: eliminar en una u otra forma la señal interférente o su fuente. En este caso es posible una solución perfecta si bien no siempre práctica.

Ruido.- El desempeño de un sistema de comunicaciones depende de la exactitud con lo cual puede determinarse en el receptor  $1a$ señal transmitida. Esta exactitud se encuentra defectivamente limitada por la presencia del ruido. Por ruido se debe entender las señales aleatorias e impredecibles de tipo eléctrico originadas en forma natural dentro o fuera del sistema.

Las fuentes y orígenes del ruido son numerosas admitiendo clasificaciones diversas. Muchos pueden eliminarse o al menos reducirse a niveles prácticamente impredecibles. No obstante existen algunos tipos de ruido que por su naturaleza resultan inevitables a pesar de los arduos esfuerzos desplegados en su eliminación.

#### **1.6.1. Ruido térmico**

Una de las causas inevitables de ruido es la agitación térmica de los electrones por lo cual se lo denomina ruido térmico. El mismo contamina la señal en forma aditiva, siendo la modulación digital una de las técnicas más contundentes de combatirlo.

En la mayoría de los casos prácticos el ruido térmico se comporta como una variable aleatoria y gaussiana.

Interesará caracterizar este ruido en condiciones de adaptación, es decir con la máxima potencia que puede entregar la fuente de ruido a la carga. Más que la potencia total interesará la densidad espectral de potencia disponible en condiciones de adaptación, la cual está dado por:

$$
Gn(f) = \frac{1}{2} K T \t (watt/Hz)
$$
 (1.8)

donde:  $K = 1,37 \times 10^{-23}$  (joule/°K) y es la constante de Boltzman.  $Gn(f)$  = Densidad espectral de potencia del ruido

 $T = \text{Temperature}$  (K)

## **1.6.2. Distorsión de forma de onda, interferencia entre símbolos**

La interferencia entre símbolos es producida por las características pasabanda del medio de transmisión. Su valor es la suma de los voltajes interferentes, generados en el instante de decisión por las formas de onda distorsionadas de los pulsos adyacentes. Su valor está afectado por el proceso estocástico puesto que el tren de pulsos toma valores aleatorios.

#### **1.6.2.1. Diagrama de ojo**

 $Las$ imperfecciones del canal se evalúan frecuentemente por medio del diagrama de ojo, que es una técnica de medición experimental para determinar la cantidad promedio de interferencia.

Se denomina así, porque su representación se parece a un ojo humano. En la figura 1.10. (a), la señal V¡(t) es una señal NRZ balanceada aplicada a la entrada del filtro pasabajos ideal de Nyquist, la señal V<sub>o</sub>(t) será como la representada en la figura 1.10. (b) . El máximo valor de cada bit transmitido se lo alcanzará en los instantes de muestreo  $c(t-nT_0)$ , pero como el filtro en la realidad es imperfecto la señal de salida  $V_{o}(t)$ será como la linea entrecortada de la figura 1.10. (b) , en donde se observa que en los instantes de muestreo el bit de se transmisión no tiene su máximo valor, lo que introduce ISI.

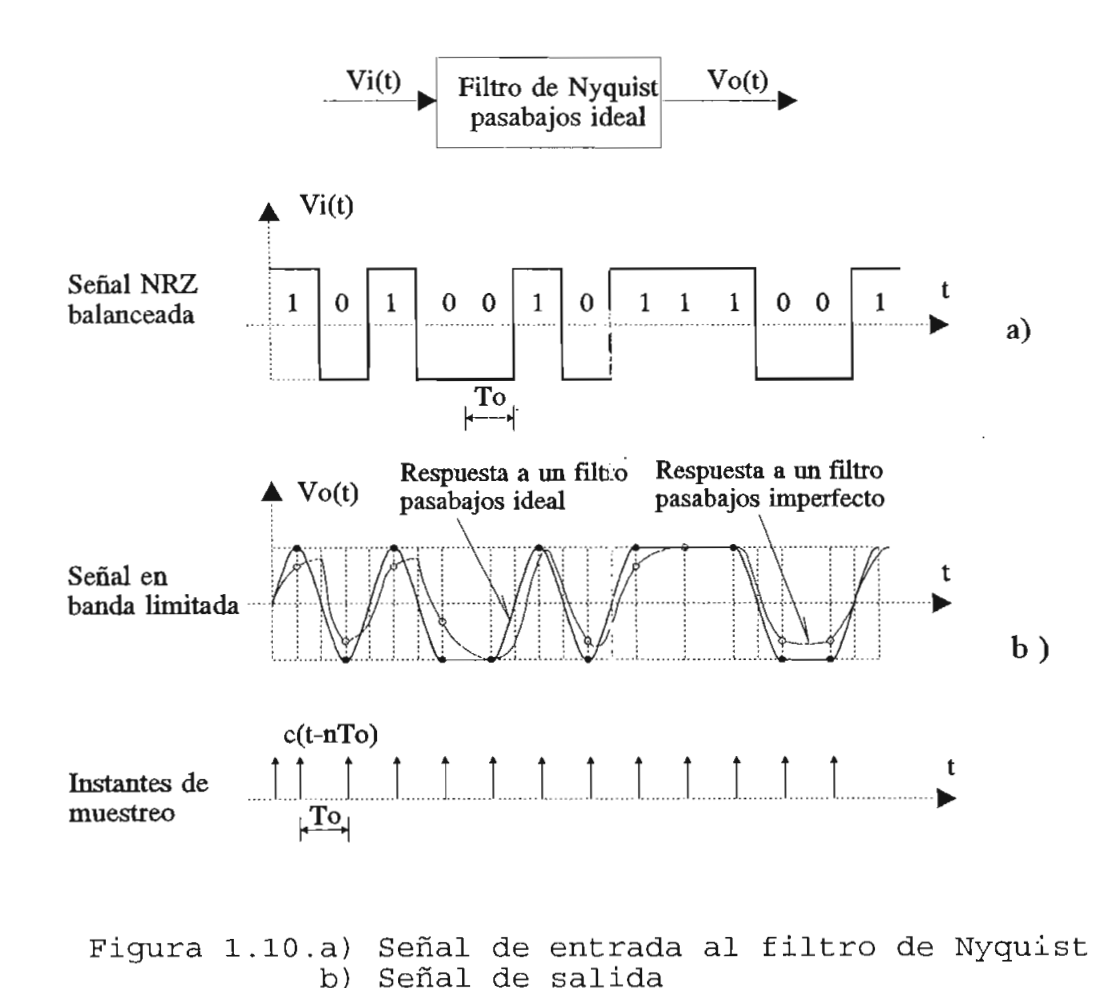

 $-20-$ 

 $E1$ diagrama de ojo se puede obtener en un osciloscopio, tal como se indica en la figura 1.11. La señal  $V_0(t)$  de la figura 1.10. (b) se alimentará a la entrada vertical del osciloscopio, y a la entrada horizontal se pondrá la señal de muestreo c (t-nTs) , siendo el barrido de tiempo horizontal igual a la duración de un bit.

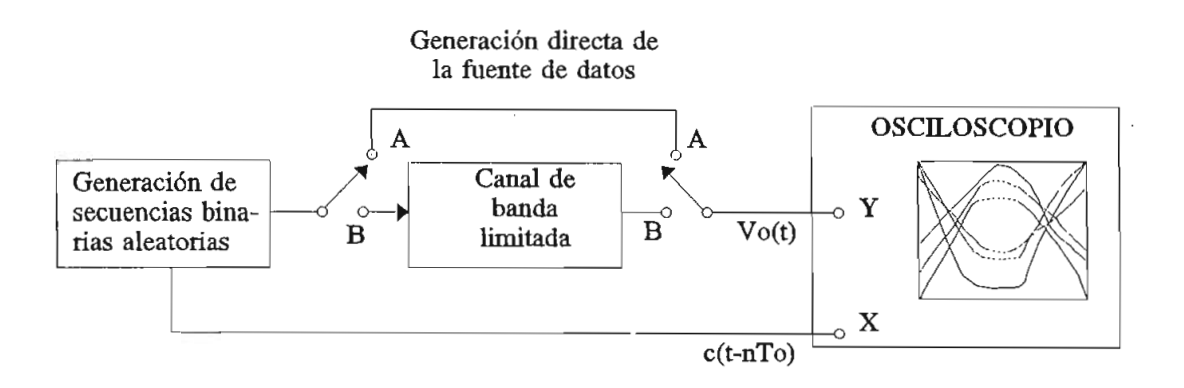

Figura 1.11. Obtención del Diagrama de ojo

El momento para muestrear la onda recibida es cuando la apertura del ojo es mayor.

La presencia de ISI también hace que se produzca el cierre del ojo, y la cantidad relativa de cierre en el mejor momento de muestreo da una indicación de la degradación causada por la ISI.

En En realidad no sólo se debe considerar las limitaciones del ancho de banda, sino además la presencia de ruido que provocará que el diagrama de ojo se cierre y se vuelva más difuso.

Además del análisis de la ISI, el diagrama del ojo presenta mayor información de las características de un sistema de transmisión digital, tal como se puede observar en el modelo de la figura 1.12, donde se han señalado los puntos de referencia más importantes para el análisis de dicho esquema.

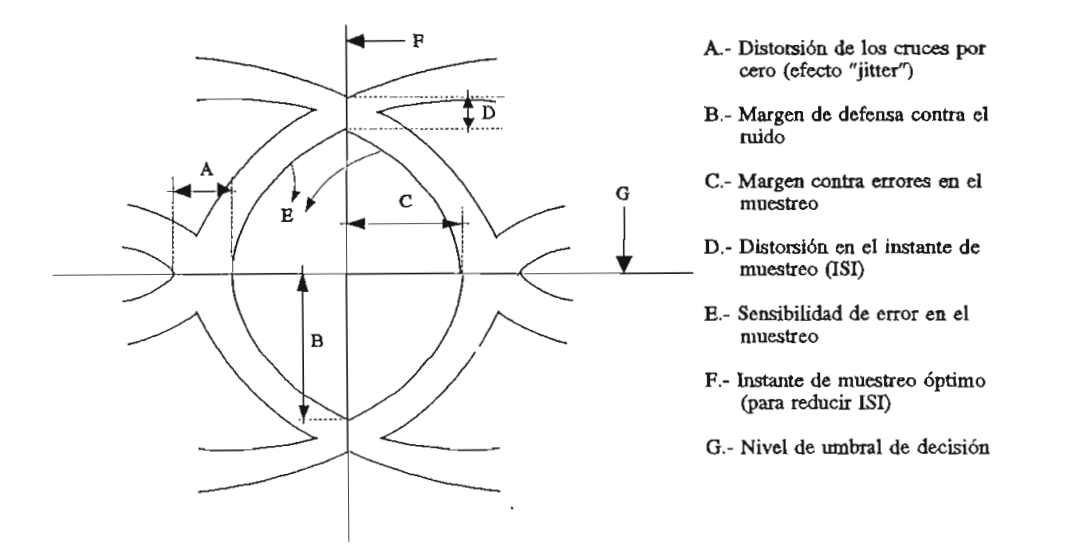

Figura 1.12. Modelo de diagrama de ojo

Si la relación señal a ruido  $S/N$  en el receptor es alta, entonces, se pueden realizar las siguientes observaciones del diagrama del ojo:

- El mejor tiempo para muestrear la forma de onda recibida  $1.$ es cuando la apertura del ojo es mayor (F).
- La máxima distorsión se indica por el ancho vertical de  $2$ las 2 ramas en el tiempo de muestreo (D).
- El margen de ruido o inmunidad al ruido es proporcional  $3 - 7$ al ancho de la apertura del ojo (B).
- La sensibilidad del sistema a errores de temporización se  $4$ indica por la proporción del cierre del ojo.
- El tiempo de muestreo está a mitad de camino entre cruces  $5$ por cero; si la señal de reloj es derivada de los cruces por cero entonces la cantidad de distorsión de cruces por cero indica la cantidad de "Jitter"1 o variaciones en la velocidad del reloj y fase  $(k)$ .

 $\frac{1}{10}$  concepto de "Jitter" es explicado en el numeral 1.6.4.

6.- Las asimetrías en el diagrama del ojo indican alinealidades en el canal, dado que en un sistema estrictamente lineal con datos verdaderamente aleatorios todas las aperturas del.ojo serán idénticas (E).

#### **1.6.3. Extracción de la temporización**

#### **1.6.3.1. Repetidor Regenerativo**

Una de las ventajas de los sistemas digitales sobre los analógicos es su capacidad de reconstruir el tren de pulsos de información a lo largo del canal, con el fin de evitar la acumulación de distorsión de la señal y el ruido. El proceso de regeneración lo realizan los repetidores regenerativos que tienen tres funciones:

- 1.- Dar una nueva forma a los pulsos entrantes por medio de un compensador o ecualizador.
- 2.- La extracción de la temporización o sincronización que se requiere para muestrear los pulsos entrantes en los instantes óptimos.
- $3 1$ La toma de decisiones con base en las muestras de los pulsos.

En la figura 1.13 sé representa un repetidor regenerativo, en el cual el tren de pulsos de entrada es atenuado y distorsionado por el medio de transmisión. La distorsión es causada por las componentes de alta frecuencia del tren de pulsos, siendo necesario que el ecualizador del repetidor tenga una característica de frecuencia inversa a la del medio de transmisión, lo que permitirá restaurar las componentes de altas frecuencias y eliminar la distorsión de los pulsos; desafortunadamente el ruido también se incrementa con el ancho de banda al aumentarse sus componentes de alta frecuencia.

 $\frac{1}{2}$ El concepto de "Jitter" es explicado en el numeral 1.6.4.  $\sim$  2 3  $-$ 

Sin embargo para las señales digitales no es muy importante la ecualización, ya que el detector tiene que tomar decisiones relativamente sencillas, tales como decidir si el pulso es positivo o negativo. La distorsión ocasiona errores en la detección de los pulsos.

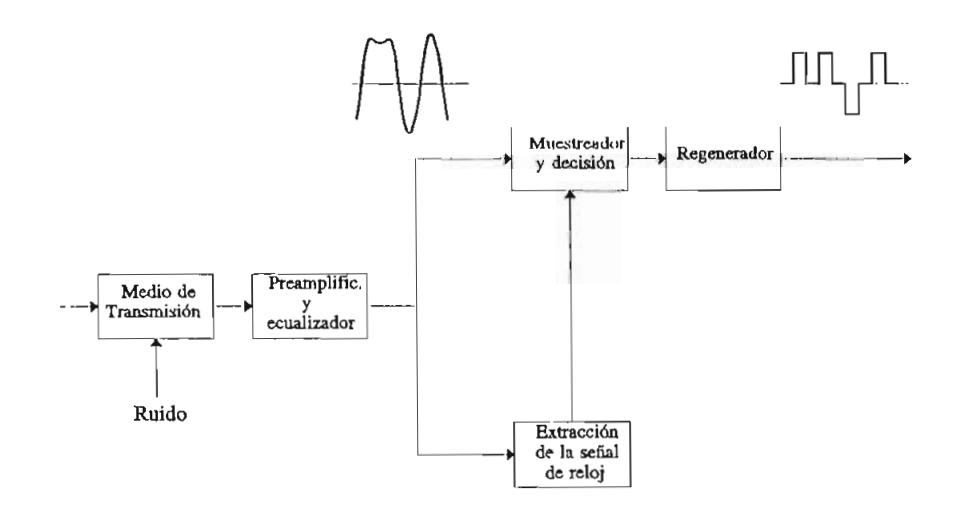

Figura 1.13. Repetidor Regenerativo

Un receptor digital necesita información de Un temporización para poder interpretar apropiadamente la secuencia de la señal recibida. Cada símbolo de la secuencia debe ser muestreado cuando su valor ha sido completamente establecido.

Esto requiere de una señal de reloj del receptor, sincronizada con la señal de reloj del transmisor, lo cual se denomina "sincronización de símbolo" y en el caso de símbolos binarios se denomina "sincronización de bit". En un sistema tipo serie donde grupos de símbolos se usan para representar un caracter, es también necesario determinar los límites de tales grupos. A esto lo llamaremos temporización de caracter o grupo. Los caracteres a su vez están organizados para producir un mensaje.

Es así necesario reconocer el arranque y el final de estos mensajes. Los varios tipos de información de estos mensajes. Los varios tipos de información de<br>temporización deben ser transportados por el mismo canal de
datos o por un canal de temporización auxiliar.

Una señal digital tal como una señal binaria RZ<sup>1</sup> contiene una componente aleatoria y una componente periódica con la misma frecuencia fundamental de reloj. Cuando esta señalización RZ se aplica a un circuito tanque resonante, sintonizado a la frecuencia de reloj, la señal de salida será la señal de reloj que se desea. No todas las señales binarias contienen una componente discreta de la frecuencia de reloj, tal es el caso de la señal bipolar; en estos casos, la temporización se puede extraer utilizando una operación no lineal, para ello una simple rectificación convierte a la señal bipolar en señal RZ, la cual se puede usar para extraer la temporización, estas marcas unipolares son dispuestas para estimular al circuito tanque.

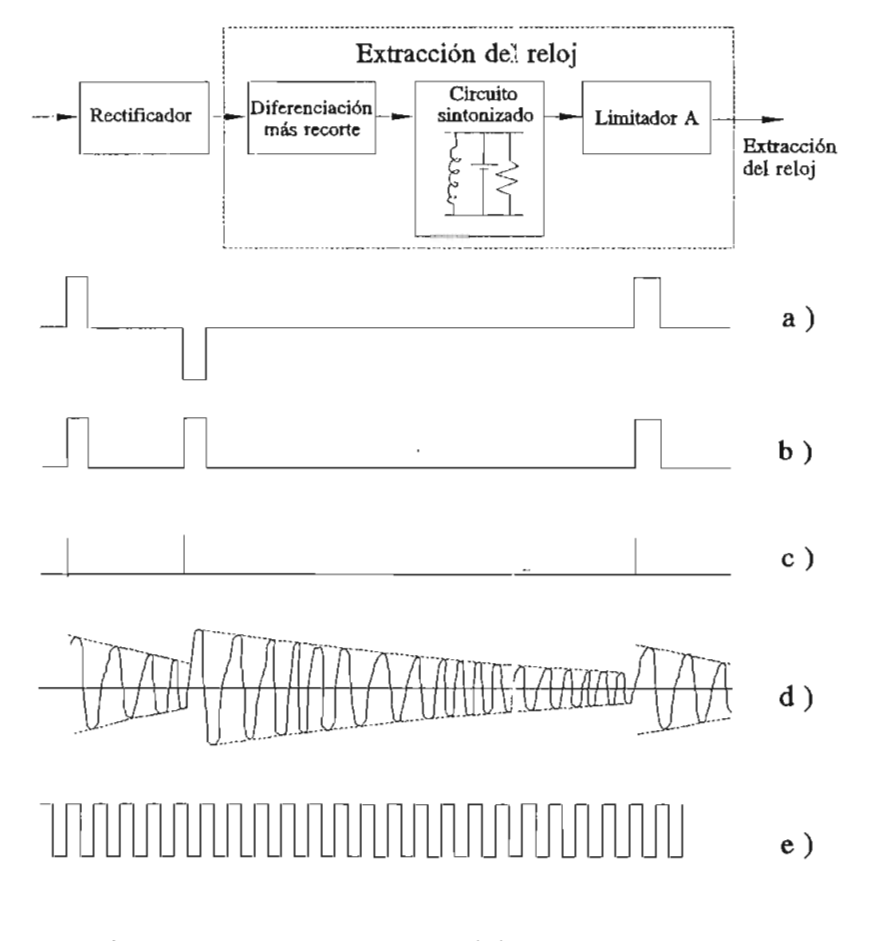

Figura 1.14. Extracción de la temporización

- a) Señal bipolar de entrada
	- b) Señal RZ rectificada
- c) Marcas unipolares
- d) Excitación del circuito tanque
- e) Señal de temporización

Esta operación se puede ver en la figura 1.14 donde es evidente que la distancia máxima entre unos no debe ser muy grande. La frecuencia de resonancia del tanque será exactamente equivalente a la del reloj transmitido originalmente. Aunque la fuente emita los pulsos en los instantes correctos, las operaciones subsecuentes en lo^ repetidores durante la transmisión tenderán a desviar los pulsos de sus posiciones originales. El Q (factor de calidad) del circuito sintonizado que se utiliza para la extracción de la temporización debe ser suficientemente grande para que proporcione una supresión adecuada de la variación de temporización. El circuito tanque oscila con una amplitud que decae exponencialmente, hasta que la siguiente marca estimula el tanque nuevamente.

#### **1.6.4. Irregularidades de la temporización o "Jitter"**

Las fuentes de mensajes digitales emiten casi siempre los elementos de la señal a una tasa uniforme, pero durante la transmisión se tiende a perder esta uniformidad y los elementos de la señal llegan de una manera ligeramente irregular. Cuando la señal de reloj de la señal recibida, que es la que sincroniza con la señal transmitida regenerada, varía en fase se llama a este fenómeno efecto **"Jitter".**

E1 "Jitter" es producido en los repetidores regenerativos, ya que la frecuencia del circuito tanque sintonizado es diferente a la de los datos recibidos que tienen un elemento de tiempo asociado, provocándose diferencias entre los impulsos de tiempo y el circuito sintonizado. Otra de las causas para que se produzca fluctuación de fase o "Jitter" es la presencia del ruido impulsivo debido a la interferencia de otros sistemas; separación entre pulsos, etc.

Existen técnicas para reducir la magnitud del "Jitter" que aparece a la salida de un sistema. Una de ellas es prevenir la generación y acumulación sistemáticas del jitter, lo cual involucra registrar la señal en un dispositivo conocido como "data scrambler" (aleatorizador de datos). Este

aleatorizador toma la secuencia binaria entrante, para convertirla en otra secuencia que está sistemáticamente relacionada con el mensaje original, pero que en sentido general es más aleatoria, y evita las secuencias largas de unos y ceros repetitivas.

Esta técnica impide la aparición de un "Jitter" sistemático, que ocurre cuando la señal transmitida cambia de un modelo repetitivo a otro. La desventaja de los "data scramblers" es que introducen errores en la transmisión. En la recepción el mensaje original puede ser recuperado por medio del desaleatorizador.

#### **1.6.5. Probabilidad de error en la detección**

La señal recibida en el detector consta del tren de pulsos que se ha transmitido más un ruido de canal aleatorio, dando lugar a errores en la detección de los pulsos.

Se considera el caso de la transmisión Polar', usando un pulso básico  $p(t)$  de amplitud pico +A tal como se observa en la figura 1.15. (a) . Un típico tren de pulsos recibidos aparece en la figura 1.15, (b) , en la que se observa que los pulsos se muestrean en sus valores pico. Si no existiera ruido, la muestra del pulso positivo que corresponde a  $1_L$  será+ $A$ y la del pulso negativo correspondiente a  $0<sub>1</sub>$  sería -A. Debido al ruido, estas muestras serían  $\pm A + n$ , donde n es la amplitud del ruido aleatorio. Por la simetría de la situación, el umbral de detección es cero, o sea, si el valor de muestra de un pulso es positivo, el dígito se detecta como 1,; si el valor es negativo, el dígito se detecta como  $0<sub>L</sub>$ .

La decisión de si se transmite un  $1_L$  o un  $0_L$  podría tomarse rápidamente de la muestra del pulso, excepto que n es aleatoria, lo que significa que su valor exacto es impredecible (puede tener un valor grande o pequeño y puede ser tanto negativo como positivo).

<sup>&</sup>lt;sup>1</sup> Codificación en banda base NRZ Polar, Capítulo 3, numeral 3.3.2.1.  $-27 -$ 

Es posible que se transmita un  $1_L$ , pero n en el instante de muestreo puede tener un valor negativo grande. Esto hará al valor de muestra  $+A + n$  pequeño o incluso negativo. Por otra parte, si se transmite un  $0_L$  y n tiene un valor positivo grande en el instante de muestreo, el valor de muestra  $-A + n$  puede ser positivo y el dígito se detectará erróneamente como  $1_L$ . Esto se muestra claramente en la figura 1.15.(b).

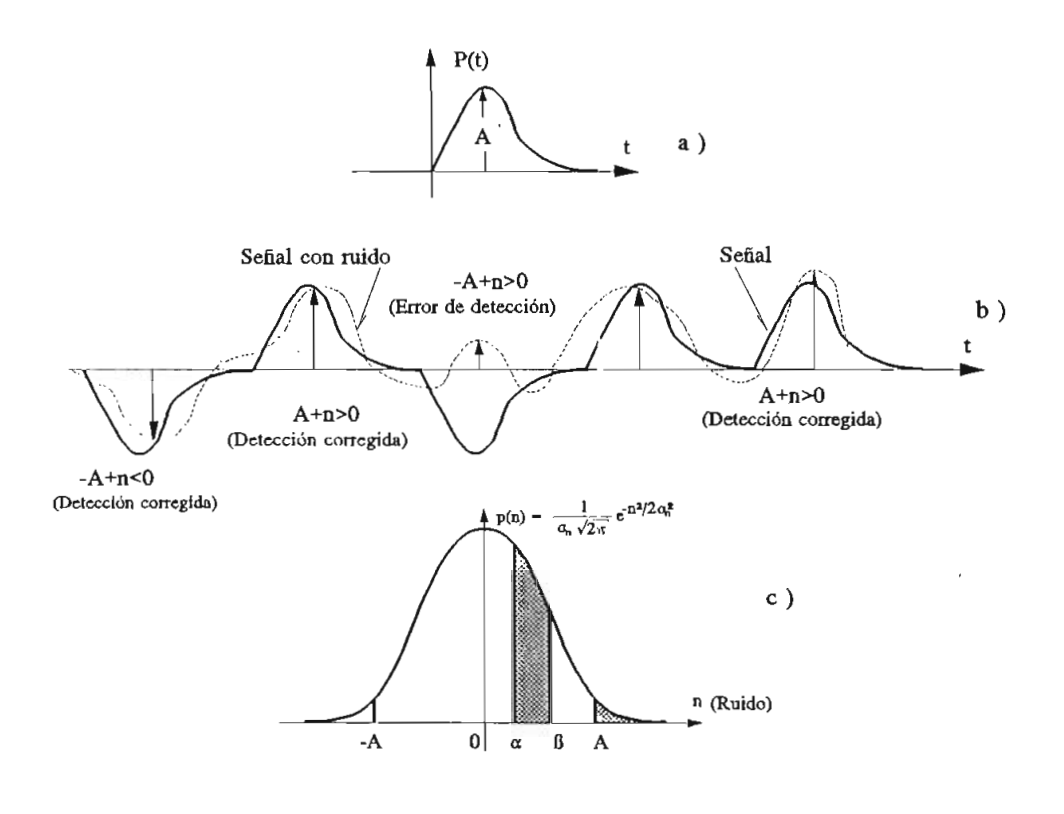

Figura 1.15. Probabilidad de error en detección de umbral a) Pulso de transmisión

- 
- b) Señal Polar recibida
- c) Función densidad de probabilidad

Resumiendo n puede tomar valores grandes positivos o negativos dando lugar a errores en la detección. Cuando se transmite un  $0_L$ , el valor de muestra del pulso recibido es  $-A + n$ . Si  $n > A$ , el valor de muestra es positivo y el dígito será detectado en forma errónea como  $1_L$ . Si  $P(\varepsilon | 0_L)$  es la verosimilitud o probabilidad de error, dado que se transmite un

$$
P(\epsilon | 0_L)
$$
 = Probabilidad de que  $n > A$ 

de manera similar;

$$
P(\mathbf{e} \mid 1_{\mathsf{r}}) = \text{Probabilidad de que } n \leftarrow A
$$

Las probabilidades, en la ecuaciones anteriores, pueden calcularse si se conoce la distribución relativa de las amplitudes del ruido aleatorio. Tal distribución se especifica mediante la función de densidad de probabilidad (FDP) de  $n$ . Para el caso de un ruido gaussiano, la FDP que se representa por  $p(n)$  se obtiene de:

$$
p(n) = \frac{1}{\sigma_n \sqrt{2\pi}} e^{(-n^2/2\sigma_n^2)}
$$
 (1.9)

donde  $\sigma_n$  es el valor rms de la señal de ruido. Esta FDP de la figura 1.15.(c), muestra la distribución relativa de los valores de  $n$ . La probabilidad de que una amplitud de  $n$  esté dentro de un rango  $(\alpha, \beta)$  resulta del área bajo la FDP en el rango  $(\alpha, \beta)$  esto es:

$$
P (\alpha < n < \beta) = \frac{1}{\sigma_n \sqrt{2} \pi} \int_{\alpha}^{\beta} e^{-n^2} / 2 \sigma_n^2 \, dn \tag{1.10}
$$

De la ecuación (1.10) se deduce que:

$$
p(\epsilon | 0_L) = \frac{1}{\sigma_n \sqrt{2\pi}} \int_{A}^{\infty} e^{-n^2/2\sigma_n^2} dn
$$

$$
= \frac{1}{\sqrt{2\pi}} \int_{A/\sigma_n}^{\infty} e^{-x^2/2} dx
$$
(1.11)

Esta integral no pueda obtenerse en una forma cerrada. Se ha calculado numéricamente y puede encontrarse en tablas matemáticas estándar. Esta integral, siendo una función de  $A/\sigma_n$ , se puede representar convenientemente por  $Q(A/\sigma_n)$ . Entonces,

 $\mathcal{A}^{\mathcal{A}}$  .

$$
P(\mathbf{\varepsilon}|0_L) = Q\left(\frac{A}{\sigma_n}\right) \tag{1.12}
$$

Una muy buena aproximación de la función  $Q$  es:

$$
Q(x) \approx \frac{1}{x\sqrt{2\pi}} (1 - \frac{0.7}{x^2}) e^{-x^2/2} \qquad x > 2 \qquad (1.13)
$$

Se observa que ya que la FDP de n es simétrica con respecto al origen, la probabilidad de que  $n > A$  es la misma que la probabilidad de que  $n \lt -A$ . En consecuencia,  $P(\varepsilon | 1<sub>L</sub>)$  es la misma que  $P(\mathbf{\varepsilon} \mid o_L)$ .

Para tener una idea aproximada de los órdenes de magnitud, se considera la amplitud pico de los pulsos A como k veces el valor rms del ruido, esto es,  $A = k\sigma_n$ . En este caso:<br>caso:

$$
P(\varepsilon \mid 0_{L}) = P(\varepsilon \mid 1_{L}) = Q(k) \qquad (1.14)
$$

En la tabla 1.1 se muestra las probabilidades de error para varios valores de  $k$ .

|  | $\parallel$ P( $\epsilon$   O <sub>L</sub> )   0.1587   0.0227   0.0013   3.16 |  | $\begin{array}{c} \begin{array}{c} \end{array} \end{array}$<br>$\mathbf{x}$ 10 <sup>-5</sup>   $\mathbf{x}$ 10 <sup>-7</sup>   $\mathbf{x}$ 10 <sup>-10</sup> | 9.9 |
|--|--------------------------------------------------------------------------------|--|----------------------------------------------------------------------------------------------------|-----|

Tabla 1.1. Probabilidad de error dado que se transmite un  $0<sub>L</sub>$ .

La probabilidad de error de 10<sup>-6</sup> significa, en promedio, que sólo uno en un millón de pulsos se detectará en forma errónea. Así, cuando 'A es cinco veces la amplitud rms del ruido, la probabilidad de error es de 2.87 X  $10^{-7}$ . Esto significa, en promedio, que sólo 1 en 3' 484.320 pulsos se detectará en forma errónea.

# **CAPITULO 2**

## TEORIA DE SEÑALES EN EL DOMINIO DEL TIEMPO Y LA FRECUENCIA

#### **2.1. SEÑALES EN EL DOMINIO DEI TIEMPO Y LA FRECUENCIA**

#### 2.1.1. Señales en el dominio del tiempo

Una señal es un suceso que sirve para iniciar una acción, es decir es una función univaluada del tiempo en donde a cada instante de tiempo (variable independiente) corresponde un valor único de la función (variable dependiente); este valor puede ser un número real en cuyo caso se tiene una señal con valor real, o puede ser complejo y se tendrá una señal con valor complejo. En cualquier caso la variable independiente tiene valor real.

Una señal eléctrica puede ser una onda de voltaje o de corriente que puede describirse matemáticamente, siendo de mucha importancia la variación en el tiempo de estas señales.

Las señales senoidales juegan un papel primordial en el análisis de los sistemas de comunicación. Tales señales g(t) pueden representarse por la ecuación:

$$
q(t) = A \cdot \cos(\omega t + \theta) \tag{2.1}
$$

donde A es la amplitud,  $\theta$  es la fase y  $\omega$  es la rapidez de cambio de fase o frecuencia angular de la sinusoide en radianes por segundo.

El principio de los métodos de Fourier para el análisis de señales es descomponerlas todas en sumatorias de

componentes senoidales. Esto proporciona la descripción de una señal dada, en términos de frecuencias senoidales. Un importante objetivo es la descripción de cómo la energía y la potencia de la señal (y la respuesta) están distribuidas en términos de tales frecuencias. Cualquier descripción de una respuesta a una señal dada mostrará, por supuesto, las características del sistema.

#### **2.1.1.1. Señales de energía y señales de potencia**

Una señal de energía es una señal en forma de pulso que normalmente existe sólo durante un intervalo finito de tiempo o, si está presente por un lapso infinito tiene, al menos, la mayor parte de su energía concentrada en un intervalo finito de tiempo.

Para los sistemas eléctricos, una señal es un voltaje o una corriente. La potencia instantánea, para un voltaje e(t) disipada por una resistencia R es:

$$
P = |e(t)|^2 / R \quad \text{watts.} \tag{2.2}
$$

y para una corriente i(t):

$$
P = |j(t)|^2 \cdot R \quad \text{watts.} \tag{2.3}
$$

En cada caso, la potencia instantánea es proporcional a la magnitud de la señal, al cuadrado.

Para una resistencia de 1 ohm, estas ecuaciones toman la misma forma, por lo que es usual, en el análisis de señales, referirse a la potencia instantánea asociada con una señal dada g(t) como:

$$
P = |g(t)|^2 \quad \text{watts.} \tag{2.4}
$$

Aunque la ecuación anterior puede no parecer dimensionalmente correcta, la convención implica la multiplicación o división por una resistencia adecuada.

De acuerdo con esta convención, la energía disipada por la señal durante un intervalo de tiempo  $(t_1, t_2)$  es:

$$
E = \int_{t_1}^{t_2} |g(t)|^2 dt \qquad \text{joules.} \qquad (2.5)
$$

Se define como una señal de energía aquella para la cual la ecuación anterior es finita, aún cuando el intervalo de tiempo sea infinito; esto es, cuando:

$$
\int_{-\infty}^{\infty} |g(t)|^2 \cdot dt \quad \langle \infty \qquad (2.6)
$$

En la figura 2.1 se muestran varios ejemplos de señales de energía.

La potencia media disipada por la señal g(t) durante el intervalo de tiempo  $(t_1, t_2)$  es:

$$
P = \frac{1}{t_2 - t_1} \int_{t_1}^{t_2} |g'(t)|^2 dt
$$
 (2.7)

Cuando el término de la derecha de la ecuación anterior se mantiene finito (no cero) en un intervalo de tiempo infinito<sup>1</sup>, la señal g(t) tiene potencia media finita y se

 $\sim 10^{-11}$ 

$$
0 < \lim_{T \to \infty} \frac{\frac{T}{2}}{T} \int_{-\frac{T}{2}}^{\frac{T}{2}} |g(t)|^2 dt < \infty
$$

Slrcmlcr F.G., Sjstemas de Comunicación **Digital,** Fondo E. **Interamericano,p.lt:**

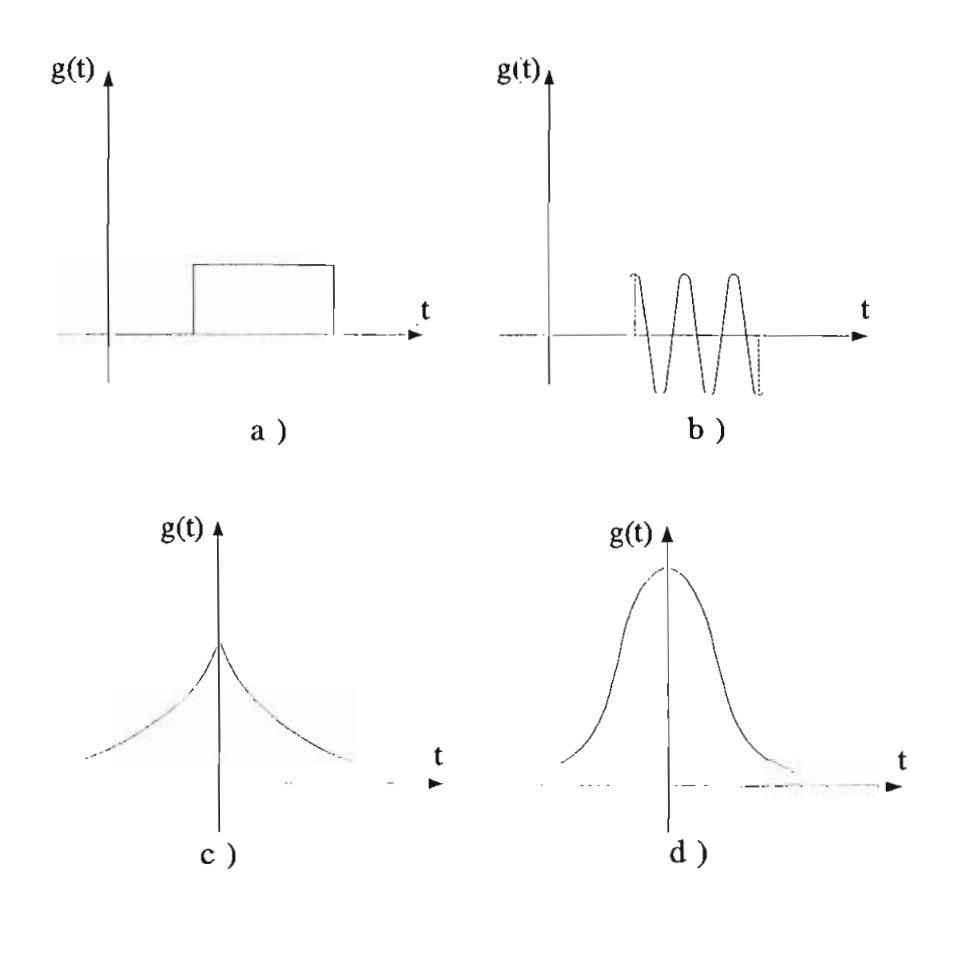

 $\frac{1}{2}$  1. Señales en el tiempo nales en el tiempo<br>Jac rectangular b) Sinusoide pulsante nusoide puisante<br>les exponencial bilateral uiso exponenciai bi<br>Jae gaussiano

### **2.1.1.2. Señales periódicas y no periódicas**

Una señal periódica es la que se repite exactamente a si misma después de un lapso fijo. Por tanto, la señal g(t) es periódica si existe un número  $T_0$  tal que:

$$
g(t+T_o) = g(t) \qquad T_o \neq 0 \qquad (2.8)
$$

(2.8) se llama período. El período define la duración de un El valor más pequeño de  $T_0$  que satisface la ecuación

ciclo completo de g(t). Una señal periódica es una señal de potencia, si su energía por ciclo es finita, y entonces la potencia media solo necesita calcularse en un ciclo completo. Como ejemplo de señal periódica tenemos la de la figura 2.2.

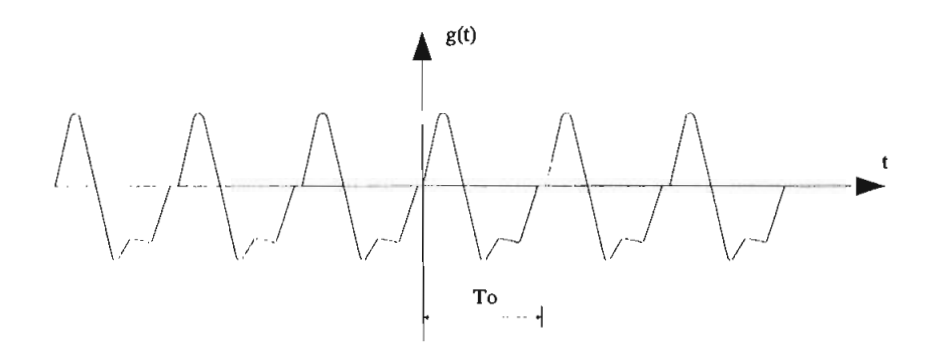

Figura 2.2. Señal periódica

Cualquier señal para la que no exista un valor de T<sub>o</sub> que satisfaga la ecuación (2.8), se. dice que es no periódica o aperiódica. Un caso intermedio entre las señales periódicas y no periódicas es el de la "señal casi periódica". Este tipo de señal está compuesto por la suma de dos o más señales periódicas con períodos inconmensurables<sup>1</sup>. Un ejemplo de tal señal es:

$$
g(t) = Sen(t) + Sen(\sqrt{2}t)
$$
 (2.9)

La función de la ecuación (2.9) es "casi periódica" dado que cada término de la derecha es periódico, aunque no hay un período T, en el cual  $g(t)$  se repita exactamente a sí misma.

#### **2.1.1.3. Señales aleatorias y determinísticas**

Una señal aleatoria es sobre la que hay algún grado de incertidumbre antes que ocurra realmente. Esta señal puede considerarse perteneciente a un conjunto de señales, todas

dos son conmesurativos si pueden ser expresados como el cociente d<sup>3</sup> dos enteros.<br>S G., Sistemas de Comunicación, Fondo E. Interamericano, p.10 -36-

ellas diferentes. Si se elige (al azar) una de estas señales, podría suceder que estuviera bastante bien definida, como por ejemplo, una sinusoide de frecuencia fija pero cuya fase de inicio es incierta. Sin embargo, si se eligiera una segunda sinusoide de este conjunto, no podría asegurarse que tiene la misma fase de inicio. En otros casos, los valores futuros de señal pueden no ser predecibles aún después de la 1a observación de valores pasados. Un ejemplo de señal aleatoria es la salida de un receptor de radio cuando, al sintonizarlo, responde al ruido proveniente de alteraciones atmosféricas y de sus circuitos internos.

Una señal no aleatoria o determinística es aquella sobre cuyos valores no existe incertidumbre. En casi todos los casos, pueden escribirse una expresión matemática explícita para tales señales.

#### **2.1.2. Señales en el dominio de la frecuencia**

Cuando las señales están en el dominio del tiempo la corriente o voltaje varía con el tiempo, siendo este último la variable independiente. Las señales en el dominio de la frecuencia tienen como variable independiente la frecuencia.

La representación en el dominio frecuencial, permite describir una señal dada desde un punto de vista diferente del dominio temporal.

Básicamente, el trasladar del dominio temporal al frecuencial puede entenderse imaginando que una cierta señal g(t) está compuesta por la suma de ondas simples, senoidales, de amplitud y fase apropiadas. La representación de estas amplitudes y fases en función de la frecuencia es lo que se denomina espectro de la señal y se lo representa por G(w) .

El análisis espectral está basado en la Serie y la Transformada de Fourier, las cuales son las herramientas matemáticas que permiten pasar del dominio temporal al frecuencial y viceversa. La expansión en series de Fourier

resulta aplicable a funciones periódicas mientras que la transformada nos permitirá el tratamiento de funciones aperiódicas .

#### 2.2. SEÑALES PERIÓDICAS. SERIES DE FOURIER

Sea g(t) una función periódica del tiempo de período  $T_{0}$ , la frecuencia de repetición  $f_0$  es 1/T<sub>0</sub>. Una señal periódica se conserva sin cambio, al aplicarle un corrimiento positivo o negativo de cualquier entero múltiplo del período T<sub>0</sub>.

Esto significa que una verdadera señal periódica debe comenzar en  $t = -\infty$  y continuar indefinidamente hasta  $t = +\infty$ .

Considerando una señal g(t) formada por la suma de senoides de frecuencias 0,  $f_{0}$ ,  $2f_{0}$ , ...,  $kf_{0}$ .

$$
g(t) = a_0 + a_1 \cos(2\pi f_0 t) + a_2 \cos(2\pi f_0 t) + \dots + a_k \cos(2\pi k f_0 t)
$$

$$
+b_1
$$
Sen $(2\pi f_c t) + b_2$ Sen $2(\pi f_c t) + ... + b_k$ Sen $(2\pi k f_c t)$ 

$$
= a_o + \sum_{n=1}^{k} \left[ a_n \cos 2\pi n f_o(t+T_o) + b_n \sin 2\pi n f_o(t+T_o) \right]
$$

(2.10.a)

Se puede ver fácilmente que esta señal es periódica con período  $T_0 = 1/f_n$ . Esto se deduce del hecho que:

$$
g(t+T_o) = a_o + \sum_{n=1}^{k} [a_n \cos(2\pi n f_o(t+T_o)) + b_n \sin(2\pi n f_o(t+T_o))]
$$
  
=  $a_o + \sum_{n=1}^{k} [a_n \cos(2\pi n f_o t + 2\pi n) + b_n \sin(2\pi n f_o t + 2\pi n)]$   
=  $a_o + \sum_{n=1}^{k} [a_n \cos(2\pi n f_o t + 2\pi n) + b_n \sin(2\pi n f_o t + 2\pi n)]$   
=  $q(t)$ 

Por lo tanto, cualquier combinación de sinusoides de frecuencias 0,  $f_o$ ,  $2f_o$ , ..., k $f_o$  es una señal periódica con período T<sub>0</sub>, sin importar los valores de las amplitudes  $a_n$  y  $b_n$ .

La condición recíproca también es verdadera, esto es cualquier señal periódica  $g(t)$  con período  $T_0$  puede expresarse como una suma de sinusoides de frecuencias  $f$ , y de todos sus enteros múltiplos  $(f_0=1/T_0)$ , tal como se indica en la ecuación  $(2.10.a)$ .

Se puede observar que la frecuencia O tiene una componente continua. La frecuencia  $f<sub>o</sub>$  se conoce como la frecuencia fundamental, y la frecuencia n $f_{\circ}$  es la n-ésima frecuencia armónica. Haciendo  $\omega_0 = 2\pi f_0$ , en la ecuación (2.10.a), se tiene:

$$
g(t) = a_o + \sum_{n=1}^{k} \left[ a_n \cos(n\omega_o t) + b_n \sin(n\omega_o t) \right]
$$
 (2.10.b)

Para determinar los coeficientes  $a_n$  y  $b_n$ , se debe observar que:

 $\sim$ 

$$
(t_o + T_o)
$$
\n
$$
\int_{t_o}^{(t_o + T_o)} \cos(k\omega_o t) \cos(n\omega_o t) dt = \int_{T_o/2}^{0} \frac{\rightarrow k \neq n}{\rightarrow k = n}
$$
\n
$$
(\frac{t_o + T_o)}{\int_{t_o}^{0} \text{Sen}(k\omega_o t) \text{Sen}(n\omega_o t) dt} = \int_{T_o/2}^{0} \frac{\rightarrow k \neq n}{\rightarrow k = n}
$$
\n
$$
(\frac{t_o + T_o)}{\int_{t_o}^{0} \text{Sen}(k\omega_o t) \cos(n\omega_o t) dt} = 0
$$
\n(2.11)

Al integrar los miembros de la ecuación (2.10.b) en

un período  $t_a$  a  $(t_a+T_a)$ , y considerando las ecuaciones 2.11 se obtiene  $a_n$ :

$$
a_o = \frac{1}{T_o} \int_{t_o}^{t_o + T_o} g(t) \, dt \tag{2.12.a}
$$

Multiplicando los dos miembros de la ecuación (2.10.b) por  $Cos (k\omega_0 t)$ , e integrando en un periodo (t<sub>o</sub>,t<sub>0</sub>+T<sub>o</sub>), cada término del segundo miembro, excepto aquel para  $n = k$ , se anulará debido a las ecuaciones (2.11), dando  $a_k$  ó  $a_n$  como:

$$
a_n = \frac{2}{T_o} \int_{t_o}^{t_o + T_o} g(t) \cos(n\omega_o t) dt \qquad \omega_o = 2\pi f_o = \frac{2\pi}{T_o} \quad (2.12.b)
$$

En forma similar, al multiplicar los dos miembros de la ecuación (2.10.b) por Sen  $(n\omega_0 t)$  e integrar se obtiene:

$$
b_n = \frac{2}{T_o} \int_{t_o}^{t_o + T_o} g(t) \operatorname{Sen}(n\omega_o t) \tag{2.12.c}
$$

en donde t, es arbitrario.

La serie trigonométrica de Fourier de la ecuación (2.10.a) se puede expresar. de una manera más compacta y significativa como sigue:

$$
g(t) = C_o + \sum_{n=1}^{\infty} C_n \cos(n\omega_o t + \theta_n) \qquad \omega_o = 2\pi f_o \qquad (2.13)
$$

Por la identidad trigonométrica', se deduce que:

$$
C_o = a_o
$$
\n
$$
C_n = \sqrt{a_n^2 + b_n^2}
$$
\n(2.14)

 $\mathbf{y}$ 

$$
\theta_n = -\tan^{-1}\frac{b_n}{a_n}
$$

De la Serie compacta de Fourier se deduce que g(t) consta de señales senoidales de frecuencias 0,  $f_0$ , 2 $f_1$ , ..., n $f_0$ .

La n-ésima armónica  $C_n$ . Cos( $n\omega_0 t + \theta_n$ ) tiene amplitud  $C_n$  y fase  $\theta_n$ . Se puede trazar el diagrama del espectro de magnitud ( $C_n$  contra  $\omega$ ) y del espectro de fase ( $\theta_n$  contra  $\omega$ ) para una señal periódica dada.

Una señal en el tiempo muy importante para nuestro análisis posterior es un tren de pulsos rectangulares  $k(t)$  tal como se muestra en la figura 2.3. (a) . Aquí el período es  $T_o$ ,  $\mathbf{f}_o = 1/T_o$  y  $\omega_o = 2\pi f_o$ .

$$
k(t) = a_o + \sum_{n=1}^{\infty} [a_n \cos(n\omega_o t) + b_n \sin(n\omega_o t)]
$$

$$
a_o = \frac{1}{T_o} \int_{-\frac{T_o}{2}}^{\frac{T_o}{2}} k(t) dt = \frac{1}{T_o} \int_{-\frac{T}{2}}^{\frac{T}{2}} A \, dt = \frac{A\tau}{T_o} \tag{2.15.a}
$$

a. 
$$
Cos x + b
$$
. Sen  $x = \sqrt{a^2 + b^2} \cos(x - \tan^{-1} \frac{b}{a})$ 

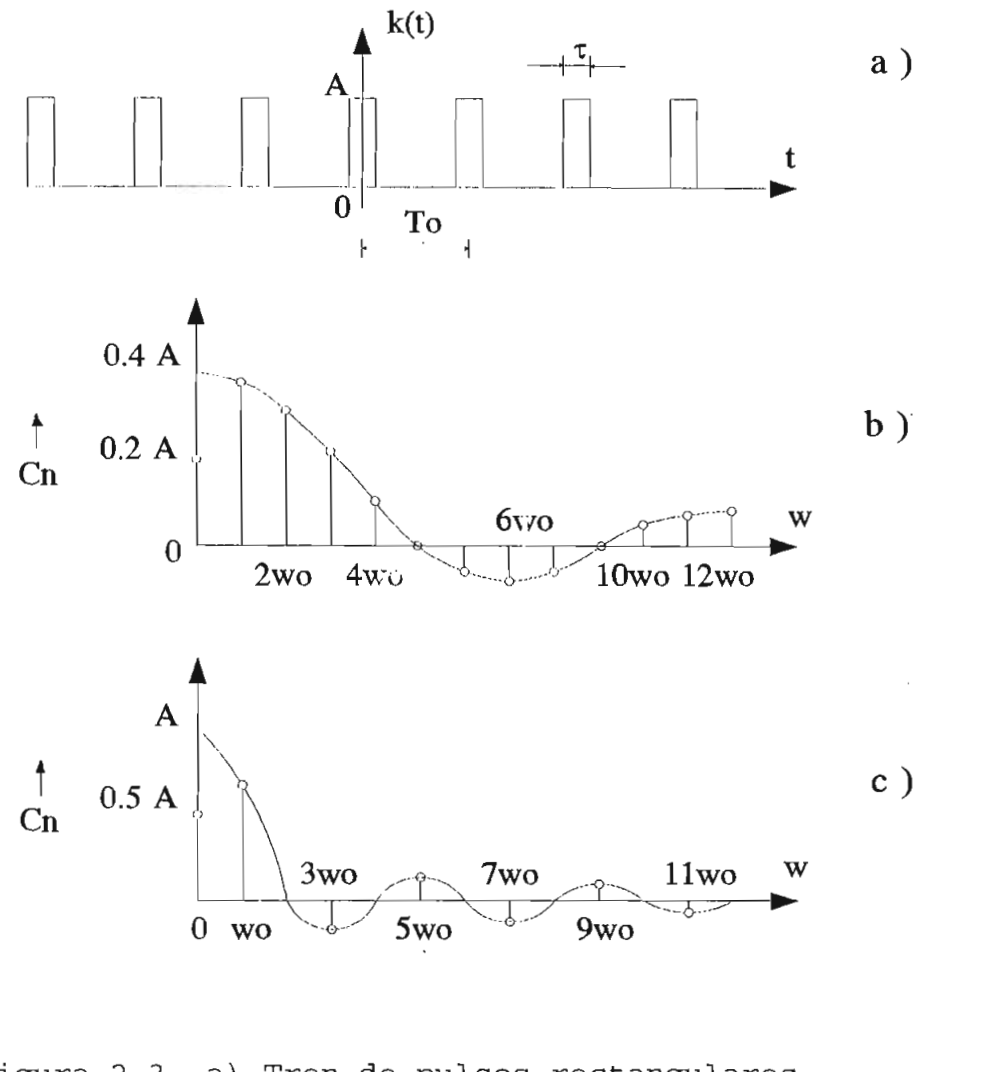

en de puisos rectanguiares<br>rectus de magnitud para I = T0/5  $\text{pec}$ cro de magnitud para  $\tau = T_o/5$ 

$$
a_n = \frac{2}{T_o} \int_{-\frac{\tau}{2}}^{\frac{\tau}{2}} A \cdot \cos(n\omega_o t) dt = \frac{2A}{\pi n} \cdot \frac{2A}{T_o}
$$

$$
b_n = \frac{2}{T_o} \int_{-\frac{\tau}{2}}^{\frac{\tau}{2}} A \cdot \text{Sen}(n\omega_o t) \, dt = 0 \tag{2.15.b}
$$

Por lo tanto,

$$
k(t) = C_o + \sum_{n=1}^{\infty} C_n \cos(n\omega_o t + \theta_n)
$$
 (2.16.a)

en donde por la ecuación (2.14) se tiene:

$$
C_o = \frac{A\tau}{T_o} \tag{2.16.b}
$$

$$
C_n = \frac{2A}{\pi n} \text{ Sen}(\frac{n\pi\tau}{T_o})
$$
 (2.16.c)

$$
\theta_n = 0 \tag{2.16.d}
$$

El espectro de magnitud<sup>1</sup>  $C_n$  es el de la figura 2.3.(b) para el caso de  $\tau = T_o/5$ .

Un tren de pulsos cuadrados es un caso especial del tren de pulsos rectangulares. Cuando  $\tau = T_o/2$ , se tiene:

$$
C_o = \frac{A}{2}
$$
  
\n
$$
C_n = \begin{cases} \frac{2A}{\pi} \frac{(-1)^{\frac{(n-1)}{2}}}{n} & n, impar \\ 0 & n, par \end{cases}
$$
 (2.17.a)

La serie de Fourier de la ecuación (2.16.a) se convierte en:

Estrictamente hablando, un espectro de magitud es siempre positivo. Cuando  $\theta_a = 0$ , como en la ecuación (2.16.16.16.16.a) los valores de Cr pueden ser la crea de Cr puede tener como negativo puede tener como negativo puede tener como negativo puede tener como negativo puede tener como negativo puede tener como negativo pued  $e_8$  valores un  $C_8$  plicación de tambiéntos com

$$
k(t) = \frac{A}{2} + \frac{2A}{\pi} \sum_{n=1,3,5,...}^{\infty} \frac{-1}{n} \frac{\frac{(n-1)}{2}}{\cos(n\omega_o t)}
$$
(2.17.b)  

$$
= \frac{A}{2} \left[ 1 + \frac{4}{\pi} \left( \cos(\omega_o t) - \frac{1}{3} \cos(3\omega_o t) + \frac{1}{5} \cos(5\omega_o t) - \frac{1}{7} \cos(7\omega_0 t) + \dots \right] \qquad (2.17.c)
$$

La figura 2.3.(c), muestra el espectro de magnitud para este caso.

Otro caso especial de interés se presenta cuando  $\tau \rightarrow 0$  y  $A \rightarrow \infty$  tal que  $A\tau = 1$ . En este caso, cada pulso de la figura 2.3.(a) llega a ser un impulso de intensidad unitaria,  $y \mid k(t)$  es simplemente un tren uniforme de impulsos unitarios, como se muestra en la figura 2.4.(a).

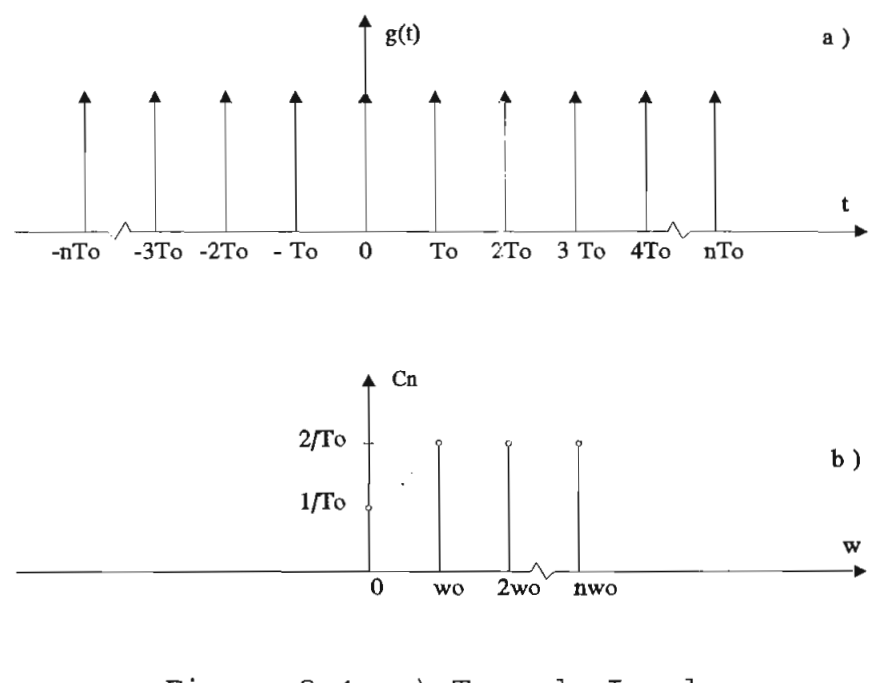

en de Impulsos

Los resultados del tren de pulsos rectangulares de la figura 2.3 son válidos aquí con los límites apropiados, de esta  $forma<sup>1</sup>$ :

$$
\sum_{n=-\infty}^{\infty} \delta \left( t - n T_o \right) = C_o + \sum_{n=1}^{\infty} C_n \cos \left( n \omega_o t \right) \tag{2.18}
$$

Utilizando  $A\tau = 1$  y  $\tau \rightarrow 0$ , de la ecuación (2.16.b) se tiene:

 $\alpha$  and  $\alpha$  .

$$
C_o = \frac{A\tau}{T_o} = \frac{1}{T_o}
$$
\n
$$
C_n = \lim_{\tau \to \infty} \frac{2A}{\pi n} \operatorname{Sen}\left(\frac{n\pi\tau}{T_o}\right)
$$
\n
$$
C_n = \lim_{\tau \to 0} \frac{2}{T_o} \frac{\operatorname{Sen}\left(\frac{n\pi\tau}{T_o}\right)}{\left(\frac{n\pi\tau}{T_o}\right)}
$$
\n
$$
C_n = \frac{2}{T_o}
$$
\n
$$
(2.19.b)
$$

Este último resultado se deduce de la regla de L'Hospital donde se prueba que:

$$
\lim_{x \to 0} \frac{Sen X}{X} = 1.
$$

En consecuencia:

$$
\sum_{n=-\infty}^{\infty} \delta(t - nT_o) = \frac{1}{T_o} \left[ 1 + 2 \left( \cos(\omega_o t) + \cos(2\omega_o t) + \right. \right.
$$
  
+  $\cos(3\omega_o t) + \cos(4\omega_o t) + \dots \cos(n\omega_o t)$  ] (2.19.c)

en donde  $\omega_0 = 2\pi/T_0$ .

**l'inititii i Dcltii de Diriic,**

$$
\delta (t - nT_o) = \begin{cases} 1 & t = nT_o \\ 0 & t \neq nT_o \end{cases}
$$

elta de Dirac,

 $\sim 10^{11}$ 

El espectro de frecuencia aparece en la figura 2.4. (b) . Obsérvese que las amplitudes de todas las componentes de frecuencia, excepto DC, son las mismas, o sea  $2/T<sub>0</sub>$ . La amplitud de la componente de DC es  $1/T<sub>0</sub>$ .

#### **2.3. SERIE EXPONENCIAL DE FOURIER**

Una señal senoidal de frecuencia angular  $n\omega_0$  se puede expresar en términos de las señales exponenciales  $e^{jn\omega_o t}$  y  $e^{-jn\omega_o t}$ . Una señal periódica  $g(t)$  con un período T<sub>o</sub> se puede también representar mediante una serie que consta de componentes exponenciales, en la forma:

$$
g(t) = G_o + G_1 e^{j\omega_o t} + G_2 e^{j2\omega_o t} + \dots + G_n e^{j n\omega_o t} + \dots
$$
  
+ 
$$
G_{-1} e^{-j\omega_o t} + G_{-2} e^{-j2\omega_o t} + \dots + G_n e^{-j n\omega_o t} + \dots
$$
 (2.20.a)

$$
g(t) = \sum_{n=-\infty}^{\infty} G_n e^{jn\omega_o t} \qquad \qquad \omega_o = 2\pi f_o = \frac{2\pi}{T_o} \qquad (2.20 \text{ b})
$$

Los coeficientes  $G_n$  de esta serie se pueden obtener multiplicando los dos miembros de la ecuación (2.20.b) por  $e^{-jn\omega_o t}$  e integrando a través de un ciclo (t<sub>o</sub>, t<sub>o</sub>+T<sub>o</sub>) para cualquier valor de t. Esto conduce a:

$$
\int_{t_o}^{t_o+T_o} g(t) e^{-jk\omega_o t} dt = \sum_{n=-\infty}^{\infty} G_n \int_{t_o}^{t_o+T_o} e^{j(n-k)\omega_o t} dt \qquad (2.21)
$$

Para evaluar las integrales del segundo miembro de la ecuación (2.21), se utiliza el resultado:

$$
\int_{t_0}^{t_0+T_0} e^{j(n-k)\omega_0 t} dt = \frac{0}{T_0} \frac{n \neq k}{n = k}
$$
 (2.22)

La sustitución de la ecuación (2.22) en la ecuación [2.21) produce:

$$
G_k = \frac{1}{T_o} \int_{t_o}^{t_o + T_o} g(t) e^{-jk\omega_o t} dt
$$
 (2.23)

La expresión de la ecuación (2.20.a) se conoce como **Representación en Serie Exponencial de Fourier** de una función periódica .

En conclusión, una forma de onda periódica g(t) con período T<sub>0</sub> se puede expresar mediante una serie exponencial de Fourier :

$$
g(t) = \sum_{n=-\infty}^{\infty} G_n e^{jn\omega_o t} \qquad \qquad \omega_o = 2\pi f_o = \frac{2\pi}{T_o} \qquad (2.24.a)
$$

Los coeficientes  $G_n$  en general son complejos y se obtienen de:

$$
G_n = \frac{1}{T_o} \int_{t_o}^{t_o + T_o} g(t) e^{-jn\omega_o t} dt
$$
 (2.24.b)

La constante t, es arbitraria y, si se escoge en forma apropiada, puede simplificar la integración de la ecuación (2.24.b).

Las Series Trigonométrica y Exponencial de Fourier no son dos series diferentes, sino que representan dos modos

distintos de escribir la misma serie. Los coeficientes de una serie pueden obtenerse a partir de los de la otra. De las ecuaciones (2.12.a), (2.12.b), (2.12.c), (2.24.a) y (2.24.b) se deduce que:

$$
a_{o} = G_{o}
$$
\n
$$
a_{n} = G_{n} + G_{-n}
$$
\n
$$
b_{n} = j(G_{n} - G_{-n})
$$
\n
$$
y
$$
\n
$$
G_{n} = \frac{1}{2}(a_{n} - jb_{n})
$$
\n
$$
n \ge 1
$$
\n
$$
G_{-n} = \frac{1}{2}(a_{n} + jb_{n})
$$
\n
$$
(2.25)
$$

Para una función g(t) real,  $a_n$  y  $b_n$  son números reales [ec.  $(2.12)$ ], y los coeficientes  $G_n$  y  $G_{-n}$  son conjugados:

 $\sim 10^{10}$ 

$$
G_{-n} = G_n^* \t\t(2.26.a)
$$

Por lo tanto, si:

$$
G_n = |G_n| e^{j\theta_n}
$$
  
\n
$$
G_{-n} = |G_n| e^{-j\theta_n}
$$
  
\n(2.26.b)

 $|G_n|$  es la magnitud y  $\theta_n$  es el ángulo o la fase de  $G_n$ . En consecuencia, para una g(t) real,  $|G_n| = |G_n|$ , y el espectro de magnitud  $|G_n|$  contra  $\omega$  es una función par de  $\omega$ .

 $\mathcal{L}^{\mathcal{L}}(\mathcal{L}^{\mathcal{L}}(\mathcal{L}^{\mathcal{L}}))$ 

En forma similar, el espectro de fase  $\theta_n$  versus  $\omega$  es una función impar de  $\omega$  ya que  $\theta_{-n}$  =  $-\theta_n$ .

De la misma manera que en el caso de la serie trigonométrica es importante encontrar el espectro de la serie exponencial de Fourier de un tren de pulsos rectangulares  $k(t)$ como el de la figura 2.3. (a) .

$$
k(t) = \sum_{n=-\infty}^{\infty} K_n e^{jn\omega_o t} \qquad \omega_o = 2\pi f_o = \frac{2\pi}{T_o} \qquad (2.27.a)
$$

en donde:

$$
K_n = \frac{1}{T_o} \int_{-\frac{\tau}{2}}^{\frac{\tau}{2}} Ae^{-jn\omega_o t} dt
$$
  

$$
= \frac{A}{\pi n} Sen(\frac{n\omega_o \tau}{2})
$$
  

$$
= \frac{A}{\pi n} Sen(\frac{n\pi \tau}{T_o})
$$
 (2.27.b)

El espectro de magnitud para el caso  $\tau = T_0/5$  aparece en la figura 2.5. (a) . Para el caso de un tren de pulsos cuadrados,  $\tau = T_o/2$ ,  $K_n = (A/\pi n)$  Sen( $n\pi/2$ ), y el espectro  $K_n$ versus  $\omega$  se encuentra en la figura 2.5. (b). Para el caso donde $\tau \rightarrow 0$  $y A\tau = 1$  (tren de impulso unitario de la figura 2.4. (a)), por la ecuación {2.27.b) se tiene:

$$
K_n = Lim_{\tau \to 0} \frac{1}{T_o} \left( \frac{Sen\left(\frac{n\pi\tau}{T}\right)}{\frac{(n\pi\tau)}{T}} \right) = \frac{1}{T_o}
$$
 (2.28.a)

$$
\sum_{n=-\infty}^{\infty} \delta(t - nT_o) = \frac{1}{T_o} \sum_{n=-\infty}^{\infty} e^{jn\omega_o t} \qquad \omega_o = \frac{2\pi}{T_o} \qquad (2.28.b)
$$

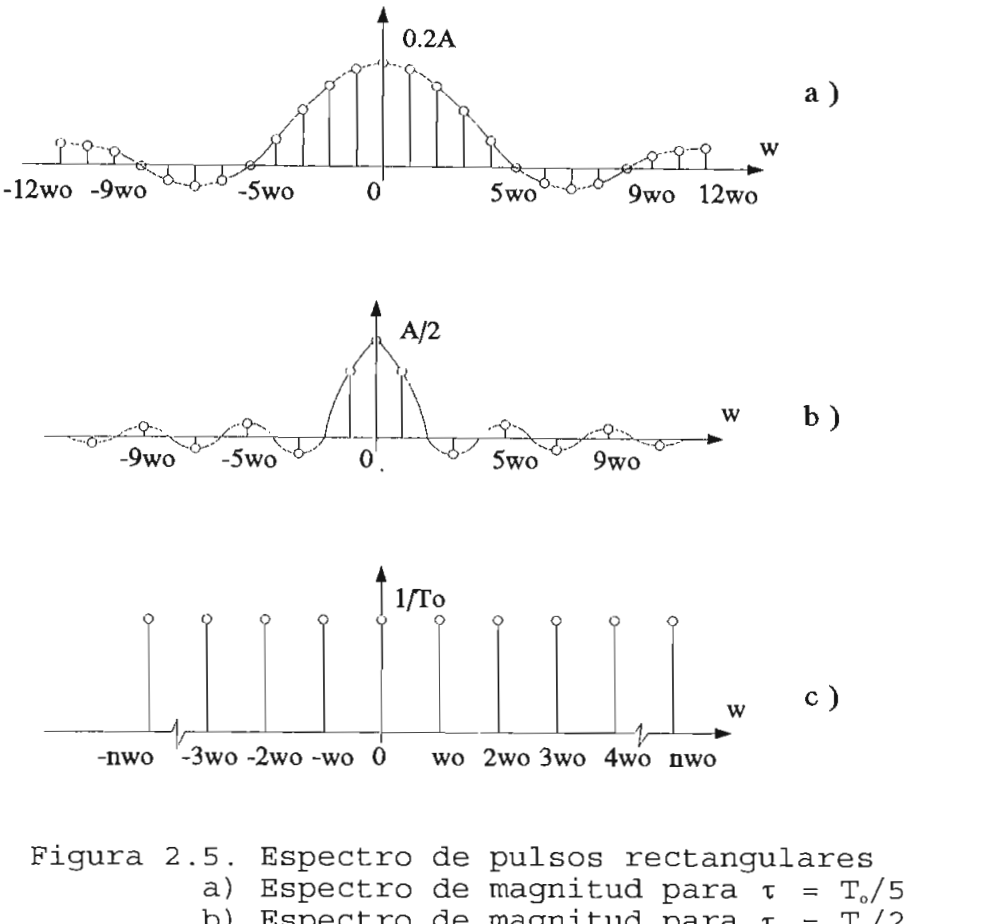

b) Espectro de magnitud para  $\tau = T_o/2$ <br>c) Espectro de magnitud para  $\tau = 0$ 

El espectro tiene componentes de frecuencias  $n\omega_0$ , n variando desde - $\infty$  hasta + $\infty$ , incluyendo a 0, todas ellas con una islama intelsidad i jamestra en la figura de 1/T0 , como se muestra en la figura en la figura en la figura<br>La figura en la figura en la figura en la figura en la figura en la figura en la figura en la figura en la fig  $\frac{1}{2}$ .

#### $2.4.$ **2.4. DENSIDAD ESPECTRAL DE POTENCIA**

Si una señal g (t) existe en todo el intervalo  $(-\infty, +\infty)$ , se define la potencia P<sub>g</sub> de una señal real g(t), como la potencia media que se disipa en una resistencia de 1 ohm cuando se aplica un voltaje g(t) a través de él [o se hace pasar una corriente g(t) a través de él]. De este modo:

$$
P_g = \lim_{T \to \infty} \frac{1}{T} \int_{-T/2}^{T/2} g^2(t) dt
$$
 (2.29.a)

La potencia  $P_{r}$  definida anteriormente es simplemente el valor cuadrático medio, o el promedio en el tiempo, del cuadrado de la señal. Los promedios en el tiempo se representan mediante una barra en la parte superior. Así que,

$$
P_g = \overline{g^2 t} = \lim_{T \to \infty} \frac{1}{T} \int_{-T/2}^{T/2} g^2(t) dt
$$
 (2.29.b)

Dicho de otra manera, la potencia promedio de una señal es su valor cuadrático medio. No todas las señales tienen energía finita, algunas tienen energía infinita aunque el promedio en el tiempo puede ser finito. Las señales para las cuales la energía es finita se conocen como señales de energía, y aquellas para las que potencia P, es diferente de cero y finita se conocen como señales de potencia.

Para encontrar la expresión de la potencia P<sub>2</sub>, en el dominio de la frecuencia, obsérvese que las señales de potencia pueden tener energía infinita y, por lo tanto, pueden no tener transformadas de Fourier.

Por consiguiente, en este caso se considera la señal truncada (figura 2.6), la cual se define como:

$$
g_T(t) = \begin{cases} g(t) & |t| < \frac{T}{2} \\ 0 & |t| > \frac{T}{2} \end{cases}
$$

Mientras T sea finita,  $g_T(t)$  tendrá energía finita,

y será transformable en el sentido de Fourier

Sea:

$$
g_T(t) \rightarrow G_T(\omega)
$$

La energía  $E_T$  de  $g_T$  (t) se obtiene de:

$$
E_T = \int_{-\infty}^{\infty} g_T^2(t) dt = \frac{1}{2\pi} \int_{-\infty}^{\infty} |G_T(\omega)|^2 d\omega
$$

Pero:

$$
\int_{-\infty}^{\infty} g_T^{2}(t) dt = \int_{-T/2}^{T/2} g^2(t) dt
$$

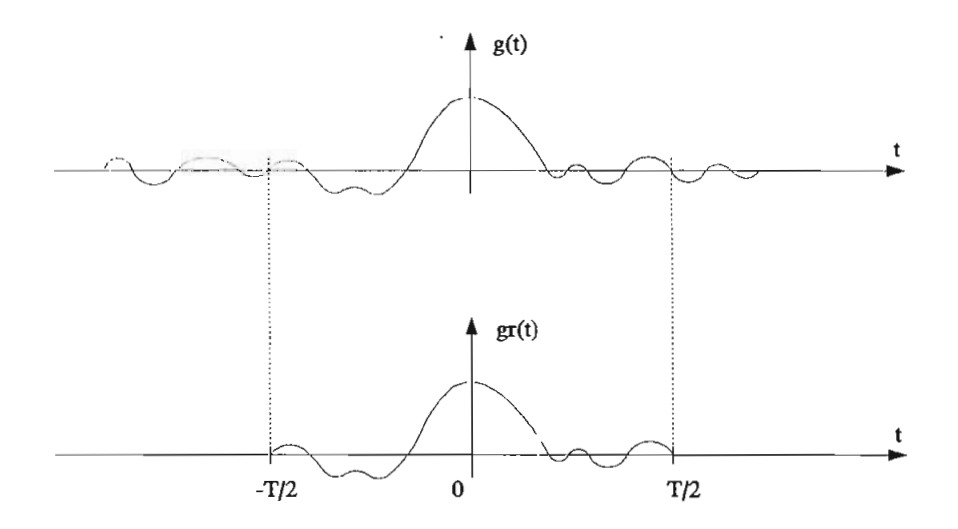

Figura 2.6. Señal de energía finita

consecuencia, la potencia  $P_{s}$  resulta de En [ec. (2.29.b)]

$$
P_g = 1 \text{im}_{T \to \infty} \frac{E_T}{T} = 1 \text{im}_{T \to \infty} \frac{1}{T} \left[ \frac{1}{2\pi} \int_{-\infty}^{\infty} |G_T(\omega)|^2 \ d\omega \right] \tag{2.30}
$$

A medida que aumenta T, la energía  $E_T$  de  $g_T(t)$  también aumenta. De esta manera,  $|G_T(\omega)|^2$  aumenta con T, y cuando  $T \rightarrow \infty$ ,  $|G_T (\omega)|^2$  también se aproxima a  $\infty$ .

Sin embargo,  $|G_T(\omega)|^2$  debe aproximarse a  $\infty$  en la misma razón que T, ya que para una señal de potencia, la integral del segundo miembro de la ecuación (2.30) debe converger. Esta convergencia permite intercambiar el orden del proceso de limite y de integración en la ecuación (2.30) , y así se tiene:

$$
P_g = \frac{1}{2\pi} \int_{-\infty}^{\infty} \text{lim}_{T \to \infty} \frac{|G_T(\omega)|^2}{T} d\omega
$$

Se define  $S<sub>r</sub>$  ( $\omega$ ) como la densidad espectral de potencia (DEP):

$$
S_g(\omega) = \lim_{T \to \infty} \frac{|G_T(\omega)|^2}{T}
$$
 (2.31)

Entonces:

$$
P_g = \frac{1}{2\pi} \int_{-\infty}^{\infty} S_g(\omega) d\omega
$$
 (2.32.a)

$$
= \frac{1}{\pi} \int_{0}^{\infty} S_g(\omega) d\omega
$$
 (2.32.b)

La densidad espectral de potencia  $S_k(\omega)$  es una función positiva, real y par de  $\omega$ . Las unidades de S.( $\omega$ ) son watts por hertzios, y las de P, son watts.

La densidad espectral de potencia sólo retiene información sobre la magnitud, omitiendo la referente a la fase; de ahí que todas las señales con la misma densidad espectral de magnitud tienen idénticos espectros de potencia, es decir hay una densidad espectral de potencia para una señal dada pero puede haber muchas señales con la misma densidad espectral de potencia.

#### **2.4.1. Correlación en el tiempo de las señales de potencia**

Para dos señales reales de potencia  $g_1(t)$  y  $g_2(t)$ , se define la función de correlación cruzada en el tiempo  $\mathbb{R}g_1g_2(\tau)$  como:

$$
\mathbb{R}_{g_1 g_2}(\tau) = \overline{g_1(t) g_2(t+\tau)} = \lim_{T \to \infty} \frac{1}{T} \int_{-T/2}^{T/2} g(t) g_2(t+\tau) dt
$$
\n(2.33.a)

La función de autocorrelación en el tiempo  $\mathbb{R}_q(\tau)$  de una señal real g(t) se define como:

$$
\mathbb{R}_g(\tau) = \overline{g(t)g(t+\tau)} = \lim_{T \to \infty} \frac{1}{T} \int_{-T/2}^{T/2} g(t)g(t+\tau) dt
$$
\n(2.33.b)

Al cambiar de variable  $x = t + \tau$ :

$$
\mathbb{R}_{x}(\tau) = \lim_{T \to \infty} \frac{1}{T} \int_{(-T/2)-\tau}^{(T/2)+\tau} g(x) g(x-\tau) dx = \overline{g(t)} \overline{g(t-\tau)}
$$

$$
(2.33.c)
$$

Lo que permite escribir la ecuación (2.33.b) de la forma:

$$
\mathbb{R}_g(\tau) = \overline{g(t)g(t-\tau)} = \lim_{T \to \infty} \frac{1}{T} \int_{-T/2}^{T/2} g(t)g(t-\tau) dt
$$
\n(2.33.d)

De las ecuaciones (2 .33 .b y 2 .33 .d) se deduce que  $\mathbb{R}_g(\tau)$  es una función par de  $\tau$ .

$$
\mathbb{R}_g(-\tau) = \mathbb{R}_g(\tau) \tag{2.33.e}
$$

Para las señales de potencia la DEP  $S_g(\omega)$  es la transformada de Fourier de la función de autocorrelación en el

tiempo  $\mathbb{R}_{q}(\tau)$  de la ecuación (2.33.d).

Esto puede probarse considerando la señal truncada anterior  $g_T$  (t). De la ecuación (2.33.b),

$$
\mathbb{R}_g(\tau) = \lim_{T \to \infty} \int_{-\infty}^{\infty} g_T(t) g_T(t+\tau) dt
$$

En consecuencia como se demostrará en el análisis de la densidad espectral de energía, según las ecuaciones (2.40.a) y (2.50.b), se tendrá que:

$$
\mathcal{F}[\mathbb{R}_g(\tau)] = \lim_{T \to \infty} \frac{|G_T(\omega)|^2}{T} = S_g(\omega) \tag{2.34}
$$

#### **2.5. SEÑALES NO PERIÓDICAS.TRANSFORMADA DE FOURIER**

La representación de las señales no periódicas mediante señales exponenciales se puede llevar a cabo mediante un simple proceso de límite, haciendo que las señales no periódicas, en general, puedan expresarse como una suma continua de señales exponenciales.

De la señal no periódica g (t) que aparece en la figura 2.7.(a) se construye una nueva señal periódica  $g_p(t)$  que constará de la señal g(t) que se repite cada T, segundos, como se muestra en la figura 2.7. (b). El período T<sub>o</sub> se hace suficientemente largo para que no exista traslape entre los pulsos repetitivos. Esta nueva señal  $q_n(t)$  es una señal periódica y, en consecuencia, se puede representar mediante una serie exponencial de Fourier. En el límite, si se hace que T. llegue a ser infinito, los pulsos de la señal periódica se repetirán después de un intervalo infinito, y

$$
\lim_{(T \to \infty)} g_p(t) = g(t) \tag{2.35}
$$

Por lo tanto, la serie de Fourier que representa a g,,(t) también representará a g(t), en el límite.

La serie exponencial de Fourier para  $g<sub>p</sub>(t)$  es:

$$
g_p(t) = \sum_{n=-\infty}^{\infty} G_n e^{jn\omega_o t} \qquad \omega_o = \frac{2\pi}{T_o} \qquad (2.36)
$$

 $\cdot$   $\,$   $\,$   $\,$   $\,$   $\,$ 

$$
G_n = \frac{1}{T_o} \int_{-\frac{T}{2}}^{\frac{T}{2}} g_p(t) e^{-jn\omega_o t} dt
$$
 (2.37)

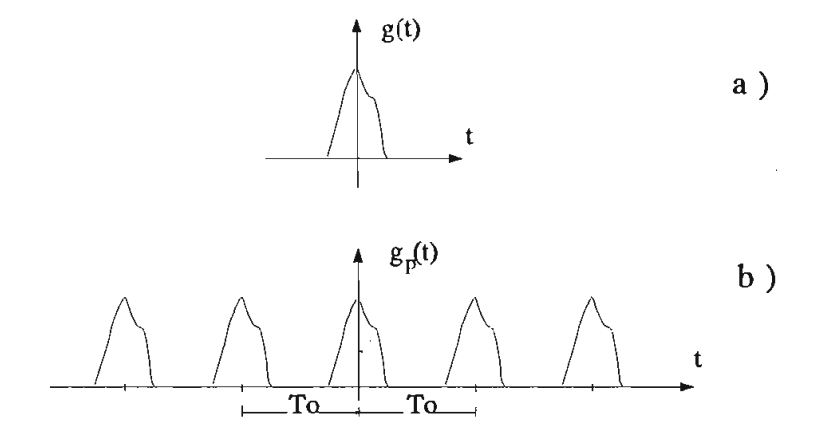

ra 2.7. a) Representación de una señal g(t) aperiódica epresentación de g(t) como señal periódica

A medida que T, llega a ser más grande,  $\omega_0$  (la frecuencia fundamental) se hace más pequeña y el espectro se hará más denso. Como se ve en la ecuación (2.37) , las

amplitudes de las componentes individuales llegan a ser también más pequeñas; sin embargo, la forma del espectro de frecuencia no se altera. En el límite, cuando  $T_o \rightarrow \infty$ , la magnitud de cada una de las componentes se vuelve infinitamente pequeña, pero existe ahora un número infinito áe componentes de frecuencia  $(\omega_0 \rightarrow 0)$ .

El espectro existe para todos los valores de  $\omega$  y no es ya más una función discreta sino continua de  $\omega$ . Para ilustrar este punto, se hace un ligero cambio en la notación. Ya que en el límite, cuando  $T_o \rightarrow \infty$ ,  $\omega_0 \rightarrow 0$ , la cantidad  $\omega_0$  es infinitesimal y se puede representar por  $\Delta\omega$ .

$$
T_o = \frac{2\pi}{\omega_o} = \frac{2\pi}{\Delta\omega}
$$

De la ecuación (2.37),

$$
T_o G_n = \int_{-\frac{T}{2}}^{\frac{T}{2}} g_p(t) e^{-jn\Delta\omega t} dt
$$
 (2.38.a)

La cantidad T,  $G_n$  es una función de  $n\Delta\omega$ . Se introduce

$$
T_o G_n = G(n\Delta\omega)
$$
 (2.38.b)

De las ecuaciones (2.36 y 2.37),

$$
g_p(t) = \sum_{n=-\infty}^{\infty} \frac{G(n\Delta\omega)}{T_o} e^{jn\Delta\omega t}
$$
 (2.39.a)

$$
= \sum_{n=-\infty}^{\infty} \left[ \frac{G(n\Delta\omega)\Delta\omega}{2\pi} \right] e^{jn\Delta\omega t}
$$

Aquí  $g_{\mu}$ (t) se expresa como una suma de exponenciales de frecuencias 0,  $\pm \Delta \omega$ ,  $\pm 2\Delta \omega$ ,  $\pm 3\Delta \omega$ ,  $\pm 4\Delta \omega$ , ......

La intensidad de la componente de frecuencia nAco es

Se debe observar que aunque las amplitudes de todas amplitudes de todas amplitudes de todas amplitudes de toda<br>Se debe observar que aunque las amplitudes de todas amplitudes de todas amplitudes de todas amplitudes de toda

La intensidad de la componente de frecuencia  $n\Delta\omega$  es  $G(n\Delta\omega)\Delta\omega/2\pi$ , que es infinitesimal y se aproxima a cero en el límite cuando  $T_o \rightarrow \infty$ . Se presenta una situación extraña al tener una componente de cada frecuencia posible  $(\Delta\omega\rightarrow 0)$ , pero la intensidad de cada componente se va acercando a cero.

Se debe observar que aunque las amplitudes de todas las componentes de frecuencia se aproximan a cero, sus intensidades relativas se obtienen de  $G(n\Delta\omega)$ .

Debido a que en el límite cuando  $T_n \rightarrow \infty$ , g<sub>p</sub>(t)  $\rightarrow$  g(t),

$$
g(t) = \lim_{(T_o \to \infty)} g_p(t) = \lim_{(\Delta \omega \to 0)} \frac{1}{2\pi} \sum_{n=-\infty}^{\infty} G(n\Delta \omega) e^{jn\Delta \omega t} \Delta \omega
$$
\n(2.39.b)

El segundo miembro, por definición, es la integral:

$$
g(t) = \frac{1}{2\pi} \int_{-\infty}^{\infty} G(\omega) e^{j\omega t} d\omega
$$

También, de las ecuaciones (2.38.a y 2.38.b),

$$
G(n\Delta\omega) = \lim_{(\tau \to \infty)} \int_{-\frac{T_o}{2}}^{\frac{T_o}{2}} g_p(t) e^{-jn\Delta\omega t} dt
$$
  

$$
= \int_{-\infty}^{\infty} g(t) e^{-jn\Delta\omega t} dt
$$
 (2.40)

Por lo tanto,

$$
G(\omega) = \int_{-\infty}^{\infty} g(t) e^{-j\omega t} dt
$$
 (2.41)

Se demuestra que :

$$
g(t) = \frac{1}{2\pi} \int_{-\infty}^{\infty} G(\omega) e^{j\omega t} d\omega
$$
 (2.42)

en donde

$$
G(\omega) = \int_{-\infty}^{\infty} g(t) e^{-j\omega t} dt
$$
 (2.43)

En conclusión se ha llegado a la representación de un concludión de na liegado a la lepresentación de una exponenciales. La exponencia de ponenciales. suma continua de funciones exponencias que fonte que funciones exponencias que frecuencia suma continua de funciones exponenciales con frecuencias que<br>están en el intervalo (- $\infty < \omega < +\infty$ ). La amplitud de la componente a cualquier frecuencia  $\omega$  es proporcional a  $G(\omega)$ . Por lo tanto,  $G(\omega)$  representa el espectro de frecuencia de g (t) . El espectro de frecuencia de todos de opposities de originales.

En el caso de transmisión digital es necesario encontrar la transformada de Fourier de la función pulso  $\prod (t)$  definida por: (figura 2.8. (a))

$$
\prod (t) = \begin{cases} 1 & |t| < \frac{1}{2} \\ 0 & |t| > \frac{1}{2} \end{cases} \tag{2.44}
$$

Ya que una *i*unción  $g(t/a)$  es la misma que  $g(t)$ modificada por un factor a en la escala del tiempo para  $a > 1$ ,  $\Pi$  ( $t/\tau$ ) es una funciór pulso de ancho  $\tau$  con centro en el origen (figura 2.8. (b) ) .

$$
\mathcal{F}\left[\prod\left(\frac{t}{\tau}\right)\right] = \int_{-\frac{\tau}{2}}^{\frac{\tau}{2}} e^{-j\omega t} dt
$$

$$
= \frac{1}{j\omega} \left[e^{j\omega \frac{\tau}{2}} - e^{-j\omega \frac{\tau}{2}}\right] \qquad (2.45)
$$

$$
= \tau \frac{Sen(\omega \frac{\tau}{2})}{\omega \frac{\tau}{2}}
$$

El espectro de frecuencia de  $\prod (t/\tau)$  aparece en la figura 2.8. $(c)$ . La función con la forma  $(Sen X) / X$  de la ecuación (2.45) juega un papel importante en la teoría de la comunicación.

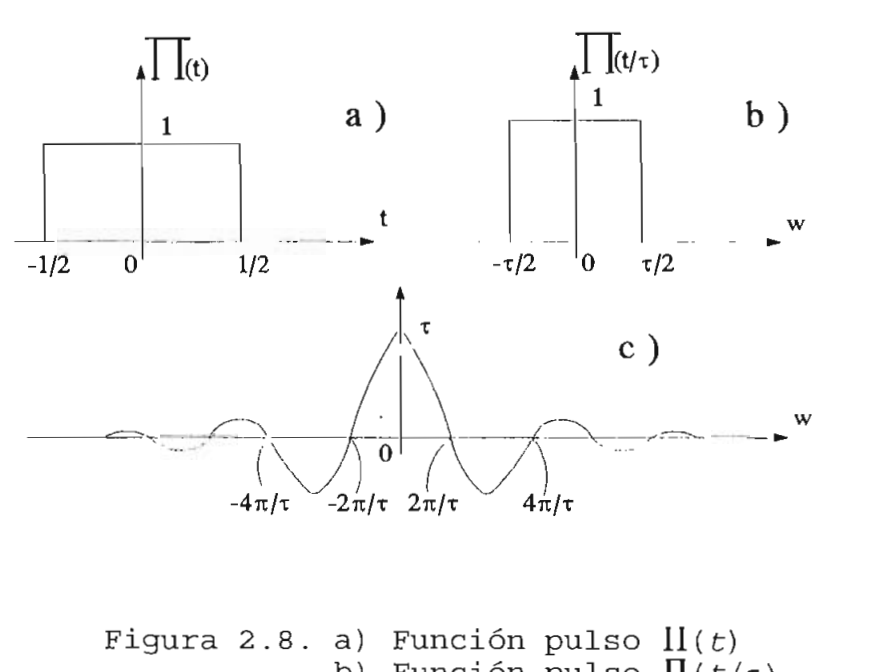

 $\arctan \frac{p_{0.1}}{p_{0.2}}$
Para lograr uniformidad, se utiliza una notación rara rogram antionarada, se aciirza

$$
Sinc(X) = \frac{Sen(\pi X)}{\pi X} \tag{2.46}
$$

y de la ecuación (2.45),

$$
\prod \left( \frac{t}{\tau} \right) - \tau . Since \left( \frac{\omega \tau}{2\pi} \right) \tag{2.47}
$$

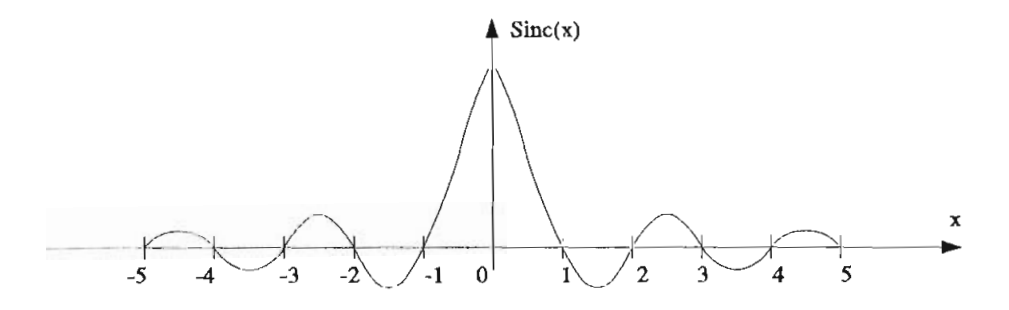

Figura 2.9. Función Sinc (X]

La función *Sinc* (X) aparece en la figura 2.9. Utilizando la regla de L'Hospital, se encuentra que  $Sinc(0) = 1$ . También,  $Sinc(X) = 0$  para todos los valores enteros de X.

Entonces, Sinc ( $\omega \tau / 2\pi$ ) = 0 para todos los valores enteros de  $\omega \tau/2\pi$ , o cuando  $\omega = \pm (2\pi/\tau)$ ,  $\pm (4\pi/\tau)$ ,  $\pm (6\pi/\tau)$ , ...

#### **2.5.1. Función de correlación eii tiempo y energía**

La función de correlación en el tiempo  $\Psi g_1 g_2^{\phantom{\dag}}(\tau)$  de dos señales reales  $g_1(t)$  y  $g_2(t)$  se define como:

$$
\Psi_{g_1 g_2}(\tau) = \int_{-\infty}^{\infty} g_1(t) g_2(t+\tau) dt
$$
 (2.48.a)

Si se hace  $t = -x$ , se tiene:

$$
\Psi_{g_1 g_2}(\tau) = \int_{-\infty}^{\infty} g_1(-x) g_2(\tau - x) dx
$$
 (2.48.b)

$$
\Psi_{g1g2}(\tau) = g_1(-\tau) * g_2(\tau)
$$
 (2.48.c)

La función  $\Psi_{\mathcal{G}_1\mathcal{G}_2}(\tau)$  se conoce también como función de correlación cruzada en el tiempo de  $g_1(t)$  y  $g_2(t)$ . En contraste, se define  $\Psi g(\tau)$ , la función de autocorrelación en el tiempo de una g(t) real, como:

$$
\Psi_g(\tau) = \int_{-\infty}^{\infty} g(t) g(t+\tau) dt
$$
 (2.49.a)

$$
\psi_g(\tau) = \int_{-\infty}^{\infty} g(-x) g(\tau - x) dx
$$
 (2.49.b)

$$
\psi_{\sigma}(\tau) = g(-\tau) + g(\tau) \qquad (2.49.c)
$$

La aplicación de la propiedad de la convolución en el tiempo a las ecuaciones (2.48.c) y (2.49.c) da por resultado:

$$
\Psi_{g_1 g_2}(\tau) + G_1(-\omega) C_2(\omega)
$$
 (2.50.a)

$$
\Psi_{\alpha}(\tau) - G(-\omega) G(\omega) = |G(\omega)|^2
$$
 (2.50.b)

De las ecuaciones  $(2.48.a)$  y  $(2.50.a)$ , se tiene:

$$
\int_{-\infty}^{\infty} g_1(t) g_2(t+\tau) dt = \frac{1}{2\pi} \int_{-\infty}^{\infty} G_1(-\omega) G_2(\omega) e^{j\omega \tau} d\omega
$$

Se hace T = O y se tiene:

$$
\int_{-\infty}^{\infty} g_1(t) g_2(t) = \frac{1}{2\pi} \int_{-\infty}^{\infty} G_1(-\omega) G_2(\omega) d\omega
$$
 (2.51.a)

En forma similar, si se considera a **Ysr1fí''a(T)** se puede demostrar que:

$$
\int_{-\infty}^{\infty} g_1(t) g_2(t) dt = \frac{1}{2\pi} \int_{-\infty}^{\infty} G_1(\omega) G_2(-\omega) d\omega \qquad (2.51.b)
$$

Si se hace  $g_1(t) = g_2(t) = g(t)$ , se tiene:

$$
\int_{-\infty}^{\infty} g^2(t) dt = \frac{1}{2\pi} \int_{-\infty}^{\infty} |G(\omega)|^2 d\omega
$$
 (2.51.c)

La integral en el primer miembro de la ecuación La integral en er primer miembro de la ecuación  $(2.51.c)$  es  $E_{\mu}$ , la energía de g(t). El segundo miembro expresa la energía de la señal en el dominio de la frecuencia. Esta relación, ecuación (2.51 c), se conoce como **Teorema de**<br>**Parseval**.

#### 2.6. ENERGÍA Y DENSIDAD ESPECTRAL DE ENERGÍA

La energía de una señal se define como:

$$
E_g = \int_{-\infty}^{\infty} g^2(t) dt
$$
 (2.52)

El concepto de energía de una señal es válido sólo si el concepto de energía de una penar es variado boro Br condición se llaman **señales de energía** y satisfacen también la ción de fiuman **denaits de energía** y sacisiacen campien la eren de erangía pueda en er pentro de fourier. Ea en pacas campion chprobards on corn

$$
E_g = \int_{-\infty}^{\infty} g^2(t) dt = \frac{1}{2\pi} \int_{-\infty}^{\infty} |G(\omega)|^2 d\omega
$$
 (2.53)

Para una resistencia de 1 ohm, la cantidad  $|G(\omega)|^2$ está en términos de energía por unidad de frecuencia, por esta razón se denomina **Densidad Espectral de Energía DEE de g(t)** . Es decir que IGCO I es una función que de este una función que de este una función de este una función de este un<br>Entre el cantidad de la cantidad de la cantidad de la cantidad de la cantidad de la cantidad de la cantidad de decir que  $|G(\omega)|^2$  es una función que describe la cantidad<br>relativa de energía en función de la frecuencia, el área bajo dicha función es la energía de la señal.

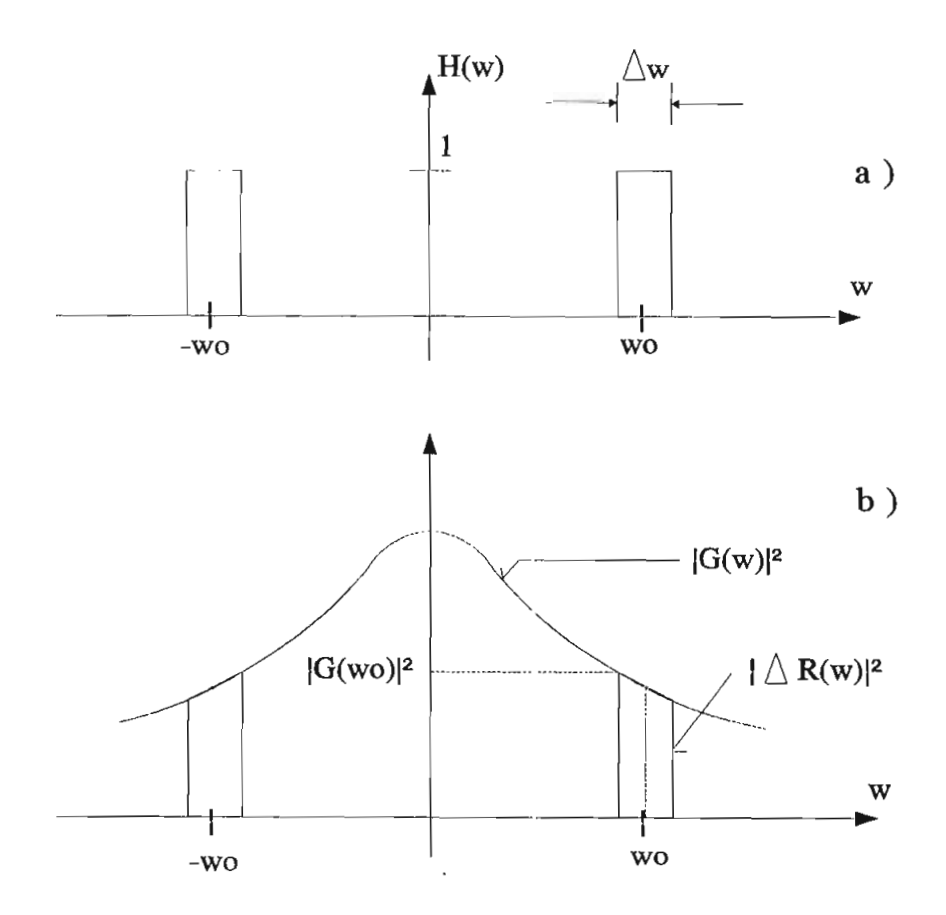

Figura 2.10. a) Función de transferencia de un filtro pasabajos nción de transferencia de un filtr

Si la señal g(t) se aplica a la entrada de un filtro ideal pasabanda cuya función de transferencia #(o>) aparece en la figura 2.10, (a), este filtro suprime todas la sete filtro superiormente de la sete frecuencia de la sete f la figura 2.10.(a), este filtro suprime todas las frecuencias,<br>excepto una banda angosta  $\Delta \omega \, (\Delta \omega - 0)$  con centro en la frecuencia  $\omega_0$  (figura 2.10. (b)). Si  $\Delta R(\omega)$  es la transformada de Fourier de la respuesta  $\Delta R(t)$  de este filtro, entonces:

$$
\Delta R(\omega) = G(\omega_J \cdot H(\omega)) \tag{2.54}
$$

y la energía  $\Delta E_R(t)$  de la señal de salida  $\Delta R(t)$  se obtiene de  $[ec. (2.51.c)]$ ,

$$
\Delta E_R = \frac{1}{2\pi} \int_{-\infty}^{\infty} |G(\omega) \cdot H(\omega)|^2 d\omega \qquad (2.55)
$$

Ya que  $H(\omega) = 0$  en todas partes, excepto a través de  $\frac{1}{2}$  and  $\frac{1}{2}$  if  $\frac{1}{2}$  are donal function, se tien  $\frac{1}{2}$  is the set of times  $\frac{1}{2}$  $\frac{1}{2}$ 

$$
\Delta E_R = 2 \frac{1}{2\pi} |G(\omega_o)|^2 d\omega
$$
  
= 2 |G(\omega\_o)|^2 \Delta f (2.56)

Como se observa en la figura 2.10.(b), sólo las componente de conduit de frequencia de statuto de grande de gouvernemente de grande angosta de la banda angosta angosta de grande de grande de grande de grande de grande de grande de grande de grande de grande de grande de hences ao frocachera ao 9107 que escan en ra sanaa angosta  $\Delta \omega$  se transmiten intactas a través del filtro. Las componentes restantes de frecuencia se suprimen por completo.

Por lo tanto,  $2 |G(\omega_0)|^2 \Delta f$  representa la contribución a la energía de g(t) de las componentes de frecuencia de g(t) energia a g(e) a las componences a literatura a g(e) consecuencia,  $|G(\omega)|^2$  es la energía por unidad de ancho de banda (en Hz) con que contribuyen las componentes de frecuencia con

Se tiene contribución de energía tanto de energía tanto de energía tanto de energía tanto de las españolas de<br>Se tiene contribución de las españolas de las españolas de las españolas de las españolas de las españolas de pe ciene concribación de energía canto de las componentes de frecuencia negativa como de las positivas. Más<br>aún, la contribución que hacen las componentes de frecuencia positiva y negativa es igual ya que  $|G(\omega)|^2 = |G(-\omega)|^2$ . Por lo tanto, se puede interpretar que la cantidad  $|G(\omega)|^2$  [la mitad de la energía  $2|G(\omega)|^2$ ] fue contribuida por las componentes de frecuencia positiva y la restante. IG(CO) I2 fue contribuida por  $\frac{1}{2}$  components de frecuencia negativa.

La función  $|G(\omega)|^2$ , o DEE, representa la energía por unidad de ancho de banda (ya sea positiva o negativa) . En conclusión la DEE se simboliza por  $\Psi_{q}(\omega)$  y se define como:

$$
\Psi_{\sigma}(\omega) = |G(\omega)|^2 \qquad (2.57)
$$

# **CAPITULO 3**

# **CÓDIGOS DE LINEA. CARACTERIZACIÓN Y TEORÍA**

#### $3.1.$ TRANSMISION EN BANDA BASE

sistemas digitales están constituidos de Los circuitos lógicos, los cuales funcionan con dos niveles de tensión, es decir con señales binarias. Para la representación de la información binaria se utilizan señales digitales, las cuales en un sistema de transmisión real tienen una banda de paso limitada estableciéndose así una anchura de pulso mínima. La transmisión en banda base es la técnica por la cual se transmite información en forma digital sin modular.

señales binarias no pueden ser normalmente  $_{\rm Las}$ transmitidas directamente sobre largas distancias, pues se hace necesario transmitir además de la señal de datos una señal de reloj que indique donde comienza y termina cada bit.

ello, se realiza la codificación de la Para información en códigos de línea, para así adaptar el espectro de la señal digital a las características del canal, con el objeto de tener filtros de transmisión y recepción físicamente realizables.

Si un canal tiene una pobre respuesta de amplitud con una alta atenuación en el rango de baja frecuencia, con los filtros de transmisión y recepción y con la señalización adecuada se podría tener alta ganancia de potencia en los rangos de baja frecuencia. Este problema podría ser evitado si el espectro de la señal transmitida es alterado de manera que tenga un pequeño contenido de baja potencia en las bajas frecuencias.

Existen diversos medios de transmisión digital a distancia que permiten la transmisión en banda base, siendo los  $\frac{1}{2}$ 

- Par balanceado (conductores de cobre)
- Pares simétricos especiales para PCM
- Cables coaxiales
- Fibra óptica

Generalmente el medio que más se utiliza es el par balanceado. Los sistemas digitales que están instalados en las zonas urbanas e interurbanas utilizan el par balanceado, siendo necesario en el transmisión de la transmisión internacional de la transmisión internacional de la transmisión<br>En el transmisión internacional de la transmisión internacional de la transmisión de la transmisión de la transm necesario en el trayecto de la transmisión introducir<br>repetidores regenerativos de la señal, los cuales se diseñan usando transformadores de las centrales. Por esta razón los códigos deberán franquear los transformadores y deberán carecer de energía en las frecuencias bajas.

El espectro de la señal transmitida en un sistema de transmisión digital en banda base depende de la forma de onda del pulso y de las propiedades estadísticas de la secuencia de dígitos transmitidos. La forma de onda del pulso en un sistema en banda base es especificada por los requerimientos de ISI. Mientras podría ser posible conformar el espectro de la señal transmitida cambiando la forma del pulso, tales cambios podrían conducir a un aumento de la ISI, Una manera más sencilla es, conformar el espectro de la señal transmitida por medio de la alteración de las propiedades estadísticas de la secuencia de símbolos, esto es por medio de la codificación.

#### $3.2.$ **3.2. RAZONES Y VENTAJAS DE LA CODIFICACIÓN DE LINEA**

El proceso de codificación que se introduce entre la fuente y el trayecto de transmisión, se puede considerar como una operación de adaptación de la señal. Estos códigos deben reunir ciertas características que permitan la transmisión en forma digital, sin modular, a través de un medio de transmisión f digital, bin modular, a craves de un medio de cransmision

- $a)$ Adaptación de señal de datos y señal de reloj en un mismo par conductor.
- $b)$ b) Transparencia, es decir que cualquier secuencia de bits puede ser codificada, transmitida y recibida sin importar la secuencia estadística de pulsos de la fuente.
- Decodificación única para que cada símbolo de entrada sea  $\in$ ) decodificado sin ambigüedad.
- $\mathbf{d}$ ) Eficiencia, los códigos de entrada y salida no necesitan ser de la misma longitud; cualquier adición de bits representa una pérdida de la eficiencia.
- Los códigos de línea deben tener un espectro de energía  $e)$ favorable y una adecuada.información de temporización para efectos de recuperar la señal de reloj. El espectro adecuado es necesario para adaptar la señal a las características del trayecto de transmisión y minimizar la interferencia intersímbolo.
- $f$ ) La señal codificada debe tener una componente DC no significativa.

Conceptualmente la manera más sencilla de obtener un código de línea es usar un nivel de señal diferente para codificar cada símbolo transmitido, en un sistema la forma más común es un código cerrado/abierto que usa 3 voltios para 1, y 0 voltios para  $0<sub>L</sub>$ .

Sobre un enlace de.transmisión, es más eficiente en términos de potencia media codificar los datos binarios con una diferencia equivalente en niveles, pero simétricamente balanceados alrededor de 0 voltios, por ejemplo 1.5 voltios para un  $1_L$  y -1.5 voltios para un  $0_L$ .

#### **3.3. CLASES DE CÓDIGOS DE LINEA**

Existen gran cantidad de códigos de línea diferentes, sin embargo sólo algunos han encontrado aplicación práctica teniéndose los siguientes tipos:

- Código binario NRZ (Non Return to Zero)
- Código binario RZ (Return to Zero}
- Código polar: NRZ y RZ
- Código bipolar o AMI (Altérnate Mark Inversión): NR2 y RZ

 $\mathcal{L}^{\mathcal{C}}$ 

- $\frac{1}{2}$  Código HDB<sub>3</sub> (High Density Binary Order 3)
	- Código bipolar con sustitución BnZS
	- Código Bifase L o Manchester
	- Código Bifase M
	- Código Bifase S
	- Código de Miller
	- Código 4B3T (4 Binary 3 Ternary)
	- Código MS43 (Monitoring State 43)
	- Código CMI (Code Mark Inversión)
	- Código PST (Pair Select Ternary)

#### **3.3.1. CÓDIGO NRZ (NON RETURN TO ZERO)**

Es el más sencillo de los códigos. A cada símbolo  $0<sub>L</sub>$  $O_1$  se le asigna uno de los niveles  $O_1$   $O_2$  a tal como se representa en la figura 3.1.

Este código es utilizado como interfaz a 34368 Kbps. Una señal NRZ no contiene transiciones para una serie de unos o ceros consecutivos, lo cual es una dificultad si se quiere tener una referencia para controlar una señal horaria, como por ejemplo la utilizada para la regeneración del tren de pulsos binarios. Por lo tanto si una codificación NRZ se usa sobre una línea de transmisión, es necesario utilizar un procedimiento para asegurar las transiciones necesarias para la temporización.

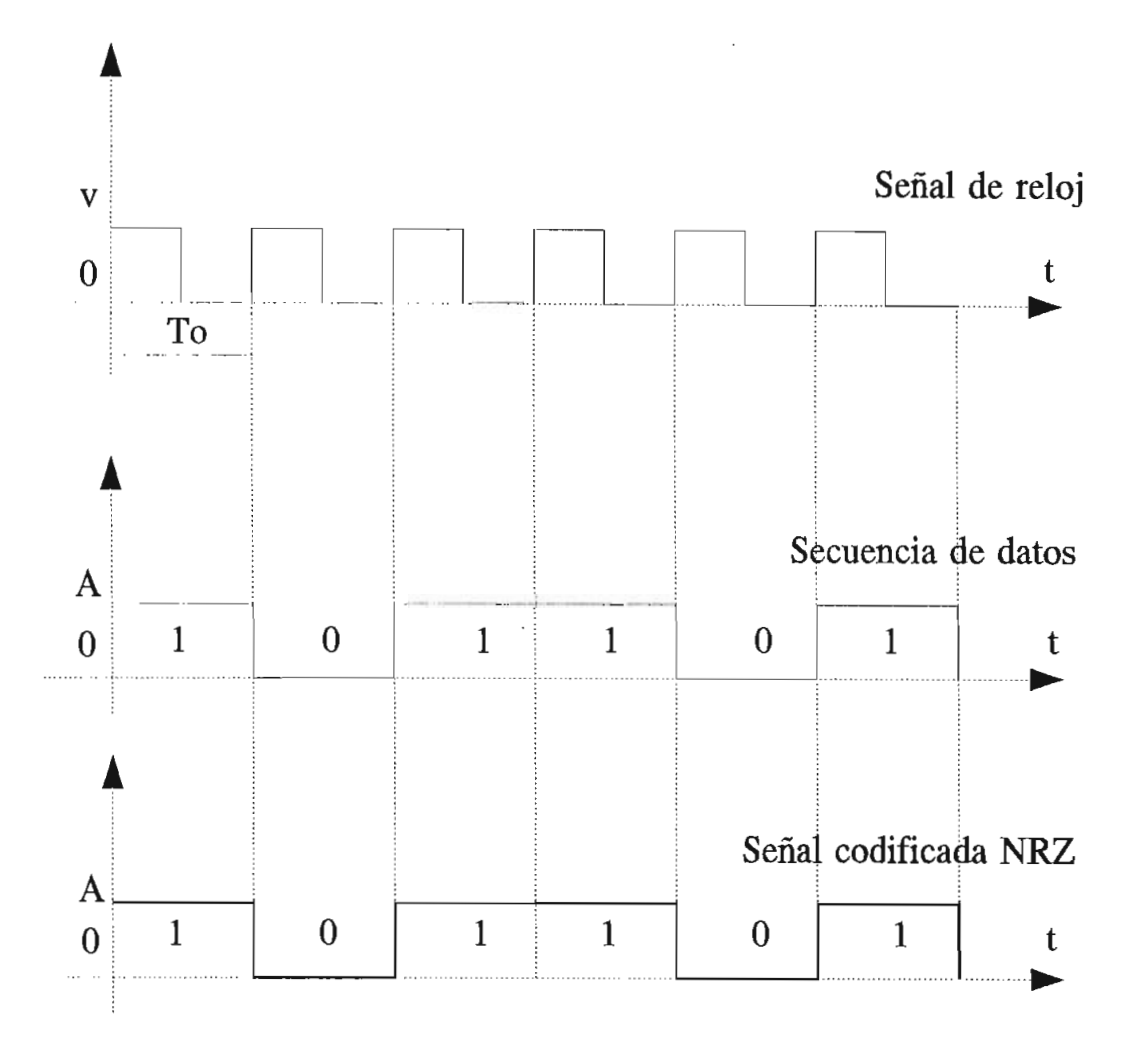

Figura 3.1. Codificación NRZ

Si el sistema de transmisión tiene una respuesta pobre en las componentes de baja frecuencia, esto causará que la señal NRZ en un tren consecutivo de unos o ceros decaiga gradualmente su amplitud. Por lo tanto no sólo el receptor pierde información de temporización durante estos trenes consecutivos de pulsos, sino que también pierde su referencia de amplitud para discriminar óptimamente entre un nivel  $1_L$  y un nivel  $0_L$ .

La existencia de bajas frecuencias en una señal aleatoria de datos es la razón básica para que la codificación NRZ no sea usada en transmisión a larga distancia.

### 3.3.2. CODIGO RZ (RETURN TO ZERC)

Se dice que el código es con retorno a cero, porque cuando existe un  $1_L$ , durante cierto porcentaje del tiempo  $T_{0L}$ regresa nuevamente a O.

El tiempo durante el cual  $1_L$  retorna a  $0_L$  es una característica del código. Si el tiempo de retorno a 0, corresponde a  $T_o/2$  se dice que se trata de un código RZ al 50%. La representación de este código puede observarse en la figura  $3.2.$ 

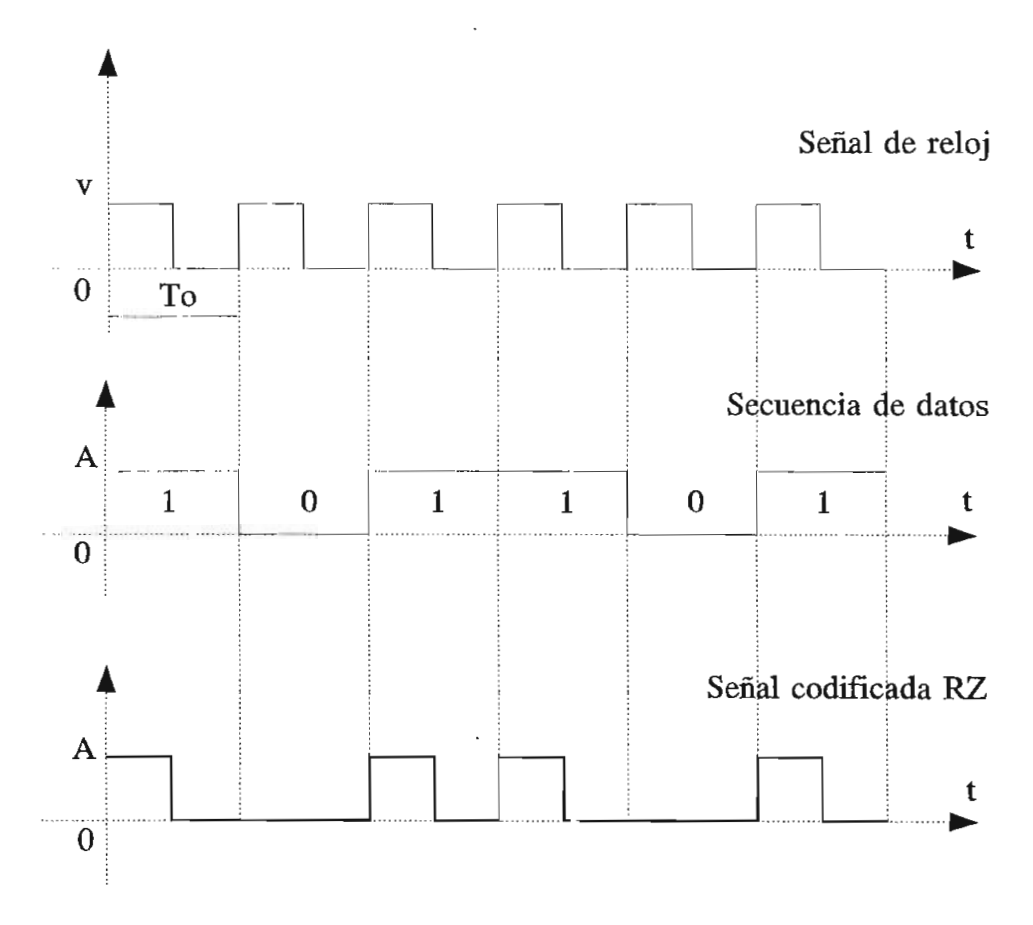

Figura 3.2. Codificación RZ

#### **3.3.2.1. Código Polar**

En esta codificación un  $1_L$  se transmite mediante un pulso positivo de amplitud A y un pulso de amplitud A y un publicular un publicular de amplitud A y un publicular de la publicular de la publicular de la publicular de la publicular de la publicular de la publicular de la positivo de amplitud negativa en existir con partido de

polares que presenten una polaridad contraria a la señalada.

Este código es bastante similar al NRZ, presentando las mismas desventajas que éste, pero es más eficiente. Existe codificación polar RZ y NRZ según el ancho del pulso usado. La rectificación de la señal polar RZ da como resultado una señal periódica de frecuencia de reloj que se puede usar para extraer la sincronización.

La codificación polar NRZ se puede observar en la figura 3.3 para una secuencia de dígitos binarios aleatoria.

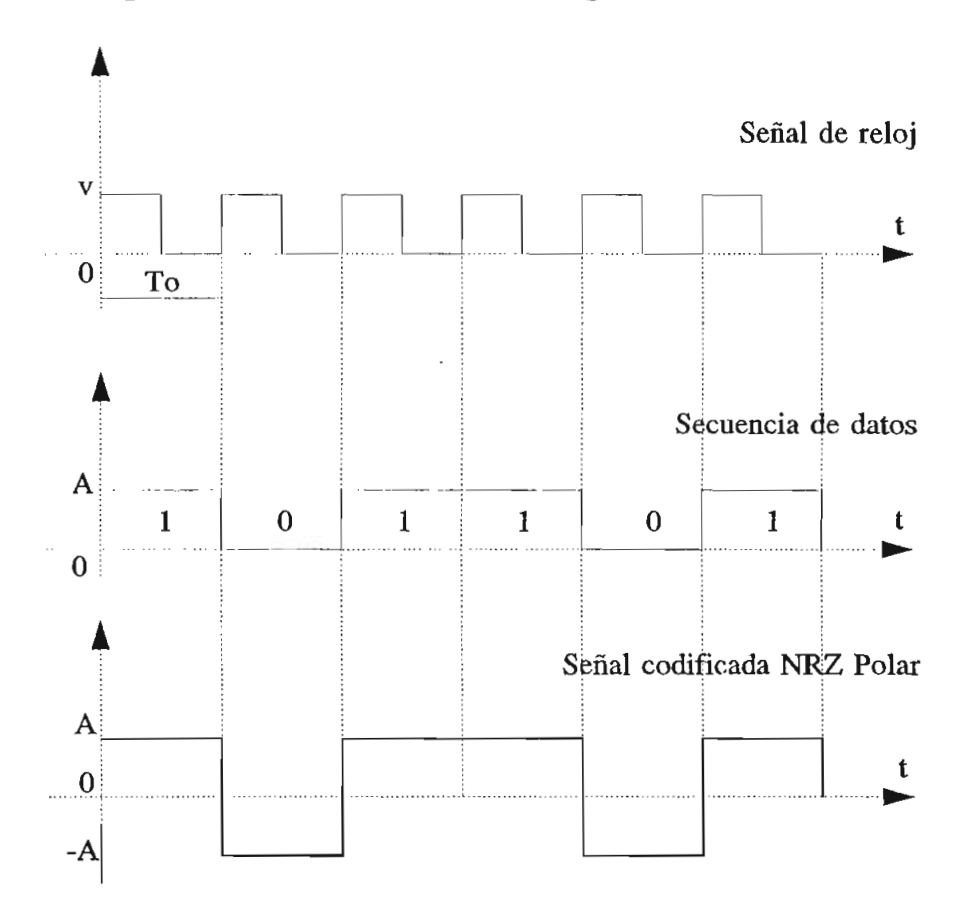

Figura 3.3. Codificación Polar NRZ

#### **3.3.3. CÓDIGO BIPOLAR O AMI (ALTÉRNATE MARK INVERSIÓN)**

Los códigos precedentes NRZ y RZ poseen ambos una componente continua y por tanto energía en las frecuencias bajas. A fin de suprimir esta componente, se alterna la

polaridad de los 1L, obteniéndose lo que se denomina un código bit da alternativa de la templant de constitucion de composition de constitucion de constitucion de constitucio bipolar o AMI (Alternate Mark Inversion). Este tipo de código presenta la característica de poseer energía cero en las frecuencias bajas, lo que permite franquear sin dificultad los<br>transformadores que encuentra en su recorrido. El proceso de conversión que encuentra en su recorrido. En proceso de positiva en forma da marca negativa en forma alternada, mientras que en forma alternada, mientras que en forma<br>Terras que en formada en formada en formada en formada en formada en formada en formada en formada en formada positiva o una marca negativa en forma alternada, mientras que<br>la condición de O, binario se transmite como tal.

Las marcas transmitidas pueden ocupar un intervalo de tiem met cas crement rues pueden ocupar un ritter varo de a compreso que en er cuno mar o empreur purnon con recorno a cero RZ como se observa en las figuras 3.4 y 3.5<br>respectivamente. El escoger entre NRZ y RZ depende del a espectro de energía exhibitada por el código y la dificultad de la dificultad de la dificultad de la dificultad de la dificultad de la dificultad de la dificultad de la dificultad de la dificultad de la dificultad de la di ero de energía eximpido por er eodro y na diricultud de extraer información de temporización de la señal de línea<br>transmitida.

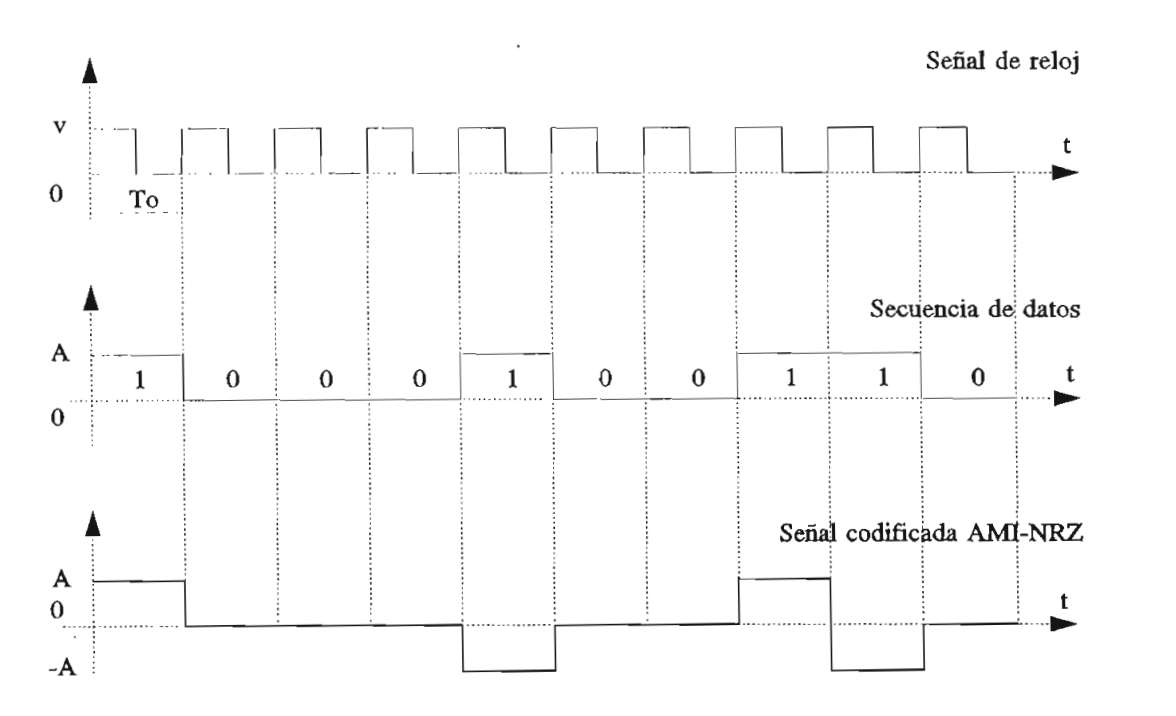

Figura 3.4. Codificación AMI NRZ

Este tipo de código es usado como interfaz a 64 Kbps . Típicamente una relación igual de marca o espacio es usada en el caso de transmisión regular de marca o espacio es abada en so de cransmisión na adique no es absortadamente necesario, relación de marca a espacio de 10 a 30% para incrementar el tiempo de vida del láser.

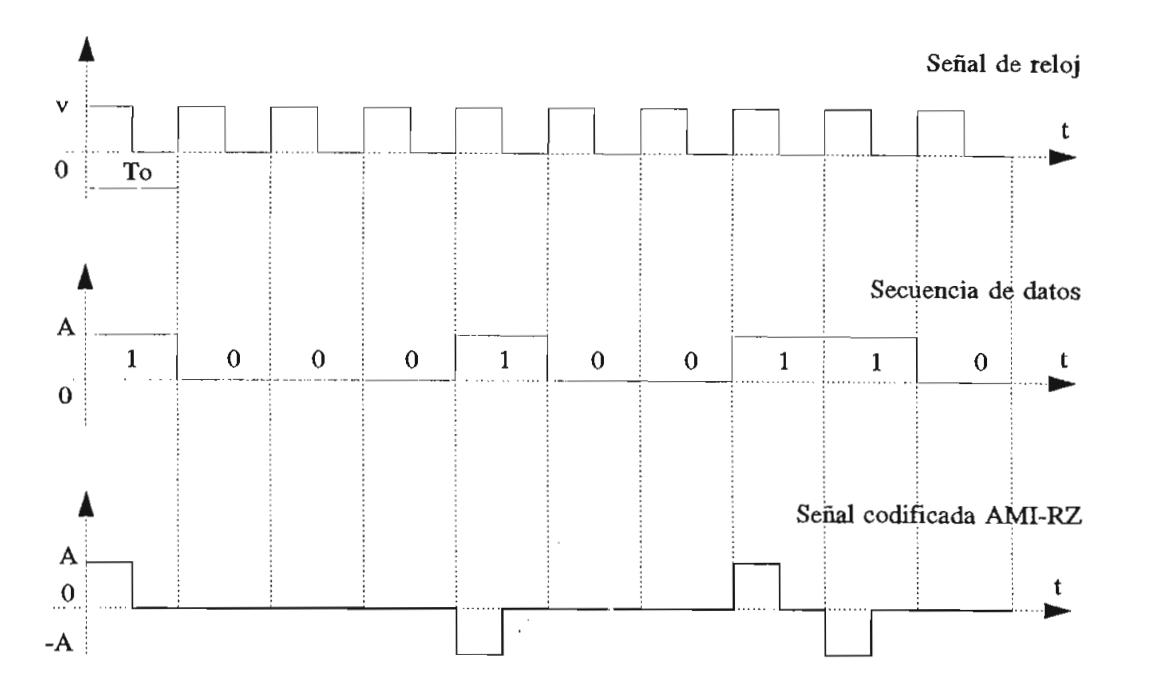

Figura 3.5. Codificación AMI RZ

El código AMI tiene un número igual de marcas positivas y negativas y por lo tanto garantiza un nivel de DC constante. La ausencia de una componente DC es importante por varias razones:

- El nivel de decisión en el cual una marca es considerada presente o ausente será inicialmente lineal.
- El cable de transmisión generalmente suministra una corriente continua a los repetidores. En este caso un nivel constante de DC es importante.

**3.3.4.** CODIGO HDB<sub>n</sub> (High Density Binary de orden n)

El código HDB,, no admite un número superior a n ceros consecutivos para una señal AMI. A continuación se estudiará el código HDB<sub>3</sub> (Código binario de alta densidad de orden 3) , por ser el más utilizado, el cual no admite más de 3 ceros consecutivos, y sustituye con un pulso el cuarto cero consecutivo (pulso de violación). El HDB<sub>3</sub> se trata de un código seudo ternario ya que si bien ocupa tres niveles de tensiones bipolares, el nivel positivo y negativo corresponden al símbolo 1,,. Como los unos son reemplazados por pulsos nc se requieren 2 pares de conductores, es decir que datos y señal de reloj son transmitidos por el mismo par. Como existe una alta densidad bipolar se asegura la transmisión de la señal de reloj para su recuperación en el receptor.

Se deben tomar las precauciones necesarias para eliminar este pulso suplementario o pulso de violación en el extremo del enlace y para ello es necesario diferenciarlo de los pulsos normales. Este pulso es transmitido con una polaridad idéntica a la del pulso que la precede y se la conoce como violación de paridad (el receptor reconoce que hay una violación pues detecta dos pulsos con la misma polaridad), y por tanto borra la violación. Para asegurar una componente continua nula se deben transmitir tantas violaciones positivas como negativas en forma alternada. Esta condición de alternabilidad de las violaciones para mantener una componente nula, obliga a colocar un pulso de relleno cuando el pulso que precede a la violación no tiene su misma polaridad.

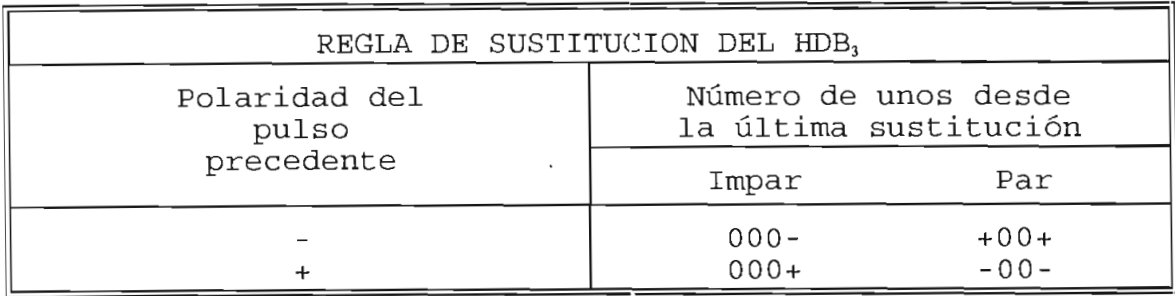

Tabla 3.1. Regla de sustitución de código HDB3

importante anotar que cualquier circuito  $F.S$ decodificador HDB<sub>n</sub> puede ser usado sin restricción para la decodificación de señales AMI. La presencia de errores ocasionales puede ser detectada observando la alternabilidad de

las violaciones, ya que la introducción de un simple error causará una discontinuidad en la secuencia de alternabilidad de las violaciones. Estos simples errores ocasionales causarán más de un error en la señal binaria decodificada.

El código HDB<sub>3</sub> se usa como interfaz entre multiplexores digitales a nivel de señal de 2048 Kbps, 8448 Kbps y 34368 Kbps.

En la tabla 3.1 se puede observar la regla de sustitución para el HDB<sub>3</sub>. Hay que notar que las sustituciones producen violaciones solamente en la cuarta posición, y que sucesivas sustituciones producen polaridades alternadas. A continuación se muestran dos ejemplos de codificación AMI y  $HDB<sub>1</sub>$ .

1) Secuencia de bits: 110000110000010

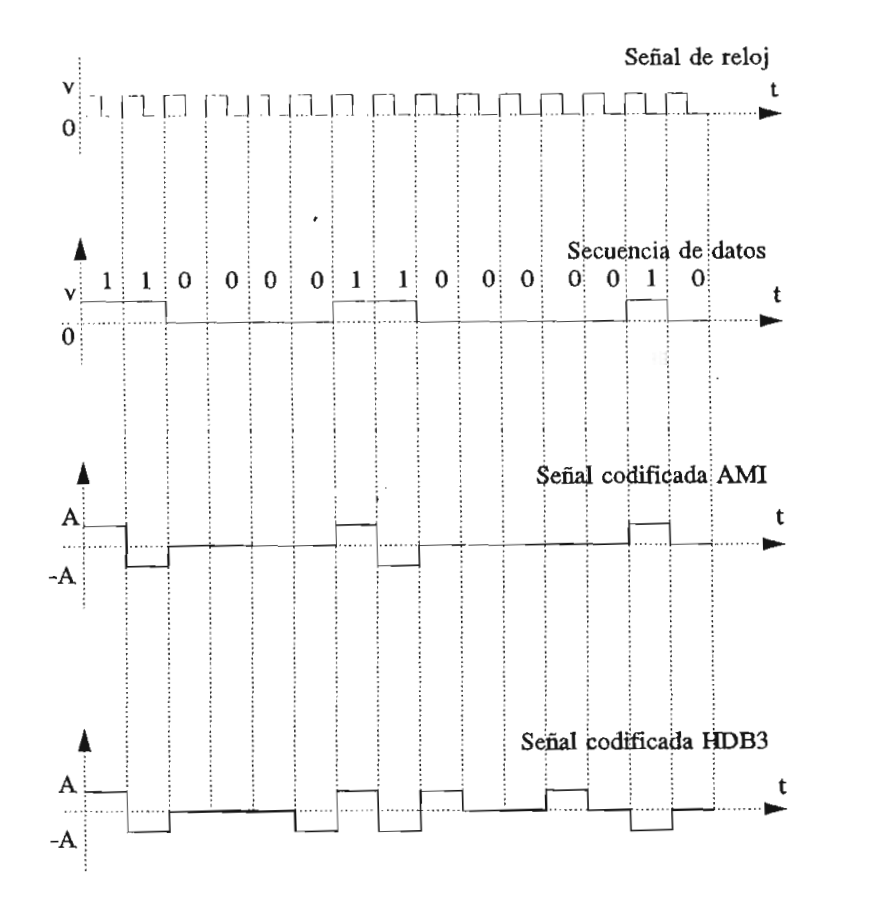

Figura 3.6. Ejemplo 1 de codificación AMI y HDB3

## 2) Secuencia de bits: 110001000000001

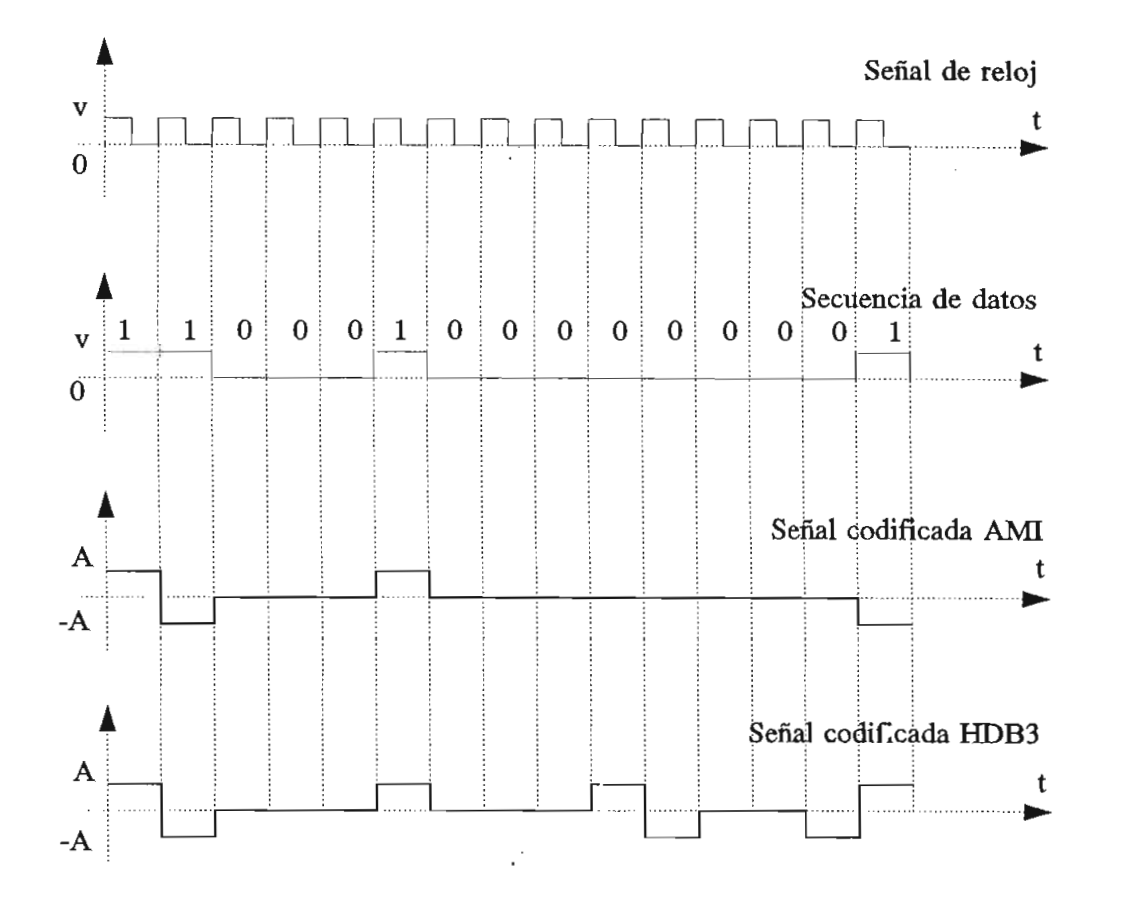

Figura 3.7. Ejemplo 2 de codificación AMI y HDB3

### **3.3.5. CÓDIGO BIPOLAR CON SUSTITUCIÓN DE n CEROS BnZS**

El código BnZS (Binary n Zero Substitution) reemplaza n ceros por un código de longitud n que contiene varios pulsos que producen violaciones bipolares.

De esta manera la densidad de pulsos se aumenta, mientras los datos originales se obtienen reconociendo los códigos de violación bipolar y reemplazándolos en el terminal receptor con n ceros.

Para el caso del código B3ZS cada secuencia de tres ceros de la fuente de datos se codifica de acuerdo con la regla dada por tabla 3.2.

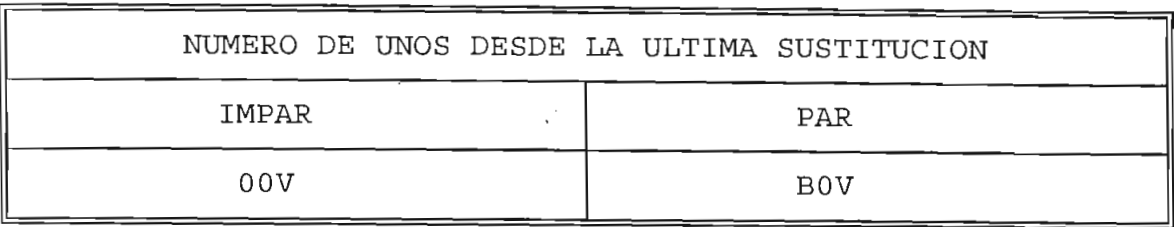

Tabla 3.2 Regla de Codificación B3ZS

- Donde el valor de B es igual al que tiene la violación V  $\frac{1}{2}$
- Los valores de V deben alternar su polaridad y tener la polaridad de valencia del puede para poder distinguirlos en precedente para poder distinguir de la provincia de polaridad del pulso precedente para poder distinguirlos en<br>el receptor.
- Los unos que aparecen fuera de los intervalos de sustitución, se alternando a la regla American de sustitución, se alternan de acuerdo a la regla AMI y<br>tomando en cuenta la polaridad de las sustituciones (el 1<sup>ª</sup> uno del tren de datos se considera positivo).

Lo expresado anteriomente se puede ver con mayor detalle en la tabla 3.3, en la que se indica la regla de sustitución B3ZS.

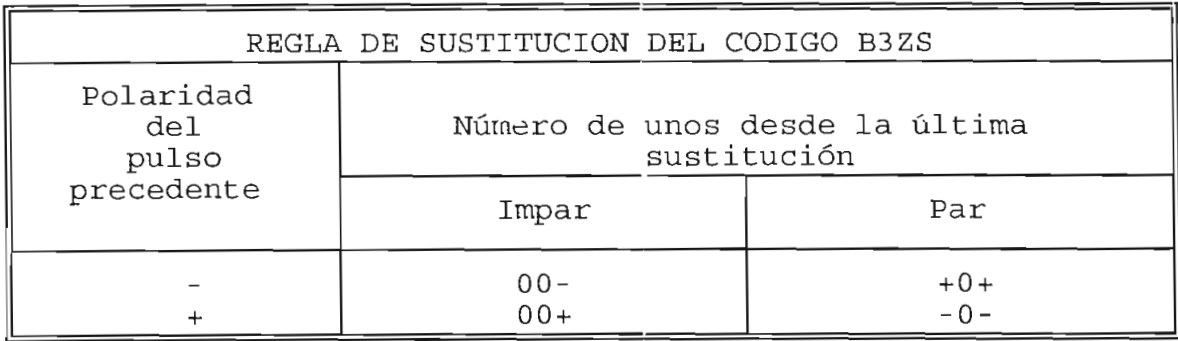

Tabla 3.3. Regla de sustitución del código B3ZS

En la figura 3.8 se observa un ejemplo de En la figura 3.8 se<br>codificación B3ZS para la secuencia:

**10100011000000001000 1**

 $-79-$ 

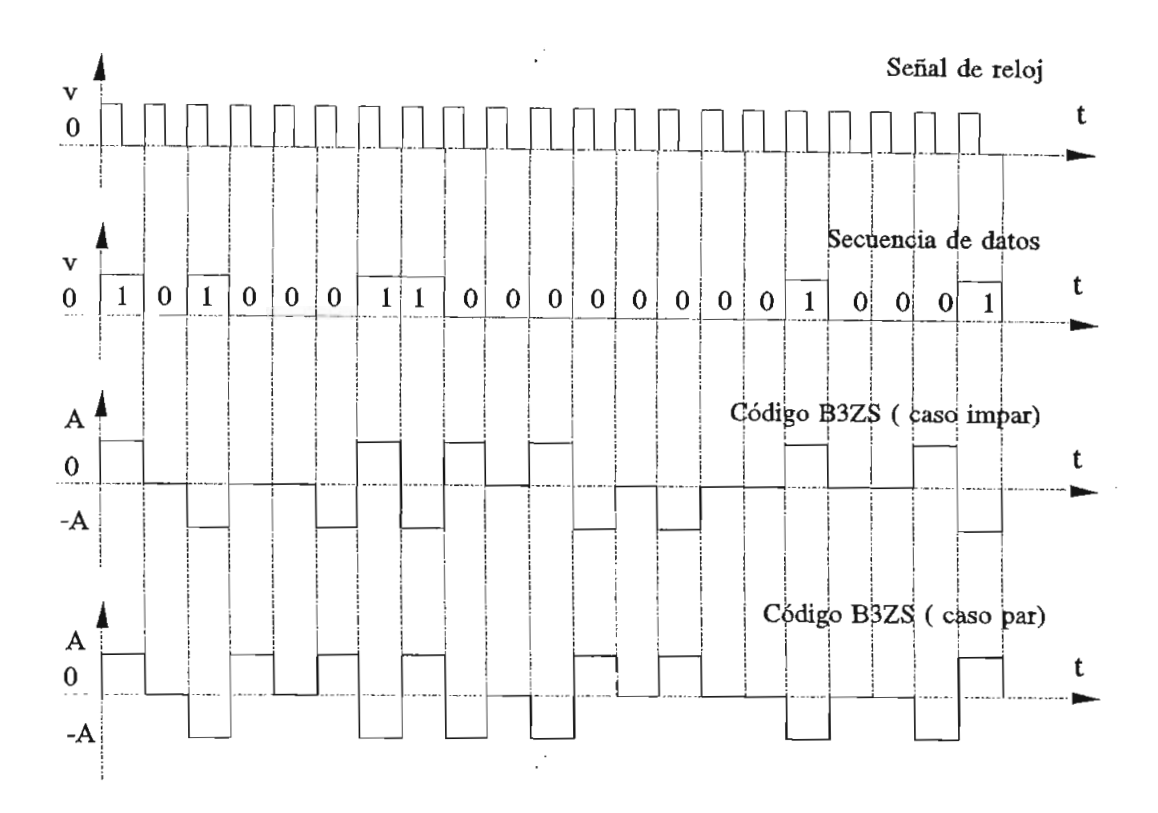

Figura 3.8. Ejemplo de codificación B3ZS

Se utiliza el signo + para indicar un pulso positivo, y el signo - para un pulso negativo y 0 para indicar una<br>ausencia de pulso.

Hay dos posibles secuencias de codificación dependiendo si un número par o impar de pulsos han sido<br>transmitidos antes de la primera violación, y éstas son :

Secuencia: 101 **000** 11 **000 000** 001 000 1 Thipat: +0- 00- +- +0+ -0- 00+ 00+ +  $\ddot{+}$ 

como se puede ver este codigo B32S aumenta la densidad mínima de pulsos en línea. En realidad la densidad<br>mínima es 33%, mientras que la densidad promedio está sobre el

60%. De aquí se deduce que el código B3ZS garantiza una componente continua mínima. Se debe notar que todos los códigos B3ZS garantizan una información de temporización continua sin restricciones sobre la fuente de datos, por lo que codificación B3ZS se puede aplicar de una manera totalmente transparente.

Otro algoritmo de codificación usado es el B6ZS, el cual produce violaciones bipolares en la segunda y quinta posición de la secuencia sustituida. La regla de codificación para este código se muestra a continuación en la tabla 3.4.

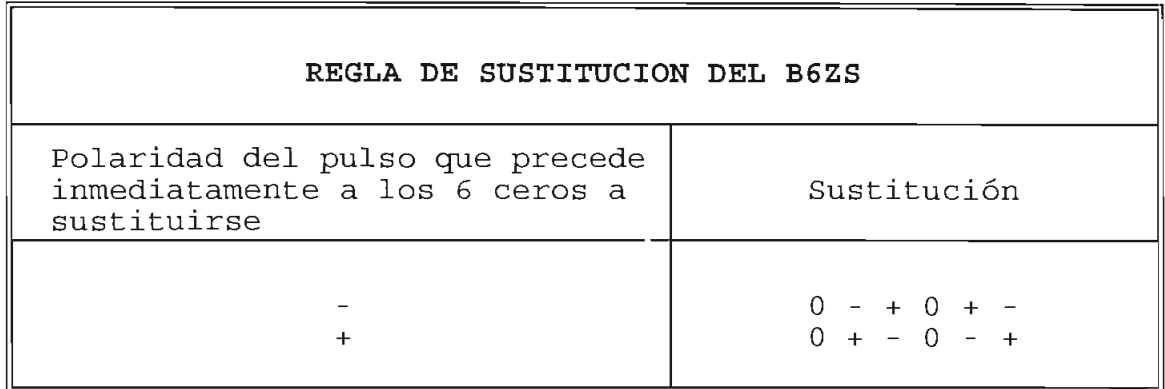

Tabla 3.4. Regla de sustitución del código B6ZS

Un ejemplo de la codificación B6ZS se observa en la figura 3.9 para la siguiente secuencia de datos binarios:

**10000001011000000000000000 1**

Existen 2 posibles secuencias de codificación dependiendo que valor toma el primer  $1_L$ .

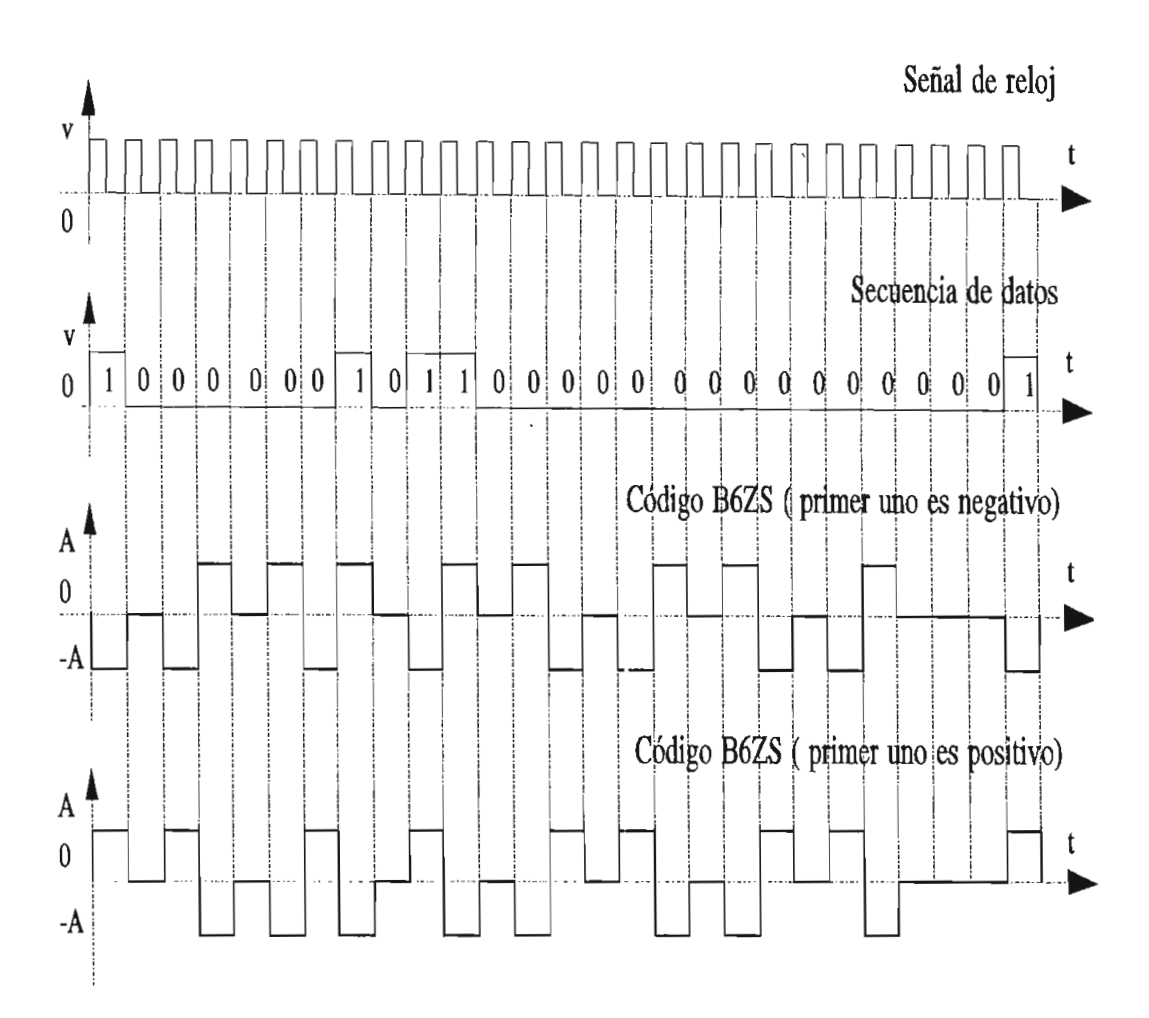

Figura 3.9. Ejemplo de codificación B6ZS

- 1) Si el primer 1, es negativo la codificación es:  $-0 - + 0 + - + 0 - + 0 + - 0 - + 0 + - 0 - + 0 0 0 -$
- 2) Si el primer  $1_L$  es positivo la codificación es: + 0 + - 0 - + - 0 + - 0 - + 0 + - 0 - + 0 + - 0 0 0 +

#### **3.3.6. CÓDIGO BIFASE L O CÓDIGO MANCHESTER**

Para este código las transiciones se dan a T<sub>0</sub>/2 del  $\frac{1}{2}$ intervalo del estado lógico, entre los niveles extremos +A  $\frac{1}{2}$  y  $\frac{1}{2}$   $\frac{1}{2}$ -A. El símbolo I, tiene una polaridad prefijada prefijada y el símbolo 0.11 y -A. El símbolo 1<sub>1</sub>, tiene una polaridad prefijada y el símbolo 0<sub>1</sub><br>la opuesta, tal como se puede ver en la figura 3.10.

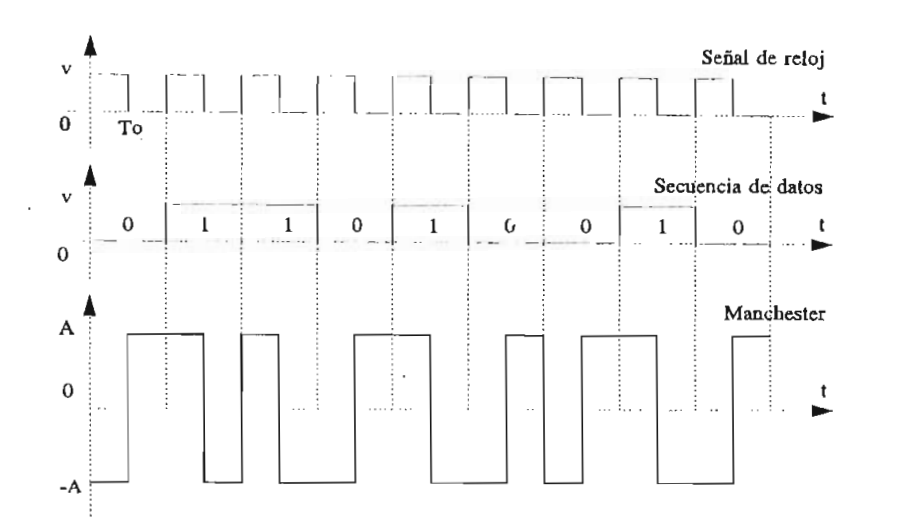

Figura 3.10.Codificación Manchester

#### 3.3.7. CÓDIGO BIFASE M

Es un código de dos niveles, +A y -A. Una transición aparece siempre al principio del intervalo. El símbolo  $1_L$ produce otra transición medio intervalo T<sub>0</sub>/2 después, el símbolo 0<sub>L</sub> no produce transición. Un ejemplo de este clase de codificación se puede observar en la figura 3.11.

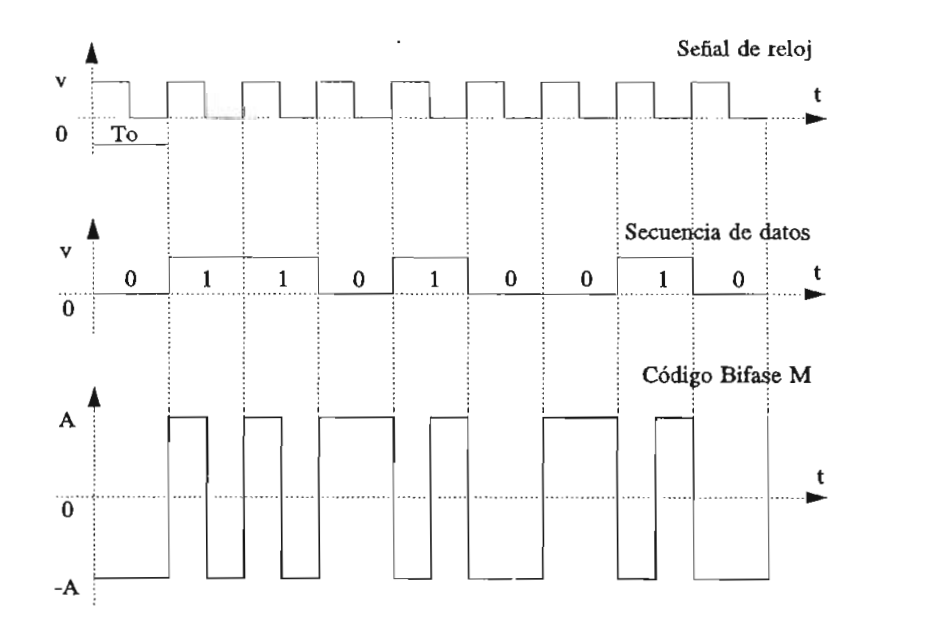

Figura 3.11. Codificación bifase M

#### **3.3.8** CÓDIGO BIFASE S

Es un código también de dos niveles contrario al código bifase dos inverso contrario ar no produce transición en la mitad de la mitad de intervalo T<sub>0</sub>, como seu de que no produce transición en la mitad del intervalo T<sub>0</sub>, como se puede apreciar en la figura 3.12, en la que se codifica una<br>secuencia de datos binarios.

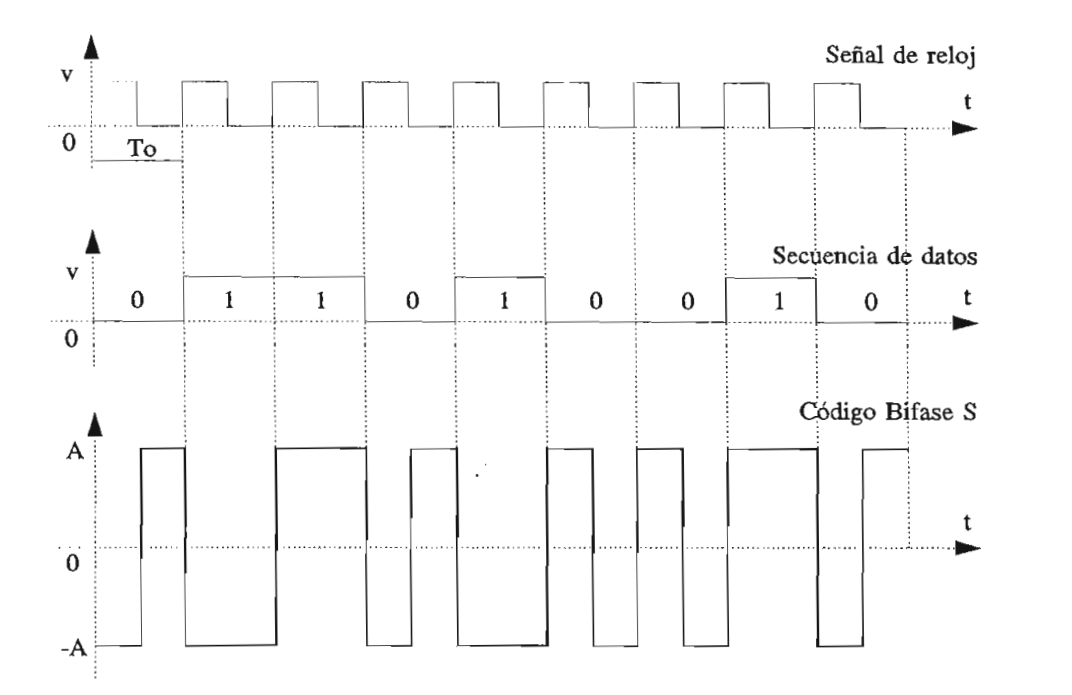

Figura 3.12. Codificación bifase S

# 3.3.9. CÓDIGO DE MODULACIÓN POR RETARDO (DM) O CÓDIGO DE  $\frac{1}{2}$

Las transiciones se efectúan entre los niveles -A y A. El símbolo 1, produce una transición en el punto medio del intervalo unitario T<sub>0</sub>.  $\ddot{\cdot}$ 

El símbolo  $0<sub>L</sub>$  no produce ninguna transición, a menos que vaya seguido por otro 0L, en cuyo caso se produce una transición entre ambos ceros, al final del primer intervalo unitario como se ve en la figura 3.13.

Este código es insensible a la ambigüedad inicial de 180° que aparece en los códigos NRZ y de Manchester. Es eficiente en términos de ancho de banda cuando no se requiere de una buena respuesta en bajas frecuencias.

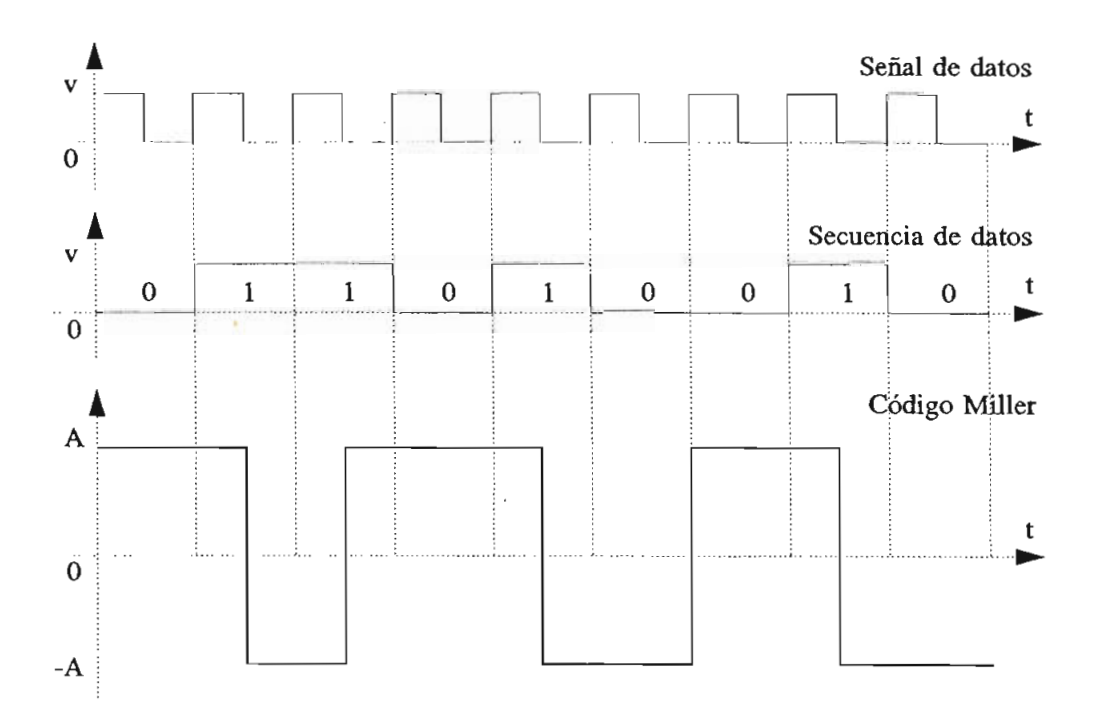

Figura 3.13. Codificación de Miller

#### **3.3.10. CÓDIGO 4B3T**

En este código se hacen corresponder tres señales ternarias a cuatro señales binarias.

En el caso del código 4B3T el codificador convierte grupos de 4 dígitos binarios en grupos de tres dígitos ternarios. Dado que las palabras binarias de 4 bits sólo requieren 16 de las 27 posibles palabras del código ternario de 3 dígitos, existe una cierta flexibilidad en la selección de los códigos ternarios. Esta redundancia permite detectar errores de transmisión.

En la tabla 3.5 se presentan las palabras binarias y su posible codificación, las palabras ternarias en la columna del medio están balanceadas en su contenido de DC.

Las palabras del código de la primera y tercera columna se eligen para mantener el balance de DC. Si se transmiten más pulsos positivos que negativos, se debe seleccionar la tercera columna. Cuando la polaridad entre pulsos positivos y negativos cambia (más pulsos negativos) se debe elegir la primera columna. Se debe notar que la palabra 000 no es utilizada, por esto es posible mantener un fuerte contenido de temporización.

Dado que los circuitos de codificación operan en una frecuencia que es 3/4 de la entrada, hace que el 4B3T sea una codificación muy empleada para sistemas de alta capacidad.

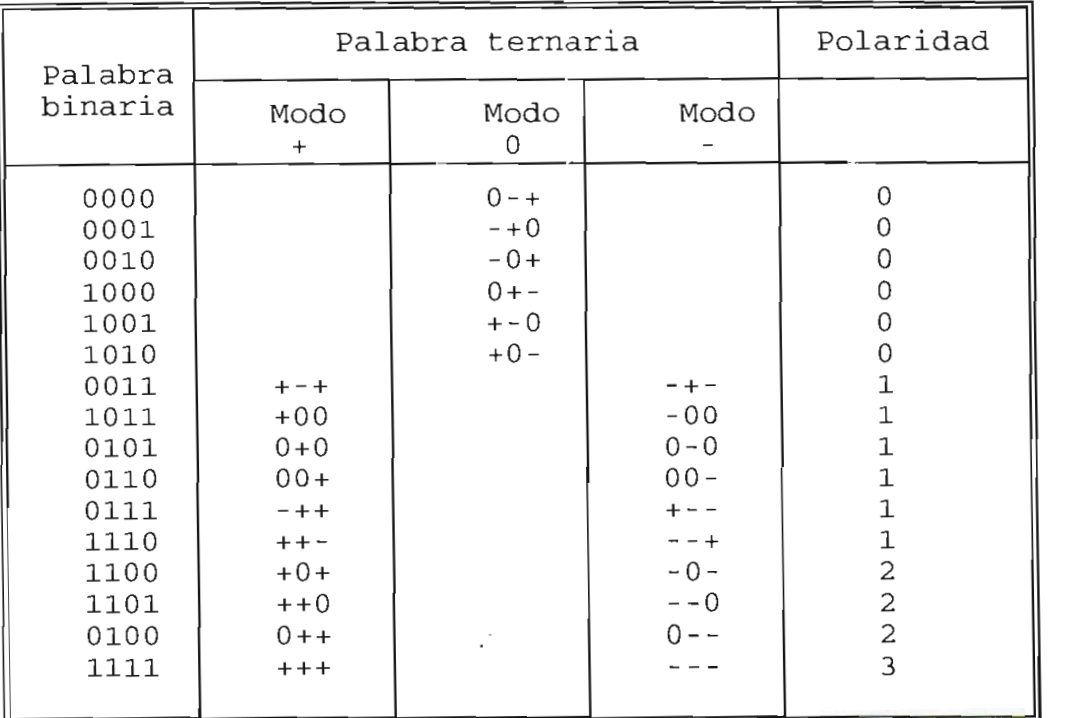

Tabla 3.5. Regla de codificación 4B3T

En la figura 3 . se observa el diagrama de estadosdel codificador 4B3T.

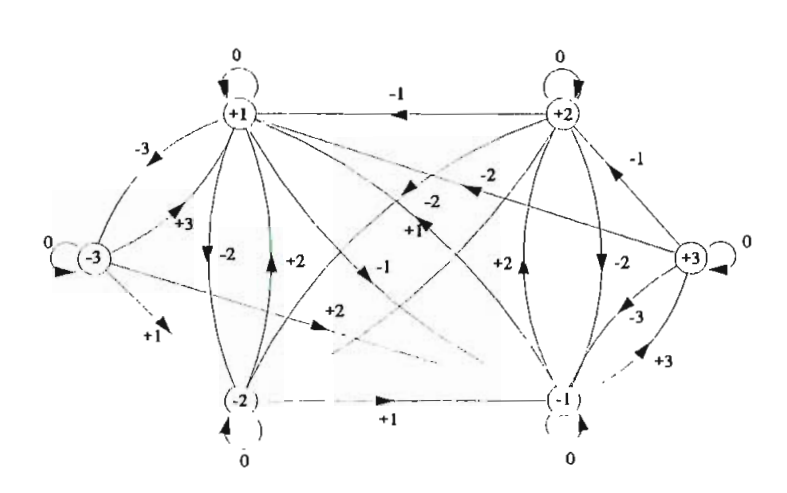

Figura 3.14. Diagrama de estados de codificación 4B3T

Es importante indicar que el diagrama de estado no contiene ningún estado de polaridad 0; de igual manera se ve que la polaridad acumulada siempre permanecerá en el rango -3 a +3, esto en la práctica no siempre ocurre por errores ocasionales de transmisión.

Un ejemplo de codificación 4B3T se observa en la figura 3.15 para una secuencia binaria:

Palabra binaria:

**0000 0110 1000 0111 1011 0101 1111 0000 0000 0000 1001**

Polaridad acumulada: (0)  $(-1)$  (0)  $(-1)$   $(+1)$   $(-1)$   $(+3)$  (0) (0) (0)  $(-2)$ Palabra ternaria:  $0-+$  00- 0+- +-- +00 0-0 +++ 0-+ 0-+ 0-+ +-0 Polaridad inicial:  $(+2)$   $(+1)$   $(+1)$   $(-1)$   $(+1)$   $(-1)$   $(+3)$   $(+3)$   $(+3)$   $(+1)$ 

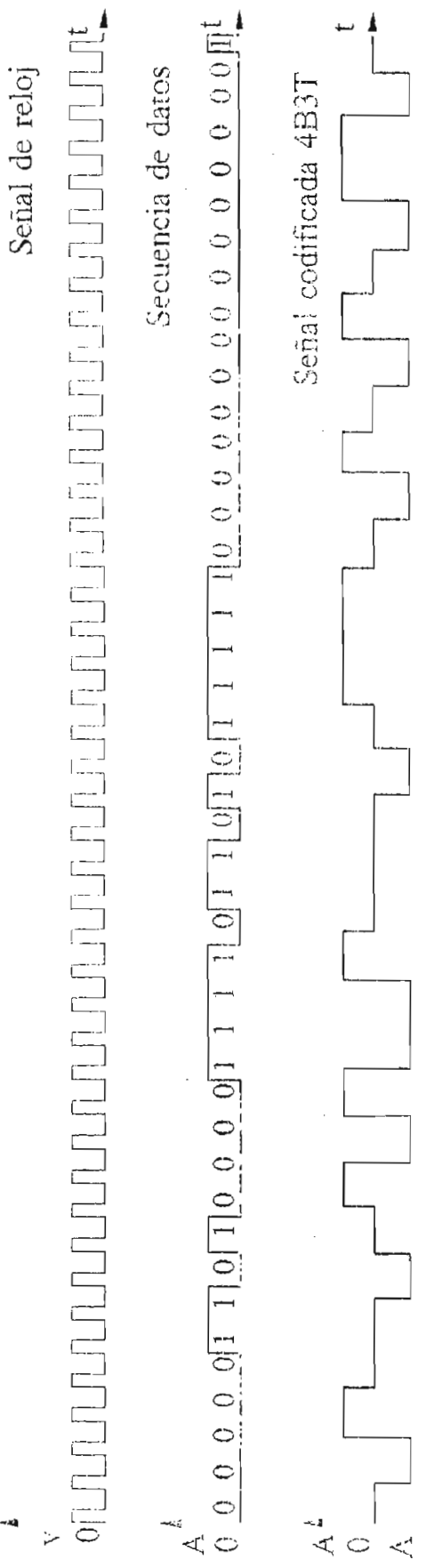

 $-88-$ 

#### **3.3.11 CÓDIGO MS43**

El código MS43 ( Monitoring State 43} fue adoptado por la Administración Alemana de Telecomunicaciones para las redes digitales de servicios integrados (RDSI).

El MS43 tiene un concepto similar al 4B3T descrito anteriormente. En este caso 4 dígitos binarios se codifican para dar una secuencia ternaria de 3 dígitos con lo cual se reduce el ancho de banda ocupado por la señal transmitida.

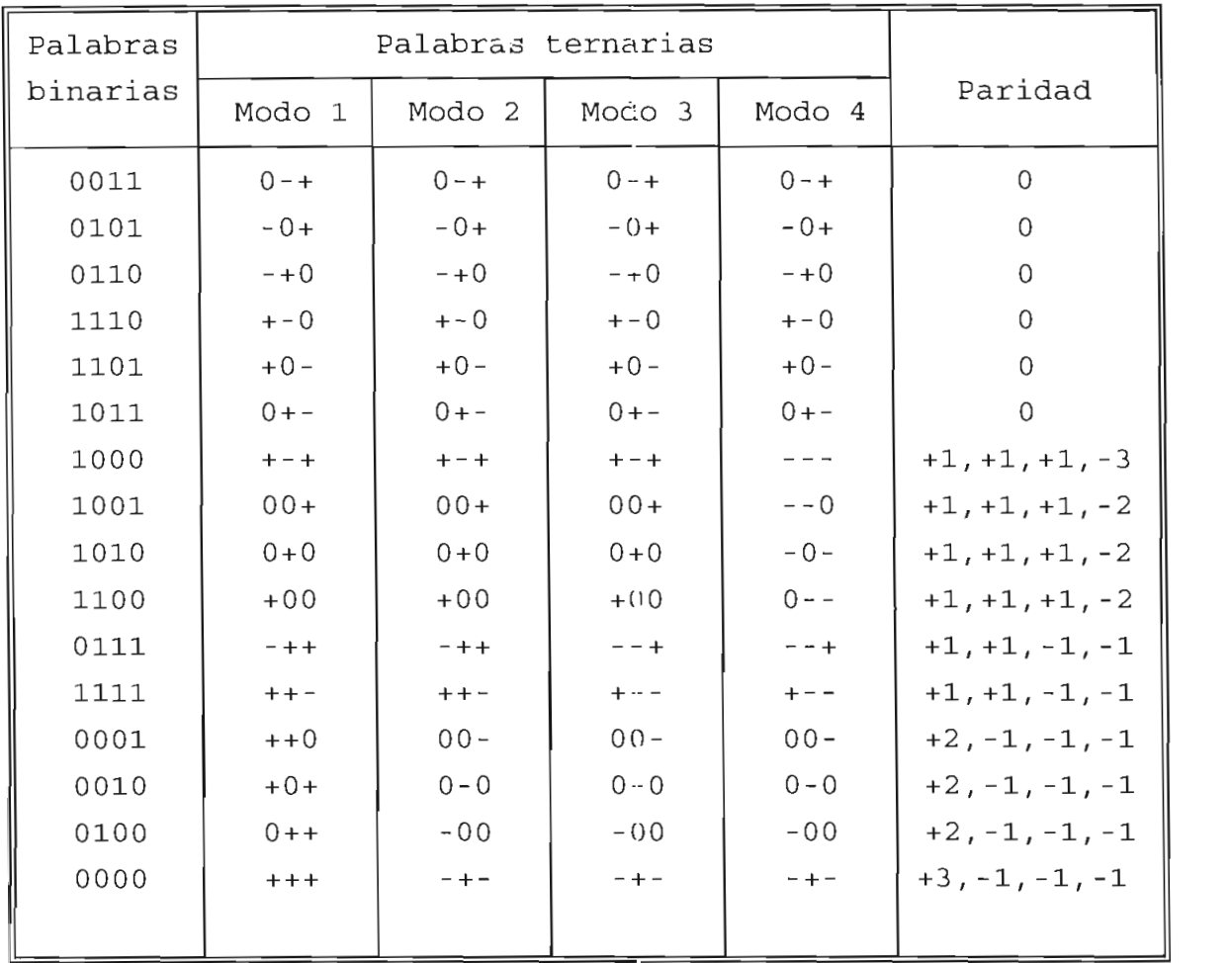

Tabla 3.6. Regla de codificación MS43

Existen más de 2 modos de codificación que pueden ser seleccionados. En la tabla 3.6. se encuentra la forma de conversión del código MS43 donde se tienen las 16 combinaciones de cuatro bits y los cuatro modes posibles de combinaciones ternarias.

La selección entre los diferentes modos se combina de<br>tal forma que el número de estados +, 0, - sea equiprobable.

El diagrama de transición o de estados para el código<br>MS43 está dado en la figura 3.16.

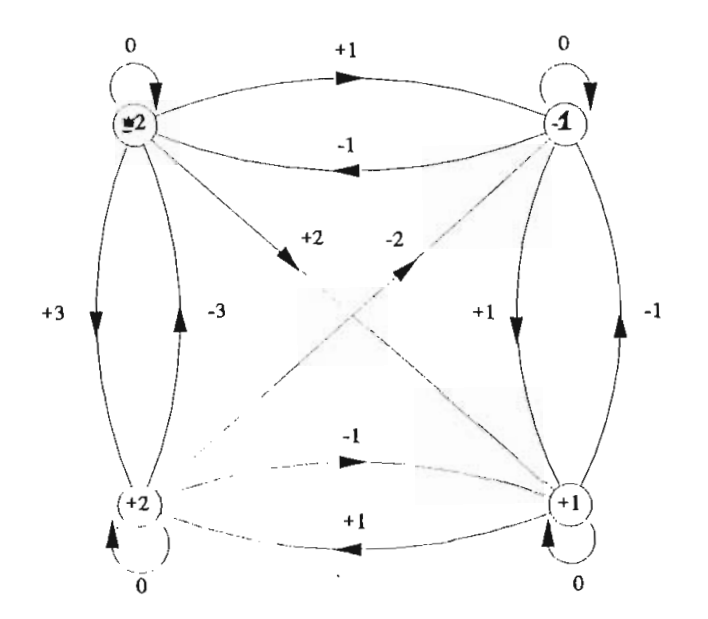

Basados en el código Manchester se han desarrollado pasauos en el coulgo manchestel se han desallollado una gran variedad de códigos de línea. De éstos el código CMI, de inversión de marcas codificadas, es el más representativo. Este código bipolar de dos niveles o binario responde a la siguiente regla de codificación: el 0<sub>L</sub> en vez de ser representado por una ausencia de señal, es emitido con un cambio de polaridad negativo a positivo, que se produce a la mitad del período  $T_o/2$  del bit. El  $1_L$  es codificado con pulsos alternados de duración  $T_o$ .

Este código es equivalente a uno de velocidad doble donde el seguivalente a uno de velocidad doble donde el símbolo  $1_L$  se halla alternativamente con 11 y 00 y el símbolo  $0_L$  con 01.

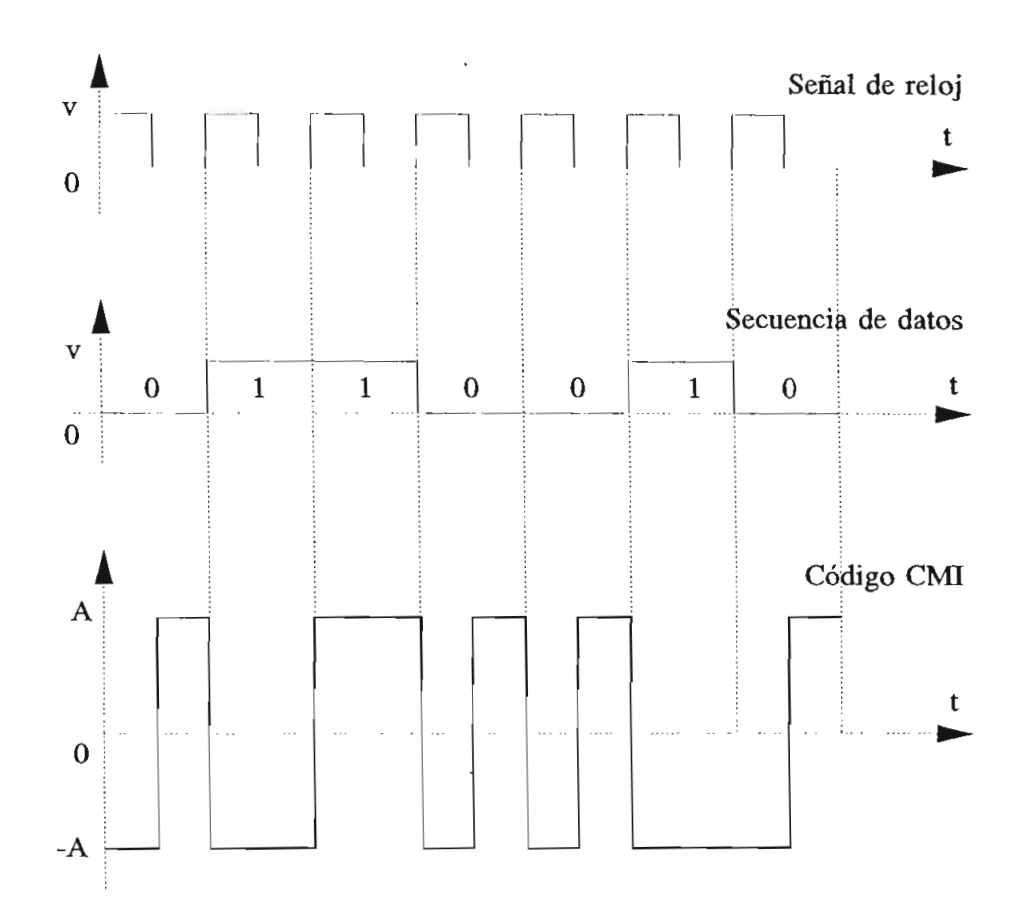

Figura 3.17. Codificación CMI

En la figura 3.17 se muestra un ejemplo de<br>ón CMI. Aquí se repite la equiprobabilidad de codificación CMI. Aquí se repite la equiprobabilidad polaridad y la consiguiente ausencia de componente continua; al igual que en los códigos HDB<sub>n</sub>, también se repite la alta densidad bipolar para mantener presente la señal de reloj y la posibilidad de transmitir datos y temporización por el mismo par.

El código CMI se utiliza como código de interfaz El código CMI se utiliza como código de interfaz<br>tiplexores digitales a nivel de señal de alta entre multiplexores digitales a nivel<br>velocidad a 139264 Kbps.

#### **3.3.13. CÓDIGO PST (PAIR SELECTKD TERNARY)**

En el código PST (selección de pares ternarios) la entrada binaria se tentrada para la transmisión en un código en un código en un código en un código en un código entrada binaria se transforma para la transmisión en un código de dos dígitos ternarios, como se puede ver en la tabla 3.7,<br>donde se indica la regla de codificación para este código.

La forma de codificar es la siguiente: por ejemplo na forma de courricar es la siguience: por ejempro a la entrada binaria 01 le corresponde un primer modo 0+ cuando vuelva a aparecer le corresponderá 0-, en la tercera aparición le corresponde 0+, es decir, se alternan los modos. De igual manera ocurre para el caso de la entrada binaria 10. Las<br>entradas binarias 00 y 11 no camtian el valor de sus modos.

| Entrada binaria | Modo + | Modo - |
|-----------------|--------|--------|
| 0 <sub>0</sub>  |        | - +    |
| 01              | 0+     | $0 -$  |
| 10              | $+0$   | - 0    |
| 11              |        |        |

Tabla 3.7. Regla para codificación PST

Este formato de codificación no solamente asegura una hate futuato de confirmación no sofumente apegura una fuerte componente de temporización, sino que también anula la componente de corriente continua DC, al conmutar entre dos modos y así mantener un balance entre los pulsos positivos y<br>negativos.

En la figura 3.18 se tiene un ejemplo de codificación PST para el siguiente de puede de pulsos binarios: el siguiente de pulsos binarios: el siguiente de pulsos bin

### **0100111010110 0**

Existen dos posibles soluciones dependiendo si el Existen dos posities sorderones dependiento si el codificador está en el modo positivo o negativo en el comienzo<br>de la secuencia.

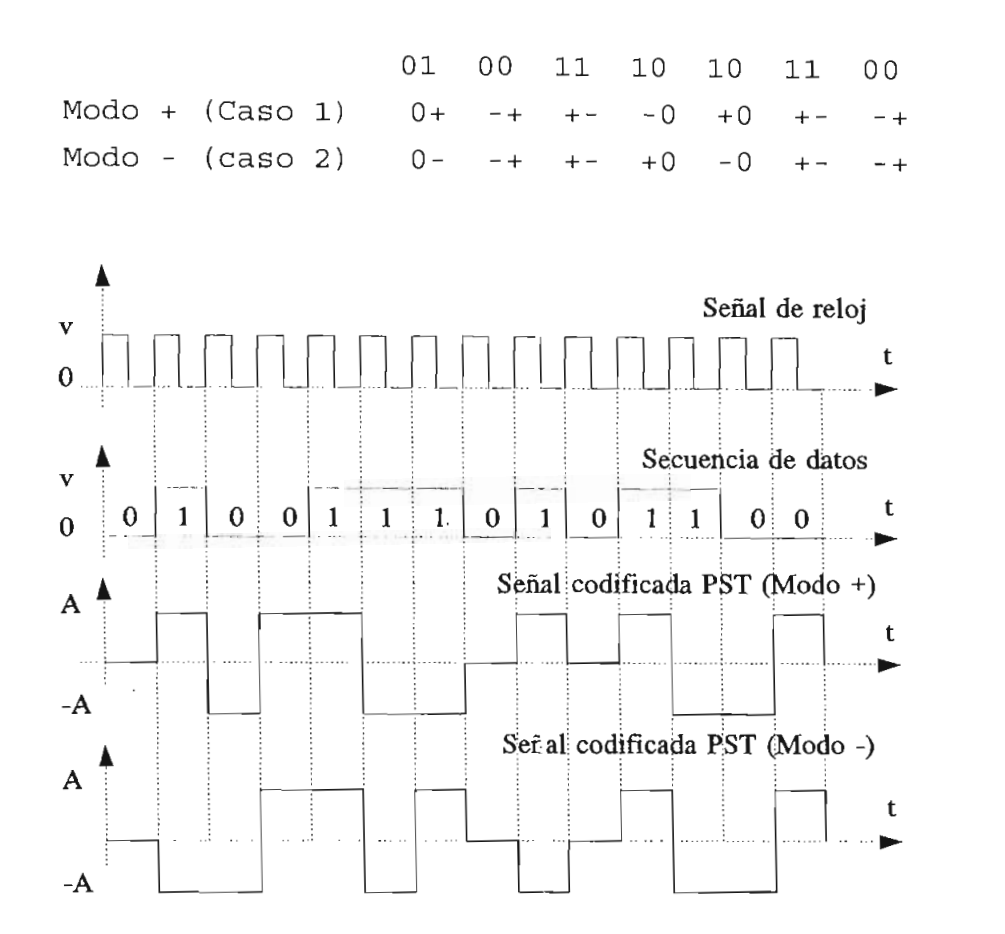

Figura 3.18. Codificación PST

Un inconveniente de PST es que los datos binarios deben ser encuadrados o entramados en pares, De aquí que un decodificador PST debe reconocer y mantener los límites, lo cual no es difícil ya que datos aleatorios que son transmitidos con errores producirán códigos no permitidos (00, ++).

#### COMPARACION DE LA EFICIENCIA DE LOS CODIGOS DE LINEA  $3.4.$

Para la comparación de los códigos de línea se debe considerar aspectos como los siguientes:

Si en el proceso de transmisión la forma de codificación ha sido la más adecuada y si la señal es recuperada fielmente en el receptor.

- La codificación debe ser transparente a la información binaria a transmitirse, es decir, que no deben existir restricciones con el tipo de mensaje a transmitir.
- Por razones establecidas anteriormente, no debe tener componente continua DC significativa y la energía en bajas frecuencias debe ser la mímina posible.
- La señal codificada debe tener un considerable número de transiciones por cero que garanticen una fuerte componente de temporización, y facilite la posterior extracción de la señal de reloj necesaria para la sincronización de la señal en el receptor.
- Facilidad de implementación del codificador, no siempre el código que es más idóneo teóricamemente, se lo puede implementar fácilmente en la práctica, o si lo es, los costos de construcción son elevados y esto restringe su utilización.
- Otro aspecto importante que se tiene en cuenta es el ancho de banda de ,1a señal (determinado por el espectro de frecuencias del código utilizado en la transmisión y su relación directa con la velocidad de transmisión que está dada por la ley de Hartley-Shannon) , estableciendo que un aumento de la velocidad de transmisión de una señal disminuirá el ancho de banda del canal, pero con el consiguiente aumento de la tasa de errores.
- Un adecuado comportamiento de la señal codificada ante la presencia de ruido aditivo, ya que es el factor principal para que se produzca errores en la transmisión. Por esto existen estructuras de codificación que sacrifican la eficiencia de la transmisión, para permitir la facilidad de detección.

Por lo tanto siendo el ruido aditivo la principal causa para introducir errores en la señal, es importante analizar las codificaciones' desde el punto de vista de la probabilidad de error BER (Bit Error Rate) en función de la relación que existe entre la señal codificada y el ruido<br>(relación señal a ruido S/N).

Es importante indicar que el BER no sólo dependerá de la forma de codificación sino de los procesos de modulación y<br>demodulación de la misma, así como de los canales de demodulación de la misma,<br>transmisión-utilizados. así como de los canales de

En la figura 3.19 se compara el BER teórico en función de la relación señal a ruido  $(S/N)$  para diversos códigos de línea; en esta figura se puede observar que las codificaciones NRZ y Manchester tienen mejor comportamiento ante la presencia de ruido, comparándolas con la codificación<br>de Miller, PST y Bipolar.

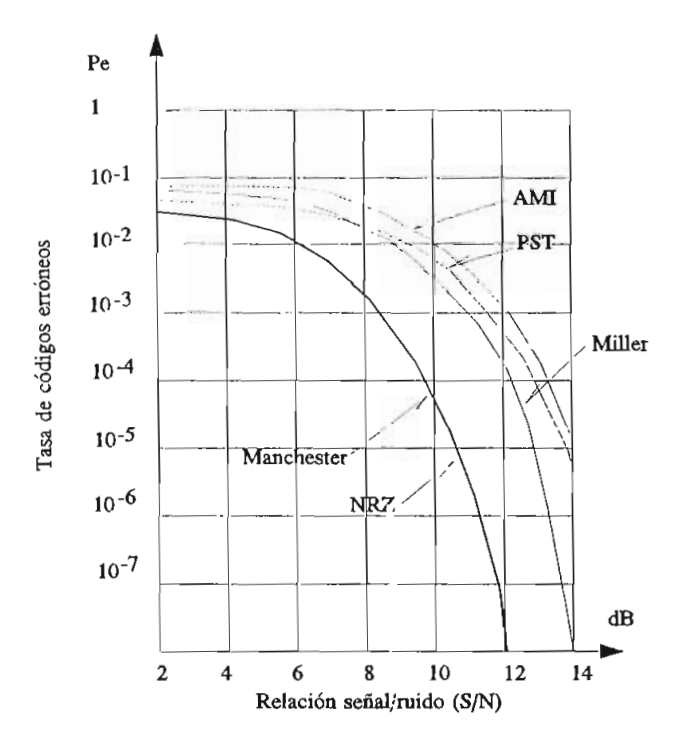

Figura 3.19. Comparación del BER en función de la relación ración del BER en función de la relación

código de Miller necesitará 3 dB más en la relación señal a

ruido que el NRZ y Manchester, mientras que el Bipolar y el PST necesitarán aproximadamente de 6 cíB más, para mantener la misma calidad o el mismo BER.

Esto se debe a qae en la recepción de una señal con codificación de Miller se tienen 4 elementos para discernir, transición positiva, negativa, pulso y espacio lo cual hace que la decisión sea más difícil, mientras que en NRZ sólo hay dos posibilidades, presencia de pulso o ausencia de éste.

#### **Códigos NRZ**

Es el código más sencillo por su implementación, son muy utilizados para generar datos digitales. La desventaja de la codificación NRZ es que tiene componente DC y no tiene una buena componente de temporización lo que en algunos casos no permite la recuperación de la señal de reloj en forma adecuada.

#### **Códigos RZ**

En esta codificación el pulso tendrá menor duración que los NRZ lo que aumentará la valocidad. El ancho de banda de la señal es mayor, tiene D. C y mayor capacidad de sincronización que el NRZ. Debido a su simplicidad es usada en algunas transmisiones elementales y en equipos de grabación.

**Códigos Bifase**

Los códigos bifase producen transiciones en el intervalo del bit (en la mitad lel periodo  $T_o/2$ ). En estos códigos el ancho de banda es mayor que para el NRZ. Tienen la ventaja de tener una gran componente de temporización, debido a que existe una transición predecible. Otra ventaja es que no presentan componentes de corriente continua DC. Facilitan la detección de errores, ya que la ausencia de una transición esperada es la indicación de que ha ocurrido un error.
Los códigos bifase son técnicas de codificación muy utilizadas para transmisión de datos, teniendo mayor aplicación en la grabación de cintas magnéticas.

# Código de Miller

En este código existe al menos una transición en dos periodos de bit, debido a esto tiene la capacidad de recuperación de sincronización y un ancho de banda menor que los códigos bifase.

# Código Bipolar o AMI

La capacidad de sincronización no es muy buena cuando se tiene varios O seguidos, por lo que se intenta anular la componente continúa en base a la alternabilidad de la polaridad de los pulsos. Su ancho de banda no es excesivo y menor que los bifase. Si se rectifica una señal AMI se obtiene una señal NRZ que tiene una componente discreta en la frecuencia de reloj. Una señal bipolar requiere dos veces tanta potencia como la que se requiere para una señal polar.

#### Código HDB<sub>3</sub>

La principal característica de  $HDB<sub>3</sub>$  es que posee un gran desempeño en la sincronización, así como una pequeña componente de energía a bajas frecuencias.

#### Código 4B3T

Otro de los bipolares que tiene ancho de banda aceptable, tiene gran cantidad de energía a bajas frecuencias.

Su principal ventaja es la disminución de la velocidad de transmisión a un factor de 3/4 de la binaria utilizada en transmisión por fibra óptica

# Código PST

Este código mejora la sincronización ya que provee de pulsos positivos y negativos.' El ancho de banda es mayor que el del código AMI y del PST, tiene un nivel de energía más alto que el AMI.

# **3.5. PROGRAMA DE SIMULACIÓN DE LOS CÓDIGOS DE LINEA**

El programa de simulación de códigos de línea está compuesto de un conjunto de subrutinas llamadas también procedimientos, los mismos que permiten visualizar en el monitor de un computador tres señales: la señal de reloj, la señal binaria o los bits de datos que van a codificarse y la señal codificada de acuerdo con el tipo de código elegido. Esta presentación es de tipo didáctica ya que facilita su comprensión así como la enseñanza y el aprendizaje de los diversos códigos que se estudian en la teoría de Transmisión Digital.

El ingreso de los bits de datos se lo puede hacer de dos formas: manual de acuerdo con la secuencia que se desee codificar y automática basada en la generación aleatoria de los bits mediante una subrutina del programa, que se detalla en el Capítulo 6.

Una vez que se tienen los bits de datos para ser codificados, éstos deben ingresar a los diferentes codificados, éstos deben ingresar a los diferentes<br>procedimientos-de-codificación, que permiten a su vez obtener los coeficientes que se utilizan en el proceso para graficar la señal codificada, mediante el procedimiento GRAFICAR del programa principal. Este principio básico que es utilizado para obtener las gráficas de las señales se muestra en el esquema de la figura 3.20. (a). En esta figura que dependiendo del pulso se multiplica un coeficiente positivo, negativo o cero por el valor del pulso.

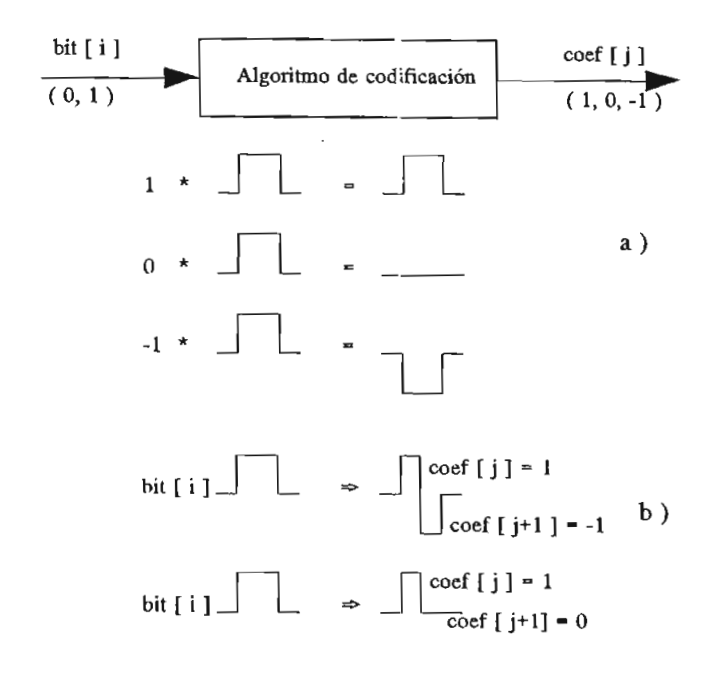

Figura 3.20. Forma de obtener los pulsos de<br>las señales codificadas

En el caso de los códigos que tienen transiciones a

En el caso de los códigos que tienen transiciones a la mitad del intervalo T<sub>0</sub>, al bit de datos se le asigna dos coeficientes que permiten obtener las transiciones en las<br>señales de los códigos como se observa en la figura 3.20.(b).

Las variables generales que se utilizan en los procedimientos de simulación de los códigos de línea son las<br>siguientes:

- Es un vector en el que se almacenan los bits de datos<br>binarios y que se ingresan o se generan ingresan o se qeneran aleatoriamente; los valores que toman los bits son 0 o 1 y representan a los símbolos  $0_L$  y<br>respectivamente.  $\circ$  $1<sub>1</sub>$
- **coef [j]** : Es un vector en el que se almacenan los coeficientes Es un vector en el que se almacenan los coeficientes que multiplicados por un pulso rectangular, permiten obtener las señales codificadas. Los valores que pueden tomar los coeficientes son:  $1, 0, y$  -1 que representan un pulso positivo, ausencia de pulso y un<br>pulso negativo respectivamente.

i, j: Son variables enteras que se utilizan como enteras que se utilizan como enteras que se utilizan como en<br>Son variables enteras que se utilizan como enteras que se utilizan como enteras que se utilizan como enteras d variables enteras que se utilizan como dores. Ha variable i es utilizada para contar los bits, mientras que la variable j se utiliza para<br>la cuenta de los coeficientes.

 $A$  continuación se indicación se indicación se indicación se indicación se indicación se indicación se indicación se indicación se indicación se indicación se indicación se indicación se indicación se indicación se indic para continuación se indican los algoritmos dellizados para cada uno de los procedimientos de los códigos de línea<br>propuestos, así como el diagrama de flujo respectivo.

# **3.5.1. Algoritmo para el código NR2**

Para este código los coeficientes de salida son igua este codigo los coeffeicidas de safida son iguales a los bits de entrada, esto se debe a que las señales binarias que se utilizan en los sistemas digitales son de no retorno a cero NRZ. El diagrama de flujo para la implementación<br>del algoritmo del código NRZ se lo puede ver en la figura 3.21.

# **3.5.2. Algoritmo para el código RZ**

En el código RZ se hace corresponder a un bit [i] dos coefficients and the coefficient of the coefficients of the coefficients of the coefficients of the coefficients of the coefficients of the coefficients of the coefficients of the coefficients of the coefficients of the co lo que da ausencia de pulso, en cambio para 1L **coef [ j] =1 y** lo que da ausencia de pulso, en cambio para  $1<sub>1</sub>$  **coef**[j]=1 y  $\texttt{coeff}[j+1]=0$ , lo que da como resultado la forma característica de la señal para este código; en la figura 3.22 se indica el<br>diagrama de flujo correspondiente.

# **3.5.3. Algoritmo para el código NRZ Polar**

Para el código NRZ Polar cuyo diagrama de flujo se encuentra en la figura de la figura de la figura de la figura de la figura de la figura de la figura de la figura de la figura de la figura de la figura de la figura de la figura de la figura de la figura de la figura de l encuentra en la figura 3.23, se utiliza el siguiente algoritmo<br>de codificación:

Se ingresa un bit igual a  $0<sub>L</sub>$  y se le asigna un coefficient under the contrario, es de contrario, es de contrario, es de contrario, es de contrario, es de contrario, es de contrario, es de contrario, es de contrario, es de contrario, es de contrario, es de contrario, es  $\frac{1}{\sqrt{2}}$  se  $\frac{1}{\sqrt{2}}$  se as  $\frac{1}{\sqrt{2}}$ .

3.5.4. Algoritmo para el código RZ Polar

Para el código RZ Polar, se hace corresponder al  $\frac{1}{1}$ , dos soeficientes coeffit.  $\frac{1}{1}$  , de la siguientes coeffit.  $\cdots$ 

Para  $0_L$ , los coeficientes correspondientes son coef $[j] = -1$  y coef $[j+1] = 0$ .

Si bit [i] =1, le corresponden los coeficientes coef[j]=l y coef[j+l]=0; el retorno a cero de la señal se lo hace a la mitad del periodo T. El diagrama de flujo del  $\frac{1}{2}$  el código  $\frac{1}{2}$  en la figura se encuentra en la figura en la figura en la figura en la figura en la figura en la figura en la figura en la figura en la figura en la figura en la figura en la figura en la fig  $\overline{2}$  ...

## 3.5.5. Algoritmo para el código AMI

El código AMI que se representa es el código AMI-NRZ o código bipolar, no se considera el código AMI-RZ por ser este código una extensión del AMI-NRZ.

Para la programación en el caso de tener un bit igual a 0, se asigna el coeficiente  $COEF(i)=0$ . Si el bit es igual a 1, se recurre a una nueva variable COF, que tiene un valor inicial de -1 con la cual se obtienen los coeficientes alternados 1 o -1 que corresponderán a la variable COEF, de acuerdo con la teoría del código AMI-NRZ. Para una mejor comprensión de lo explicado, el diagrama de flujo se muestra en la figura 3.25.

# 3.5.6. Algoritmo para el código HDB3

Para el programa de codificación HDB<sub>3</sub>, teniendo presente que esta codificación no permite cuatro ceros consecutivos, se procede primero a verificar si a partir del bit que se lee, con los tres bits siguientes se conforma una secuencia 0000, en cuyo caso se procede a asignar los valores los coeficientes COEF (i) de acuerdo con la tabla de de codificación HDB<sub>3</sub>, (tabla 3.1).

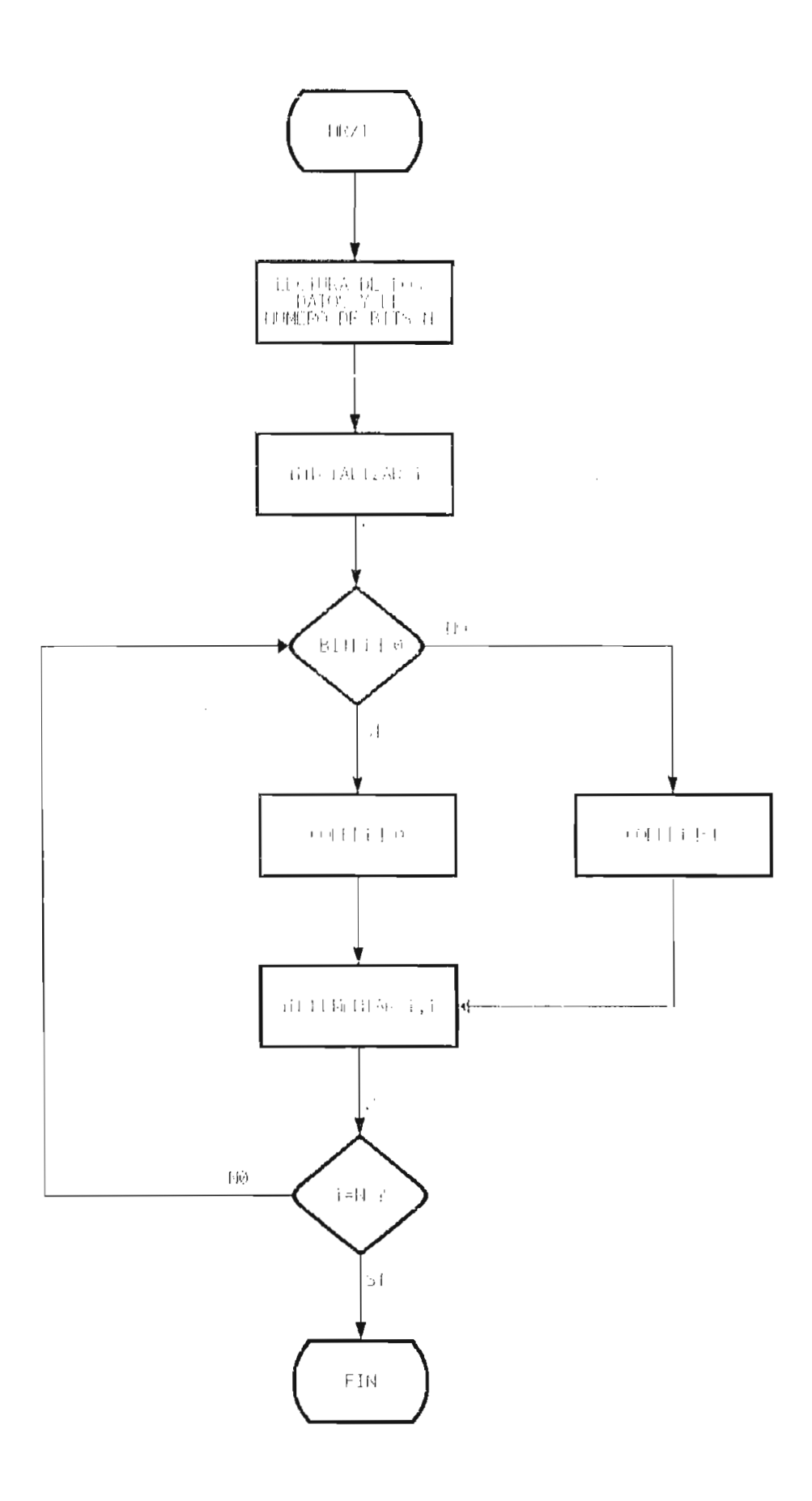

Figura 3.21. Diagrama de Flujo para el Código NRZ.

 $\epsilon$ 

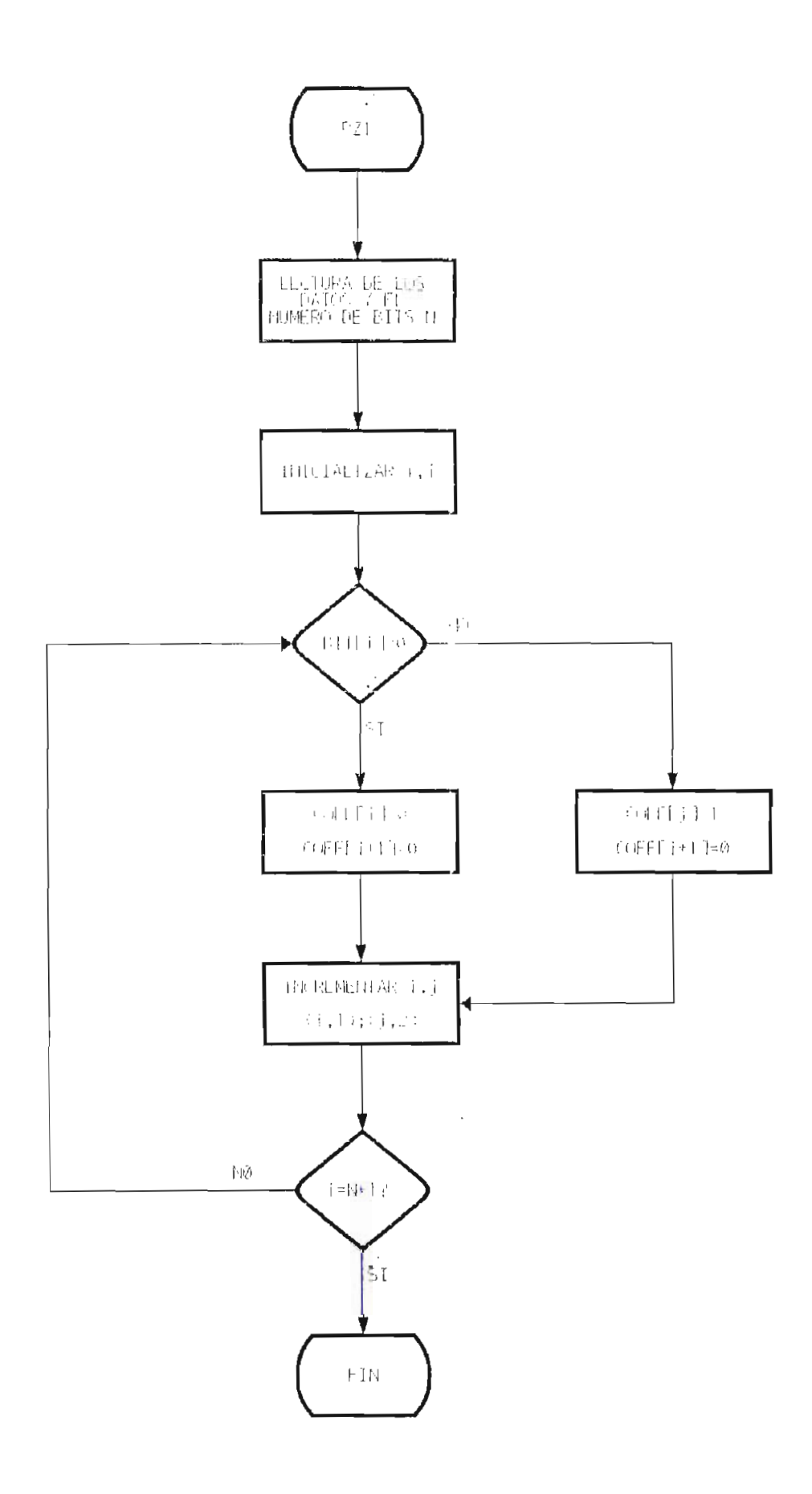

 $\bar{z}$ 

Figura 3.22. Diagrama de flujo para el Código RZ.

 $\cdot$ 

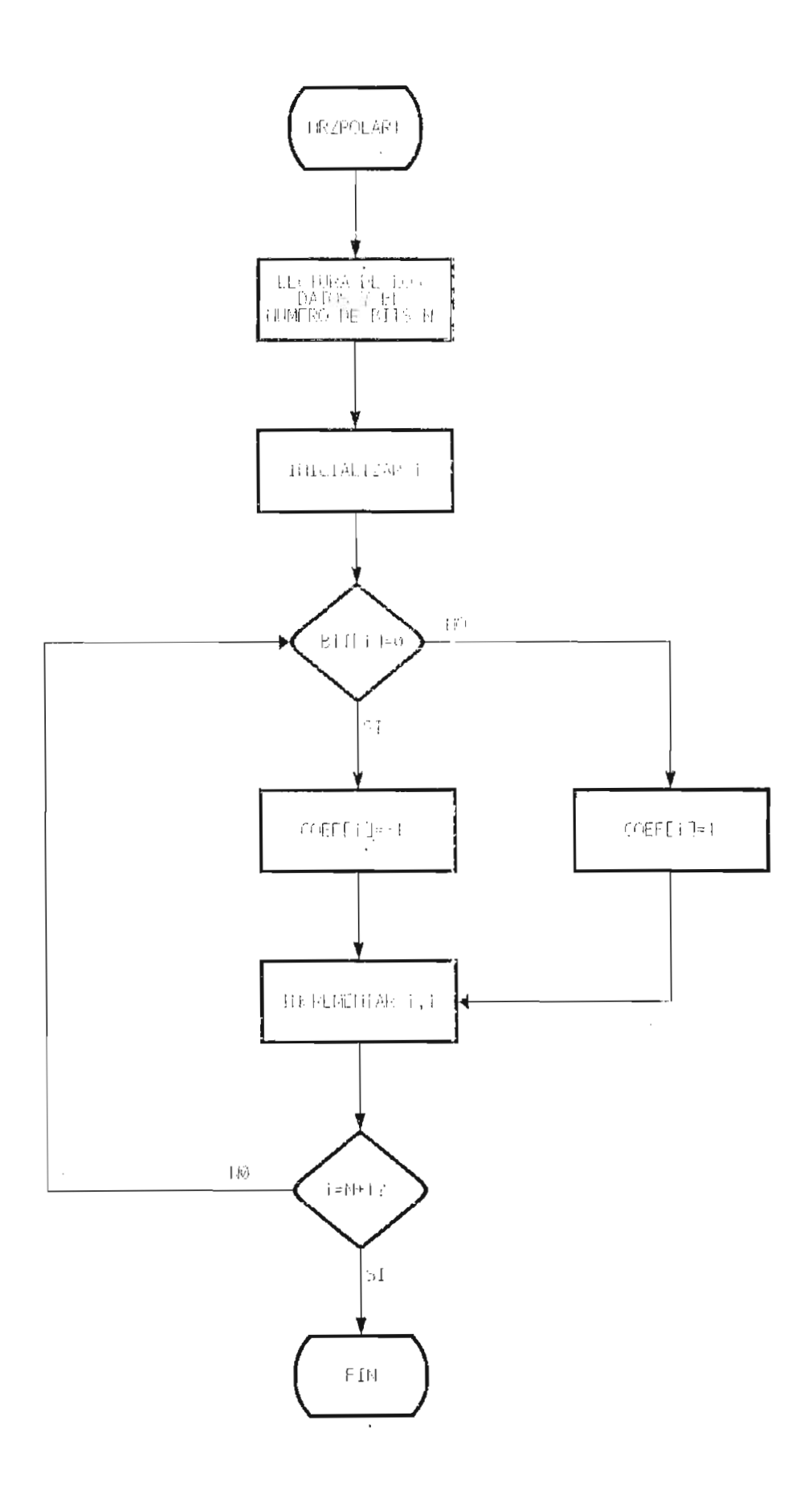

Figura 3.23. Diagrama de flujo para el Código NRZ-Polar.

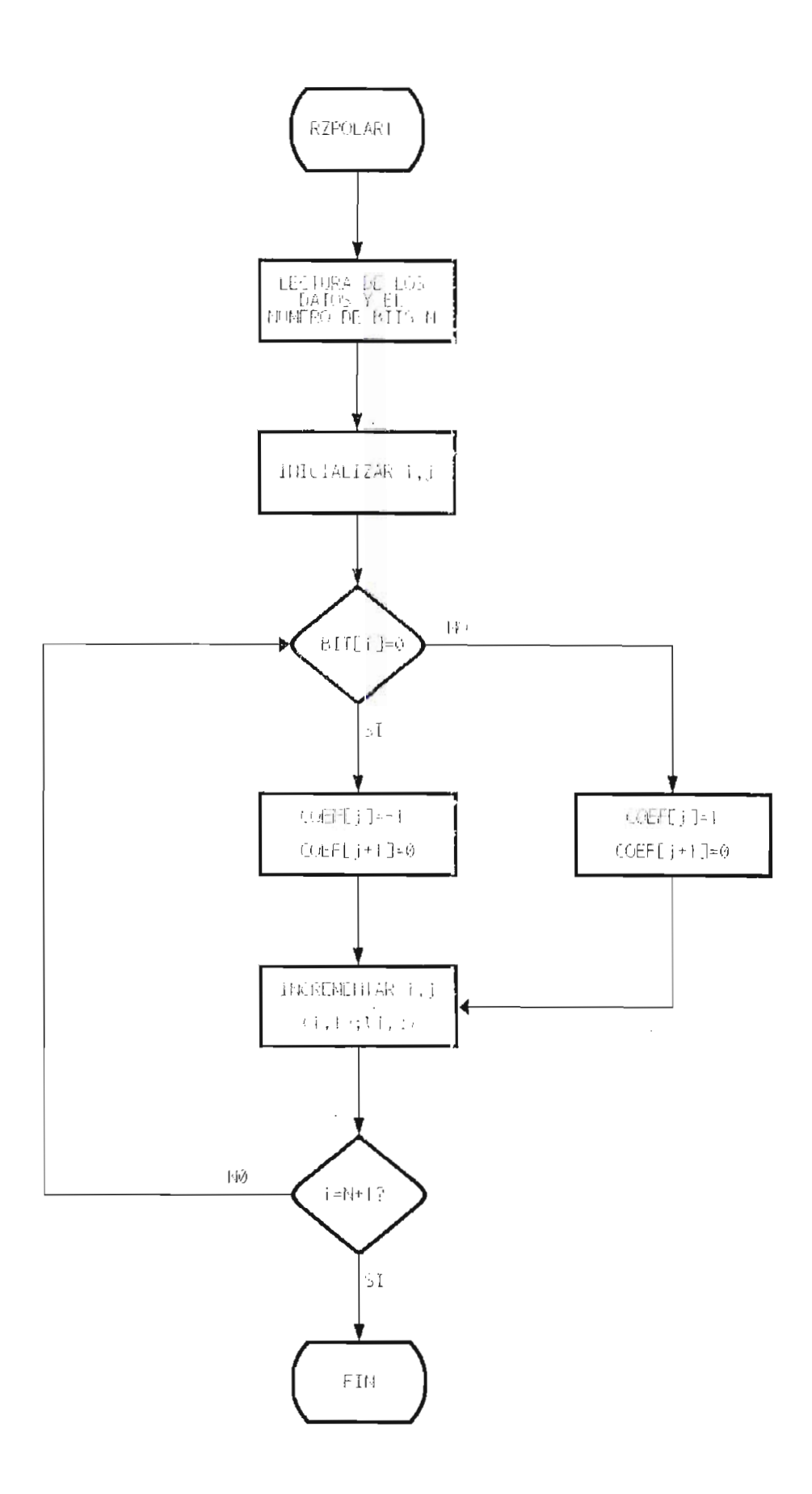

Figura 3.24. Diagrama de flujo para el Código RZ-Polar.

 $\mathcal{C}$ 

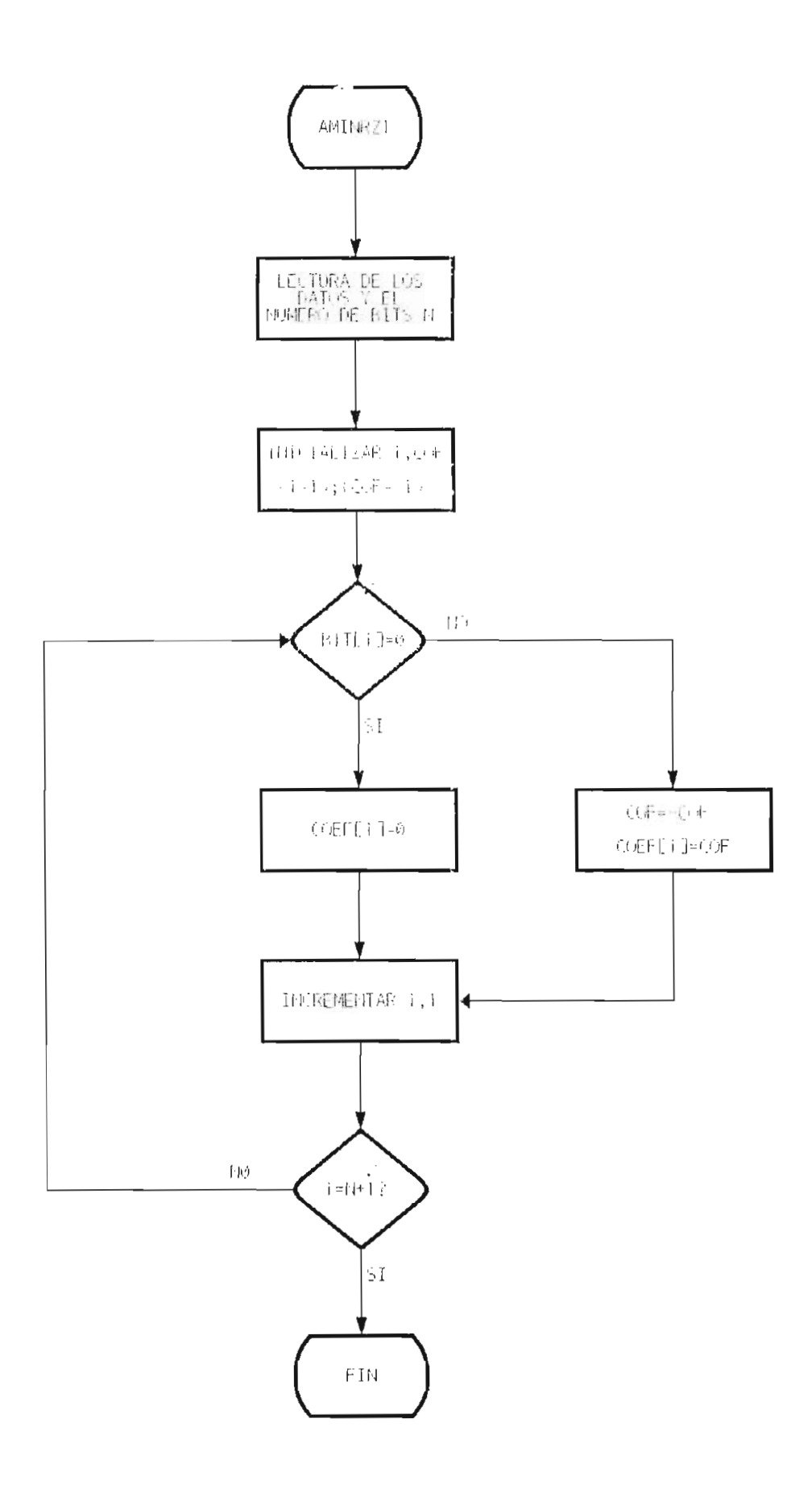

Figura 3.25. Diagrama de flujo para el Código AMI.

Si los **bit [ij=bit[i+1]=bit[i+2]=bit[i+3]** =0, además si el número de unos desde la última sustitución k es par y la polaridad del coeficiente anterior a la sustitución **coef[i-1]** es negativa,, los valores de'los coeficientes serán:

```
\texttt{coeff}[i] = 1,
\text{coef}[i+1] = 0,
\texttt{coef}[i+2] = 0,
\text{coeff}[i+3] = 1, \ y \ \text{OPT} = \text{coeff}[i+3] = 1
```
Por otro lado si el número de unos desde la última sustitución k es impar y la polaridad del coeficiente anterior a la sustitución **coef[i-1]** es negativa,, los valores de los coeficientes serán:

> $\texttt{coeff}[i] = 0$ ,  $\texttt{coeff}[i+1] = 0,$  $\texttt{coef}[i+2] = 0$ ,  $\text{coeff}[i+3]$  =-1,  $\gamma$  COF =  $\text{coeff}[i+3]$  =-1

Si lo anterior no ocurre, entonces, el procedimiento para obtener los coeficientes es de manera similar al algoritmo de código AMI. El diagrama de flujo del código HDB<sub>3</sub> se observa en la figura 3.26.

Si la primera secuencia de cuatro ceros consecutivos ocurre en los cuatro primeros bits de la secuencia, se asume que tendrá la codificación **0001,** por ser la más convencional, aunque se podría escoger cualquiera de las otras secuencias de codificación.

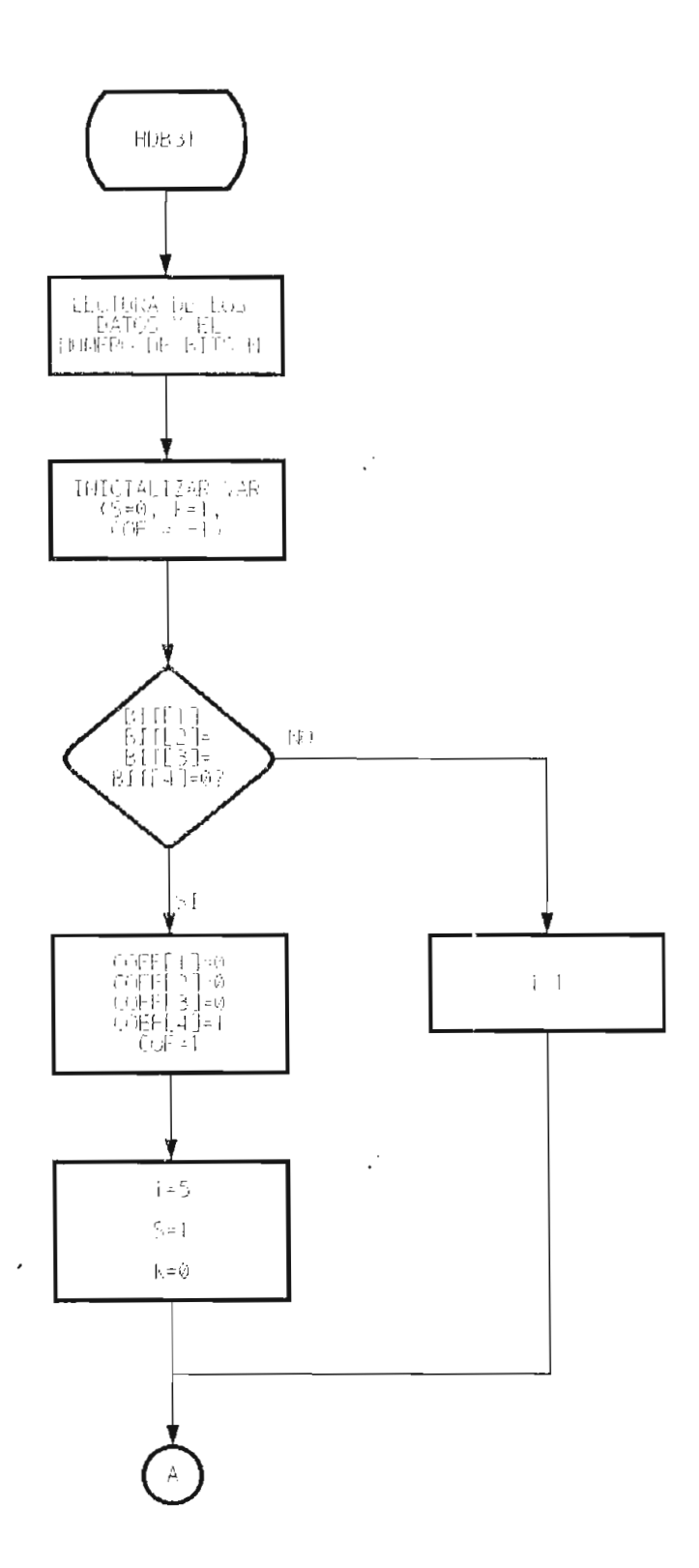

 $\sim$ 

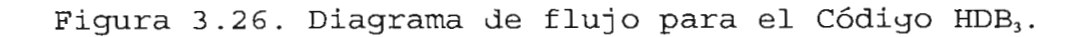

 $\mathcal{L}^{\mathcal{L}}$ 

 $\ddot{\phantom{a}}$ 

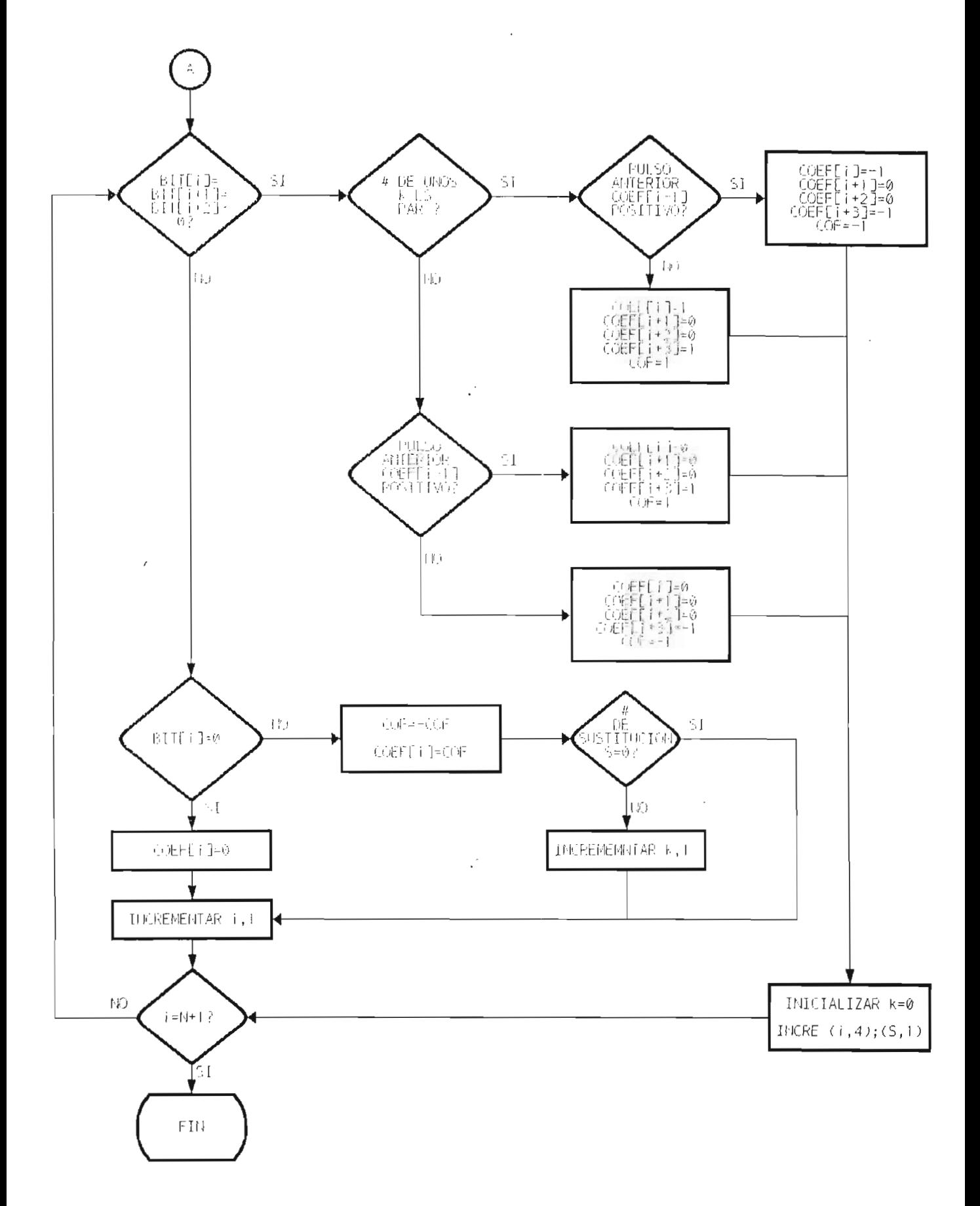

Figura 3.26. Diagrama de flujo para el Código HDB<sub>3</sub>. (cont.)

 $\mathcal{C}$ 

 $\sim 10^7$ 

#### Algoritmo para el código B3ZS  $3.5.7.$

Para el código B3ZS, el cual no permite una secuencia de tres ceros consecutivos, se inicia la rutina detectando si a partir del bit que se lee, los siquientes dos bits son iquales a cero, esto es, si bit[i], bit[i+1], y bit[i+2] son iguales a cero. Si esto ocurre para los primeros tres bits de datos, se asume que los coeficientes correspondientes serán 0,0,1 por convención, caso contrario la forma de asignar los valores para los coeficientes se lo hace con la tabla de codificación B3ZS correspondiente, (tabla 3.3).

Si bit[i]=bit[i+1]=bit[i+2]=0, y se supone que el número de unos k desde la última sustitución es par y la polaridad del pulso anterior coef[i-1] es negativa, entonces los coeficientes tomarán los siguientes valores:

> $\text{coeff}[\mathbf{i}] = 1$  $\c{coeff[i+1]} = 0$  $\text{coef}[i+2] = 1$ , y  $\text{COF} = \text{coef}[i+2] = 1$

El valor del último coeficiente se asigna a la variable COF. Cuando no se tiene una secuencia de tres ceros consecutivos el procedimiento para encontrar los valores de los coeficientes es similar al que se utiliza en la rutina del código AMI, en el que se utiliza la variable COF, para conseguir la alternabilidad de los pulsos de codificación. En la figura 3.27 se representa el diagrama de flujo de este código.

# 3.5.8. Algoritmo para el código Bifase L o Manchester

En los códigos bifase, para elaborar su rutina de codificación se hace corresponder a cada bit de datos dos coeficientes así:

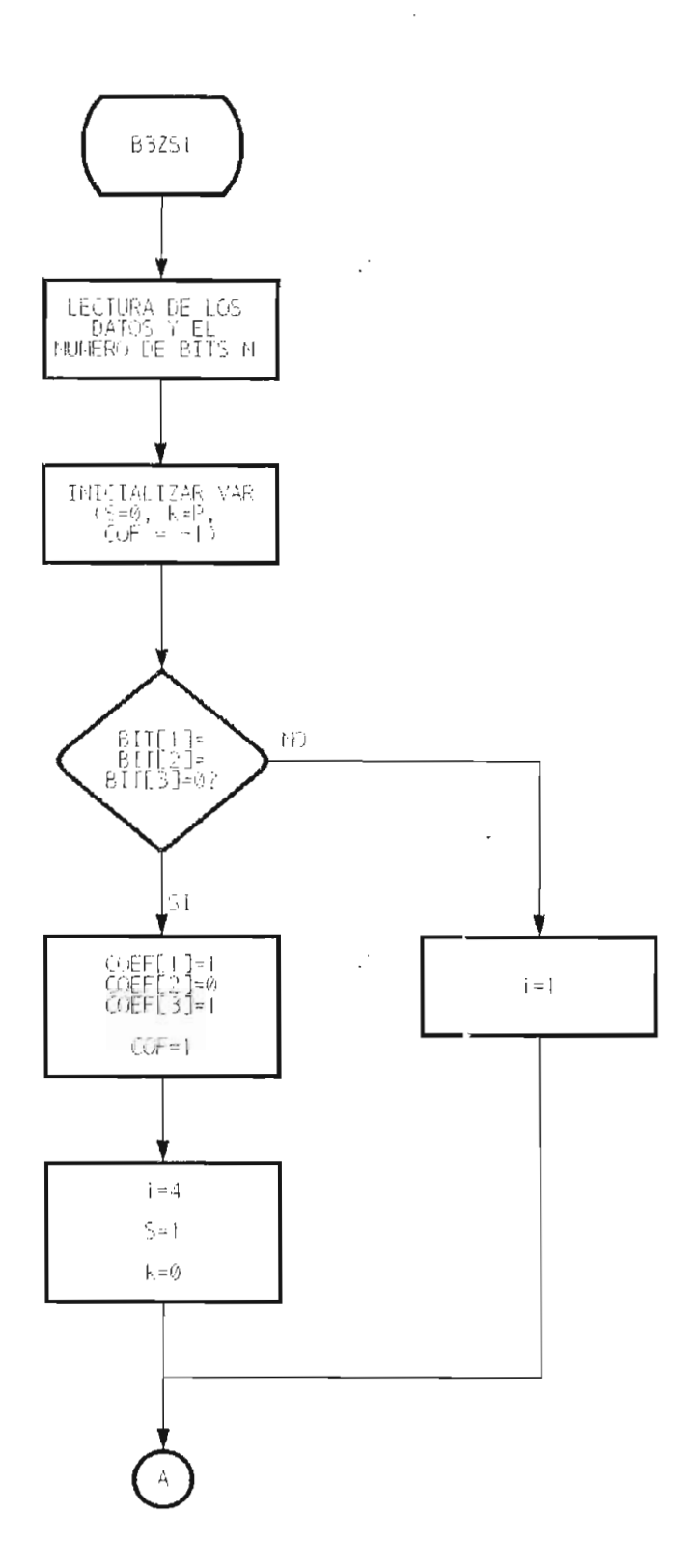

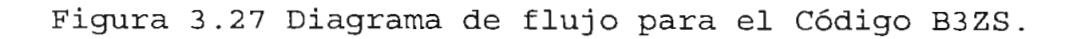

 $\mathcal{L}^{\mathcal{L}}$ 

 $\sim 10^7$ 

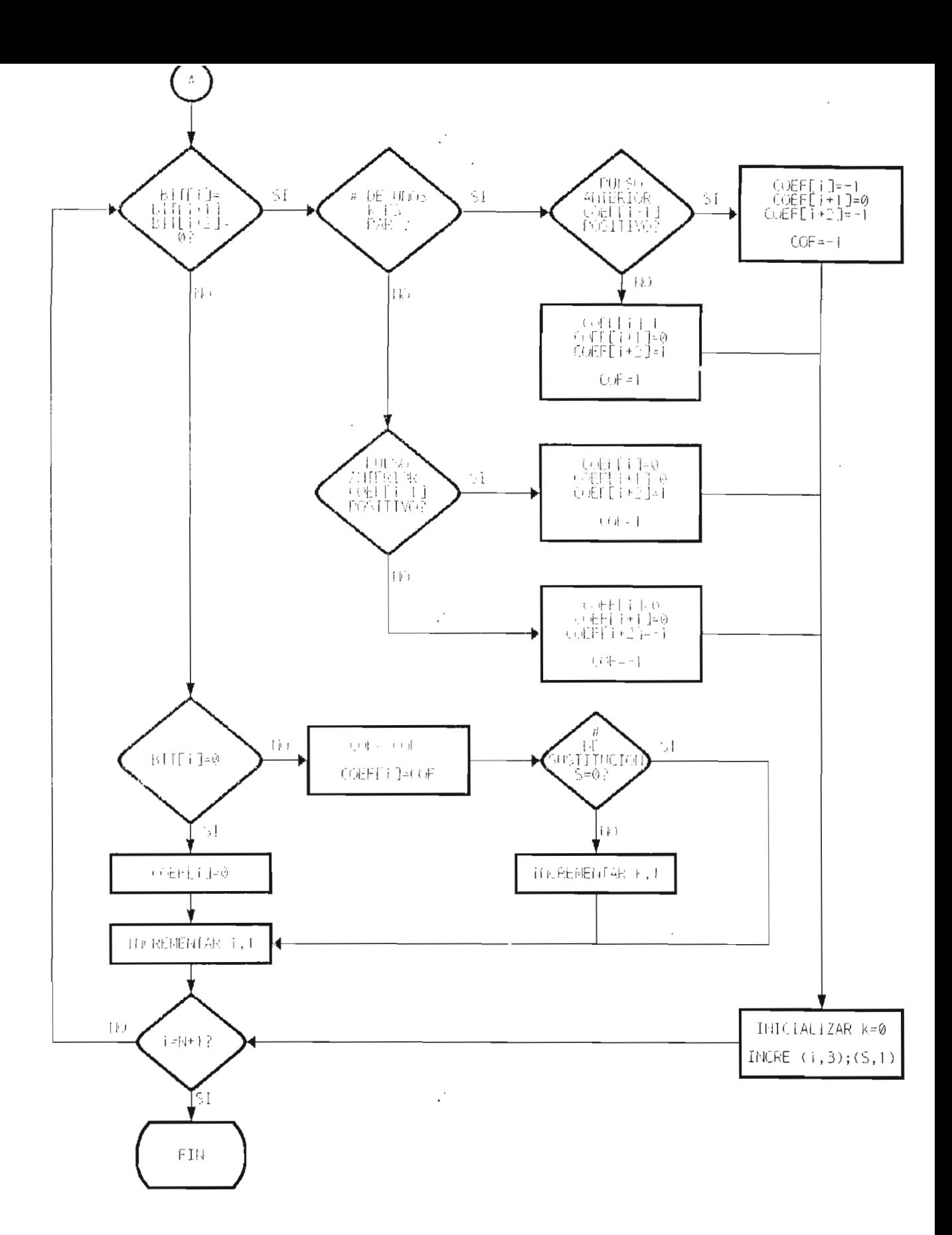

Figura 3.27. Diagrama de flujo para el CódigoB3ZS (cont.)

Para el **bit[i]** se tiene los coeficientes **coef[j] y coef[j+1].**

La rutina de programación del código Manchester asigna los coeficientes de la siguiente forma:

Para **bit[i]=0** se tiene **coef[j]=-l; coef[j+1]=1, lo** que corresponde a una transición positiva a mitad del periodo T(). Si **bit[i]=l, coef [j]=l; coef [j+!]=-!** que corresponde a una transición negativa a mitad del periodo T0. El diagrama de flujo de este código se muestra en la figura 3.28.

# **3.5.9. Algoritmo para el código Bifase M**

Para la rutina ae programación del código Bifase M los valores de los coeficientes a partir de los bits de entrada se los obtiene de la siguiente manera:

Cuando **bit** [i]=1 se tiene**: coef[j]=-coef[j-1];**  $\cosh[i+1]=\cosh[i-1]$ 

Como **coef [j]=-coef[j-1]**, existe una transición al inicio del intervalo T<sub>o</sub> y con coef [j+1] =coef [j-1] se tiene otra transición con sentido inverso a la anterior a mitad del respectivo intervalo T<sub>u</sub>.

Para el caso en que **bit[i]=0,** se tiene que los coeficientes toman los valores **coef[j]=coef Ej+1]=-coef[j-1]** , esto es, se produce una transición al inicio del periodo T<sub>o</sub>, y el estado resultante se mantiene hasta el final del período, es decir, que para 0<sub>L</sub> no se tiene transición a mitad del intervalo. El diagrama de flujo del código Bifase M se lo representa en la figura 3.29.

# **3.5.10. Algoritmo para el código Bifase S**

La forma de codificación para el código Bifase S es contraria al código Bifase M, por lo tanto el algoritmo para obtener los coeficientes **coef** de este código es opuesto al anterior, con lo que se tiene:

Para **bit** [i]=0 los coeficientes son **coef[j]=-coef [j-1],** coef [j+1] =coef [j-1], en este caso para  $0<sub>L</sub>$  se tiene una transición al inicio del intervalo T, y otra a la mitad del intervalo T<sub>0</sub>.

Si **bit**[i]=1,los coeficientes son: **coef[j]=coef[j+1] =-coef[j-1] ,** con lo que se tiene para 1, solamente transición al inicio del periodo T0. Esto se puede apreciar en mejor forma en el diagrama de flujo de la figura 3.30.

# **3.5.11. Algoritmo para el código de Miller**

El algoritmo para este código se lo realiza como se indica a continuación:

Cuando el bit de datos es 1, se tiene una transición a mitad del periodo, esto se consigue con **coef[j] = coef[j-1]**  $y \text{ coef}[j+1] = -\text{coef}[j-1]$ .

Cuando el bit de datos es O no se tiene transición, esto es, **coef[j]=coef[j+1]=coef[j-1];** pero si el bit anterior también es igual a O, se tiene transición y los valores de los coeficientes son coef[j]=coef[j+1]=-coef[j-1].

El diagrama de flujo para este código se observa en la figura 3.31.

# **3.5.12. Algoritmo para el código 4B3T**

El programa para obterer los coeficientes en el código 4B3T es más complejo y necesita de otros subprogramas para obtener los resultados, conforme a las reglas de codificación 4B3T y del diagrama de estados correspondiente; el procedimiento se desarrolla de la siguiente manera:

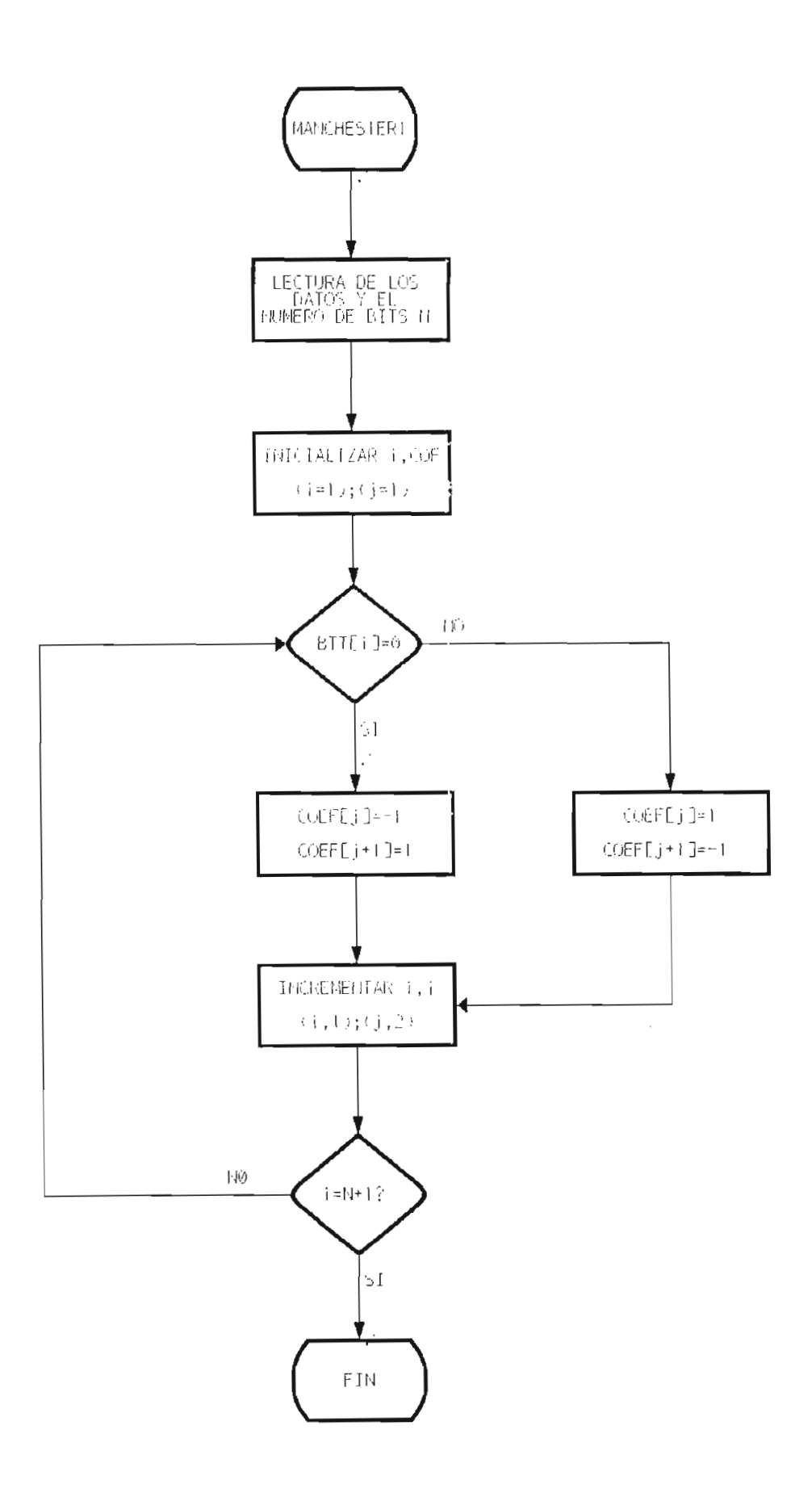

Figura 3.28. Diagrama de flujo para el Código Manchester.

 $\sim$ 

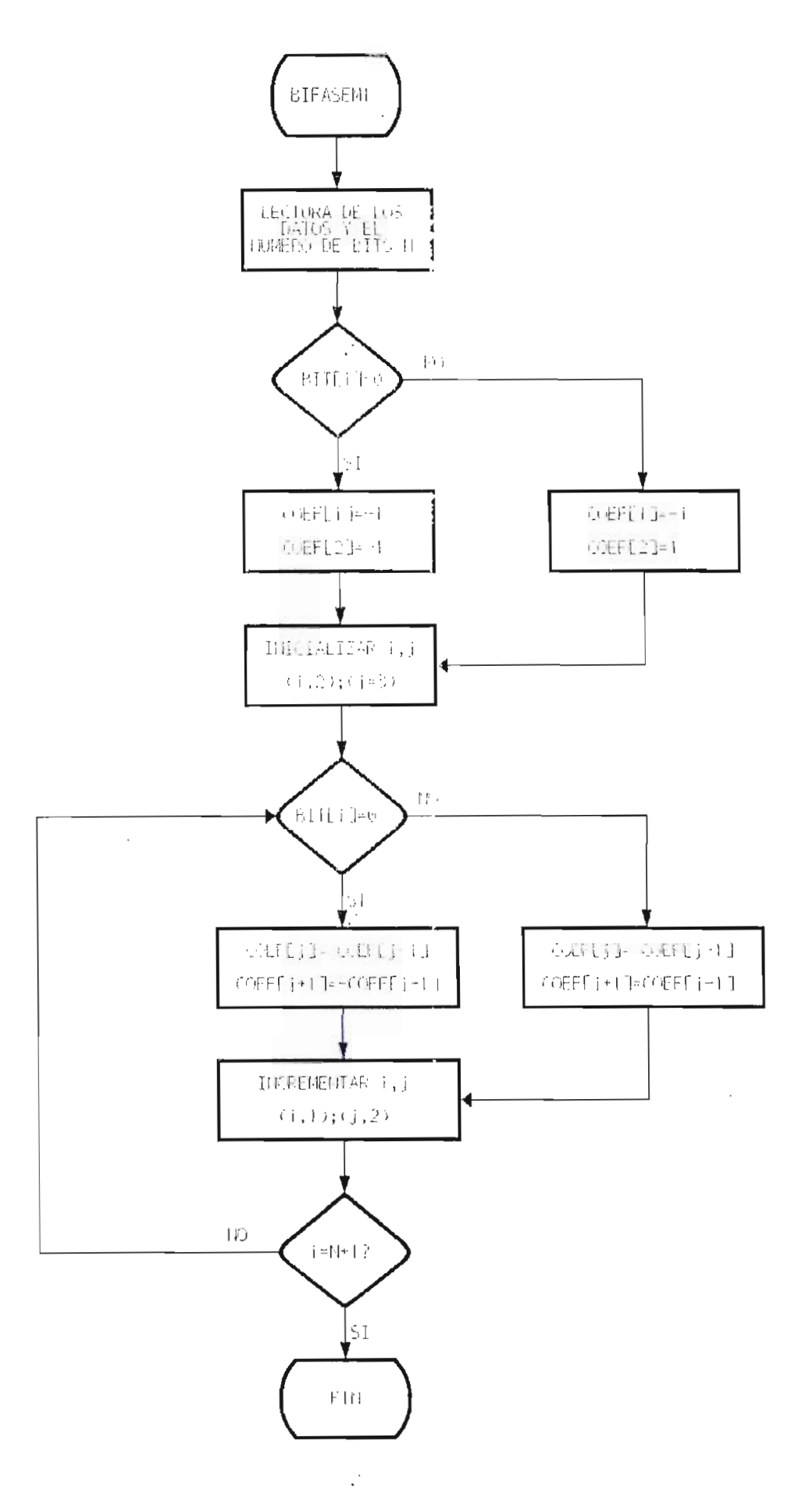

Figura 3.29. Diagrama de flujo para el Código Bifase M.

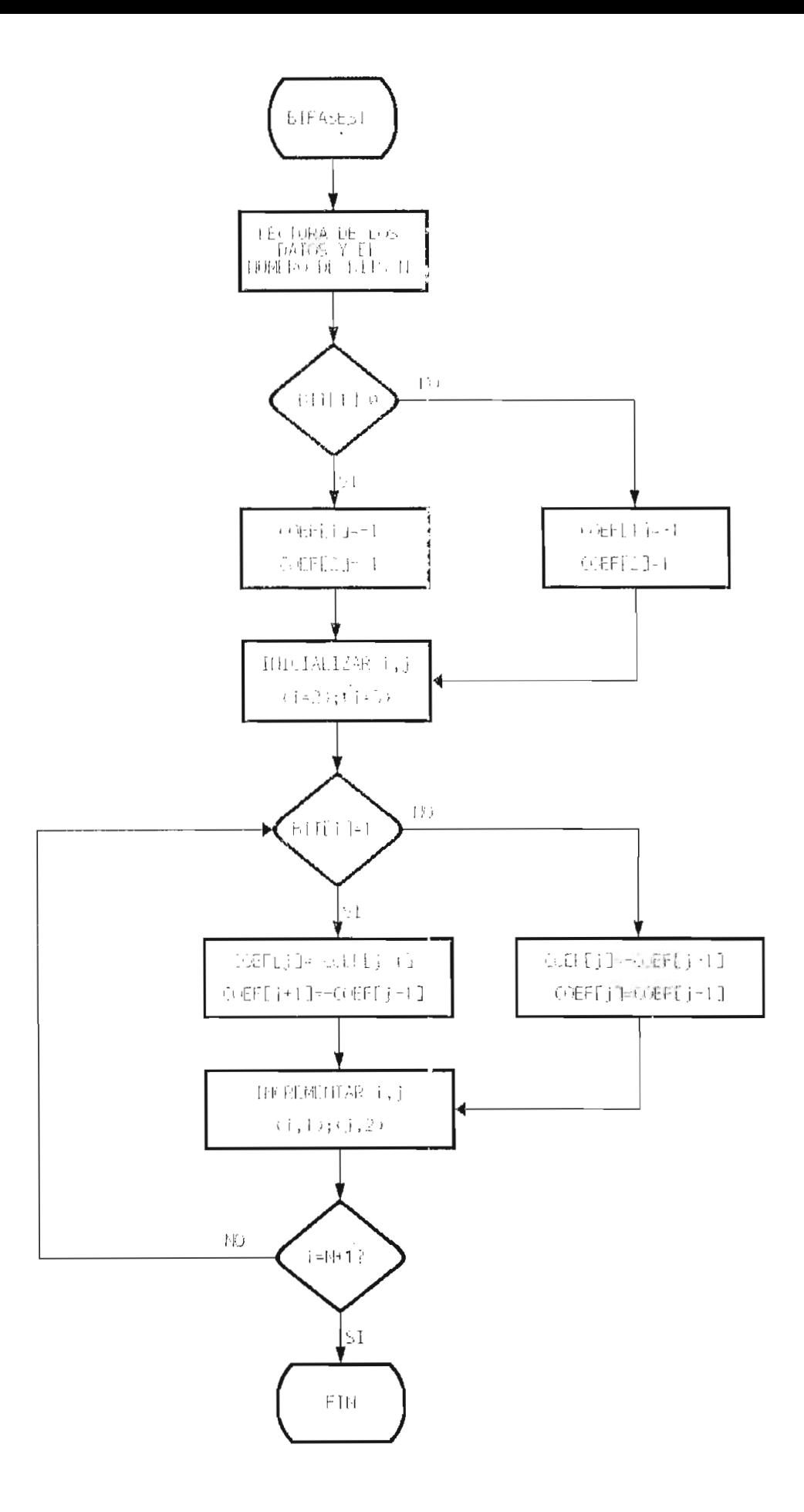

Figura 3.30. Diagrama de flujo para el Código Bifase S.

 $\sim$ 

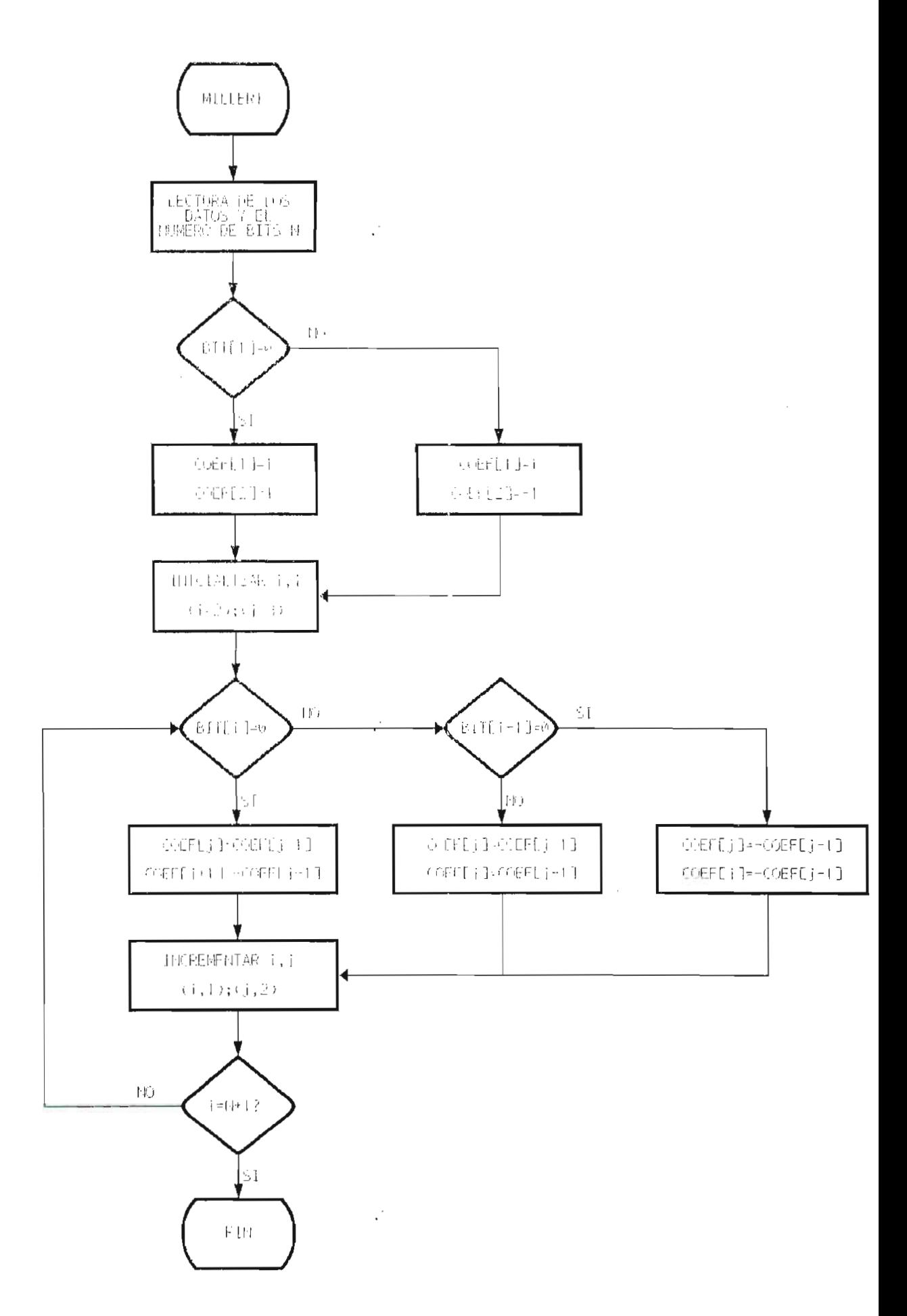

Figura 3.31. Diagrama de flujo para el Código de Miller

Se leen los bits de datos y se agrupan en palabras de se reen ros bits de datos y se agrupan en parabras de 4 bits cada una, se lee además la polaridad inicial que es una variable que se ingresa como dato y que puede tener valores enteros desde  $-3$  a  $+3$ .

A cada palabra de cuatro bits le corresponde una polaridad acumulada de confesional de contrattura de con la tabla de contrattura de contrattura de contrattura<br>La tabla de codificación polaridad acumulada de acuerdo con la tabla de codificación (tabla 3.5), a partir de la polaridad inicial y la polaridad acumulada se realiza el cambio de estado, conforme al diagrama<br>de estados de la codificación 4B3T.

Si la polaridad acumulada es igual acumulada es igual a cero le cero le cero le cero le cero le cero le cero l<br>Si la polaridad acumulada es igual a cero le cero le cero le cero le cero le cero le cero le cero le cero le c corresponde el **ModoCero** para la palabra ternaria. Si la pponar es modoceso para sa parabia cernaria. Si sa se es es positiva, caronega para la courricación **ModoPositivo** y se realiza el correspondiente cambio de estado. se

Las subrutinas o procedimientos que se utilizan son las siguientes:

- **ParidadAcumulada,** este procedimiento o subrutina agrupa doncumundo, este procedimiento o subratina agrupa los bits en palabras de cuatro bits cada una y determina<br>la polaridad acumulada que le corresponde.
- roceumiencos modocero, modorositivo y nodonegativo asignan la palabra ternaria para cada palabra de cuatro bits; éstos son los coeficientes que se necesitan para la<br>representación gráfica de la señal codificada.
- El procedimiento **CambioEstado** comprende los procedimientos **Uno, Dos, Tres, MenosUno, MenosDos y MenosTres,** los mismos Uno, Dos, Tres, MenosUno, MenosDos y MenosTres, los mismos que son utilizados para realizar el cambio de estado<br>dependiendo de los valores de polaridad inicial y polaridad acumulada.

El diagrama de flujo del algoritmo para el código 493 se observa en la figura 3.33

Para obtener los coeficientes del código CMI se raia obcenei

En el caso de que el bit de datos sea igual a O se lo representa por una transición por una transición por una transición por una transición por una transición el p representa por una transición positiva a mitad del periodo T<sub>a</sub> por lo tanto para bit [i]=0, los coeficientes son coef [j] =-1 y coef [j+1]=1. Si el bit de datos es igual a 1 entonces la forma de codificación es similar al algoritmo del código AMI, en la<br>que interviene la variable **COF** que permite tener la que alternativa de los pulsos. La figura 3.33 representa 13 diagrama de for parison. La rigura sissi representa en

# **3.5.14. Algoritmo para el código PST**

En el código PST la secuencia binaria se debe transformar en un código de dos dígitos terminarios, es dígitos terminarios, es dígitos terminarios, es dígito para el algoritmo primeramente se agrupan los bits de ser para realizar el algoritmo primeramente se agrupan los bits de dos en dos y la forma de escoger los coeficientes será de acuerdo con la tabla de codificación PST (tabla 3.7). Por ejemplo para las secuencias de bits 00 y 11 los coeficientes<br>asignados serán:

**bit**[i] =0 y **bit**[i+1] =0 corresponde a **coef**[i] =-1, **coef**[i+1] =1 **bit[i]=l y bit [i+1]=1** corresponde a **coef[i]=1, coef[i+1]**=-1, para estas secuencias los coeficientes son constantes.

Las secuencias de bits 10 y 01 en cambio varían de acuerdo con el modo inicial escogial escogial escogial escogial escogial escogial escogial escogial escogial e Así por ejemplo, para la secuencia **10,** si se tiene un modo Así por ejemplo, para la secuencia 10, si se tiene un modo inicial positivo se tendrá:

Sí **bit[i]=l y bit [i+1]=0,** corresponde a **coef [i]=1 y** coef **coefficients** esta secuencia de les secuencias esta secuencia esta secuencia de la secuencia de la secuencia<br>Compositivamente esta secuencia le secuencia le secuencia de la secuencia de la secuencia de la secuencia d correspondente coefficiente coefficiente coefficiente coefficiente de la contexte de la coefficiente de la coef<br>Coefficiente de la coefficiente de la coefficiente de la coefficiente de la coefficiente de la coefficiente de alternadamente, igual ocurre para la secuencia o para la secuencia de la secuencia de la secuencia de la secuenci de flujo para el codigo para la belludida del la figura 3.34.

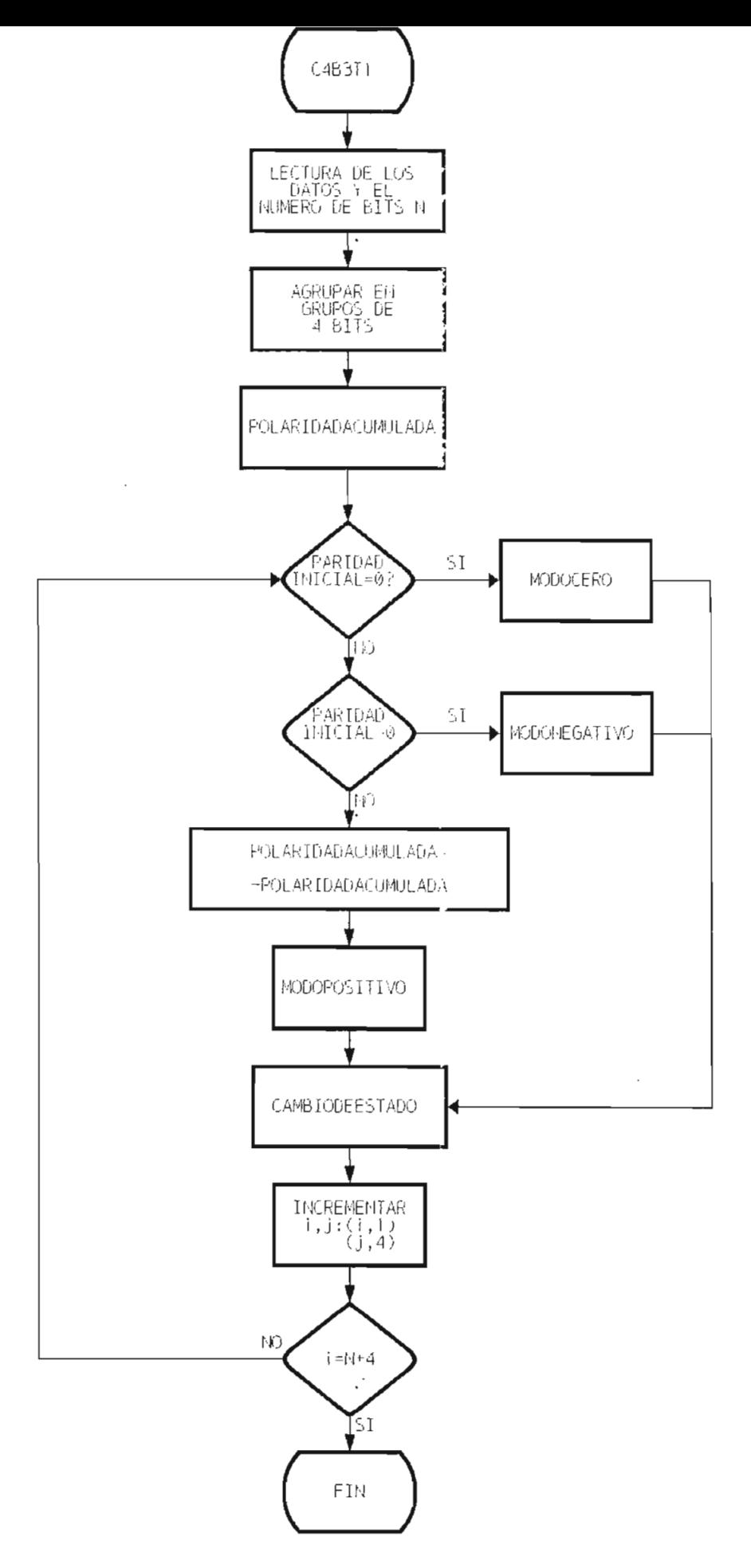

3.32. Diagrama de flujo para el Código 4B3T.

 $\cdot$ 

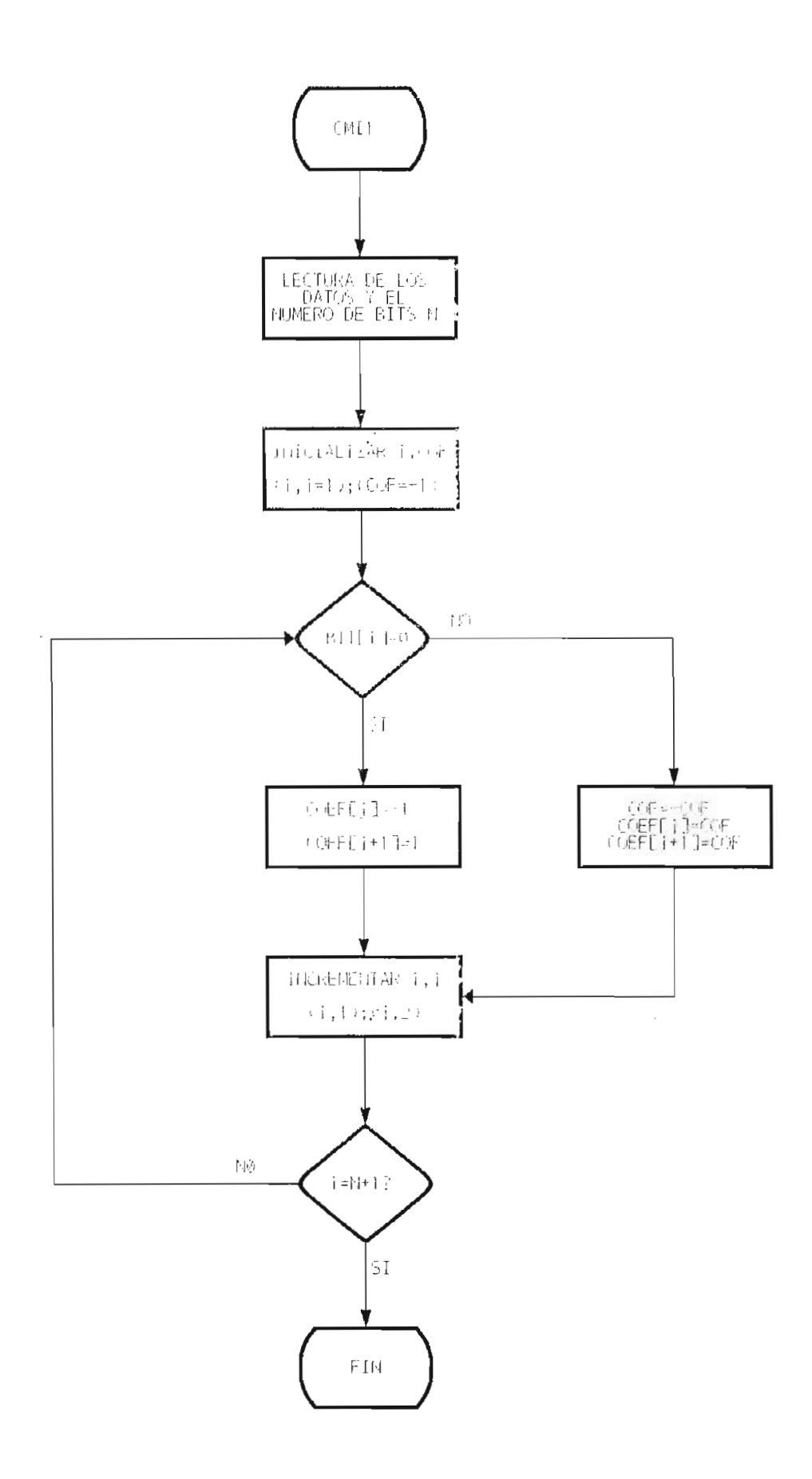

Figura 3.33. Diagrama de flujo para el Código CMI.

 $\mathbb{R}^3$ 

 $\bar{z}$ 

 $\sim$ 

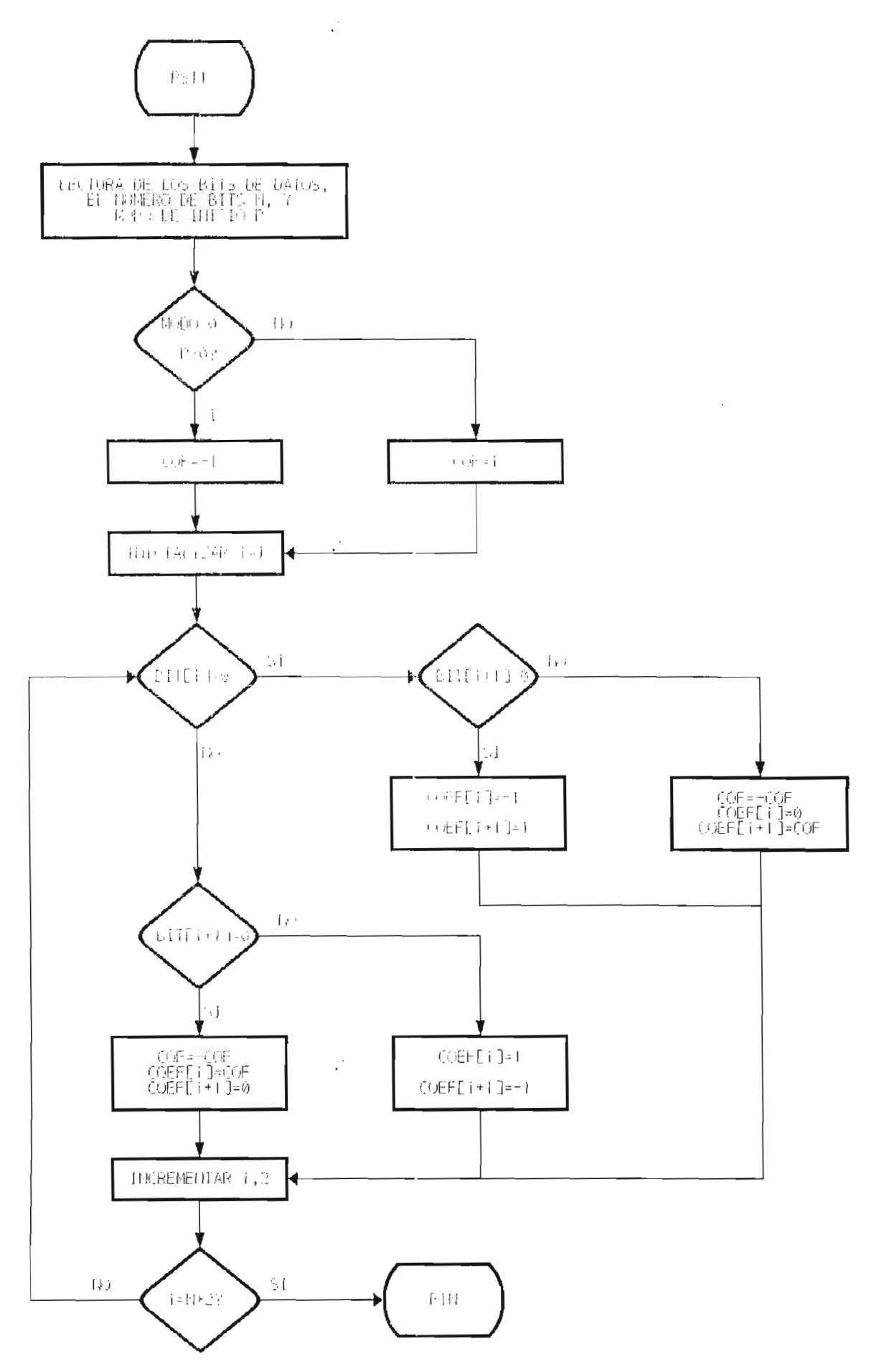

Figura 3.34. Diagrama de flujo para el Código PST.

#### $3.6.$ EJEMPLOS DE APLICACION DE LA SIMULACION DE CODIGOS DE LINEA

**3.6. EJEMPLOS DE APLICACIÓN DE LA SIMULACIÓN DE CÓDIGOS DE**

El programa de simulación implementado en base de los

El programa de simulación implementado en base de los algoritmos analizados en el numeral anterior, se ejecutó y probó para todos los códigos, aquí se indican parte de ellos como ejemplos de aplicación.

La secuencia en que se muestran los ejemplos está La secuencia en que se muestran los ejemplos está conforme al orden presentado en la teoría y al desarrollo de los algoritmos de los procedimientos o subrutinas.

Los ejemplos siguientes permiten ver los resultados de los mismos. En los gráficos de los ejemplos se observan, en la parte superior la señal de reloj, que es fundamental en transmisión digital, a continuación está representada la señal de datos elegida para codificar, en la parte inferior se encuentra la señal codificada de acuerdo a la clase de código elegido.

Se debe indicar que para los códigos en los que se<br>ir una polaridad inicial para el proceso de debe elegir una polaridad inicial para el proceso codificación esto es, para los códigos B3ZS, 4B3T y PST, se<br>representan ejemplos para cada una de las polaridades representan ejemplos para cada una de permitidas en cada caso. Por ejemplo el código B3ZS tiene dos posibles polaridades par o impar, lo que no sucede con el código 4B3T en el que la polaridad inicial a elegir está entre<br>-3 y +3.

relegionale permite observar que se cumplen la codification de se cumplen la codification de la cumplent de la elegida, al codificarla permite observar que se cumplen las reglas de codificación para todos los códigos, incluso en los casos de los códigos B3ZS y 4B3T en los que se necesitan tener una o más secuencias de tres o cuatro ceros consecutivos para<br>aplicarlas.

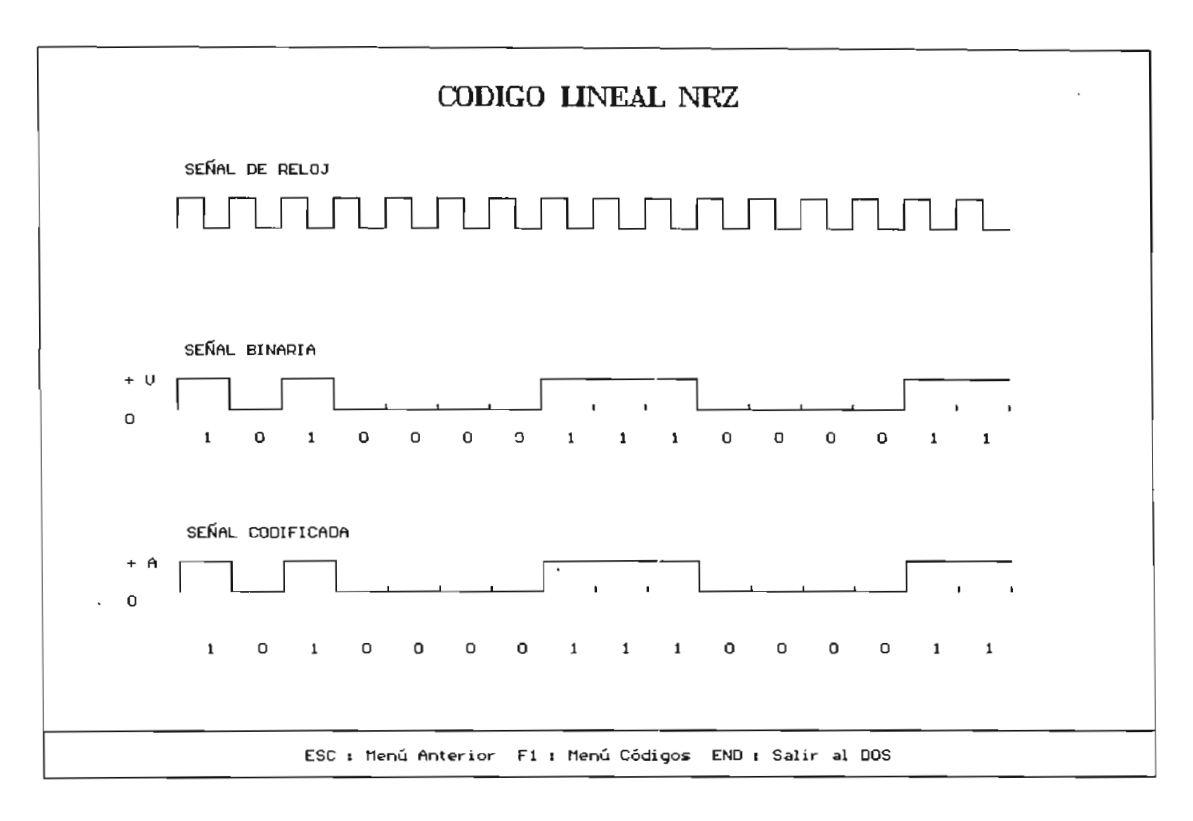

Figura 3.35. Ejemplo para el Código NRZ

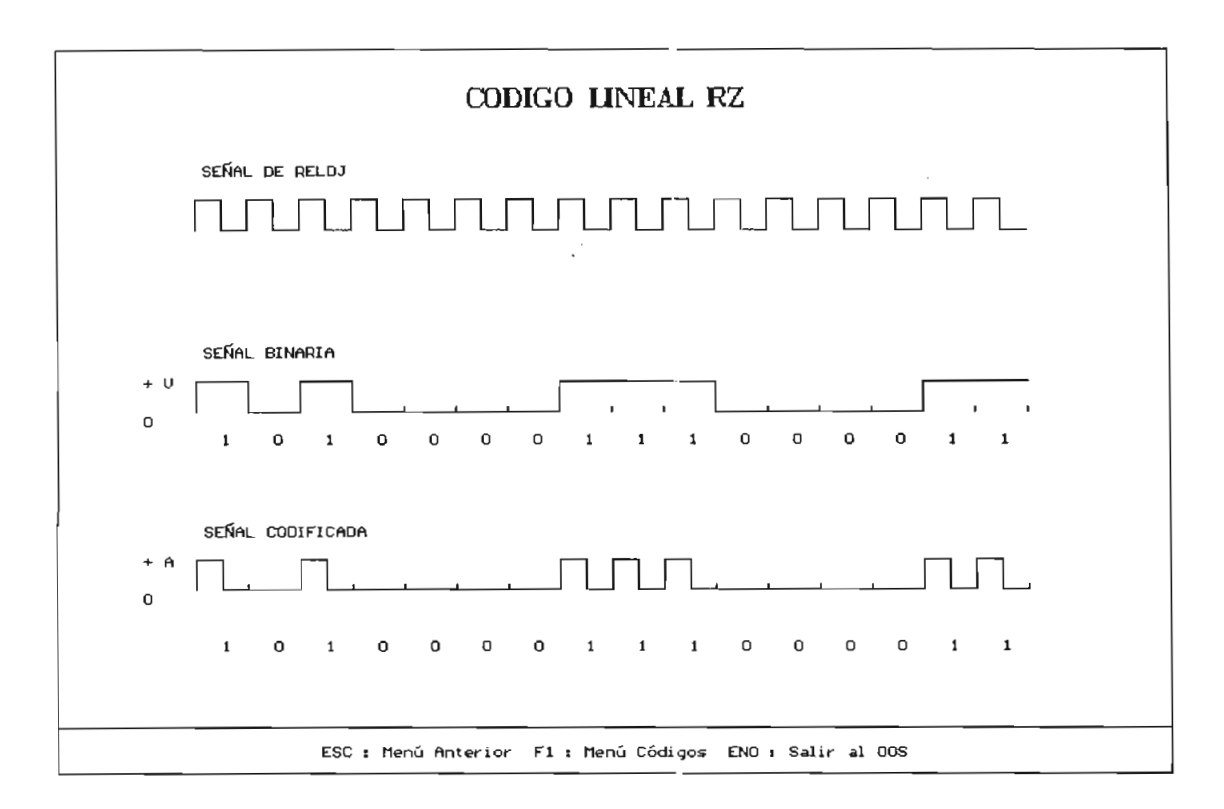

Figura 3.36. Ejemplo para el Código RZ

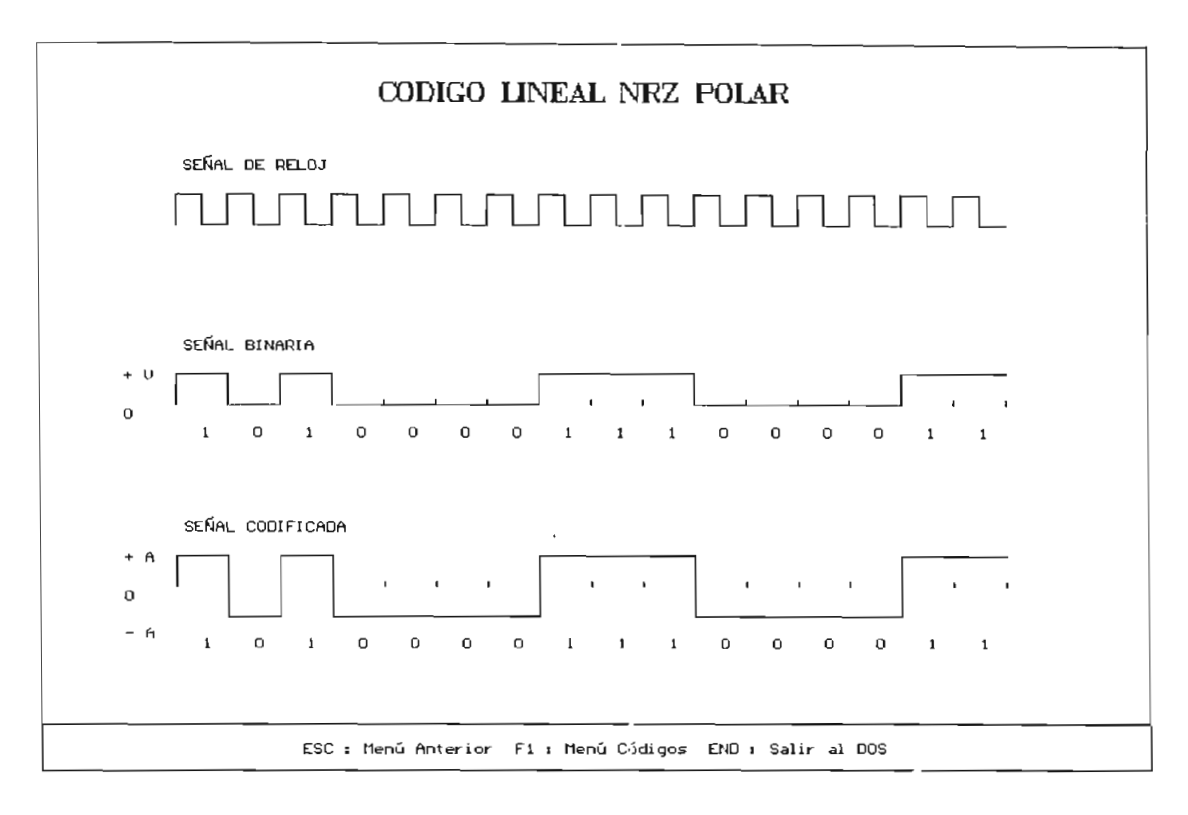

Figura 3.37. Ejemplo para el Código NRZ polar

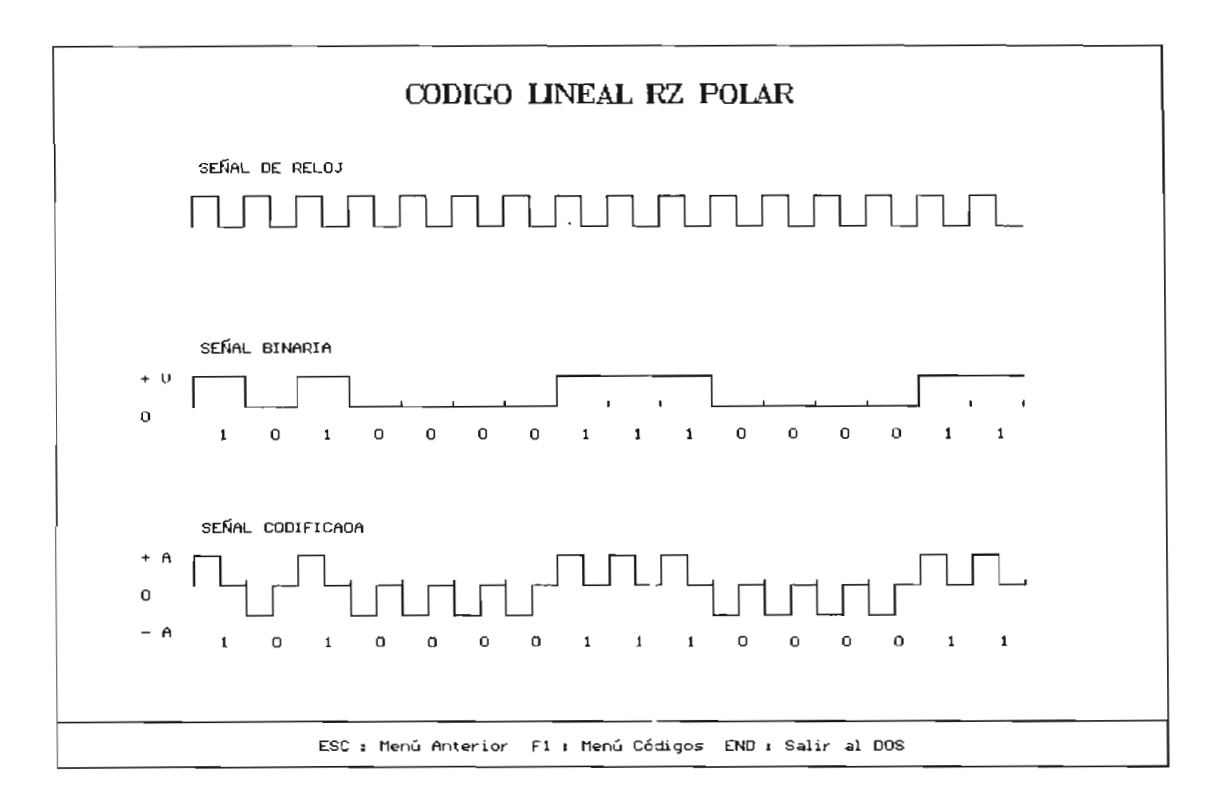

Figura 3.38. Ejemplo para el Código RZ polar

 $\cdot$ 

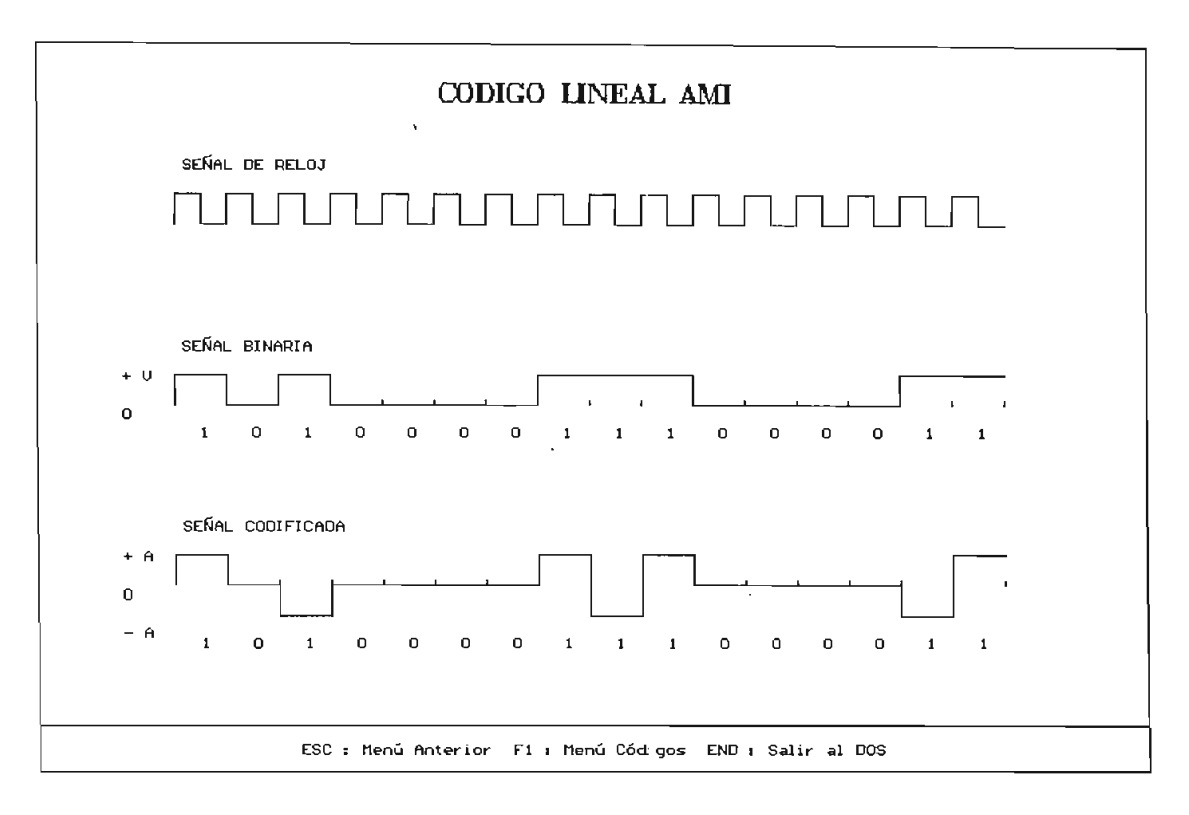

Figura 3.39. Ejemplo para el Código AMI-NRZ

 $\bar{z}$ 

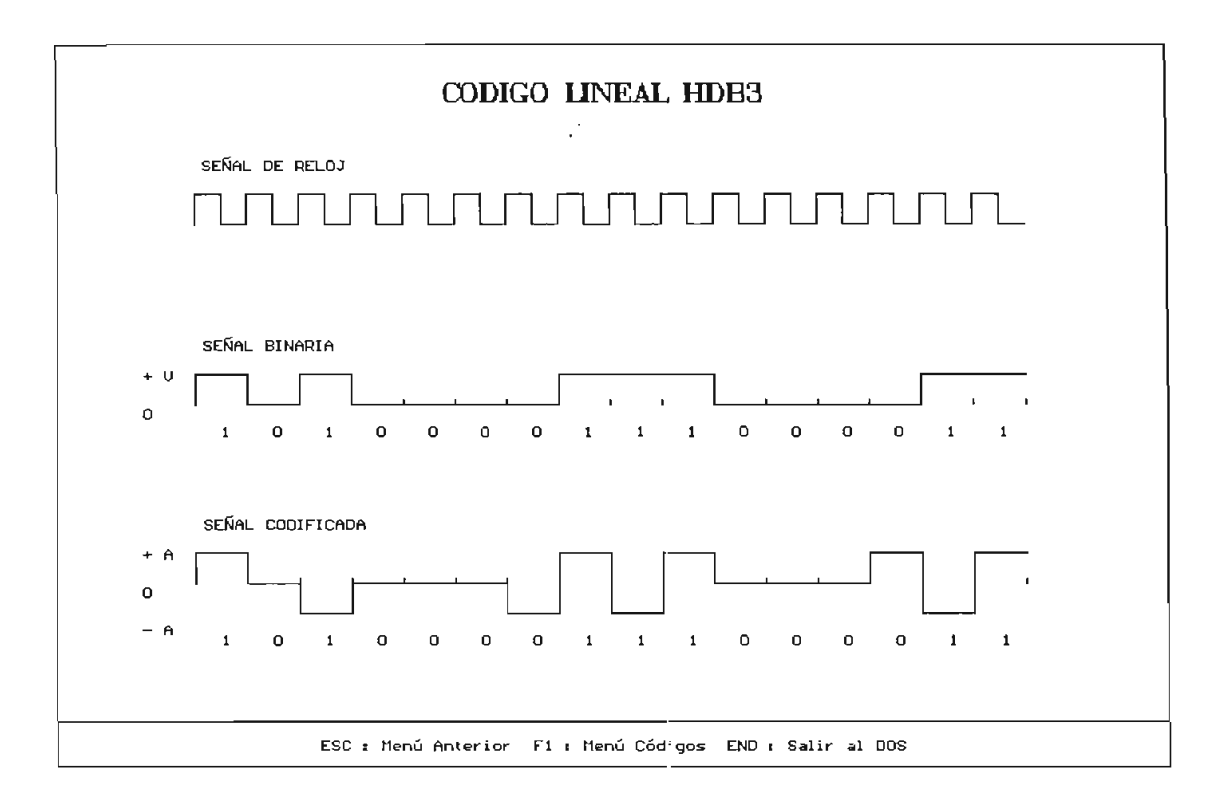

Figura 3.40. Ejemplo para el Código HDB,

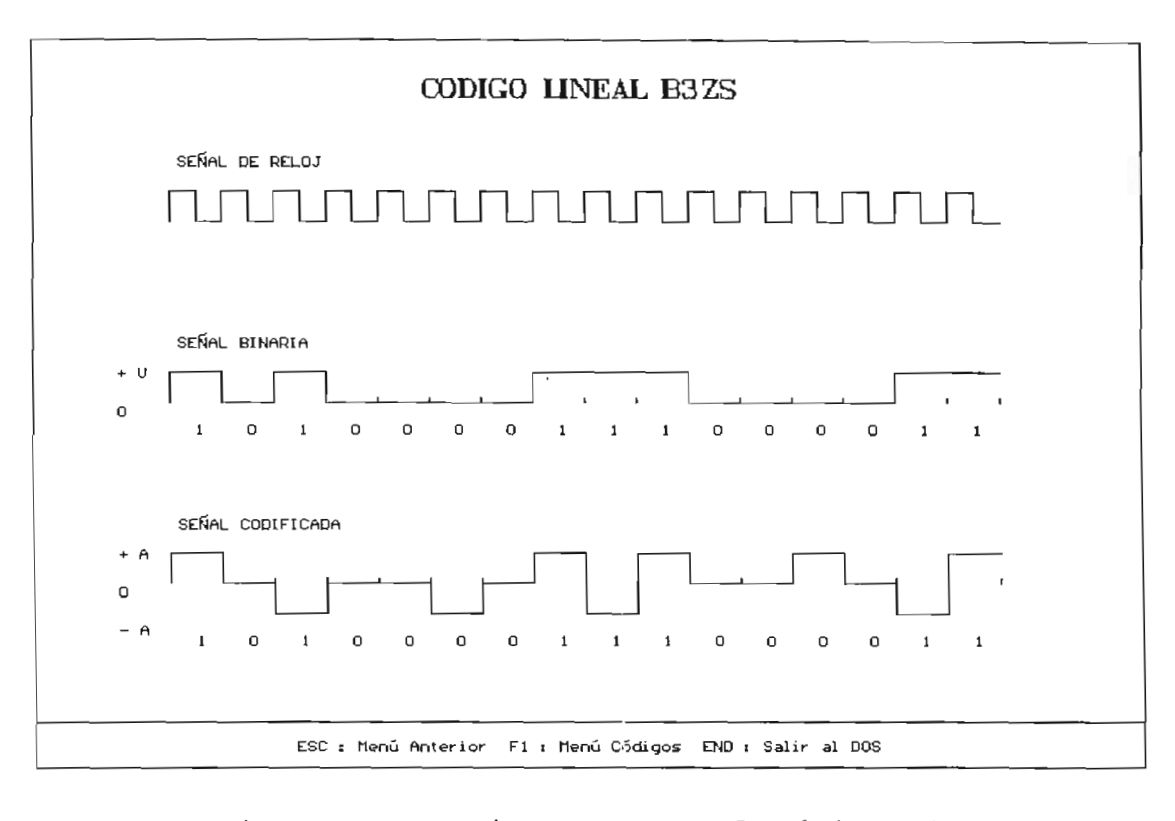

lo para el Código B

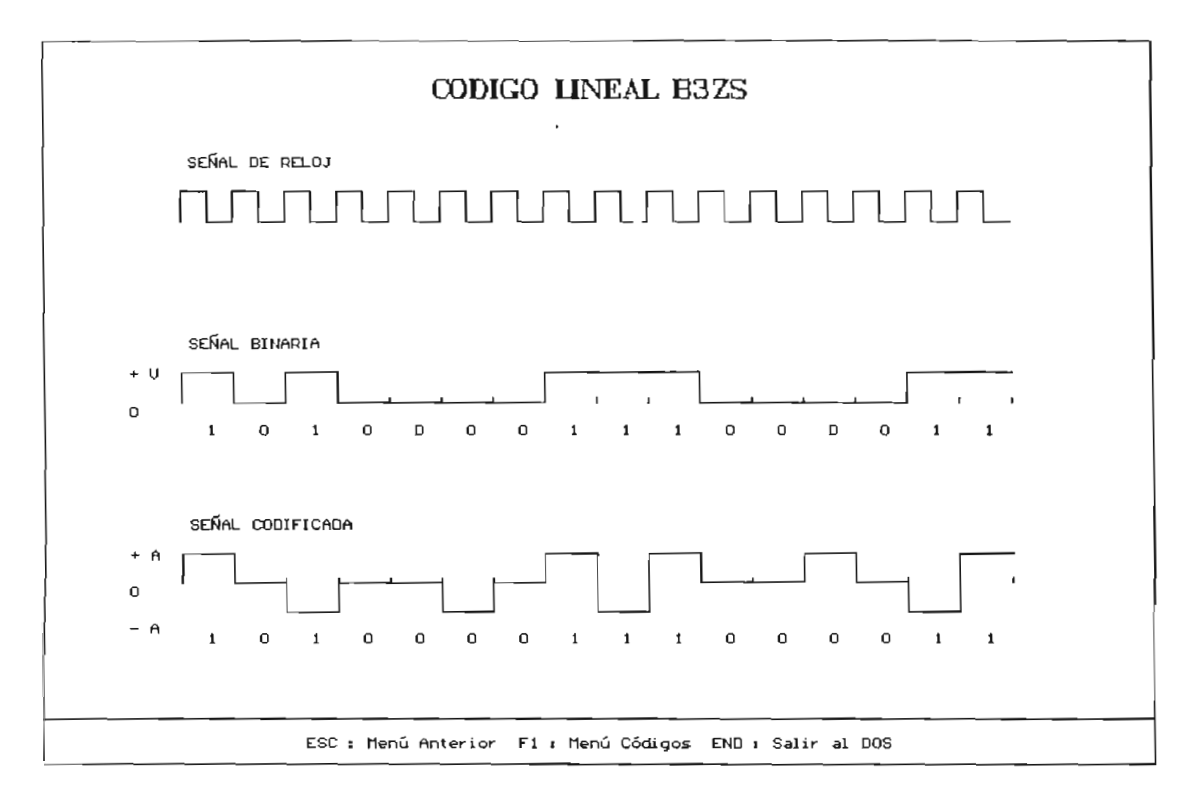

lo para el Código B,ZS

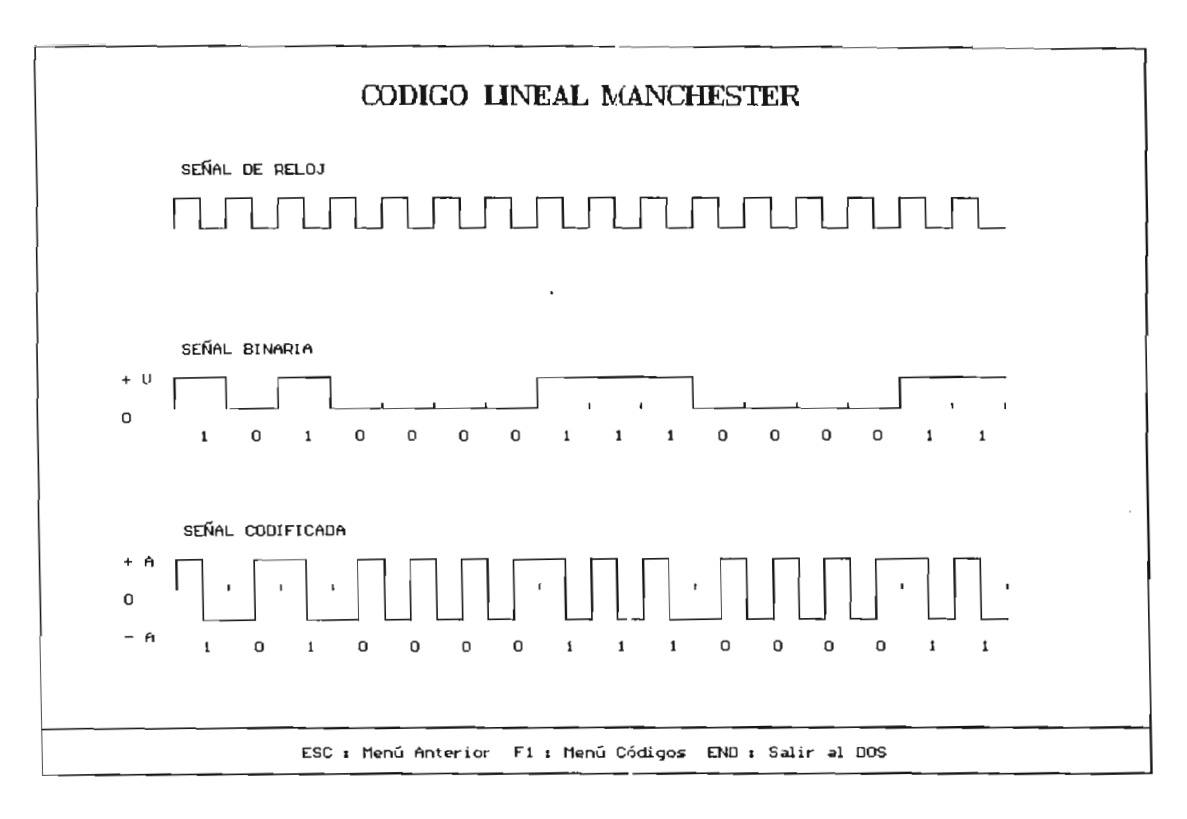

Figura 3.43. Ejemplo para el Código Bifase L o Manchester

 $\overline{a}$ 

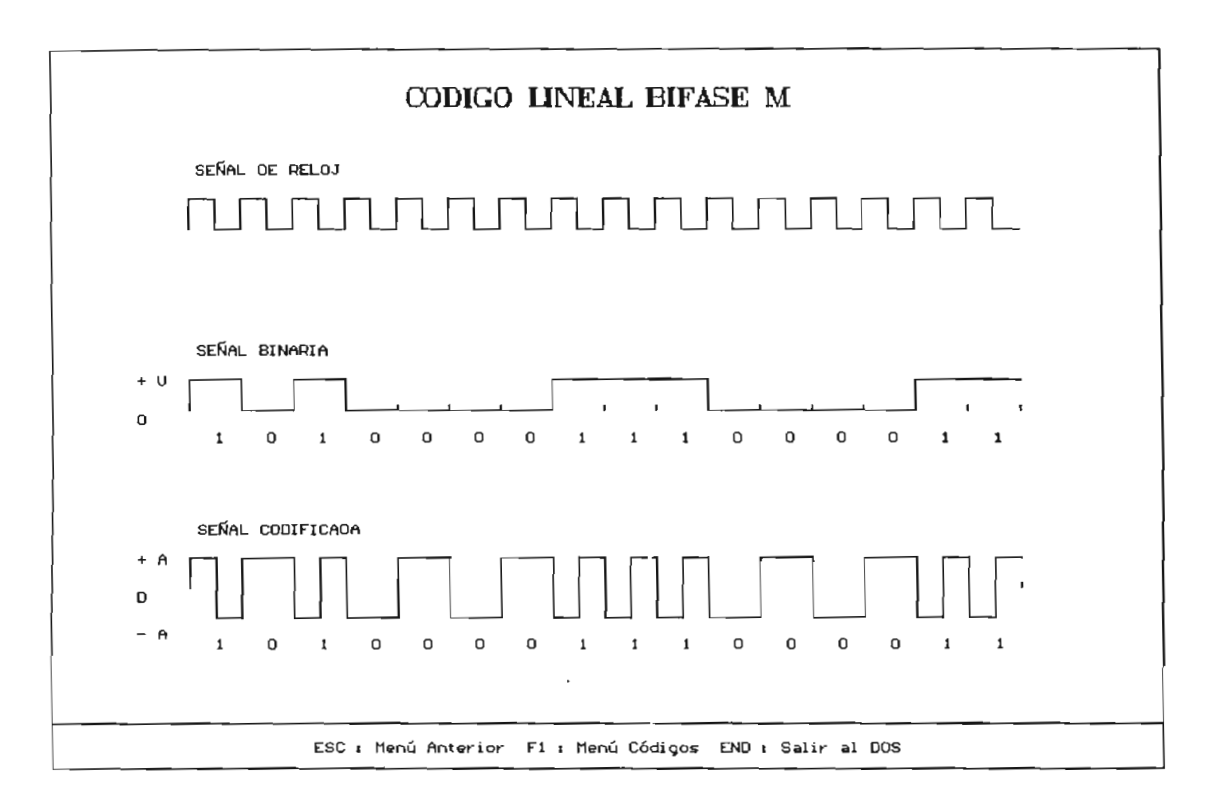

Figura 3.44. Ejemplo para el Código Bifase M

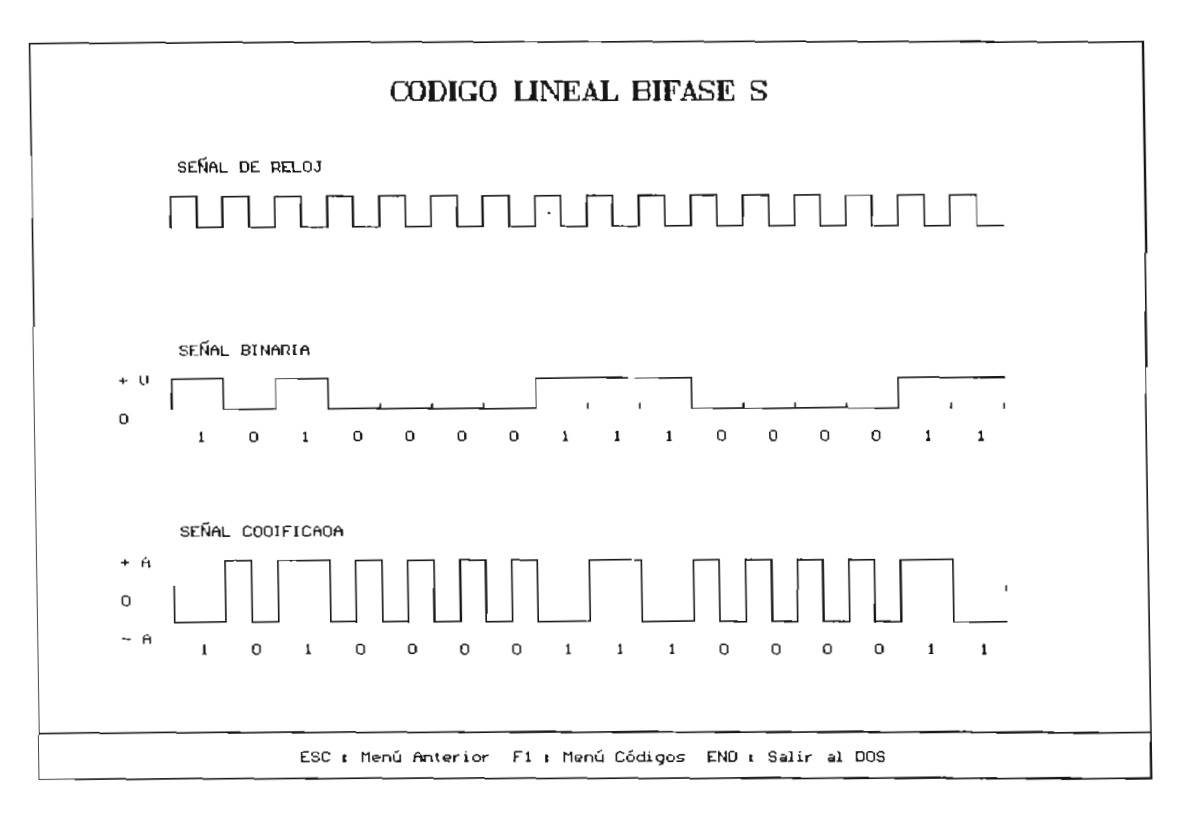

Figura 3.45. Ejemplo para el Código Bifase S

 $\mathcal{L}$ 

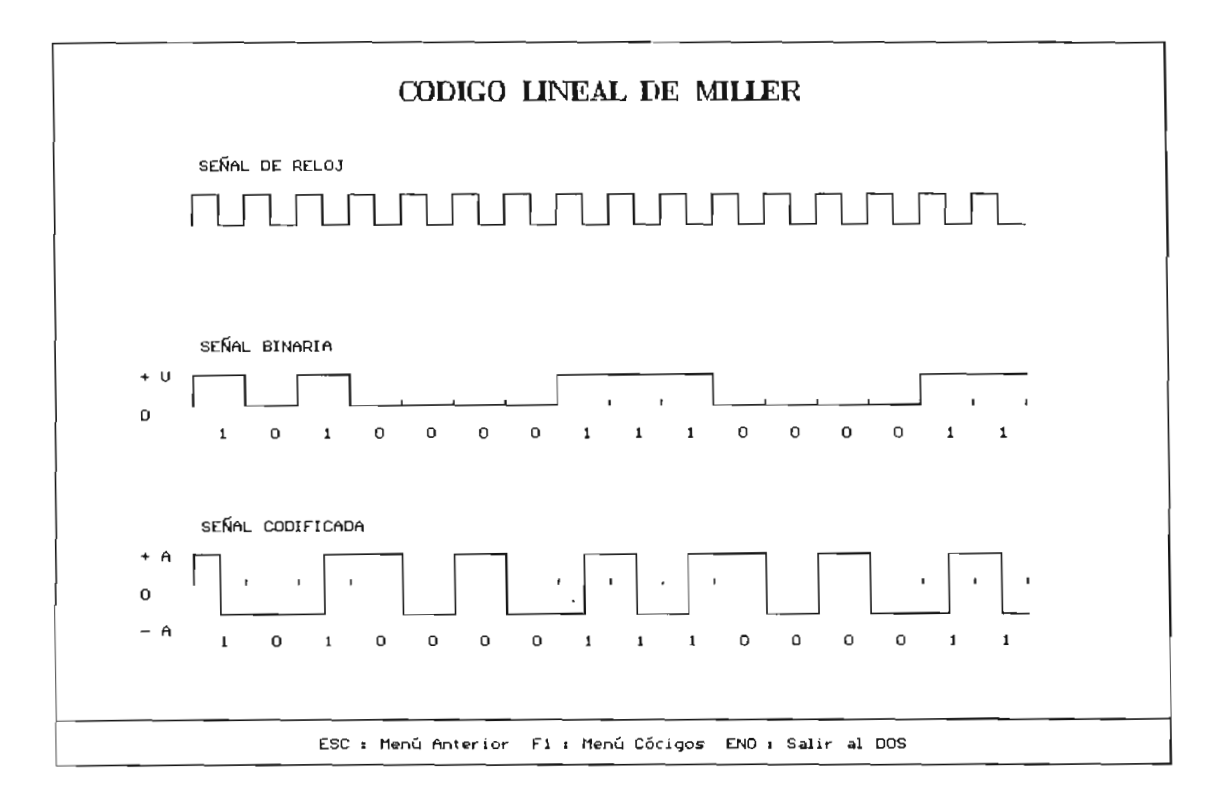

Figura 3.46. Ejemplo para el Código de Miller

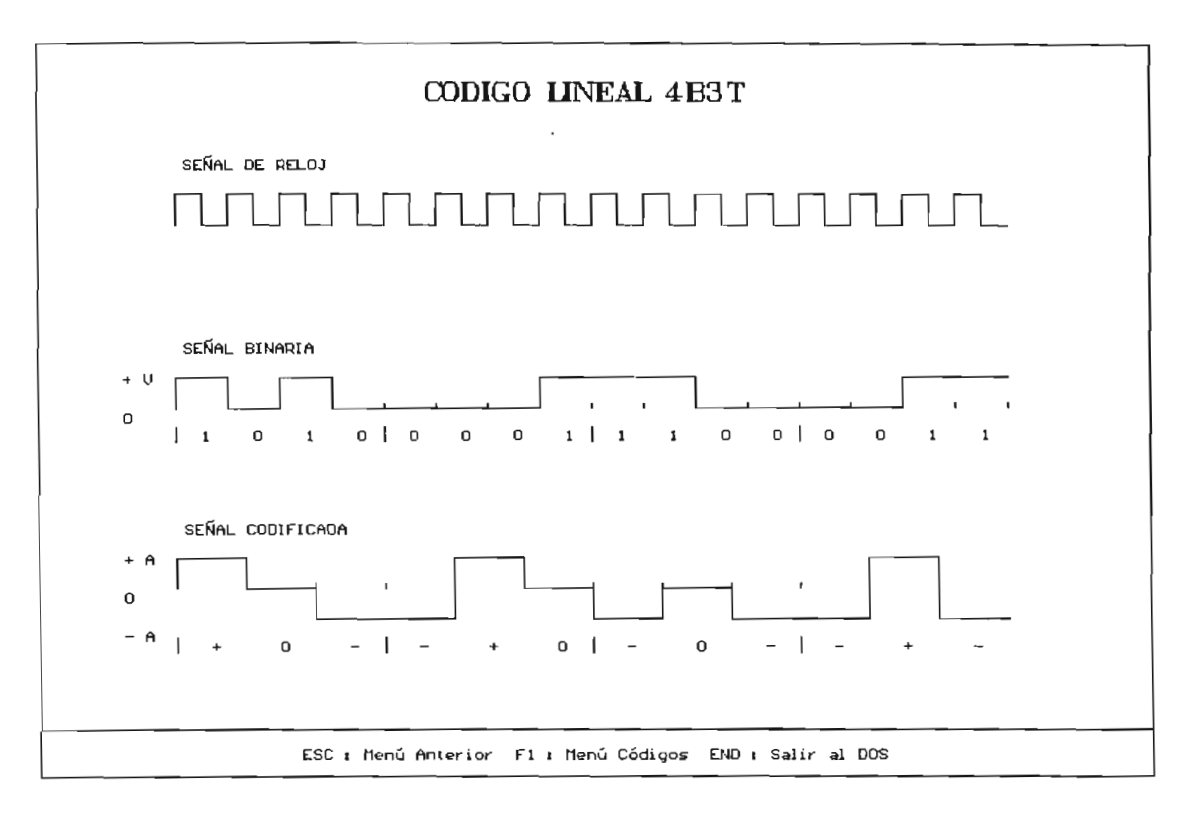

Figura 3.47. Ejemplo para el Código 4B3T<br>Polaridad  $P = -3$ 

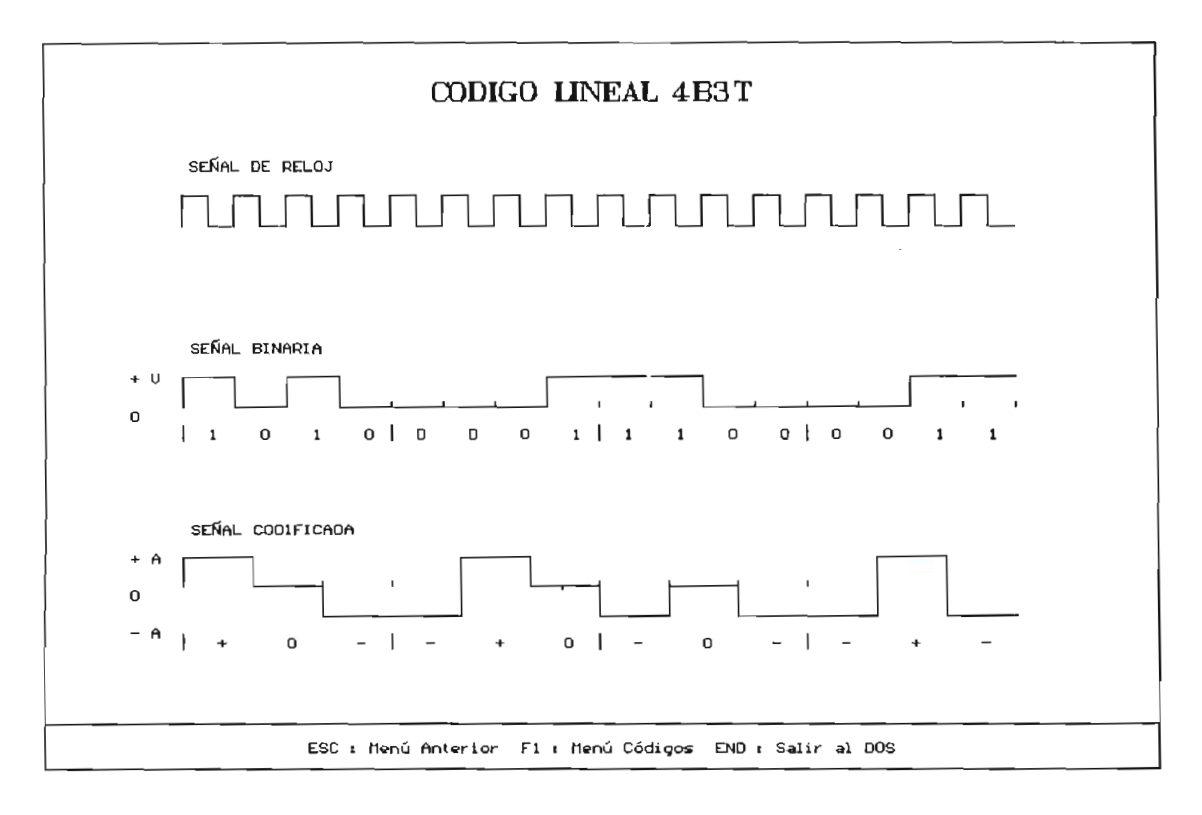

Figura 3.48. Ejemplo para el Código 4B3T<br>Polaridad P = -2

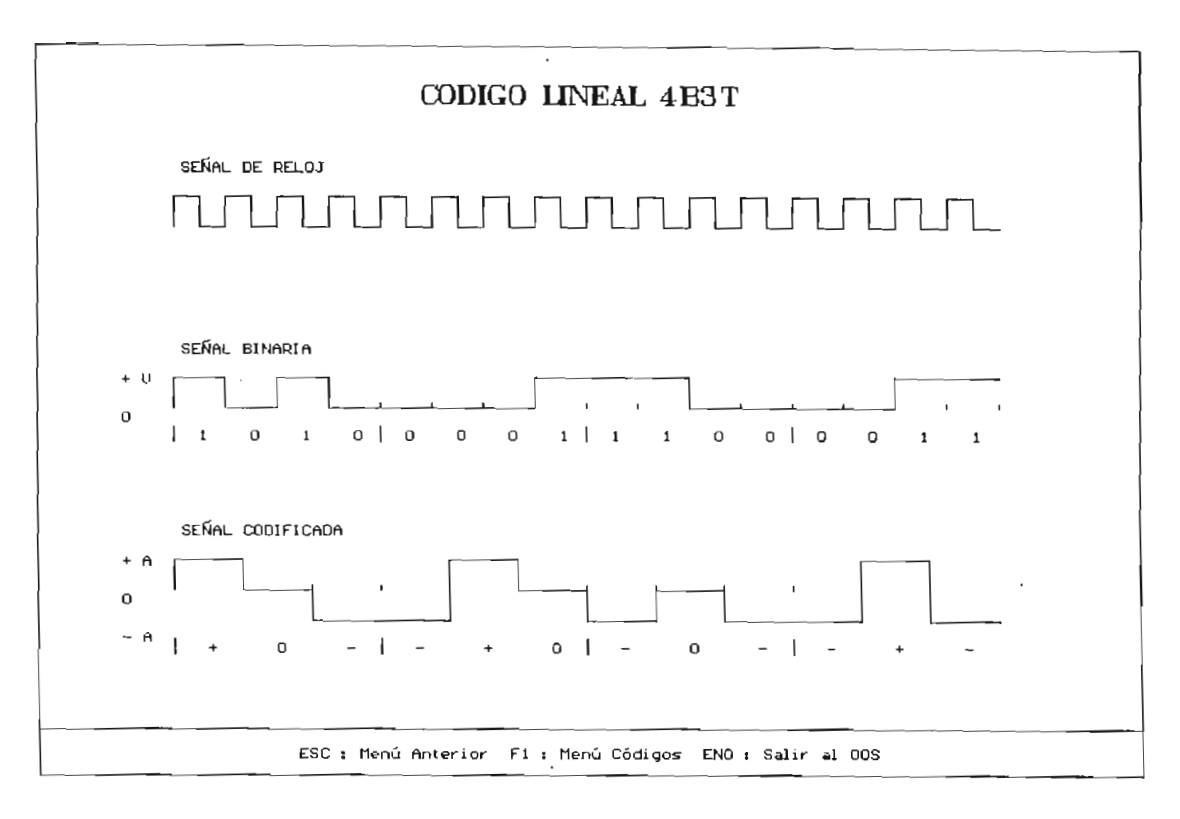

Figura 3.49. Ejemplo para el Código 4B3T Polaridad  $P = -1$ 

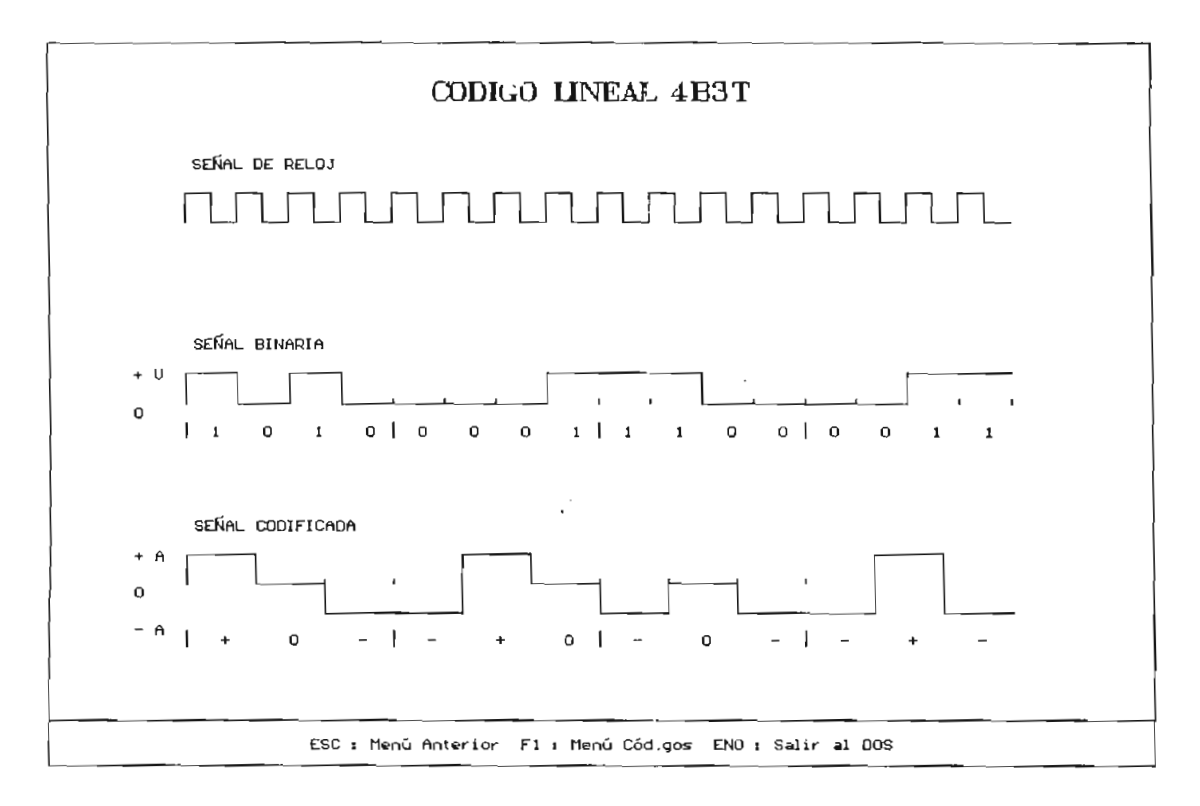

Figura 3.50. Ejemplo para el Código 4B3T<br>Polaridad P = 1
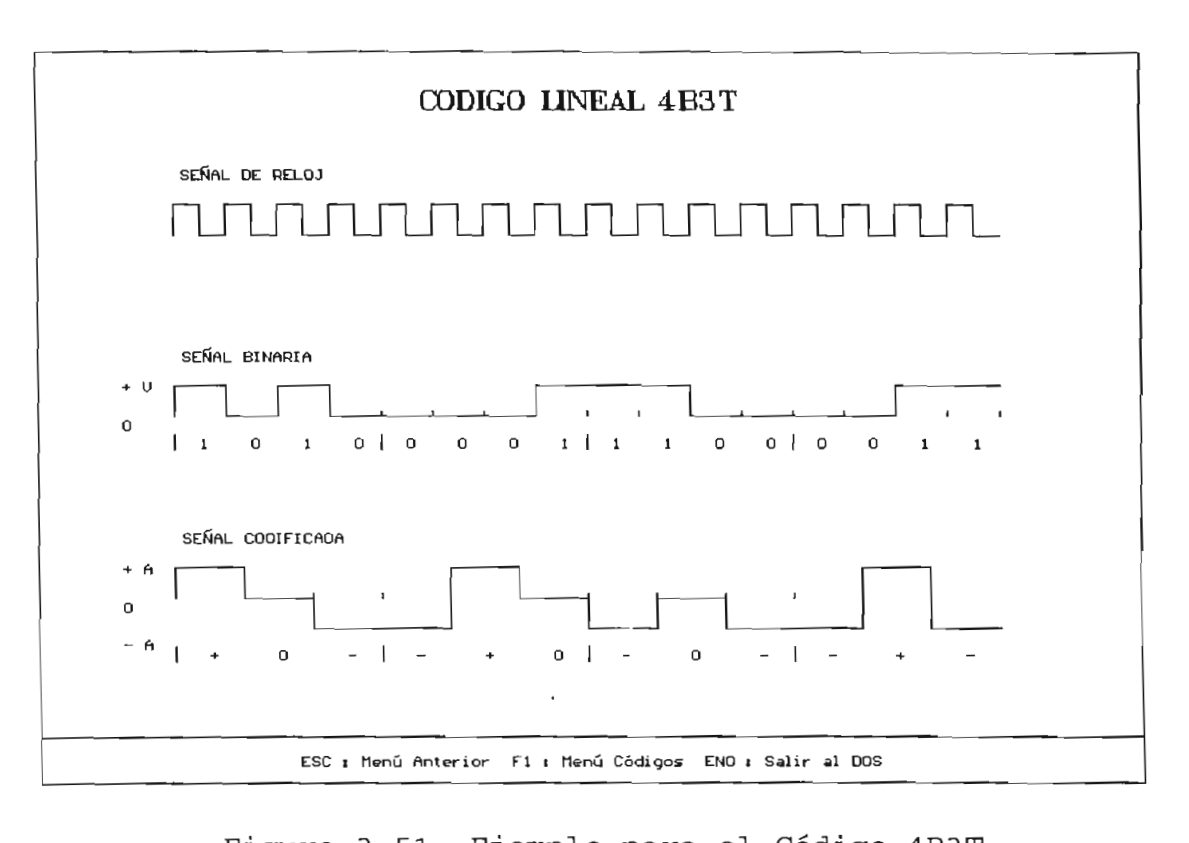

 $\mathcal{L}^{\mathcal{I}}$ 

lo para el Codig<br>Del R

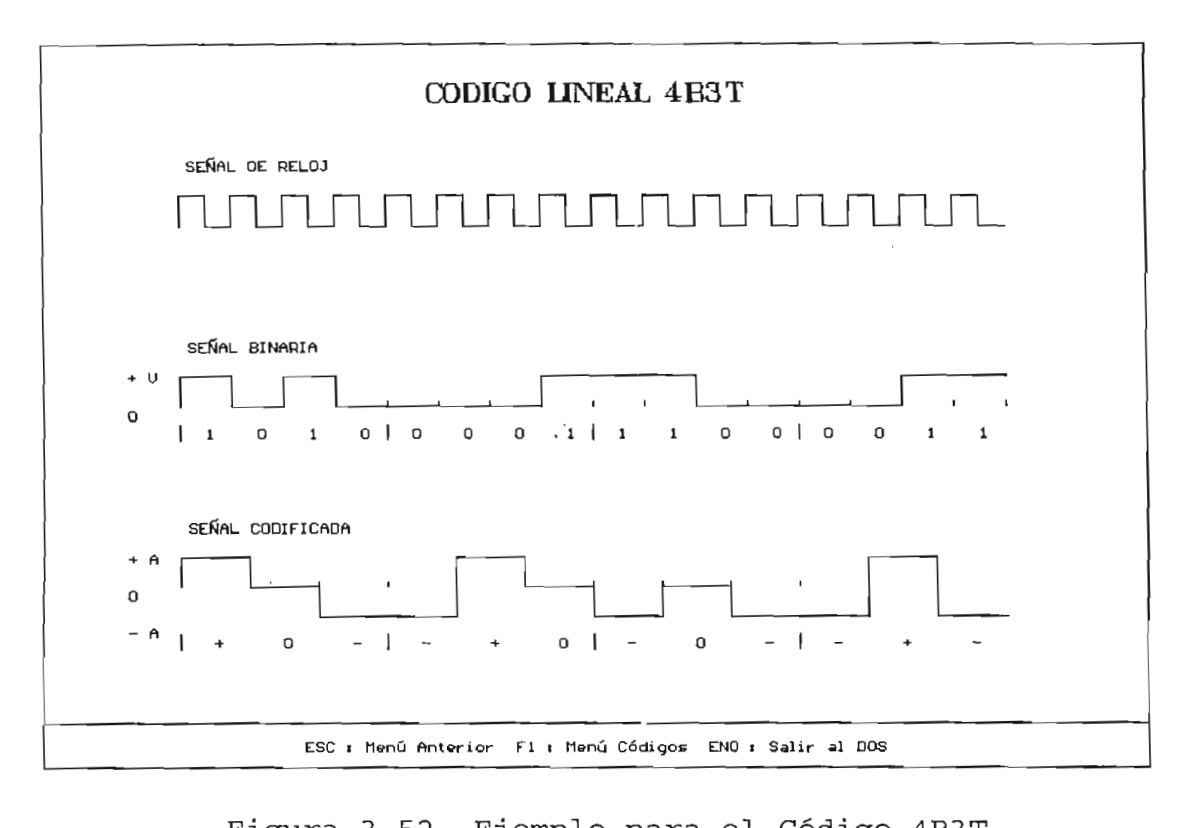

ro para er codig<br>Pasa p = 3

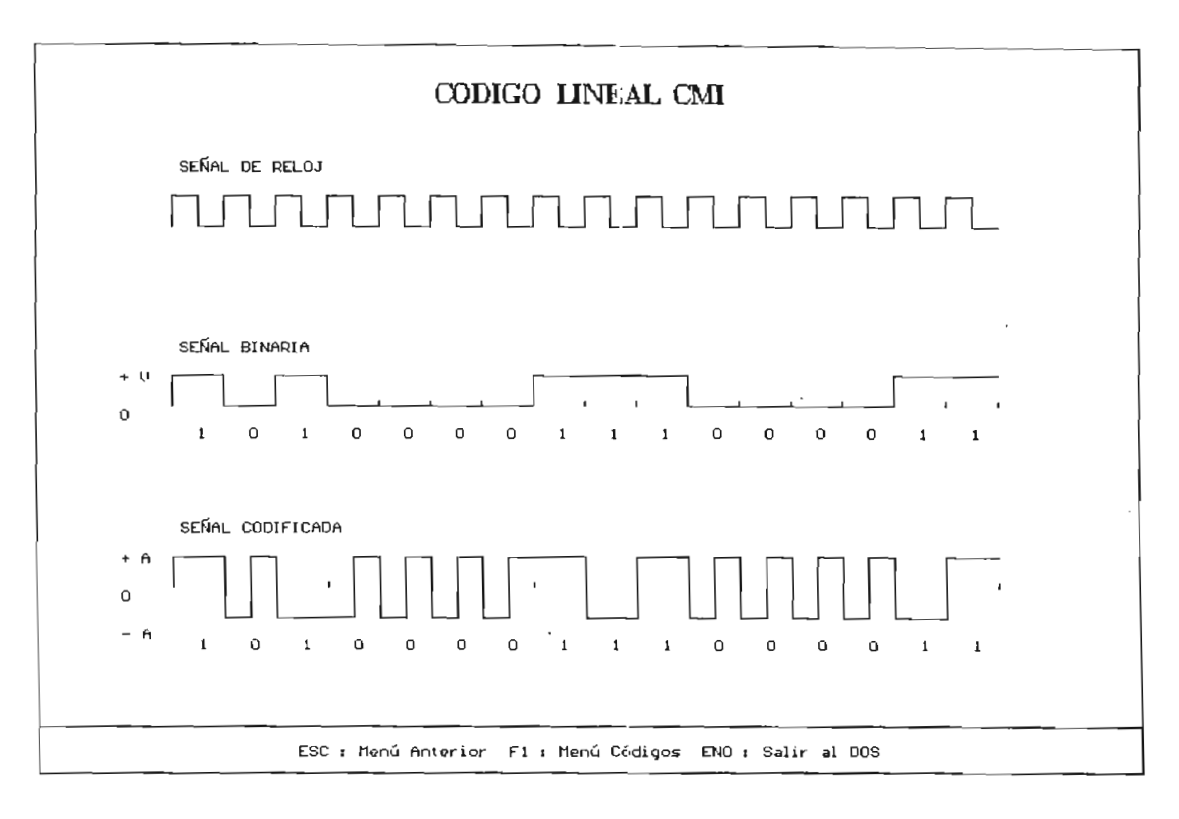

Figura 3.53. Ejemplo para el Código CMI

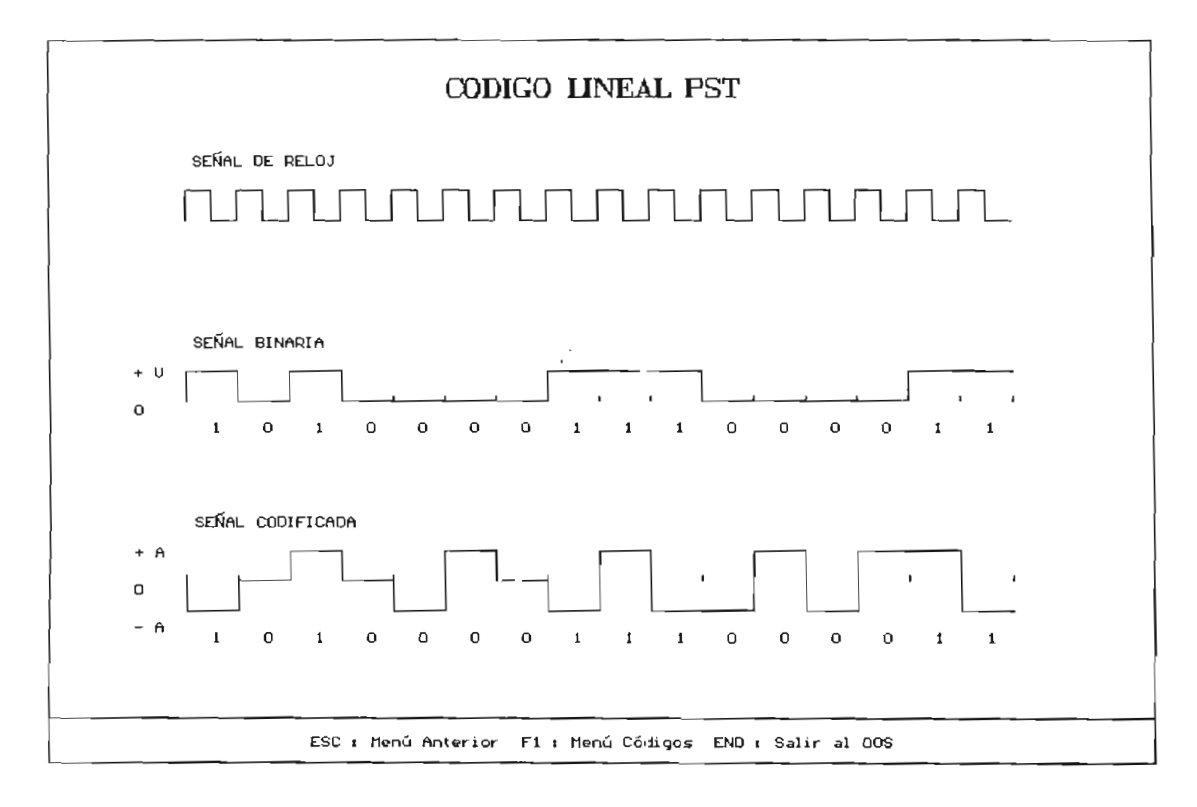

Figura 3.54. Ejemplo para el Código PST Modo<sup>0</sup>

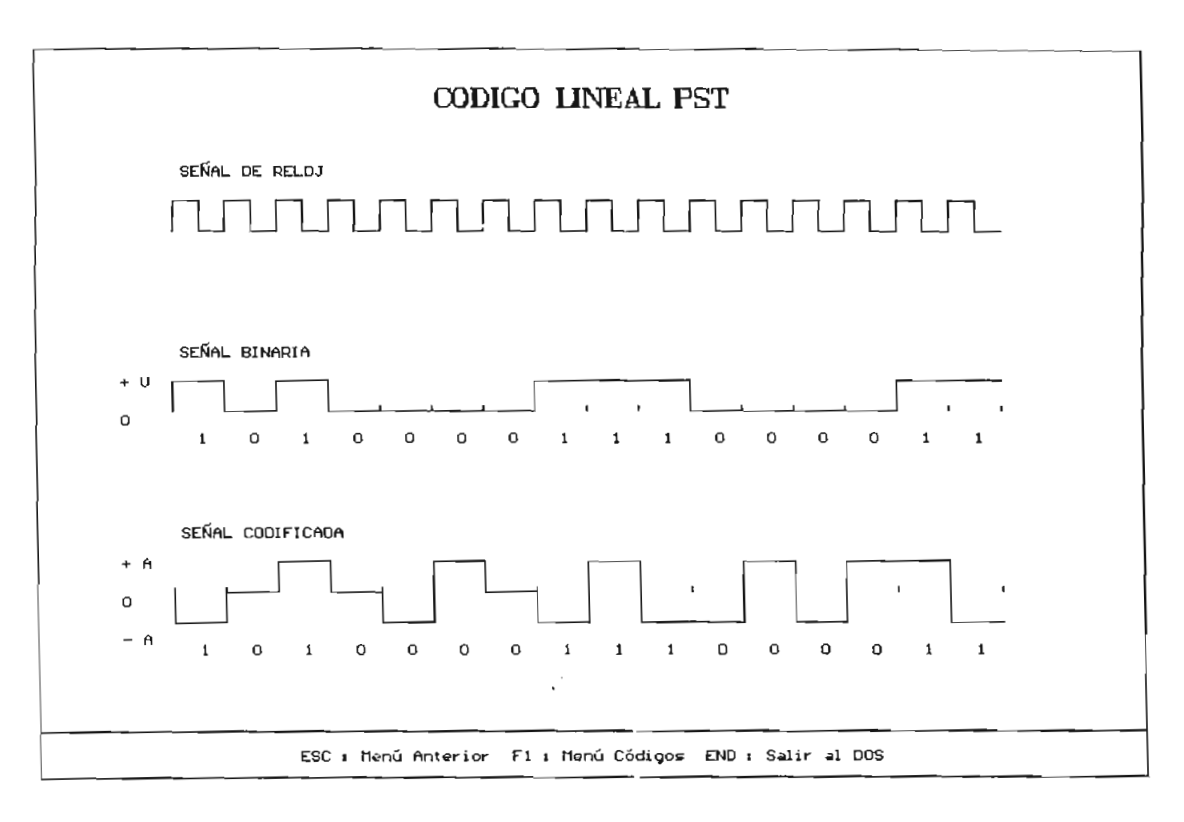

 $\mathcal{L}^{\mathcal{L}}$ 

Figura 3.55. Ejemplo para el Código PST<br>Modo 1

 $\mathcal{L}^{\mathcal{L}}$ 

# **CAPITULO 4**

# **MODULACIÓN DIGITAL**

### INTRODUCCION

La transmisión de las señales de datos en los sistemas digitales presentan en general la misma apariencia<br>independientemente de la fuente que les dio origen.

Es así como el flujo de dígitos que suministra un terminal de computadora no presenta diferencias apreciables. salvo la velocidad de señalización, con relación a la que presenta una señal PCM o una imagen de TV digitalizada.

Estas señales digitales, que se las denomina en banda base tienen que ser procesadas de alguna forma para su transmisión sobre líneas, cables u otros medios de transmisión. La codificación y la modulación realizan este proceso de adaptación de la señal.

La señal en banda base tiene que ser desplazada a frecuencias superiores, para que la transmisión sea más eficiente y a mayor distancia. Esto se logra por medio de la variación de amplitud, frecuencia o fase o la combinación de ellas de una onda senoidal portadora en general de alta frecuencia, de acuerdo con la información que se va a transmitir. Este proceso de adartación recibe el nombre de modulación; en este caso al ser la señal modulante una señal digital surge el nombre de Modulación Digital. El uso de frecuencias superiores proporciona una radiación de la energía eléctrica más eficiente y pone al alcance anchos de banda superiores para una transferencia de un mayor volumen de<br>información del que es posible con frecuencias inferiores.

Puede prestarse a confusión el hecho de que otros processos de transmisión de señales analógicas tal como de señales analógicas tal como de señales de señales de el PCM (Modulación por código de pulsos), Am (Modulación de pulsos), AM (Modulación de pulsos), AM (Modulación el PCM (Modulación por código de pulsos), AM (Modulación<br>diferencial o delta) también se los denomina modulación; similar denominación suele aplicarse a las técnicas en las cuales se inscribe información analógica sobre un tren de pulsos, ya sea variando su amplitud PAM (Modulación por amplitud de pulso), PPM (Modulación por posición de pulso) y PDM (Modulación por ancho de pulso).<br>Notas

De todas maneras, estas señales donde la información está contenida en alguna característica de un tren de un tren de un tren de un tren de un tren de un tren de pu son sólo aptas para transmitirse en banda base. son sólo aptas para transmitirse en banda base.<br>Consecuentemente, para-adaptar una-señal-digital a un medio son diferente de una línea deberá realizarse la modulación de una onda senoidal, también denominado proceso de modulación de onda continua CW (Wave Continout).

En conclusión, la modulación digital es el proceso de modulación de una onda senoidal, con la salvedad de que la señal modulante es digital. Esta modulación puede considerarse como una etapa más en el proceso de adaptación de la fuente de información al canal.

La señal digital en banda base constituye la señal moduladora y la señal que resulta del proceso es la portadora modulada.

Aunque las técnicas de modulación que se usan para las señales digitales (codificadas por pulsos) y las analógicas son conceptualmente iguales, existen razones para dar mayor importancia a la modulación digital:

La creciente importancia de la transmisión de datos y el consecuente desarrollo de la industria adecuada, que se dedica a la producción especializada de equipos de modulación digital, indica que debe hacerse incapié en esta área.

n cransmision en banda base ei ancho de banda no es normalmente una limitación muy rígida, no siendo así en los sistemas de radioenlace o en los canales telefónicos. en los cuales los anchos de banda son establecidos<br>rígidamente por criterios de asignación.

En la transmisión en banda base el ancho de banda no es

consecuencemence para rograr una mayor ericiencia en el uso de estos canales se requieren técnicas de señalización multinivel, las cuales están asociadas en general con el<br>proceso de modulación.

$$
R_{\text{max}} = 2 \cdot B \tag{4.1}
$$

donde Rmax es el máximo ritmo de la señal (bits/seg) y B es el donde  $R_{\text{max}}$  es el máximo ritmo de la señal (bits/seg) y  $B$  es el ancho de banda (Hz).

Así como la densidad de información  $\delta$  :

$$
\delta = R_{\text{max}} / B \tag{4.2}
$$

Se tiene que para un ancho de banda normalizado  $B = 1$  Hz, la máxima densidad de información binaria es 2 (bps/Hz). Estos valores aumentan mediante las técnicas multinivel lográndose densidades de 3.2 (bps/Hz), para el caso<br>de líneas telefónicas no conmutadas.

na modulación de cw no solo es necesalia para enviar señales por un medio determinado, sino que también conduce a la multicanalización por división de frecuencia FDM, es decir varios canales se transmiten al mismo tiempo en bandas de frecuencias adyacentes que no se traslapan. Esto quiere decir que muchas comunicaciones telefónicas pueden transmitirse por un simple par de alambres, dependiendo del ancho de banda total

del sistema, y fundamentalmente de los hilos de comunicación.

### $4.2.$ CLASES DE MODULACIÓN

Existen esencialmente cuatro maneras de modular una portadora senoidal simple: variando su amplitud, su frecuencia, su fase de la información de amplitud, y a literaturia,  $s \in \{y, y, z, z\}$ 

En el caso binario esto corresponde a la conmutación de uno de los tres parámetros o la combinación de ellos entre dos valores posibles.

En base a esto la modulación binaria se puede classification en la siguiente contra siguiente contra siguiente contra siguiente contra siguiente contra siguiente contra siguiente contra siguiente contra siguiente contra siguiente contra siguiente contra siguiente cont

- Modulación de amplitud ASK (Amplitude Shift Keying)
- Modulación de frecuencia FSK (Frecuency Shift Keying)
- Modulación de fase PSK (Phase Shift Keying)
- Modulación QAM (Quadrature Amplitude Modulation)

### 4.2.1. Modulación de Amplitud ASK

La modulación ASK consticuye probablemente la primera técnica de modulación digital que; se haya implementado, dado que ha sido usada extensamente en la transmisión de telegrafía en código Morse.

En esta forma de modulación la amplitud de la portadora se varía entre dos niveles predeterminados en correspondencia con la señal binaria de datos. Esta clase de modulación también es denominada modulación lineal.

La ecuación matemática que relaciona esta modulación es:

$$
g(t) = [1 + k \cdot b_n(t)] \cos(\omega_c t)
$$
 (4.3)

 $-139-$ 

donde:  $k = 1$ ndice de modulación (0 < k s 1)  $b_n$  = tren de impulsos rectangulares de señal en banda base NRZ de amplitud unitaria.  $\omega_c = 2 \cdot \pi \cdot f_c$ , frecuencia angular de la portadora

Modulación Lineal implica que el espectro de la señal modulada se obtiene trasladando el espectro de la banda base a la banda de frecuencia de la portadora seleccionada.

En la figura 4.1 se representa la modulación ASK en diagrama de bloques.

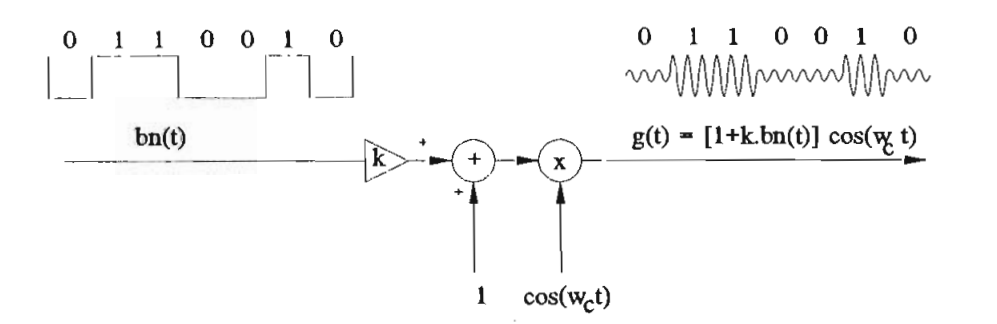

Figura 4.1. Diagrama de bloques de la modulación ASK

Para reducir la potencia de transmisión se emplea el método de modulación equilibrada, en el que se suprime la onda portadora; si además se utiliza una modulación al 100% (k=l), g(t) es representado por la siguiente fórmula:

$$
g(t) = b_n(t) \cdot Ccs \left( \omega_c \cdot t \right) \tag{4.4}
$$

A la modulación indicada por esta ecuación se le llama de doble banda lateral D3B (Double Side Band) con portadora suprimida.

Si  $b_n(t)$  representa un tren de pulsos unipolares, la forma de onda de g(t) resulta como la indicada en la figura 4.2. (b) . La marca se representa por 1 y el espacio por 0. Esta forma de onda es igual a la lograda mediante manipulación ON-OFF de la onda continua usando un interruptor ideal, por eso se llama ON/OFF ASK u ON/OFF Keying (OOK) . El diagrama de bloques de este tipo de modulación se puede observar en la figura 4.2.(a).

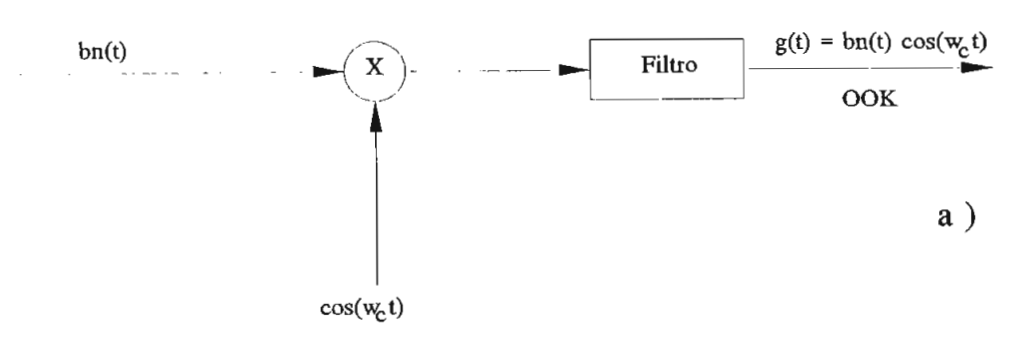

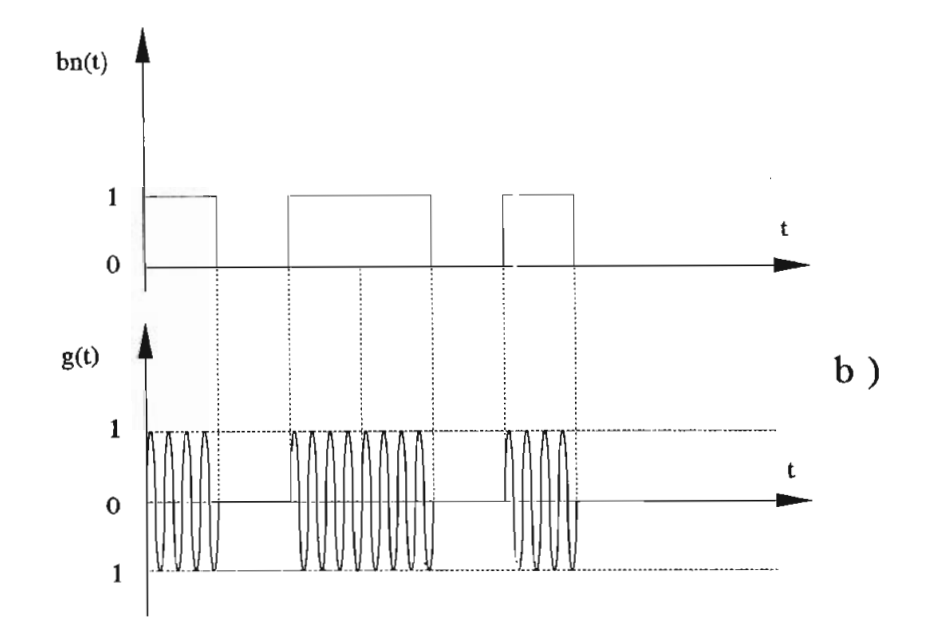

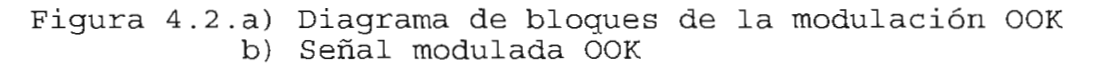

-141-

Si  $b_n(t)$  representa un tren de pulsos bipolares la g(t) resulta como la de la figura 4.2.(c). En este caso la marca se representa por una amplitud de +1/2 y el espacio por una amplitud de -1/2.

Esta clase de modulación se le conoce como ASK por inversión de fase o modulación 2-PSK.

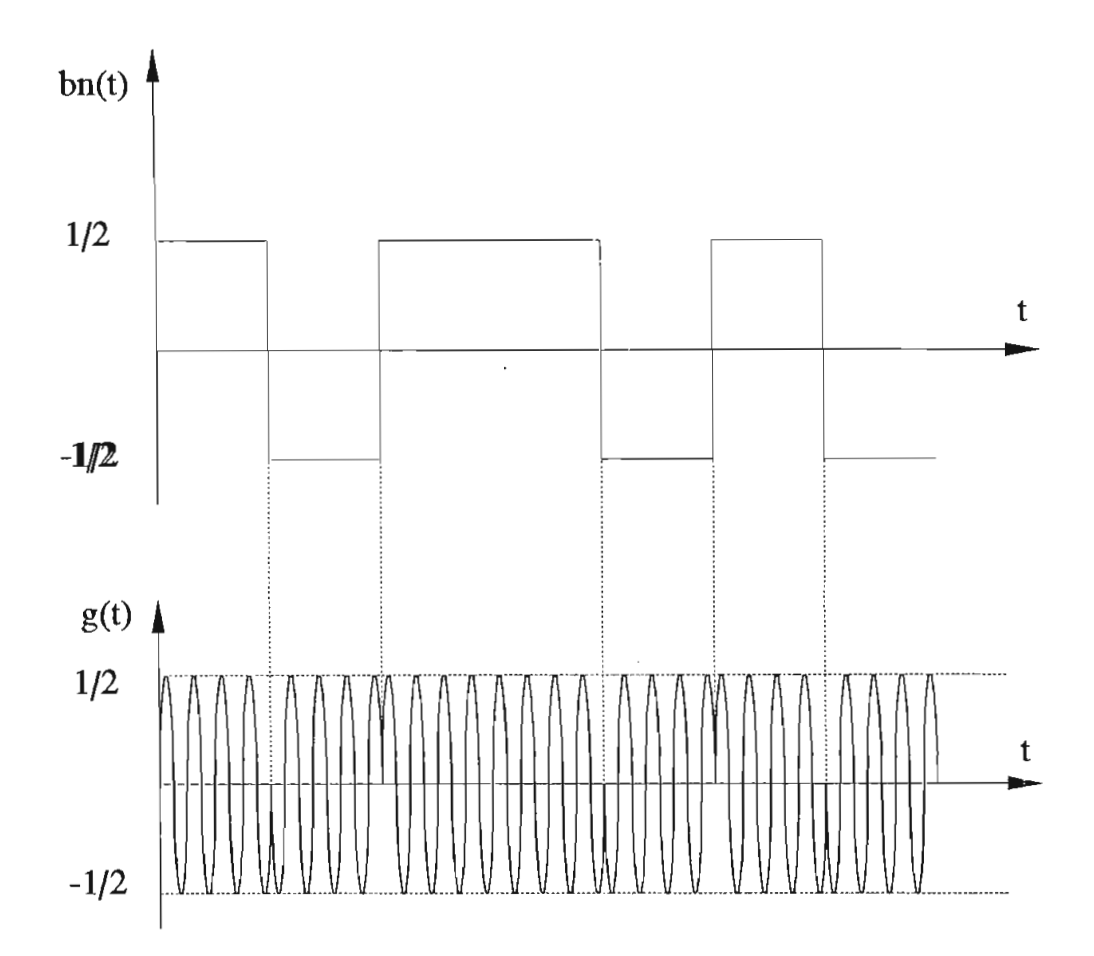

Figura 4.2.c) Señal modulada por inversión de fase

Comparando 4.2. (b) con 4.2. (c) , ambas señales de banda base tienen la misma potencia media y la única diferencia está en que los niveles de polarización de corriente directa son distintos.

### **4.2.1.1. Demodulación ASK**

En la figura 4.3 se representa un diagrama de bloques de un demodulador ASK. El filtro da recepción es normalmente un filtro adaptado a los puede a los pulsos de alta frecuencia. La frecuencia de alta frecuencia. La frecuencia de filtro adaptado a los pulsos de alta frecuencia. La<br>demodulación puede realizarse en forma coherente (sincrónica) o no coherente. La demodulación no coherente es la más sencilla de implementarse . La salida del detector, una vez filtrada para remover componentes indeseables, equivale a una señal recibida en un sistema de banda base a la que se le aplica la decodificación, maestreo y decisión propios de estos sistemas.

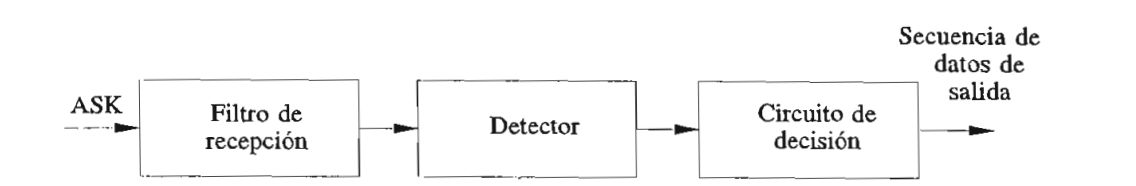

Figura 4.3, Demodulador ASK

### **4.2.2. Modulación de frecuencia FSK**

FSK transporta la información digital como una variación de la frecuencia de la portadora, proporcionando una señal de amplitud constante, lo cual constituye una de sus ventajas respecto a ASK porque permite transmitir niveles de potencia mayores. La modulación FSK es usada principalmente en radios digitales de banda angosta, siendo más estable que ASK en presencia de desvanecimiento de señal . También es usada para transmisión de datos a través de línea telefónica.

La expresión matemática para una señal FSK es la siguiente:

$$
g(t) = \cos(\omega_c + \frac{b_n \cdot \delta \omega}{2}) \quad t \tag{4.5}
$$

donde:  $\omega_c$  = Frecuencia de la portadora  $b_n =$ Señal digital NRZ en banda base de 2 niveles  $\delta \omega$  = Diferencia de frecuencia entre las dos señales

De esto se deduce que la amplitud de la señal en banda base produce una desviación de seu ampirica de 1a pendir en  $\ddot{\text{L}}$  y de  $\ddot{\text{C}}$ 

Un típico modulador y demodulador FSK se muestra en la figura 4.4. El modulador es un oscilador controlado por voltaje VCO, que es polarizado para producir la frecuencia central de la portadora si ninguna modulante es aplicada. El demodulador está implementado con un PLL, un VCO, un detector de fase y un filtro para minimizar los efectos de ruido.

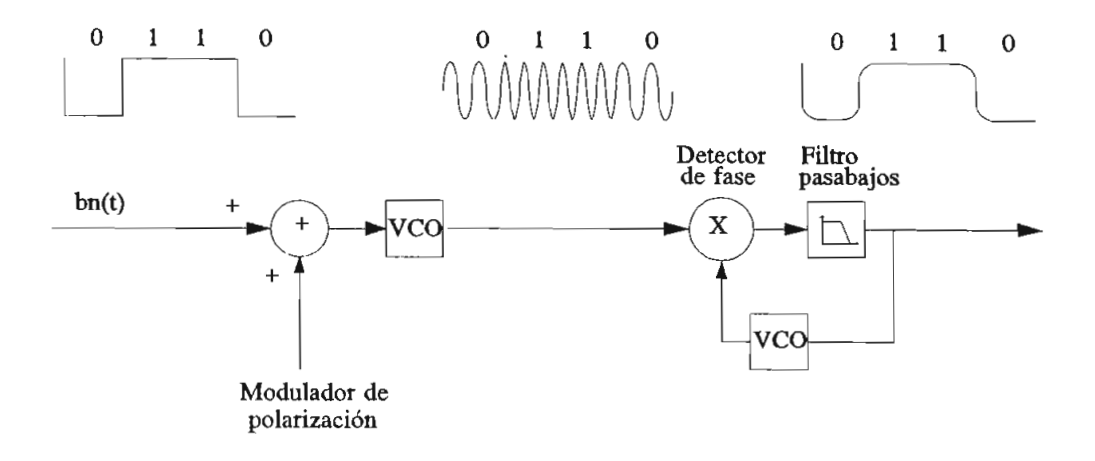

Figura 4.4. Modulación y Demodulación FSK

Existen dos métodos de generar la señal FSK. El primero, el más utilizado, consisce en generar una señal en banda base que luego se aplica a un modulador típico de frecuencia, así el instante de realizarse el cambio o conmutación de frecuencia se mantendrá la fase de la señal llamándose a este tipo de modulación como Coherente.

Εl El segundo método consiste en disponer de dos osciladores a las frecuencias deseadas e ir conectando atendiendo a la secuencia de la señal de datos a la salida de uno u otro. Este método se lo conoce como Modulación No Coherente, en el cual el momento de la conmutación de frecuencia no se mantiene la fase de la señal, produciéndose en la mayoría de contra mayoría de fase.<br>Traxectoria de contra saltos de fase.

Este tipo de generación es el más simple, pero las disco tipo de generación en el man nimpro, pero fue espectro ten des musules dignifications nacen que el espectro tenga una caída muy suave, por lo que requieren un ancho de banda mayor que el otro tipo de modulador con fase<br>continua.

la figura 4.5 se tienen los dos tipos de En la<br>modulaciones FSK.

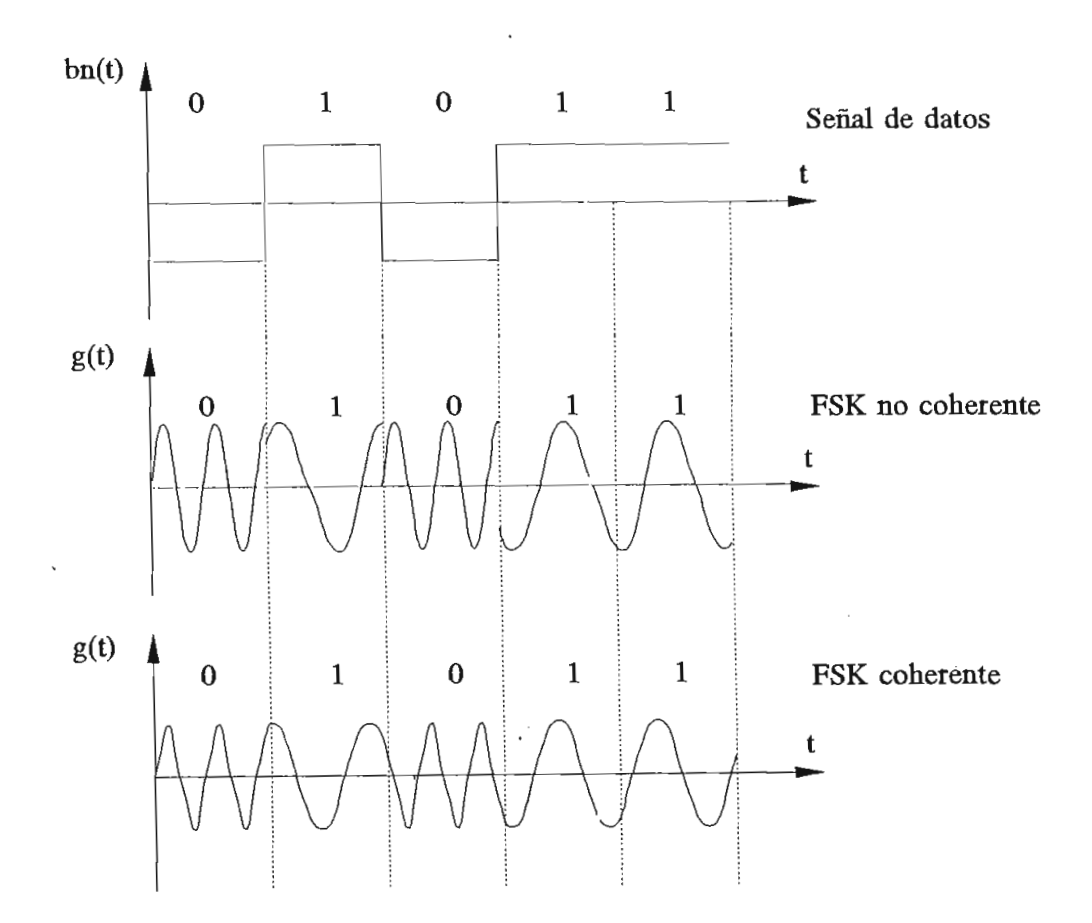

Figura 4.5. Modulación FSK Coherente y No Coherente

La modulación FSK aunque muy utilizada por su robustez frente a perturbaciones y la sencillez de los equipos, tiene gran dificultad en el análisis teórico debido a la no linealidad del proceso, no permitiendo además la utilización

### **4.2.2.1. Demodulación FSK**

Las señales FSK pueden ser demoduladas de manera nas senares now pueden ser demoduradas de manera coherente o no coherente. El detector coherente requiere del conocimiento exacto de la fase de la señal de entrada, su<br>esquema se representa en la figura 4.6.(a).

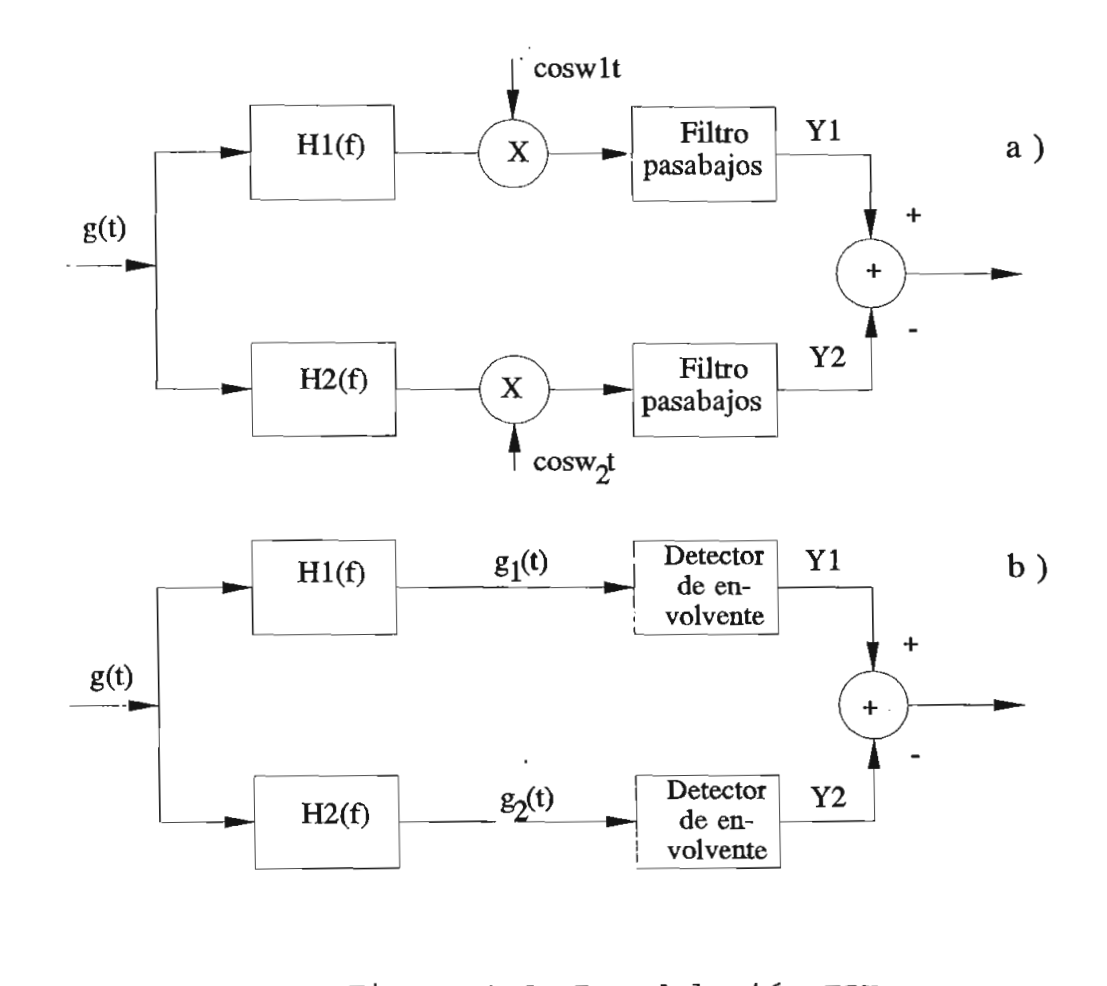

modulación FS! a) Sincrónica<br>b) De envolvente

Cuando no se conoce exactamente la fase de la señal de entre entre contradamente in labo de la benarda se de la contrada se de la contrada de la contrada de la contrada de la contrada de la contrada de la contrada de la contrada de la contrada de la contrada de la contrada  $\frac{1}{2}$ .  $\frac{1}{2}$  se  $\frac{1}{2}$  indicator de extension de este tipo  $\frac{1}{2}$ figura 4.6.(b) se indica un detector de este tipo que emplea<br>detectores de envolvente.

en la entiada del demodulador de la figura 4.6.(b) se tiene la señal g(t), de naturaleza FSK y por tanto de amplitud<br>constante, la que conmuta instantáneamente entre dos la que conmuta instantáneamente entre dos frecuencias  $f_1$  y  $f_2$ . Esta señal puede considerarse como dos señales OOK que se verán a la salida de cada filtro  $H_i(f)$  y  $H_2(f)$ . Es decir que  $g_1(t)$  y  $g_2(t)$  serán dos señales OOK que serán demoduladas por los detectores de envolvente obteniéndose  $Y_i$  y  $Y_2$ , que sumadas proporcionarán una señal bipolar la cual es analizada en los circuitos de decisión.

aste tipo de modulación también denominado modulación discreta de fase es sumamente eficiente, ampliamente utilizada en sistemas tales como enlaces satelitales, radioenlaces de<br>banda ancha, enlaces telefónicos, etc.

En esta técnica de modulación la información se transmite en la fase de una portadora de amplitud constante. Cuando dicha información está representada por el valor absoluto de la fase, es decir referida a una portadora sin modular se tiene el sistema PSK convencional; si la información está contenida en las variaciones de fase, es decir referida a la fase del estado anterior se tienen los denominados sistemas<br>diferenciales.

El tipo de modulación convencional ya se observó anteriormente en la modulación ASK por inversión de fase, en la que cada intervalo de la señal utiliza una de las dos fases separadas 180°. La única diferencia es que en ASK por inversión fase la portadora-se conmuta entre las amplitudes de +1/2 y -1/2 mientras que en 2-PSK, la portadora se conmuta entre +1  $y$  -1. La gran mayoría de los enlaces de baja capacidad de 2 (Mbps), 8 (Mbps), y los de mediana capacidad 34<br>(Mbps) utilizan M-PSK.

$$
g(t) = \cos(\omega_c, t + \frac{b_n \cdot \delta \phi}{2})
$$
 (4.6)

donde: **8((>** = rc es la separación entre fases de ra separación ent señales adyacentes

$$
b_n
$$
 = Señal simétrica NF.Z en banda base con  
valores +1 y -1

Esta expresión tiene la misma forma que una modulación ciene la misma forma que una modulación lineal, por lo tanto se pueden generar con los<br>mismos métodos utilizados para tales modulaciones.

pu la ligula 4.7 se presenta un moduladoi z-FSR, CON puntos de código colocados a intervalos de  $\pi$  en una circunferencia que representa la fase de la onda portadora.

$$
b_n = +1
$$
  $g(t) = Ccs \left( \omega_c, t + \pi/2 \right)$  (4.7)

$$
b_n = -1 \t g(t) = Ccs(\omega_c, t - \pi/2) \t (4.8)
$$

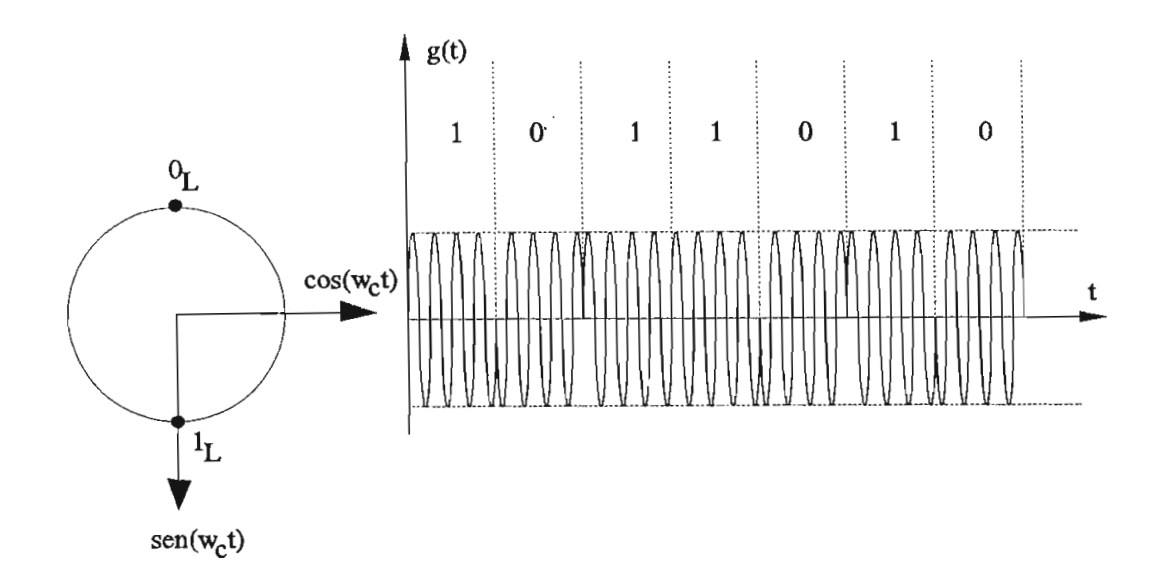

Figura 4.7. Modulación 2-PSK

### 4.2.3.1. Demodulación 2-PSK

La figura 4.8. (a) representa un diagrama de bloques de un demodulador PSK. La etapa fundamental en el demodulador la constituye el detector sincrónico de la figura 4.8.(b), donde se multiplica la señal modulada con la portadora. El producto así obtenido se hace pasar por un filtro pasabajos y esta señal irá al circuito de decisión.

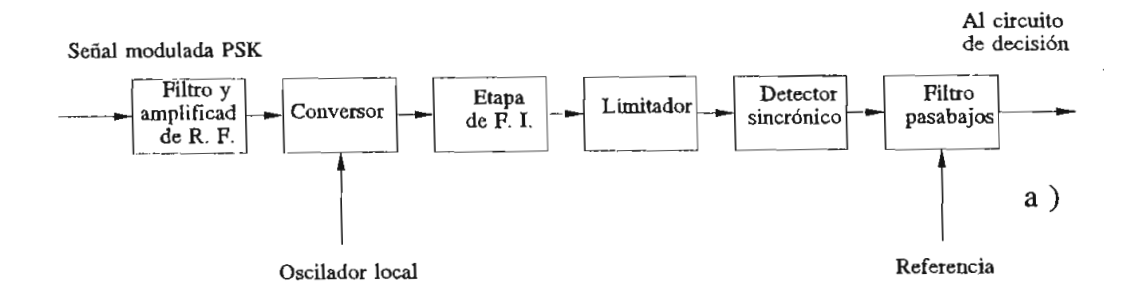

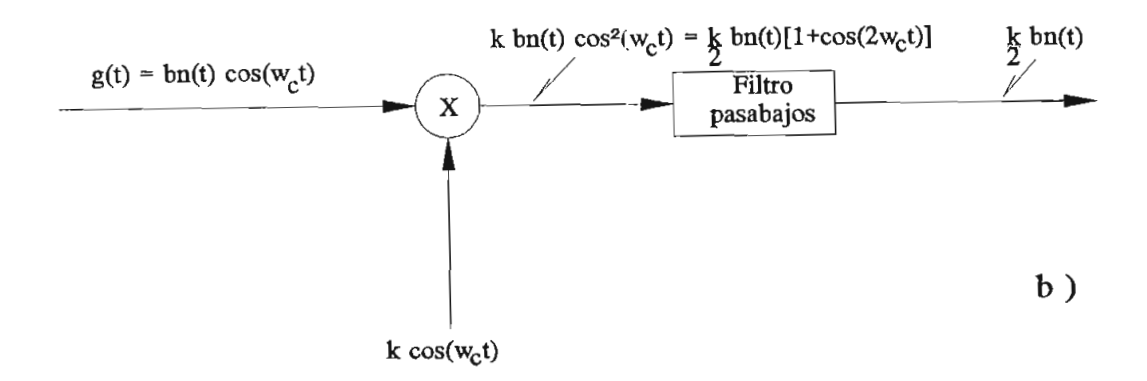

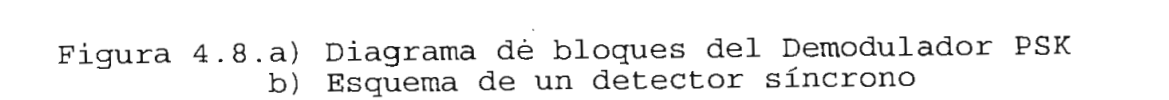

 $-149-$ 

En la modulación PSK en su etapa de detección se producen errores de sincronismo, por lo cual suele utilizarse una modulación denominada DPSK o "PSK diferencial", en la cual la información se codifica usando las diferencias de fases entre dos bits sucesivos. Del mensaje binario  $b<sub>n</sub>(t)$  de entrada en el transmisor, se genera una secuencia diferencial d<sub>a</sub>(t) que tiene un dígito adicional de comienzo arbitrario, el cual se supone por ejemplo que es 1. Los dígitos sucesivos del código<br>diferencial se obtienen mediante:

$$
d_n = d_{n-1} \cdot b_n \bigoplus \overline{d_{n-1}} \cdot \overline{b_n} \tag{4.9}
$$

En la figura 4.9 se puede observar el modulador y demodulador DPSK.

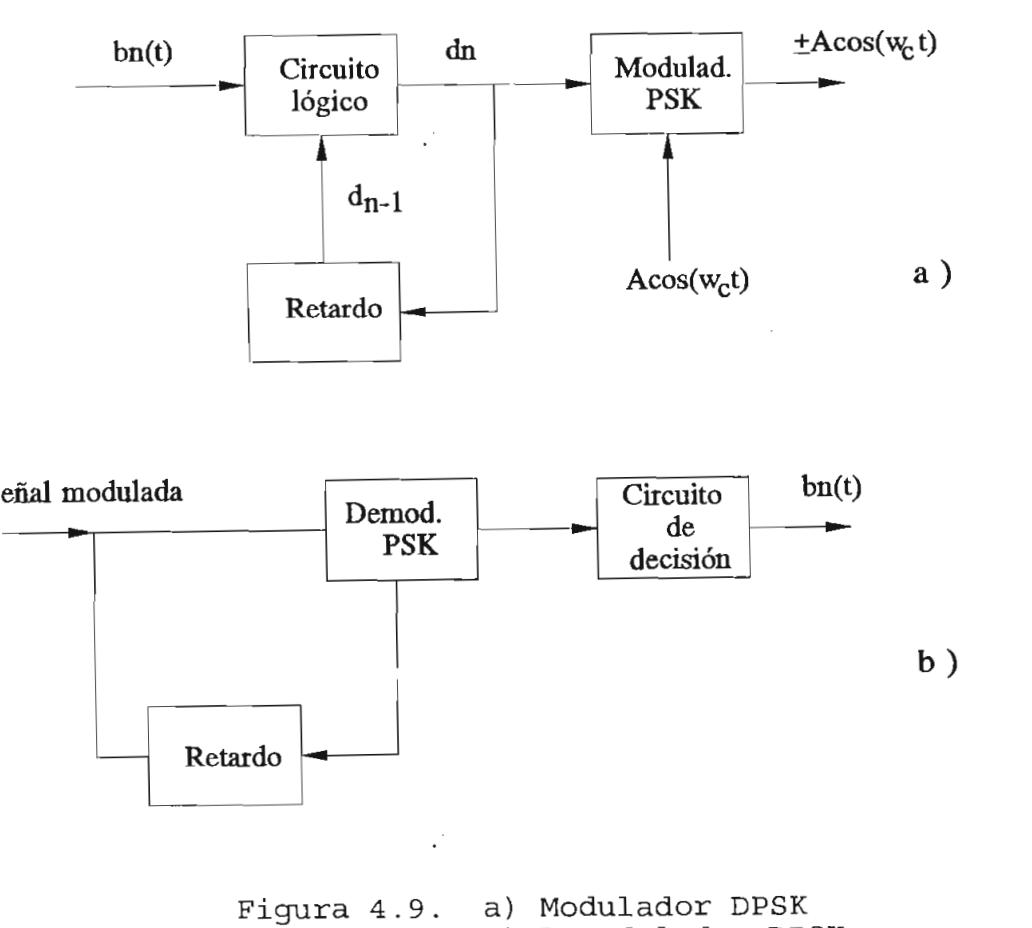

Un ejemplo de codificación y decodificación DPSK se puede observar en la tabla 4.1.

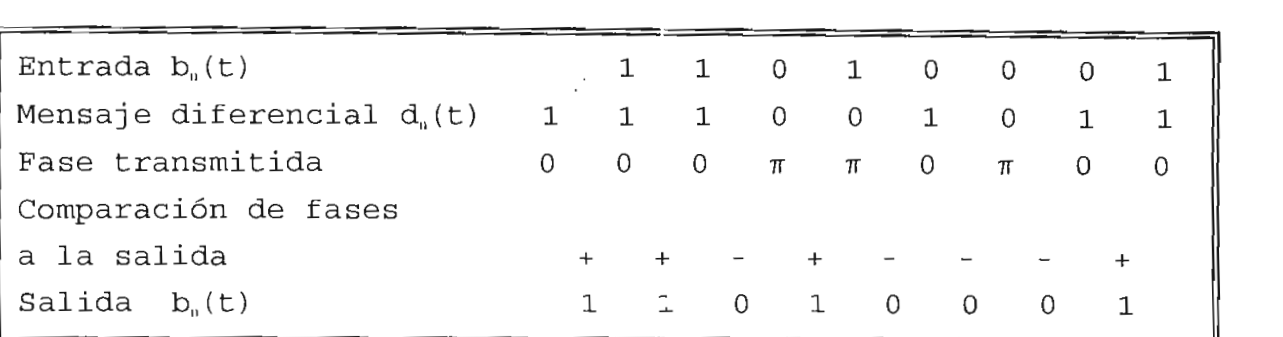

Tabla 4.1. Codificación y Decodificación Diferencial

Tabla 4.1. Codificación y Decodificación y Decodificación y Decodificación y Decodificación y Decodificación<br>Diferencia

En el mensaje diferencial el dígito 1 tiene fase 0 y el dígito 0 tiene fase  $\pi$ . En el receptor DPSK la fase del dígito previo servirá como referencia, si las fases de dos dígitos sucesivos son iguales ocurre una salida positiva  $(1_L)$ , y si son diferentes la salida será negativa  $(0<sub>L</sub>)$ , decodificando así exactamente el mensaje original.

Debido a que en DPSK la modulación de un bit se determina sobre la base de la señal recibida en dos intervalos sucesivos de bit, su desventaja radica en que los errores de bit tienden a ocurrir en pares; en efecto si sucede un error esto originará un error de decodificación en el bit siguiente.

En conclusión se implementará DPSK cuando se quiere evitar ambigüedades de fase, ya que en DPSK la información ya no está contenida en la fase absoluta sino en las transiciones.

### MODULACION MULTISIMBOLICA M-PSK  $4.2.4.$

En los sistemas de banda base se señaló que ha efectos de reducir el ancho de banda, puede recurrirse a esquemas de señalización de más de dos niveles llamados de señalización multinivel. Estos esquemas consisten en la combinación de sucesivos pulsos binarios para formar un pulso de mayor duración, lo que en consecuencia requerirá un menor<br>ancho de banda de transmisión.

Específicamente por Nyquist se sabe que se puede Específicamente por Nyquist se sabe que se puede transmitir 2 (bps/Hz) por el canal de ancho de banda de B Hertzios. Si se usa un conjunto de M =  $2<sup>n</sup>$  símbolos, siendo n el número de dígitos binarios sucesivos que se combinan para formar el símbolo adecuado que se va a transmitir, pueden transmitirse  $2.n$  (bps/Hz) usando la banda de Nyquist.

extenderse a las diversas técnicas de modulación consideradas.

Se tiene modulación multisimbólica (o multinaria) en ASK, PSK, FSK y QAM. Comúnmente se prefiere utilizar esquemas multinarios cuando se desea conservar el ancho de banda a expensas de un aumento en la potencia transmitida.

En general las técnicas de multifase y multinivel En general las técnicas de multifase y multinivel combinadas así como la de multifase, se aplican para reducir ancho de banda y son de gran aplicación en sistemas telefónicos satelitales y en telefonía. Los esquemas multifrecuenciales, por el contrario, suelen producir mayores anchos de banda y como contrapartida presentan una mejor inmunidad frente al<br>ruido.

en base a esto, en ros esquemas de modulación multisimbólica se supone que el modulador toma bloques de n dígitos binarios y asigna una de las  $M = 2<sup>n</sup>$  formas de onda posibles a cada una de las diferentes M combinaciones de los n<br>dígitos binarios.

En el esquema M-PSK la fase de la portadora puede<br>tomar uno de los M valores posibles separados en un ángulo  $\delta\phi$ :

$$
\delta \Phi = \frac{2\pi}{M} \tag{4.10}
$$

 $-152-$ 

En consecuencia, las M formas de onda posibles de ser transmitidas están dadas por la siguiente expresión general:

$$
g(t) = \cos(\omega_{\sigma} \cdot t + \frac{b_n(t) \cdot \delta \phi}{2})
$$
 (4.11)

 $\nu_n$ ,  $\epsilon$ , es una senar de D. niveles son:  $\pm 1$ ,  $\pm 3$ ,  $\pm 5$ , .....

### 4.2.4.1. Modulación 4-PSK

En esta modulación  $M = 4$  y es conocida como 4-PSK o Q-PSK (donde Q corresponde a Quaternary). En este caso se combinan los dígitos binarios en 00, 01, 10, y 11, con lo cual deben existir cuatro ángulos de fase que les correspondan<br>siendo  $\delta \phi = \pi/2$ .

$$
b_n = +1 \qquad \Phi_1 = (\frac{b_n(t) \cdot \delta \Phi}{2}) = +\frac{\pi}{4}
$$
 (4.12)

$$
b_n = +3 \qquad \Phi_2 = \left(\frac{b_n(t) \cdot \delta \Phi}{2}\right) = +\frac{3\pi}{4} \tag{4.13}
$$

$$
b_n = -3 \qquad \phi_3 = (\frac{b_n(t) \cdot \delta \phi}{2}) = -\frac{3\pi}{4} \tag{4.14}
$$

$$
b_n = -1 \qquad \Phi_4 = \left(\frac{b_n(t) \cdot \delta \Phi}{2}\right) = -\frac{\pi}{4} \tag{4.15}
$$

Debe quedar claro que estos dos pulsos binarios sucesivos se almacenan para luego emitir el símbolo (la forma de onda) correspondiente.

Expandiendo la ecuación general y para el caso de  $M = 4$  se tiene:

$$
g(t) = a_x \text{.} \cos \omega_c, t - b_x \text{.} \sin \omega_c, t \tag{4.16}
$$

donde:

$$
a_x = \cos\left(\frac{b_n(t)\cdot\delta\phi}{2}\right) \tag{4.17}
$$

Y

$$
b_x = -\text{Sen}\left(\frac{b_n(\epsilon) \cdot \delta \phi}{2}\right) \tag{4.18}
$$

Se tendrá en consecuencia los siguientes pares ordenados:

$$
(1,1)/\sqrt{2}
$$
  
\n
$$
a_{x}, b_{x} = \begin{array}{c} (-1,1)/\sqrt{2} \\ (-1,-1)/\sqrt{2} \\ (1,-1)/\sqrt{2} \end{array}
$$
\n(4.19)

Las ecuaciones 4.16, 4.17, y 4.18 corresponden a dos componentes en cuadratura las cuales se transmiten en forma simultánea. Dichas componentes solamente podrán tomar dos valores diferentes según el flujc de datos modulante. Estas componentes reciben la denominación de componentes en fase por el Coseno, y en cuadratura por el Seno, debido a su posición referida a la portadora sin modular.

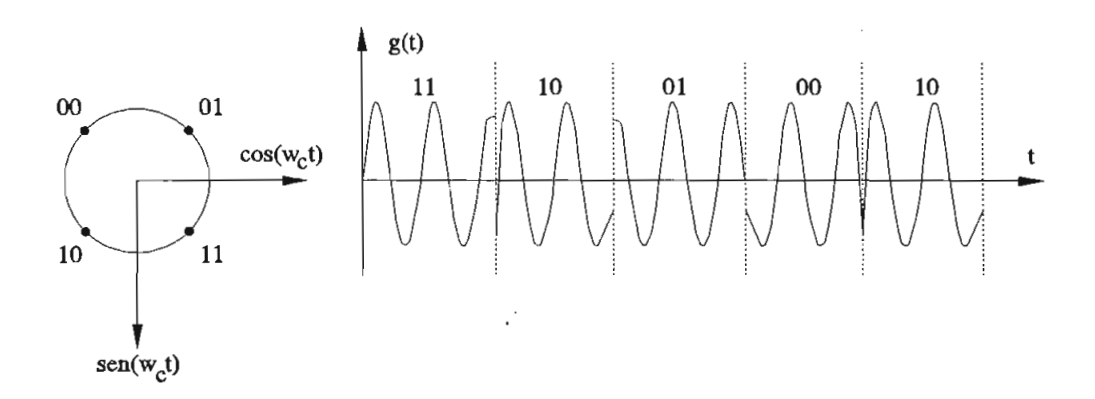

Figura 4.10. Diagrama de Constelación y formas de onda 4-PSK

Es sumamente ilustrativo indicar las cuatro posibles posiciones que ocupa la portadora modulada, recurriendo a la representación en el espacio de la señal. Por claridad se suele representar las señales por un punto, el cual no es más que el extremo del vector que le corresponde en dicho espacio, formando lo que se denomina Diagrama de Constelación. En la figura 4.10 se representa este diagrama y las respectivas formas de onda para 4-PSK.

representación en el espacio de la señal. Por claridad se suele

En la tabla 4.2 se indica el valor de las componentes en cuadratura en función de los dígitos binarios de entrada. Se muestra también la expresión correspondiente a la portadora modulada.

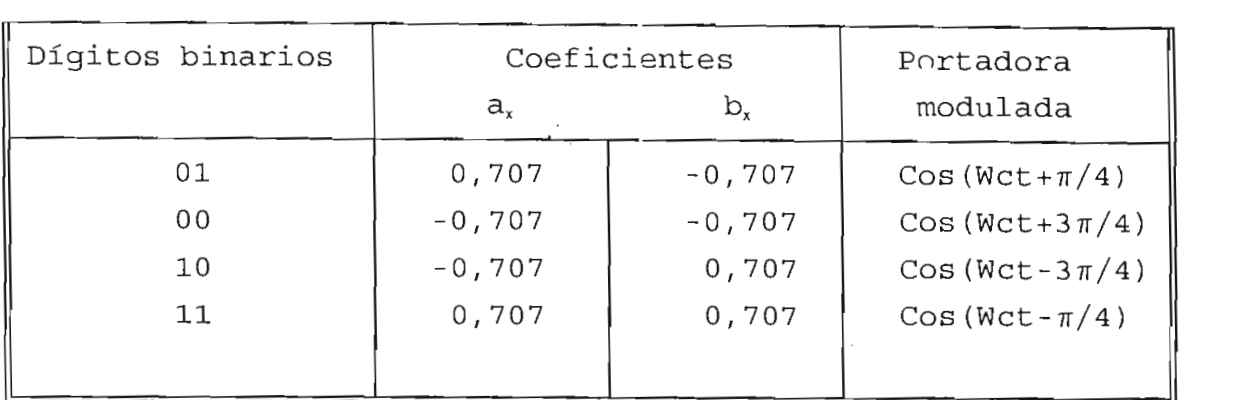

Tabla 4.2. Componentes en cuadratura de 4-PSK

La modulación 4-PSK puede realizarse mediante diversos métodos. El primero de ellos se basa en la combinación lineal de dos señales en cuadratura tal como se muestra en la figura 4.11. En este diagrama un par de bits de información digital se almacenan en un registro de desplazamiento; los mismos se aplican a dos moduladores PSK binarios, obteniendo de esta forma dos ondas moduladas en los ejes I y Q cuyas portadoras están en cuadratura entre sí. Cada modulador recibe un flujo de datos a la mitad de la velocidad con la que ingresa la información digital. Las dos señales PSK binarias son luego sumadas para reproducir los cuatro estados posibles que constan en la tabla 4.2.

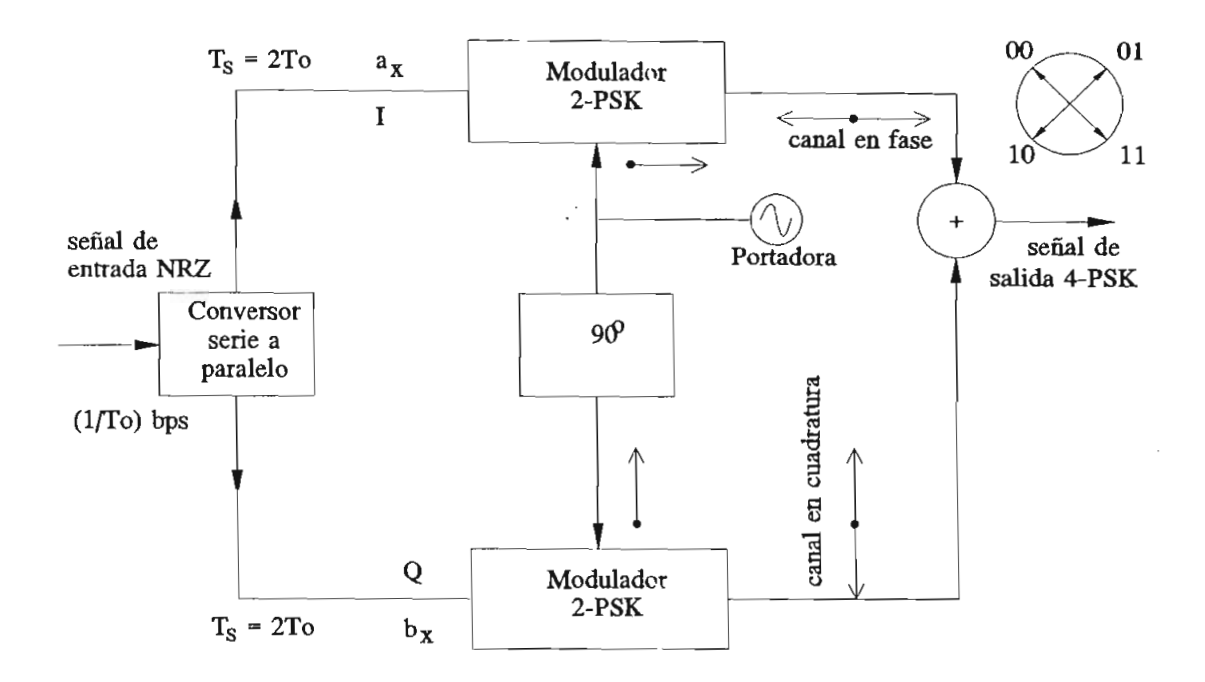

Figura 4.11. Modulador 4-PSK. Diagrama de bloques

### **4.2.4.2. Demodulación 4-PSK**

Para la demodulación o detección de 4-PSK primeramente se tiene una referencia sincrónica que provee:

$$
y a_x = \cos\left(\omega_c t + \frac{b_n(t)\,\delta\phi}{2}\right) \cos\omega_c t \tag{4.20}
$$

la cual convenientemente filtrada dará:

$$
yA_x = \cos\left(\frac{b_n(\tau) \cdot \delta \phi}{2}\right) \tag{4.21}
$$

Es necesaria otra referencia.ortogonal

$$
yb_x = \cos(\omega_c t + \frac{b_n(t) \cdot \delta \phi}{2}) \text{ Sen } \omega_c t \tag{4.22}
$$

la cual después del filtro será:

$$
y_{\mathcal{B}_x} = -\text{Sen}\left(\frac{b_n(t) \cdot \delta \phi}{2}\right) \tag{4.23}
$$

De esta manera todas las decisiones del detector se basan en la polaridad de  $y A_x$  e  $y B_x$ . Si se observa la tabla 4.1, resulta que el primer bit es 0 cuando el ángulo de fase es positivo  $(\pi/4 \ o \ 3\pi/4)$ . Es decir que este primer bit será<br>completamente especificado por la polaridad de:

$$
Sen\left(\frac{b_n(t)\cdot\delta\phi}{2}\right) \tag{4.24}
$$

que es precisamente la salida  $yB_x$  del receptor sincrónico con referencia ortogonal. Con un análisis similar, el segundo bit será 1 cuando la fase es  $\pm \pi/4$ , o sea cuando el coseno es positivo. En la figura 4.12 se representa el demodulador 4-PSK con su etapa de regeneración, éste consiste en dos canales cada uno de ellos operando en forma binaria; cada canal posee un detector de fase seguido de un filtro pasabajos. La salida de los mismos se aplica a un regenerador y también al circuito de<br>recuperación de reloj. Posteriormente el flujo de datos Posteriormente el flujo de datos regenerado pasa por un decodificador diferencial, el cual<br>elimina la decodificación realizada en el transmisor. na fa decodificación fearizada en el tidismisor. Finalmente los dos canales son multiplexados bit a bit compensando el efecto producido por el registro de<br>desplazamiento-del-modulador.

considerando las figuras 4.11 y 4.12 se puede resumir que la información digital de entrada se divide en dos secuencias binarias intercaladas de velocidad  $(1/2T<sub>a</sub>)$  bps., las cuales modulan en PSK binaria dos componentes en cuadratura.<br>Estas secuencias binarias son recién reintegradas en el

piexador de salida del detector. Debido a es

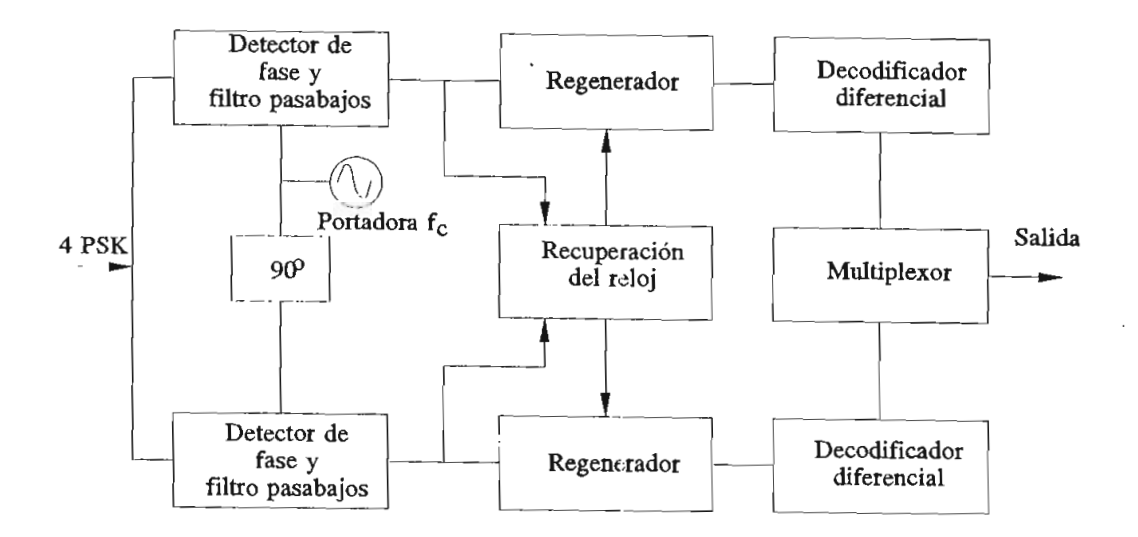

Para este caso se tiene que  $M = 8$  denominándose a esta modulación 8-PSK, en la que las 8 fases diferentes estarán separadas un ángulo  $\delta \phi = \pi/4$ , siendo evidente que cada fase<br>representa un grupo de tres dígitos binarios.

En la tabla 4.3 se indica la expresión de la portadora correspondiente a las ocho posibles combinaciones de tres dígitos binarios, en la cual se indica también el valor de<br>las componentes en cuadratura.

En la figura 4.13 se muestra el biagrama de

raia ia generación de senares o-ron, poditan aplicarse los métodos expuestos para 4-PSK, debiéndose notar sin embargo que ahora las componentes en cuadratura ya no sólo varían en signo, sino también en amplitud. Para ello habría que<br>transformar el registro de desplazamiento del modulador 4-PSK

de la figura 4.11 en un generador de señales en banda base, que entregará a los moduladores las magnitudes de  $a_x$  y  $b_x$ según los valores del tribit que se almacene en un intervalo dado.

| Dígitos<br>binarios | $a_{x}$  | $b_{x}$   | Portadora<br>modulada |
|---------------------|----------|-----------|-----------------------|
| 011                 | 0,924    | $-0, 383$ | $Cos(Wct+\pi/8)$      |
| 010                 | 0,383    | $-0,924$  | $Cos(Wct+3\pi/8)$     |
| 000                 | $-0,383$ | $-0,924$  | $Cos(Wct + 5\pi/8)$   |
| 001                 | $-0,924$ | $-0,383$  | $Cos(Wct+7\pi/8)$     |
| 101                 | $-0,924$ | 0,383     | $Cos(Wct - 7\pi/8)$   |
| 100                 | $-0,383$ | 0,924     | $Cos(Wct - 5\pi/8)$   |
| 110                 | 0,383    | 0,924     | $Cos(Wct-3\pi/8)$     |
| 111                 | 0,924    | 0,383     | $Cos(Wct - \pi/8)$    |

Tabla 4.3. Componentes en cuadratura para modulación 8-PSK

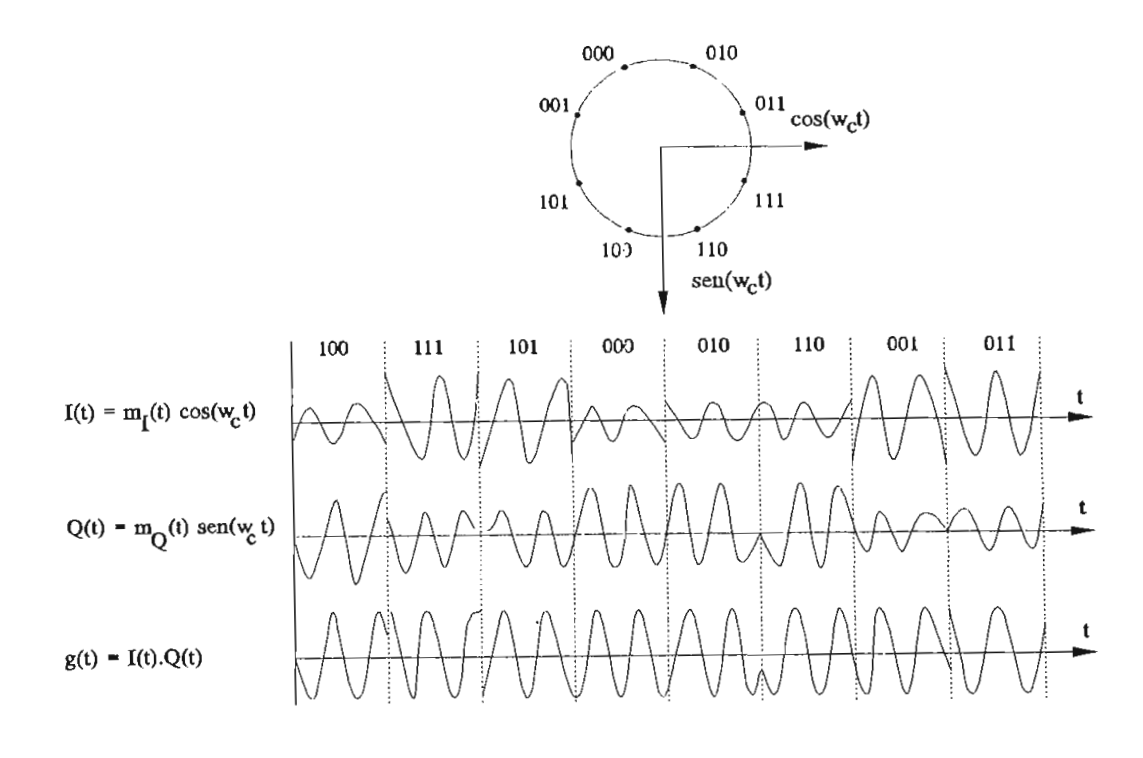

Figura 4.13.Diagrama de Constelación y formas de onda para ama de Constelac

Un esquema en diagrama de bloques de un modulador 8-PSK se observa en la figura 4.14. El mismo consiste en dos moduladores 4-PSK y un modulador PSK.

La salida del modulador 4-PSK superior está dada por los dos primeros bits A y B del tribit que se está transmitiendo. Lo mismo sucede con el modulador 4-PSK inferior si el tercer bit C es un 0; si el tercer bit C es un 1 su constelación se modifica tal como se indica en la figura 4.14. La composición de ambas salidas en el sumador, entrega finalmente la constelación 8-PSK deseada.

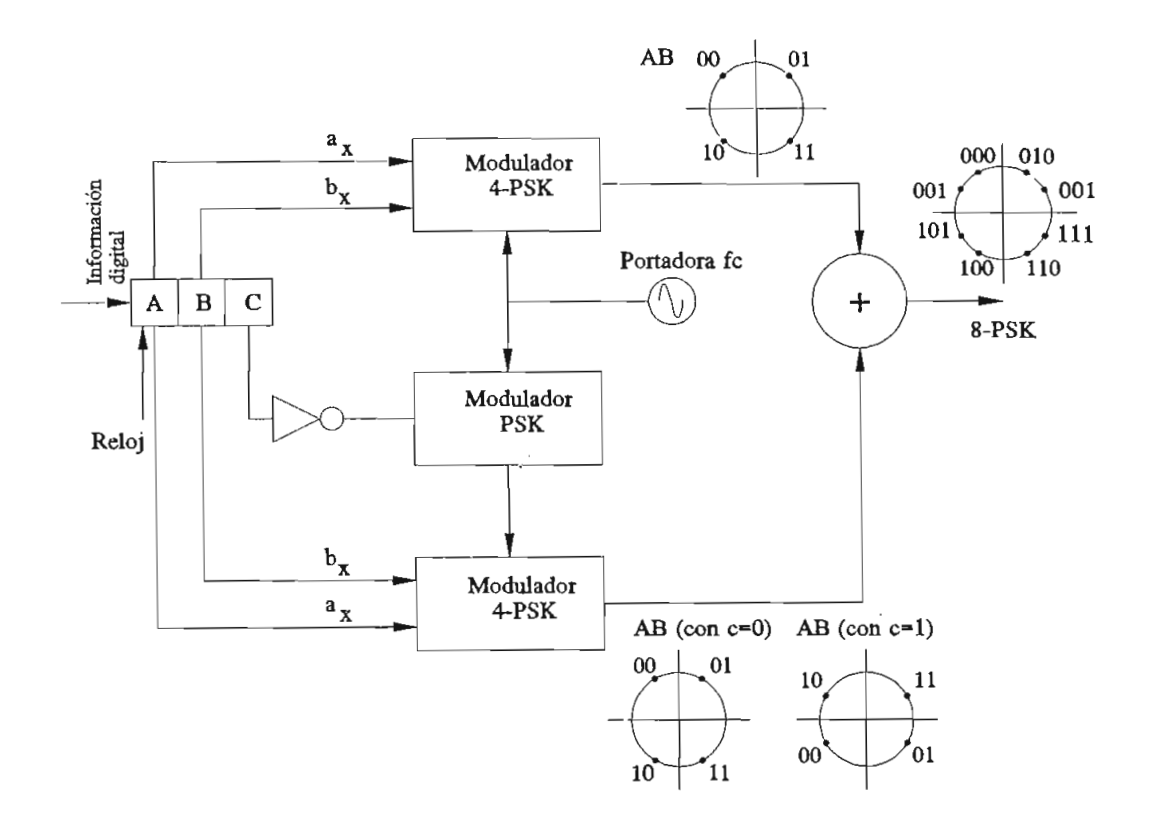

Figura 4.14. Diagrama de bloques de modulación 8-PSK

### **4.2.4.4. Demodulación 8-PSK**

Para la demodulación 8-PSK, se ve que si se aplica un circuito como el de la figura 4.12 con sólo dos referencias Coseno y Seno, no se puede discriminar entre los puntos de Constelación de un mismo cuadrante. Se deben introducir dos

sheñal automaies en el receptor y medir la fase de la señal recibida también con respecto a ellas. En la figura 4.15 se indica la posición de las nuevas fases de referencia<br>denominadas **c** y **d** las cuales son  $Cos(\omega_c t + \pi/4)$  y defioint data set of the cualest son  $\cos(\omega_c t + \pi/4)$  y<br>Sen( $\omega_c t + \pi/4$ ) respectivamente como las ya usadas **a** y **b**.

referencias adicionales en el receptor y medir la fase de la

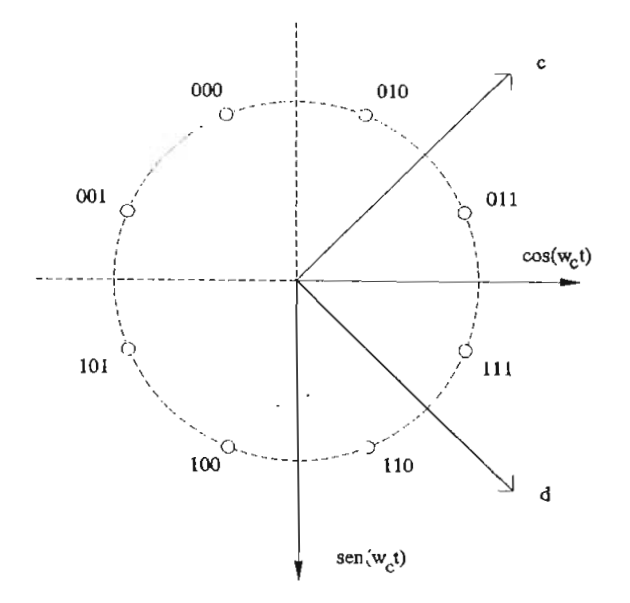

Figura 4.15. Fases de referencia para 8-PSK

La salida de los cuatro detectores son determinadas por

$$
ya_x = Cos[\omega_c t + \frac{b_n(t) \cdot \delta \phi}{2}]. \quad Cos \omega_c t \tag{4.25}
$$

$$
yb_x = Cos[\omega_c t + \frac{b_n(t) \cdot \delta\phi}{2}] \quad \text{Sen } \omega_c t \tag{4.26}
$$

$$
yc_x = Cos[\omega_c t + \frac{b_n(t) \cdot \delta \phi}{2}]. \quad Cos(\omega_c t + \pi/2)
$$
 (4.27)

$$
yd_x = \cos[\omega_c t + \frac{b_n(t) \cdot \delta\phi}{2}]. \quad Sen(\omega_c t + \pi/2) \qquad (4.28)
$$

 $\bar{z}$ 

un filtro pasabajos se obtiene .<br>-

$$
yA_x = \cos\left[\frac{b_n(t)\cdot\delta\phi}{2}\right]
$$
 (4.29)

$$
y_{\mathcal{B}_{\mathbf{x}}} = -\text{Sen}\left[\frac{b_n(t)\cdot\delta\phi}{2}\right] \tag{4.30}
$$

$$
yC_x = 0.707 \left[ \cos\left(\frac{b_n(t) \cdot \delta \phi}{2}\right) + \text{Sen}\left(\frac{b_n(t) \cdot \delta \phi}{2}\right) \right] \tag{4.31}
$$

$$
yD_x = 0.707 \left[ \cos\left(\frac{b_n(t) \cdot \delta \phi}{2}\right) - \text{Sen}\left(\frac{b_n(t) \cdot \delta \phi}{2}\right) \right]
$$
\n(4.32)

Examinando la figura 4.15 se puede decir que:

- El primer bit será 1 si  $yB_x > 0$
- El segundo bit será 1 si  $yA_x > 0$
- El tercer bit será 1 si  $yC_x$  e  $yD_x$  son simultáneamente positivos o negativos.

En la figura 4.16 se representa un demodulador 8-PSK, en el cual no se toma en cuenta el valor de ponderación 0,707 ya que es suficiente con las polaridades obtenidas.

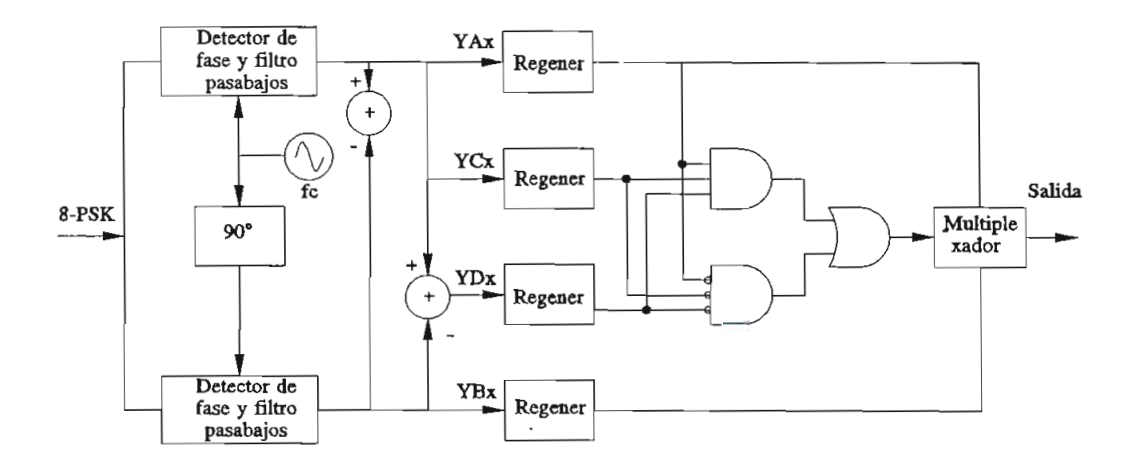

Figura 4.16. Demodulador 8-PSK de dos referencias

### 4.2.4.5. Modulación 16-PSK

 $_{\text{Fata}}$  is modulation is-PSK se tiene que M = 16; en este caso las 16 fases diferentes estarán separadas un ángulo  $\delta\phi = \pi/8$ , representando cada fase un grupo de cuatro dígitos binarios. En la tabla 4.4. se indica la expresión de la portadora correspondiente a las 16 posibles combinaciones de cuatro dígitos binarios, también se indica el valor de las<br>componentes en cuadratura.

| Dígitos  |           |           | Portadora             |
|----------|-----------|-----------|-----------------------|
|          |           |           |                       |
| binarios | $a_{x}$   | $b_x$     | modulada              |
|          |           |           |                       |
| 0000     | 0,980     | $-0,195$  | $Cos(Wct+\pi/16)$     |
| 0001     | 0,831     | $-0,555$  | $Cos(Wct+3\pi/16)$    |
| 0011     | 0,555     | $-0,831$  | $Cos(Wct+5\pi/16)$    |
| 0010     | 0,195     | $-0,980$  | $Cos(Wct+7\pi/16)$    |
| 0110     | $-0, 195$ | $-0,980$  | $Cos(Wct+9\pi/16)$    |
| 0111     | $-0,555$  | $-0,831$  | $Cos(Wct+11\pi/16)$   |
| 0101     | $-0,831$  | $-0,555$  | $Cos(Wct + 13\pi/16)$ |
| 0100     | $-0,980$  | $-0, 195$ | $Cos(Wct+15\pi/16)$   |
| 1000     | $-0,980$  | 0,195     | $Cos(Wct - 15\pi/16)$ |
| 1001     | $-0,831$  | 0,555     | $Cos(Wct - 13\pi/16)$ |
| 1011     | $-0,555$  | 0,831     | $Cos(Wct - 11\pi/16)$ |
| 1010     | $-0, 195$ | 0,980     | $Cos(Wct-9\pi/16)$    |
| 1110     | 0,195     | 0,980     | $Cos(Wct - 7\pi/16)$  |
| 1111     | 0,555     | 0,831     | $Cos(Wct - 5\pi/16)$  |
| 1101     | 0,831     | 0,555     | $Cos(Wct - 3\pi/16)$  |
| 1100     | 0,980     | 0,195     | $Cos(Wct-\pi/16)$     |
|          |           |           |                       |

En la figura 4.17 se muestra la modulación 16-PSK y su Diagrama de Constelación.

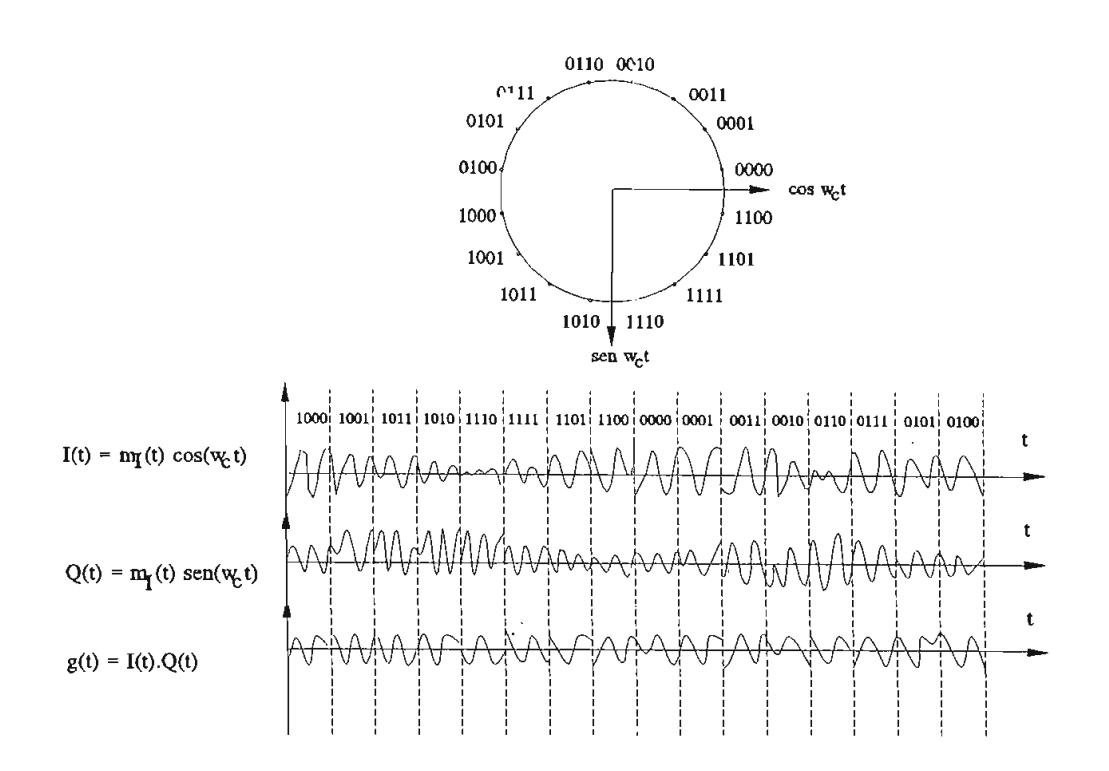

Figura 4.17. Diagrama de constelación y formas de onda 16-PSK

## **4.2.5. MODULACIÓN MÜLTISIMBOLICA DE AMPLITUD EN CUADRATURA M-QAM**

Como se ha visto en los esquemas PSK todos los puntos de la Constelación se encuentran sobre una circunferencia, lo cual implica una amplitud constante de la señal. Por consiguiente en los sistemas M-PSK al tener dos canales en cuadratura los niveles de las señales modulantes (banda base) en cada canal no son independientes, pues la composición de ambos debía resultar en una señal de amplitud constante.

Si ahora se abandona esta condición y se permite que las señales de banda base en los dos; canales en cuadratura sean totalmente independientes, se está en presencia de un esquema denominado QAM (Quadrature Amplitude Modulation) o también denominado APK (Amplitud Phase Keying).

Dicho esquema consiste entonces en la modulación multinivel de amplitud de dos portadoras en cuadratura en forma

independiente. En consecuencia los dos canales en cuadratura son completamente independientes incluyendo su codificación en banda base. Los radioenlaces de alta capacidad utilizan modulación digital OAM.

La ecuación matemática que representa la modulación QAM es la siguiente:

$$
g(t) = a_i \cdot \cos(\omega_c t) + b_i \cdot \text{Sen}(\omega_c t) \tag{4.33}
$$

donde  $a_i$  y  $b_i$  toman en forma independiente los valores discretos previstos según el número de niveles establecidos, siendo  $M = L<sup>2</sup>$  (L es el número de niveles de cada canal en cuadratura).

Para el caso especial de dos niveles  $(+1)$  para cada canal, el sistema no es más que el 4-PSK. En la figura 4.18 se representa el esquema donde cada canal en cuadratura puede tomar cuatro niveles distintos lo cual resulta en el denominado 16-QAM, es decir L = 4 y M = 16. Las variables  $a_i$  y b<sub>i</sub> pueden tener los valores  $(-3, -1, +3, +1)$ . Cada valor de a<sub>i</sub> ó b<sub>i</sub> son asociados con un dibit. Aquí se debe asumir la regla de codificación de Gray que dice que dos dibits consecutivos deben variar en un solo bit.

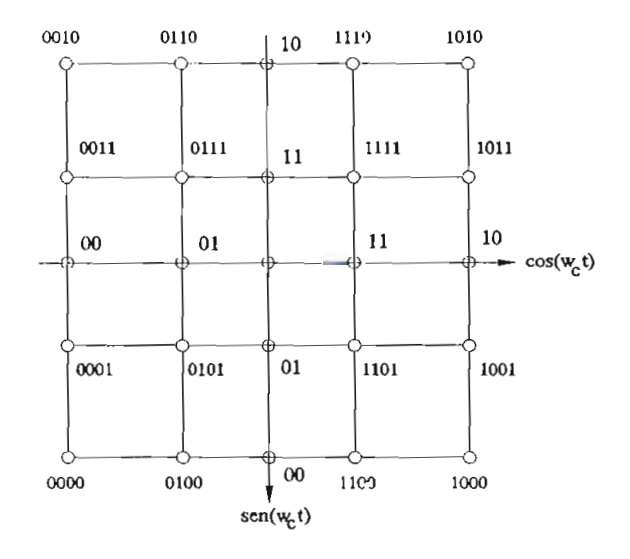

Figura 4.18. Diagrama de Constelación de la modulación 16-QAM

Obsérvese que a diferencia de 16-PSK la envolvente de la portadora modulada ya no es constante.

Por otro lado, la distancia entre puntos en un esquema QAM es siempre mayor que un esquema PSK equivalente para  $M > 4$ .

Esto puede verificarse a partir de las ecuaciones:

$$
d = Sen(\pi/M) \tag{4.34}
$$

y

$$
d = \sqrt{2} / (L-1) \tag{4.35}
$$

Con las ecuaciones  $4.34$  y  $4.35$ , se calcula la distancia entre puntos adyacentes para los esquemas M-PSK y M-QAM respectivamente. Esta característica tiene una importancia fundamental para ambos sistemas en lo referente al ruido.

El diagrama de bloques de un modulador M-QAM se representa en la figura 4.19.

El flujo de datos de entrada, con una tasa de señalización de  $(1/T_0)$  bits/s, se divide en dos flujos de velocidad  $(1/2T_0)$ . A continuación el conversor de 2 a L niveles transformará cada dos bits a un nivel determinado, tal<br>como se muestra en la figura 4.20.

$$
(1/T_s) = \frac{1}{2T_o} \cdot \frac{1}{\log_2 L} \quad (simb/seg) \tag{4.36}
$$

-166-

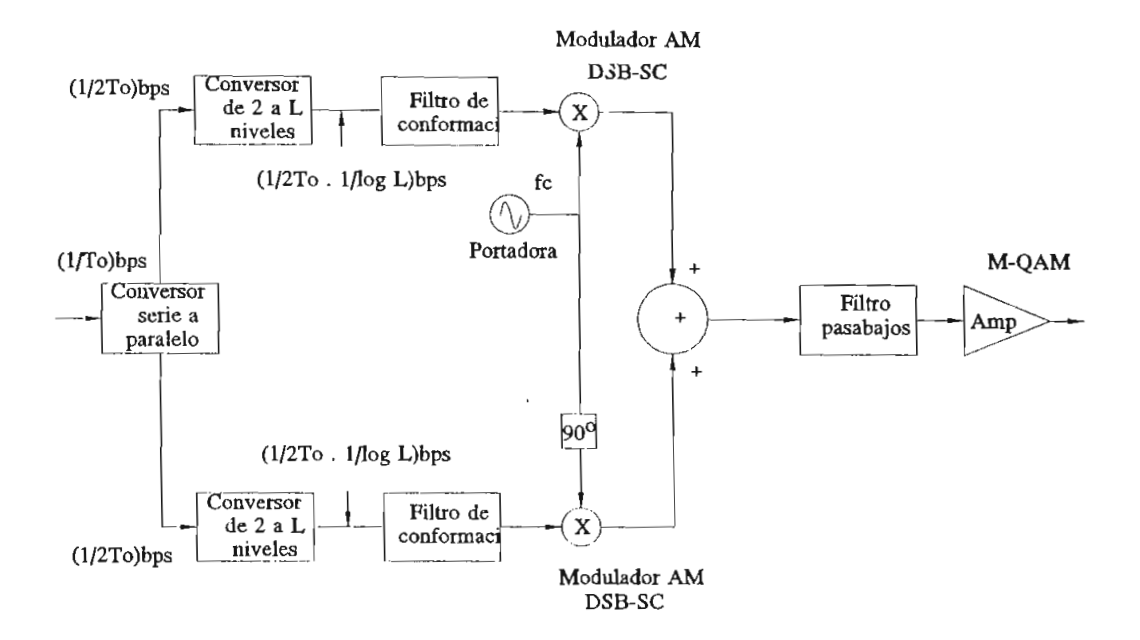

Figura 4.19. Diagrama de bloques de un modulador QAM

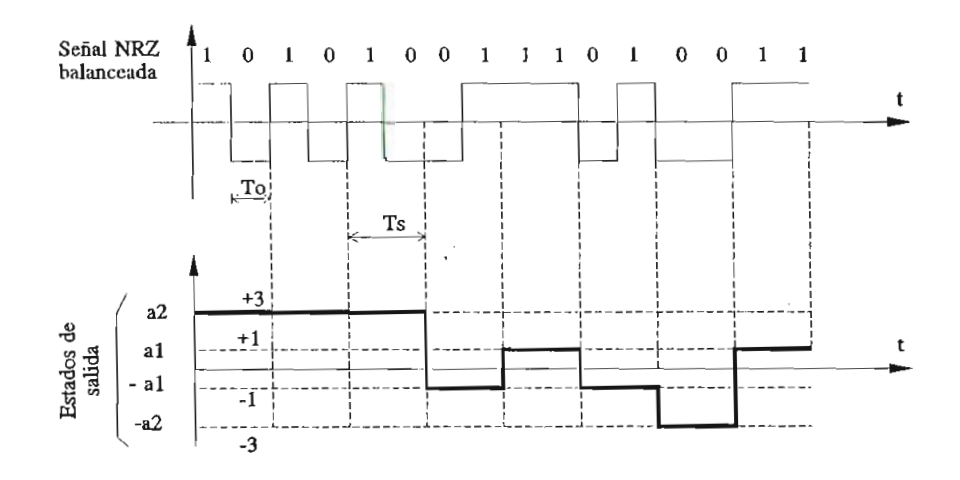

Figura 4.20. Convertidor de 2 bits a 4 niveles para 16 -QAM

por ejemplo, la fuente de datos tiene una Si por ejemplo, la fuente de datos tiene una<br>velocidad de  $(1/T<sub>e</sub>) = 10$  (Mbps), el flujo dividido será 5 (Mbps) , y si se usa un sistema 16-QAM con L=4 niveles en cada  $\frac{1}{2}$   $\frac{1}{2}$  uau sela:<br>its/seg \_ \_ \_

$$
(1/T_s) = \frac{10 \text{ Mbits/seg}}{2} \cdot \frac{1}{\log_2 4} = 2.5 \text{ Msimb/seg.} \quad (4.37)
$$

El ancho de banda final requerido dependerá del filtro de conformación ubicado a la salida de los conversores<br>de 2 a L niveles.

El diagrama de bloques de un demodulador M-QAM se muestra en la figura 4.21, donde  $M = L^2$ . El conversor de L a 2 niveles consiste en L-1 comparadores, los cuales proveen un  $1<sub>L</sub>$ a su salida si en el instante de muestreo la señal de entrada supera el nivel de umbral preestablecido. En caso contrario se tendrá un  $0<sub>i</sub>$ . Las salidas de los L-1 comparadores se conectan a un circuito lógico el cual finalmente determinará la "palabra" binaria de salida correspondiente. Para  $M = 16$  se tiene  $L = 4$  y un dibit de salida por cada instante de muestreo del conversor  $L = 2$ .

El muestreo se realiza a  $(1/2T_c)$ .  $(1/(2 \log_2 L))$ , y su tasa de salida binaria es  $(1/2T_n)$ . Finalmente el conversor paralelo-serie multiplexa los dos flujos de datos proveyendo la salida deseada a  $(1/T<sub>o</sub>)$  bps.

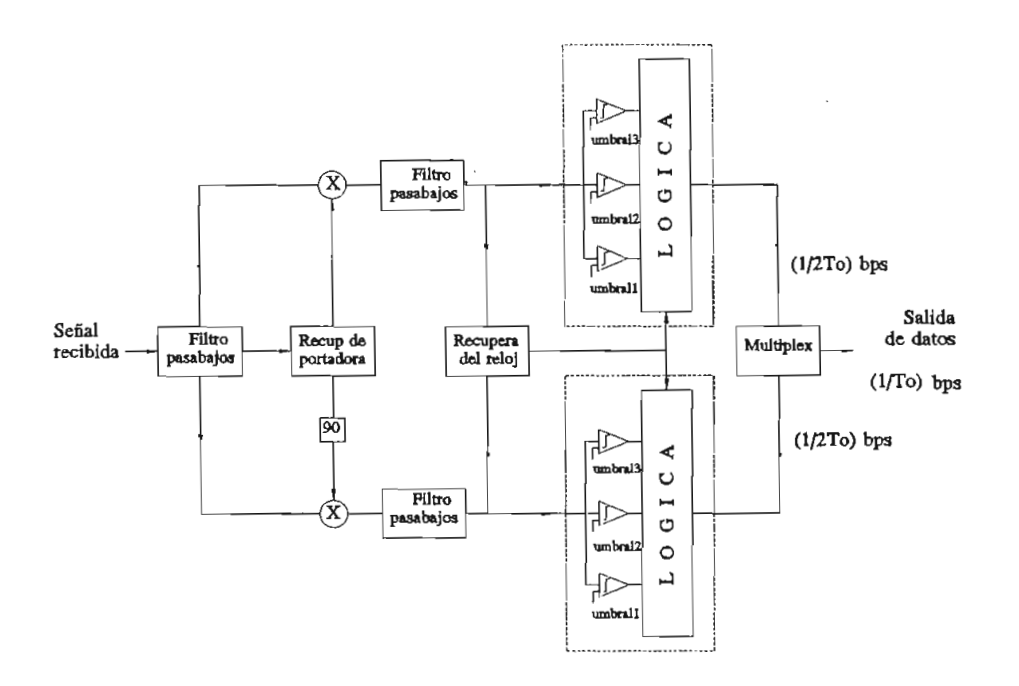

Figura 4.21. Diagrama de bloques de un demodulador M-QAM
### **4.3. COMPARACIÓN DE LA EFICIENCIA DE LAS TÉCNICAS DE**  $4.3.$ **MODULACIÓN DIGITAL**

#### **4.3.1. Comparación entre las tasas de error**

En la figura 4.22 se muestran las curvas de las tasas de la regula 4.22 de maederan lad eurvad de lad cadad de error, siendo la relación señal/ruido el parámetro del eje horizontal. De esta figura se nota que el método de demodulación que da la mejor tasa de error para una P. dada, es<br>la detección coherente PSK. Entre los métodos de detección coherente, para obtener una tasa de error igual que PSK, la FSK ence, para oscener ana easa as error igaar que ron, ra ron  $r = 5$  dB más en ra

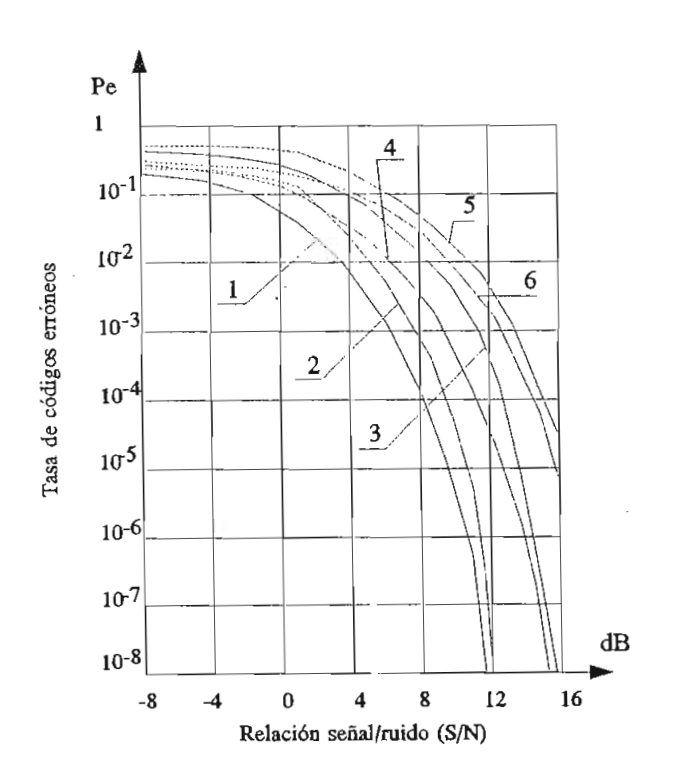

1: detección coherente PSK 2: detección DPSK 3; detección no coherente FSK 6: detección coherente ASK 4: detección coherente FSK 5: detección no coherente ASK

Figura 4.22. Tasas de error de señal binaria

En cuanto a la modulación multisimbólica se puede calcular la tasa de error bajo ciertas condiciones. En la<br>figura 4.23 se muestran curvas de la tasa de error a 4.25 se muestran curvas de la tasa de error spondientes d

En este gráfico se puede apreciar seqún se aumenta el número de niveles, aumenta también la relación S/N requerida para una tasa de error dada; sin embargo también aumenta la magnitud de información contenida en un símbolo; por tanto en el caso de que la velocidad de información sea fija, la modulación multisimbólica requerirá de menor velocidad<br>transmisión de símbolos que la binaria. de

paráctive de cransmiston de simplica es que de los parámetros que deciden la forma de la envolvente del espectro<br>de la onda portadora. Entonces disminuir la velocidad Entonces disminuir la velocidad<br>erida puede ser más estrecha. Es significa que la banda requerida puede ser más estrecha. decir el ancho de banda del caso de la modulación M-aria se<br>reduce en  $1/(log_2 M)$  en comparación con el caso de la en comparación con el caso de modulación binaria, y por tanto, puesto que el espectro de ruido es plano, la relación S/N se mejora en proporción a la<br>disminución del ancho de banda.

En los métodos de transmisión multisimbólica, la mudda menodos de eranomiston marcibinacion

En la figura 4.24 se muestra las tasas de errores para ligura las de macsolarias casas de elloles para los diversos métodos de modulación y demodulación en<br>cuanto a la transmisión multisimbólica 16-PSK, 16-QAM y 16-ASK.

En esta figura se ve claramente la superioridad de la modulación 16-ASK y 16-ASK en donde la 16-PSK y 16-PSK y 16-PSK en donde la 16-PSK y 16-PSK en donde la 16-PSK modulación 16-QAM respecto a 16-PSK y 16-ASK en donde la 16-PSK requiere 4 dB más en la S/N que 16-QAM para obtener una tasa de<br>error igual, en tanto que 16-ASK necesta 8 dB más.

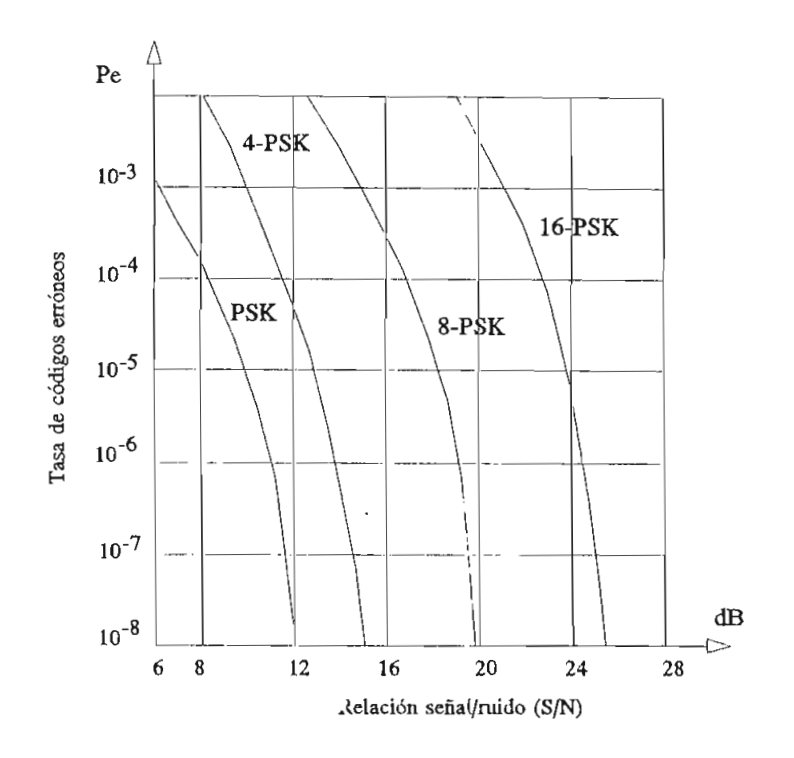

Figura 4.23. Tasas de error para diversos modos de detección de error para<br>conto PSK

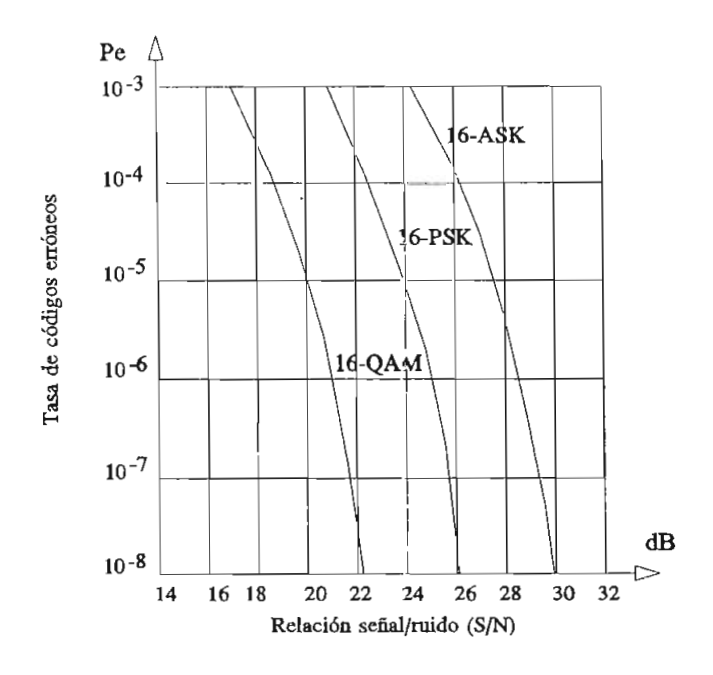

Figura 4.24. Tasas de códigos erróneos para diversos modos de courgos erroneos para ul<br>Mulación de 16 estados

 $\overline{\phantom{a}}$ 

### **4.3.2. Análisis de la eficiencia de los modulación esquemas de**

diferentes formas de modulación tienen su Las diferentes formas de modulación tienen su<br>aplicación práctica de acuerdo a diferentes factores a determinar en la transmisión como son: Ancho de banda disponible, velocidad de transmisión, defensa contra ruido, grado y tipo de perturbaciones de línea que deberán soportar, sencillez en los moduladores y demoduladores que incidirá en el costo de los mismos, etc. Los métodos representativos de modulación digital se ordenan en la figura 4.25 de acuerdo a la complejidad inherente del equipo. Sin embargo, una elección específica puede depender de otros factores.

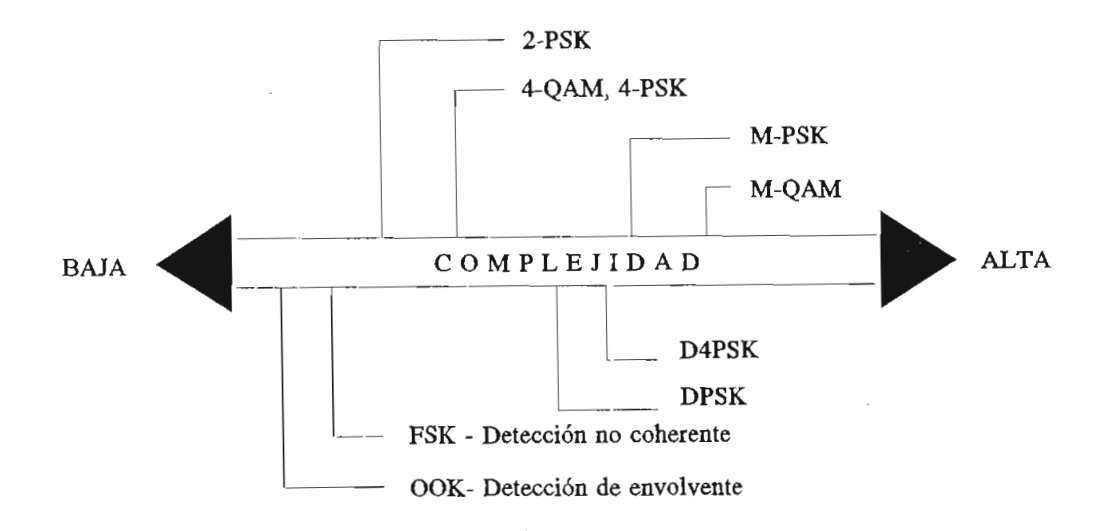

Figura 4.25. Complejidad relativa de esquemas de modulación representativos

En la figura 4.26 se conpara la eficiencia para las diferentes modulaciones M-PSK (línea entrecortada) en presencia de ruido, para una probabilidad de error  $P_e = 10^4$ . En ordenadas se expresa la relación velocidad de transmisión/ancho de banda en (bps/Hz) y en abscisas la relación señal a ruido (S/N).

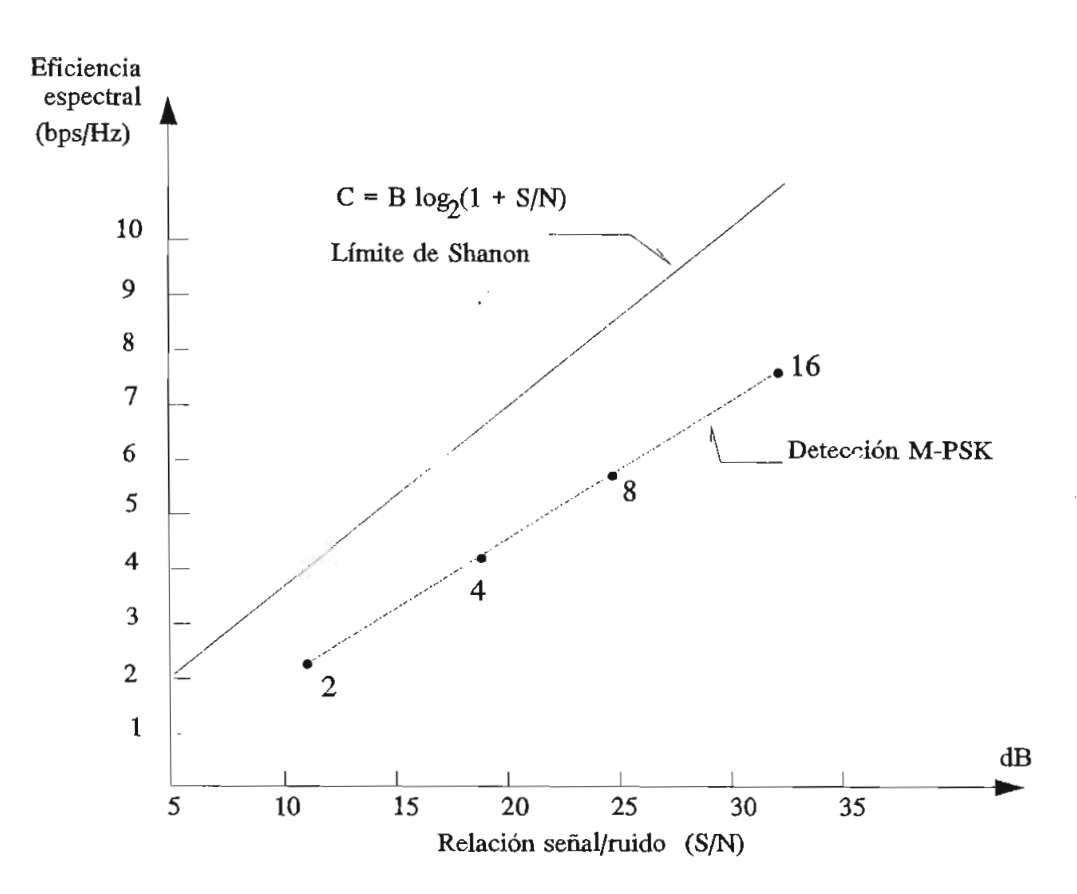

Figura 4.26. Eficiencia espectral de los sistemas de modulación encia especifai de los si<br>Con función de o/N

La línea continua, corresponde a la máxima capacidad de transmisión de información dada por Shannon.

Comparando las modulaciones 4-PSK con 2-PSK se ve que la primera requiere de 8 dB más en la S/N que la segunda, mientras que la 8-PSK requiere de 14 dB más que 2-PSK, de lo que se puede concluir que a medida que se utiliza un esquema de modulación de orden superior se incrementa la relación señal a ruido para mantener la misma probabilidad de error con respecto al sistema 2-PSK.

#### $4.4.$ **4.4. PROGRAMA DE SIMULACIÓN DE MODULACIÓN DIGITAL BINARIA ASK, FSK Y 2-PSK.**

El programa de Simulación de Modulación Digital Binaria, es un conjunto de subprogramas o procedimientos que permiten visualizar en la pantalla del computador las señales principales que intervienen en el proceso de modulación; éstas son: la señal de datos binaria, la señal portadora y la señal  $\mathbb{R}$  modulada.

En la simulación realizada no se ha tomado en cuenta la relación entre las frecuencias de la portadora y la de los bits, debido a limitaciones de graficación. Por esta razón se ha establecido una relación de frecuencias que permitan graficar y comprender los métodos de modulación en forma sencilla.

E1 programa desarrollado tiene procedimientos similares para las modulaciones ASK, FSK y 2-PSK. Inician con la lectura de cuántos y cuáles son los bits que van a modular la señal portadora; con estos datos se llama al procedimiento **GraficarBits** que permite visualizar la secuencia de los bits en la parte superior de la pantalla. Luego el procedimiento **GraficarPortadora** dibuja en la parte media de la pantalla la señal portadora.

A continuación, dependiendo del parámetro de variación (amplitud, frecuencia o fase) se asigna a la variable k el valor correspondiente de amplitud, fase o frecuencia, que permitirá graficar la función correspondiente a cada modulación y a cada símbolo o bit.

En la figura 4.27 se presenta el diagrama de flujo de la modulación ASK, (procedimiento ASK1) ; en este procedimiento k toma los valores de 0 a 1 para los símbolos  $0_L$  y  $1_L$ respectivamente el mismo que será utilizado en la modulación  $OOK:$ 

$$
Y = k \cos(G) \tag{4.38}
$$

En esta expresión Y es la señal modulada, k es el bit de información y eos (G) corresponde a la portadora.

Para el caso de la modulación FSK, dado por el procedimiento FSK1, el diagrama de flujo está en la figura 4.28. En éste se observa que se grafican las dos señalesportadoras, es decir, se utiliza el método de las dos portadoras para generar la señal modulada FSK. La variable k tomará entonces los valores correspondientes a las dos frecuencias, W<sub>0</sub> para el caso de 0<sub>1</sub>, y de W<sub>1</sub> para el caso de 1<sub>L</sub>, multiplicadas por el tiempo.

La señal modulada Y que se grafica en este caso es:

$$
Y = \cos(k) \tag{4.39}
$$

donde k como se indica toma los valores de W<sub>0</sub>t ó W<sub>1</sub>t dependiendo del valor del bit de dato.

De forma similar a las anteriores se puede observar en la figura 4.29 el diagrama de flujo del procedimiento PSK1 para la modulación de fase 2-PSK. La variable k corresponde ahora a la fase de la señal, para cero y para uno, la ecuación que se tiene para graficar es, entonces:

$$
Y = \cos(G + k), \qquad (4.40)
$$

que corresponde a la modulación de fase 2-PSK.

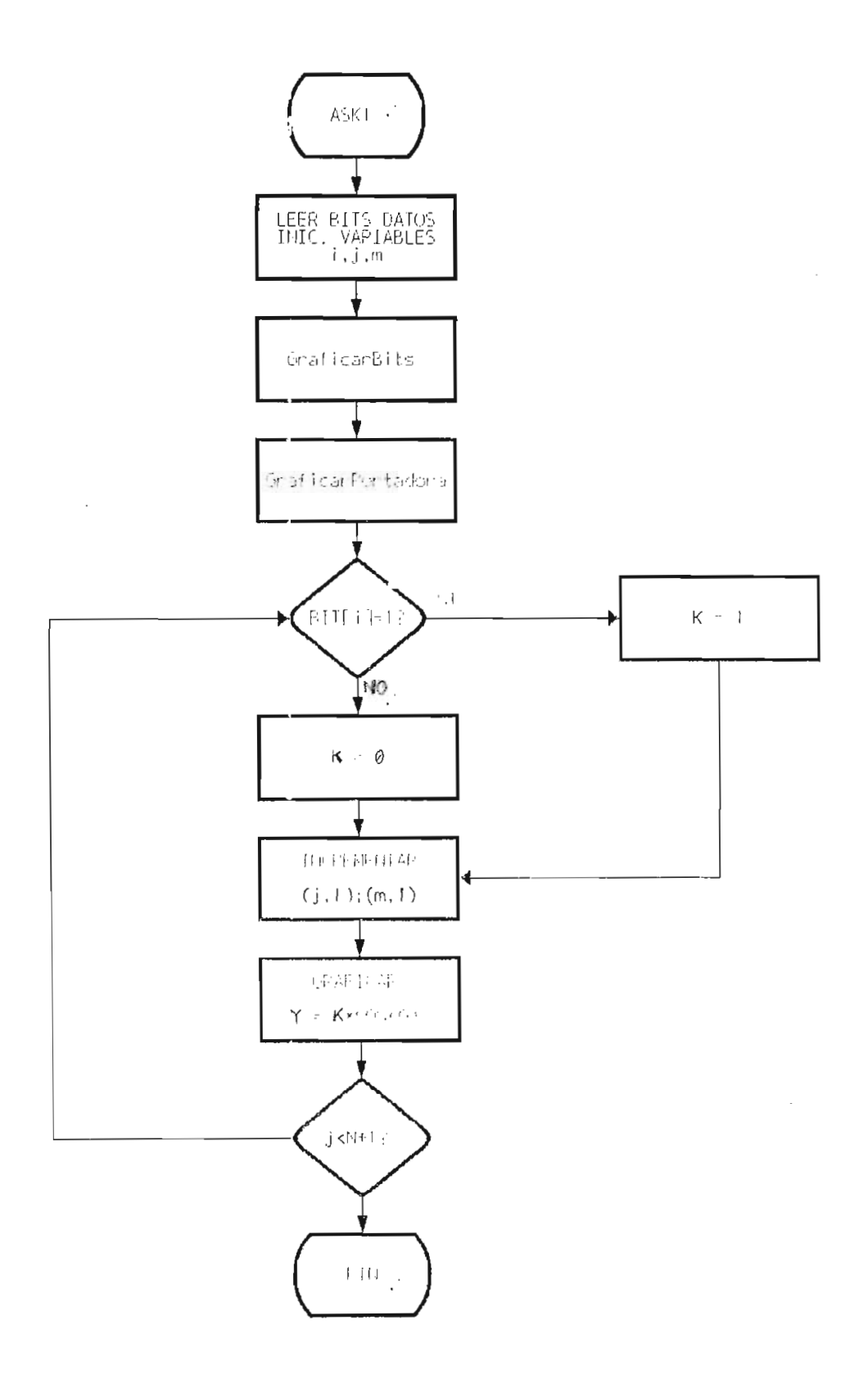

Figura 4.27. Diagrama de flujo para la modulación ASK

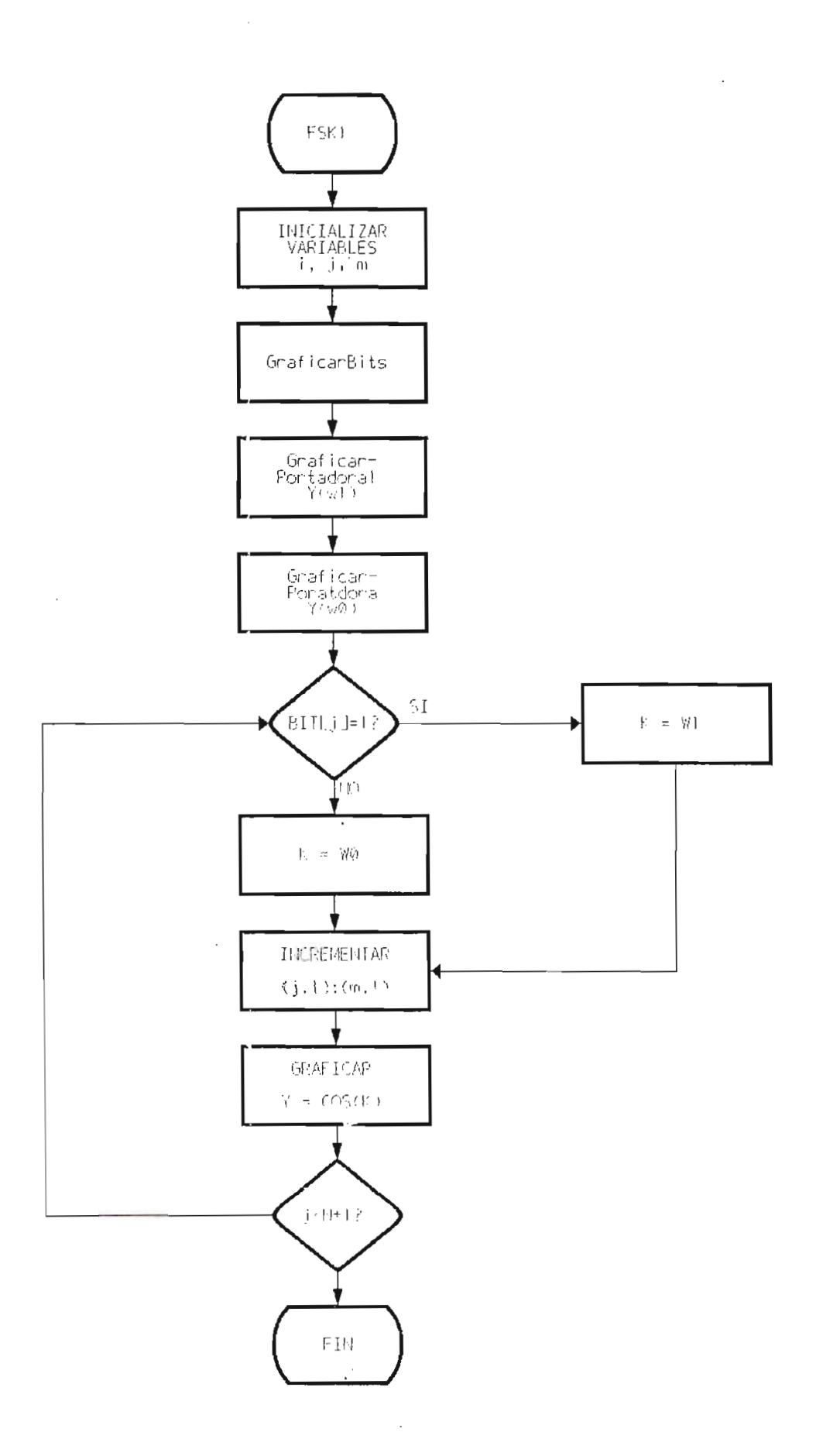

Figura 4.28. Diagrama de flujo para la modulación FSK

 $\sim$ 

 $\boldsymbol{\beta}$ 

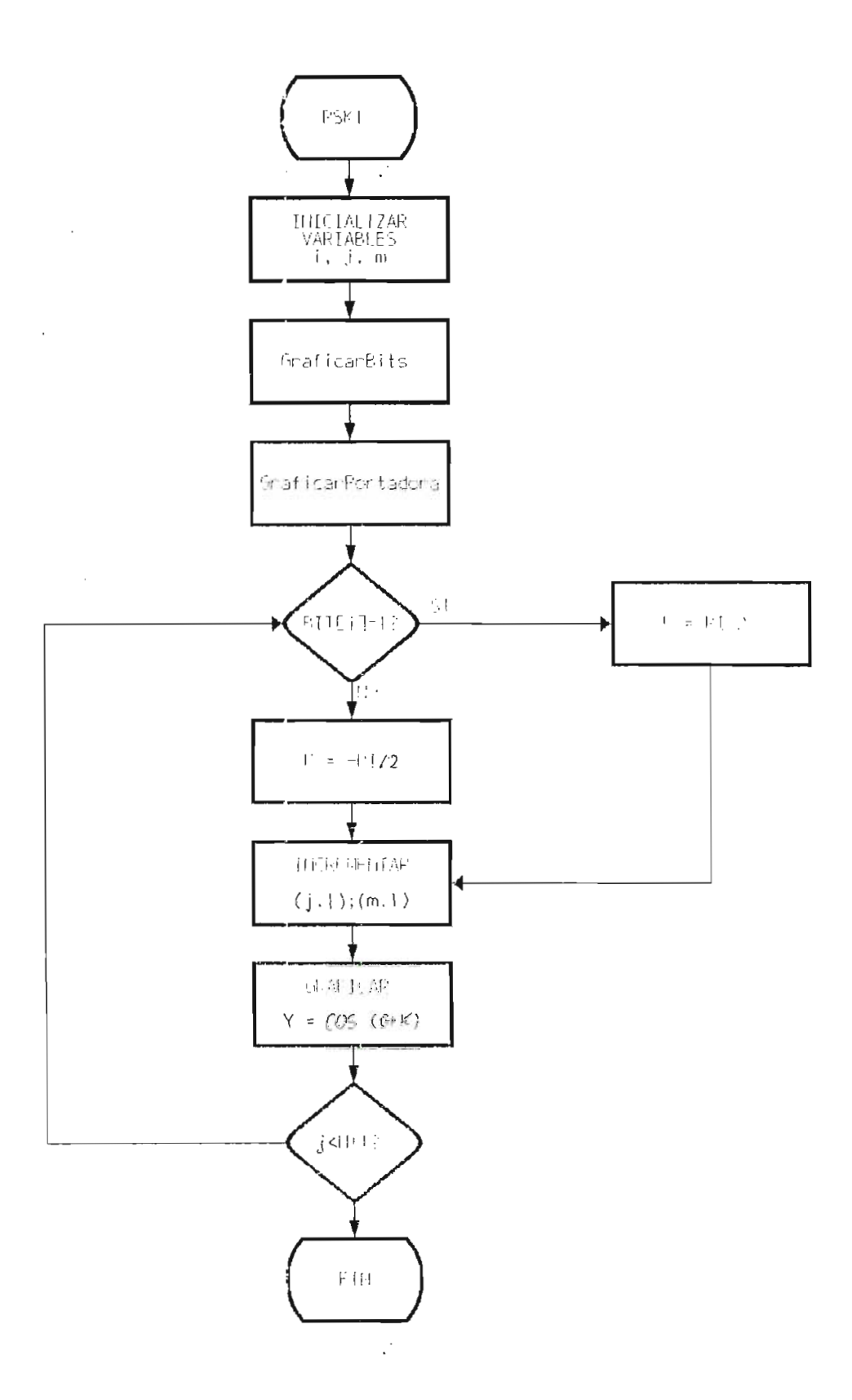

Figura 4.29. Diagrama de flujo para la modulación 2-PSK

# PROGRAMA DE SIMULACION DE MODULACION DIGITAL BINARIA.<br>MULTISIMBOLICA M-PSK Y M-QAM

Para elaborar la simulación de las modulaciones M-PSK Para elaborar la simulación de las modulaciones M-PSK y M-QAM, se toman como base los procedimientos o subprogramas<br>de las modulaciones binarias:

an los proceulmientos fearizados, se a

3 para modulaciónes 4-PSK y :

- 
- 4 bits para modulaciones 16-PSK y 16-QAM

Como se analizó, en el numeral 4.2.4, en las como se anaiizo, en el numeral 4.2.4, en las modulaciones M-PSK, la fase de la portadora toma uno de los M valores posibles que dependen de las combinaciones de los<br>dígitos binarios.

Por lo tanto a cada una de las combinaciones de For 10 canco a cada una de las compinaciones de dígitos, les corresponden las fases que están en las tablas de<br>las componentes en cuadratura para 4-PSK, 8-PSK y 16-PSK.

Una vez que se asigna la fase a la secuencia, se procede a gue se asigna

$$
Y = \cos(G + k) \tag{4.41}
$$

donde Y es la señal modulada, G es la fase de referencia de la portadora y k la fasta y k la fasta y k la fasta y k la fasta y k la fasta y k la fasta y k la fasta y k la fa<br>La fasta y k la fasta y k la fasta y k la fasta y k la fasta y k la fasta y k la fasta y k la fasta y k la fas

Los diagramas de flujo de los procedimientos para las mos diagramas de figjo de fos procedimientos para fas modulaciones 4-PSK, 8-PSK y 16-PSK, están en las figuras 4.30, 4.31 y 4.32 y corresponden a los procedimientos o subrutinas<br>M4PSK1, M8PSK1 y M16PSK1 respectivamente.

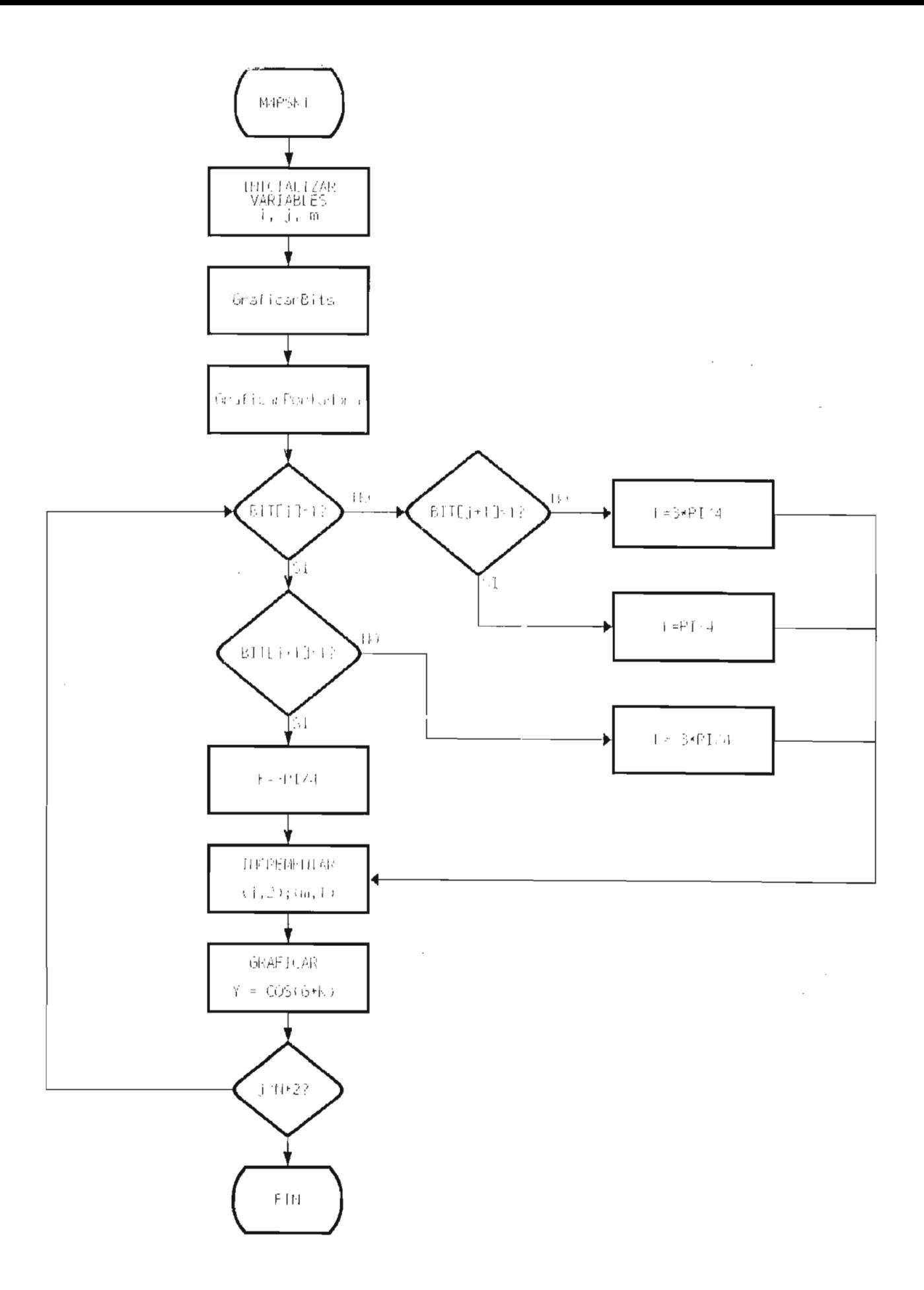

Figura 4.30. Diagrama de flujo para la modulación 4-PSK

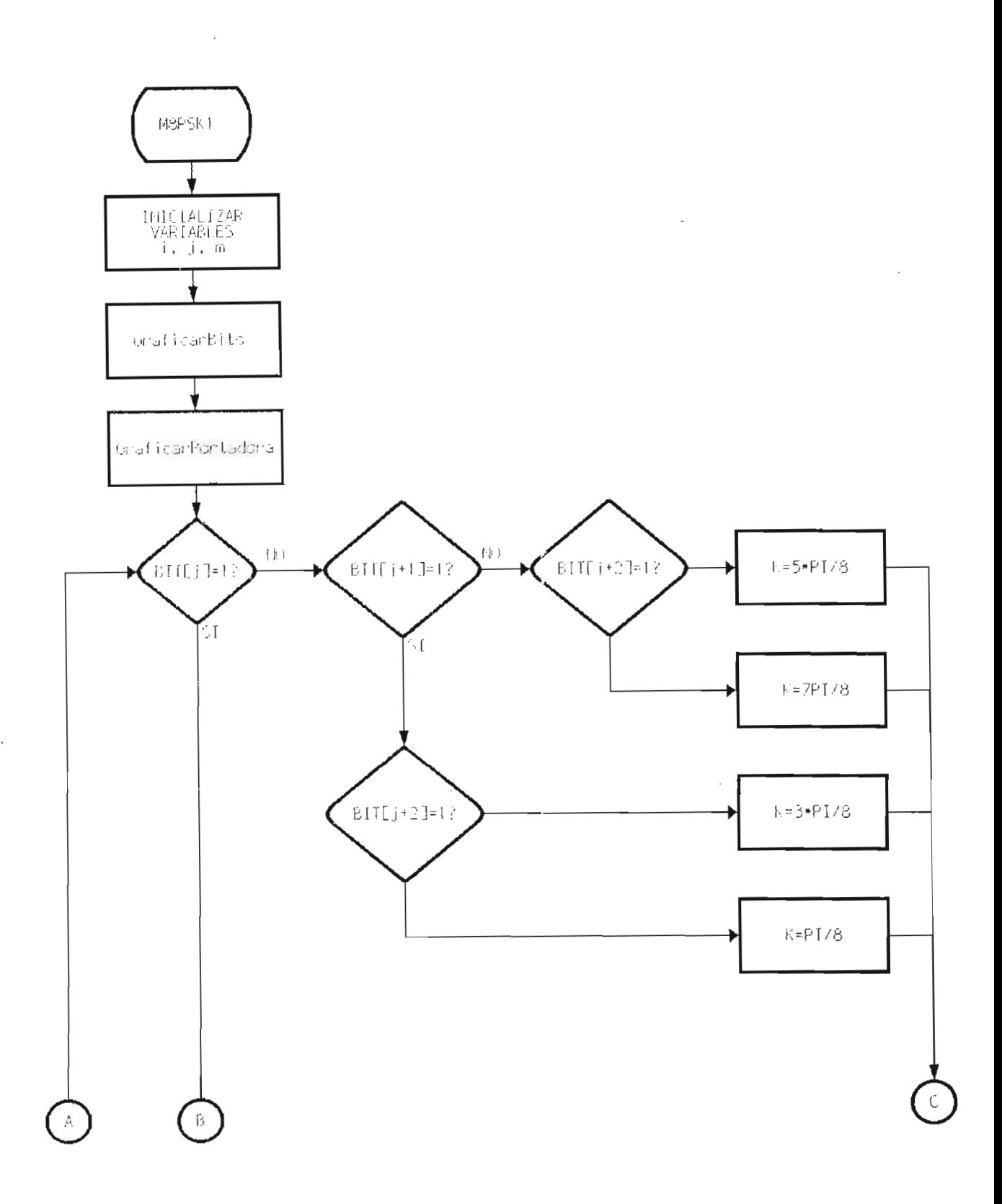

Figura 4.31. Diagrama de flujo para la modulación 8-PSK

 $\bullet$ 

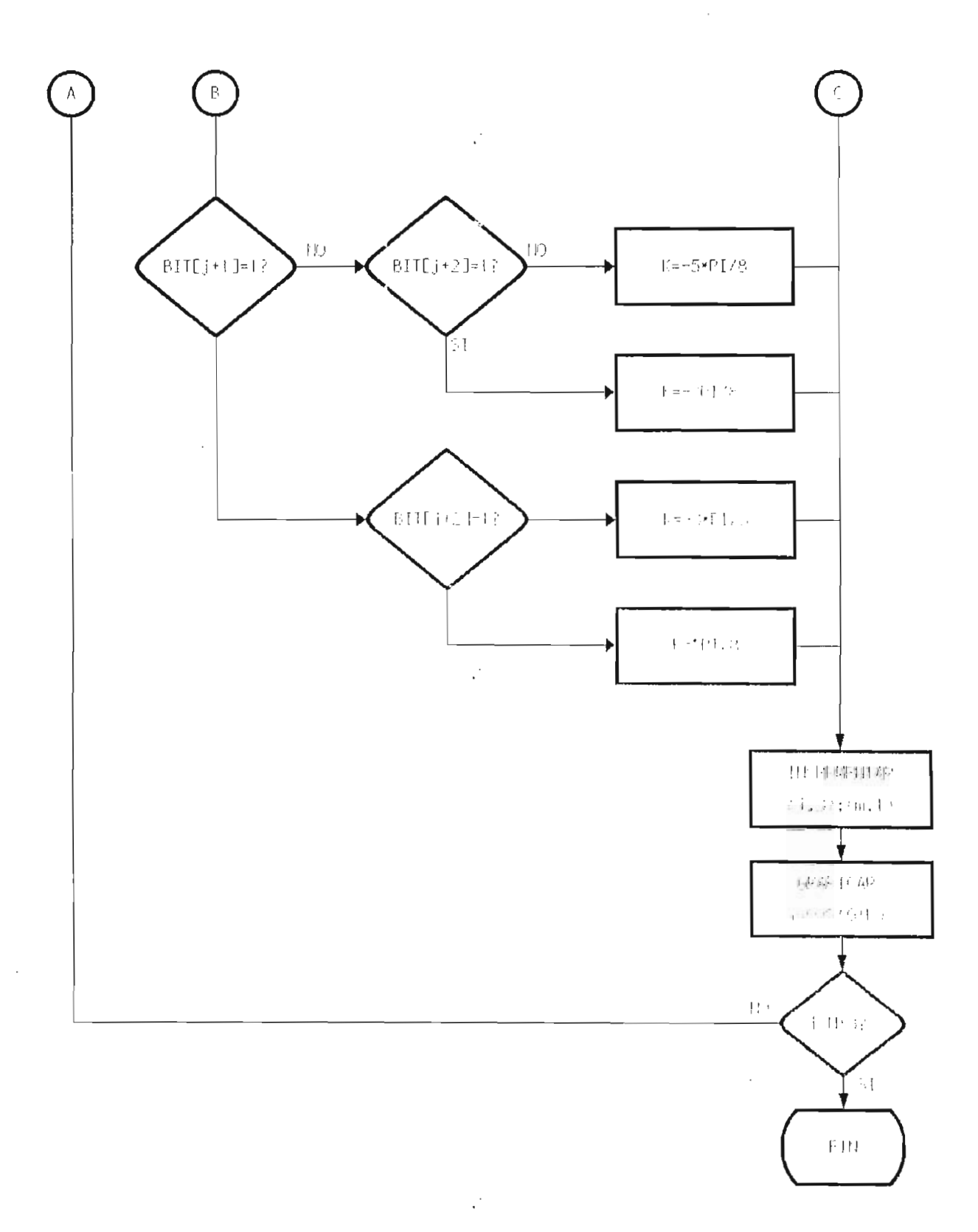

Figura 4.31. Diagrama de flujo para la modulación 8-PSK (cont)

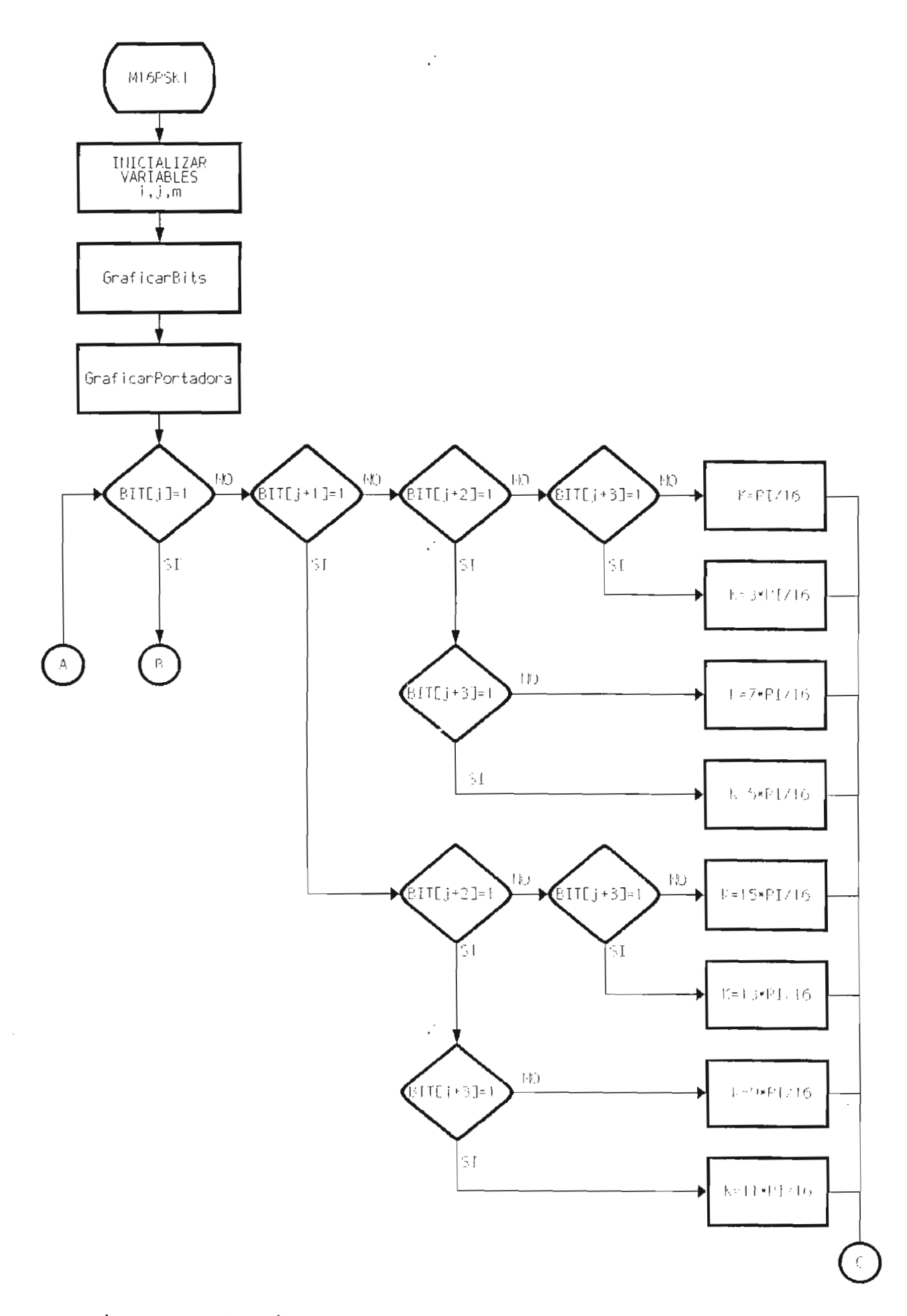

Figura 4.32. Diagrama de flujo para la modulación 16-PSK

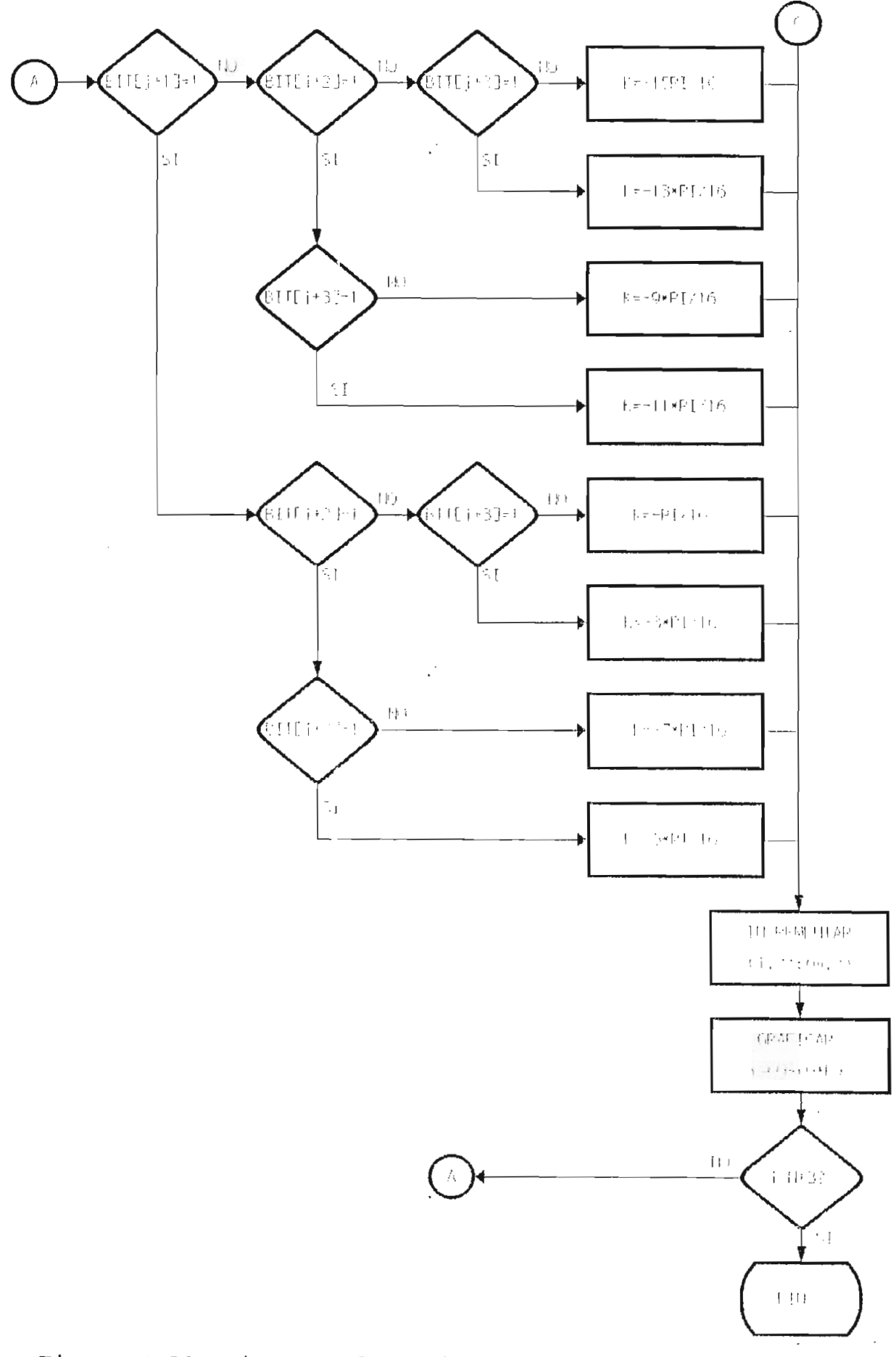

 $\bar{z}$ 

Figura 4.32. Diagrama de flujo para la modulación 16-PSK (cont)

#### 4.5.2 Algoritmo para Modulación M-QAM

En los sistemas de modulación M-QAM la amplitud y la fase de la onda portadora varían simultáneamente, por lo que en este caso para cada combinación de dígitos binarios le corresponde diferentes valores de amplitud y fase.

Los valores de las amplitudes y fases para las combinaciones de los bits se los pueden obtener de los diagramas de constelación de los sistemas 4-QAM y 16-QAM.

Las variables utilizadas son k para la fase de la señal y k, para la amplitud correspondiente y la función que se grafica en estos casos es:

$$
Y = K_1 \cos (G + k) \tag{4.42}
$$

El diagrama de flujo para el procedimiento de El diagrama de flujc para el procedimiento de<br>modulación 4-QAM está en la figura 4.33 y en la figura 4.34 se tiene el de la modulación 16-QAM.

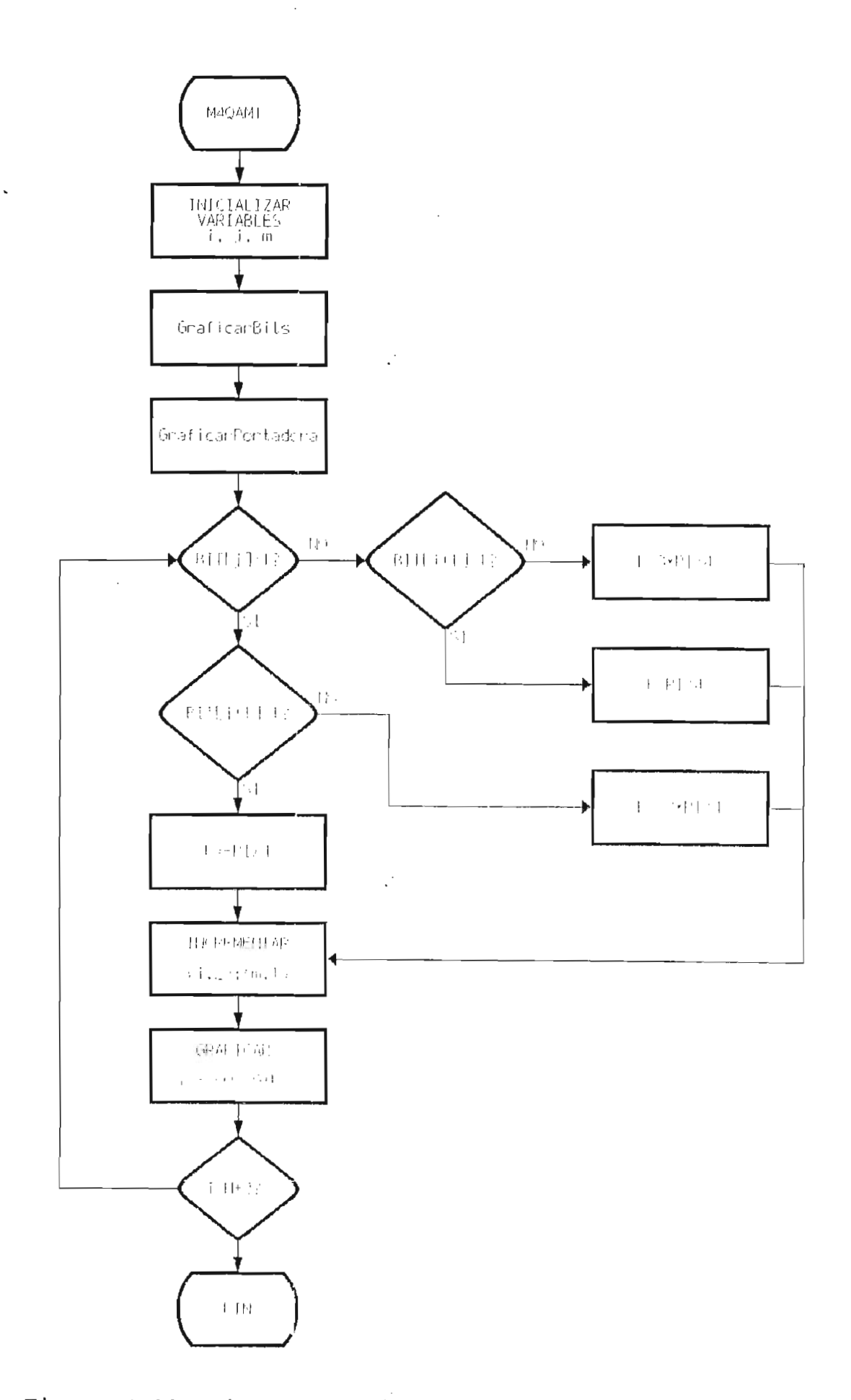

Figura 4.33. Diagrama de flujo para la modulación 4-QAM

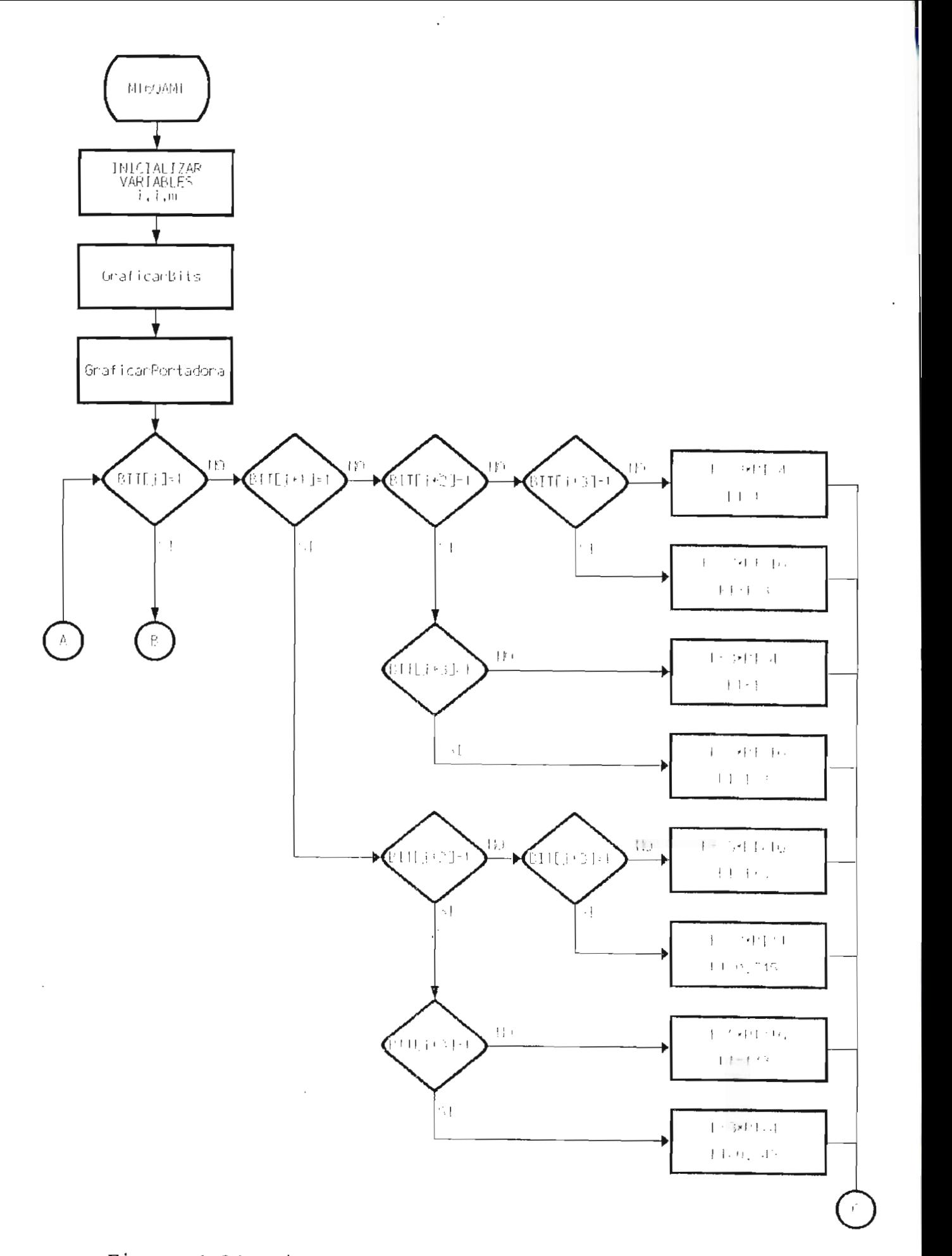

Figura 4.34. Diagrama de flujo para la modulación 16-QAM

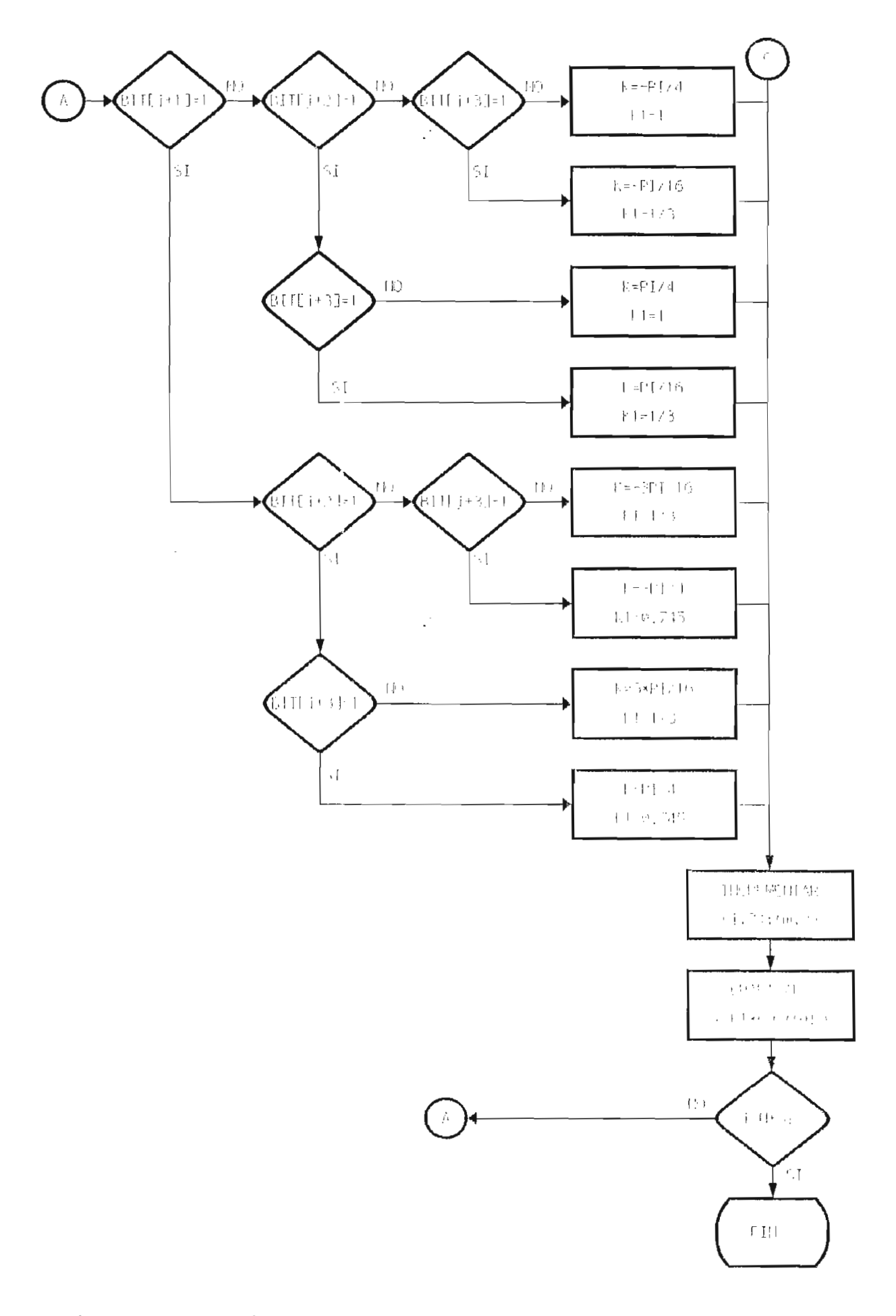

Figura 4.34. Diagrama de flujo para la modulación 16-QAM (cont)

#### $4.6.$

modulación de presentan los ejemplos de ación digital progria que se obtuviento al ejecutar el programa para la parte correspondiente a Modulación. En la parte superior de los gráficos de las modulaciones ASK, PSK y las multisimbólicas se puede observar la señal binaria (tren de datos), en la parte intermadia está la señal portadora, y en la<br>parte inferior se tiene la representación de la señal modulada.

para por se ciene en la parce incermeura las dos

En cada uno de los ejemplos representados se pueden an cada uno de los ejemplos lepresentados se pueden apreciar las características más importantes de cada uno de los<br>tipos de modulación. Para estos ejemplos se ingresó la tipos de modulación. Para estos ejemplos se ingresó<br>secuencia de bits siguiente:

Secuencia de bits: 1 1 1 0 0 1 0 1 1 0

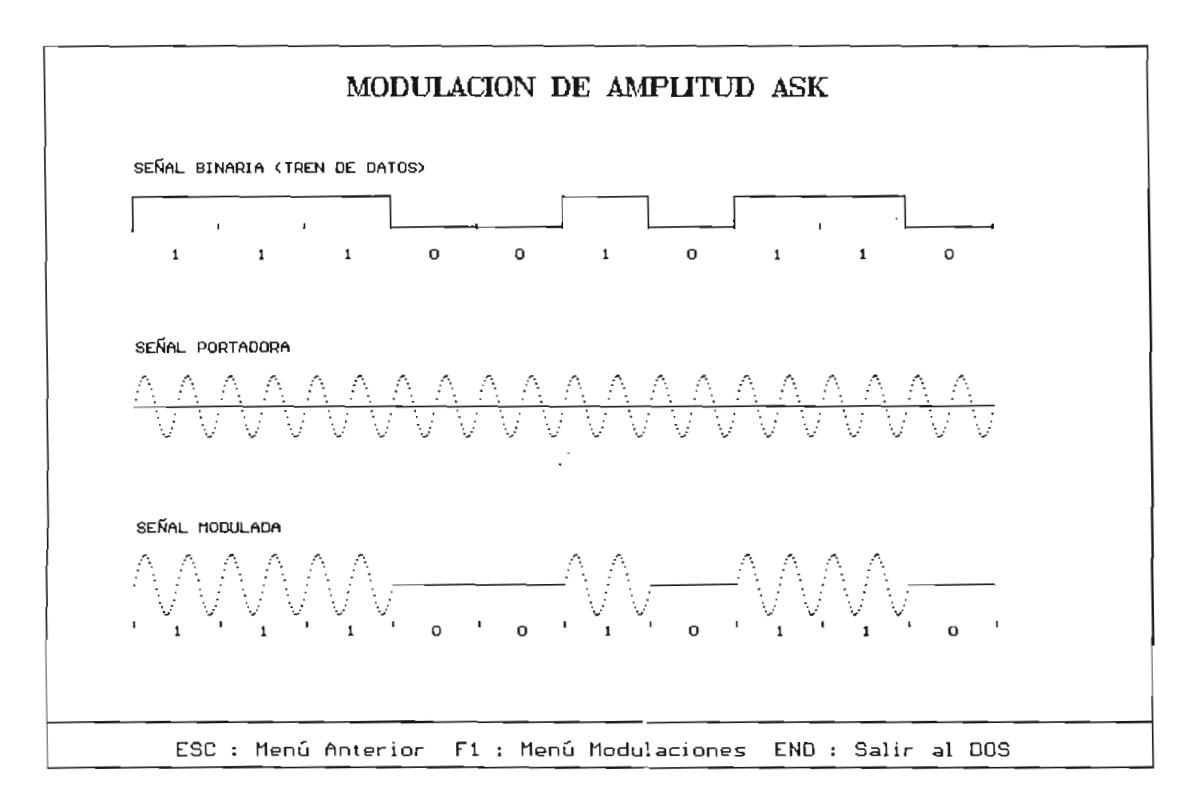

Figura 4.35. Ejemplo cíe Modulación ASK

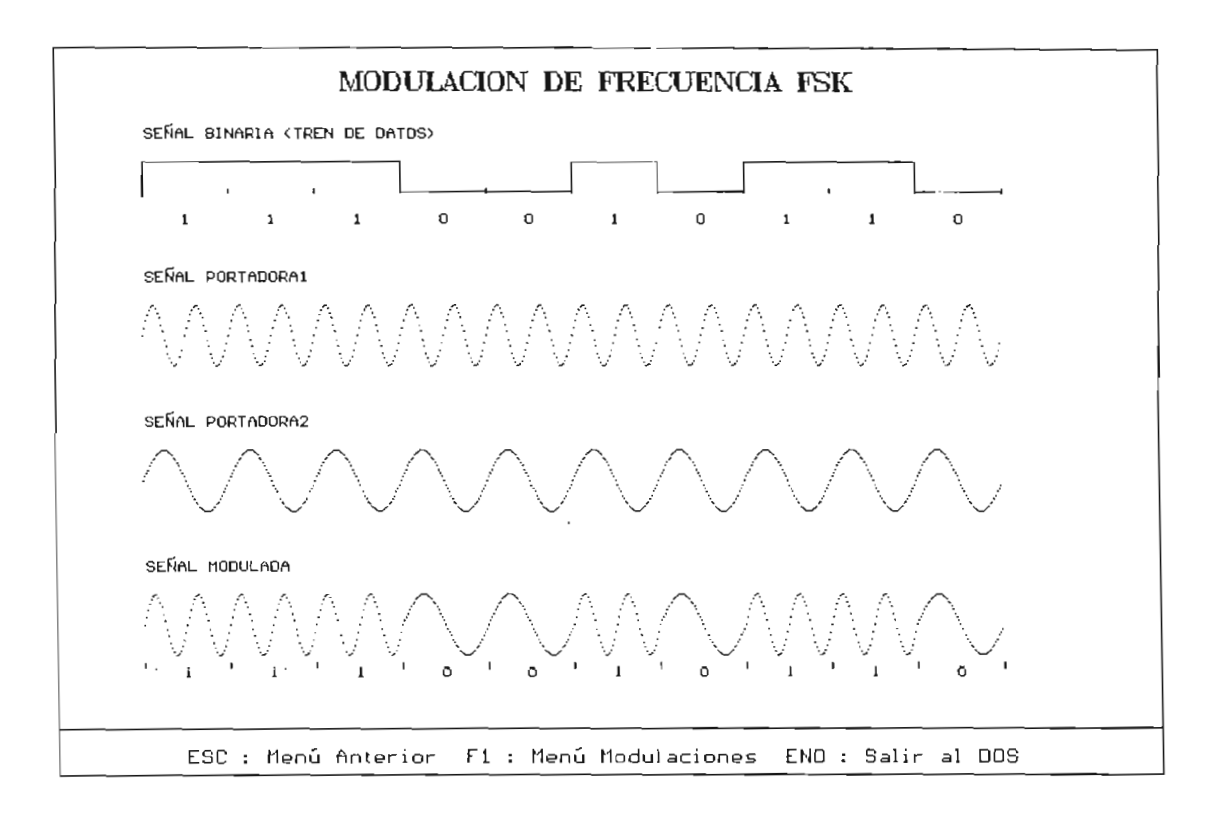

Figura 4.36. Ejemplo de Modulación FSK

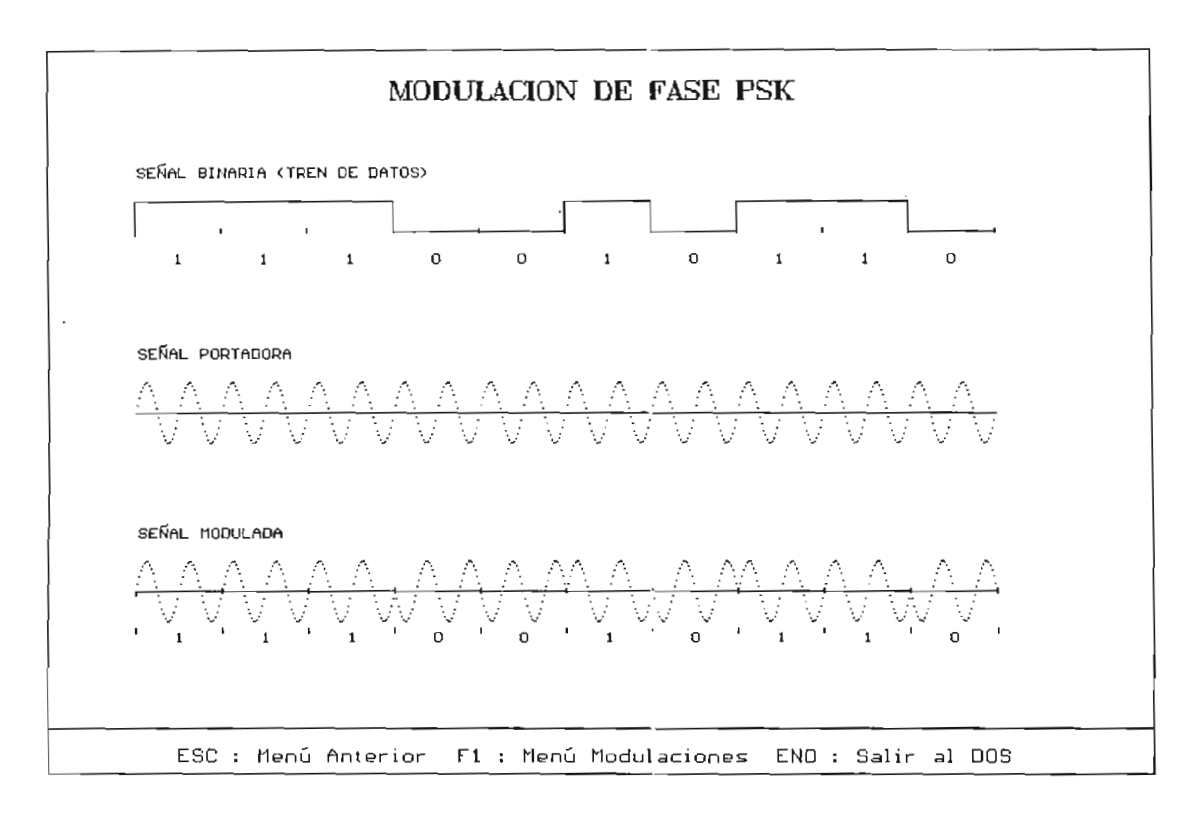

Figura 4.37. Ejemplo de Modulación PSK

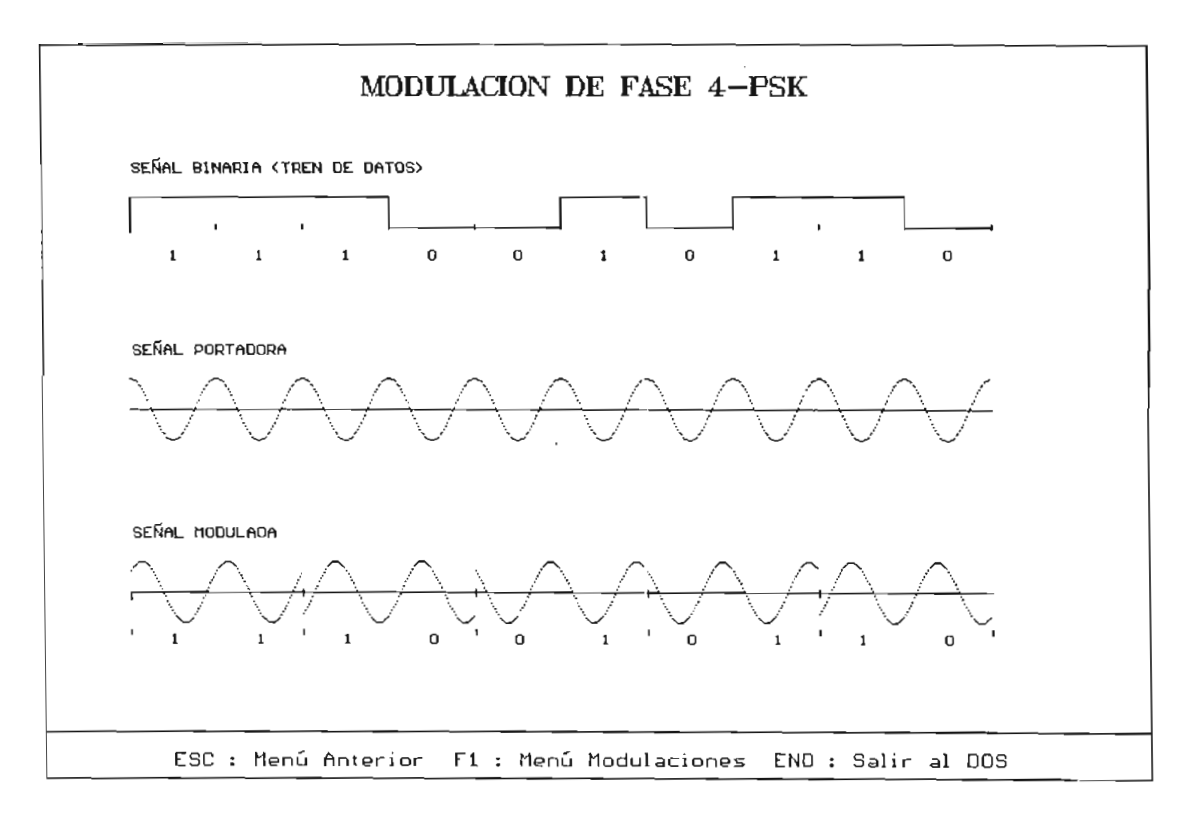

Figura 4.38. Ejemplo de Modulación 4-PSK

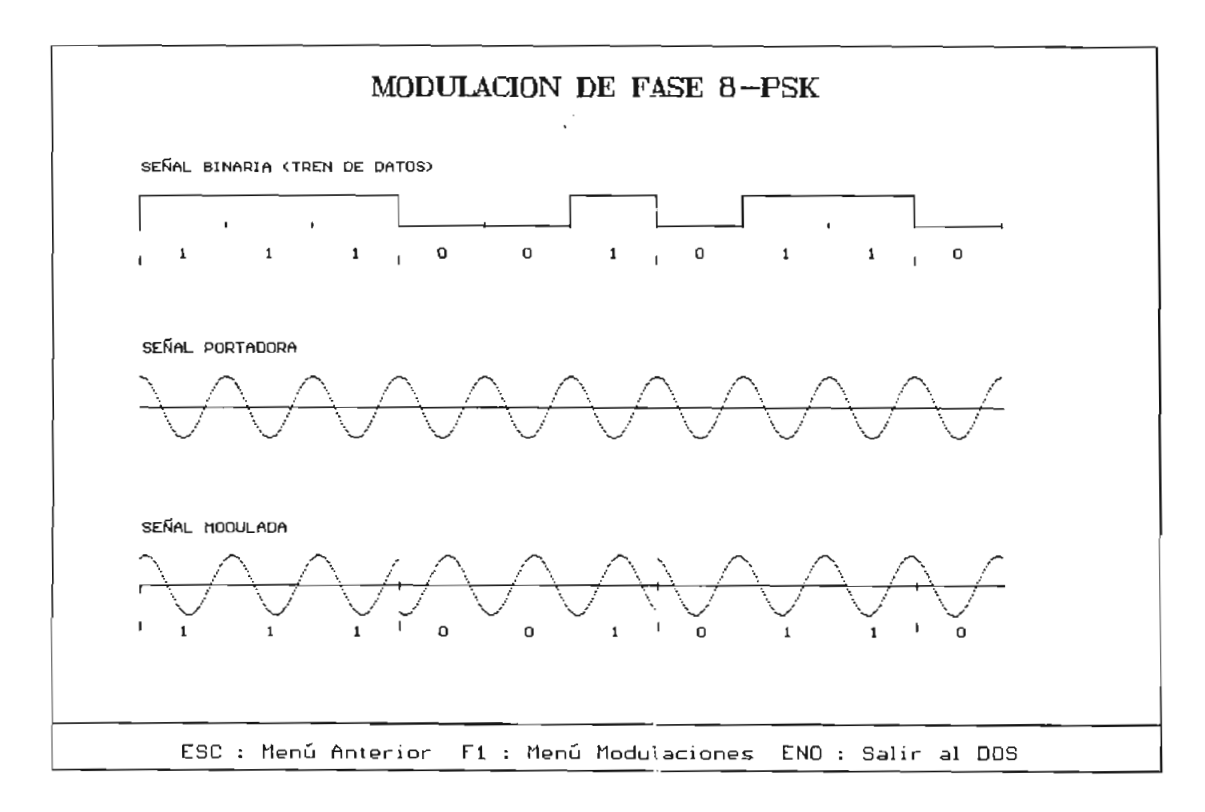

Figura 4.39. Ejemplo de Modulación 8-PSK

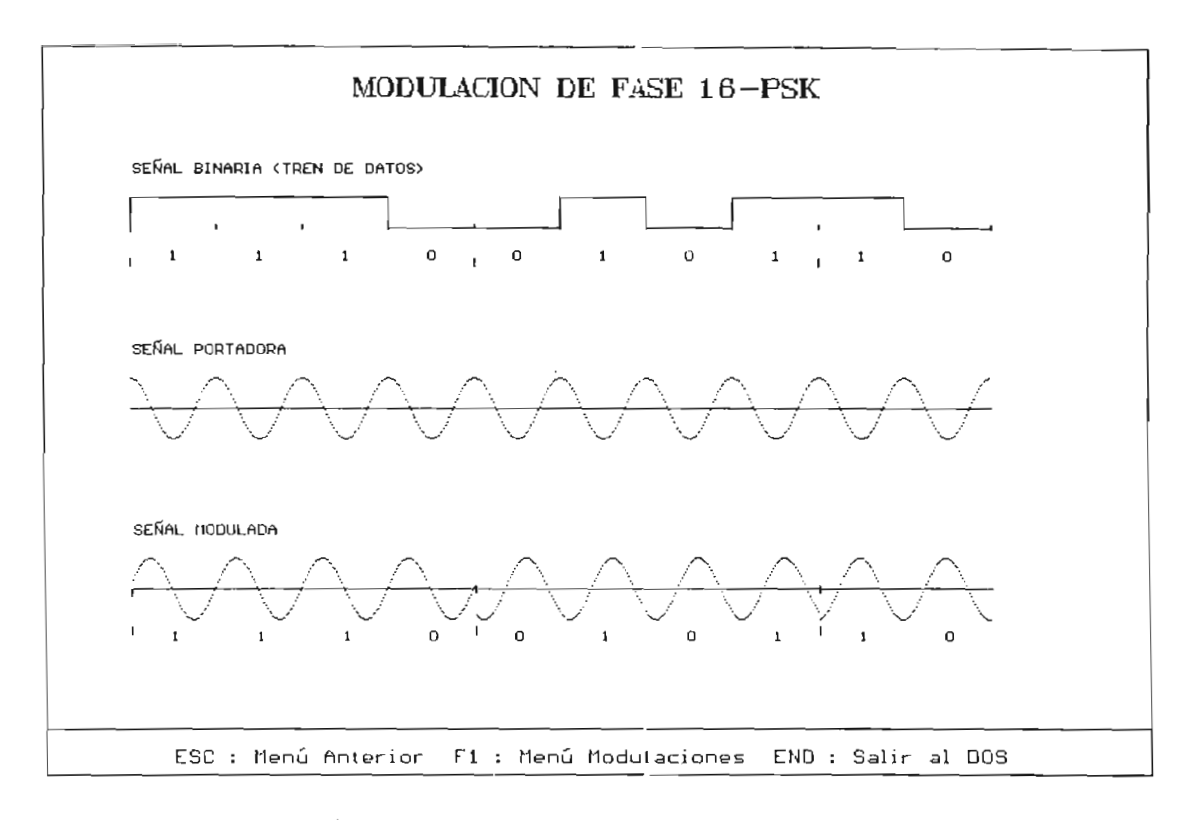

Figura 4.40. Ejemplo de Modulación 16-PSK

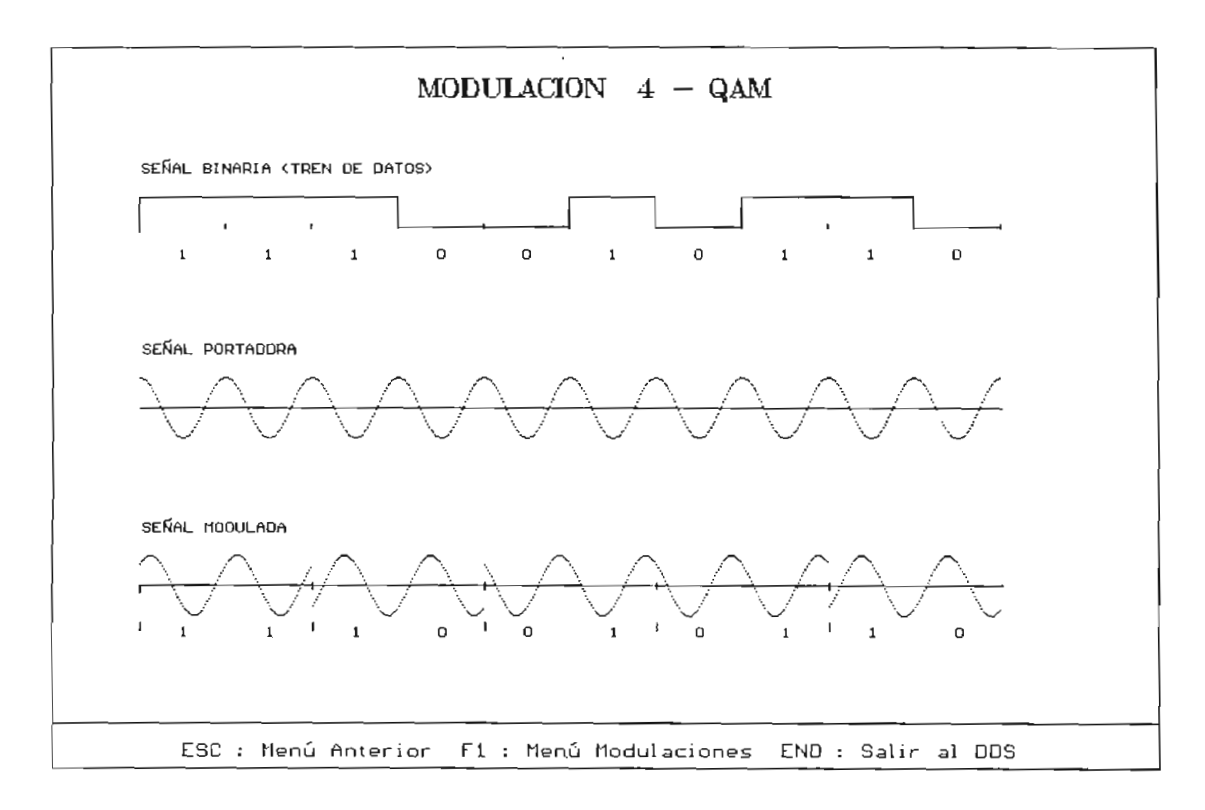

Figura 4.41. Ejemplo de Modulación 4-QAM

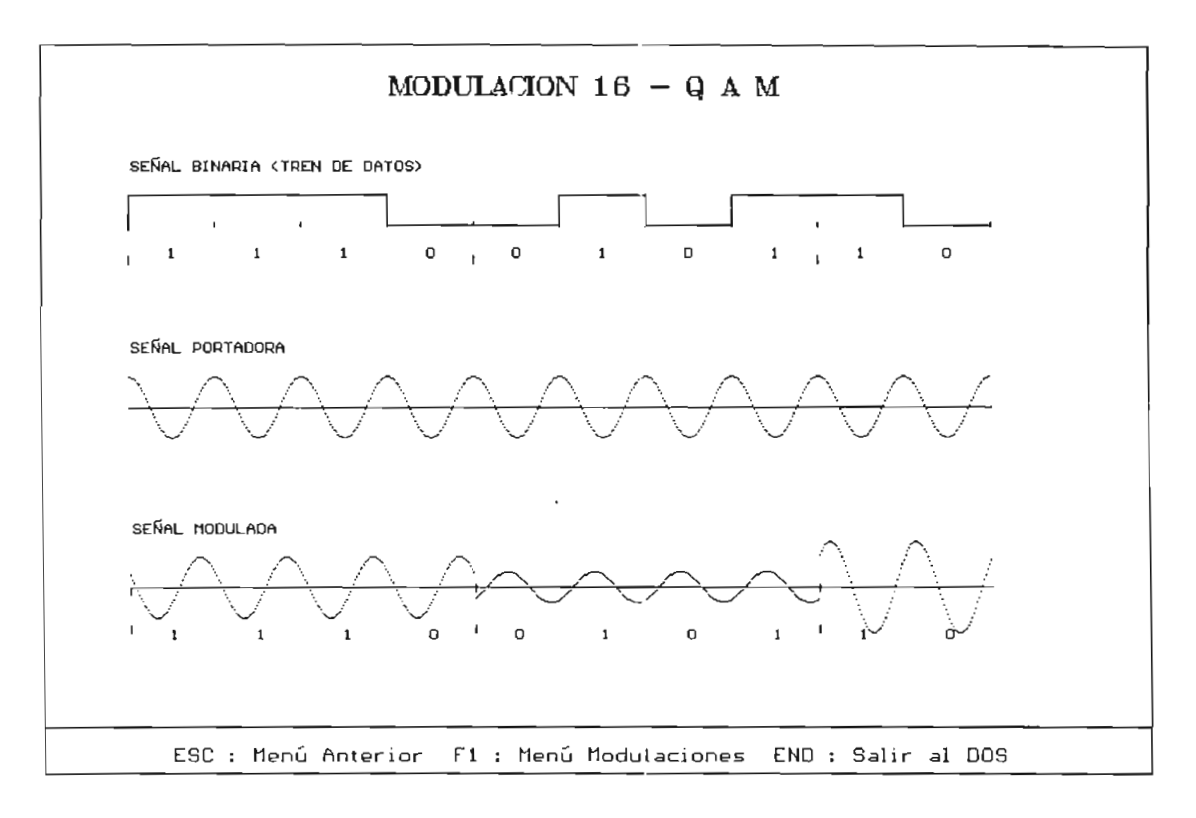

Figura 4.42. Ejemplo de Modulación 16-QAM

 $\sim 10^6$ 

## **CAPITULO 5**

## **DENSIDAD ESPECTRAL DE POTENCIA DE LOS CÓDIGOS DE LINEA Y SEÑALES MODULADAS**

de de línea, en un sistema de transmisión de la codigos de línea, en un sistema de transmisión depende del código utilizado. La elección del código está condicionada a las<br>características de la transmisión.

Una de las características que debe tener un código de línea es una densidad espectral de potencia favorable, es decir el espectro de la señal debe igualarse a la respuesta de frecuencia del canal. Si un canal posee alta atenuación en las frecuencias más bajas, el espectro de la señal debe tener una DEP pequeña dentro de este rango para evitar excesiva distorsión de la señal. Es también deseable tener DEP cero cuando  $\omega = 0$  (DC), ya que el acoplamiento a CA (corriente alterna), se utiliza en los repetidores regeneracivos.

Considérese el tren de pulsos rectangulares de la figura 5.1.(a), estos pulsos tienen un ancho  $t$ ,  $y$  se repiten cada intervalo T<sub>o</sub> con amplitudes arbitrarias. Las señales NRZ, polares y bipolares son casos especiales de este tren de pulsos. Por lo tanto, analizando su DEP, se puede llegar a las DEP de los diversos códigos.

Desafortunadamente la desventaja es que este proceso estaría restringido a una sola forma de pulso rectangular; para ello se usa un artificio el cual considera el tren de pulsos  $x(t)$  de la figura 5.1.(b) con impulsos que se repiten cada T<sub>o</sub>,<br>siendo  $a_k$  la intensidad del impulso en kT<sub>o</sub>.

Si .x:(t) se aplica a la entrada de un filtro que tiene Si  $x(t)$  se aplica a la entrada de un filtro que tiene una respuesta de impulso unitario  $p(t)$ , entonces la salida  $y(t)$  será una señal similar al tren de pulsos de la figura 5.1.(a), pero con los pulsos rectangulares reemplazados por pulsos de la forma  $p(t)$  como los de la figura 5.3. (b), debido a la respuesta del filtro. Los pulsos se repiten cada T. segundos, y el pulso en kT, es  $a_k p(t)$ . Conforme a lo estudiado<br>en el Capítulo 2, la DEP de  $y(t)$ , es:

$$
S_{\nu}(\omega) = |P(\omega)|^2 S_{\nu}(\omega)
$$

donde:  $S_x(\omega)$  es la DEP de la señal de entrada x(t)

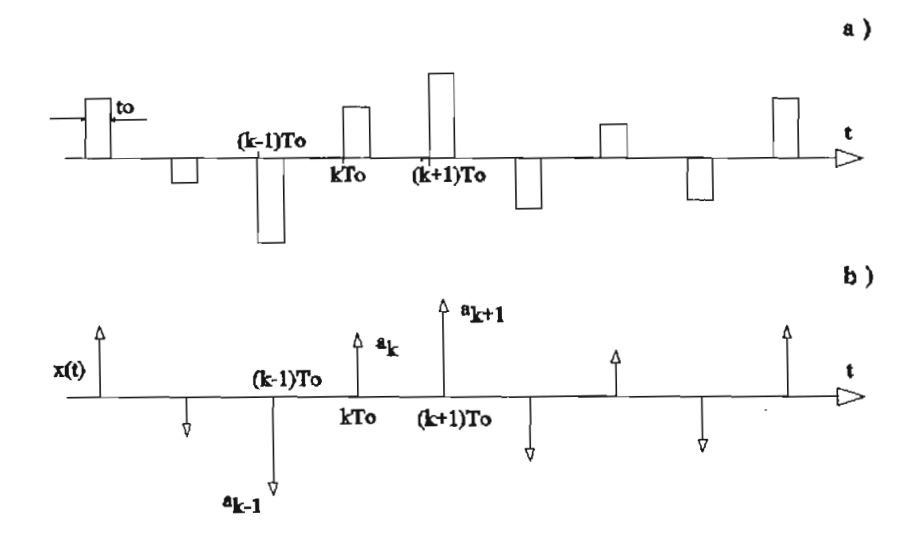

Figura 5.1.a) Pulsos rectangualres lsos rectangualres

Para encontrar la DEP de y(t) se necesita derivar a Para encontrar la DEP de  $y(t)$  se necesita derivar a  $\frac{1}{2}$ co impulsos  $\Lambda(v)$ . Esco so puede macer do manera conveniente, si se considera los impulsos como una forma<br>limitante de los pulsos rectanguiares, como se muestra en la

figura 5.2. (a). Cada pulso tiene un ancho  $e\rightarrow 0$  y la altura del k-ésimo pulso es  $h_k$ . Ya que la intensidad del k-ésimo impulso es  $a_k$ .

$$
h_k \mathbf{\varepsilon} = a_k
$$

Si se designa al tren de pulsos rectangulares correspondiente como  $\hat{x}(t)$ , entonces por definición [ec. (2.33.C), del Capítulo 2],

$$
\mathfrak{R}_{\hat{\mathcal{X}}}(\tau) = \lim_{T \to \infty} \frac{1}{T} \int_{-T/2}^{T/2} \hat{\mathcal{X}}(t) \hat{\mathcal{X}}(t-\tau) dt \qquad (5.1)
$$

Ya que  $\Re$ <sub>*g*</sub>( $\tau$ ) es una función par de  $\tau$  [ec. (2.33.d)], se necesita considerar sólo la  $\tau$  positiva. En principio se considera el caso de  $\tau \leq \epsilon$ .

Aqui la integral en la ecuación (5.1) es el área bajo la señal  $\hat{x}(t)$  multiplicada por  $\hat{x}(t)$  retardada por  $\tau$ , en la que ( $\tau$ <e).

Como se observa en la figura 5.2. (b), el área asociada con el k-ésimo pulso es  $h_k^2$  ( $\varepsilon$ - $\tau$ ), entonces:

$$
\mathcal{R}_{\hat{x}}(\tau) = \lim_{T \to \infty} \frac{1}{T} \sum_{k}^{\infty} h_k^2 (\mathbf{e} - \tau)
$$
  

$$
= \lim_{T \to \infty} \frac{1}{T} \sum_{k}^{\infty} a_k^2 (\frac{\mathbf{e} - \tau}{\mathbf{e}^2})
$$
(5.2.a)  

$$
= \frac{R_o}{\mathbf{e} T_o} (1 - \frac{\tau}{\mathbf{e}})
$$

en donde:

$$
R_o = \lim_{T \to \infty} \frac{\mathcal{L}_o}{T} \sum_{k}^{\infty} a_k^2
$$
 (5.2.b)

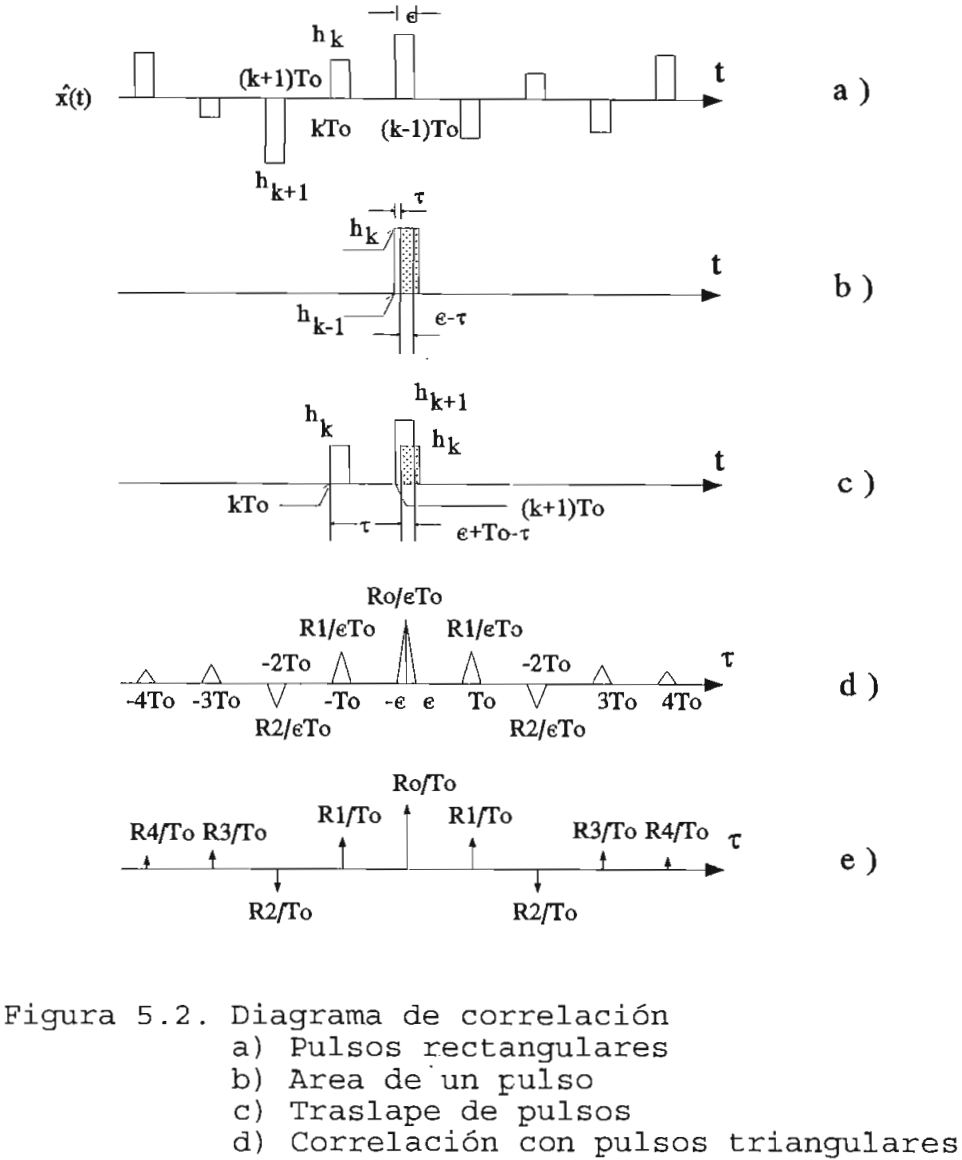

e)  $\Re_x(\tau)$  cuando e tiende a 0 en  $\Re_x(\tau)$ 

Ya que  $\Re_g(\tau)$  es una función par de  $\tau$ ,

$$
\mathfrak{R}_{\mathfrak{K}}(\tau) = \frac{R_o}{\epsilon T_o} (1 - \frac{|\tau|}{\epsilon}) \qquad |\tau| < \epsilon \qquad (5.3)
$$

Este es un pulso triangular de altura  $R_0/eT_0$  y ancho  $2e$  con centro en  $\tau=0$ , tal como se observa en la figura 5.2. (d).

La autocorrelación  $\Re_g(\tau)$  se aproxima a 0 cuando  $\tau$ tiende a  $\epsilon$ , ya que para  $\tau = \epsilon$ , la señal retardada  $\hat{x}(t-\tau)$  no se traslapa más a  $\hat{x}(t)$ , y el productc  $\hat{x}(t) \hat{x}(t-\tau)$  es igual a cero.

Entre más se incrementa  $\tau$ , se encuentra que el k-ésimo pulso de  $\hat{x}(t-\tau)$  comenzará a traslaparse al  $(k+1)$ -ésimo pulso de  $\hat{x}(t)$  cuando t se aproxima a T<sub>0</sub> como se aprecia en la figura 5.2. (c) . Repitiendo el argumento anterior, se ve que  $\Re_{\varphi}(\tau)$  tendrá otro pulso triangular de ancho 2e con centro en  $\tau = T_0$ , y de altura R<sub>1</sub>/ $\epsilon T_0$  donde:

$$
R_1 = \lim_{T \to \infty} \frac{T_o}{T} \sum_{k}^{\infty} a_k a_{k+1}
$$

Sucede una cosa similar alrededor de  $\tau = 2T_0$ ,  $3T_0$ .... y así sucesivamente. En consecuencia,  $\Re_g(\tau)$  consta de una sucesión de pulsos triangulares de ancho 2e con centro en  $\tau = 0$ ,  $\pm T_0$ ,  $\pm 2T_0$ ..., y así sucesivamente. La altura de los pulsos con centro en  $\pm nT_c$  es  $R_n/\epsilon T_c$  donde:

$$
R_n = \lim_{T \to \infty} \frac{T_o}{T} \sum_{k}^{\infty} a_k a_{k+n}
$$

Para encontrar  $\Re_x(\tau)$ , se hace que  $\epsilon \rightarrow 0$  en  $\Re_x(\tau)$ . Cuando  $e\rightarrow 0$ , el ancho de cada pulso triangular tiende a 0 y la altura tiende a « en tal forma que el área será aún finita. Para el n-ésimo pulso con centro en nT<sub>0</sub>, la altura es  $R_n/\epsilon T_0$  y el área será  $R_n/T_o$ . En consecuencia de la figura 5.2. (e) se tiene :

$$
\mathfrak{R}_{X}(\tau) = \frac{1}{T_o} \sum_{n=-\infty}^{\infty} R_n \delta (\tau - nT_o)
$$
 (5.4)

donde:

$$
R_n = \lim_{T \to \infty} \frac{T_o}{T} \sum_{k=1}^{\infty} a_k a_{k+n}
$$
 (5.5)

 $-198-$ 

La DEP  $S_x(\omega)$  es la transformada de Fourier de  $\Re_x(\tau)$ . Por lo tanto,

 $\label{eq:2.1} \mathcal{L}(\mathcal{L}^{\mathcal{L}}_{\mathcal{L}}(\mathcal{L}^{\mathcal{L}}_{\mathcal{L}})) = \mathcal{L}(\mathcal{L}^{\mathcal{L}}_{\mathcal{L}}(\mathcal{L}^{\mathcal{L}}_{\mathcal{L}}))$ 

$$
S_{X}(\omega) = \frac{1}{T_o} \sum_{n=-\infty}^{\infty} R_n e^{-jn\omega T_o}
$$
 (5.6)

Si se reconoce el hecho de que  $R_n = R_n$ , se tiene

$$
S_{\mathbf{x}}(\omega) = \frac{1}{T_o} \left[ R_o + 2 \sum_{n=1}^{\infty} R_n \cos(n\omega T_o) \right]
$$
 (5.7)

Considérese el tren de pulsos  $y(t)$  de la figura 5.3. (b), formado por un pulso básico  $p(t)$  como el de la figura 5.3. (a) con el késimo pulso  $a_k p(t)$  localizado en kT<sub>0</sub>.

Si el tren de impulsos  $x(t)$  se aplica a la entrada de un filtro con respuesta de impulso unitario  $p(t)$ , la salida del filtro será la señal deseada  $y(t)$ .

Por lo tanto:

$$
S_{\mathbf{v}}(\omega) = | P(\omega) |^2 S_{\mathbf{x}}(\omega)
$$
 (5.8.a)

$$
S_{y}(\omega) = \frac{|p(\omega)|^{2}}{T_o} \quad [R_o + 2 \sum_{n=1}^{\infty} R_n \cos(n\omega T_o)] \quad (5.8.b)
$$

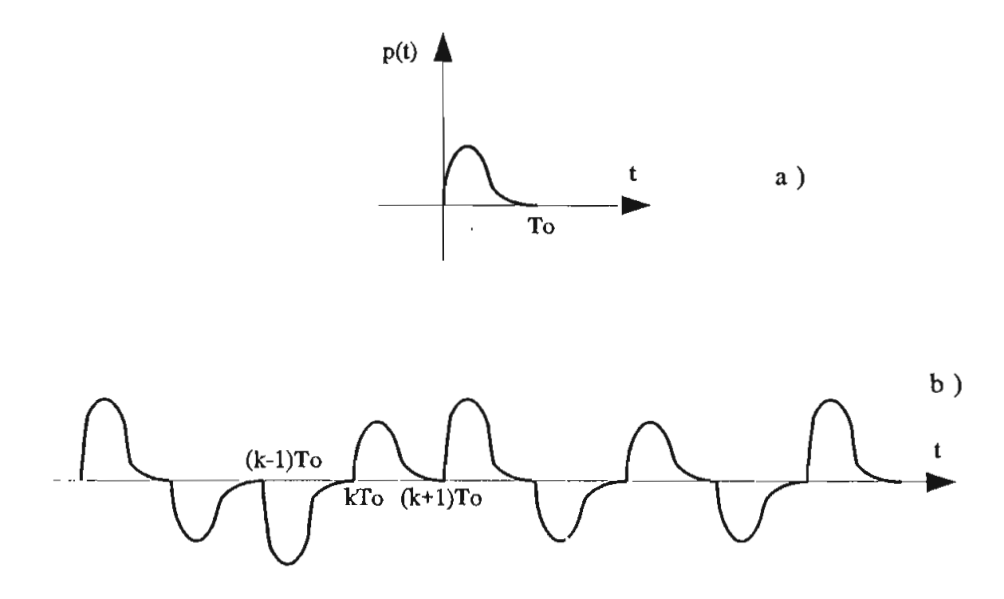

Figura 5.3. Tren de: pulsos  $p(t)$ 

A continuación se deducen las expresiones matemáticas de los diferentes códigos, las cuales se utilizarán como base de los algoritmos para la graficación de las densidad espectral de potencia de cada uno de ellos y su posterior comparación.

#### 5.1.1. DEP del código RZ

Para este código el valor de  $a_k$  puede ser un 1 o un Existe un total de  $T/T_0$  posiciones de pulsos en el  $0.$ intervalo (- T/2, T/2). Se supone que  $1_L$  y  $0_L$  son igualmente probables,  $a_k = 1$  para T/2T<sub>0</sub> pulsos, y  $a_k = 0$  para el resto de los T/2T<sub>o</sub> pulsos. En consecuencia:

$$
R_o = \lim_{T \to \infty} \frac{T_o}{T} \sum_{k}^{\infty} a_k^2
$$
  
=  $\frac{T}{T_o} (\frac{T}{2T_o}) (1)^2 = \frac{1}{2}$  (5.9)

y para los demás coeficientes en forma general:

$$
R_n = \lim_{T \to \infty} \frac{T_o}{T} \sum_{k}^{\infty} a_k a_{k+n}
$$

 $\mathbb{R}^+$ 

El producto de  $a_k$   $a_{k+n}$  puede ser un 1 o un 0, ya que  $a_k$  es 1 la mitad del tiempo y 0 la otra mitad. El caso con  $a_{k+n}$ es similar al de  $a_k$ , por lo tanto, se tienen cuatro posibilidades (1 x 1, 1 x 0, 0 x 1 6 0 x 0), todas ellas igualmente probables. Por consiguiente, el producto de  $a_k$   $a_{k+n}$ será 1 para una cuarta parte de los términos, en promedio, y 0 para los términos restantes. Ya que existen T/T, términos en el intervalo  $(-T/2, T/2)$ .

$$
R_n = \frac{T_o}{T} \left( \frac{T}{4 T_o} \right) \quad (1) = \frac{1}{4} \tag{5.10}
$$

Por lo tanto de la ecuación 5.6,

$$
S_{x}(\omega) = \frac{1}{4T_o} + \frac{1}{4T_o} \sum_{n=-\infty}^{\infty} e^{-jn\omega T_o}
$$
 (5.11)

Utilizando la relación:

$$
\sum_{n=-\infty}^{\infty} e^{-jn\omega T_o} = \frac{2\pi}{T_o} \sum_{n=-\infty}^{\infty} \delta(\omega - \frac{2\pi n}{T_o})
$$

entonces:

$$
S_{x}(\omega) = \frac{1}{4T_o} + \frac{2\pi}{4T_o^2} \sum_{r=-\infty}^{\infty} \delta(\omega - \frac{2\pi n}{T_o})
$$
 (5.12.a)

 $\mathcal{L}$ 

y la DEP deseada de la forma de onda  $y(t)$  del código RZ es:

$$
S_{y}(\omega) = \frac{|p(\omega)|^2}{4T_o} \left[1 + \frac{2\pi}{T_o} \sum_{n=-\infty}^{\infty} \delta(\omega - \frac{2\pi n}{T_o})\right] \qquad (5.12.b)
$$

donde  $P(\omega)$  es la transformada de Fourier del pulso básico  $p(t)$  que se usa. Para el caso del código RZ que usa un pulso rectangular de la mitad de ancho:

$$
p(t) = \prod_{c} \left( \frac{t}{T_o/2} \right) = \prod_{c} \left( \frac{2t}{T_o} \right) \tag{5.13.a}
$$

$$
P(\omega) = \frac{T_o}{2} \, \text{Sinc} \left( \frac{\omega T_o}{4\pi} \right) \tag{5.13.b}
$$

entonces:

$$
S_{y}(\omega) = \frac{T_o}{16} \operatorname{sinc}^2\left(\frac{\omega T_o}{4\pi}\right) \left[1 + \frac{2\pi}{T_o} \sum_{n=-\infty}^{\infty} \delta\left(\omega - \frac{2\pi n}{T_o}\right)\right] \tag{5.14}
$$

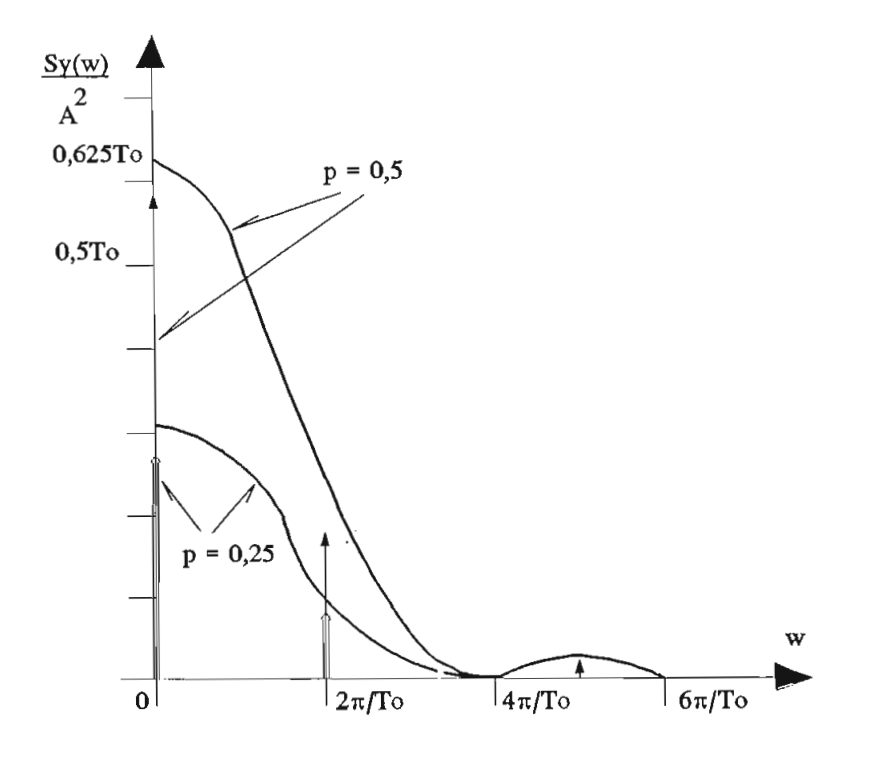

Figura 5.4. DEP para el código RZ

Este espectro se muestra en la figura 5.4. Obsérvese que el espectro consta tanto de ur.a parte continua como de una discreta. Está presente una componente discreta a la frecuencia de reloj  $f_0 = 1/T_0$ . En esta figura se puede observar que el ancho de banda de la señal es 2f, donde f, es la frecuencia de reloj. Igualmente se puede concluir que el ancho de banda de la señal es cuatro veces el ancho de banda teórico (ancho de banda de Nyquist) requerido.

Una desventaja de la señal RZ es que tiene una DEP diferente de cero en  $DC(\omega = 0)$ . lo que dificultará el acoplamiento a CA durante la transmisión.

En segundo lugar, los requisitos de ancho de banda de transmisión son excesivos; además, la señal RZ no tiene detección de errores ni capacidad de correlación y, por último, no es transparente. Una sucesión larga de  $0<sub>L</sub>$  puede crear errores en la extracción de la temporización.

#### **5.1.2. DEP del código RZ según la probabilidad**

Es importante encontrar la DEP de una señal RZ si el  $1_L$  y el  $0_L$  no son igualmente probables. Para analizar esto se supone que la probabilidad de transmitir  $1_L$  es  $Q$  y la de transmitir  $0_L$  es P = 1-Q donde (0  $\le$  Q  $\le$  1). Esto significa que si se transmiten N dígitos, entonces, en promedio, NQ dígitos serán 1<sub>L</sub> y N(1-Q) dígitos será  $0_L$  (N <  $\infty$ ).

En este caso existen  $(T/T<sub>o</sub>)Q$  pulsos diferentes de cero (pulsos de encendido) , y

$$
R_o = \frac{T}{T} \left(\frac{TQ}{T_o}\right) (1)^2 = Q
$$

Para calcular  $R_n$ , se debe observar que en el intervalo (-T/2, T/2), solamente  $(T/T_0)Q.a_k$  son 1<sub>L</sub>. Para cada una de estas  $a_k$  la probabilidad de encontrar  $a_{k+n} = 1$  es Q (o sea, fuera de las  $(TQ/T_o) a_k$  que son 1,, sólo una fracción de Q encontrará un compañero  $a_{k+1}$  que es también un 1,). Por lo tanto:

$$
\sum_{k}^{\infty} a_k a_{k+n} = Q \left( \frac{TQ}{T_o} \right) = \frac{TQ^2}{T_o}
$$

y

$$
R_n = \frac{T_o}{T} \left( \frac{TQ^2}{T_o} \right) = Q^2
$$

De la ecuación (5.8.b) se tiene:

$$
S_{y}(\omega) = |P(\omega)|^{2} \left(\frac{Q}{T_{o}}\right) [1 + 2Q \sum_{n=1}^{\infty} \cos (n\omega T_{o})]
$$
  

$$
= |P(\omega)|^{2} \left(\frac{Q}{T_{o}}\right) [(1 - Q) + Q(1 + 2 \sum_{n=1}^{\infty} \cos (n\omega T_{o})]
$$
  

$$
= |P(\omega)|^{2} \left(\frac{Q}{T_{o}}\right) [(1 - Q) + \frac{2\pi Q}{T_{o}} \sum_{n=-\infty}^{\infty} \delta (\omega - \frac{2\pi n}{T_{o}})]
$$

La forma del espectro es similar a la de la figura 5.4 excepto por el peso relativo de las componentes continuas y discretas que dependen de la probabilidad.

#### **5.1.3. DEP del código NRZ**

Partiendo de la ecuación (5.12.c) el pulso básico  $p(t)$  que se usa para un código NRZ es un pulso rectangular de ancho completo; dando como resultado:
$$
p(t) = \prod \left(\frac{t}{T_o}\right) \tag{5.15.a}
$$

$$
P(\omega) = T_o Sinc\left(\frac{\omega T_o}{2\pi}\right) \tag{5.15.b}
$$

$$
S_{y}(\omega) = \frac{T_o}{4} \operatorname{sinc}^2\left(\frac{\omega T_o}{2\pi}\right) \left[1 + \frac{2\pi}{T_o} \sum_{n=-\infty}^{\infty} \delta\left(\omega - \frac{2\pi n}{T_o}\right)\right] \quad (5.15.c)
$$

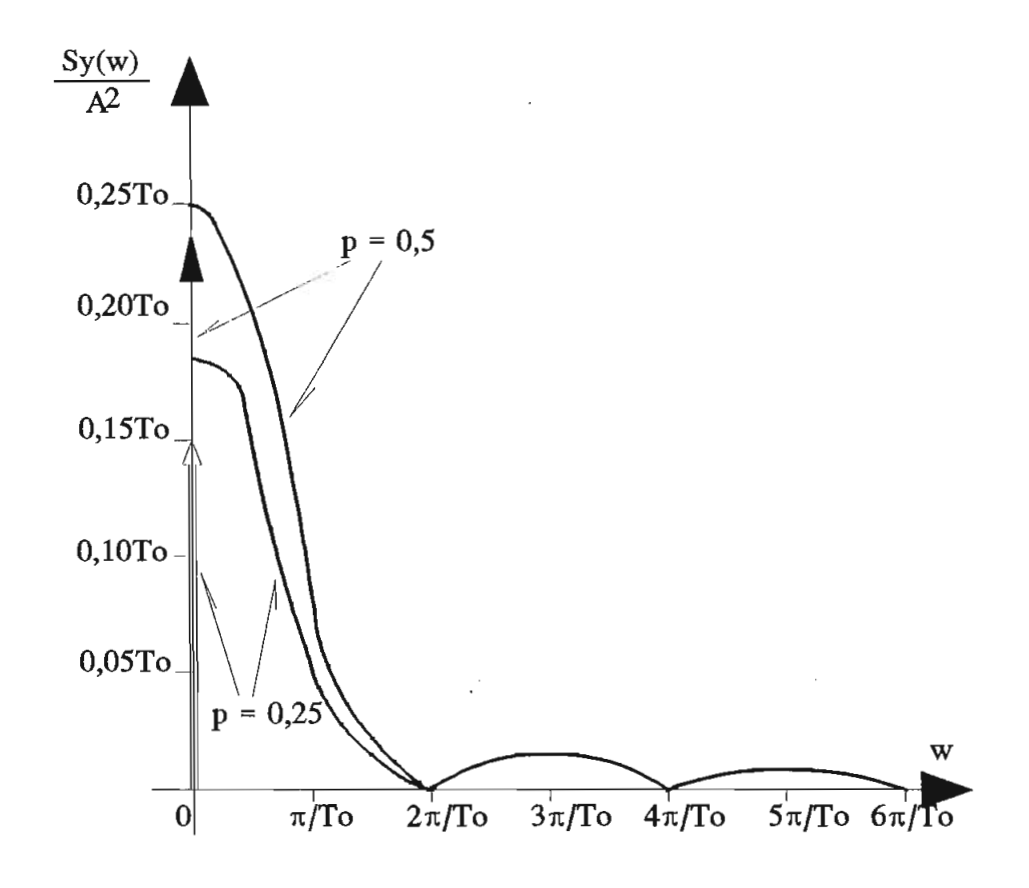

Figura 5.5. DEP para el código NRZ

## 5.1.4. DEP del código POLAR

# 5.1.4.1. DEP del código POLAR RZ

En la señal polar,  $1_L$  se transmite mediante un pulso  $p(t)$  y  $0_L$  se transmite mediante  $-p(t)$ . En este caso  $a_k$  tiene

l,

igual probabilidad de ser 1 ó -1, y  $a_k^2$  será siempre 1. En consecuencia:

$$
R_o = \lim_{T \to \infty} \frac{T_o}{T} \sum_{k}^{\infty} a_k^2 = \frac{T_o}{T} \left( \frac{T}{T_o} \right) (1) = 1
$$

En forma similar,  $a_k a_{k+n}$  puede ser 1 ó -1. Para la mitad de la combinación es 1, y para la mitad restante es -1. Por lo tanto,  $R_n = 0$  y

$$
S_{y}(\omega) = \frac{|p(\omega)|^{2}}{T_{o}^{i}}
$$
  

$$
= \frac{|p(\omega)|^{2}}{T_{o}}
$$
 (5.16)

Para un pulso rectangular de la mitad de ancho código RZ polar [ecuación (5.13.b)],

$$
S_{y}(\omega) = \frac{T_o}{4} \sin c^2 \left( \frac{\omega T_o}{4\pi} \right) \tag{5.17}
$$

Este espectro es idéntico a la componente continua de la señal de encendido-apagado.

# 5.1.4.2. DEP del código POLAR NRZ

Para el código polar NRZ partiendo de la ecuación (5 . 16} y usando un pulso rectangular de ancho completo se tiene :

$$
S_{y}(\omega) = T_o \, \text{Sinc}^2 \, \left(\frac{\omega T_o}{2\pi}\right) \tag{5.18}
$$

El espectro de este código se muestra en la figura 5.7.

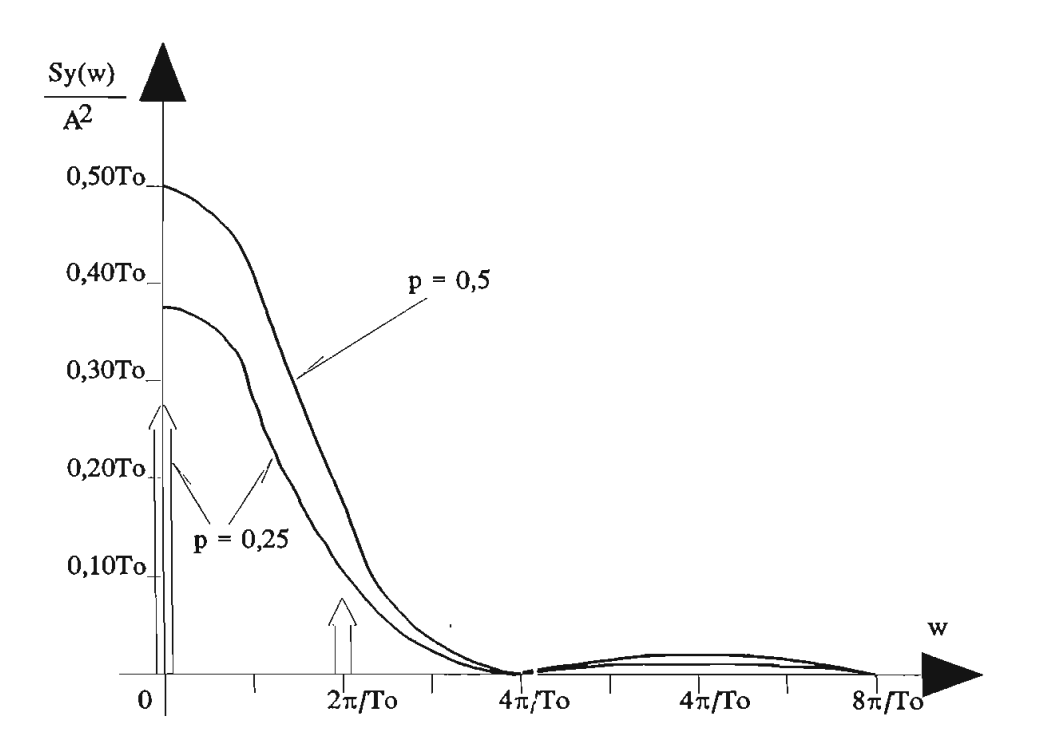

 $\mathbb{R}^2$ 

Figura 5.6 . DEP del código polar R2

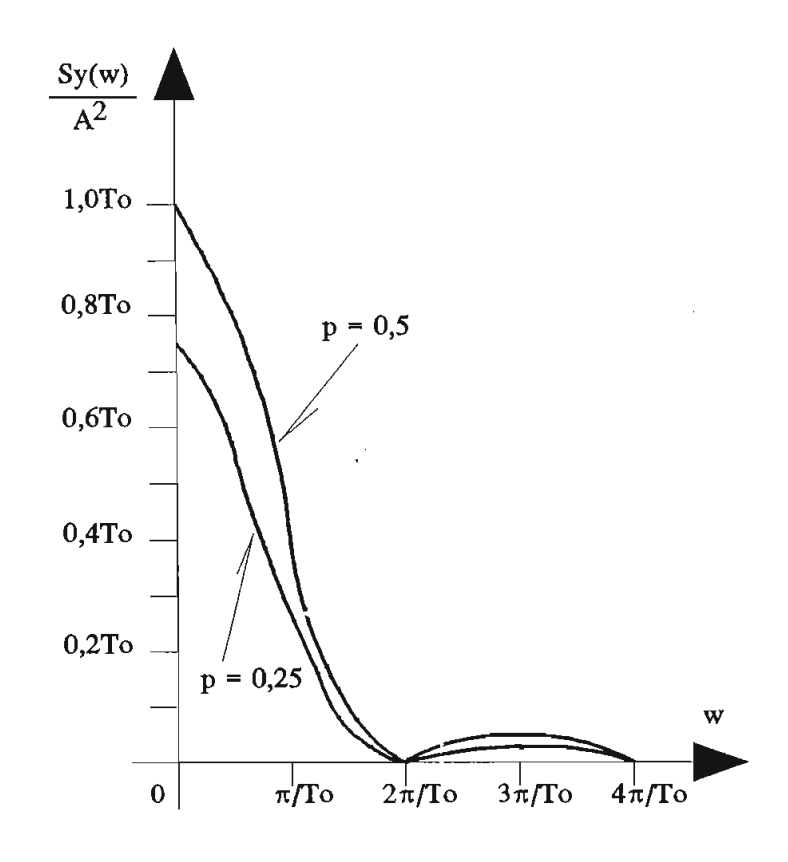

Figura 5.7. DEP del código polar NRZ

# **5.1.5. DEP del código BIPOLAR O AMI**

### **5.1.5.1. DEP del código BIPOLAR RZ**

En esta señal, un  $0_L$  se transmite por ausencia de pulso, y un  $1_L$  se transmite mediante un pulso  $p(t)$  o  $-p(t)$ , dependiendo de si el 1<sub>1</sub> anterior se transmitió mediante  $-p(t)$ o  $p(t)$ . Alternando pulsos consecutivos se puede ocasionar una DC nula en la DEP. La señal bipolar actualmente utiliza tres símbolos  $[p(t), 0, y -p(t)]$ , en consecuencia, es en realidad ternaria más que binaria.

Para calcular la DEP, se tiene

$$
R_o = \lim_{T \to \infty} \frac{T_o}{T} \sum_{k}^{\infty} a_k^2
$$

En promedio, la mitad de las  $a_k = 0$  y la otra mitad son ya sea 1 ó -1, con  $a_k^2 = 1$ . Puesto que existen T/2T, pulsos en el intervalo (-T/2, T/2),

$$
R_o = \frac{T_c}{T} \left( \frac{t}{2T_o} \right) \left( \pm 1 \right)^2 = \frac{1}{2}
$$

$$
R_1 = \lim_{T \to \infty} \frac{T_o}{T} \sum_{k=1}^{\infty} a_k a_{k+1}
$$

Debido a que los pulsos positivos y negativos se alternan,  $a_k$  y  $a_{k+1}$  no pueden ser 1 simultáneamente; en consecuencia,  $a_k.a_{k+1}$  es tanto 0 como -1. Dos dígitos binarios consecutivos tienen sólo cuatro patrones posibles: (11), (10), (01) y (00) , los cuatro se presentan en la misma proporción.

El producto  $a_k \cdot a_{k+1}$  de estas combinaciones es -1,  $0,0,0$ , respectivamente. En consecuencia, fuera de T/T<sub>o</sub> pulsos en el intervalo (-T/2, T/2), T/4T, produciría  $a_k \tcdot a_{k+1} = -1$ , y el resto daría por resultado  $a_k \tcdot a_{k+1} = 0$ . Por lo tanto,  $R_1 = -1/4$ 

Para n > 1,  $a_k.a_{k+n}$  es 0, 1 ó -1. La probabilidad del producto  $a_k \cdot a_{k+n}$  siendo 1, 6 -1 es la misma (1/8). Por lo tanto, la suma Y*f -j* ^ *K* a,,a *K*w*<sup>+</sup>* , *il*, *~* será igua *<sup>J</sup>* l a cero.

$$
R_n = 0 \qquad n \ge 1
$$

У

$$
S_{y}(\omega) = \frac{|p(\omega)|^{2}}{2T_{o}} \left[1 - \cos(\omega T_{o})\right]
$$
 (5.19.a)

$$
S_{y}(\omega) = \frac{|p(\omega)|^2}{T_o} \text{ Sen}^2 \left(\frac{\omega T_o}{2}\right) \tag{5.19.b}
$$

Obsérvese que  $S_y(\omega) = 0$  para  $\omega = 0$  (DC), independientemente de  $P(\omega)$ . En consecuencia, la DEP tiene una DC nula, lo cual es deseable para el acoplamiento a CA. En el caso del código AMI-RZ que usa pulsos rectangulares de la mitad de ancho [ec (5.13)] se tiene:

$$
S_{y}(\omega) = \frac{T_o}{4} \, \text{Sinc}^2 \, \left(\frac{\omega T_o}{4\pi}\right) \, \text{Sen}^2 \, \left(\frac{\omega T_o}{2}\right) \tag{5.20}
$$

Esto se muestra en la figura 5.8. El ancho de banda esencial de la señal es  $f_o$  ( $f_o = 1/T_o$ ), que es la mitad de la señal RZ unipolar y dos veces el archo de banda mínimo teórico.

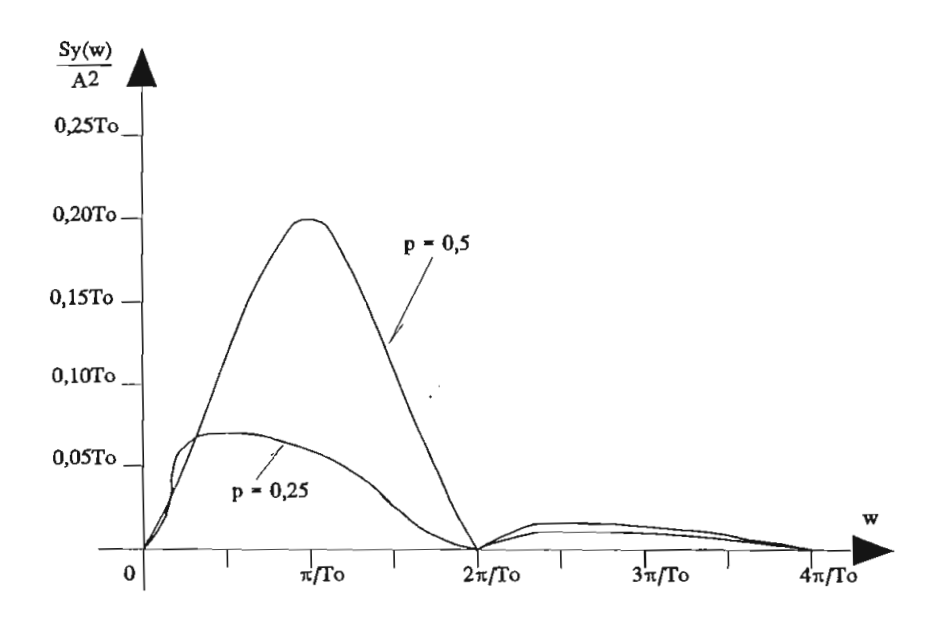

Figura 5.8. DEP de señal bipolar RZ

# **5.1.5.2. DEP del código BIPOLAR**

Partiendo de la ecuación (5 . 19 .b) para un pulso de ancho completo, se tiene la siguiente ecuación del código bipolar NRZ :

$$
S_{y}(\omega) = T_o \, \text{Sinc}^2 \, \left(\frac{\omega T_o}{2\pi}\right) \, \text{Sen}^2 \, \left(\frac{\omega T_o}{2}\right) \tag{5.21}
$$

El espectro de este código se representa en la figura 5.9.

## **5.1.6. DEP del código BIFASE L o MANCHESTER**

Debido a que la DEP  $S_y(\omega)$  es el producto de $|p(\omega)|^2$ por  $S_x(\omega)$ , el espectro puede ser formado controlando a  $P(\omega)$  o  $S_x(\omega)$ . La DC nula se obtuvo en el caso bipolar haciendo  $S_{x}(\omega) = 0$  en  $\omega = 0$ .

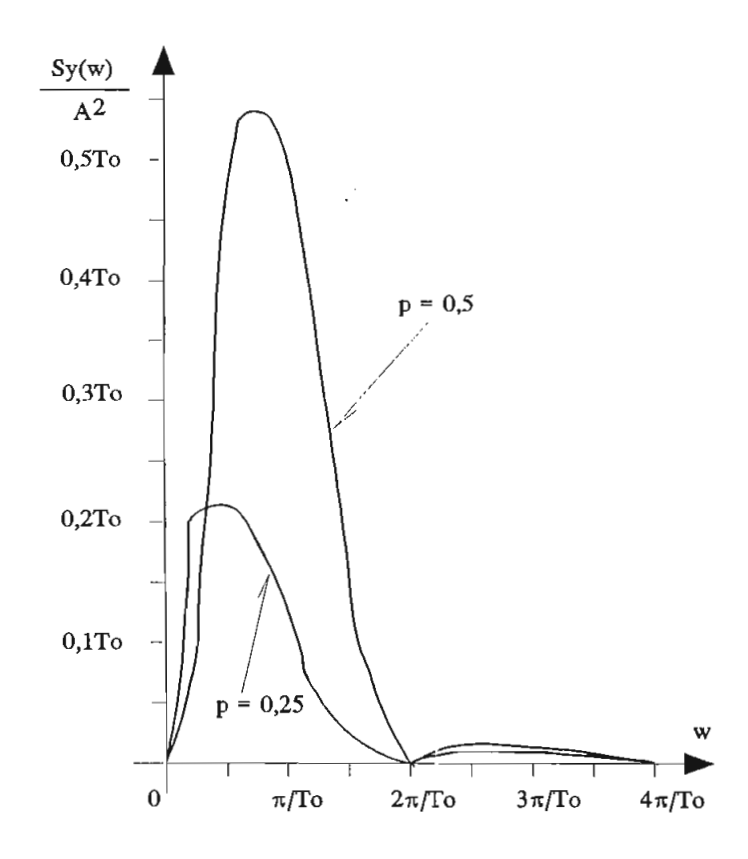

Figura 5.9. DEP de una señal bipolar NRZ

El mismo efecto se obtiene al elegir a  $p(t)$  de modo que  $P(\omega) = 0$  en  $\omega = 0$ . Ya que:

$$
P(\omega) = \int_{-\infty}^{\infty} p(t) e^{-j\omega t} dt
$$

entonces

$$
P(0) = \int_{-\infty}^{\infty} p(t) dt
$$
 (5.22)

Por lo tanto, si el área bajo  $p(t)$  se hace igual a cero, P(0) será también cero, y se tendrá una DC nula en la DEP. Existen varias formas de hacerlo. Para un pulso rectangular, en la figura 5.10. (a) se muestra una forma posible

de  $p(t)$ .

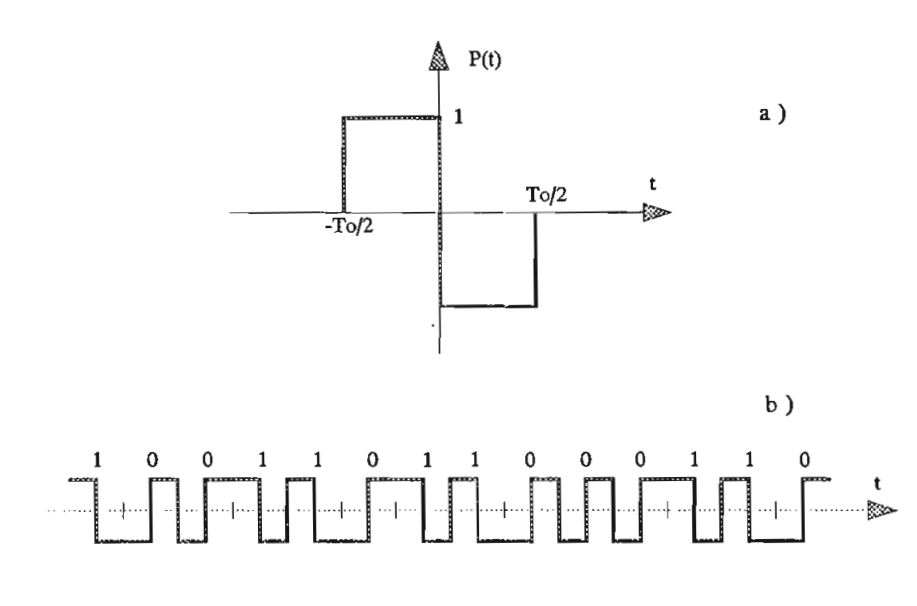

 $\sim$  5.10. Una señal de fase dividida a senal de fase divi<br>des contexenter a) Pulso rectangular<br>b) Señal de Manchester

Aquí cada bit se representa mediante dos pulsos de polaridad opuesta. El binario  $0<sub>L</sub>$  se transmite mediante -p(t), como se muestra en la figura 5.10. (b) . Esta señal se conoce como de Manchester, o de fase dividida (también binaria gemela) .

Ya que ésta es una señal polar, de la ec. 5.16 se tiene que la DEP  $S_{v}(\omega)$  es:

$$
S_{y}(\omega) = \frac{|p(\omega)|^{2}}{T_{o}}
$$

Para el pulso  $p(t)$  de la figura 5.10.(a) se tiene:

$$
p(t) = \prod_{\substack{c \text{odd} \\ \text{odd}}} \left( \frac{t + \frac{T_o}{4}}{\frac{T_o}{2}} \right) - \prod_{\substack{c \text{odd} \\ \text{odd}}} \left( \frac{t - \frac{T_o}{4}}{\frac{T_o}{2}} \right)
$$

 $\ddot{\phantom{a}}$ 

En consecuencia:

$$
P(\omega) = \frac{T_o}{2} \, \text{Sinc} \, \left( \frac{\omega T_o}{4\pi} \right) \, e^{j\omega T_o/4} - \frac{T_o}{2} \, \text{Sinc} \, \left( \frac{\omega T_o}{4\pi} \right) \, e^{-j\omega T_o/4}
$$

entonces:

$$
P(\omega) = jT_o \, \text{Sinc} \, \left(\frac{\omega T_o}{4\pi}\right) \, \text{Sen} \, \left(\frac{\omega T_o}{4}\right) \tag{5.23}
$$

$$
S_{y}(\omega) = T_o \, \text{Sinc}^2 \, \left(\frac{\omega r_o}{4\pi}\right) \, \text{Sen}^2 \, \left(\frac{\omega T_o}{4}\right) \tag{5.24}
$$

La figura 5.11 muestra la densidad espectral de este código

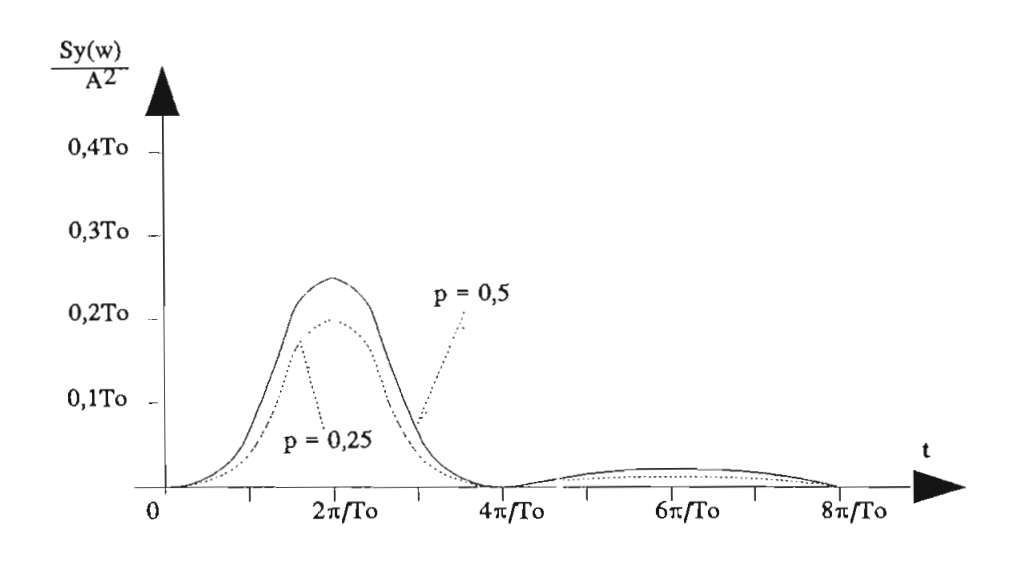

Figura 5.11. DEP del código Manchester

La comparación de ésta densidad espectral de potencia con la del código bipolar de la ecuación (5.20) demuestra que el ancho de banda para la señal de fase dividida es dos veces el de la señal bipolar.

Sin embargo, la fase dividida presenta una ventaja sobre la bipolar, esta es la de presentar transiciones en cada período, ya que cada posición de pulso se encuentra ocupada y una larga secuencia de O, no causará dificultad alguna en la extracción de temporización

### 5.1.7. DEP del CODIGO HDB,

Para el código HDB<sub>3</sub> la deducción de su DEP es mucho más compleja y requiere cálculos de R<sub>n</sub> para valores grandes de n, tal es así que se debería calcular hasta  $R_{63}$ . Para una entrada equiprobable de  $0_L$  y  $1_L$  tiene la siguiente expresión matemática aproximada:

 $S_y(\omega) = \frac{40 - 32 \cos \phi}{465T(1025 - 64 \cos 5\phi)}$ [7258.5 - 1929cos $\phi$  -

 $- 1024\cos(2\phi) - 160\cos(3\phi) + 32\cos(4\phi) +$ 

$$
-\frac{131288.5 - 41399 \cos \phi - 86112 \cos (2\phi)}{85 - 44 \cos \phi - 24 \cos (2\phi) - 16 \cos (3\phi)} \quad [P(\omega)]^{2}
$$

 $(5.25)$ 

donde  $\phi = \omega T$ 

La DEP para el código HDB<sub>3</sub> se observa en la figura 5.12.

### 5.1.8. DEP del código de MILLER

Al igual que el código HDB<sub>3</sub>, el cálculo de la DEP del código de modulación por retardo o código de MILLER es bastante complejo y se necesita de un largo proceso matemático para encontrar una expresión matemática exacta. La ecuación aproximada es la siguiente: de modulación por retardo o código de MILLER es bastante<br>jo y se necesita de un largo proceso matemático para<br>rar una expresión matemática exacta. La ecuación<br>mada es la siguiente:<br>) =  $\frac{1}{\theta^2 T (17 + 8 \cos \theta)} [23 - 2 \cos \theta - 22$ 

$$
S_{y}(\omega) = \frac{1}{\theta^2 T (17 + 8 \cos \theta)} [23 - 2 \cos \theta - 22 \cos (2 \theta) - 12 \cos (3 \theta) +
$$

 $+5\cos(4\theta) +12\cos(5\theta) +2\cos(6\theta) -8\cos(7\theta) +2\cos(8\theta)$ (5.26)

donde  $\theta = \frac{\omega T}{2}$ 

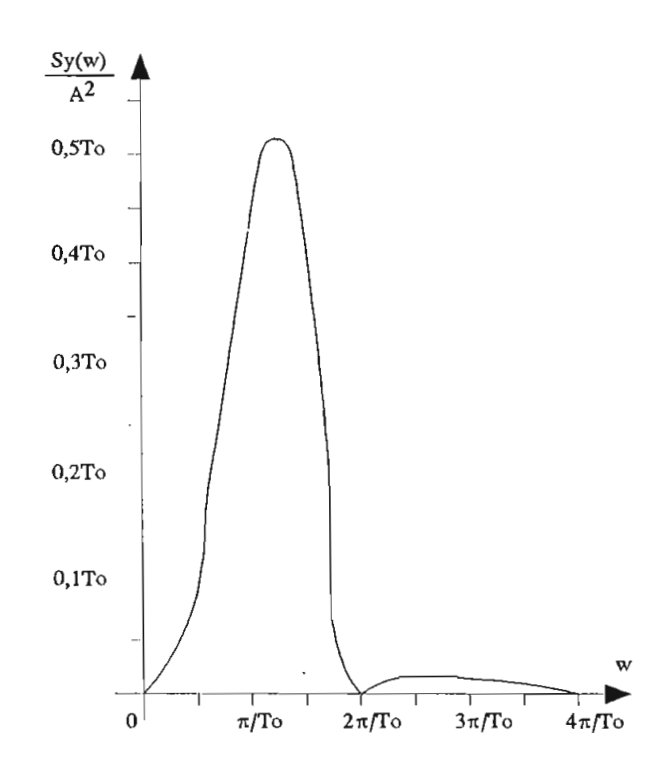

Figura 5.12. DEP del código HDB3

La potencia en función de la frecuencia DEP se observa en la figura 5.13.

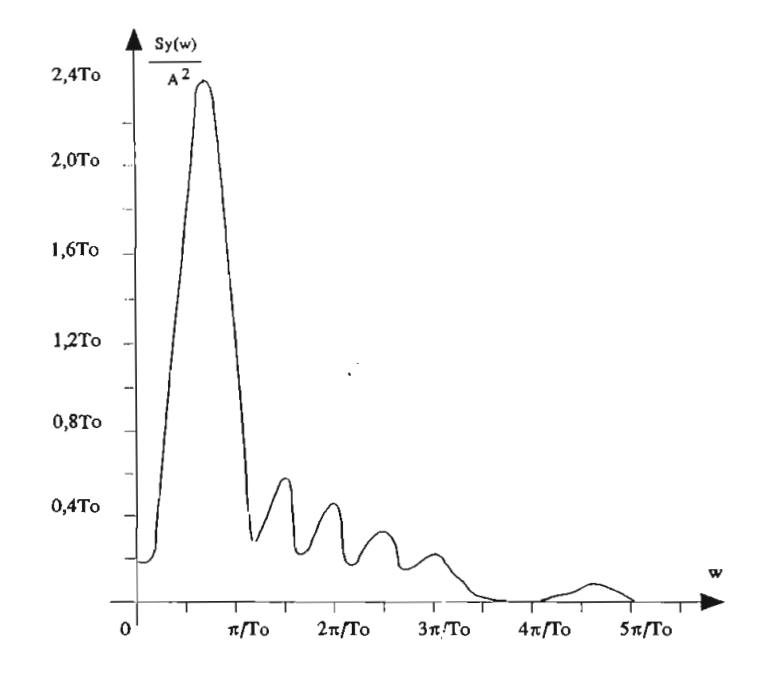

Figura 5.13. DEP del código de Miller

#### $5.2.$ **5.2. PROGRAMA PARA ANÁLISIS DE LOS ESPECTROS DE FRECUENCIA** PARA LOS CODIGOS DE LINEA

El programa para el análisis de los espectros de frecuencia de los códigos de línea, consta de una serie de procedimientos que se encargan de representar gráficamente las expresiones matemáticas analizadas anteriormente para cada uno de los códigos.

En el diagrama de flujo de la figura 5.14 se ejemplifica para el código AMI-NRZ el procedimiento básico para llegar al gráfico de la ecuación.

Todos los procedimientos, inicializan las variables que permiten dimensionar el gráfico y sus escalas; luego se inicializan las variables que permiten calcular la función de los espectros de potencia. Las variables utilizadas son:

 $G:$ Toma los valores de la frecuencia angular, su valor inicial es cero.

X,7\*Y2: Son las coordenadas del origen de los ejes.

- Es el valor de la probabilidad, que se ingresa como dato.  $P:$
- $Y:$ Es la variable que toma los valores de la función de los espectros de potencia.

**IdentificarProbabilidad:** Es un subprograma (en el caso de dos probabilidades) que identifican a cada probabilidad en las dos curvas del gráfico con Pl y P2 respectivamente. En el caso de que P1=P2 solamente existe una identificación para la curva.

En resumen los procedimientos evalúan y grafican la función.

$$
S_{\mathbf{v}}(\omega) = Y = f(G, P)
$$

donde f es la función densidad de probabilidad correspondiente

a cada código, que para ejemplo es la correspondiente del código AMINRZ.

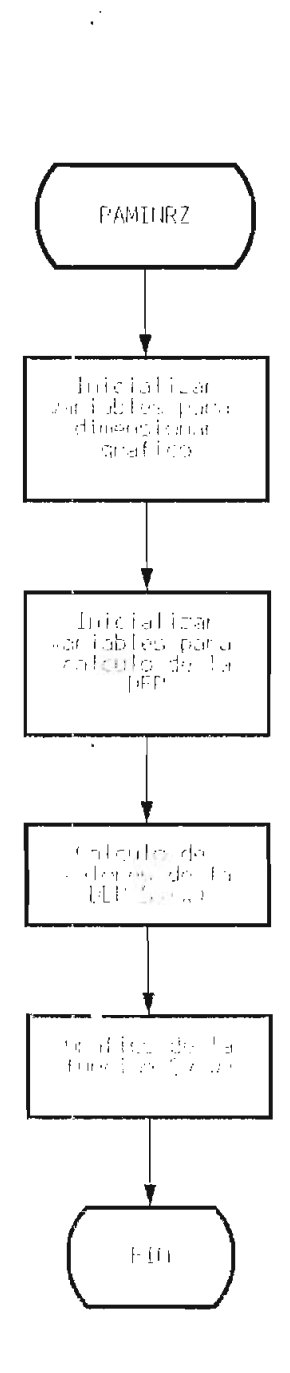

ra 5.14. Diagrama de flujo para la DEP código AMI-ÑRZ

 $\sim$ 

 $\langle \rangle$ 

 $\sim 10^{-1}$ 

El procedimiento ESPECTRODEPOTENCIA que se describe en el Capítulo 6, presenta los subprogramas adicionales para el análisis de los espectros de potencia de los códigos de línea. Este procedimiento presenta dos opciones:

- 1) La representación de los espectros de potencia de cada código para una condición de equiprobabilidad (P=0.5), y
- 2) La representación de los espectros de potencia de un mismo código para dos probabilidades distintas.

La primera opción permite observar las La primera opción permite observar las<br>características espectrales de cada código en una condición de La equiprobabilidad; esta opción permitirá la comparación de parámetros como ancho de banda y presencia de componente continua. La segunda opción facilita el observar la variación de las densidades espectrales de potencia con la probabilidad variable.

Como ejemplo; en las figuras 5.15 hasta la 5.23 se presentan los espectros de los principales códigos para una condición de equiprobabilidad (P=0,5); en la figura 5.24 se observa una comparación de' las densidades espectrales de potencia de todos ellos para la misma condición.

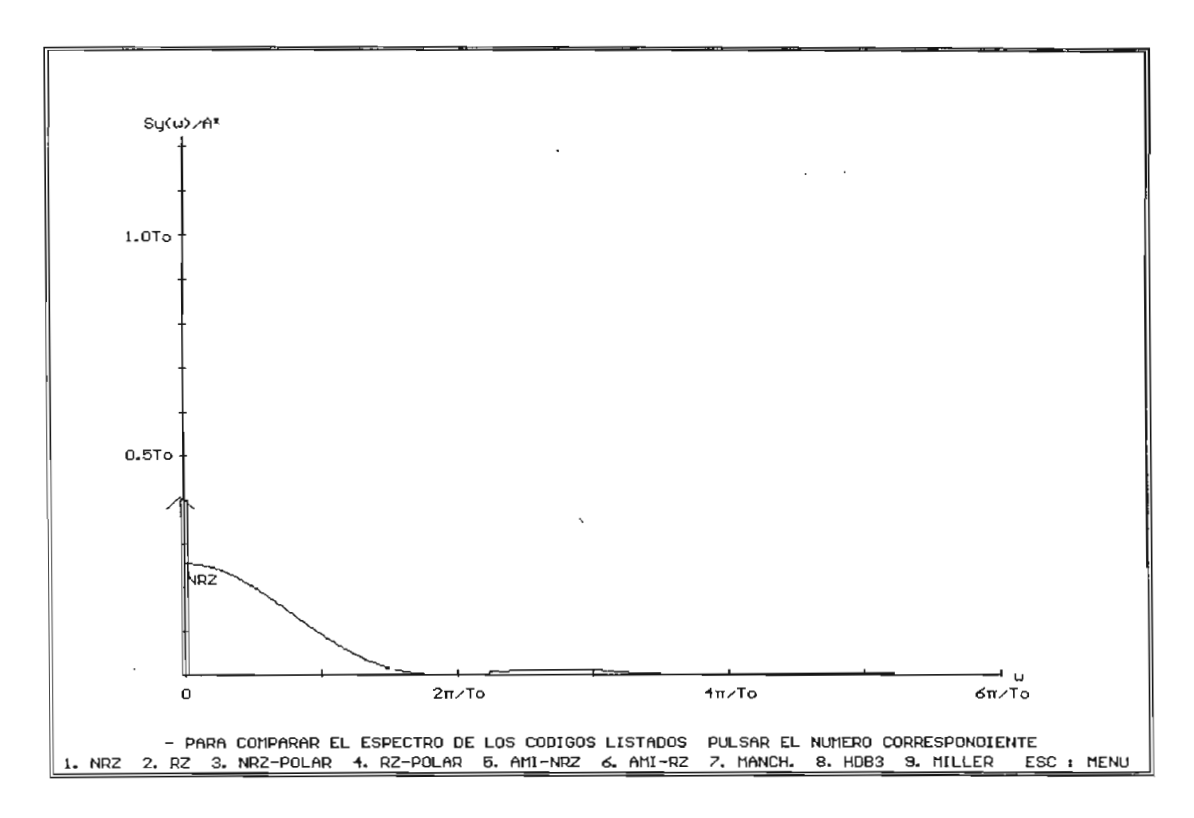

Figura 5.15. Gráfico de DEP para el código NRZ (P=0.5)

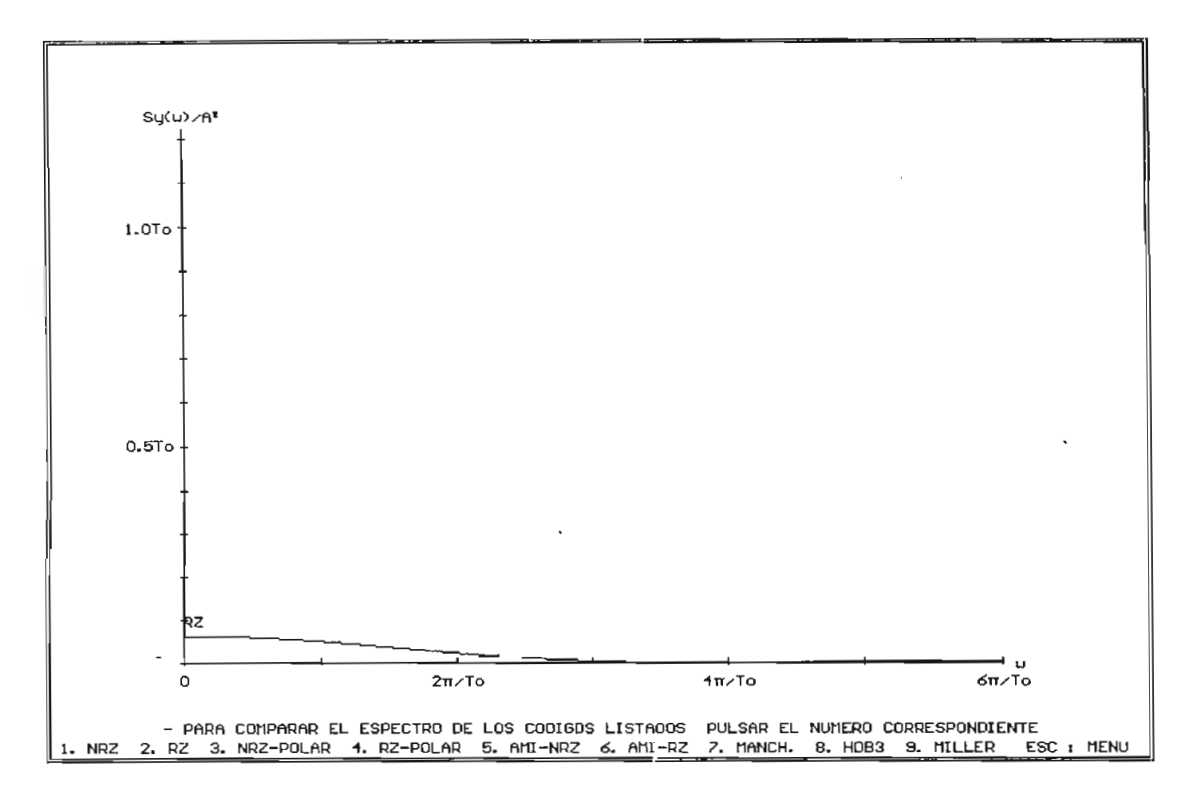

Figura 5.16. Gráfico de DEP para el código RZ (P=0.5)

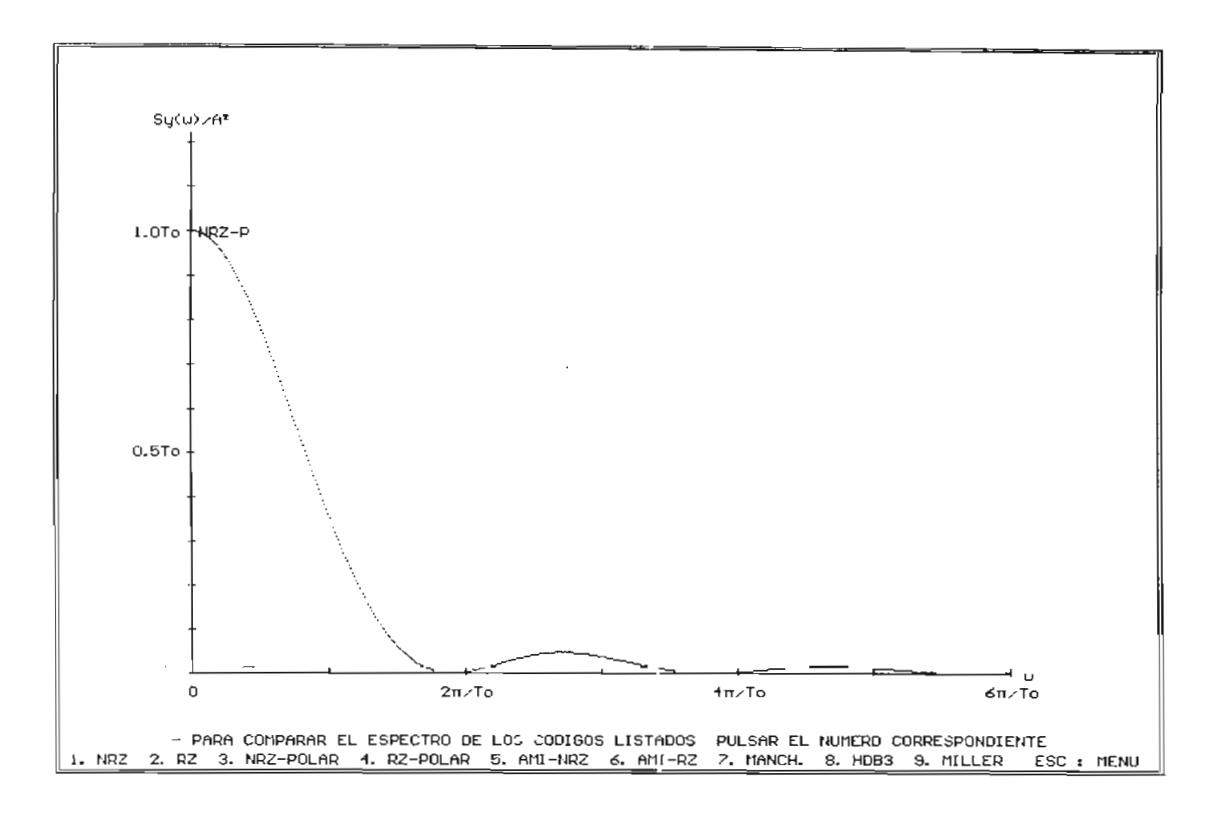

Figura 5.17. Gráfico de DEP para el código NRZ Polar (P=0.5)

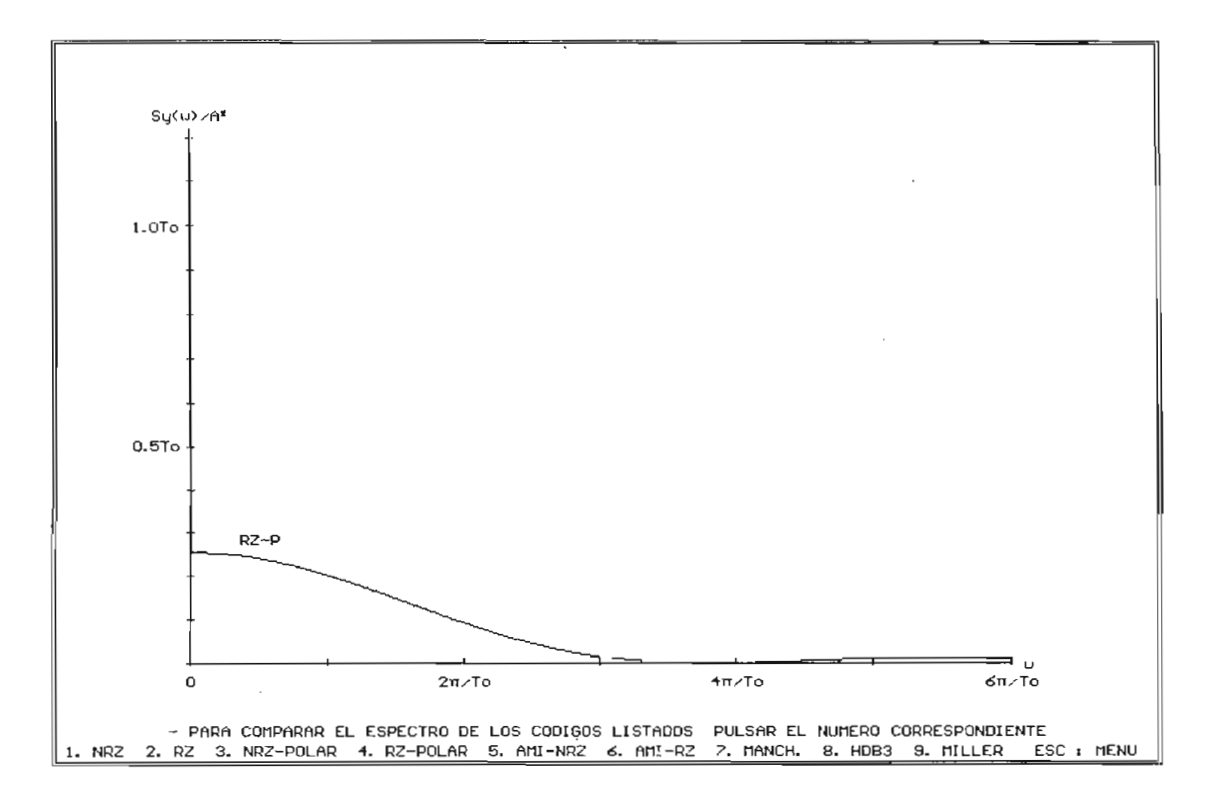

Figura 5.18. Gráfico de DEP para el código RZ Polar (P=0.5)

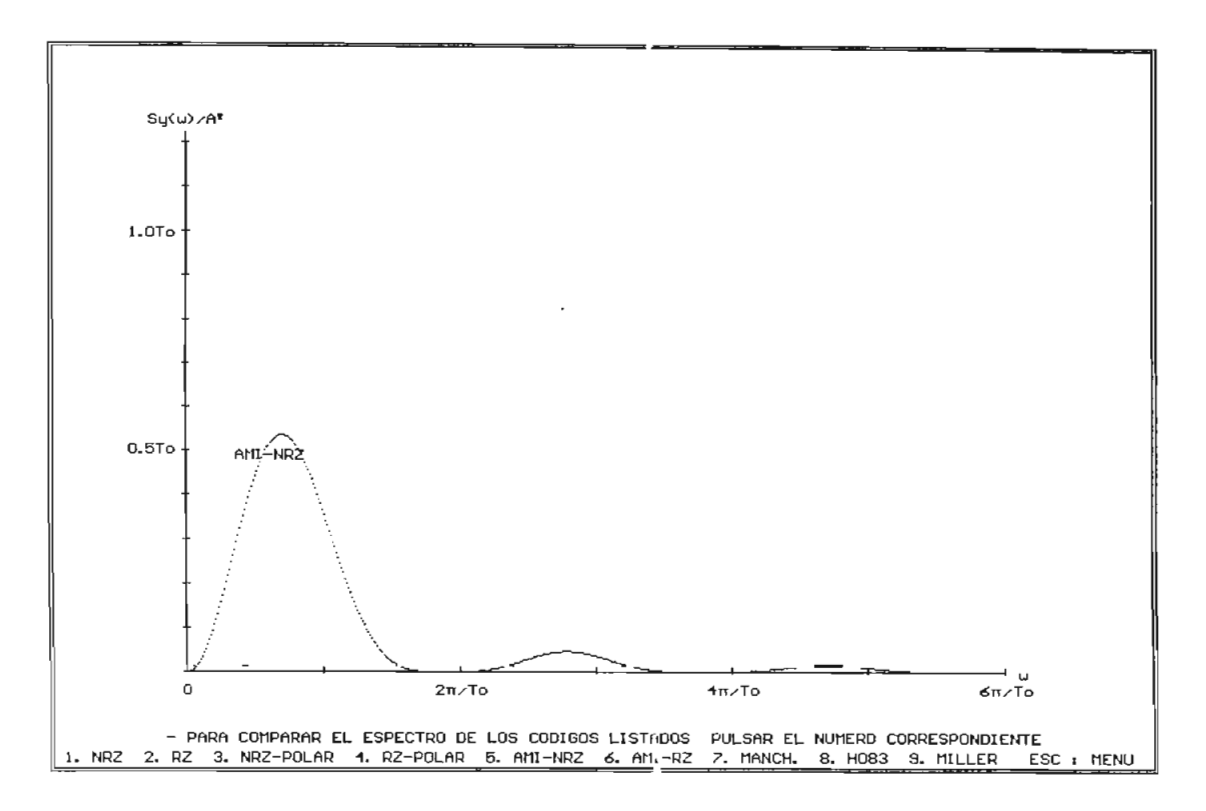

Figura 5.19. Gráfico de DEP para el código AMI NRZ (P=0.5)

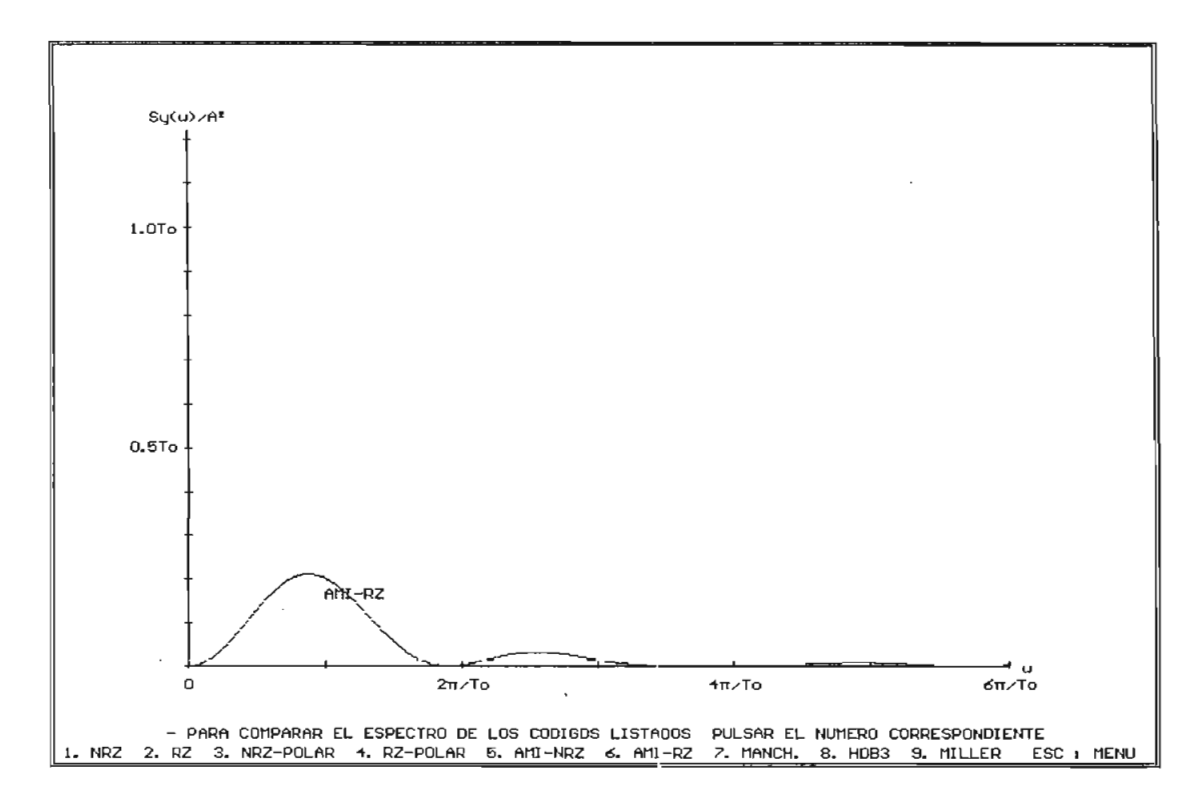

Figura 5.20. Gráfico de DEP para el código AMI RZ (P=0.5)

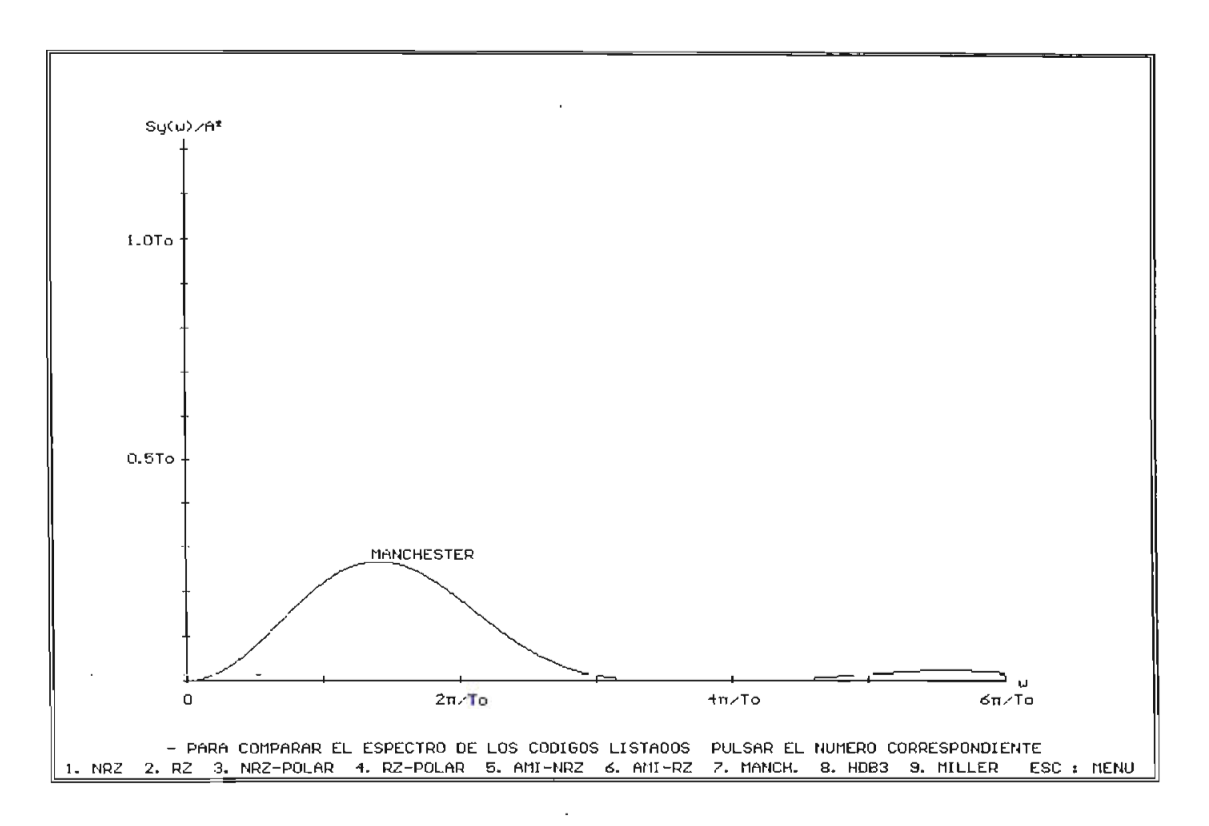

Figura 5.21. Gráfico de DEP para el código MANCHESTER (P=0.5)

 $\bar{z}$ 

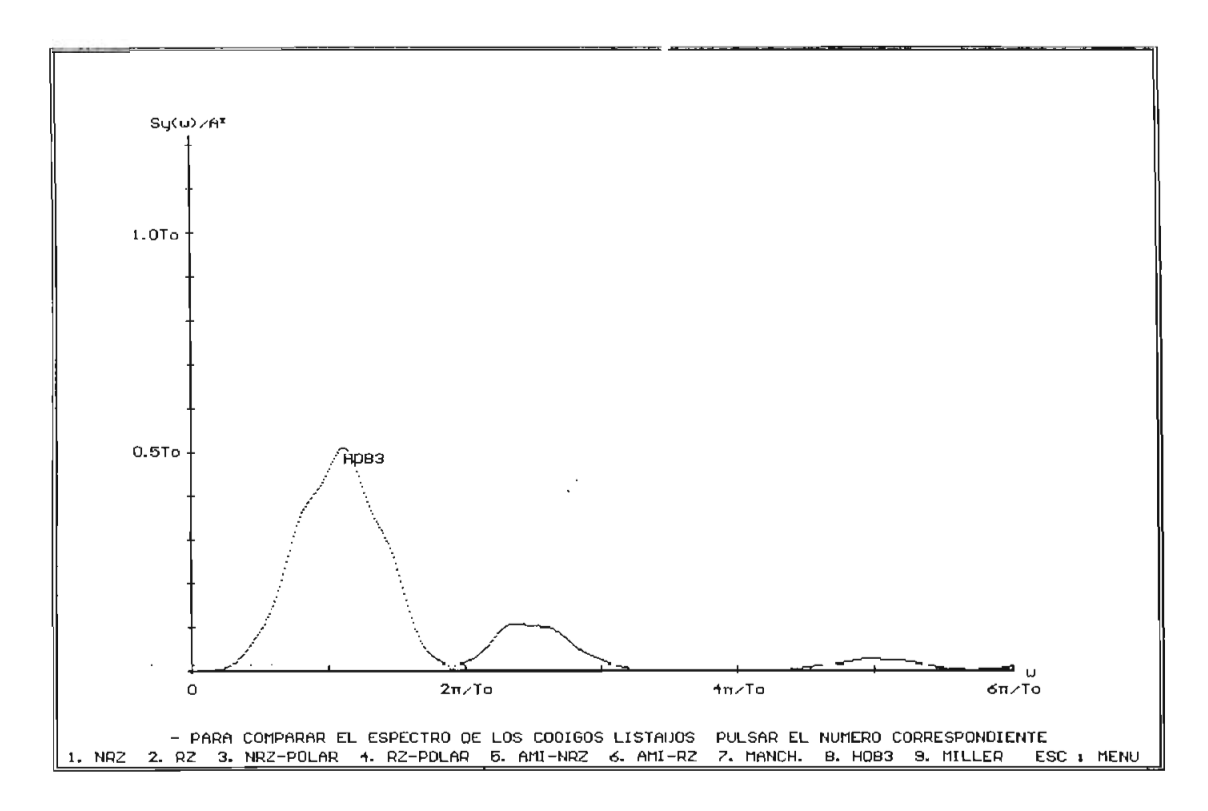

Figura 5.22. Gráfico de DEP para el código HDB, (P=0.5)

 $-222-$ 

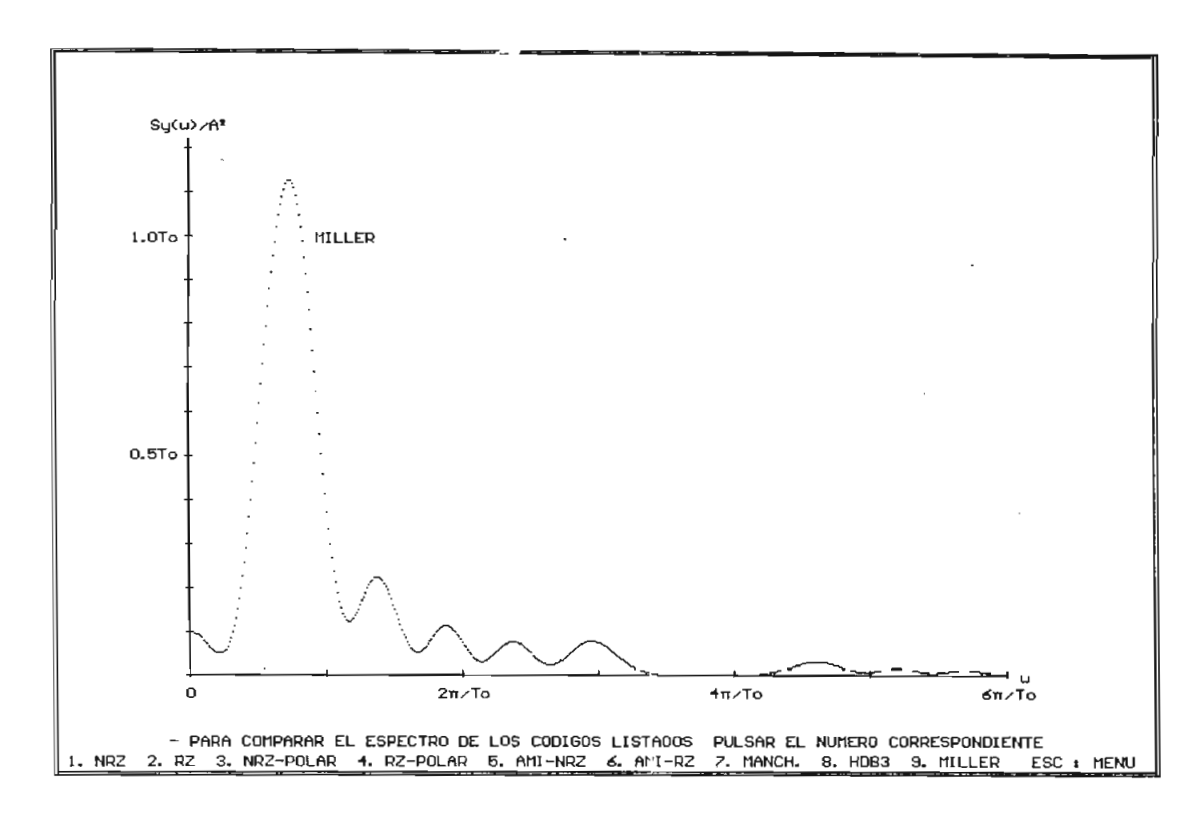

Figura 5.23. Gráfico de DEP para el código MILLER (P=0.5)

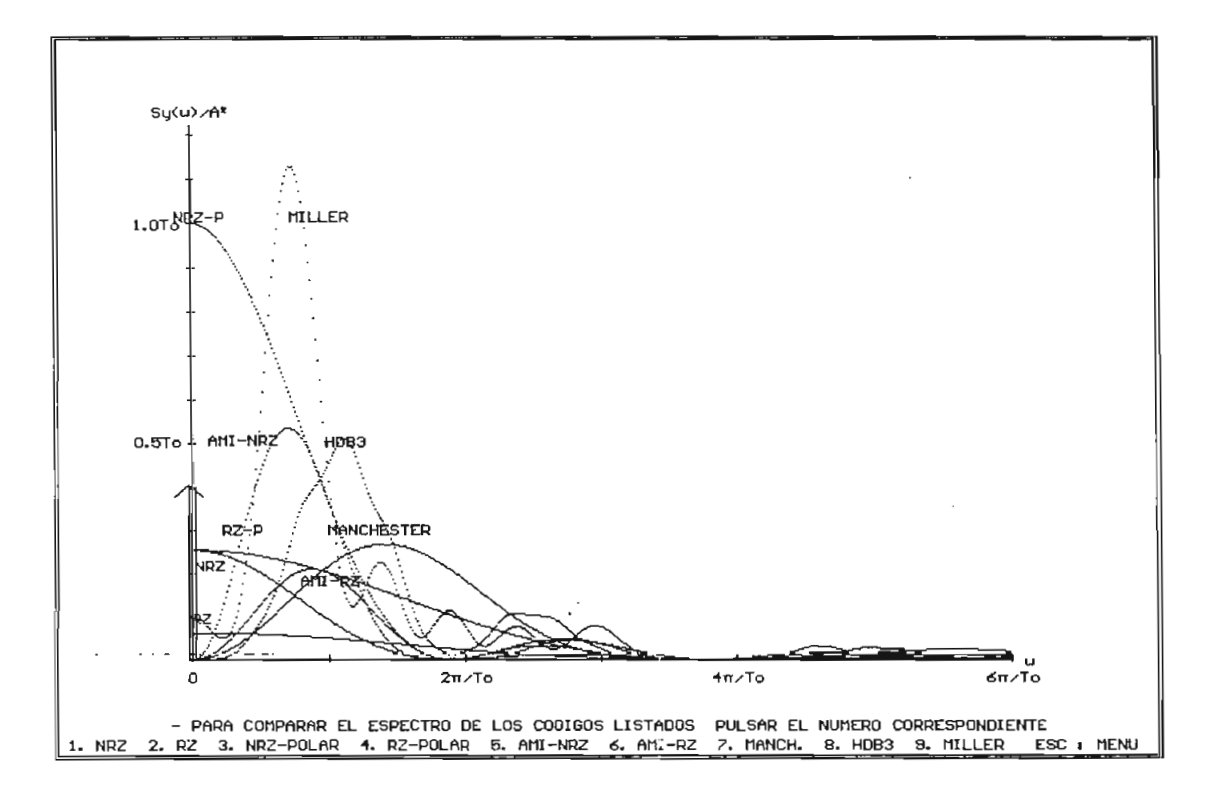

Figura 5.24. Comparación de las DEP de los códigos (P=0.5)

#### $5.3.$ **5.3. COMPARACIÓN DE LOS ESPECTROS DE LOS DIFERENTES CÓDIGOS DE LINEA**

- El espectro de la codificación RZ consta tanto de una parte continua como de una discreta. Está presente una componente discreta a la frecuencia de reloj, mientras que para la codificación NRZ la componente discreta de la frecuencia de reloj se anula y el ancho de banda se reduce a la mitad.
- La codificación de encendido-apagado (RZ o NRZ) es atractiva desde el punto de vista de simplicidad del circuito terminal, pero presenta algunas desventajas. Para una potencia de transmisión dada, es menos inmune a la interferencia de ruido- que el esquema polar, el cual utiliza un pulso positivo para 1, y un pulso negativo para  $0<sub>L</sub>$ . Esto se debe a que la inmunidad al ruido depende de las amplitudes que representan a  $1<sub>L</sub>$  y  $0<sub>L</sub>$ .
- codificación polar es más eficiente que la de La encendido-apagado. De hecho, para una potencia de transmisión dada, la codificación polar es el esquema de mayor eficiencia, además de ser transparente. Se debe observar que en la codificación polar no existe componente discreta a la frecuencia de reloj, sin embargo, la rectificación de la señal RZ polar da como resultado una señal periódica de frecuencia de reloj de la cual se puede extraer la sincronización.
	- La señal bipolar presenta varias ventajas: 1) su espectro tiene una DC nula; 2) su ancho de banda no es excesivo; 3) tiene capacidad de detección de un solo error. Esto se debe a que si se hace la detección de un solo error, se ocasionará una violación bipolar de la regla del pulso alternante y se detectará de inmediato. Si se rectifica una señal bipolar, se obtiene una señal de encendidoapagado que tiene una componente discreta en la frecuencia de reloj.
- Una desventaja de la señal bipolar es que requiere dos vervencia de la senal pipolal es que lequiele dos veces tanta potencia (3 dB) de la que se requiere para una<br>señal polar, siendo además la bipolar no transparente.
- El ancho de banda para la señal de fase dividida es dos veces el de la señal de la fastalida es dos veces el de la señal bipolar. Sin embargo, la fase dividida presenta una ventaja sobre la bipolar en que es transparente, ya que cada posición de pulso se encuentra ocupada y una redundancia de ceros no dificultará la<br>extracción de la señal de reloj.

#### $5.4.$ **5.4. PROGRAMA PARA ANÁLISIS DE LOS ESPECTROS DE FRECUENCIA DE LOS TIPOS DE MODULACIÓN**

El programa para análisis de los espectros de frecuencia para los diversos tipos de modulación, en forma similar a la codificación, es estructurado en base de procedimientos cuyo diagrama de flujo general se encuentra en la figura 6.12 del Capitulo 6.

### **5.4.1. DEP de la modulación ASK**

De la ecuación de la modulación ASK equilibrada:

$$
g(t) = b_n(t) \cdot \cos(\omega_n t) \tag{5.27}
$$

se tiene que  $b_n(t)$  es 1 o 0, siendo ésta la modulación OOK. La DEP para la modulación ASK será la misma que la DEP del código NRZ con un pulso de ancho completo desplazado a  $\pm\omega_c$ .

Por la propiedad de las series de Fourier para las señales moduladas :

$$
S_{y}(\omega) = \frac{1}{2} \left[ S_{b_n}(\omega - \omega_c) + S_{b_n}(\omega + \omega_c) \right]
$$
\n(5.28)

donde  $S_{b_n}(\omega-\omega_c)$  es la DEP de un pulso rectangular de ancho T<sub>o</sub>. desplazado a la frecuencia de la portadora.

Se tiene que la DEP de la modulación ASK para encendido-apagado y equiprobabilidad es :

$$
S_{y}(\omega) = \frac{T_o}{8} \operatorname{sinc}^2\left(\frac{(\omega - \omega_c) T_o}{2\pi}\right) \left[1 + \frac{2\pi}{T_o} \sum_{n = -\infty}^{\infty} \delta\left(\left(\omega - \omega_c\right) \cdot \frac{2\pi}{T_o} + \frac{T_o}{8 \operatorname{sinc}^2\left(\frac{(\omega - \omega_c) T_o}{2\pi}\right) \left[1 + \frac{2\pi}{T_o} \sum_{n = -\infty}^{\infty} \delta\left(\left(\omega + \omega_c\right) \frac{2\pi}{T_o}\right)\right] \right] \tag{5.29}
$$

En la figura 5.25 se ve este espectro. A partir de este gráfico se puede observar que el proceso de modulación traslada el espectro de frecuencia hacia arriba y hacia abajo de la frecuencia de la portadora  $\omega_c$ .

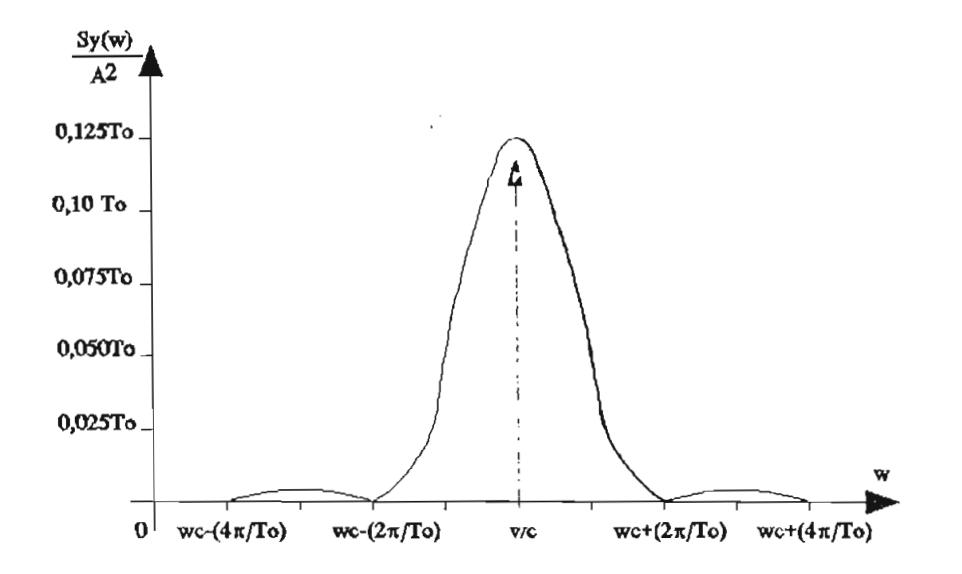

Figura 5.25. DEP de la modulación ASK-OOK

Se debe notar que para una señal aleatoria NRZ su ancho de banda es B, el ancho de banda con ASK es el doble que aquel, es decir 2B hertzios, o  $\pm$ B hertzios alrededor de la frecuencia portadora.

### **5.4.2. DEP de la modulación FSK**

Aqui los datos se transmiten variando la frecuencia, el estado 1, se transmitirá con una frecuencia  $f_1$  y el 0, con una frecuencia f2; es por esto que la modulación FSK puede verse como la suma de dos señales ASK intercaladas según la ecuación;

$$
g(t) = \cos(\omega_c + \frac{b_n(t) \cdot \Delta \omega}{2}) t \tag{5.30}
$$

Generalmente  $\omega_1=2\pi f_1$  y  $\omega_2=2\pi f_2$  son frecuencias

mayores que  $(2\pi/T_{o})$  (ancho de banda de señal en banda base NRZ) .

Suponiendo que las dos frecuencias son múltiplos del recíproco del período binario T<sub>0</sub>. Es decir f<sub>1</sub>=m/T<sub>0</sub>, f<sub>2</sub>=n/T<sub>0</sub> (donde m y n son enteros) y están sincronizadas en fase, la señal modulada puede también visualizarse como la superposición lineal de dos ondas periódicas de OOK. La frecuencia entonces se desvía  $\pm \Delta \omega$  alrededor de  $\omega_c$ , lo que se denomina comúnmente desviación de frecuencia.

$$
\omega_1 = \omega_c - \Delta \omega
$$

$$
\omega_2 = \omega_c + \Delta \omega
$$

La DEP de FSK tiene la siguiente ecuación:

$$
S_{b_n}(\omega_1 - \omega_c) = \frac{T_o}{4} Sinc^2 \left(\frac{(\omega_1 - \omega_c)}{2\pi} T_o\right)
$$
  

$$
S_{b_n}(\omega_1 + \omega_c) = \frac{T_o}{4} Sinc^2 \left(\frac{(\omega_1 + \omega_c)}{2\pi} T_o\right)
$$
  

$$
S_{b_n}(\omega_2 - \omega_c) = \frac{T_o}{4} Sinc^2 \left(\frac{(\omega_2 - \omega_c)}{2\pi} T_o\right)
$$
  

$$
S_{b_n}(\omega_2 + \omega_c) = \frac{T_o}{4} Sinc^2 \left(\frac{(\omega_2 + \omega_c)}{2\pi} T_o\right)
$$
(5.31)  

$$
S_f(\omega) = \frac{1}{2} \left[S_{b_n}(\omega_1 - \omega_c) + S_{b_n}(\omega_1 + \omega_c)\right] + \frac{1}{2} \left[S_{b_n}(\omega_2 - \omega_c) + S_{b_n}(\omega_2 + \omega_c)\right]
$$

"El espectro de FSK es una superposición lineal de dos espectros OOK como se muestra en la figura 5.26.

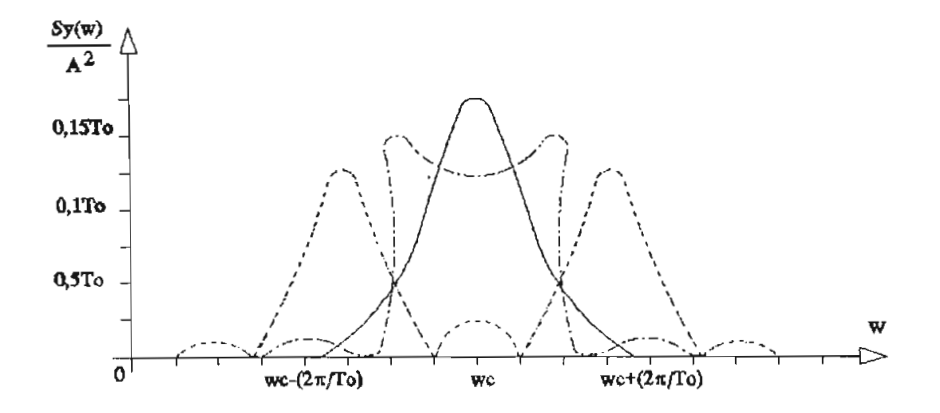

Figura 5.26. DEP de la modulación FSK para diferentes valores de desviación de frecuencia  $\Delta\omega$ 

Se puede observar que en el espectro de FSK no aparecen componentes discretas cuando se elige apropiadamente  $\omega_1$  y  $\omega_2$ , el ancho de banda de FSK es mayor que el de ASK o que el de 2-PSK.

### 5.4.3. DEP de la modulación 2-PSK

En este caso se transmite un  $1_L$  con un pulso Cos $\omega_c t$ y  $0_L$  como -Cos  $\omega_c t$ , en consecuencia los dos pulsos se encuentran separados  $\pi$  radianes en fase; es decir que la modulación 2-PSK da una señal  $y(t) \cos(\omega_c t)$  donde  $y(t)$  es una señal polar.

Se concluye entonces que la DEP de una señal 2-PSK es la misma que la de una señal polar de banda base desplazada a  $\pm\omega_c$ .

Partiendo de la ecuación de la modulación para 2-PSK:

$$
g(t) = \cos(\omega_c, t \pm \frac{\pi}{2})
$$
 (5.32)

La DEP de 2-PSK tiene la forma:

$$
S_y(\omega) = \frac{1}{2} \left[ S_{b_n}(\omega - \omega_c) + S_{b_n}(\omega + \omega_c) \right]
$$

$$
= \frac{1}{2} \left[ T_o \sin c^2 \left( \frac{(\omega - \omega_c)}{2\pi} T_o \right) + T_o \sin c^2 \left( \frac{(\omega + \omega_c)}{2\pi} T_o \right) \right] \qquad (5.33)
$$

En la figura 5.27 se puede observar la DEP de esta clase de modulación,aunque la densidad espectral de potencia de la señal 2-PSK modulada aleatoriamente es más alta alrededor de la portadora, no hay líneas espectrales o impulsos en la frecuencia portadora. Por lo tanto la 2-PSK es realmente una técnica de modulación de doble banda lateral con portadora suprimida.

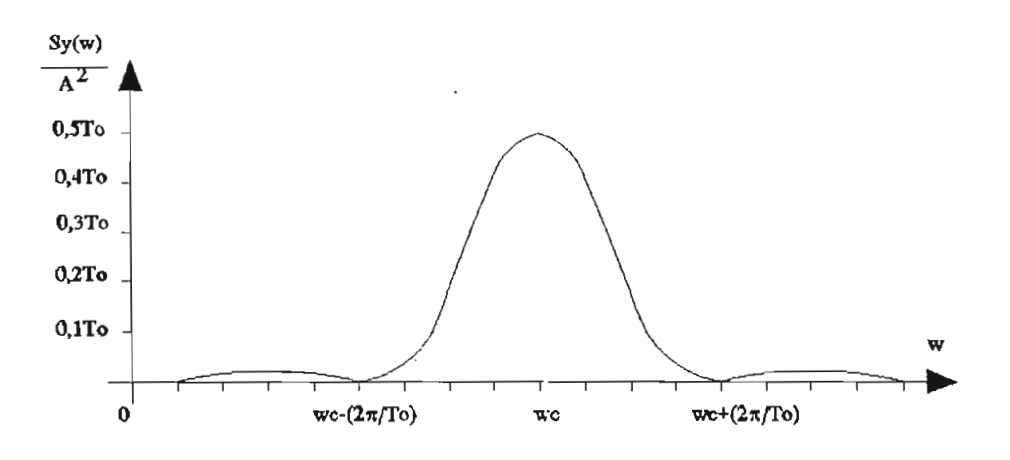

Figura 5.27. DEP de la modulación 2-PSK

## **5.4.4. DEP de la modulación M-PSK**

Los métodos multinivel son de creciente interés para sistemas de comunicación digital que requieren manejar altos ritmos de transmisión razones de datos dentro de consideraciones fijas de ancho de banda.

La ecuación general de la modulación PSK M-aria es:

$$
g(t) = \cos\left(\omega_c, t + \left(\frac{b_n(t)\,\delta\phi}{2}\right)\right) \tag{5.34}
$$

La DEP unilateral para PSK M-aria, para una entrada aleatoria con  $1_L$  y  $0_L$  equiprobable es:

$$
S_{y}(\omega) = T_{s}.Sinc^{2}(\frac{(\omega - \omega_{c})}{2\pi}T_{s})
$$
\n(5.35)

donde T, es la duración de un símbolo unitario dado por:

$$
T_s = T_o (Log_2 M) \tag{5.36}
$$

Se puede observar la DEP para M-PSK para diversos valores de M, en la figura 5.28.

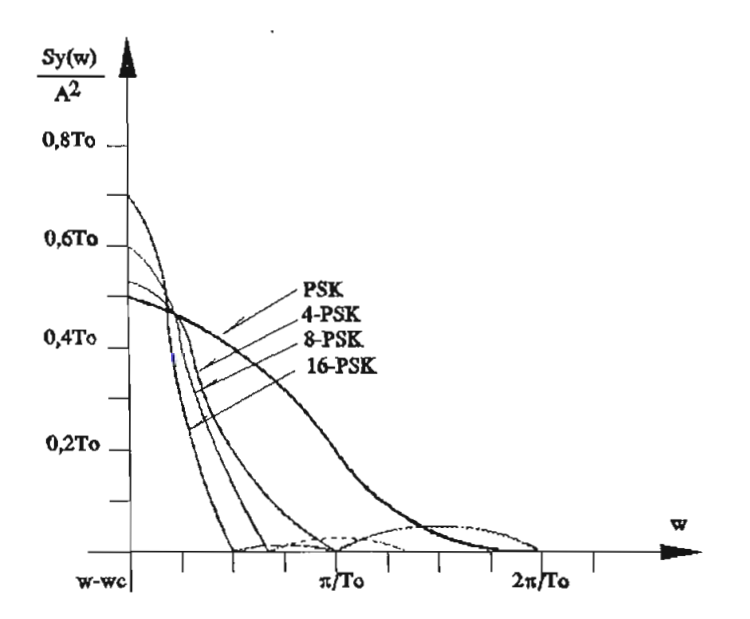

Figura 5.28. DEP de la modulación M-PSK

## 5.4.5. DEP **de la** modulación M-QAM

En muchas aplicaciones un sistema resulta más económico si, en un ancho de banda determinado, pueden transmitirse más bits por segundo; esto conduce a métodos de modulación M-aria en la que se transmite una de M posibles

señales durante cada intervalo de señalización .

Para aumentar la eficiencia espectral se utiliza el método de la multiplexión de cuadratura QAM, en donde se combinan dos señales moduladas er. cuadratura de fase.

Partiendo de la ecuación matemática para QAM:

$$
g(t) = aiCos(\omegact) + biSen(\omegact)
$$
 (5.37)

La DEP de una modulación M-QAM para una entrada de datos aleatoria NRZ y para valores de frecuencias positivas tiene la forma :

$$
S_{y}(\omega) = C \left[ \frac{Sen(\omega - \omega_{c}) \frac{T_{s}}{2}}{(\omega - \omega_{c}) \frac{T_{s}}{2}} \right]^{2}
$$
\n
$$
(5.38)
$$

donde C es proporcional a la potencia media M-QAM transmitida.

Para el caso de modulación 4-QAM, donde se tiene que  $f_s = f_0/2$  (T, = 2T<sub>a</sub>) la eficiencia del ancho de banda es 2 (bps/Hz). En la figura 5.?9 se observa esta DEP.

La modulación 4-QAM puede verse como una modulación 4-PSK si sus componentes en ciiadratura tienen magnitudes iguales.

Teóricamente ambos sistemas de modulación tienen la misma densidad espectral de potencia, debido a esta similitud y a la popularidad de los sistemas 4-PSK, este término se utiliza con bastante frecuencia también para 4-QAM.

En las figuras 5,30 hasta la 5.37 se presentan los espectros de potencia para las modulaciones analizadas; y en la figura 5.38 se tiene un esquema de modulaciones M-PSK, el mismo que permite comparar sus espectros cuando varía el número de fases.

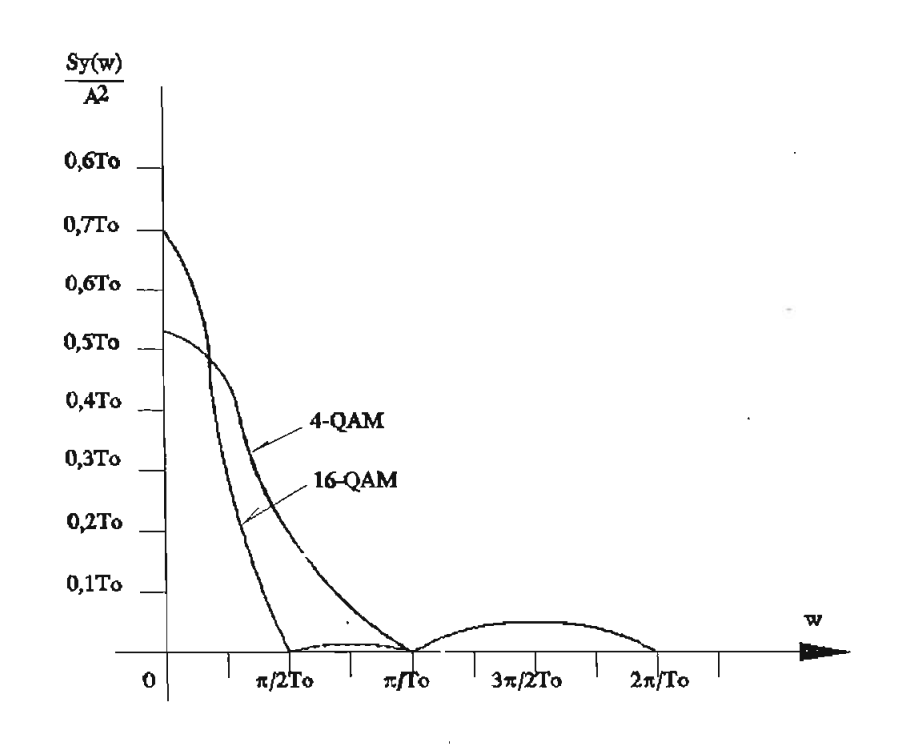

Figura 5.29. DEP de la modulación M-QAM

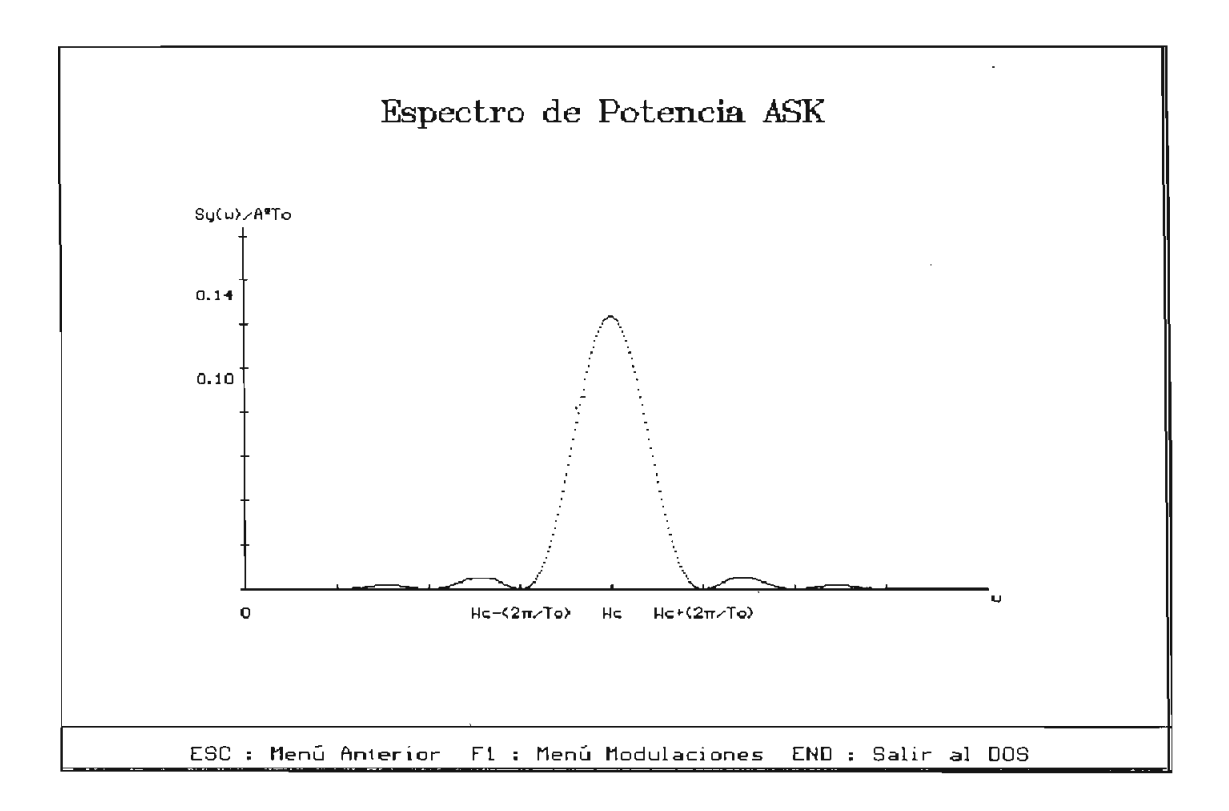

Figura 5.30. DEP de modulación ASK

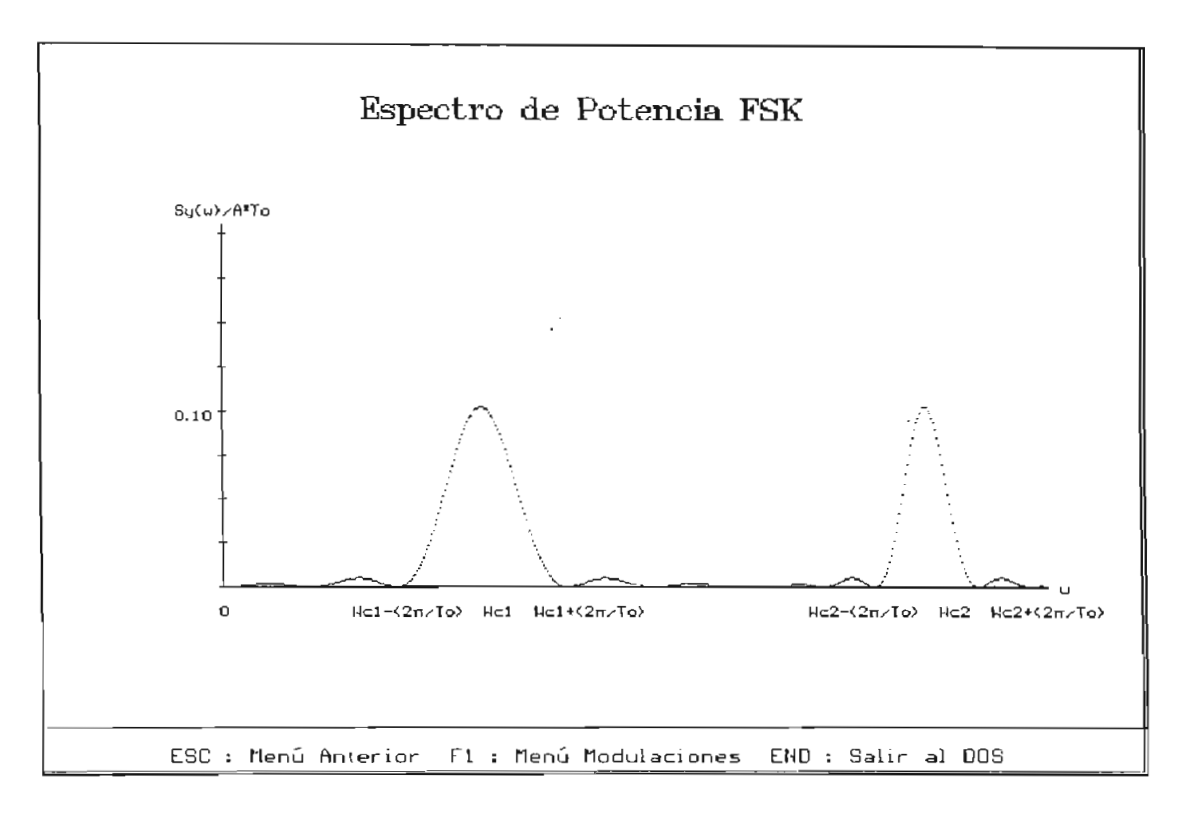

Figura 5.31. DEP de modulación FSK

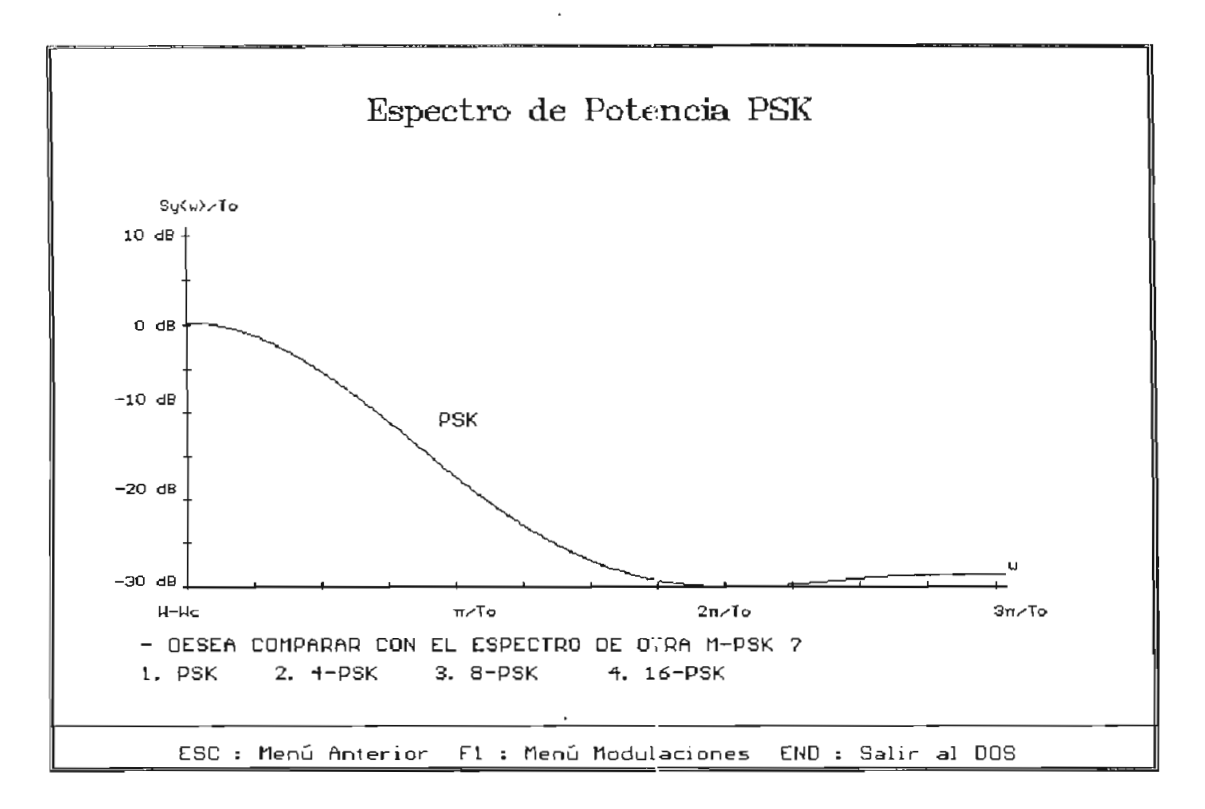

Figura 5.32. DEP de modulación 2-PSK

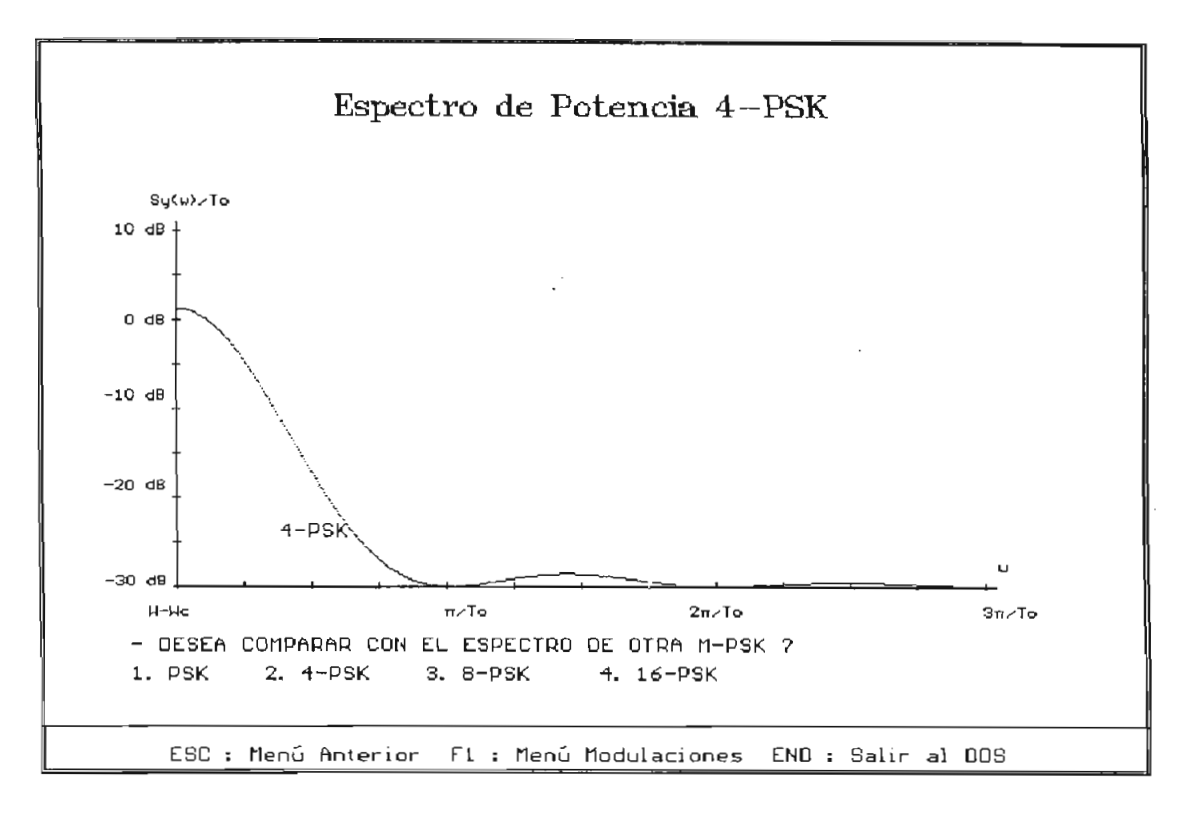

Figura 5.33. DEP de modulación 4-PSK

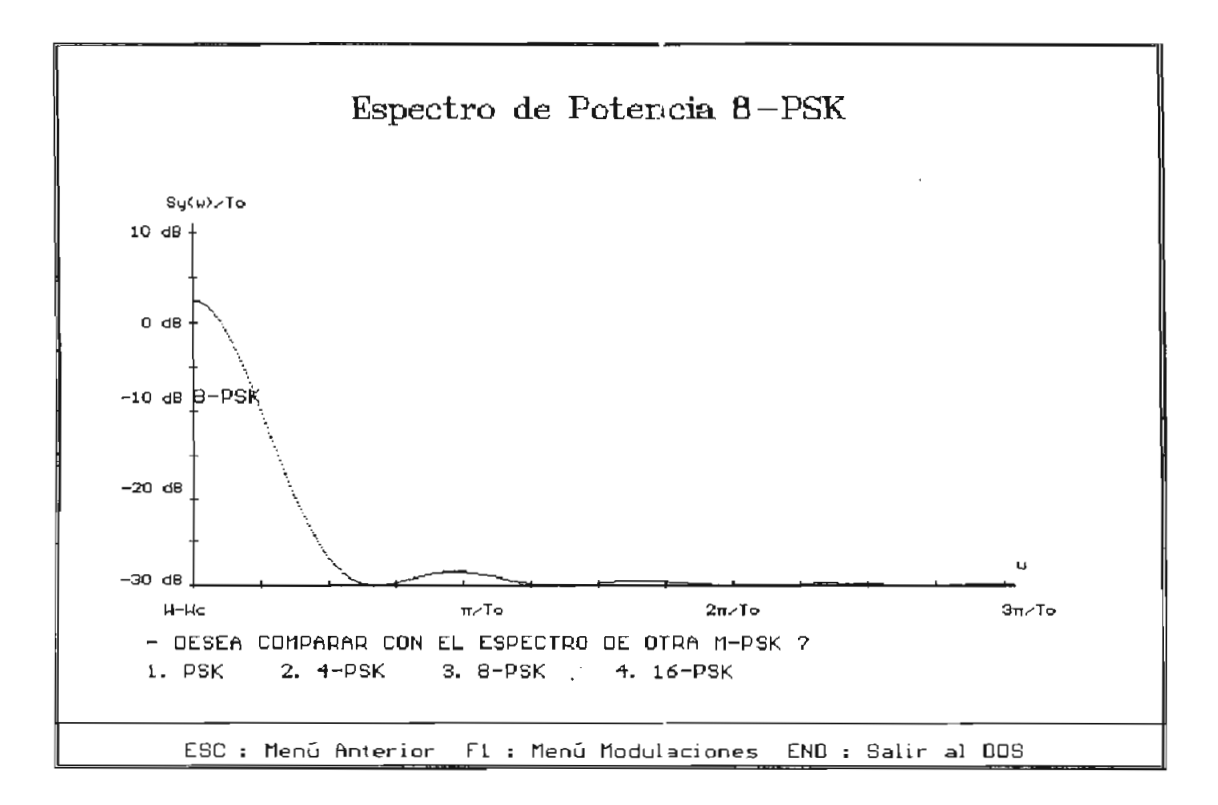

Figura 5.34. DEP de modulación 8-PSK

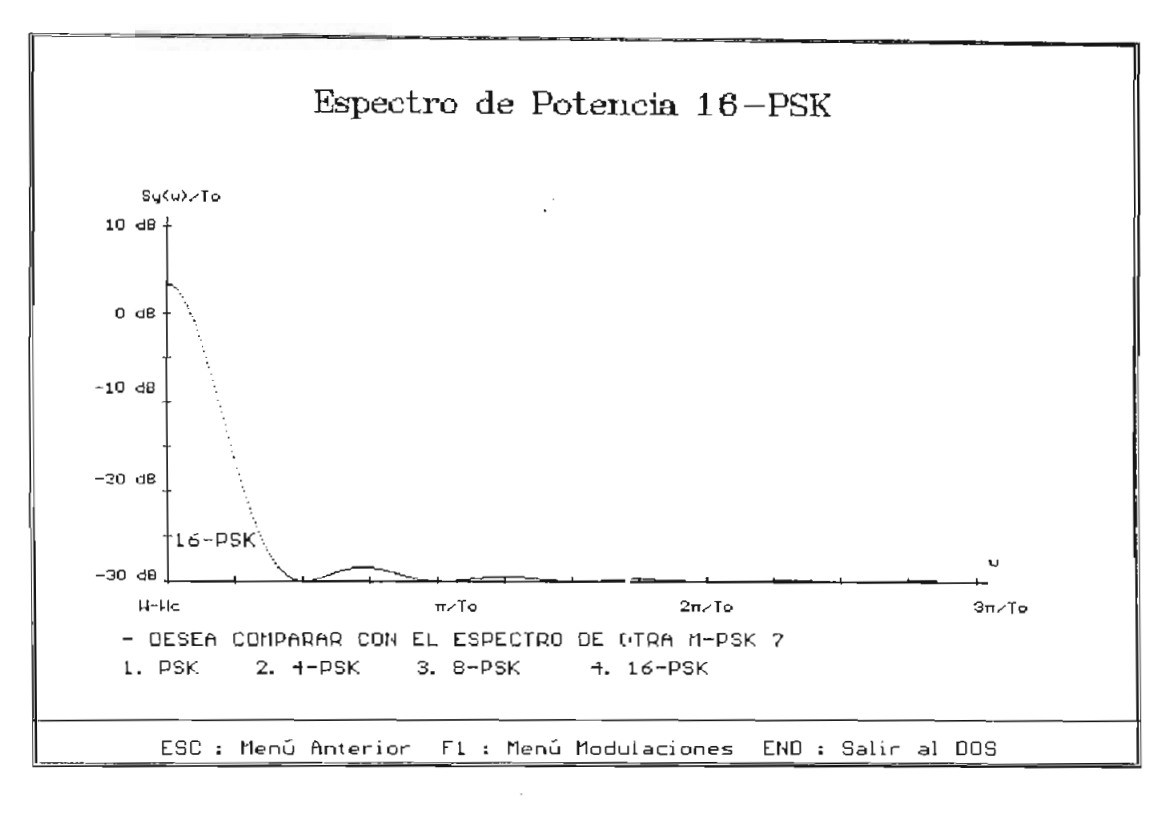

Figura 5.35. DEP de modulación 16-PSK

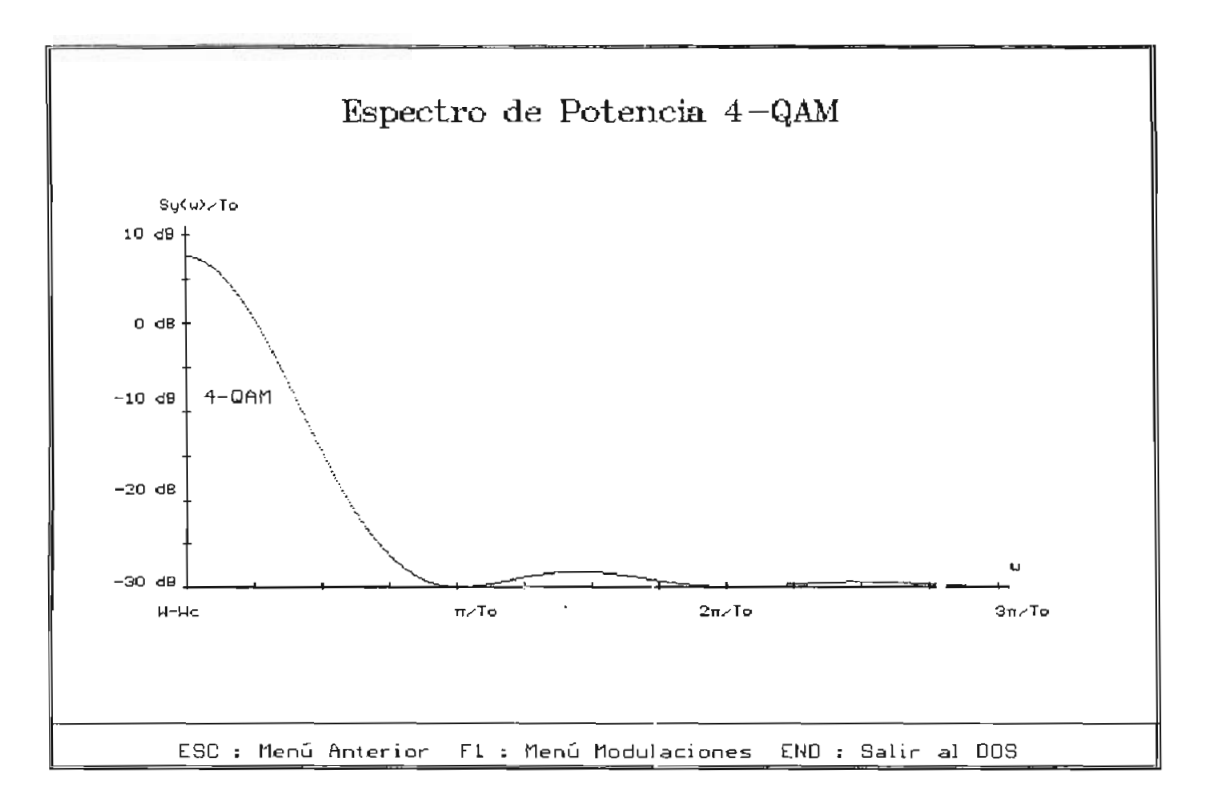

Figura 5.36. DEP de modulación 4-QAM

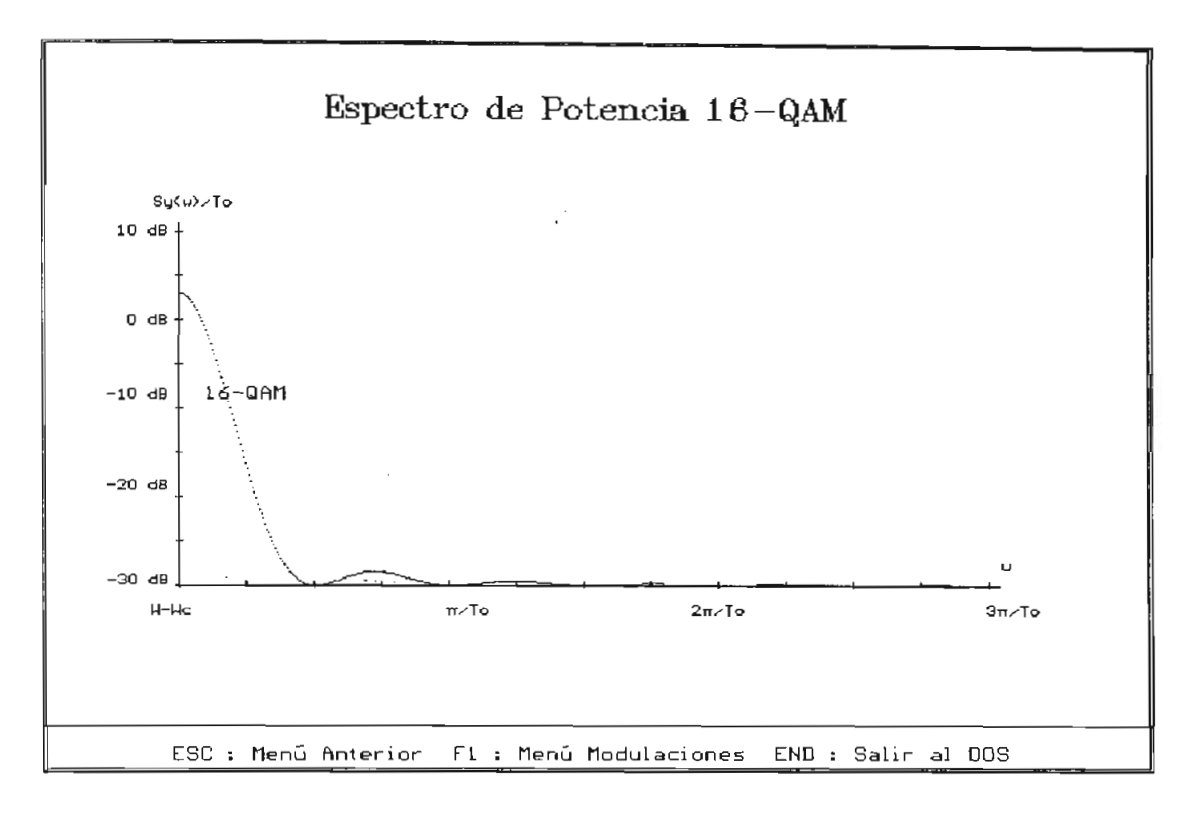

Figura 5.37. DEP de modulación 16-QAM

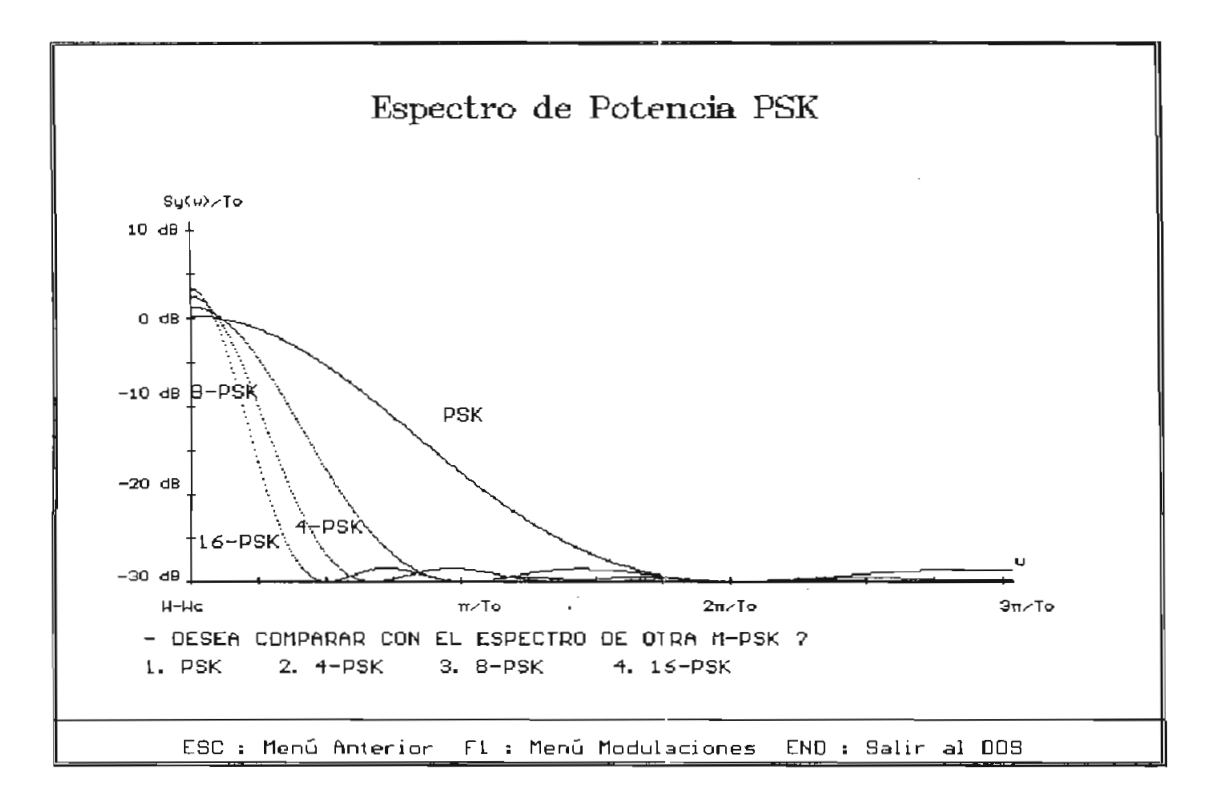

Figura 5.38. Comparación de las DEP de modulaciones M-PSK

#### $5.5.$ **5.5. COMPARACIÓN DE LOS ESPECTROS DE LAS DIFERENTES MODULACIONES**

Para la comparación de los diversos espectros de los diferentes tipos de modulación, se debe suponer que una transmisión ideal no tendrá un contenido de energía significativo a bajas o altas frecuencias. Básicamente la conformación del espectro se realizará bajo tres parámetros:

- ^ La forma del pulso
- La tasa de repetición del pulso
- La cantidad de niveles lógicos que pueden ser transmitidos.

Si se quiere reducir la cantidad de energía a altas frecuencias de la señal modulada,se debe variar el número de niveles a transmitir. Esto puede ser logrado con la modulación multinaria, que transmite la misma información que en el caso binario pero que reduce la tasa de repetición del pulso. Los sistemas multinarios requieren circuitos complejos por lo que frecue<br>
nivele<br>
multin<br>
binar<br>
sister<br>
solo<br>
Del a solo son usados para transmisión en alta capacidad.

Del análisis de las DEP para las modulaciones se concluye:

El espectro para la modulación ASK (OOK) es el mismo que el de la señal en banda base NRZ , trasladado a la frecuencia de la portadora.

En cuanto al ancho de banda éste se duplica con respecto al de la señal en banda base NRZ. El espectro de la modulación tiene una componente discreta (impulso) a la frecuencia de la portadora.

- El espectro de la señal FSK puede visualizarse como la superposición de dos señales OOK desplazadas relativamente en frecuencia. No aparecen componentes discretas en este espectro. Se puede demostrar que eligiendo adecuadamente  $w_1$  y  $w_2$  se pueden eliminar las componentes discretas.
- En general se puede decir que el ancho de banda de la

modulación FSK es mayor que para ASK o para 2-PSK

- Ninguno de los métodos ASK, FSK y 2-PSK es particularmente eficiente en términos de ancao de banda; la elección del tipo de modulación digital dependen de los intercambios entre rendimiento, costos, ancho de banda, etc.
- Εl El espectro de la modulación 2-PSK tiene la misma característica de doble banda lateral que la modulación OOK, con la importante ausencia de un impulso en la frecuencia de la portadora. La ausencia de una componente discreta en la modulación 2-PSK le da una mejor eficiencia de potencia que OOK aunque igual eficiencia espectral.
- Los requerimientos de ancho de banda de una señal 2-PSK son los mismos que una ASK, a pesar que este último proceso de modulación es lineal, y el primero en general no lo es. En 2-PSK se puede observar un lóbalo principal cuyo ancho es el doble de la tasa de señalización, notándose además que los lóbulos secundarios decrecen muy lentamente, lo cual hace necesario filtrar la señal de salida para evitar interferencia en los sistemas adyacentes. Esto reduce la potencia transmitida por lo que normalmente debe incrementarse la potencia del transmisor a efectos de mantener la calidad del sistema.
- En la modulación multisimbólica M-PSK, tomando como base el espectro de la modulación 2-PSK, el ancho de banda requerido para 4-PSK es la mitad del 2-PSK a igual velocidad de señalización. El ancho de banda de la modulación 8-PSK es la tercera parte que 2-PSK, es decir que para 16-PSK el espectro se reduce en cuatro veces. En conclusión en los sistemas M-PSK, a medida que aumenta el número de estados, en ancho de banda se reduce con respecto a los 2-PSK en un factor log<sub>2</sub>M.
- Se debe mencionar que el esquema de modulación 4-PSK es el más difundido; sin embargo cuando la reducción de ancho de banda es el objetivo primordial será necesario recurrir a

métodos de modulación más complejos.

- Los espectros de las señales QAM se determinan como en todos los moduladores de producto, a partir de las señales de banda base aplicadas a los canales en cuadratura. Como estas señales presentan estructuras similares a los M-PSK los espectros M-QAM son similares a los M-PSK de igual orden, concretamente el espectro de 16-PSK será equivalente a 16-QAM.
- Como conclusión final, se puede decir que en las diversas técnicas de modulación se ha analizado con más detenimiento los anchos de banda necesarios en la transmisión, es decir que el ancho de banda viene a ser una de las limitaciones'fundamentales en los sistemas de comunicaciones para mantener la distorsión y en consecuencia la interferencia intersimbólica por debajo de límites aceptables. Cabe mencionar que otra de las limitaciones fundamentales lo constituye el ruido el cual combinado con la atenuación en su trayecto transmisorcanal de transmisión-receptor, conspira contra la eficiente transmisión de la información.
# **CAPITULO 6**

## **PROGRAMA GENERAL PARA ANÁLISIS Y SIMULACIÓN DE UN SISTEMA DE TRANSMISION DIGITAL**

## 6.1. INTRODUCCIÓN

La simulación en una computadora digital es una herramienta muy útil para análisis y diseño de sistemas de telecomunicaciones; en muchos casos es utilizada en conjunto con un análisis teórico y pruebas del equipo (hardware) en el laboratorio.

Un modelo de simulación puede consistir de un programa bastante complejo, escrito en un lenguaje de propósito general diseñado propiamente' para el análisis del sistema de comunicación que se desea estudiar; también puede consistir de un simple programa que utiliza un paquete de software, escrito en un lenguaje de alto nivel (FORTRAN, PASCAL, C, etc.) . Para la descripción de la operación del sistema, esta última alternativa es la utilizada en esta tesis.

Un paquete de siruulación debe ser muy versátil, esto debe posibilitar la simulación de muchos sistemas es, diferentes y permitir modificaciór. fácil de los parámetros del sistema. Sin embargo el requerimiento más importante es que el paquete diseñado sea muy fácil de usar.

El programa desarrollado en esta tesis, es un paquete de "software" para el análisis y simulación de los Códigos de Línea y de la Modulación Digital de un Sistema de Transmisión Digital, basado en un lenguaje simple para la descripción del sistema.

#### $6.2.$ **6.2. DESCRIPCIÓN Y ALCANCES DEL PROGRAMA**

El programa para análisis y simulación de un sistema de transmisión digital consiste de cinco unidades, cada una de ellas contiene una serie de procedimientos o subrutinas de soporte; las unidades se enlazan mediante un programa principal.

Tanto las unidades como el programa principal están escritos en Turbo Pascal en la versión 6.0, bajo el sistema operativo DOS.

El programa está dividido en dos partes: Codificación y Modulación Digital; cada una de éstas permite la simulación y el análisis de los conceptos básicos de las diversas técnicas descritas en los capítulos 3, 4 y 5 de este trabajo.

La simulación persigue presentar en forma gráfica los diferentes tipos de códigos de línea, a partir de una secuencia de datos binaria para cada- uno los tipos de codificación descritos. Los resultados se muestran en forma gráfica en la pantalla del monitor, en la que se pueden observar la señal de reloj, la señal de datos binaria y la señal codificada.

También se dispone de la teoría correspondiente a cada código, como soporte para una mayor comprensión de las reglas de codificación utilizados . Adicionalmente como parte de la codificación se incluye un ejemplo para cada tipo de codificación.

Para el análisis se presentan los gráficos de las funciones de densidad espectral de potencia de la mayoría de los códigos descritos; este análisis se complementa con la comparación de los espectros de potencia de los códigos posibles, que junto a la teoría dada en el capítulo 5 permiten una mayor comprensión de las características de los códigos.

Un esquema similar al de la codificación se tiene para la modulación digital. Para los gráficos de los tipos de modulación, se presentan en la pantalla la señal de datos binarios (señal modulante), la señal portadora y la señal modulada correspondiente, incluyendo adicionalmente con la teoría el ejemplo respectivo.

El análisis de las diferentes técnicas de modulación es más complejo y generalmente se lo hace comparando el comportamiento de la probabilidad de error de la señal modulada en función de la variación de la señal con respecto al ruido, aquí se lo ha hecho en base de los espectros de potencia. En el programa la comparación de los espectros, se la realiza exclusivamente para el tipo de modulaciones M-PSK.

La figura 6.1 muestra el diagrama de flujo del Programa Principal, este programa permite seleccionar una de las dos opciones: Códigos de Línea o Modulación Digital; y dentro de éstas opciones sus diferentes tipos o clases. Una vez que se ha escogido la clase de código o modulación, se elige el tipo de aplicación que se desea observar. Una vez que finaliza una aplicación determinada el programa puede continuar con otra aplicación o terminar (salir al sistema operativo DOS) .

#### **6.2.1. Programa para Códigos de Línea**

Previa a la elección de una aplicación determinada de los Códigos de Línea, se tienen dos procedimientos que permiten hacer la selección.

El procedimiento **CuadroCódigos,** es una pantalla de selección de la clase de código, en ella se listan los códigos disponibles desde la A a la N. Con la letra S se puede seleccionar el análisis de los espectros de potencia.

Otro procedimiento **CuadroSelecciónCódigos** presenta una pantalla en la que se debe elegir entre Codificación y Teoría, las cuales son aplicaciones disponibles para todos los códigos.

Para la **Codificación** de una señal binaria el programa

necesita primero leer los bit de datos, para luego codificarlos y finalmente graficar. A continuación se explican los procesos que se siguen en el programa para la codificación de una señal.

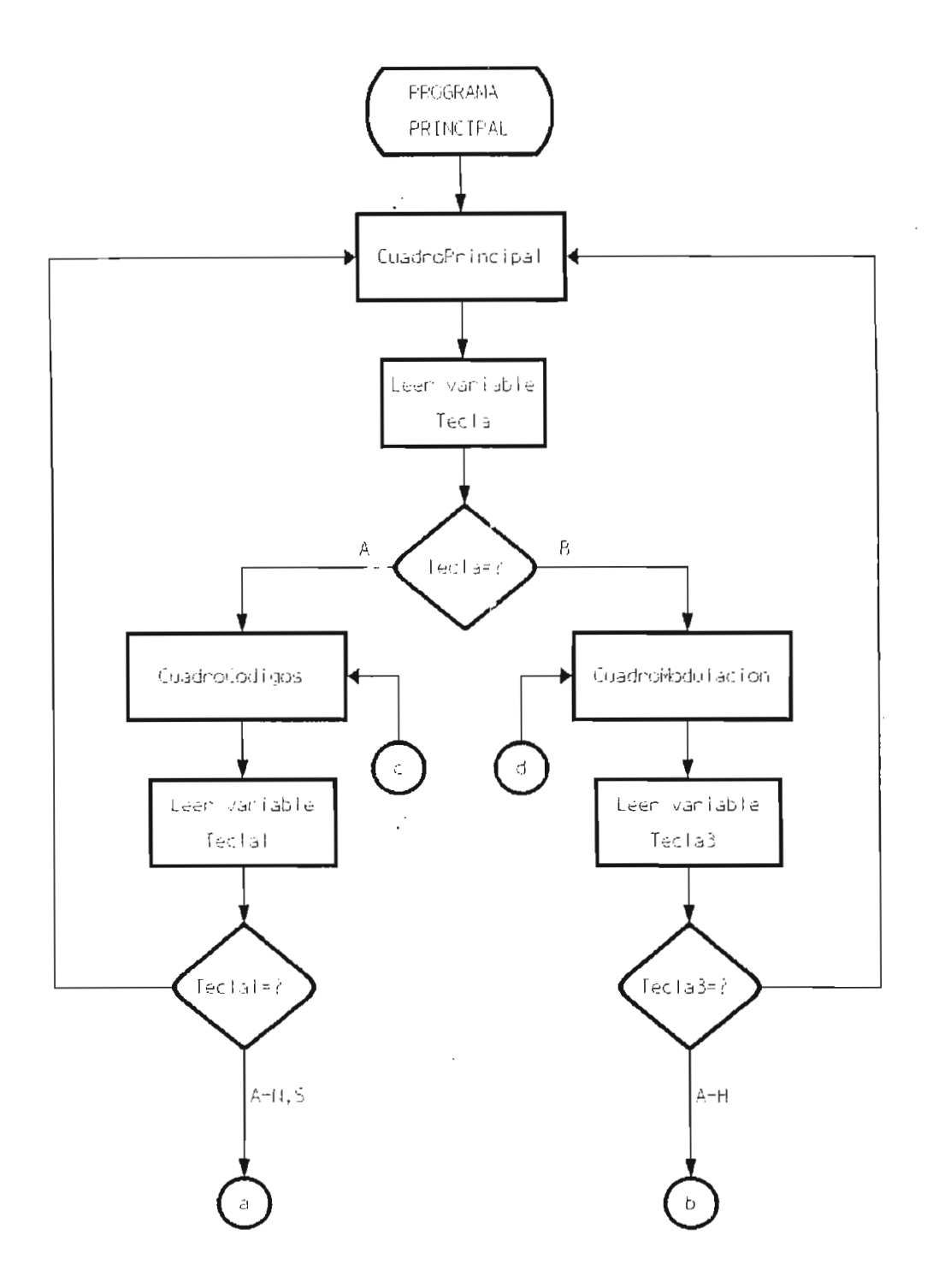

Figura 6.1. Diagrama de flujo del Programa Principal

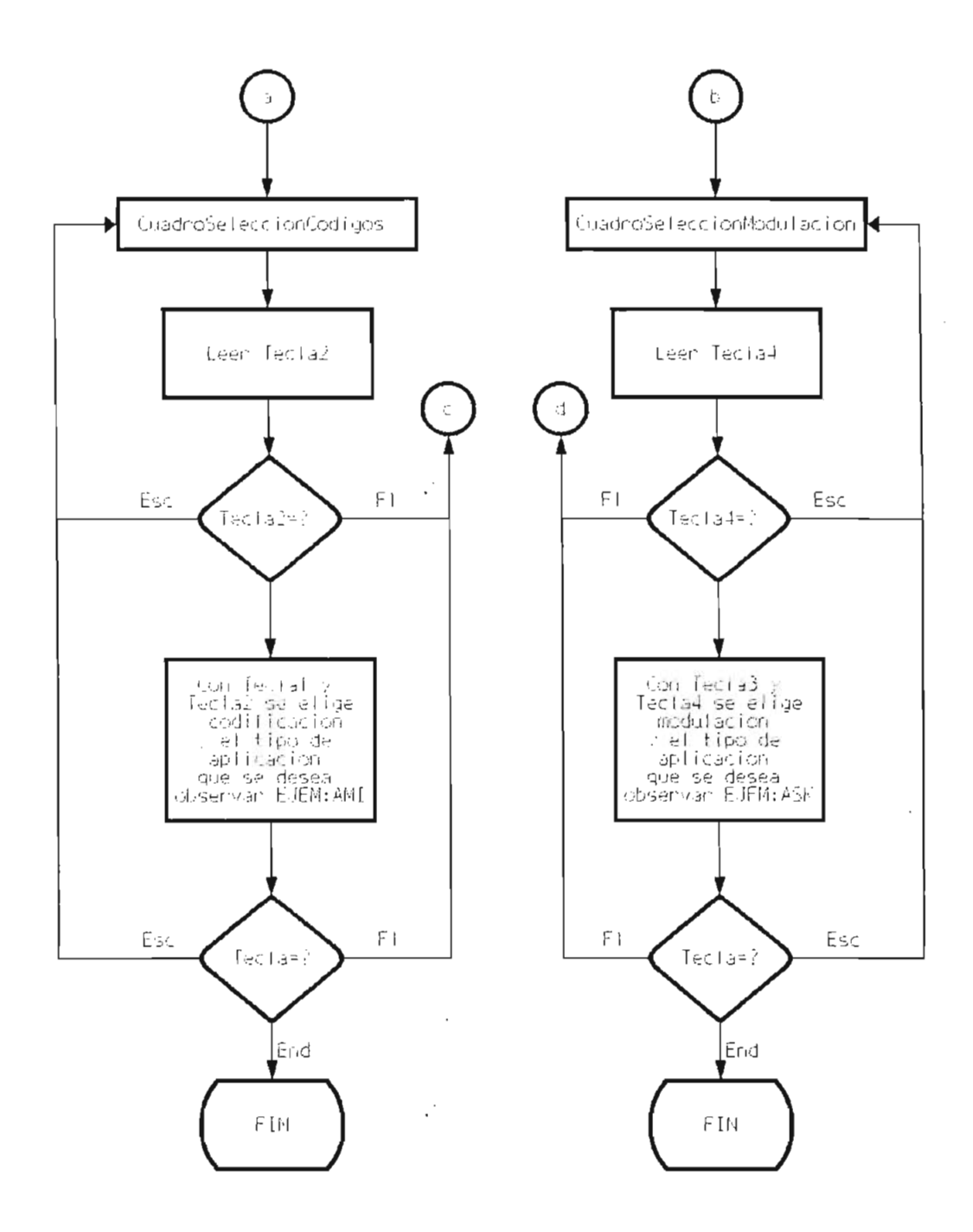

 $\mathcal{C}$ 

Figura 6.1. Diagrama de flujo del Programa Principal (cont.)

 $\sim$ 

#### **- Ingreso de datos al programa pera codificación:**

Como se mencionó en el capítulo 3, los datos de mayor importancia en el progra.na son los bits de datos (señal binaria) . En el programa el ingreso de los bits de datos se lo hace de dos maneras: en forma manual o por la generación automática de ellos.

El ingreso manual de datos se lo hace utilizando el procedimiento **IngresoDatos** y la generación de datos se la realiza con el procedimiento **Aleatorio;** los datos obtenidos se almacenan en el vector **bit.** En el programa se debe ingresar como dato el número de bits N, para ambos casos.

El número de bits N es mínimo tres (3) y máximo veinte (20). Se han considerado estos límites, ya que para la comprensión de la codificación se necesitan más de tres bits; además para un número mayor a veinte bits se dificulta la visualización en el monitor y no cumple su función didáctica.

**MantenerDatos**, es un procedimiento que muestra los datos anteriores en el caso de que la codificación no se ejecute por primera vez y da la opción de cambiarlos, para lo cual se utilizan los procedimientos anteriores de ingreso de datos.

#### **- Codificación :**

Luego que se tienen los bits, se procede a codificarlos, cada una de las clases de códigos tiene su propio algoritmo para la codificación de las señales. En el capítulo 3, en el numeral 3.5 se desarrollaron los algoritmos de codificación utilizados para los procedimientos de codificación de cada uno de los códigos, y en los mismos que se indican las variables que utilizan cada uno de éstos y su respectivo diagrama de flujo.

A continuación, en la tabla 6.1 se listan los códigos con sus correspondientes procedimientos de codificación:

| CODIGOS    | PROCEDIMIENTO    |
|------------|------------------|
| NR Z       | NR Z 1           |
| RZ.        | RZ1              |
| NRZ POLAR  | NRZPOLAR1        |
| RZ POLAR   | RZPOLAR1         |
| AMT        | AMT1             |
| HDB3       | HDB31            |
| MANCHESTER | MANCHESTER1      |
| BIFASE M   | BIFASEM1         |
| BIFASE S   | BIFASES1         |
| 4B3T       | C4B3T1           |
| <b>CMI</b> | CMI <sub>1</sub> |
| PST        | PST1             |

Tabla 6.1 Procedimientos de Codificación

#### **- Graficar :**

Los procedimientos indicados en la tabla anterior, dan los valores de los coeficientes que permiten graficar la señal codificada. Los valores de los coeficientes obtenidos se guardan en el vector **coef.**

De igual manera en el capitulo 3 se indica el proceso empleado para graficar un pulso utilizando los coeficientes **coefti]**- El procedimiento **Graficar** es el encargado de dibujar las tres señales indicadas.

Para graficar la señal de reloj, los coeficientes están en vector **reloj**; mientras que los coeficientes de la señal de datos están en el vector **dato,** y son los valores de los datos ingresados.

 $E1$ código 4B3T tiene su propio procedimiento **Graficar4B3T** el cual permite esquematizar las señales, debido a que su patrón de codificación es diferente a los anteriores y no es posible utilizar el procedimiento general **Graficar.**

A manera de ejemplo en la figura 6.2 se muestra el diagrama de flujo de la aplicación **Codificación** para el código AMI, AMI, en el que constan los procedimientos explicados anteriormente.

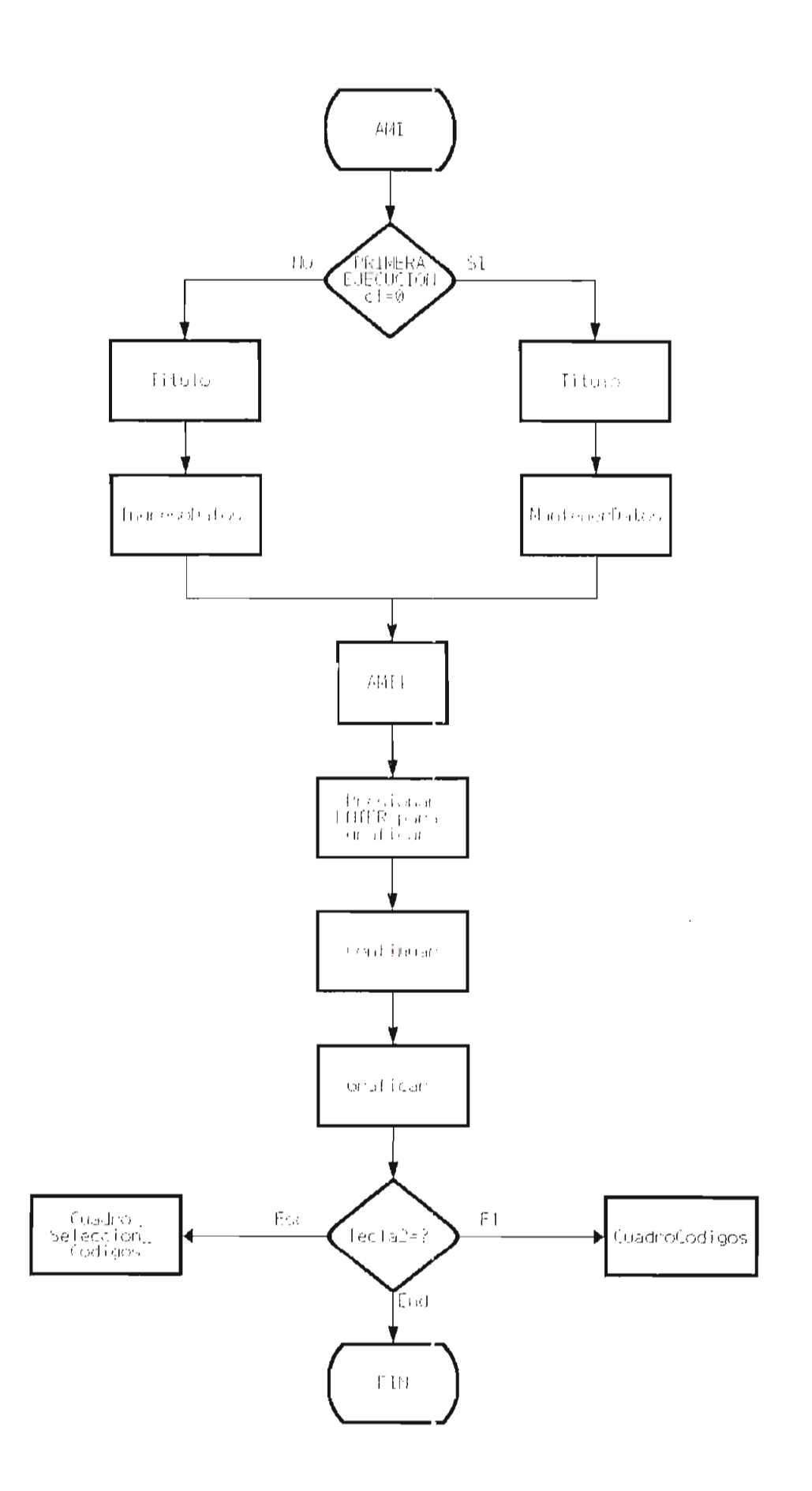

ra 6.2. Diagrama de flujo del Procedimiento AMI a el gráfico de las señales)

**- Teoría de los Códigos de Línea t**

Para cada uno de los códigos, se establecen procedimientos que presentan en modo gráfico, el texto de la teoría correspondiente. Por ejemplo el código AMI utiliza el procedimiento **AMITEORIA.**

Para la teoría se tiene aproximadamente ocho líneas de texto en las que se resumen: el concepto, las principales características y la regla de codificación. Para que la regla de codificación sea más comprensible se añade un ejemplo de la codificación.

Para la realización del ajemplo, a cada código se le asignó una secuencia fija, en la que se puede apreciar las características propias de cada ur.a de las clases de códigos. Así por ejemplo para el código B3ZS se da una secuencia de bits que contiene más de tres ceros consecutivos.

Con esta secuencia, se calculan los coeficientes **coef [i]** de codificación con los mismos procedimientos utilizados en **Codificación,** luego de lo cual se proceden a graficar la señales. El procedimiento **GraficarEjemplo** realiza los gráficos de la secuencia de bits y de la señal codificada, de manera similar al procedimiento **Graficar.**

En la figura 6.3, como ejemplo, se presenta el diagrama de flujo para el procedimiento **AMITEORIA.**

**- Espectros de Potencia de los Códigos :**

Para realizar el análisis de las características de los Códigos de Línea, se recurre al estudio de las densidades espectrales de potencia y la comparación entre ellas.

El diagrama de flujo del procedimiento **ESPECTROSDE POTENCIA,** se lo puede observar en la figura 6.4.

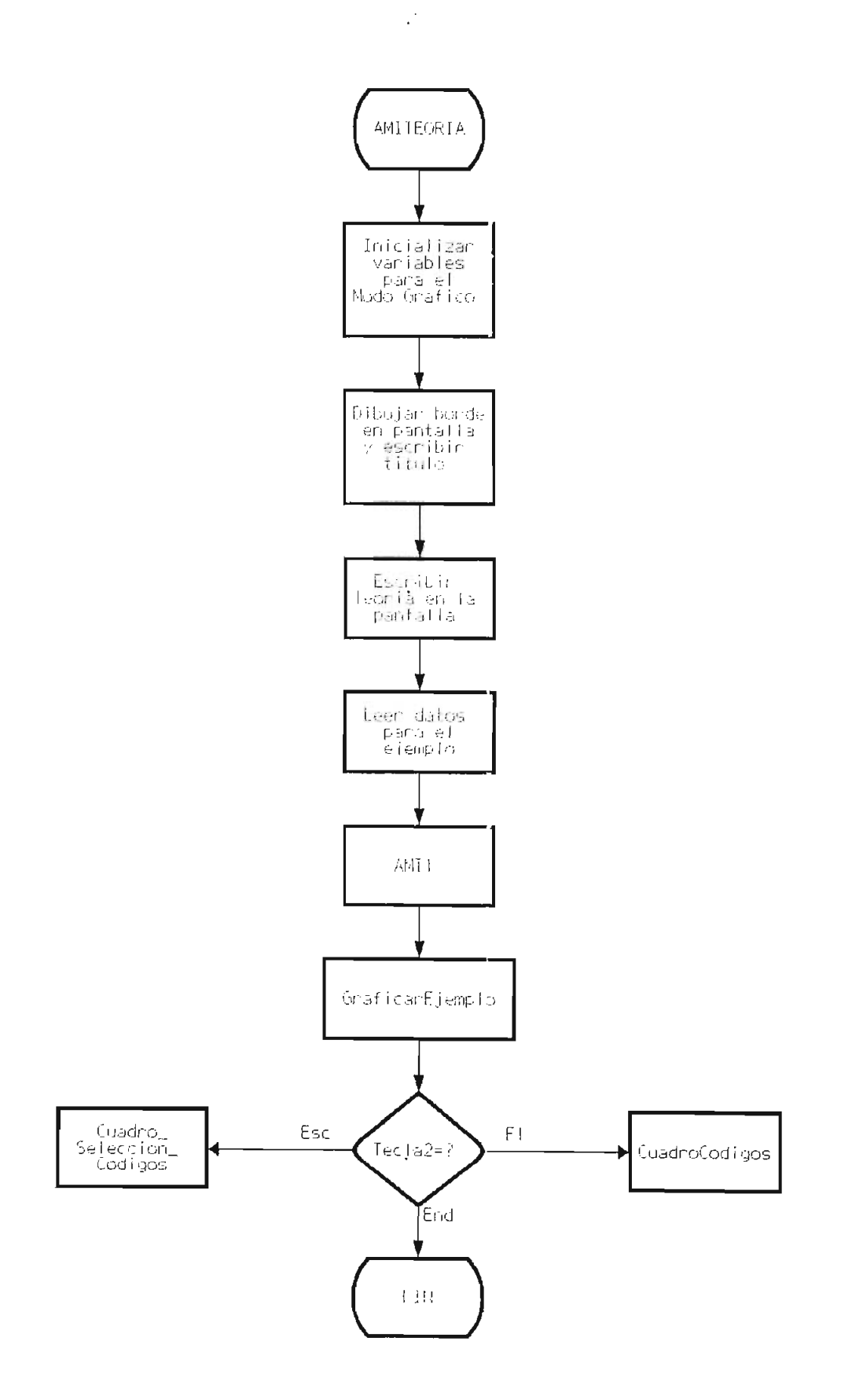

Figura 6.3. Diagrama de flujo del Procedimiento AMITEORIA

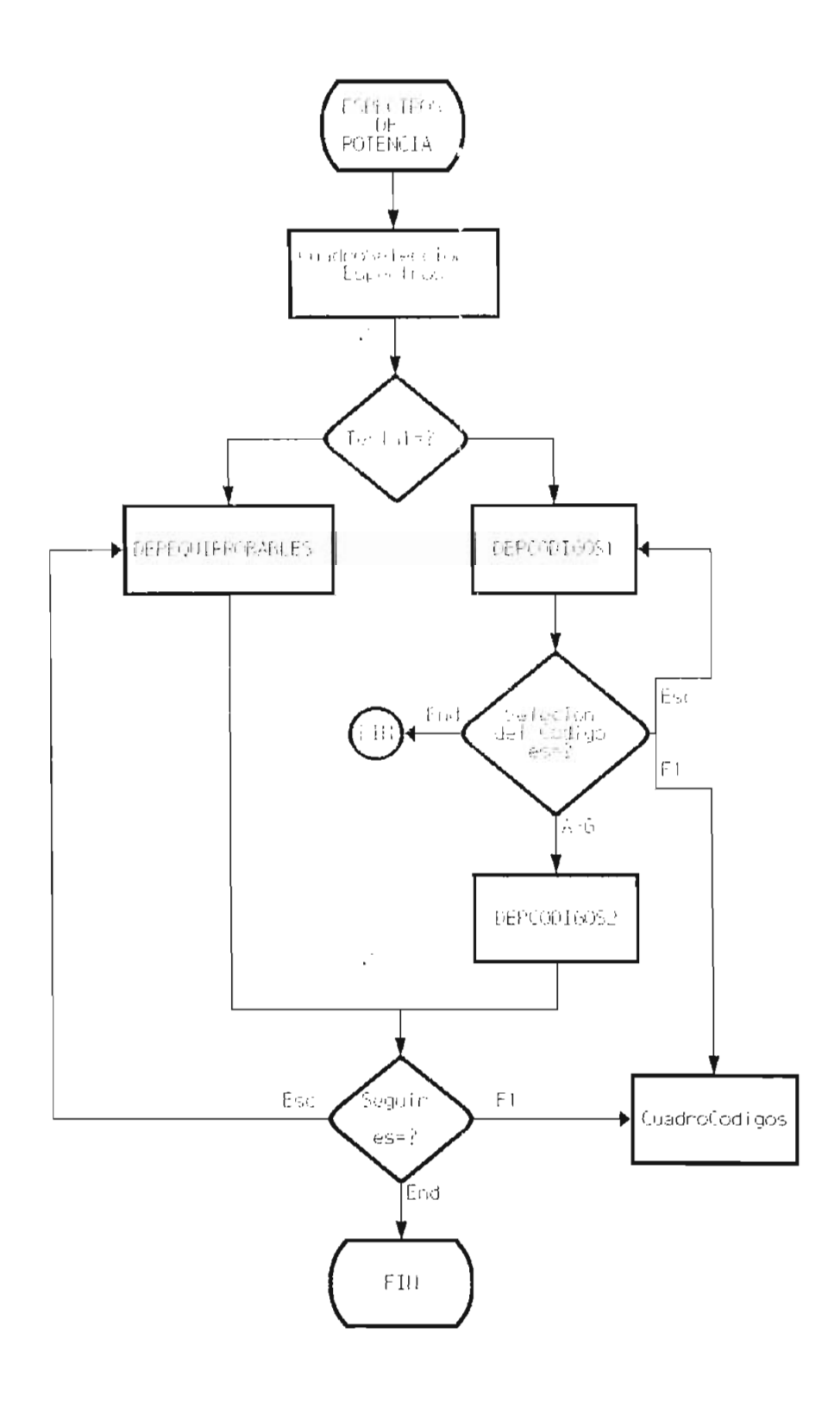

ra 6.4. Diagrama de flujo del Procedimiento CTROSDEPOTENCIA

 $\mathcal{L}^{\mathcal{C}}$ 

 $\mathcal{A}$ 

 $\sim$ 

El programa permite dos formas de análisis de los espectros de ograma pe.

- Comparar las densidades espectrales de potencia de los  $a)$ códigos para la probabilidad p = 0.5, o
- b) Comparar las densidades espectrales de potencia de un  $b)$ rar ras densidades especificios de poet

La primera opción se lo hace empleando el procedimiento de provisione de la segunda universitativo de la segunda universitativo de la segunda universita<br>La segunda utilizada utilizada universitativo de la segunda universitativo de la segunda universitativo de la el procedimiento de procedimiento per el procedimiento de la contradición de la contradición de la contradició

En el Capítulo 5 se hace el desarrollo matemático para cada una de las de mais de posseriores de posseriores de potencia, y se sepectrales de potencia, y se sep cada una de ras densidades especificios de pocencia, y se obtienen las ecuaciones, con las que se realizan los<br>procedimientos correspondientes. También se explica como se realizan los gráficos, las variables que se utilizan y el diagrama de flujo del procedimiento desarrollado.

Básicamente, los procedimientos o subrutinas de los espectros de potencia toman las ecuaciones y las evalúan, con lo que se tiene las coordenadas para graficar las funciones correspondientes. No todos los espectros de los códigos están disponibles en el programa. En la tabla 6.2 se encuentran los códigos, los procedimientos y ecuaciones utilizadas, que están disponibles para el caso de equiprobabilidad.

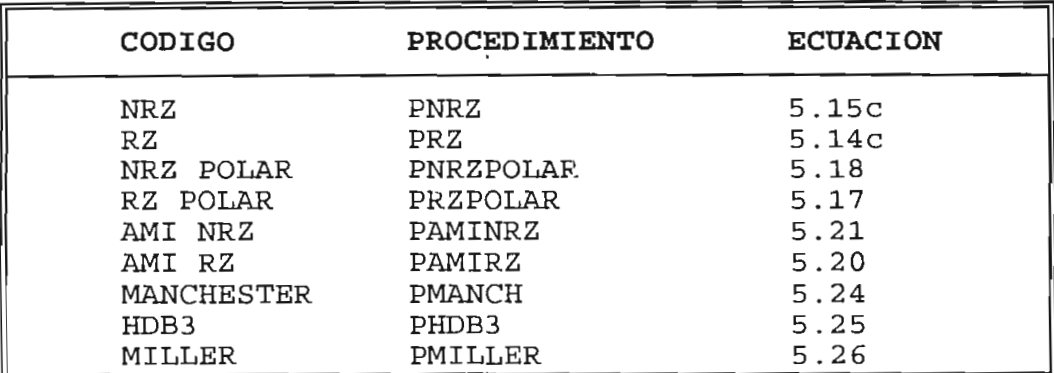

Tabla 6.2. Procedimientos y ecuaciones para DEP dimientos y ecuaciones para DEP

Los subprogramas que utiliza el procedimiento **DEPEQUIPROBABLES son:**  $son:$ 

**CuadroEspectrosl** : Utilizando, el modo gráfico del Turbo Pascal, se dibuja un borde doble, los ejes coordenados y las escalas para los gráficos de las ecuaciones. En la parte inferior de la pantalla se escribe el procedimiento que se debe seguir para la comparación de los espectros.

**CompararEspectros** : Es el procedimiento que permite la compararación los espectros siguiendo el procedimiento indicado en **Cuadro-Espectrosl,** el mismo que consiste en pulsar una tecla numérica del 1 al 9. Al hacer esto, este procedimiento llama al correspondiente al código cuyo espectro se desea graficar.  $\mathbb{R}$  is misma formal se hace para comparacions con los otros con los  $\mathbb{R}$  $\frac{1}{2}$ 

En las figuras 6.5 y 6.6 se encuentran los diagramas de flujo del procedimiento **DEPEQUIPROBABLES**, y de su subprograma **CompararEspectros** respectivamente.

La comparación de los espectros de potencia de un código, para dos valores de probabilidad, se tiene para los códigos que se listan en la tabla 6.3. En esta tabla también se indican los programas que subprogramas que se utilizan y sus utilizan y sus utilizan y sus utilizan y sus utilizan y sus utilizan y sus utilizan y sus utilizan y sus utilizan y sus utilizan y sus utilizan y sus utilizan y en is procedurated to the state of the state of the state of the state of the state of the state of the state o<br>The state of the state of the state of the state of the state of the state of the state of the state of the st

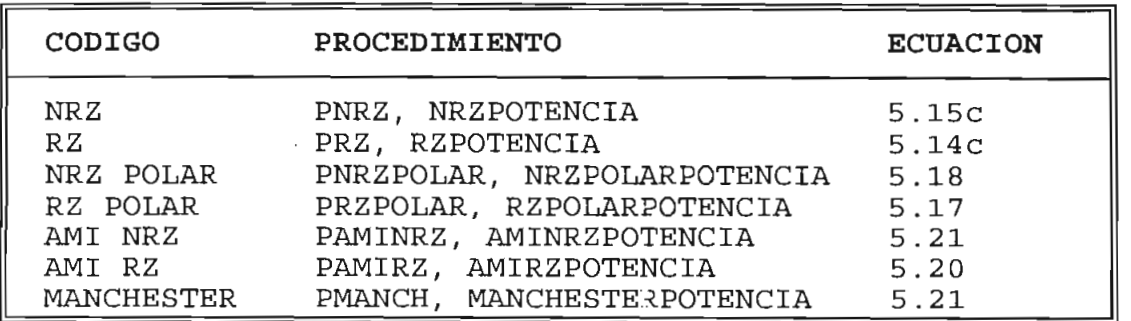

Tabla 6.3 Procedimientos y ecuaciones para comparación de dimientos y ecuaciones para comparación de

Los espectros de potencia para los códigos HDB3 y MILLER, sólo se tiene para el caso de equiprobabilidad  $(P=0,5)$ .

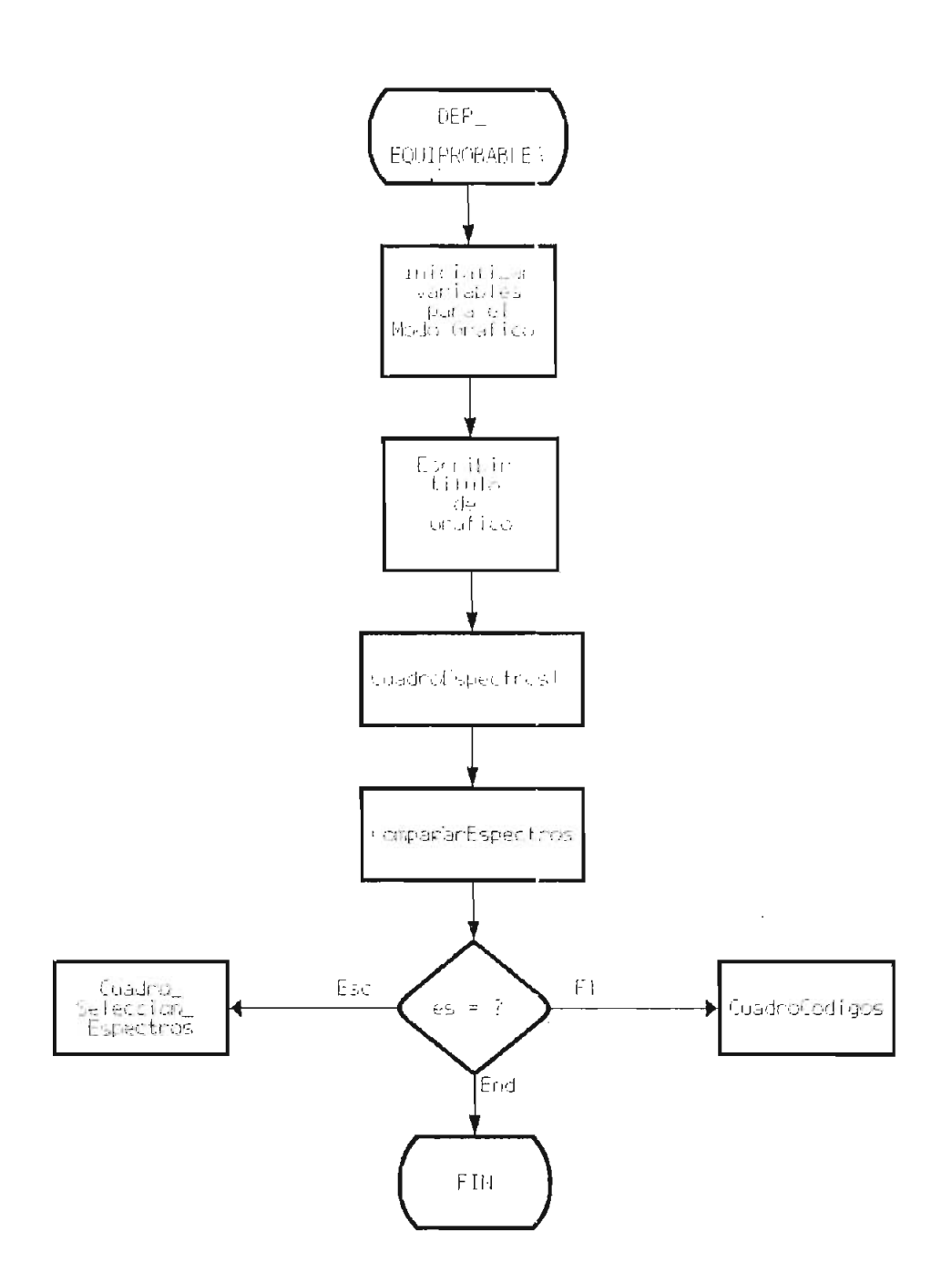

Figura 6.5. Diagrama de flujo del procedimiento DEPEQUIPROBABLES

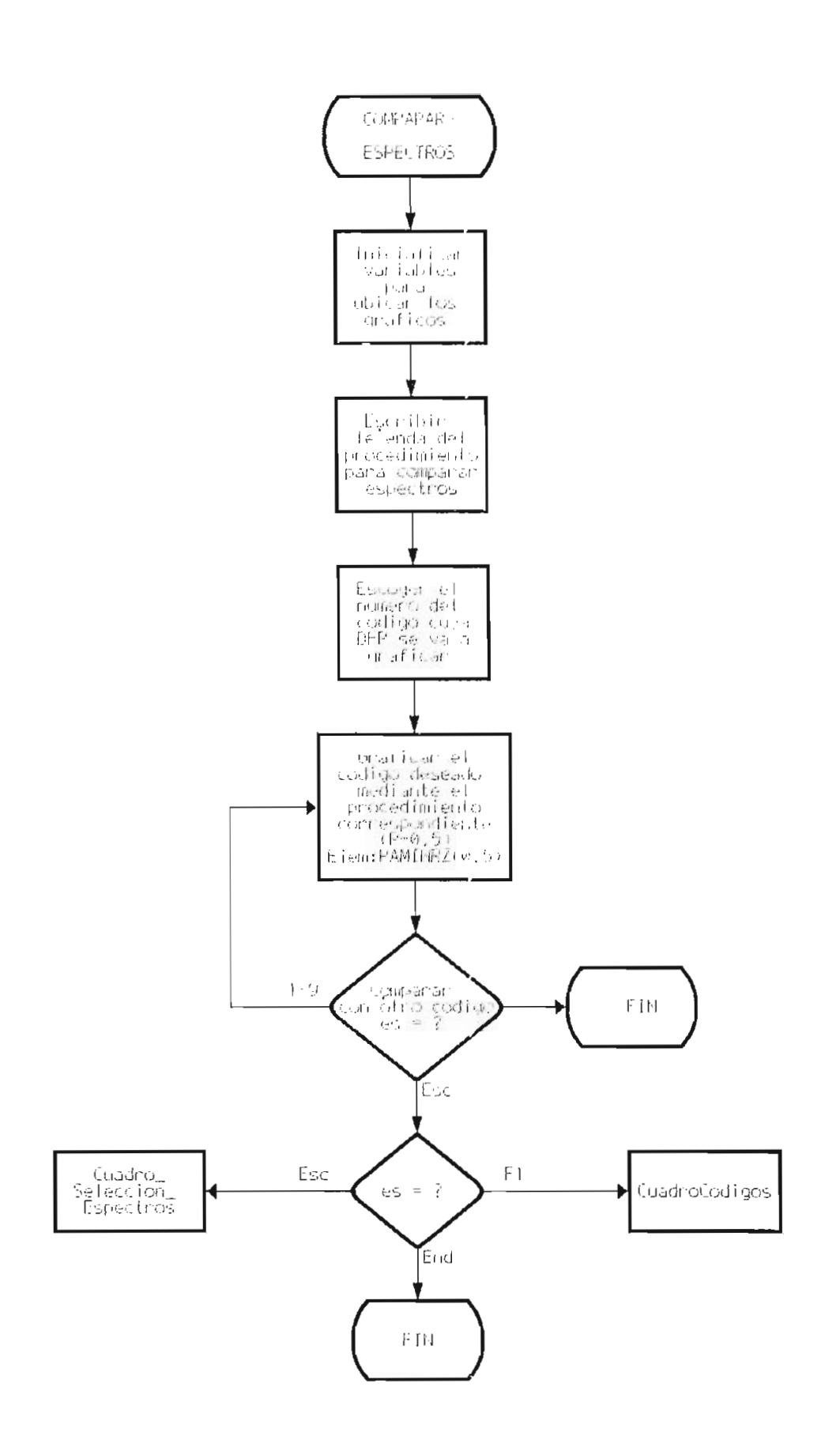

 $\hat{\boldsymbol{\beta}}$ 

Figura 6.6. Diagrama de flujo del procedimiento COMPARARESPECTROS

 $\mathbb{R}^3$ 

 $\mathbb{Z}^2$ 

Para la comparación de los espectros se utilizan los siguientes subprogramas dentro del procedimiento DEPCODIGOS1:

DEPCODIGOS2 : Mediante este procedimiento se escoge el código y los valores de las probabilidades Pl y P2 con los que calcularán las ecuaciones de los espectros respectivos, mediante las llamadas a los procedimientos \*POTENCIA (Ejm: AMINRZPOTENCIA).

procedimientos \*POTENCIA, preparan la Los procedimientos \*POTENCIA, preparan la<br>presentación de los espectros en el modo gráfico. Escriben el titulo, dibujan los bordes, los ejes coordenados y las escalas adecuadas para graficar la función espectral de potencia, llamando a los procedimientos P\* (Sjm. PAMINRZ), encargados de calcular los valores y graficar la función.

El diagrama de flujo del subprograma DEPCODIGOS2 se muestra en la figura 6.7, en tanto que la figura 6.8 está a manera de ejemplo el diagrama de flujo del subprograma AMINRZPOTENCIA, para los otros códigos se tendrá un diagrama similar.

#### 6.2.2 Programa para Modulación Digital

Antes de la selección de una aplicación de Modulación Digital se tienen dos procedimientos para elegirla. El procedimiento CuadroModulación es una pantalla de selección en la que se tiene la lista de las clases de Modulaciones disponibles, a cada una de éstas se le asigna una letra de la A a la H.

segundo procedimiento es CuadroSelección  $E1$ Modulación, en esta se presentan las tres opciones que se disponen: Modulación, Teoría y Espectros de Potencia. Una vez que se ha seleccionado la clase de modulación y la aplicación correspondiente se procede a ejecutar la aplicación deseada.

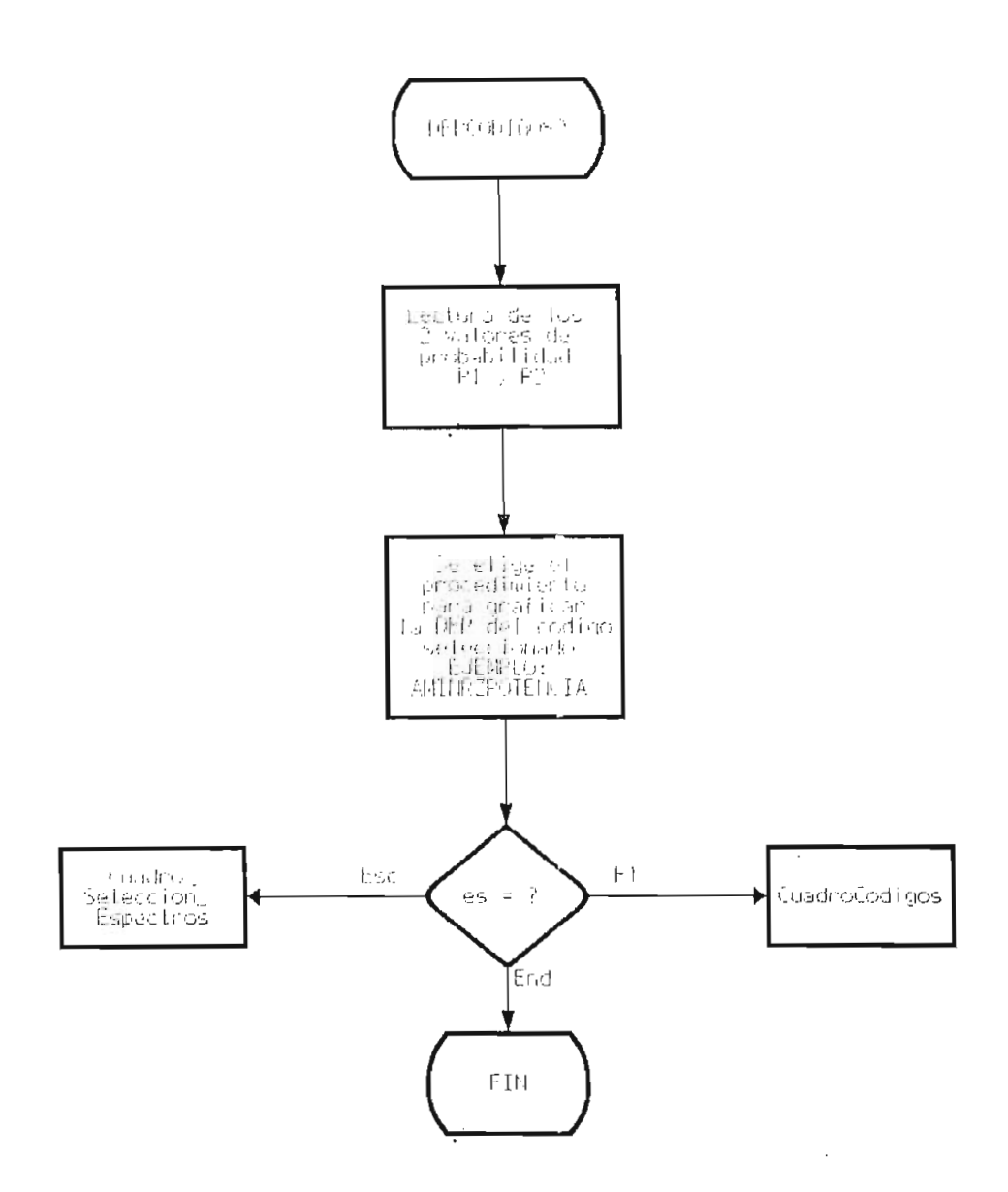

 $\sim$ 

 $\mathcal{L}^{\text{max}}_{\text{max}}$  and  $\mathcal{L}^{\text{max}}_{\text{max}}$ 

a h-Alban and a h-Alban and a h-Alban and a h-Alban and a h-Alban and a h-Alban and a h-Alban and a h-Alban and a h-Alban and a h-Alban and a h-Alban and a h-Alban and a h-Alban and a h-Alban and a h-Alban and a h-Alban an a de flujo del procedimieto

 $\sim 10^{11}$ 

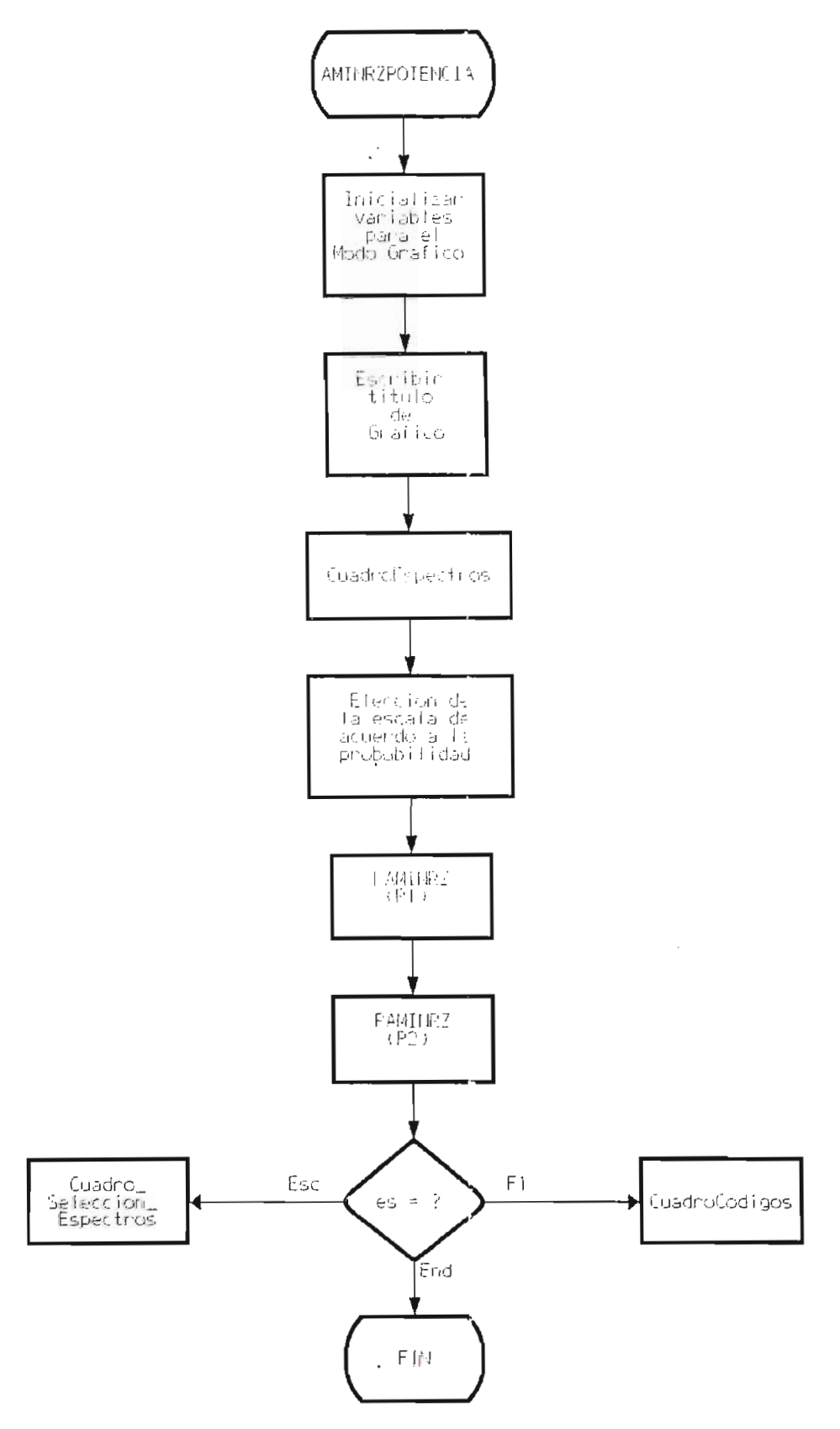

Figura 6.8. Diagrama de flujo del procedimiento AMINRZPOTENCIA

 $\bar{z}$ 

pos son ras maneras de ingresar los datos que se requieren para modular la señal, en forma manual utilizando el procedimiento IngresoDatos2 y por generación automática de los datos en forma aleatoria con el procedimiento **Aleatorio2**. Todos<br>los datos se almacenan en el vector **bit**.

mínimero de datos para moduración se reserrige a un mínimo de tres (3) y un máximo de once  $(11)$ ; se consideró este número porque permite una buena apreciación del gráfico de la señal y sobre todo observar los cambios de fase en la señal<br>modulada.

con el procear lento mantenerbatos, se tiene la opción de utilizar los datos anteriores o de cambiarlos si se desea, esto se realiza siempre y cuando se haya ejecutado anteriormente la modulación.

Los algoritmos para las diferentes clases de Los algoritmos para las diferentes clases de modulaciones se estudiaron y se desarrollaron en el Capítulo 4, en los numerales  $4.4$  y  $4.5$ . En base de estos algoritmos se escribieron los procedimientos respectivos.

A continuación se indican las clases de modulaciones disponsible de la procedimiento de procedimiento contra procedimiento de procedimiento de procedimiento para p disponibles y el nombre del procecimiento correspondiente para<br>realizar las diferentes técnicas de modulación:

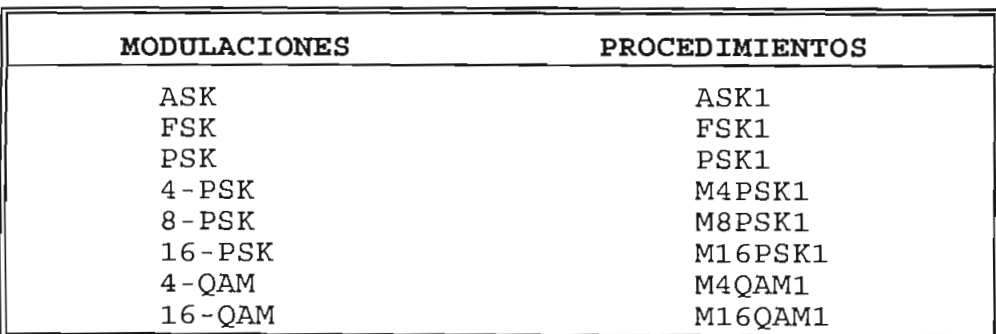

Tabla 6.4 Procedimientos para las diferentes dimientos para las d

Estos procedimientos se ejecutan una vez que se tienen ingresados los datos, luego de lo cual se procede a la graf icación de las señales. Sn la parte superior de la pantalla se dibuja la señal de datos binaria, la señal portadora en la parte media y la señal modulada en la parte incra ch

Para graficar las señales portadora y modulada se lo hace con los procedimientos GraficarBits y GraficarPortadora. En la figura 6.9 se muestra el diagrama de flujo para la modulación, tomando como base modulación ASK.

#### - Teoría de las Modulaciones :

Para cada una de las clases de modulación se tienen procedimientos que presentan en modo gráfico el texto de la teoría respectiva, ésta resume las principales características y conceptos de las técnicas de modulación. Además se indican las ecuaciones matemáticas que relacionan a cada una de las modulaciones .

En la teoría de las técnicas de modulación multinivel se grafican los diagramas de fasa o constelación que indican los posibles estados que pueden adoptar la señales moduladas.

Finalmente para que la teoría expuesta sea más comprensible se puede acceder a un ejemplo de modulación mediante el Procedimiento Opcionesl. Para realizar este ejemplo se utilizan los procedimientos señalados anteriormente para modulación de la señal, los cuales se llaman con la subrutina EjemploMod.

A manera de ejemplo en las figuras 6.10 y 6.11 se muestran los diagramas de flujo del procedimiento ASKTEORIA y de su subprograma EjemploMod.

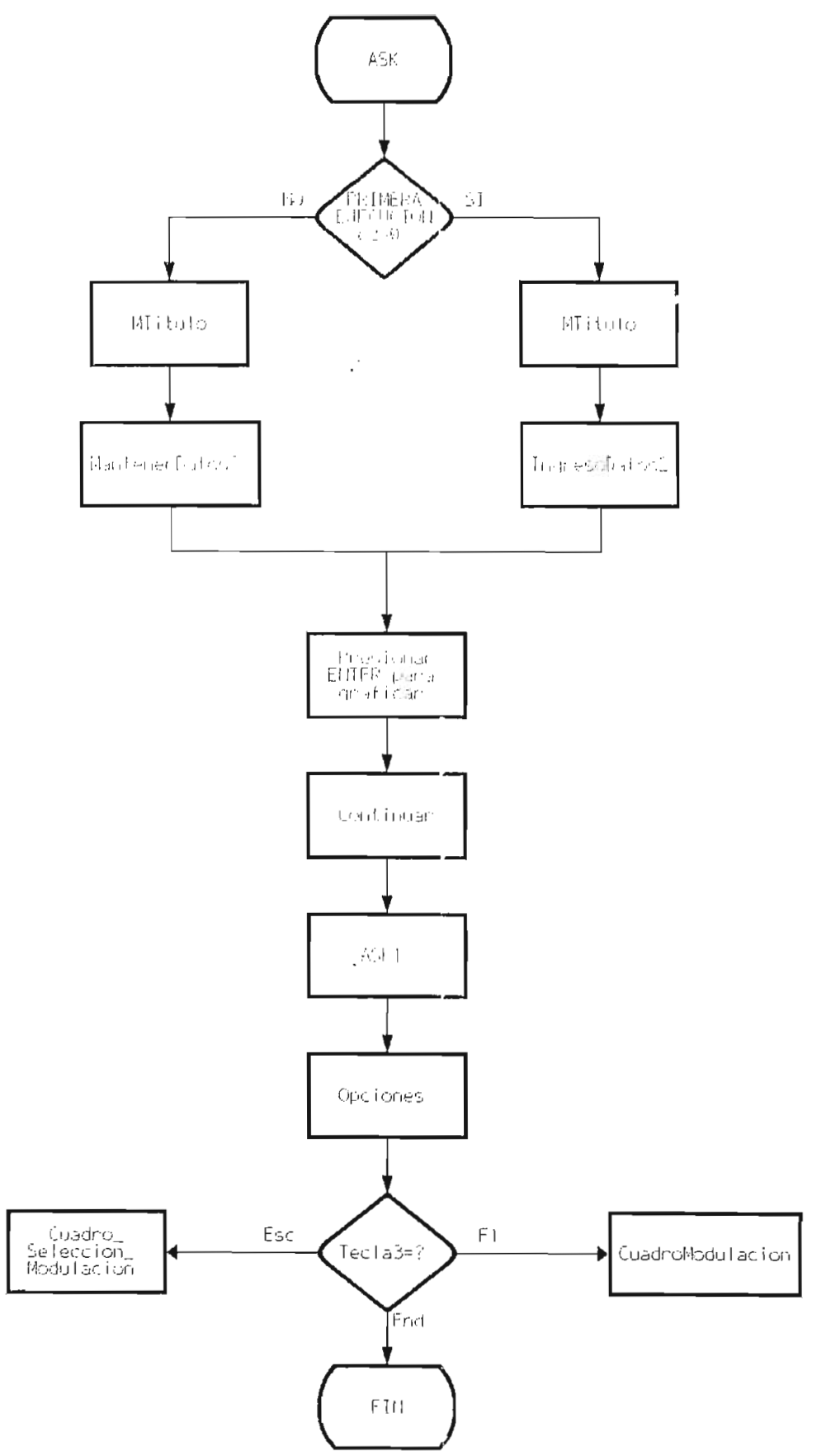

Figura 6.9. Diagrama de Flujo del procedimiento ASK

 $\mathcal{L}^{\mathcal{C}}$ 

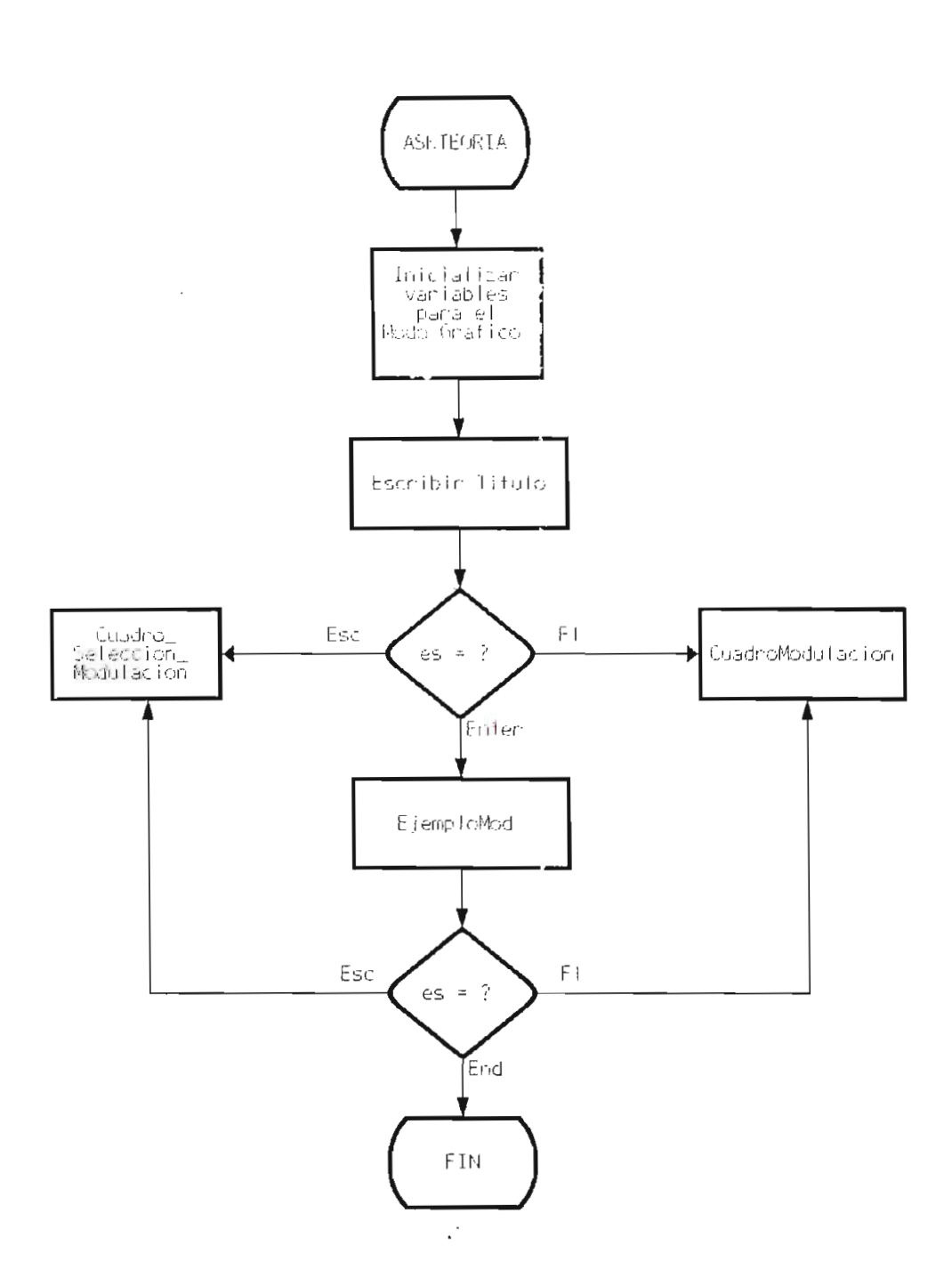

V.

 $\sim 100$ 

Figura 6.10. Diagrama de Flujo del procedimiento ASKTeoría

 $\sim$ 

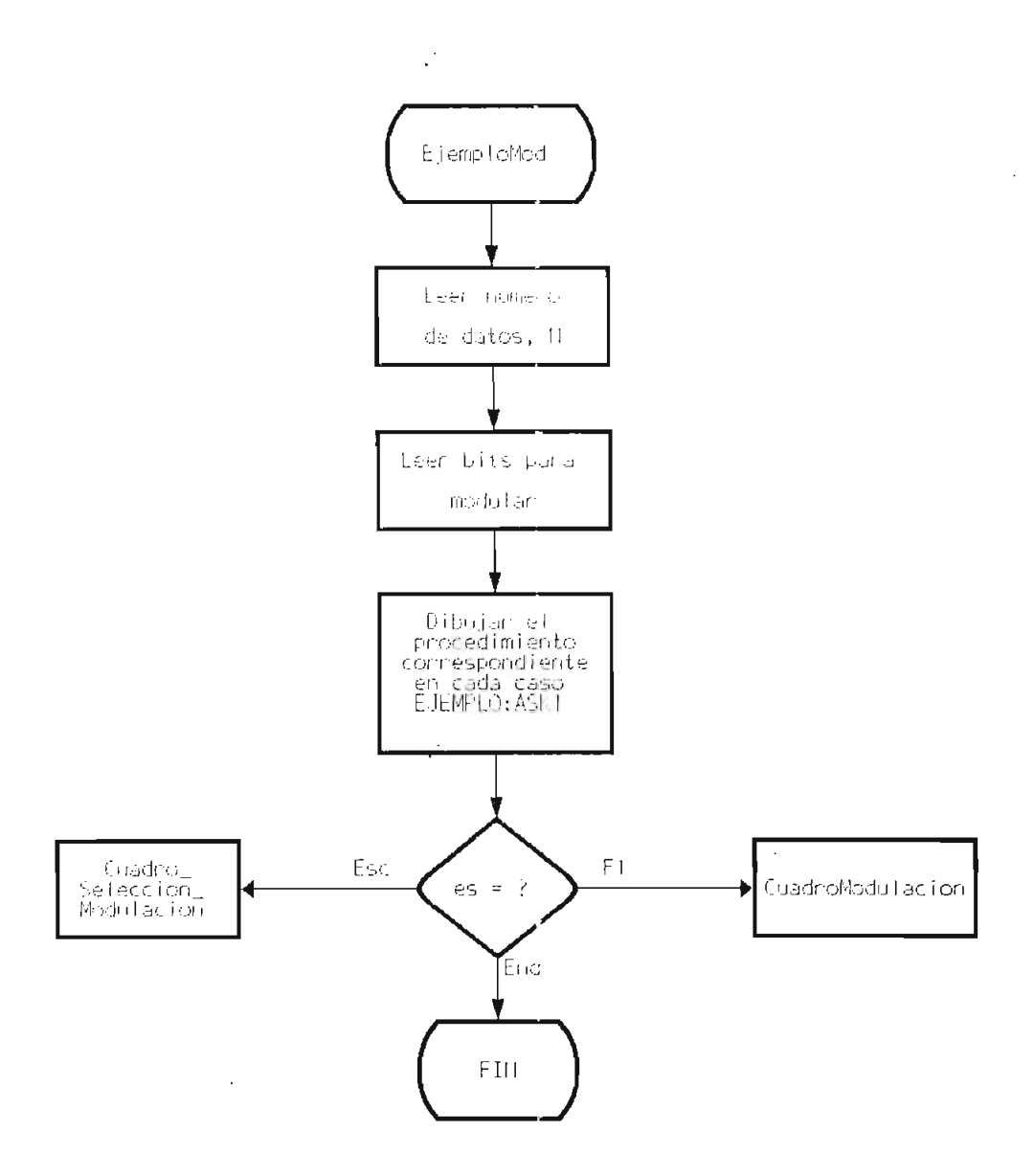

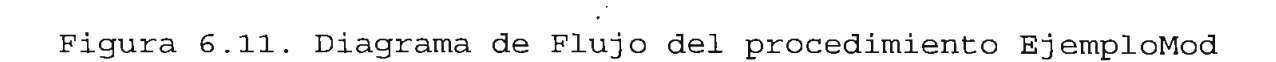

- Espectros de Potencia para Modulaciones :

A diferencia de lo que realizó para la parte de espectros en los códigos, para modulación digital los espectros de potencia se tienen para modulacion digital los obpodicios uencia se tienen para codas ias modulaciónes y constituyen

Los procedimientos y ecuaciones que permiten Los procedimientos y ecuaciones que permiten<br>realizar los gráficos de los espectros de potencia para las differentes differentes digitales se lista en la tabla 6.4 anos chcco modurad

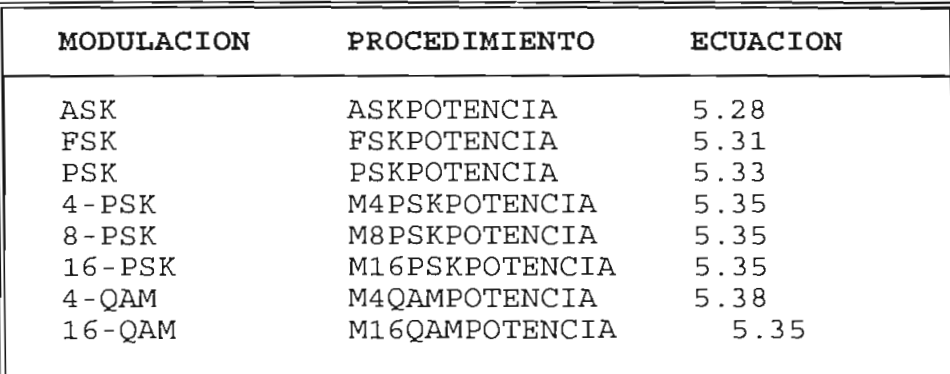

Tabla 6.4 Procedimmientos y ecuaciones para la DEP dimmientos y ecuaciones para l

Las ecuaciones indicadas se obtuvieron en el capítulo 5, numeral 5.4 en el cual de cual en el cual de cual en el cual de cada una una cada una una cada una cada una de  $\frac{1}{2}$ .

Los procedimientos señalados anteriormente, evalúan las ecuaciones y grafican las funciones correspondientes a las densidades espectrales de potencia. En la figura 6.12 se tiene el diagrama de flujo del procedimiento **ASKPOTENCIA,** la que **se** ha tomado como este como este caso.

En el caso de las modulaciones multinivel M-PSK, se añ el caso de las modulaciones multimivel n'ibn, se para los espectivos de potencia para los esquemas de modulación 2-PSK, 4-PSK, 8-PSK, 16-PSK, con el procedimiento **CompararEspectrosMod**.

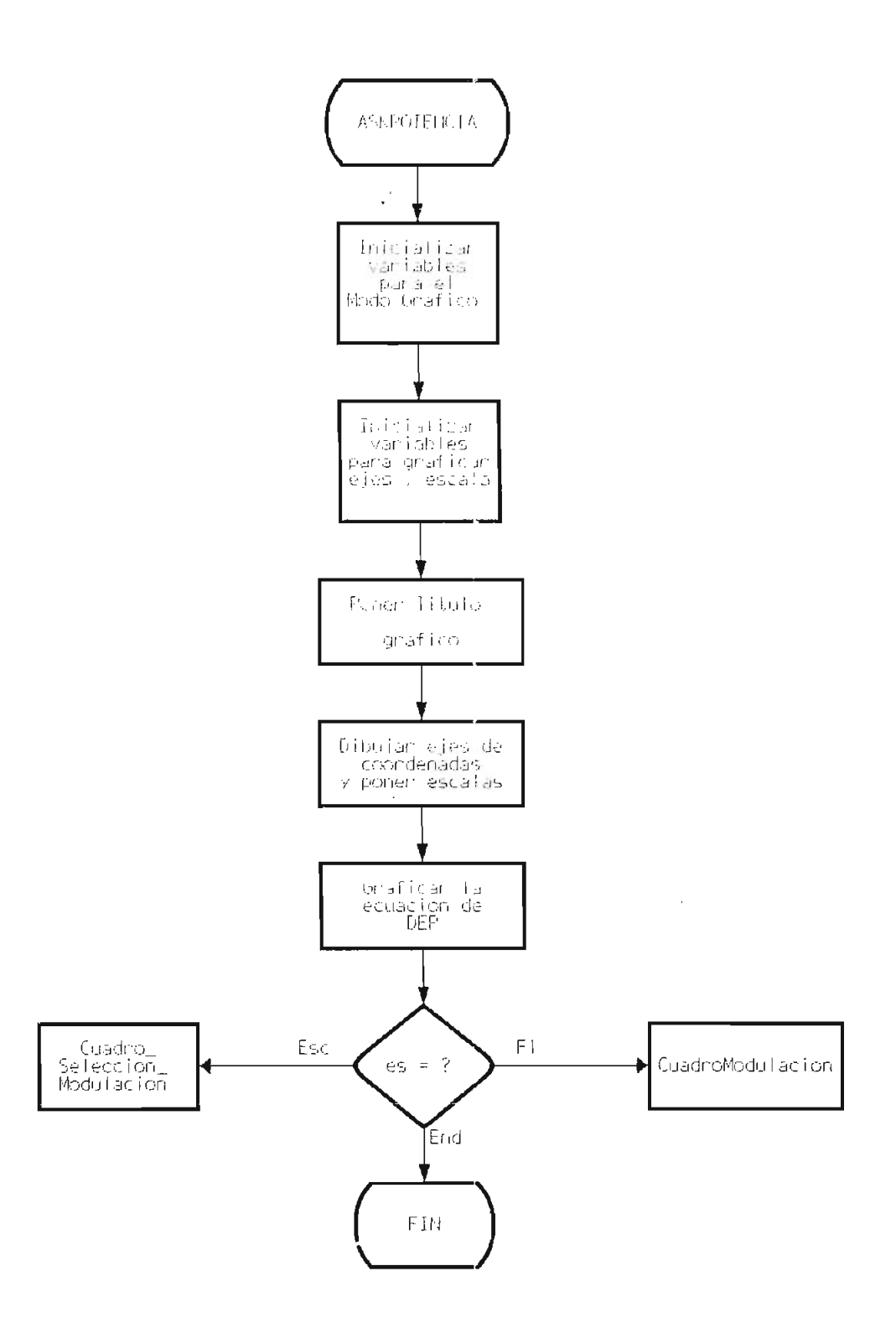

Figura 6.12. Diagrama de Flujo del procedimiento ASKPotencia

 $\mathbb{R}^3$ 

 $\hat{\boldsymbol{\beta}}$ 

#### **6.3, GUIA DE UTILIZACIÓN DEL PROGRAMA**

En esta sección se presentan los requerimientos de "hardware" y "software" necesarios para la ejecución del programa, también se indican las instrucciones que se deben seguir paso a paso para la correcta utilización del programa.

#### **- REQUERIMIENTOS DE HARDWARE :**

Para utilizar el programa se necesita el siguiente equipo:

- Computador PC, AT, 386, 486 IBM o compatible.
- Memoria RAM de 512 KB como mímimo.
- Monitor monocromático o a color; se recomienda utilizar monitor a color VGA o SVGA porque el programa emplea las ventajas que da la utilización de los colores en los gráficos, de manera especial para la comparación de espectros y señales.

#### **- REQUERIMIENTOS DE SOFTWARE :**

El programa para análisis y simulación de un sistema de comunicación digital denominado TELECOM, está escrito en Turbo Pascal versión 6.0, para su utilización se necesitan de los siguientes requerimientos de "software":

- Sistema Operativo D.O.S. de Microsoft versión 3.3. o superiores
- Programa TELECOM.EXE, asi como las unidades o módulos CODIGOS1.TPU, CODIGOS2.TPU, CODIGOS3.TPU que contiene los procedimientos para los códigos de línea y MODULAC1.TPU, MODULAC2.TPU que contiener los procedimientos para modulación digital.
- Directorio BGI, que contiene los archivos de los controladores de gráficos, de extensión .BGI, que son necesarios para inicializar la tarjeta adaptadora del monitor de video, la misma que debe estar instalada en el PC para poder visualizar los gráficos.

ar programa inpecom se ingresa desde el pos con el archivo TELECOM.EXE. El programa permite inicialmente el aparecimiento de la pantalla de presentación que contiene el<br>menú principal.

Es la pantalla de presentación del programa, se ta pantaria de presentación del programa, se tienen tres opciones a elegir, códigos de línea, modulación digital y salida del programa. Estas opciones se pueden acceder pulsando la tecla correspondiente. En caso de no haber pulsado una de las teclas indicadas se emite un sonido y no se realiza<br>acción alguna.

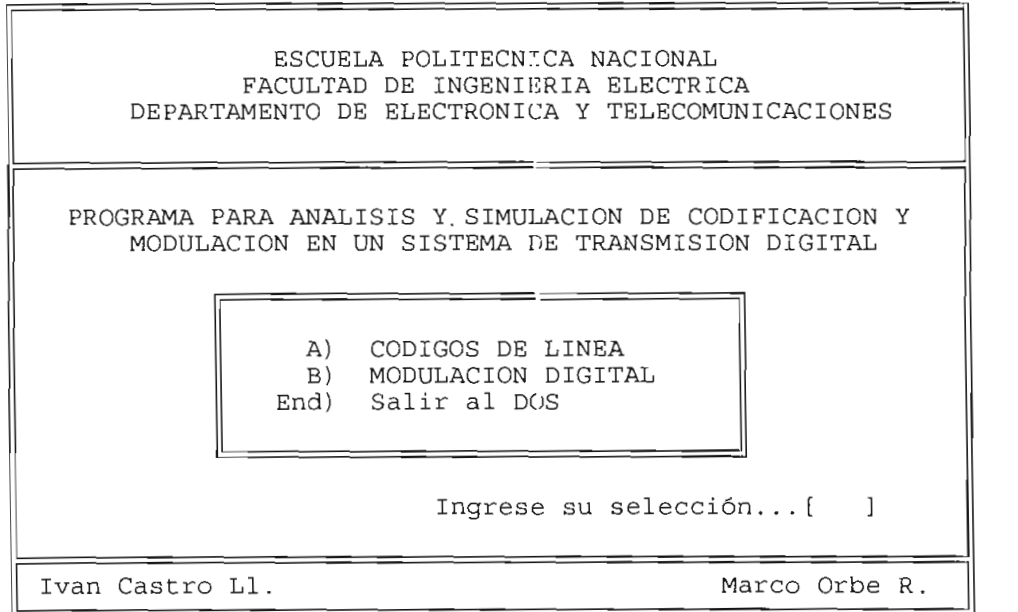

El programa acepta para su selección el ingreso de El programa acepta para su seleccion el ingreso de letras mayúsculas o minúsculas indistintamente. Para las opciónes CODIGOS DE LINEA y MODULACION DIGITAL el programa<br>presenta los menúes correspondientes.

Para salir del programa se debe pulsar la tecla END, para salir del programa se debe pulsar la tecla END,<br>con sixoli del programa se debe pulsar la tecla END, con lo que finaliza la ejecución del programa y sale al DOS<br>"limpiando" la pantalla.

#### **- MENÚ CÓDIGOS DE LINEA**

Este menú contiene la lista de los códigos de línea disponibles para la simulación, a los que se puede ingresar pulsando la tecla correspondiente mayúscula o minúscula. La opción ESPECTROS DE POTENCIA permite el análisis de los códigos y la comparación entre ellos.

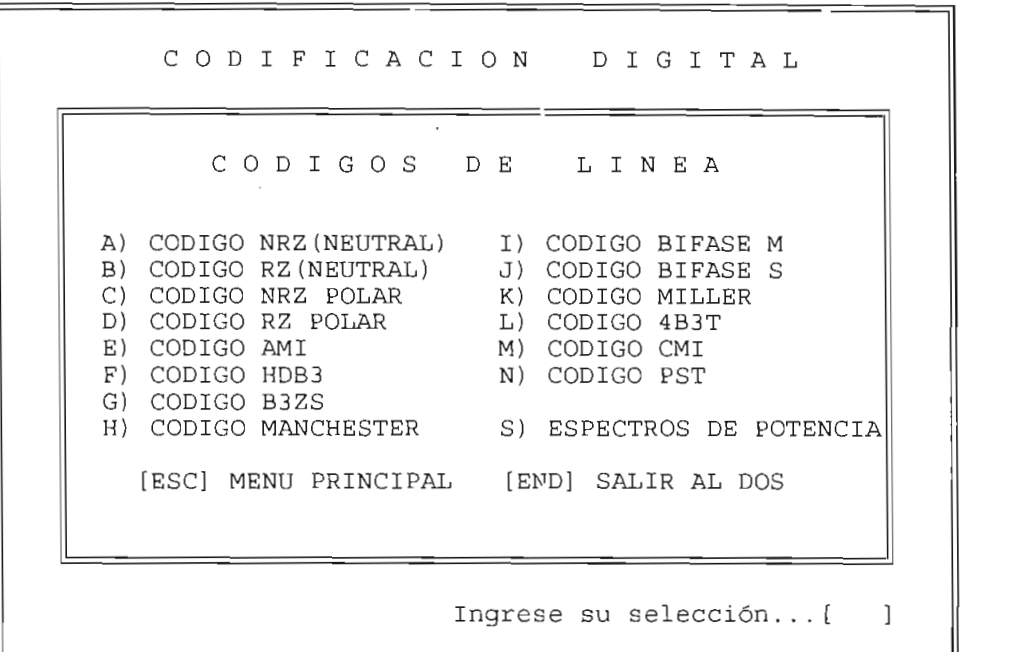

Pulsando la tecla ESC se puede regresar al Menú Principal o se puede también terminar la ejecución del programa con la tecla END y salir al sistema operativo DOS.

#### **- MENÚ MODULACIÓN DIGITAL**

En este menú se presenta la lista de las modulaciones digitales disponibles para análisis y simulación. Los tipos de modulación se eligen en igual forma, pulsando la tecla correspondiente a cada modulación. Al igual que en el caso anterior se tienen las mismas opciones para regresar al Menú Principal o salir al sistema operativo DOS.

SISTEMAS DE MODULACIÓN A) MODULACION ASK B) MODULACION FSK C) MODULACION PSK D) MODULACION 4-PSK Esc) MENU PRINCIP.<br>E) MODULACION 8-PSK End) SALIR AL DOS F) MODULACIÓN 16-PSK F) MODULACION 16-PSK G) MODULACIÓN 4-QAM H) MODULACION 16-QAM Esc) MENU PRINCIPAL

#### **- MENÚ DE OPCIONES PARA CÓDIGOS**

Una vez que se ingresa a cualquiera de los esquemas dia vez que se ingresa a cuarquiera de los esquemas parricación, existen dos opciones para cada uno de ros pos, las mismas que se escojen del menu de opciones: con<br>una secuencia de bits, en tanto de bits, en tanto de bits, en tanto de bits, en tanto de bits, en tanto de la CODIFICACION se puede codificar una secuencia de bits, en tanto que TEORIA muestra en la pantalla ias características y reglas<br>de codificación de cada código complementándolo con un ejemplo.

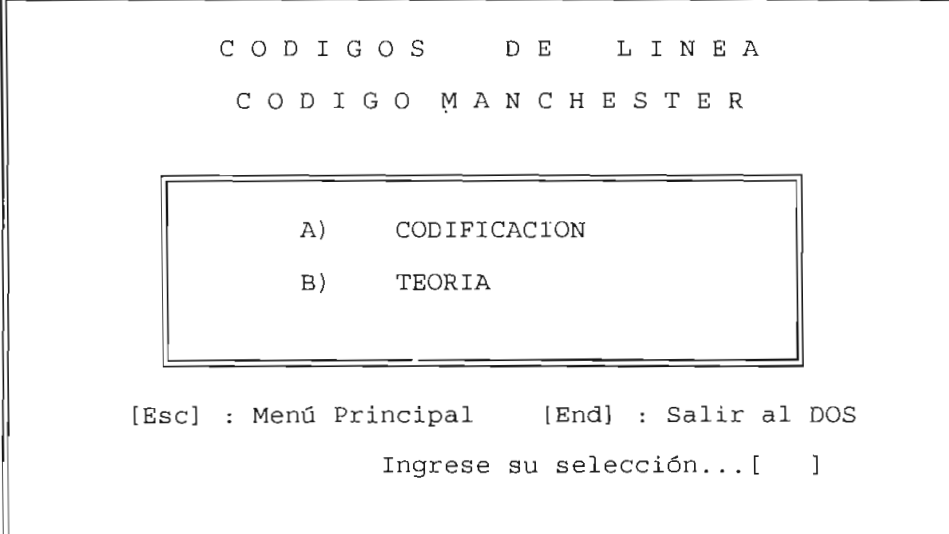

Si se escoje la primera opción CODIFICACION se tiene una pantalla para el ingreso o generación de una secuencia de los bits, tal como se muestra en el siguiente gráfico:

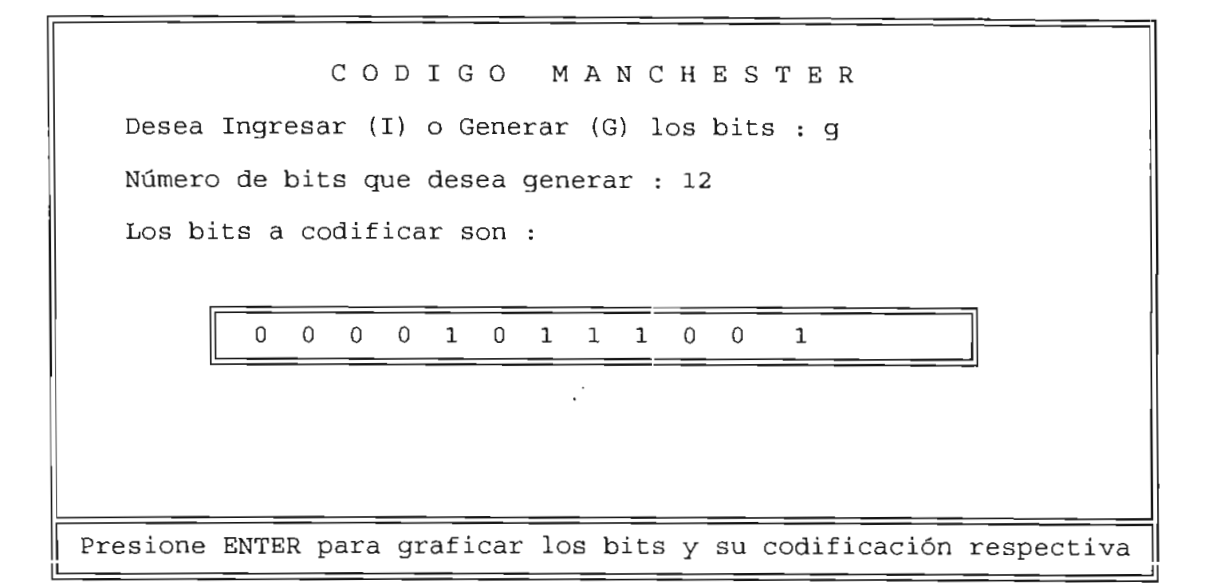

A la pregunta, desea ingresar o generar los bits? se debe pulsar la tecla i o g según sea el caso; se debe ingresar a continuación el número de bits y pulsar la tecla ENTER para continuar. Si el número de bits es correcto (de 3 a 20) el programa permite el ingreso de los datos o presenta en el cuadro intermedio los bits generados aleatoriamente.

El ingreso de datos se lo hace únicamente con las teclas O y 1, no siendo posible corregir la secuencia y solamente se permite ingresar el número de bits deseados.

En cada uno de los pasos indicados en el recuadro de la parte inferior aparece una información de ayuda. El paso final es presionar la tecla ENTER para visualizar el gráfico resultante.

#### **- ESPECTROS DE POTENCIA PARA CÓDIGOS DE LINEA**

Al seleccionar ESPECTROS DE POTENCIA en el Menú se presenta el menú ESPECTROS DE POTENCIA, en el que se tiene dos opciones para graficar las DEP de los códigos. Para la alternativa A, no es necesario ingresar información adicional.

En la alternativa B, se selecciona un código y se comparan las densidades de potencia para dos probabilidades Pl y P2 diferentes, por lo que, se deben ingresar la letra del código elegido y los dos valores de las probabilidades (números reales entre O y 1). Para graficar se debe pulsar la tecla  $\sum_{i=1}^{n}$ 

> CODIGOS DE LINEA ESPECTROS DE POTENCIA  $\overline{\phantom{a}}$ RACION DE ESPECTROS I B) ESPECTRO DE POTENCIA DE UN CÓDIGO PARA PROPENCIA DE UN CODIGO ||<br>|-[Esc] : Menú Principal [End] : Salir al DOS Ingrese su selección...[ ]

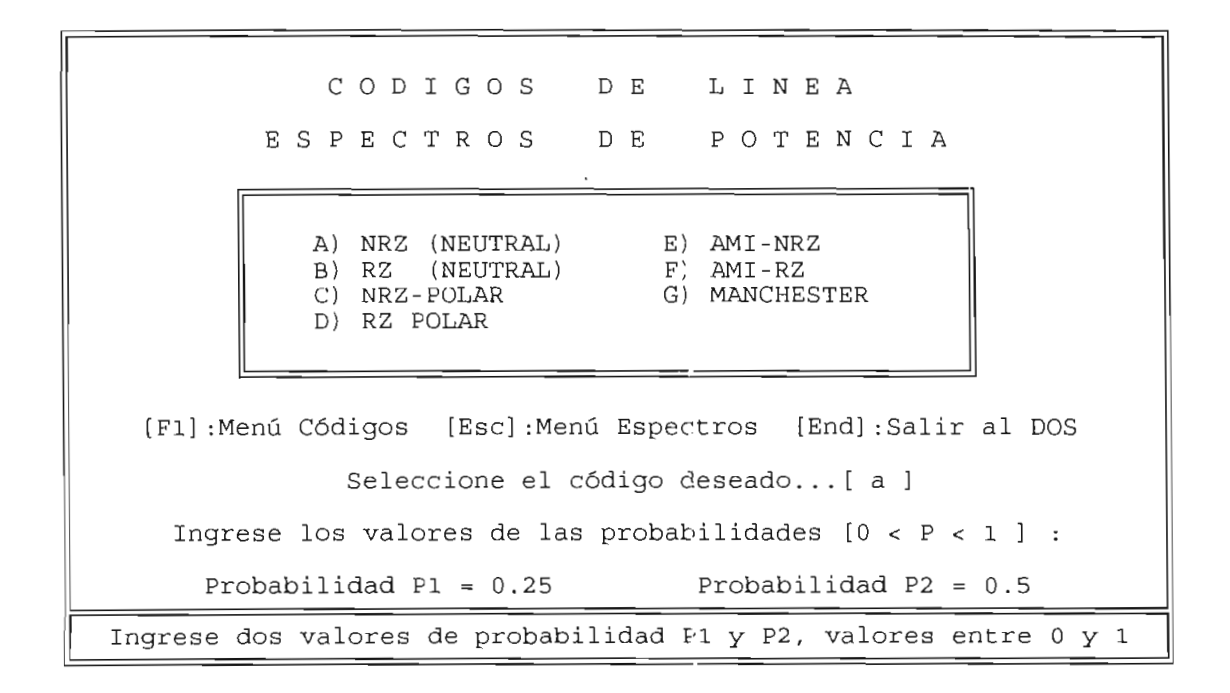

#### **- MENÚ DE OPCIONES PARA MODULACIÓN**

En el caso de Modulación Digital, este menú tiene tres opciones: MODULACIÓN DE' SEÑAL, TEORÍA, y el ESPECTRO DE POTENCIA correspondiente.

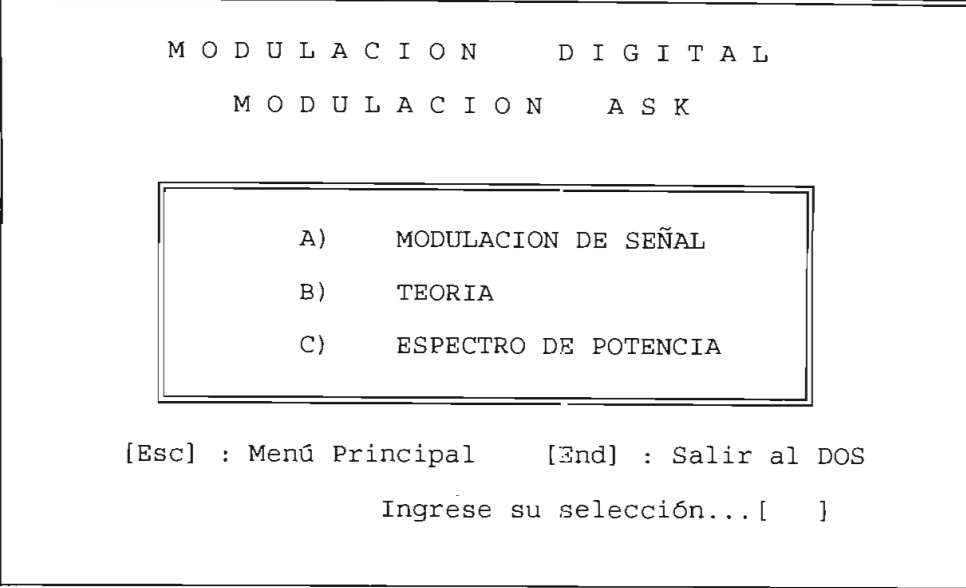

Las opciones B y C no requieren de datos adicionales para ejecutar los gráficos correspondientes. La MODULACIÓN DE SEÑAL, presenta una pantalla que permite el ingreso de los bits de manera similar a la que se hace para codificación, con la diferencia que el número de bits de ingreso permitido está entre 3 y 11.

MODULACIÓ N AS K Desea Ingresar (I) o Generar (G) los bits : g Número de bits que desea generar : 10 Los bits a modular son : 100010010 0

El proceso a seguir para obtener el gráfico de la señal modulada para la secuencia seleccionada es igual al explicado para codificación.

Presione ENTER para graficar los bits y su modulación respectiva

### 6.4. EJEMPLOS DE UTILIZACIÓN

A continuación se grafican los resultados obtenidos luego de da haber utilizado el programa, siguiendo las instrucciones dadas en el numeral anterior. Para el código Manchester en la figura 6.13 se observa la codificación de la secuencia de bits, en la figura 6.14 está la teoría explicativa luego de haber escogido la opción Teoría y en la figura 6.15 se observa la Densidad Espectral de Potencia.

Como ejemplo de Modulación se escoge la modulación ASK con la secuencia escogida en los menúes anteriores, en la figura 6.16 se observa la modulación de la señal, en la figura 6.17 se tiene la teoría respectiva, en la figura 6.18 un ejemplo de teoría ; el espectro de la señal modulada está en la figura 6.18.

En la figura 6.20, se presenta la teoría del código 16-QAM en la que se incluye el diagrama de constelación correspondiente.

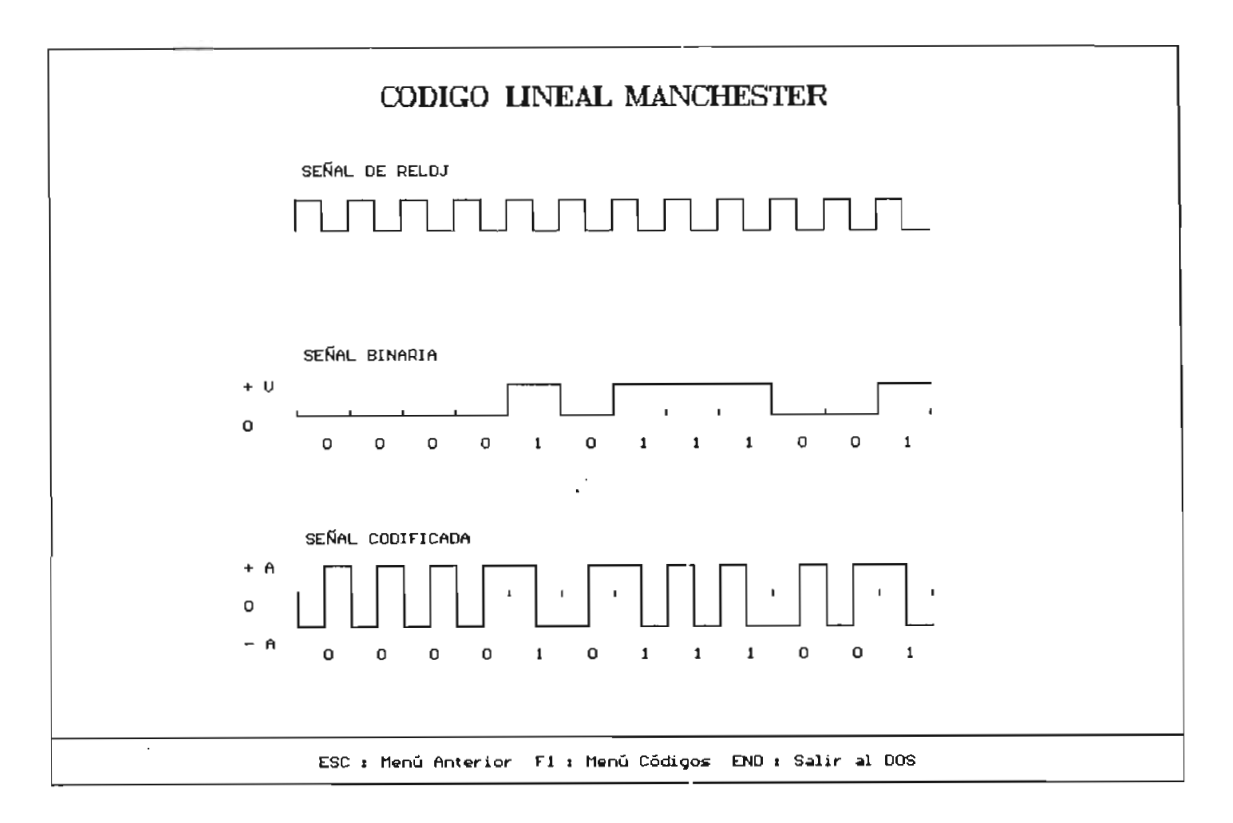

Fig. 6.13. Codificación Manchester

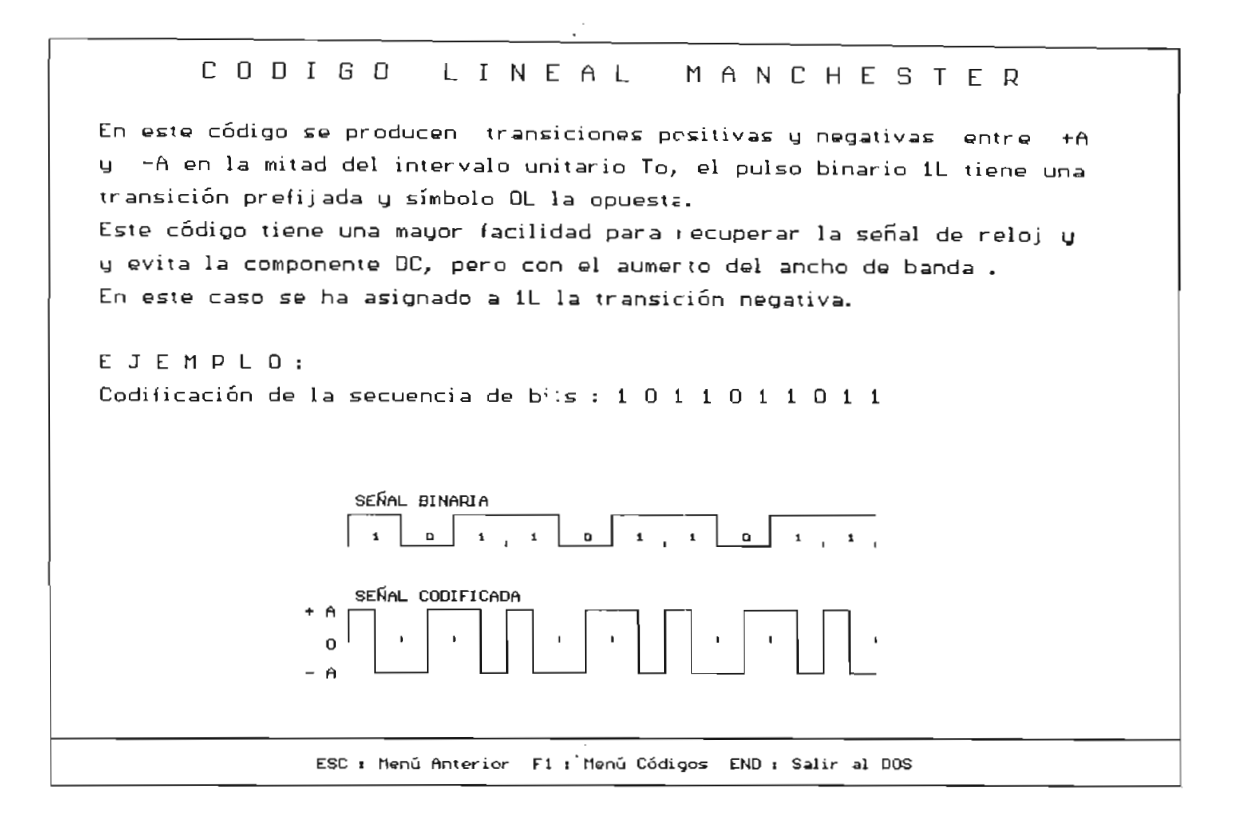

Fig. 6.14. Teoría de codificación Manchester

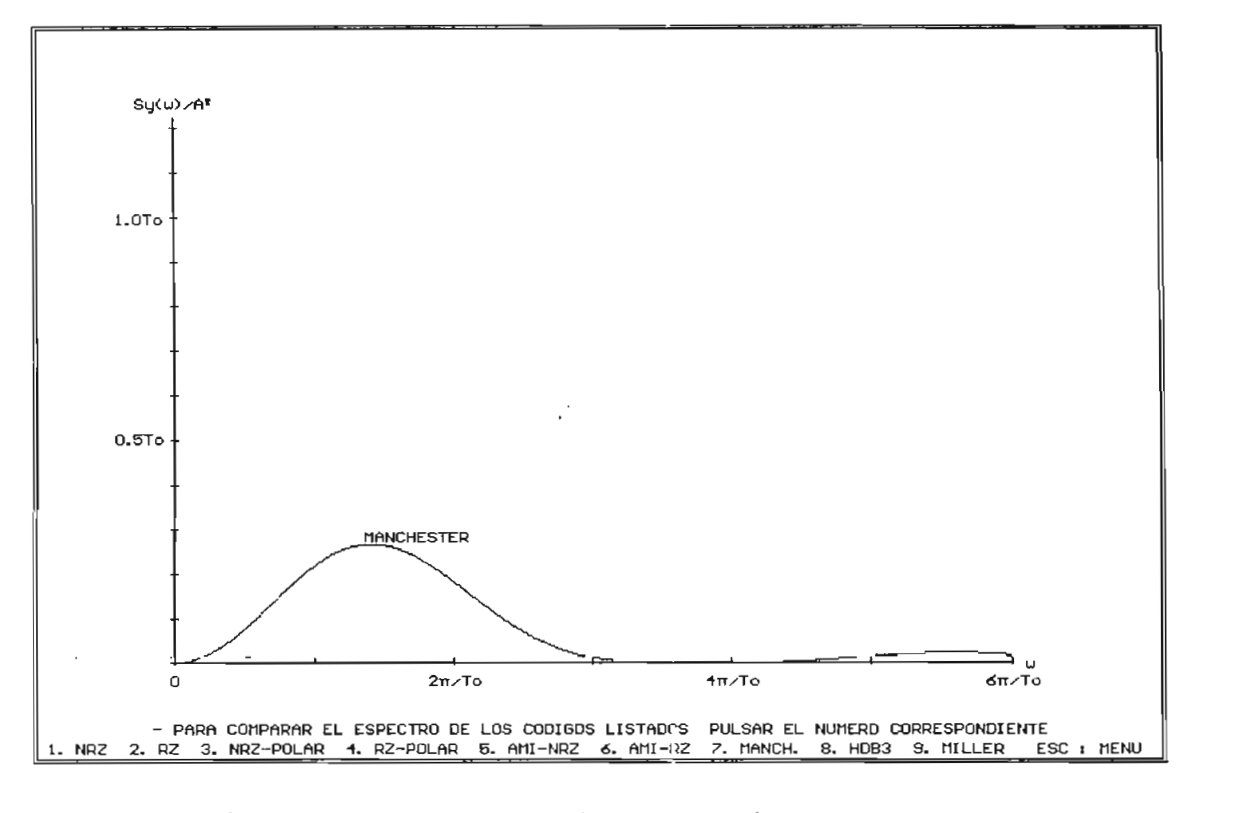

Fig 6.15. Espectro de potencia Manchester

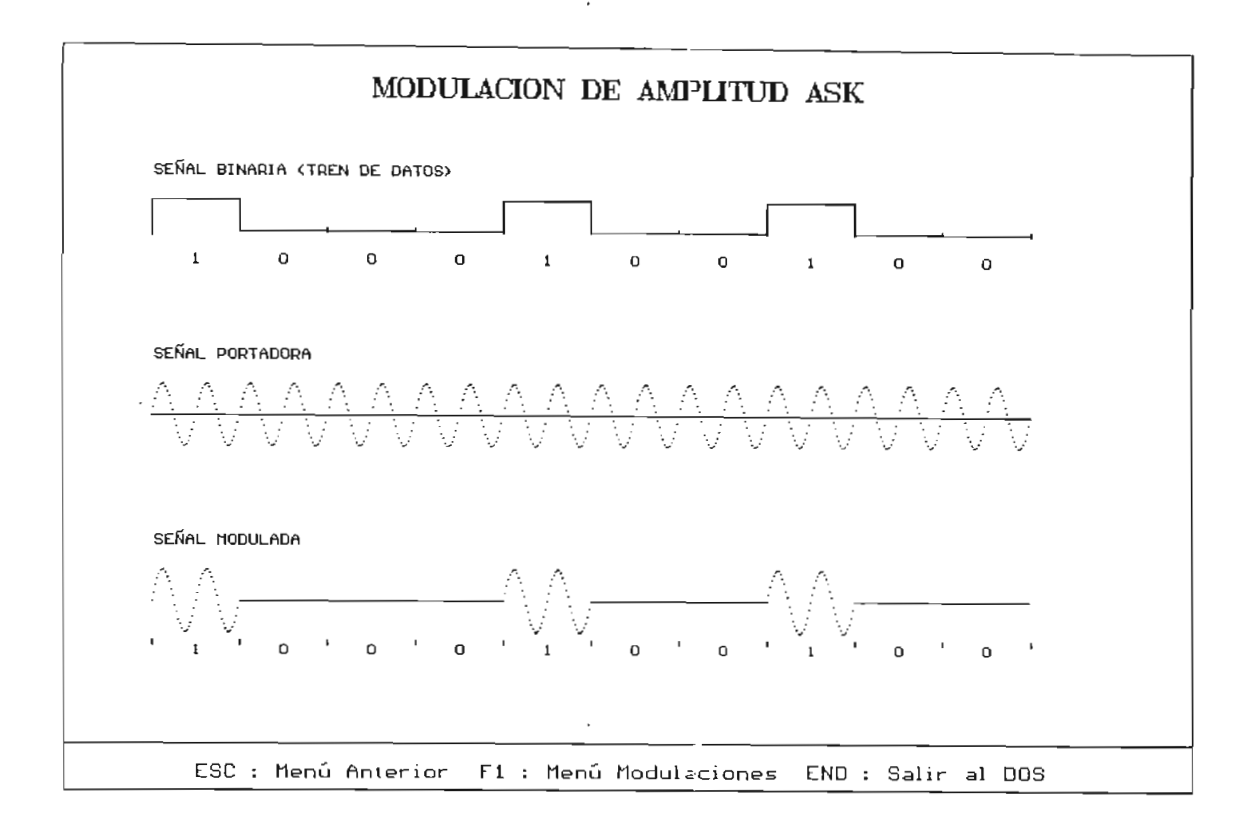

Fig. 6.16. Señal modulada ASK

### MODULñCION **DIGlTñL** fiSK

La modulación ñSK (Manipulación por desplazamiento de amplitud) es una de las maneras de modular la información digital que se va a transmitir variando la amplitud de una onda senoidal simple. Es usada extensamente en la transmisión de una onda sendidal simple. Es usada extensamente en contra<br>Es también de contra en código Mor se es también de contra el contra el contra el contra el contra el contra e msmision de leiegrafía en codigo horse. Es lambien denominada portadora portadora por entre dos portadoras por<br>Varia entre dos contre dos portadoras entre dos contre dos portadoras por entre dos contre dos contre dos cont niveles predeterminados en correspondencia con la serial binaria de datos. En esta modula en correspondencia con la señal miliaria de datus. el espectro de la sena modudo se obtiene tassadando selectional de la partie<br>concle La ecuación matemática que relaciona esta modulación **es:**

 $f(t) = [1 + k \cdot bn(t)].$ Cos( $U \subset t$ )

donde k es el índice de modulación (OKk≤1), bn es un tren de pulsos res et mare de soudiarion (OSS), un es un tren de puisos frecuencia de la portadora. Si banda un tren de la portadora un tren de impulsos de la porta un tren de impuls<br>Citativas de seriar en parida frecuencia de la portadora. Si bn(t) representa un tren de impulsos<br>unipolares en donde la marca se representa por 1 y el espacio por O tenemos una modulación OOK(Manipul aci ón ON-OET de una onda continua).

Presiüne ENTER para EJEMPLO

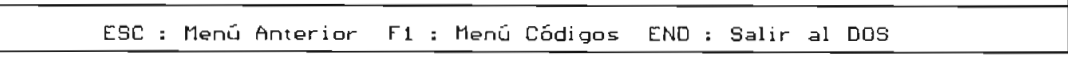

Fig. 6.17. Teoría de modulación ASK

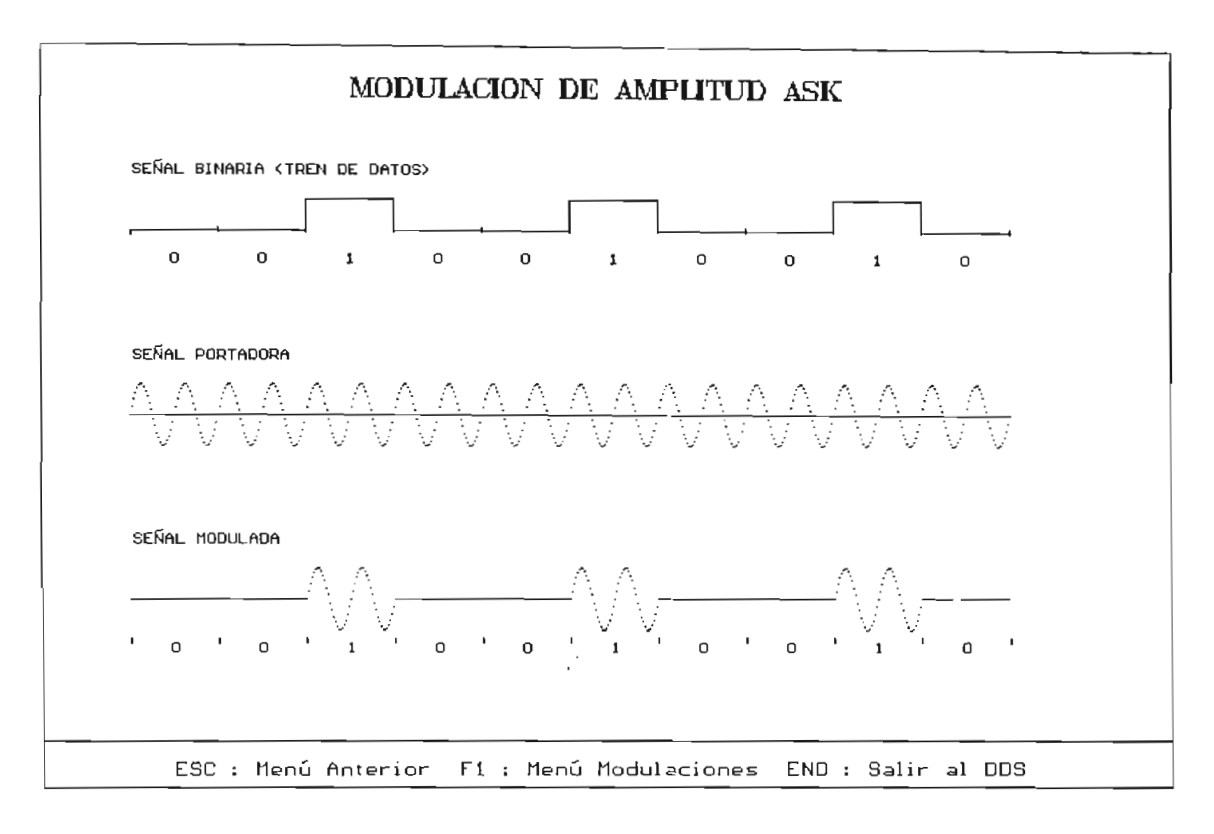

Fig. 6.18. Ejemplo de TEORIA ASK

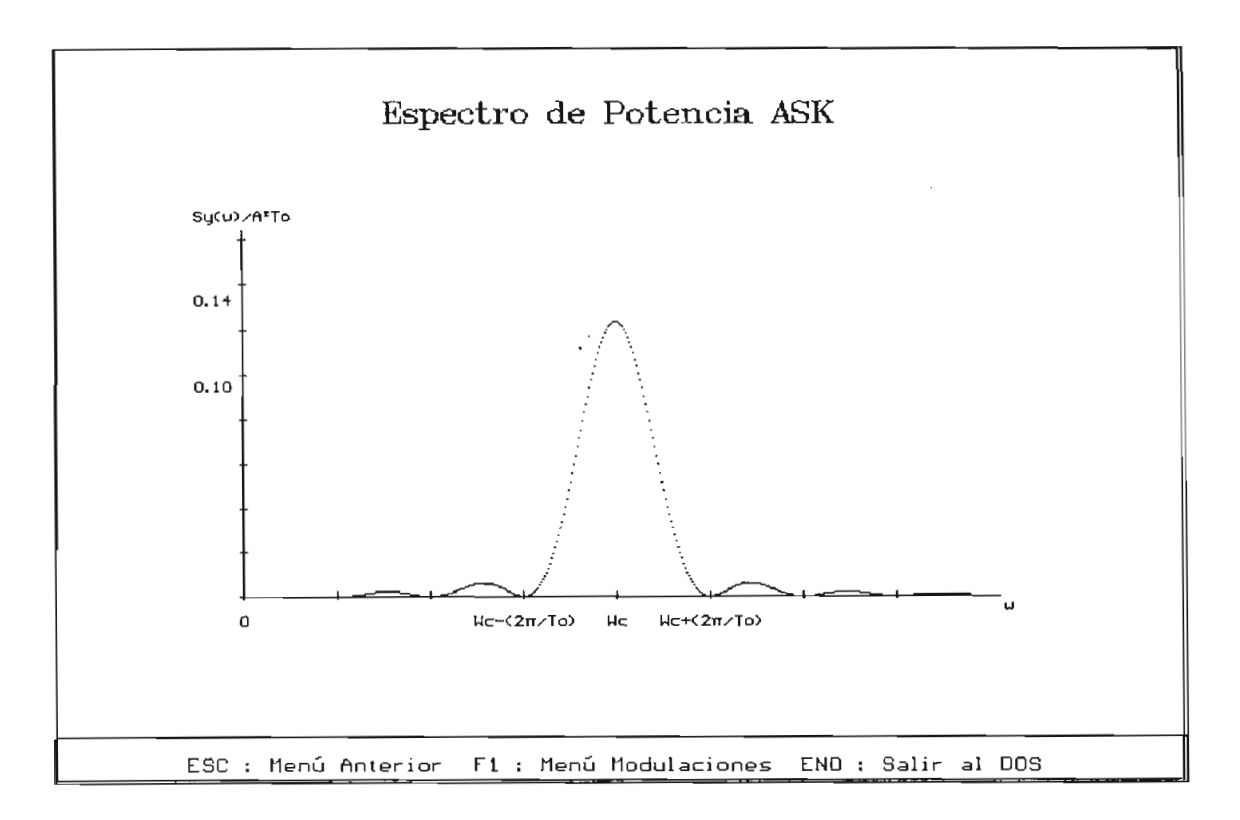

Fig. 6.19. Espectro de potencia ASK
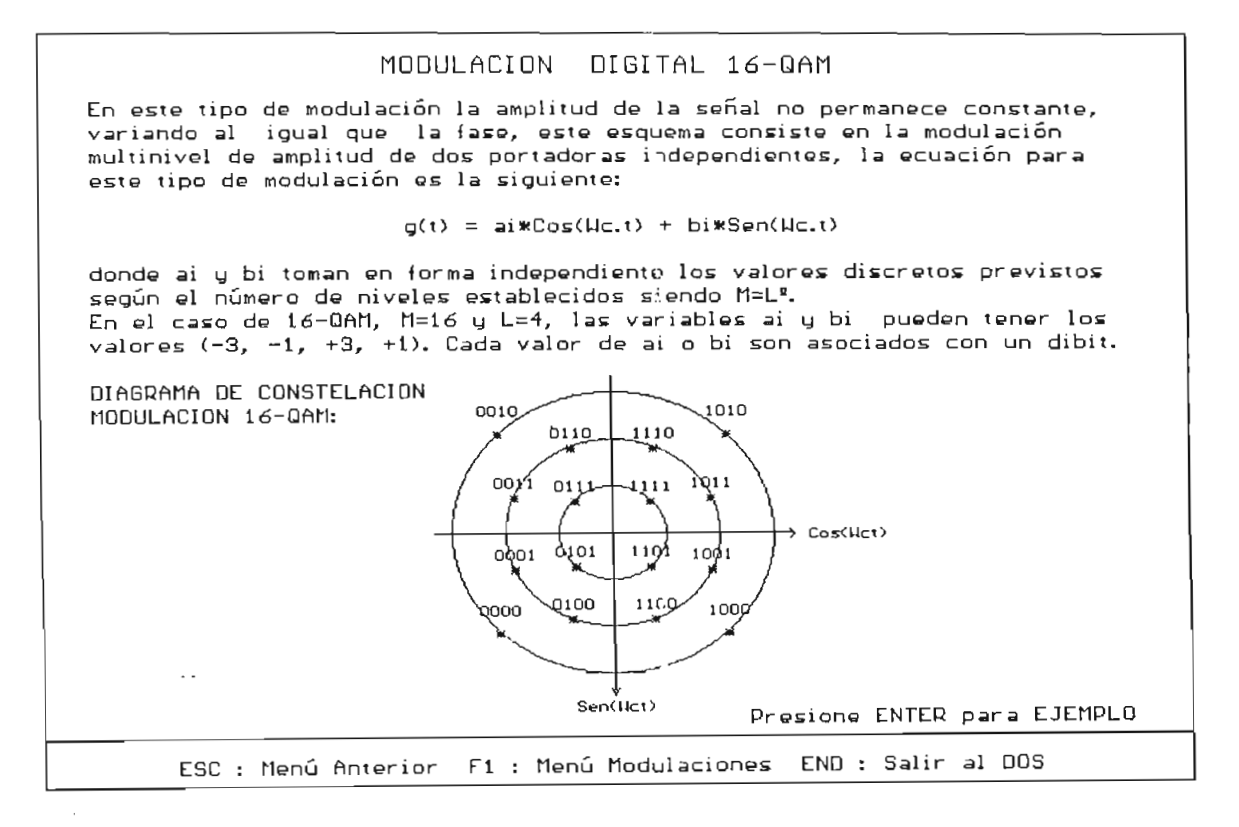

Fig. 6.20. Teoría 16-QAM

 $\mathbb{C}^*$ 

## **CAPITULO 7**

### **CONCLUSIONES**

La transmisión de información mediante los sistemas de comunicación ha ido evolucionando desde mucho tiempo atrás, siendo tan importante en la actualidad por su extensa aplicación en diferentes campos de la industria, la banca e incluso para bienestar y defensa de las naciones.

Las característica» de los elementos principales de un sistema de transmisión como lo son el transmisor, el medio de propagación o canal y el receptor darán la calidad de transmisión de los datos, siendo muy importante considerar los factores que afectan la señal durante todo su trayecto de transmisor-receptor.

codificación y la modulación son parte muy La importante en los procesos de transmisión, hasta los modems más sofisticados de la actualidad los emplean en su estructura.

El análisis de las señales en el dominio del tiempo y la frecuencia cumplen un papel muy importante en los sistemas de comunicación, ya que se constituye en la base matemática que permiten conocer las características de densidad espectral de los diversos códigos y modulaciones y consecuentemente sus requerimientos de ancho de banda, potencia, y el comportamiento de las señales con respecto al ruico.

En cuanto al proceso de codificación en banda base, la codificación NRZ tiene componente DC a bajas frecuencias y por esto no es usada en transmisión a larga distancia, mientras que el esquema RZ tiene la desventaja de requerir de mayor ancho de banda que las otras, necesitando de menor potencia para su transmisión.

Las codificaciones polares tienen la característica de no poseer componente DC a bajas frecuencia, por lo que son ampliamente usadas en transmisión serial.

Las codificaciones AMI disminuyen los niveles de componente continua y son fáciles de implementarse por lo que son ampliamente utilizadas.

Las transiciones de los códigos bifase representan una ventaja, ya que ayudan a la recuperación de la señal de reloj para sincronismo entre el transmisor y el receptor, pero por su complejidad de diseño y alto costo no son frecuentemente utilizados.

Las codificaciones HDB<sub>n</sub>, y BnZS requerirán de mayor complejidad para su implementación por lo que su uso estará restringido a sistemas de gran capacidad de transmisión de datos.

En lo que se refiere a la modulación digital, la 2-PSK es mejor que ASK y FSK, ya que requiere de menor relación señal a ruido (S/N) para una probabilidad de error dada. Es así que 2-PSK necesita menos potencia media que ASK o FSK, pero tienen la desventaja de necesitar detección coherente en la recepción, razón por la cual se utiliza la modulación diferencial DPSK que evita la sincronización en la detección pero que es mas difícil de implementar que ASK o FSK.

Si se usa modulación multisimbólica para transmitir mayores razones de datos dentro de un ancho de banda específico, se tendrá, que a mediaa que aumente el número de estados M de la señal y aumente la cantidad de información dada por cada símbolo con respecto a la modulación binaria, se deberá aumentar la potencia de la señal. El diseño de moduladores y demoduladores multisimbólicos será más complejo que los binarios, lo que incidirá en el costo del equipo.

La modulación M-QAM presenta mayores ventajas que M-PSK, ya que esta última necesitará de mayor potencia para conservar la misma probabilidad de error, es por esto que M-QAM es usado en sistemas de radio de alta capacidad.

Se debe mencionar que, en el análisis matemático de las codificaciones y modulaciones se supone al ruido como el único factor que produce errores en la recepción, anotando que la interferencia Íntersímbolos ISI también incidirá en la transmisión.

El carácter didáctico del programa que se ha diseñado nos permite observar las características principales de la codificación y la modulación como son; ancho de banda, potencia requerida y la facilidad de recuperación de reloj, lo que será de gran ayuda al momento de escoger el tipo de código o modulación para la transmisión de información.

lo expuesto, se concluye que el programa De realizado en esta tesis cumple con el objetivo propuesto, ya que el uso del mismo complementará los conocimientos teóricos dados en la facultad en el área de Comunicación Digital.

recomienda realizar trabajos similares de Se simulación de sistemas en los diversos campos de las comunicaciones mediante el uso de un computador y el aprovechamiento de paquetes computacionales como por ejemplo Lenguaje C, ya que procedimientos analíticos basados en matemáticas muy avanzadas pueden ser tratados más fácilmente con la ayudas de estas herramientas.

ANEXO A RECOMENDACIÓN G.703 DEL CCITT

 $\mathcal{L}(\mathcal{L})$  and  $\mathcal{L}(\mathcal{L})$  .

# $\ddot{A}$

### (a la Recomendación G.702)

#### Velocidades binaris s utilizables disponibles para los servicios

En el caso del acceso a la RDS1 para los servicios de banda ancha, en las Recomendaciones de la serie 1.200 se especifican las velocidades binarias hasta el primer nivel de jerarquía.

En general, con referencia a las velocidades binarias disponibles para el transporte de las señales de servicio, se aplicarán las siguientes directrices:

A.l En el caso de las redes que utilizan lu:, jciarquia-i basadas en la velocidad primaria de 1544 kbit/s. se ha

A.1 En el caso de las redes que utilizan las jerarquias basadas en la velocidad primaria de 1544 kbit/s, se ha<br>establecido el principio por el que algunos bits de la trama deben reservarse, en particular para el control de En el caso de las redes que utilizan las jerarquias basadas en la velocidad primaria de 1544 kbit/s, se ha extremo a extremo de la calidad de los trayectos digitales cuando hay varias secciones digitales en tándem. Un ejemplo de la aplicación de este principio lo ofrece la velocidad de 1544 kbit/s, en la que se reservan algunos bits a tal fin (véase la Recomendación G.704). Dicho principio no implica por necesidad que existe ninguna restricción básica con respecto a la provisión de la jerarquía completa de velocidades binarias. Por ejemplo, a 6312 kbit/s no existe ninguna restricción fundamental respecto de la utilización de la capacidad total del trayecto digital. No obstante, quizá sea preciso tomar en cuenta los principios mencionados.

En el caso de redes que utilizan la jerarquia basada en 2048 kbit/s, no hay ninguna restricción básica a la  $A.2$ utilización de la capacidad total del trayecto digital. Sin embargo, se reconoció que la compatibilidad con las estructuras de trama recomendadas para los civersos niveles de la jerarquia de 2 Mbit/s (por ejemplo, utilización de los mismos esquemas de alineación de trania) podría ser una solución preferida, puesto que ofrece las siguentes ventajas:

- utilización de los mismos dispositivos de codificación para las aplicaciones connutadas y no  $\mathbf{m}$ utadas; extremo a extremo a extremo a extremo realizada por la entidad por la entidad de mantenimiento la entidad de mantenimiento la entidad de mantenimiento la entidad de mantenimiento la entidad de mantenimient
- control de la calidad de extremo a extremo realizada por la red cuando la entidad de mantenimiento que termina el servicio (por ejemplo, el dispositivo de codificación) no pertenece a la red;
- posibilidad de realizar otras funciones necesarias de gestión de red, según las aplicaciones.

Podría reconsiderarse la preferencia por la compatibilidad de las estructuras de trama recomendadas para las aplicaciones en las que puedan identificarse importantes restricciones sobre la utilización eficaz de la capacidad del trayecto digital.

### Recomendación G.703

### **CARACTERÍSTICAS FÍSICAS Y ELÉCTRICAS DE LOS INTERFACES** DIGITALES JERÁROUICOS

(Ginebra, 1972, modificada posteriormente)

# 0 *considerando*

que se necesitan especificaciones sobre interfaces para poder interconectar los componentes de las redes digitales (secciones digitales, equipo múltiplex, centrales) a fin de formar un enlace digital internacional o una conexión digital internacional;

que la Recomendación G.702 define los niveles jerárquicos;

que la Recomendación G.704 trata de las características funcionales de los interfaces asociados con los  $q_{\rm s}$ 

que la serie 1.430 de Recomendaciones trata de las características de la capa 1 para los interfaces<br>usuario-red de la RDSI;

#### recomienda

44

que las características físicas y eléctricas de los interfaces, a las diferentes velocidades binarias jerárquicas, estén conformes a la descripción dada en la precepte Recomen ? ción.

*Observación 1 —* Las características de los imertaces a las velocidades binarias no jerárquicas se especifican en las Recomendaciones pertinentes sobre el equipo.

*Observación 2 —* Las especificaciones de los valores de fluctuación de fase contenidas en los § 6, 7, 8 y 9 están destinadas a su aplicación en los puntos de interconexión internacional.

*Observación 3 —* Los ínterfaces descritos en los § 2 a 9 de la presente Recomendación corresponden a los accesos T (acceso de salida) y T' (acceso de entrada) conforme se recomienda para la interconexión en la Recomendación AC/9 del CCIR con referencia al Informe AH/9 de la Comisión de Estudio 9 del CCIR (en dicho Informe se definen los puntos T y T').

#### **1 Inlerfaz a 64 kbit/s**  $\mathbf{I}$

#### $1.1$ 1.1 *Requisitos funcionales*

- $1.1.1$ 1.1.1 Para el diseño del interfaz se han recomendado los requisitos fundamentales siguientes:
- $1.1.2$ 1.1.2 Tres señales atraviesan el interfaz en los dos sentidos, transmisión y recepción, a saber:
	- la señal de información a 64 kbit/s:
	- la señal de temporización de 64 kHz;
	- la señal de temporización de 8 kHz.

*Observación I —* Se debe generar una señal de temporización de 8 kHz, pero no será obligatorio para el equipo en el lado de servicios del interfaz (por ejemplo, señales de datos o señalización) utilizar la señal de temporización de 8 kHz procedente del múltipiex MIC o del equipo de acceso a un intervalo de tiempo, ni proporcionar una señal de temporización de 8 kHz al equipo MIC.

*Observación 2 —* La detección de una averia en un punto situado hacia el origen puede transmitirse a través de un interfaz a 64 kbit/s enviando una señal de indicación de alarma (AIS), interrumpiendo la señal de temporización de 8 kHz en el sentido de recepción, o de ambas formas.

 $1.1.3$ El interfaz debe ser independiente de la secuencia de bits a 64 kbit/s.

*Observación 1 —* Pueden transmitirse a través del interfaz señales a 64 kbit/s sin ninguna restricción. Sin embargo, esto no implica que puedan realizarse, sobre una base global, trayectos a 64 kbit/s no sujetos a restricción alguna. Esto se debe a que algunas Administraciones se proponen instalar o están instalando vastas redes compuestas de secciones de línea digital cuyas características no permiten la transmisión de largas secuencias de 0. (La Recomendación G.733 prevé equipos múltipiex MIC con características apropiadas para estas secciones de línea digital.) En lo que respecta específicamente a fuentes de trenes binarios con temporización de octetos, en redes digitales a 1544 kbit/s se exige que haya, por lo menos, un 1 binario en cada uno de los octetos de una señal digital a 64 kbit/s. En los trenes binarios no sujetos a temporización de octetos, la señal a 64 kbit/s no podrá tener más de 7 ceros consecutivos.

*Observación 2 —* Aunque el interfaz es independiente de la secuencia de bits, la utilización de la señal AIS (secuencia todos 1) puede dar lugar a la imposición de ciertas limitaciones de menor importancia a la fuente de 64 kbit/s. Por ejemplo, una señal de alineación de trama todos 1 podría ocasionar problemas.

#### $1.1.4$ 1.1.4 *Se han previsto tres tipos de Ínterfaces*

### 1.1.4.1 *Interfaz codireccional*

El término codireccional se utiliza para describir un interfaz a través del cual la información y las señales de temporización asociadas se transmiten en el mismo sentido (véase la figura 1/G.703).

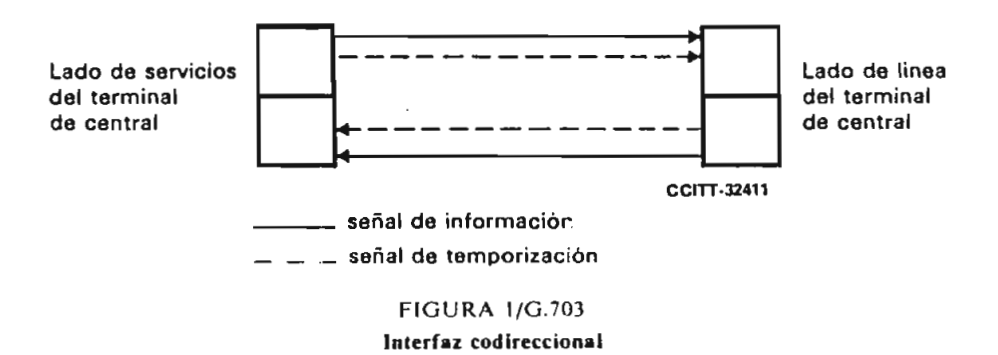

A<sub>2</sub>

El término reloj centralizado se utiliza para describir un interfaz donde, para ambos sentidos de transmisión de la señal de información, las señales de temporización asociadas tanto al terminal de central en el lado de línea como al terminal de central en el lado de servicios se toman de un reloj centralizado que puede derivarse, por ejemplo, de ciertas señales ce línea de llegada (véase la figura 2/G.703).

El término reloj centralizado se utiliza para describir un interfaz donde, para ambos sentidos de

Observación - El interfaz codireccional o el interfaz de reloj centralizado deben utilizarse para redes sincronizadas y para redes plesiócronas cuyos relojes tengan la estabilidad requerida (véase la Recomendación G.811), a fin de asegurar un intervalo adecuado entre los deslizamientos.

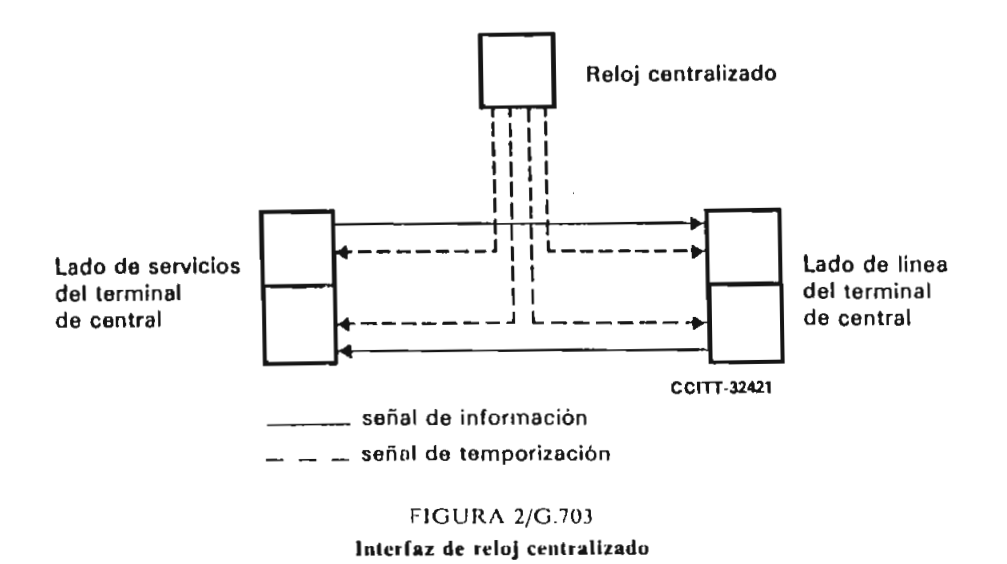

El término contradireccional se utiliza para caracterizar un interfaz a través del cual las señales de El término contradireccional se utiliza para caracterizar un interfaz a través del cual las señales de temporización asociadas a ambas direcciones de transmisión se dirigen hacia el lado de servicios (por ejemplo,<br>datos o señalización) del interfaz (véase la figura 3/G.703).

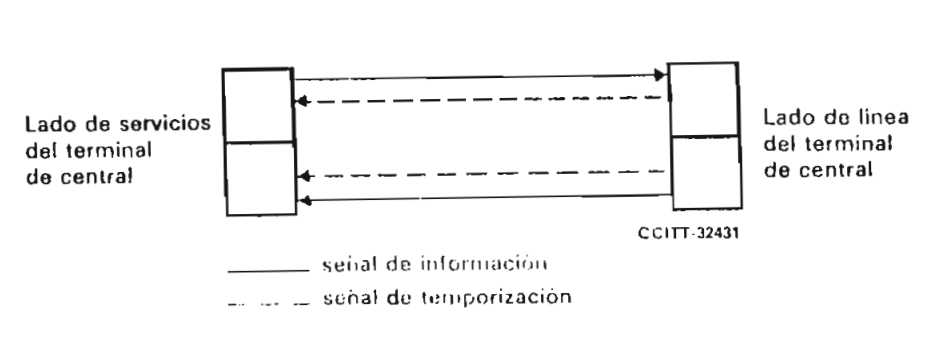

**FIGURA 3/G.703** Interfaz contradireccional

### $1.2$

### 1.2.1 *Características eléctricas del interfaz codireccional a 64 kbit/s*  $1.2.1$

## $1.2.1$   $1.2.1$   $1.1$   $1.1$   $1.1$   $1.1$   $1.1$   $1.1$   $1.1$   $1.1$   $1.1$   $1.1$   $1.1$   $1.1$   $1.1$   $1.1$   $1.1$   $1.1$   $1.1$   $1.1$   $1.1$   $1.1$   $1.1$   $1.1$   $1.1$   $1.1$   $1.1$   $1.1$   $1.1$   $1.1$   $1.1$   $1.1$   $1.1$   $1.1$   $1.1$   $1.1$

 $1.2$  Yelocidad binaria nominar:  $64$  kull $\ell$ s.

2. 1.3 Las señales de temporización de señales de 64 kmz de 64 kmz señales de 1.4 kmz señales de 64 kmz señal de 64 kmz señal de 64 kmz señal de 64 kmz señal de 64 kmz señal de 64 kmz señal de 64 kmz señal de 64 kmz señal

1.2.1.1.3 Las señales de temporización de 64 kHz y 8 kHz se transmitirán codireccionalmente con la señal de información.

1.2.1.1.4 Se utilizará un par simétrico para cada sentido de transmisión; se recomienda la utilización de transformadores.

1.2.1.1.5 *Reglas de conversión de código:*

*Paso I -* Un periodo de un bit a 64 kbit/s se divide en cuatro intervalos unitarios.

*Paso 2 -* Un 1 binario se codifica como un bloque constituido por los cuatro bits siguientes:

 $\mathbf{1}$ 

*Paso 3 —* Un 0 binario se codifica como un bloque constituido por los cuatro bits siguientes:

**101 0**

*Paso 4 —* Lr señal binaria se convierte en una :¿ñal de tres niveles alternando la polaridad de los bloques consecutivos.

*Paso* 5 — La alternancia de la polaridad de los bloques se viola cada octavo bloque. El bloque con violación indica el último bit de un octeto.

Estas reglas de conversión se ilustran en la figura 4/G.703.

### 1.2.1.2 *Especificaciones en los accesos de salida* (véase el cuadro l/G.703)

### 1.2.1.3 *Especificaciones en los accesos de entrada*

La seña! digital presentada en los accesos de entrada deberá corresponder a la definición precedente, con ias modificaciones que introduzcan las caracteristicas de los pares de interconexión. La atenuación de estos pares está comprendida entre O y 3 dB a la frecuencia de 128 kHz. Esta atenuación tendrá en cuenta posibles pérdidas debidas a la presencia de un repartidor digital entre los equipos.

*Observación —* Si el par simétrico está blindado, el blindaje se conectará a tierra en el acceso de salida, y se preverá, en caso necesario, su conexión a tierra en el acceso de entrada.

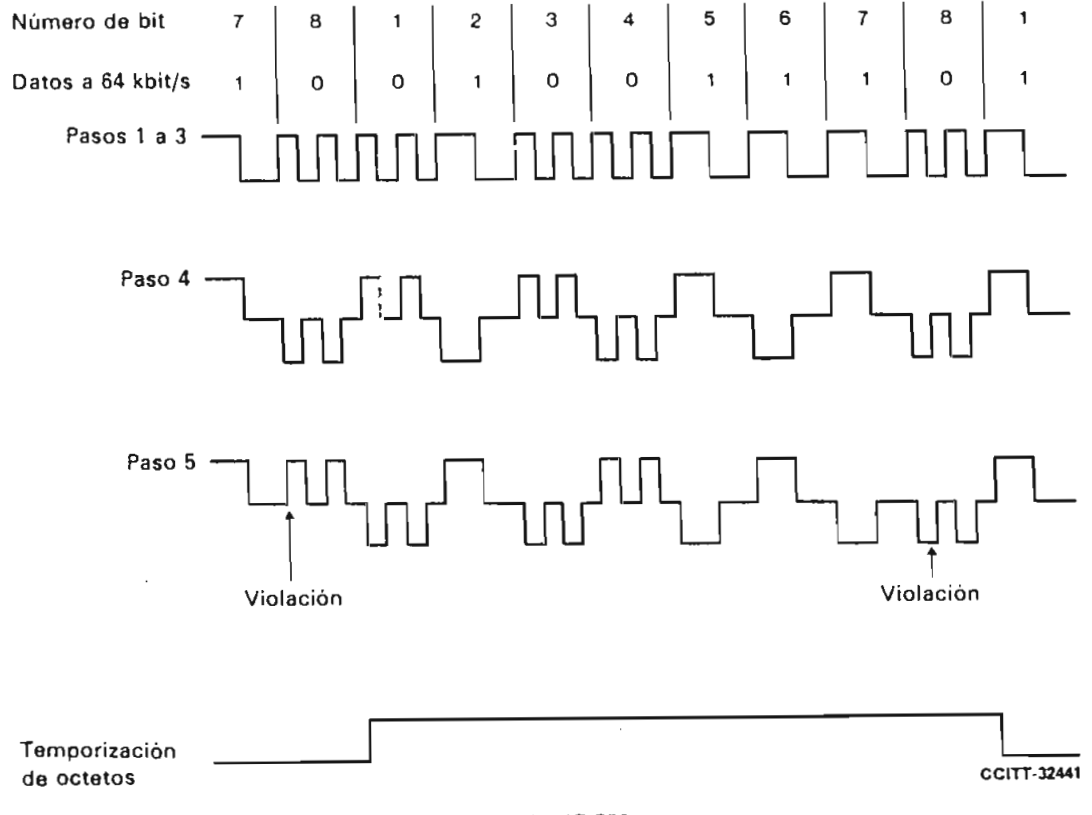

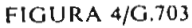

n A

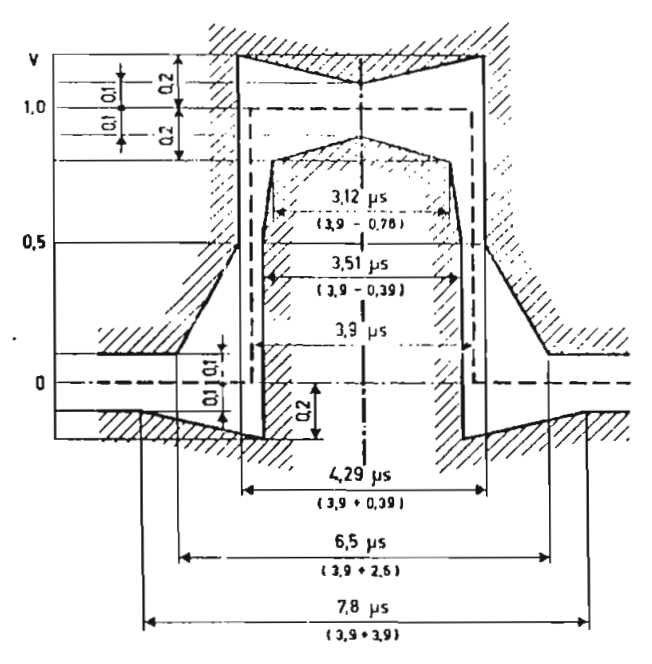

a) Plantilla para un impulso simple

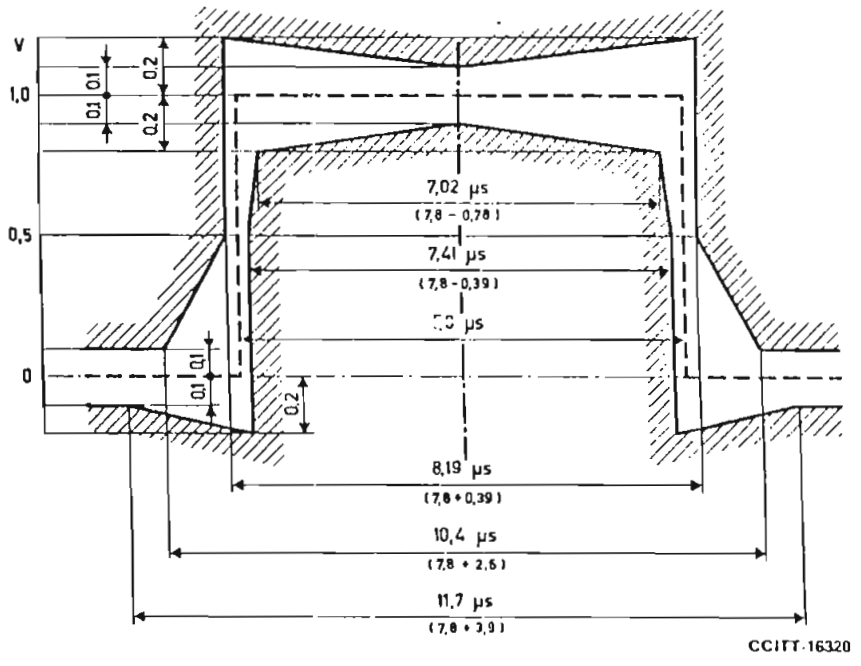

b) Plantilla para un impulso dublé

 $Obxervación = Los límites se aplican a impulsos de cualquier polaridad.$ 

### **HGURA** 5/G.703

Plantillas para los impulsos en el caso de un interfaz codireccional a 64 kbit/s

48

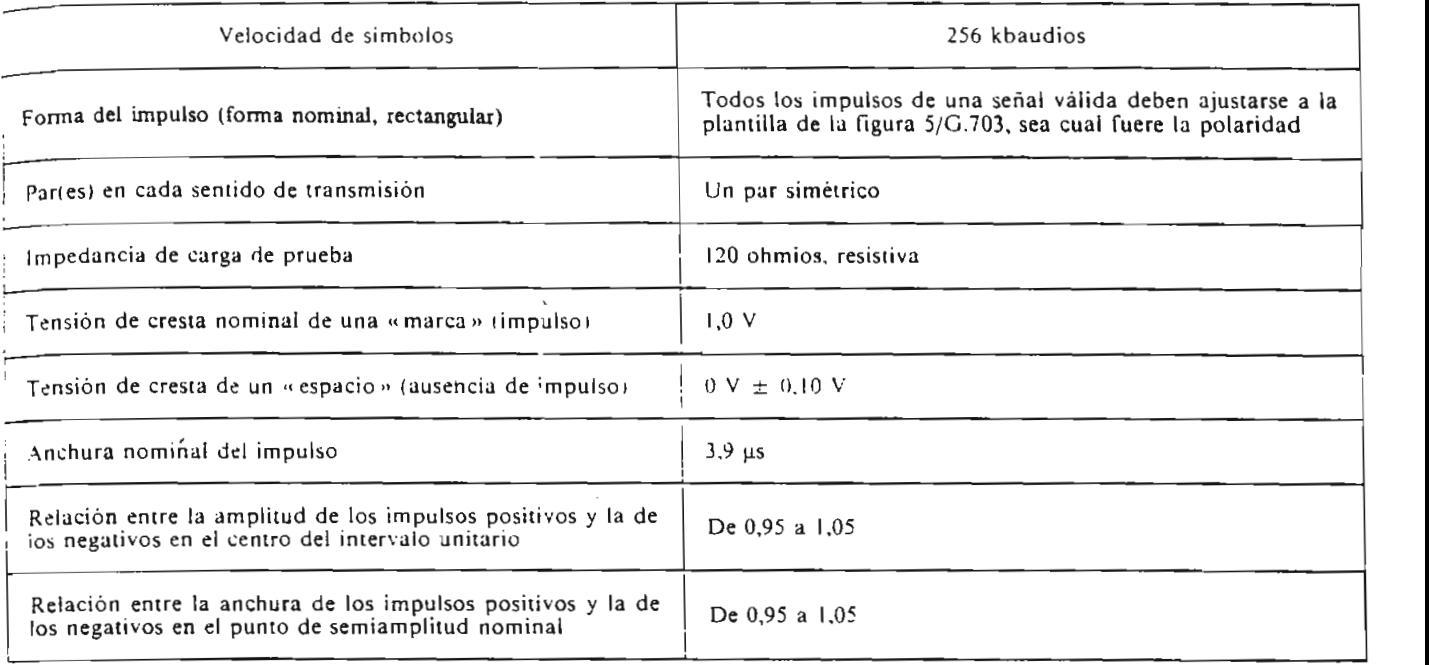

1.2.2 *Características eléctricas del interfaz de reloj centralizado a 64 kbit/s*  $1.2.2$ 

### 1.2.2.1 *Consideraciones generales*

1.2.2.1.1 Velocidad binaria nominal: 64 kbit/s. La tolerancia viene determinada por la estabilidad del reloj de vélocidad binaria nominal: 04 km

1.2.2.1.2 Para cada sentido de transmisión deberá haber un par simétrico de hilos para la señal de datos. Además, deberá haber pares simétricos de hilos para transportar la señal de temporización compuesta (64 kHz y Además, deberá haber pares simétricos de hilos para transportar la señal de temporización compuesta (64 kHz y<br>8 kHz) de la fuente de reloj central al equipo terminal de central. Se recomienda la utilización de transformado

### 1.2.2.1.3 *Reglas de conversión de código*

Las señales de datos se codifican en código AMI y los impulsos tienen una relación de trabajo de 100%. Las señales compuestas de temporización transportan la información de temporización de bits a 64 kHz en código ales compuestas de temporización fransportante información de temporización de 1982 a 70 kHz mediante vn una relación de trabajo de 50 a 70%, y la información sobre la fase del ocieto a o Kriz inculante violaciones a la regla de codificación. La estructura de las señales y sus relaciones de fase nominales se muestran<br>en la figura 6/G.703.

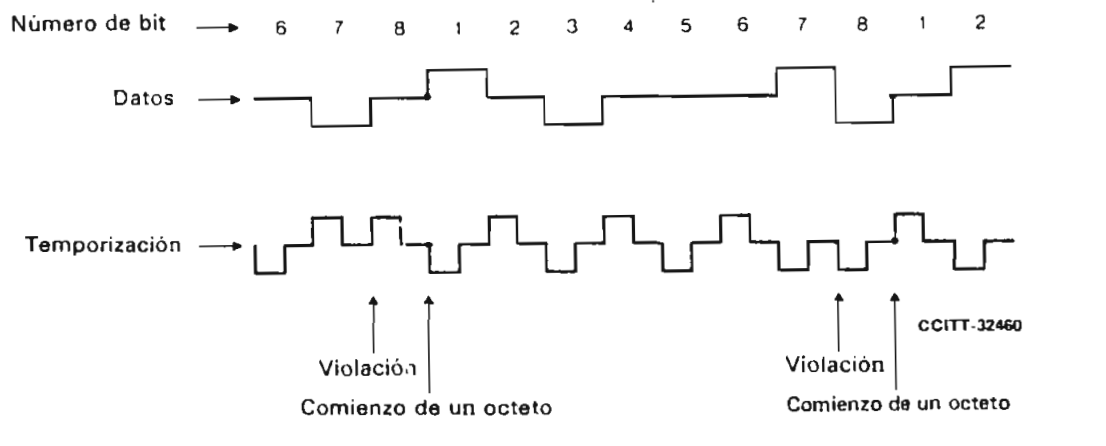

**FIGURA** 6/G.703

**Estructura de las señales en los accesos de salida del terminal de central** ales en los accesos de salida del terminal de cen

A<sub>6</sub>

La corriente de datos en los accesos de salida debe temporizarse por el frente anterior del impulso de temporización, y el instante de detección en los accesos de entrada debe temporizarse por el frente posterior de cada impulso de temporización.

1.2.2.2 *Características de ios accesos de salida* (véase el cuadro 2/G.7U3).

### CUADRO 2/G.703

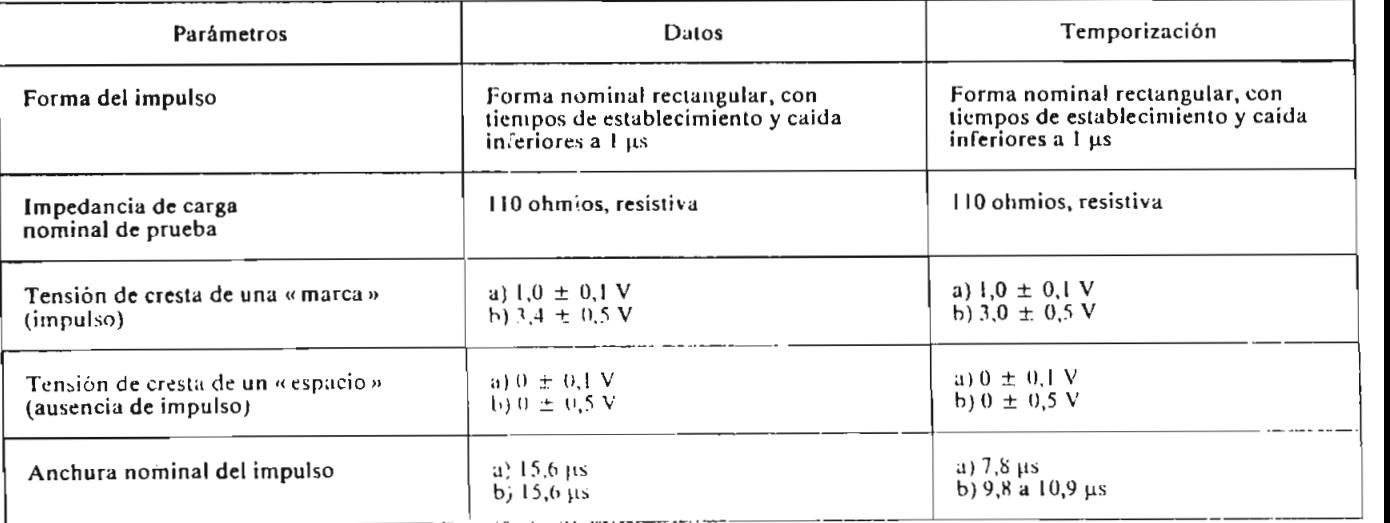

ción — La elección entre los juegos de parámetros a) y bi permite una cabalación diferentes ambientes de ruída de u;ir

### 1.2.2.3 *Características de ios accesos de entrada*

Las señales digitales presentadas en los accesos de entrada deberán corresponder a ki definició n precedente, con las modificaciones que introduzcan las caraek-iísiicas de los pares de interconexión. Los parámetros variables del cuadro 2/G.703 permitirán obtener distancias de interconexión máximas tínica s de 350 a parámetros variables del cuadro 2/G.703 permitirán obtener distancias de interconexión máximas típicas de 350 a<br>450 m.

### 1.2.2.4 *Características del cable*

Las características de transmisión del cable que ha de utilizarse deben seguir estudiándose.

#### $1.2.3$ 1.2.3 *Características eléctricas del inierfcz coníraüireccional a 64 kbit/s*

#### 1.2.3.1 *Consideraciones generales*

1.2.3.1.1 Velocidad binaria: 64 kbit/s.

1.2.3.1.2 Tolerancia máxima para las señales que se transmitan por el interfaz: ± 100 ppm.

1.2.3.1.3 Para cada sentido de transmisión deberá haber dos pares simétricos: uno para la señal de datos y otro para una señal de temporización compuesta (64 kHz y 8 kHz). Se recomienda la utilización de transformadores.

*Observación -* Si es necesario, a escala nacional, proporcionar una indicación de alarma separada a través del interfaz, esto puede realizarse interrumpiendo la señal de temporizacíón de 8 kHz en el sentido de que se trate, es decir, inhibiendo las violaciones de código introducidas en la señal de temporizacíón compuesta c, cs accu, minorchao las violación.<br>nondiente (véase más adelante).

### 1.2.3.1.4 *Reglas de conversión de código*

Las señales de datos se codifican en código AMI y los impulsos tienen una relación de trabajo del 100% Las señales compuestas de temporización transportan la información de temporización de bits a 64 kHz mediante<br>el empleo del código AMI con una relación de trabajo del 50%, y la información sobre la fase de la señal de pres un essay como una calendar de una calendar de codificación a la regla de codificación. La estructura de la sen.i ones de fase en los •, de salid., : datos se muestran en la figura 7/G.703. señ.

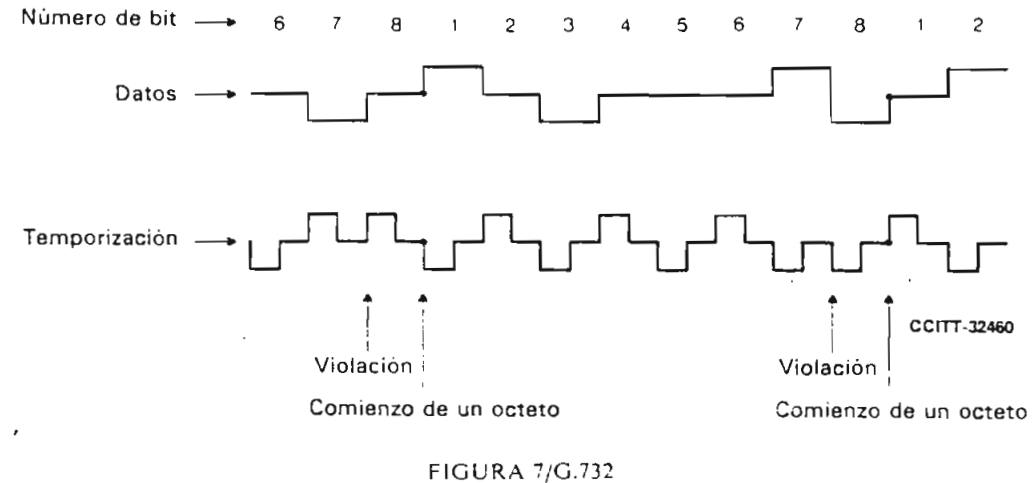

**Estructura de las señales en los accesos de salida de datos para el interfaz** accesos de sanda de datos p

Los impulsos de datos recibidos del lado de servicios (por ejemplo: datos o señalización) del interfaz se retardarán algo en relación con los interests de tempos de tempos de detección del internaz se retardarán algo en relación con los impulsos de temporización correspondientes. El instante de detección de un impulso de datos recibido del lado de línea (por ejemplo: MIC) del interfaz deberá situarse, pues, en el flanco<br>anterior dei siguiente impulso de temporización.

1.2.3.1.5 *Especificaciones en los accesos de salida* (véase el cuadro 3/G.703)

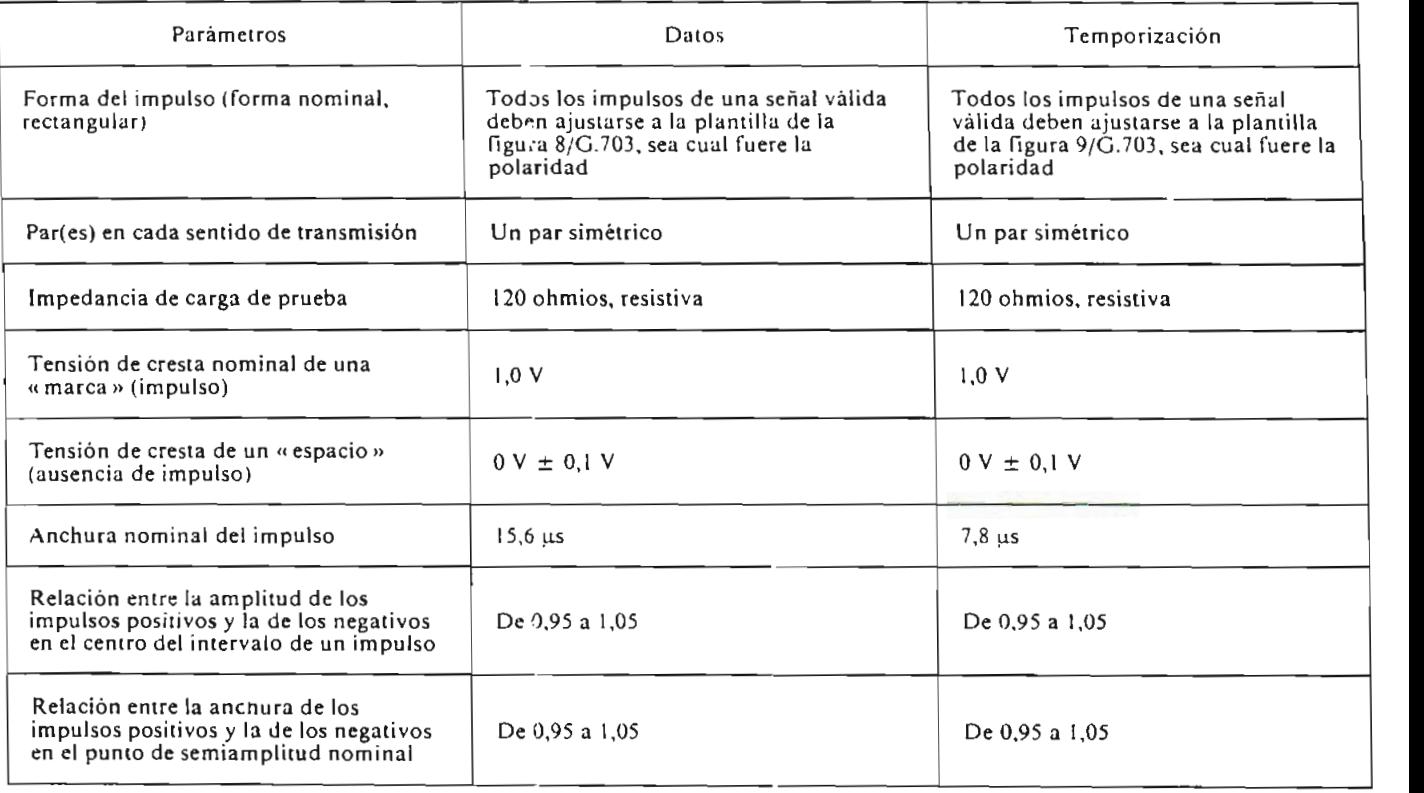

### CUADRO 3/G.703

A<sub>8</sub>

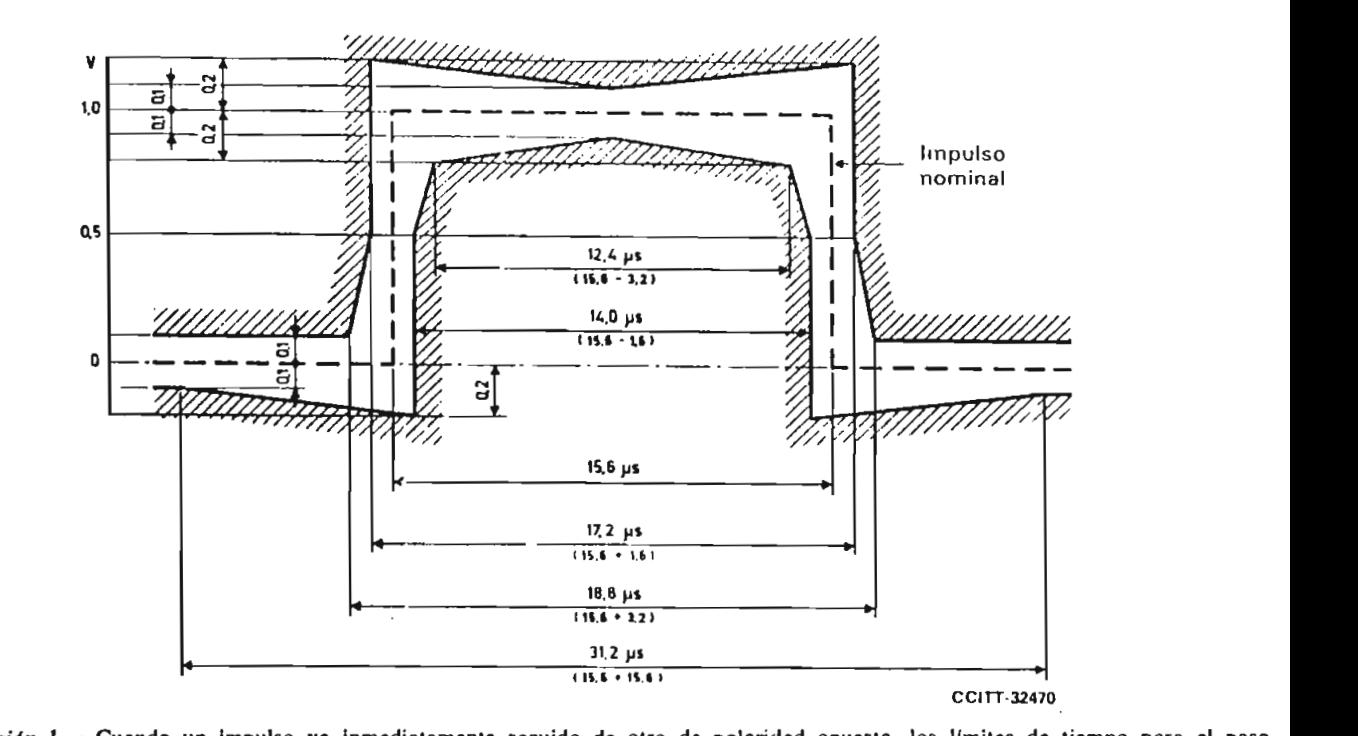

**por los puntos de amplitud cero de los impulsos serán ± 0,8 us.**

*Observación 2 –* Los instantes en los que debe producirse la transición de un estado a otro de la señal de datos los determina la señal de leinporización. En el lado de servicios (p.e., datos o señalización) del inlerfaz es esencial que estas transiciones no sean iniciadas antes de los instantes definidos por la señal de temporización recibida.

#### **FIGUR A 8/G.703**

Plantilla para el impulso de datos en el caso de un interfaz contradireccional a 64 kbit/s

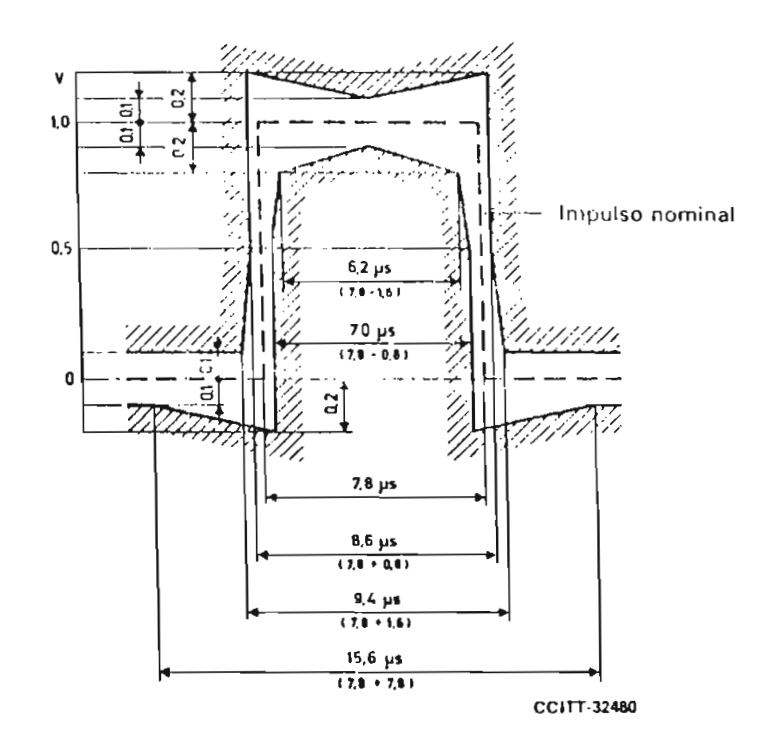

### **FIGURA 9/G.703**

Plantilla para el impulso de temporización en el caso de un interfaz contradireccional a 64 kbit/s

52

### **CUADRO** 4/G.703 Interfaz digital a 1544 kbit/s<sup>\*</sup>

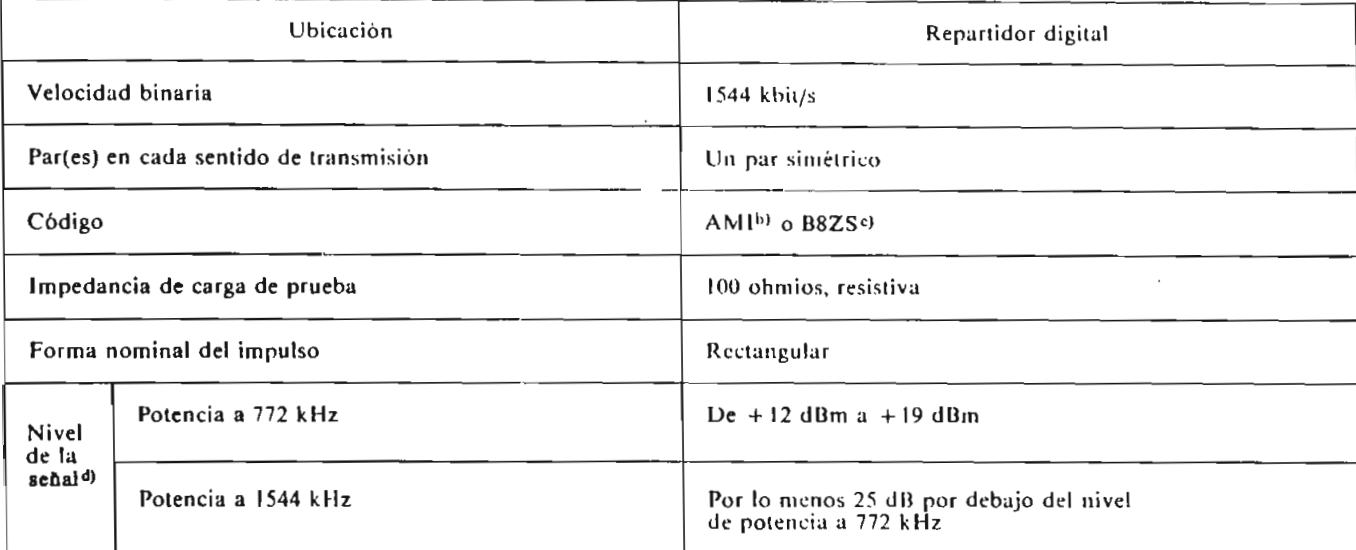

<sup>a)</sup> La plantilla del impulso para el interfaz digital de primer orden se reproduce en la figura 10/G.703. intilla del impulso para el interlaz digital de primer orden se reproduce en la figura 10/G.703.<br>|el § 2.5.<br>|el § 2.5.

 $B8ZS$  es un codigo AMI modificad era +; y por 000–+0+– si era –.<br><sup>d)</sup> El nivel de la señal es el nivel de potencia medido en una banda de 3 kHz en el jack de entrada para una secuencia «todos 1» transmitida.

 $\mathbf{3}$ Interfaz a 6312 kbit/s

I a interconexión de señales a 6312 kbit/s a los fines de la transmisión se hace en el repartidor digital.  $3.1$ 

3.2 La velocidad binaria de la señal debe ser de 6312 kbil/s ± 30 ppm.  $3.2$ 

Se utilizará un par simétrico con una impedancia característica de 110 ohmios, o un par coaxial con una  $3.3$ impedancia característica de 75 ohmios, para cada sentido de transmisión. El jack del repartidor conectado a un par por el que llegan las señales al repartidor se denomina jack de entrada. El jack del repartidor conectado a un par por el que salen las señales del repartidor se denomina jack de salida.

La impedancia de carga de prueba será resistiva de 110 o de 75 ohmios según proceda.  $3.4$ 

3.5 Se utilizará un código seudoternario como se indica en el cuadro 5/G.703.  $3.5$ 

3.6 La forma de un Impulso aislado medido en el jack de salida o en el de entrada deberá quedar dentro de  $3.6$ los límites de la plantilla de la figura 11/G.703 o la de la figura 12/G.703, y cumplir las demás condiciones indicadas en el cuadro 5/G.703.

La tensión en un intervalo de tiempo que contenga un 0 (espacio) no será superior al mayor de los dos  $3.7$ valores siguientes: valor producido en dicho intervalo por otros impulsos (marcas) conformes a la plantilla de la figura 11/G.703,  $o \pm 0.1$  de la amplitud de cresta del impulso (marca).

#### **4 Interfaz** a 32 064 kbit/s 4

4.1 La interconexión de señales a 32 064 kbit/s para fines de transmisión se efectúa en un repartidor digital. 4.1

La señal deberá tener una velocidad binaria de 32 064 kbit/s con una tolerancia de  $\pm$  10 ppm. 4.2

Se utilizará un par coaxial para cada sentido de transmisión. El jack del repartidor conectado a un par 43 coaxial por el que entran las pendes en el repartidor se denomina jack de entrada. F:: jack del repartidor por el que emitan las sen nes en el hiparono, se actionai que de emitada. El jack del r<br>do a un par coaxial por el que salin las sen ; el termitido; denomina jack de salida.

### CUADRO 5/G.705 Interfaz digital a 6312 kbit/s<sup>a)</sup>

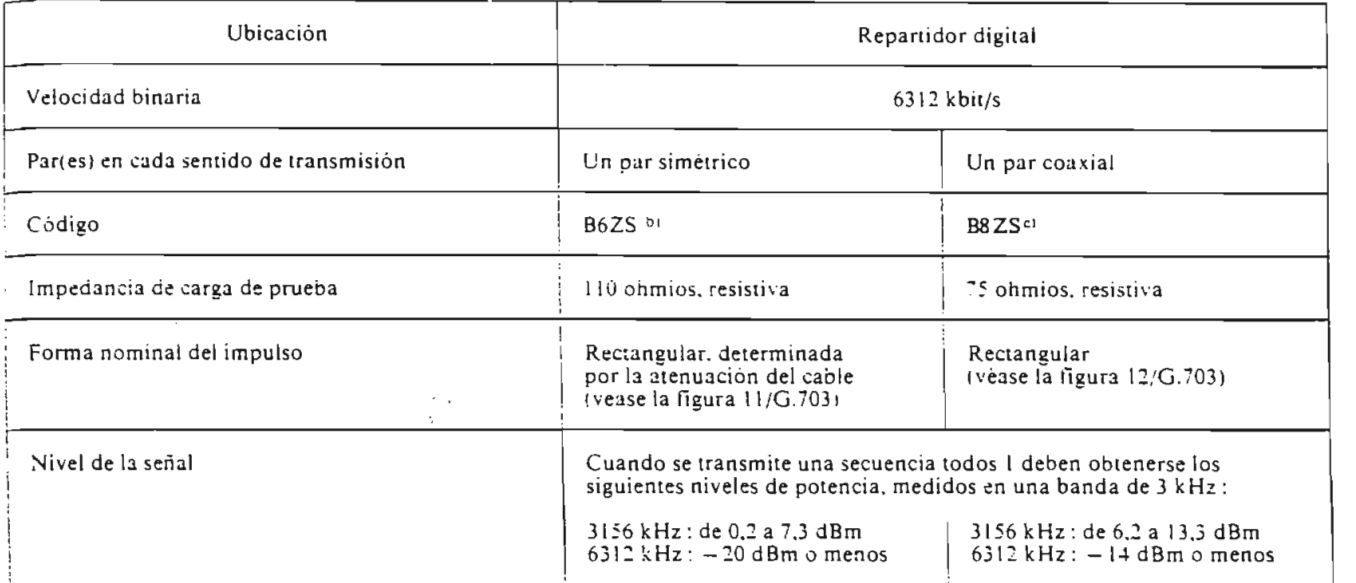

•" En las figuras 1 l/G.703 y 12/G.703 se reprodu:e la piantilía de! impulso para el ¡meríaz digital de segundo orden.

 $\frac{b}{b}$  El código B6ZS es un código AMI modificado en el cual seis ceros consecutivos se reemplazan por  $0+0-+$  si el impulso anterior era  $+$ , y por  $0 - +0 + -$  si era  $-$ 

 $c$ ) El código B8ZS es un código AMI modificado en el cual se reemplazan ocho ceros consecutivos por  $000 + -0 - +$  si el impulso precedente era +, y por  $000 - +0 + -$  si era -.

4.4 La impedancia de carga de prueba deberá ser de 75 ohmios ± 5%, resistiva, y el método de prueba 44 deberá ser directo.

 $4.5$ Se utilizará un código AMI seudoaleatorizado.

La forma de un impulso aislado medido en el jack de entrada deberá estar comprendida en la piantilla de 4.6 la figura 13/G.703.

4.7 La tensión en un intervalo de tiempo que contenga un 0 (espacio) no será superior al mayor de los dos valores siguientes: el valor producido en ese intervalo de tiempo por otros impulsos (marcas) comprendidos en la plantilla de la figura 13/G.703,  $o \pm 0,1$  de la amplitud de cresta del impulso (marca).

48 4.8 Para una secuencia «todos uno» transmitida, la potencia medida en una banda de 3 kHz en el jack de entrada será la siguiente:

16032 kHz: de +5 dBm a +12 dBm, 32 064 kHz por lo menos 20 dB por debajo del nivel de potencia a 16 032 kHz.

4.9 4.9 Impedancia de los conectores y pares coaxiales en el repartidor: 75 ohmios *±* 5%.

Fascículo **III.3** - **Rec.** G.703 55

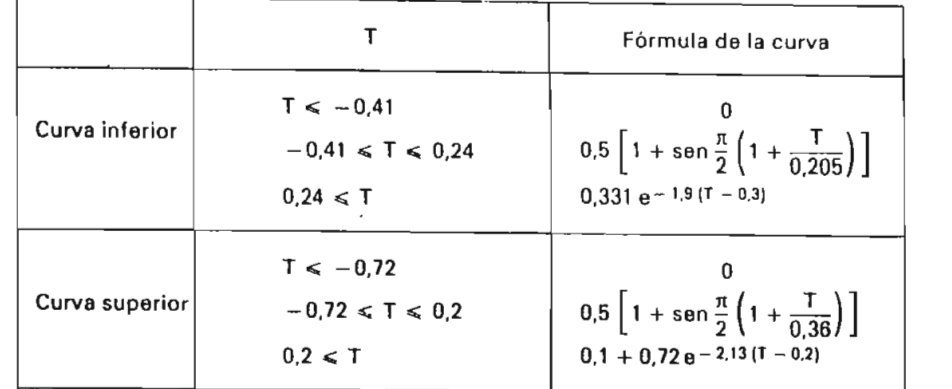

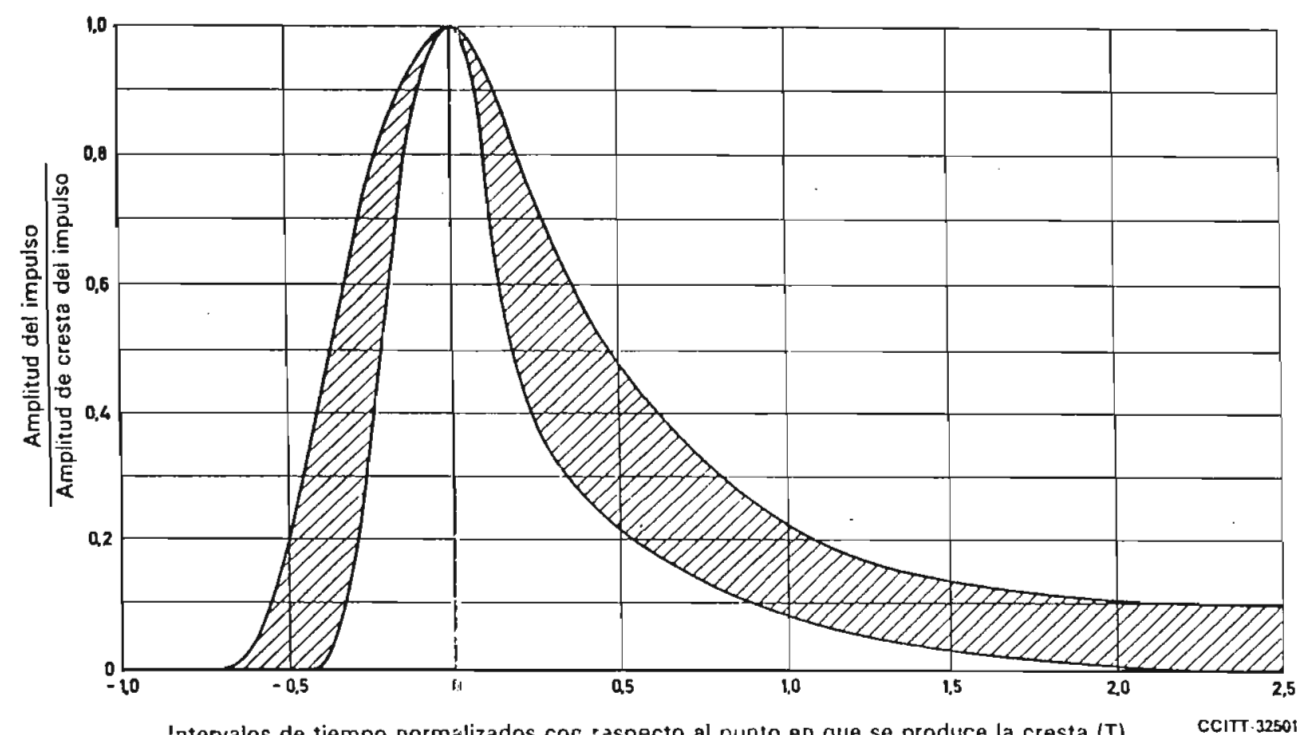

'ntervalos de tiempo normalizados cor respecto al punto en que se produce la cresta (T)

**FIGURA I1/G.703**

Plantilla del impulso para el interfaz de pares simétricos a 6312 kbit/s

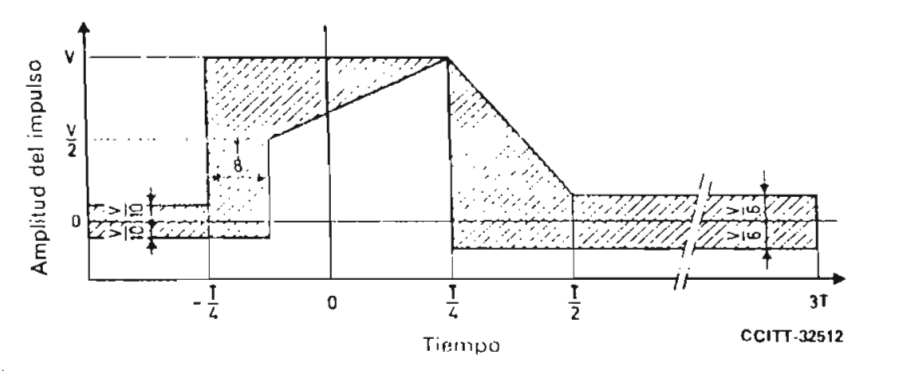

T Anchura del intervalo de tiempo

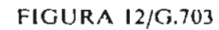

**Plantilla del Impulso para el interfaz de pares coaxiales a 6312 kbit/s**

56

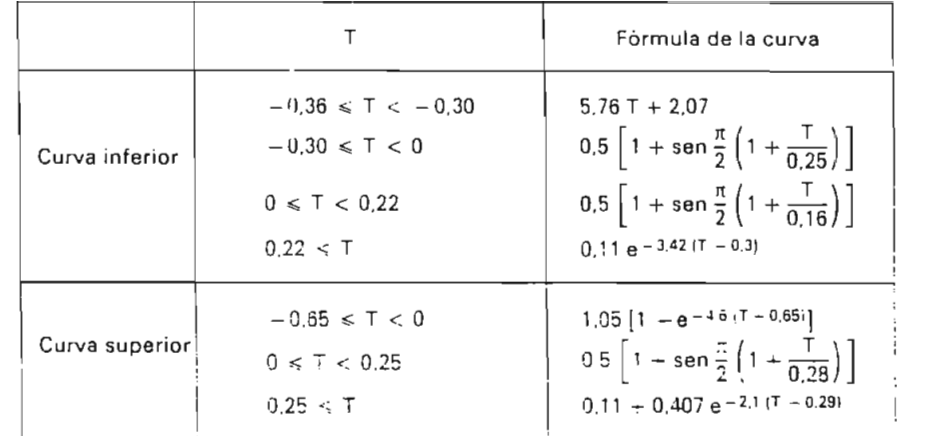

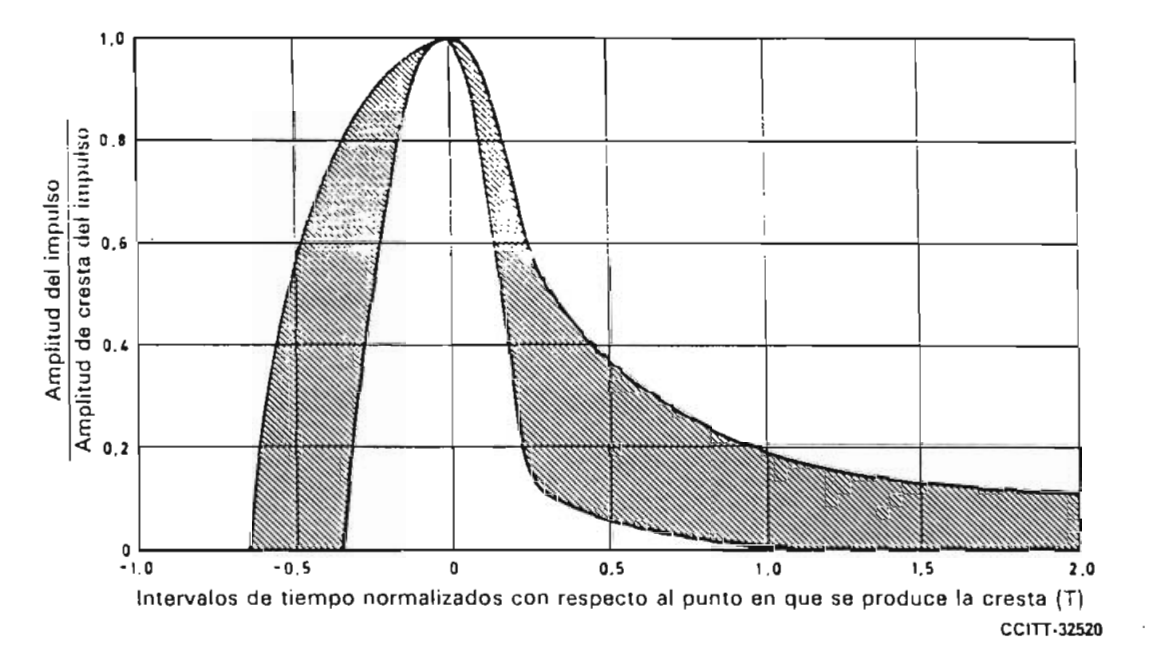

**FIGUR A 13/G. 703 Plantilla del impulso para el interfaz de pares coaxiales a 32064 kbit/s**

#### 5 **5 Interfaz a 44 736 kbit/s**

 $5.1$ La interconexión de señales a 44 736 kbit/s para fines de transmisión se hace en un repartidor digital.

 $5.2$ La velocidad binaria de la señal debe ser de 44 736 kbit/s  $\pm$  20 ppm.

5.3 Se utilizará un par coaxial para cada sentido de transmisión. El jack del repartidor conectado a un par coaxial por ei que entran las señales al repartidor se denomina jack de entrada. El jack del repartidor conectado a  $5.3$ un par por el que salen las señales del repartidor se denomina jack de salida.

 $5.4$ La impedancia de carga de prueba será de 75 ohmios  $\pm$  5%, resistiva, y el método de prueba será directo.

 $5.5$ Se utilizará un código bipolar como el especificado en el § 5.5.1.

#### $5.5.1$ 5.5.1 *Código B32S*

El código B3ZS *(bipolar with ihree-zero substituí ion)* es una versión modificada del formato bipolar de impulsos, denominada código bipolar con sustitución de tres ceros. Los bits lógicos 1 tienen un ciclo de trabajo del 50%, y son, generalmente, positivos y negativos alternativamente con respecto al nivel lógico cero. Las excepciones están constituidas por aquellos casos en que aparecen tres ceros lógicos consecutivos en el tren de

bits. En el formato B3ZS, cada bloque de tres ceros consecutivos se sustituye por B0V o 00V, donde B representa un impulso conforme a la regla bipolar y V representa un impulso que viola la regla bipolar. Se elige entre BOV y OOV de tal manera que el número de impulsos B entre impulsos V consecutivos sea impar. Deben insertarse bits de alineación de trama de conformidad con la Recomendación G.752.

**5.6 La forma de un impulso aislado medido en el jack de entrada deberá ajustarse a la plantilla de la** 5.6 **figura 14/G.703.**

5.7 La tensión en un intervalo de tiempo que contenga un cero (espacio) no será superior al mayor de los dos valores siguientes: el valor producido en dicho intervalo de tiempo por otros impulsos (marcas) conformes a la plantilla de la figura 14/G.703 o  $\pm$  0,05 de la amplitud de cresta del impulso (marca).

5.8 5.8 Cuando se transmita una secuencia todos 1, la potencia medida en una banda de 3 kHz en el jack de entrada deberá ser la siguiente:

22 368 kHz: de  $-1,8$  a  $+5,7$  dBm,

44 736 kHz: por lo menos 20 dB por debajo del nivel de potencia a 22 368 kHz.

5.9 El repartidor digital para señales a 44736kbit/s tendrá las características especificadas en los 559 1 5.9  $\mathbf{r}$   $\mathbf{v}$  $y 5.9.2$ 

5.9.1 La atenuación entre los jacks de entrada y de salida en el repartidor será la siguiente:

 $0,60 \pm 0.55$  dB a 22 368 kHz

(para cualquier combinación de características de atenuación uniforme o conformada).

Impedancia de los conectores y cables coaxiales en el repartidor: 75 ohmios  $\pm$  5%. 5.9.2

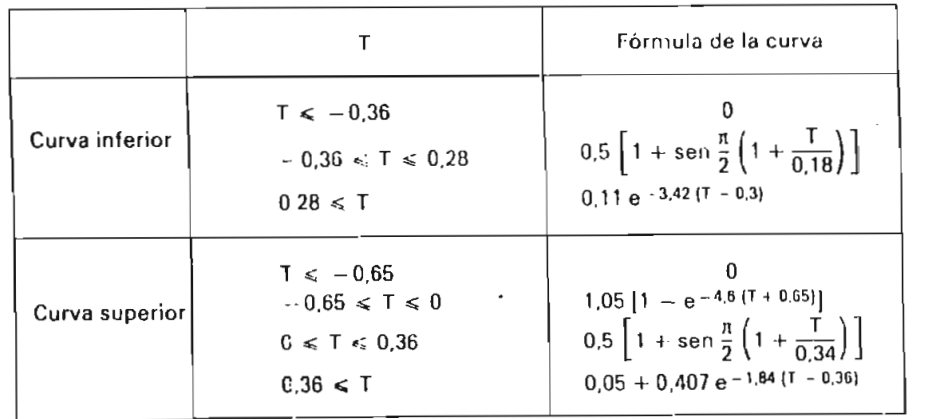

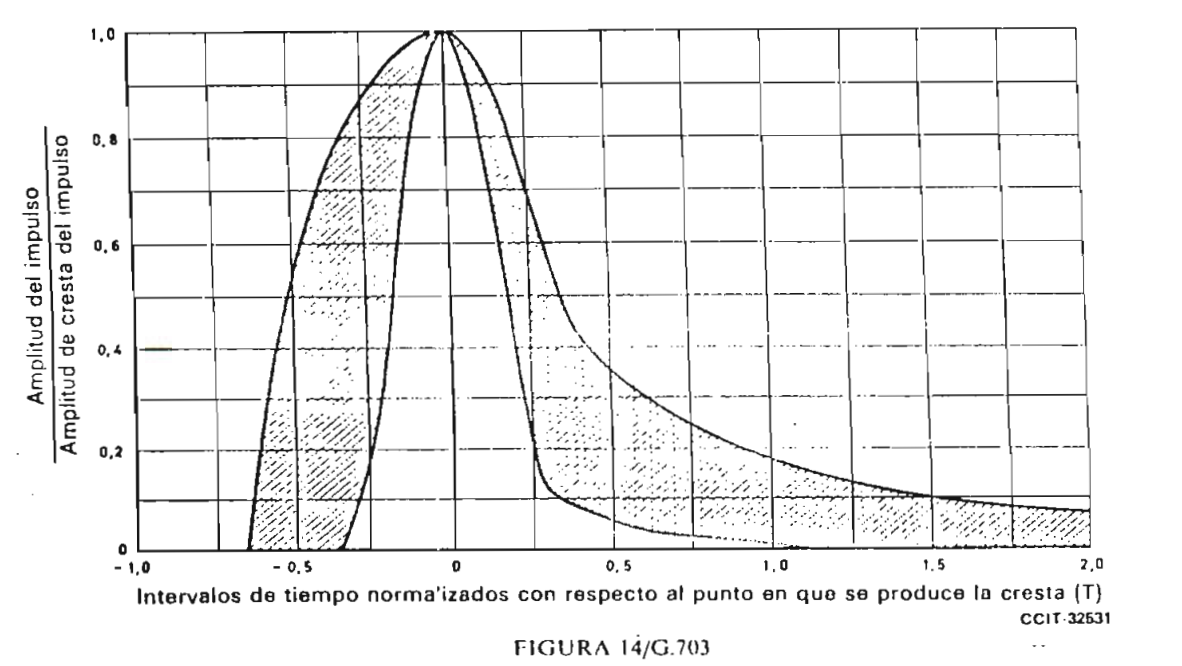

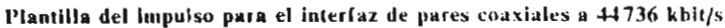

58

#### $6.1$ 6.1 *Características generales*

Velocidad binaria: 2048 kbit/s  $\pm$  50 ppm Código: HDB3 (bipolar de alta densidad de orden 3) (la descripción de este código figura en el  $\lambda$ )

 $6.2$ 6.2 *Especificaciones en los accesos de salida* {véase el cuadro 6. G.703)

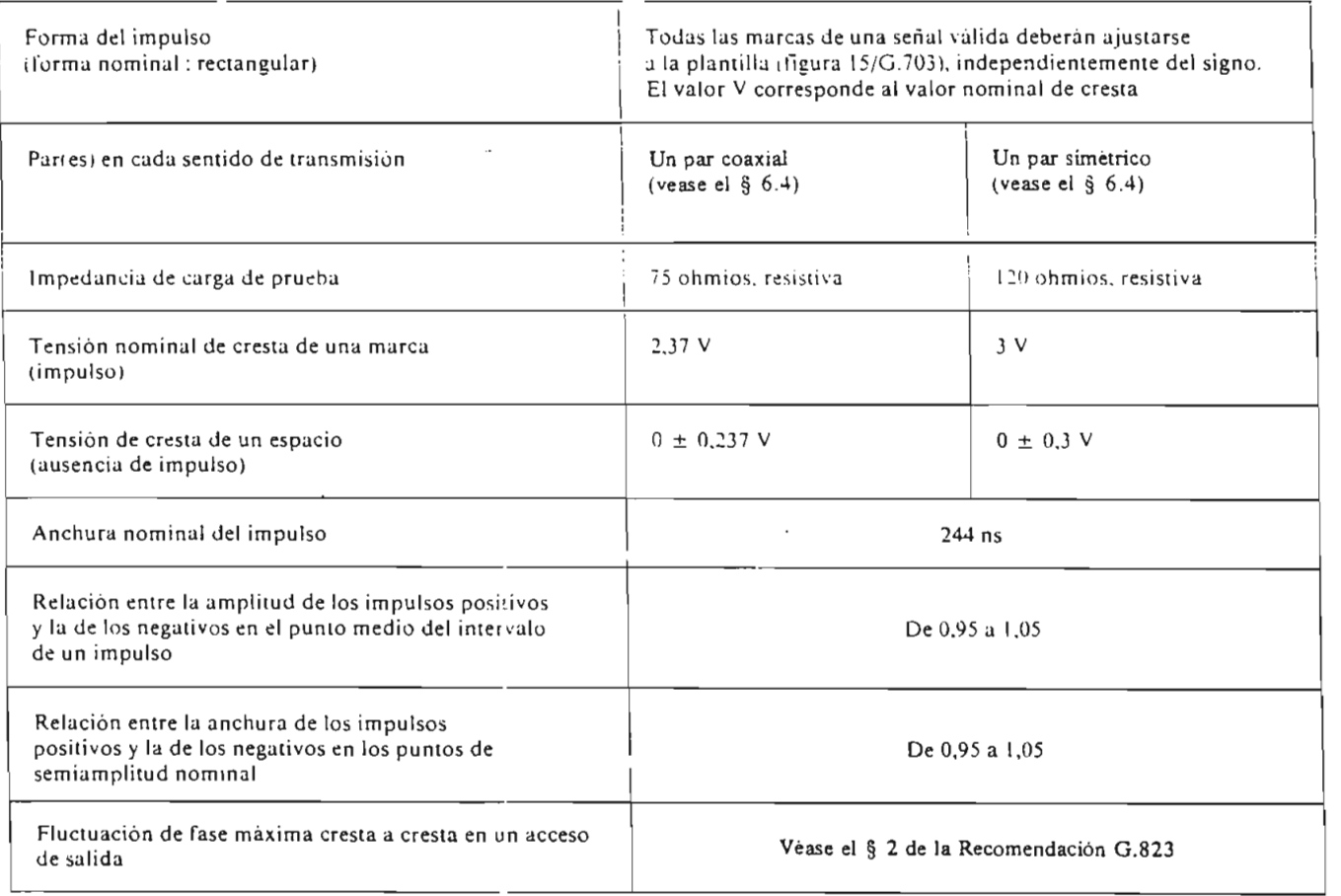

### CUADRO b/G.703

#### 6.3 6.3 *Especificaciones en los accesos de entrada*

La señal digital presentada en los accesos de entrada deberá corresponder a la definición precedente, con dificaciones que introduzcan las características de los pares de interconexión. La atenuación de estos pares deberá seguir una ley *]/f y* la atenuación a la frecuencia de 1024 kHz deberá estar comprendida entre O y 6 dB. Esta atenuación tendrá en cuenta posibles pérdidas debidas a la presencia de un repartidor digital entre los equipos.

En lo relativo a la fluctuación de fase que ha de tolerarse en los accesos de entrada, véase el § 3 de la Recomendación G.823.

#### 7 Interfaz a 8448 kbit/s  $\vec{r}$

 $7.1$ ~.l *Características generales*

> Velocidad binaria:  $8448$  kbit/s  $\pm$  30 ppm Código: HDB3 (la descripción de este código figura en el anexo A)

 $7.2$ 7.2 *Especificaciones en los accesos de salida* (indicadas en el cuadro 7/G.703)

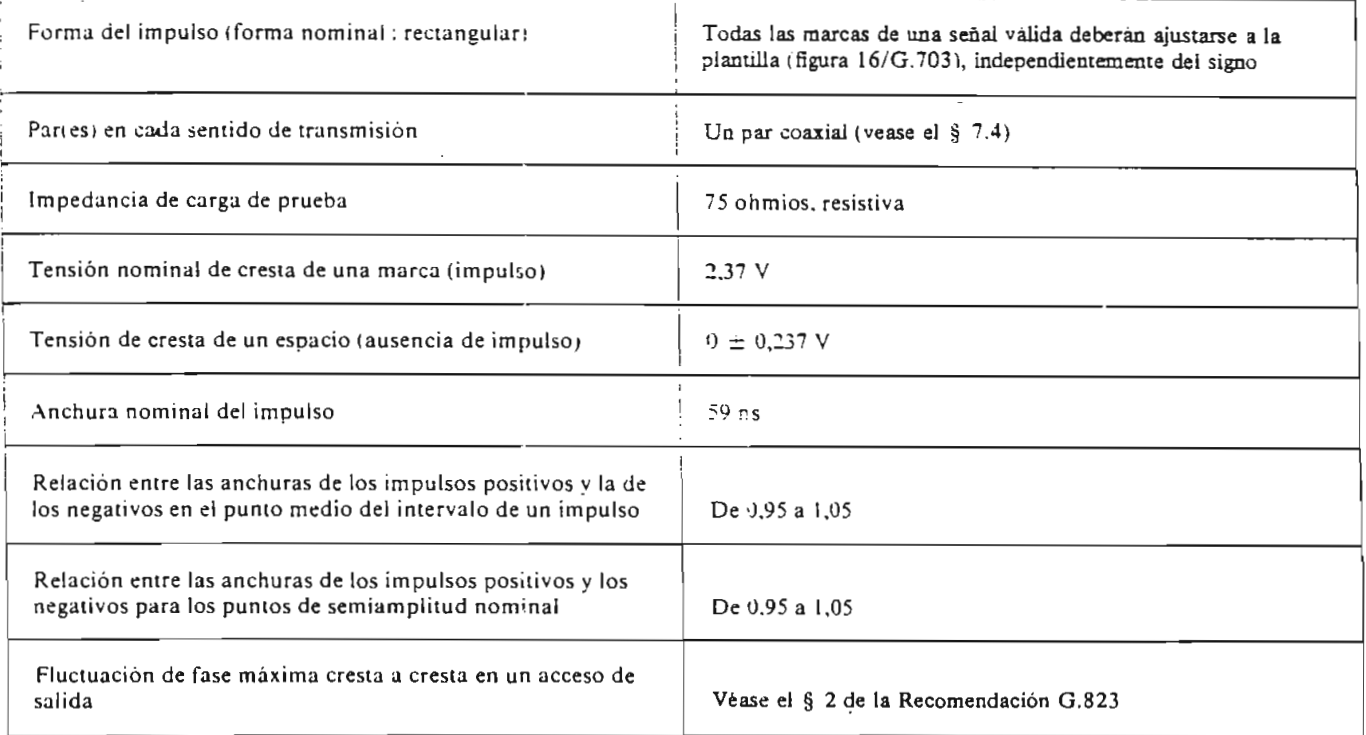

### CUADRO 7/G.703

#### $7.3$ 7.3 *Especificaciones en los accesos de ent'rada*

La señal digital presentada en los accesos de entrada deberá corresponder a la definición precedente, con las modificaciones que introduzcan las características de los pares de interconexión. La atenuación de estos pares deberá seguir una ley *][J* y la atenuación i la frecuencia de 4224 kHz deberá estar comprendida entre Oy ó dB. Esta atenuación tendrá en cuenta posibles pérdidas debidas a la presencia de un repartidor digital entre los equipos.

En lo relativo a la fluctuación de fase que ha de tolerarse en los accesos de entrada, véase el § 3 de la Recomendación G.823.

La pérdida de retorno en los accesos de entrada deberá tener los siguientes valores mínimos provisionales:

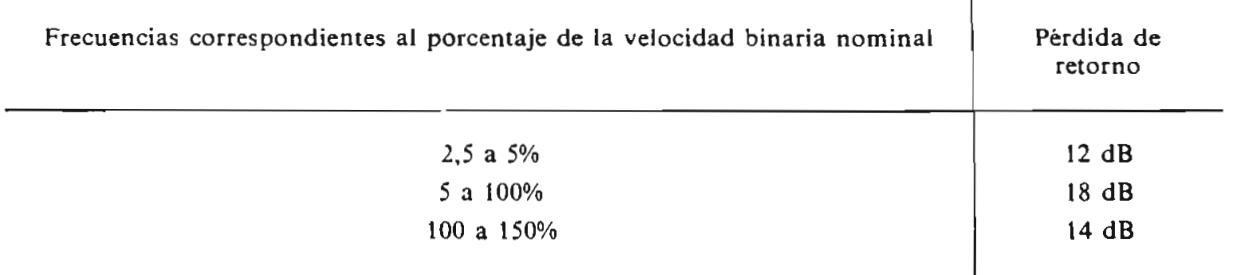

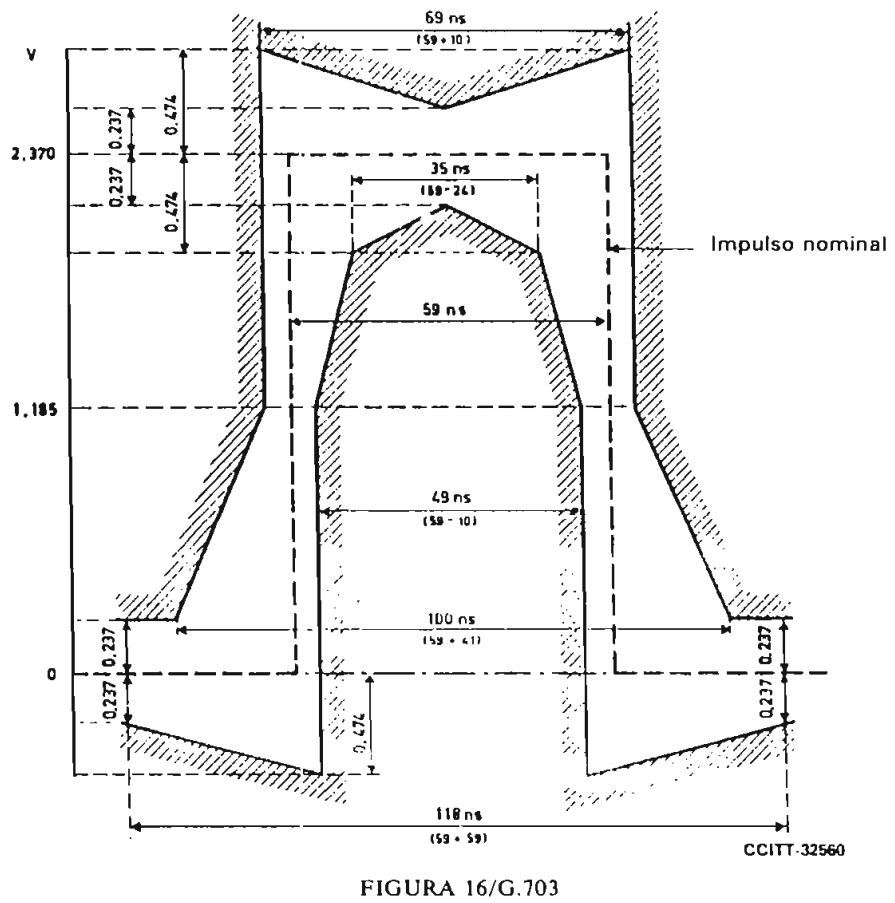

Plantilla para e' impulso en el caso de un interfaz a 8448 kbit/s

Nota - La necesidad de incluir en la presente Recomendación un requisito en materia de inmunidad a la interferencia se halla en estudio.

#### $7.4$ 7.4 *Puesta a tierra del conductor exterior o del blindaje*

El conductor exterior del par coaxial deberá conectarse a tierra en el acceso de salida y también deberá preverse la conexión a tierra de este conductor en el acceso de entrada, si es necesario.

#### $\bf{8}$ **8 Intcrf »z a 34 368 kbit/s**

 $8.1$ **8.1** *Características generales*

> Velocidad binaria: 34 368 kbit/s  $\pm$  20 ppm Código: HDB3 (en el anexo A figura una descripción de este código)

Especificación en los accesos de salida (indicada en el cuadro 8/G.703)  $8.2$ 

#### 8.3 Especificaciones en los accesos de entrada

La señal digital presentada en los accesos de entrada deberá corresponder a la definición precedente, con las modificaciones que introduzcan las características del cable de interconexión. Deberá asegurarse que la atenuación de este cable siga una ley  $\sqrt{f}$  y que la atenuación a la frecuencia de 17 184 kHz esté comprendida entre O y 12 dB.

En lo relativo a la fluctuación de fase que ha de tolerarse en los accesos de entrada, véase el § 3 de la Recomendación G.823.

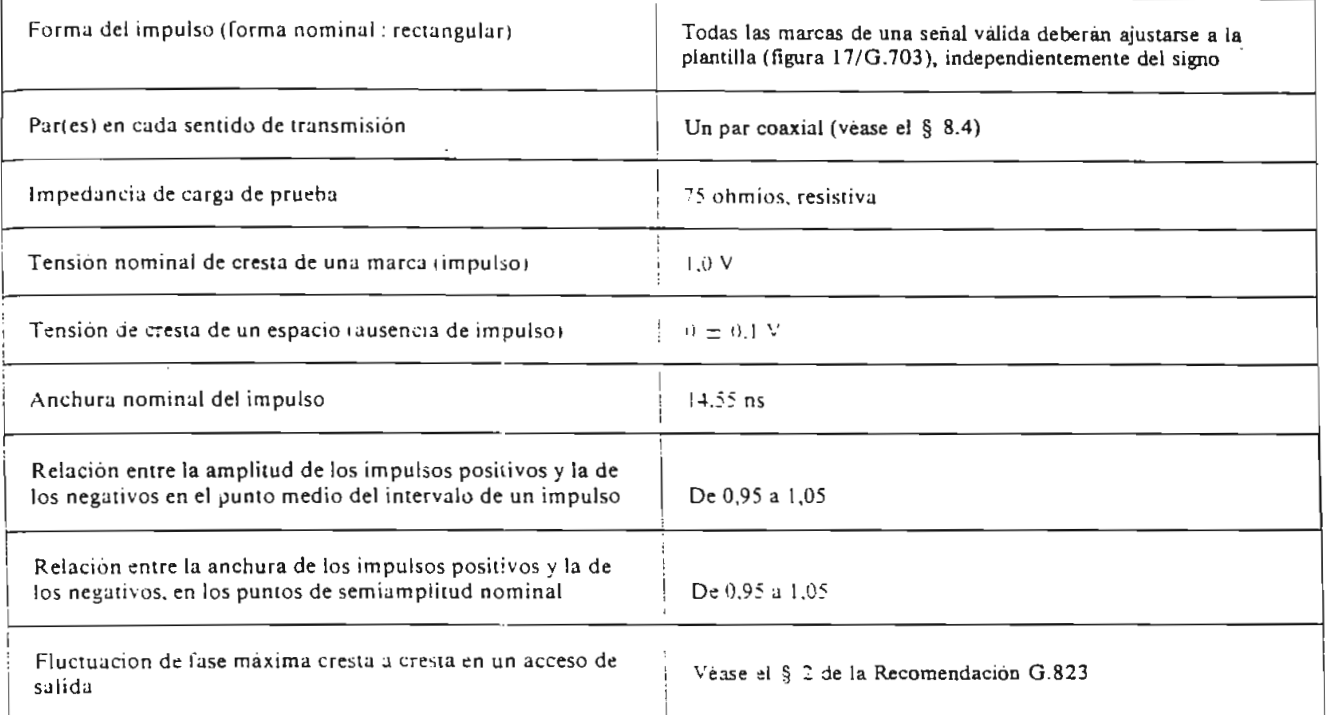

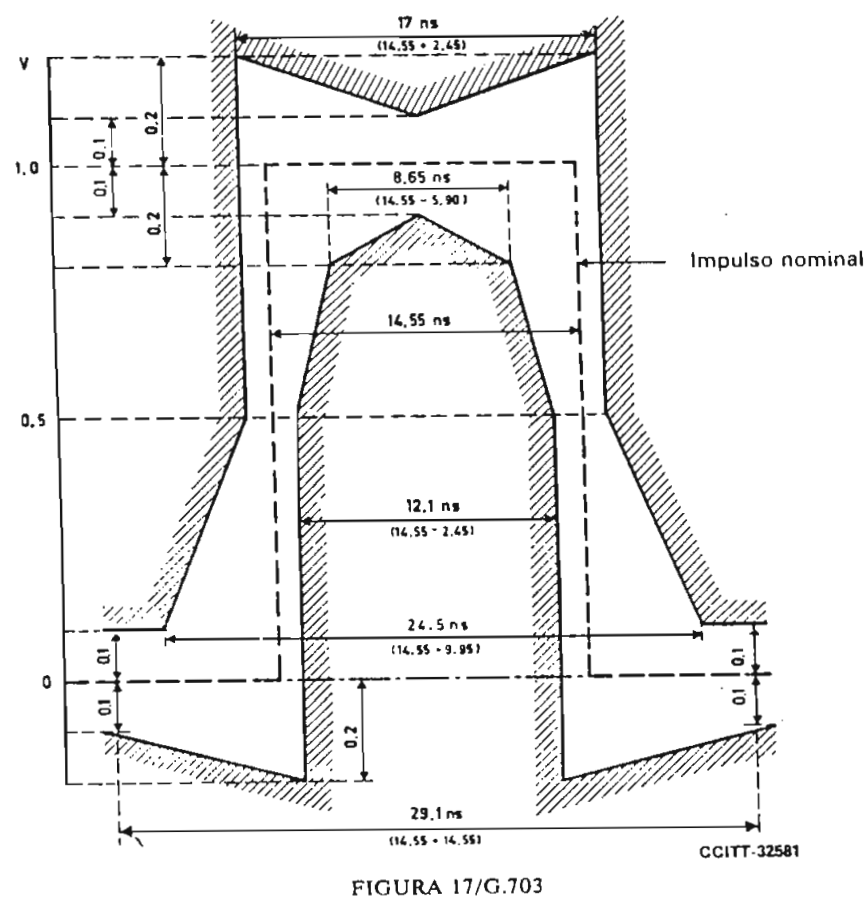

**Plantilla para el impulso en el caso de un interfaz a 34368 kbit/s**

A20

**La** pérdida de retorno en los accesos de entrada deberá tener los siguientes valores mínimos provisionales:

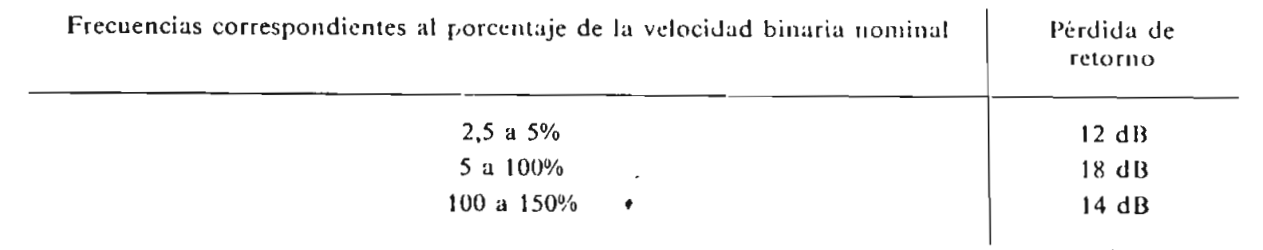

*Nota* — La necesidad de incluir en la presente Recomendación un requisito en materia de inmunidad a la interferencia se halla en estudio.

#### 8.4 8.4 *Puesta a tierra del conductor exterior o del blindaje*

*Observación —* El conductor exterior del par coaxial deberá conectarse a tierra en el acceso de salida: también deberá preverse la conexión a tierra de este conductor en el acceso de entrada, si es necesario.

#### $\boldsymbol{9}$ **9 luterfaz a 139264** kltií/s

#### 9.1 **9.1** *Características generales*

Velocidad binaria:  $139.264$  kbit/s  $\pm$  15 ppm Código: CMI (Coded Mark Inversion)

El código CMI es un código de 2 niveles sin retorno a cero en el cual el 0 binario se codifica de manera  $\mathcal{L}$  os niveles de amplitud, A<sub>2</sub> y A<sub>2</sub> se obtienen consecutivamente, cada uno durante un periodo igual a la dos miteres de ampirida,  $\Delta$ <sub>1</sub> y  $\Delta$ <sub>2</sub>, s

El 1 binario se codifica de modo que los niveles de amplitud,  $A_1$  y  $A_2$ , se obtienen alternativamente cada uno durante un periodo igual a un intervalo unitario completo *(T)*.

En la figura 18/G.7U3 se da un ejemplo.

*Observación I —* Para el O binario, existe siempre una transición positiva en el punto medio del intervalo de tiempo unitario binario.

*Observación 2 —* Para el 1 binario:

- existe una transición positiva al comienzo del intervalo de tiempo unitario binario si el nivel  $a)$ precedente era  $A_1$ ;
- b) existe una transición negativa al comienzo del intervalo de tiempo unitario binario si el último 1 binario estaba codificado en el nivel  $A_2$ .

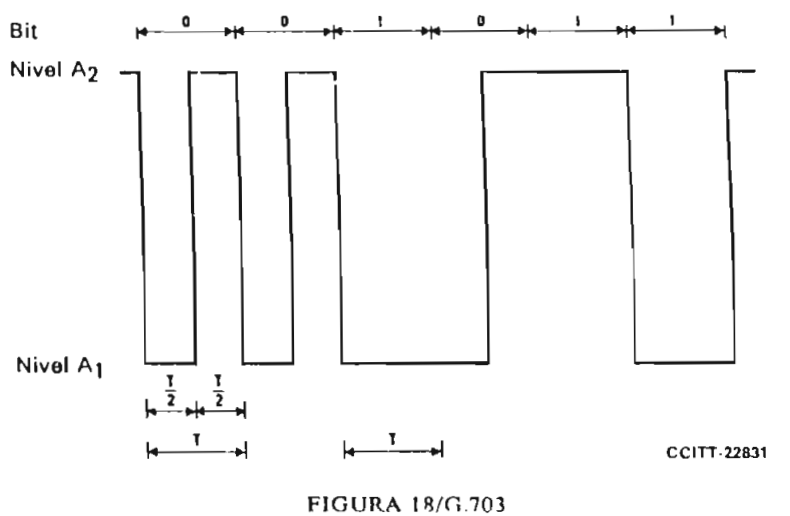

Fjemplos de señal bir lificada en CMI

#### 9.2 *Especificaciones en los accesos de salida* (indicadas en el cuadro 9/G.703)  $9.2$

*Observación I -* Se considera que un método basado en la medición de los niveles de la componente fundamental y del segundo (y posiblemente del tercer) armónico de una señal correspondiente a todos O binarios y todos 1 binarios es adecuado para verificar el cumplimiento de los requisitos indicados en el cuadro 9/G.703.

Los valores pertinentes están en estudio.

*Observación 2 -* Las plantillas de las figuras 19/G.703 y 20/G.703 se dan sólo como indicación, y no deben utilizarse necesariamente para mediciones.

#### $9.3$ 9.3 *Especificaciones en los accesos Je entrada*

La señal digital presentada en el acceso de entrada debe ser conforme a las indicaciones del cuadro 9/G.703, teniendo en cuenta las modificaciones producidas por las características del par coaxial de interconexión.

Debe suponerse que la atenuación del par coaxial sigue aproximadamente una ley  $\sqrt{f}$  y que la pérdida de inserción máxima ss de 12 dB a 70 MHz.

En lo relativo a la fluctuación de fase que ha de tolerarse en los accesos de entrada, véase el § 3 de la Recomendación G.823.

La característica de pérdida de retorno debe ser la misma que la especificada para el acceso de salida.

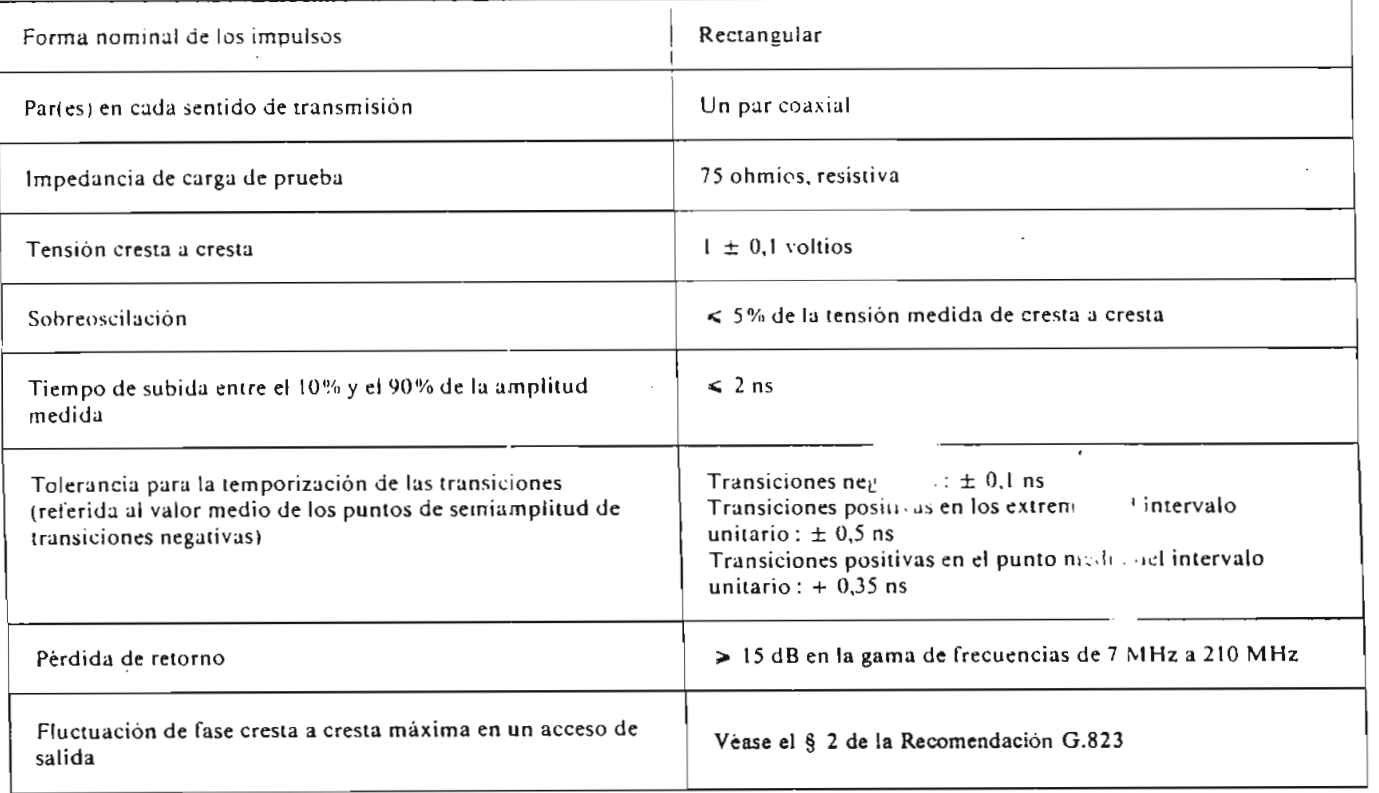

#### CUADRO 9/G.703

#### 9.4 9.4 *Puesta a tierra del conductor exterior o del blindaje*

El conductor exterior del par coaxial debe estar conectado a tierra en el acceso de salida y debe preverse la puesta a tierra de este conductor, si es necesario, en el acceso de entrada.

#### 10 **10 Interfaz de sincronización a 2048 kHz**

#### $10.1$ 10.1 *Características generales*

Se recomienda la utilización de este interfaz en todas aquellas aplicaciones donde se necesite sincronizar un equipo digital mediante una señal de sincronización externa de 2048 kHz.

A22

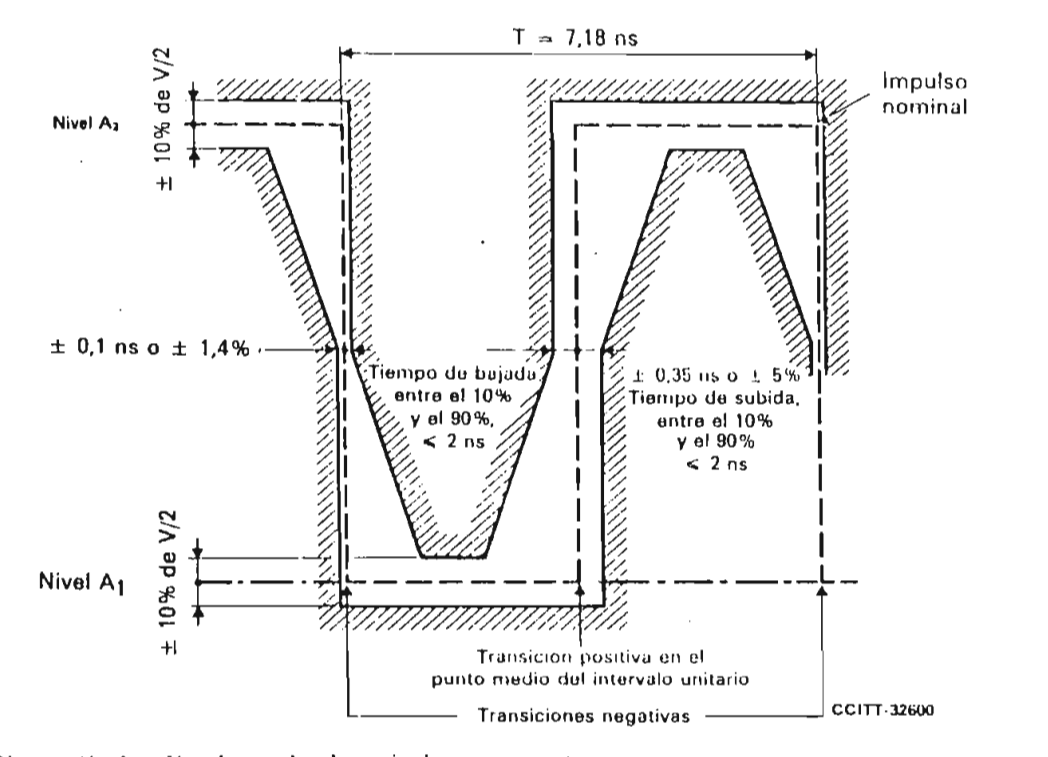

*Observación 1* - V es la amplitud nominal cresta a cresta. *Observación 2 - La plantilla no incluye la tolerancia para la sobreoscilación; véase el cuadro 9/G.703.* 

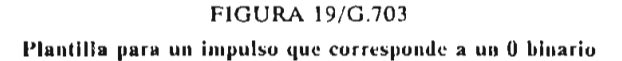

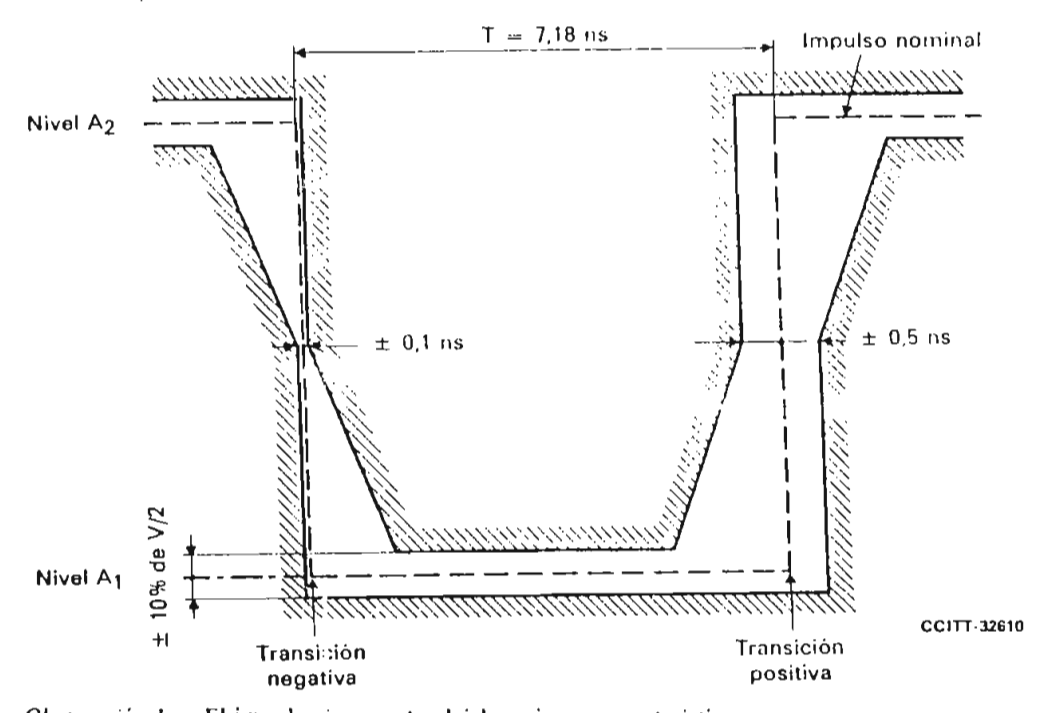

*Observación I -* El impulso inverso tendrá las mismas características. *Ición 2 — V es la amplitud nominal cresta a cresta. Observación 3 —* **La plantilla no** incluye la tolerancia para la sobreoscilación; véase el cuadro 9/G.703.

### FIGURA 20/G.703

**Plantilla para un impulso que corresponde a un 1 binario**

### CUADRO IO/G.703

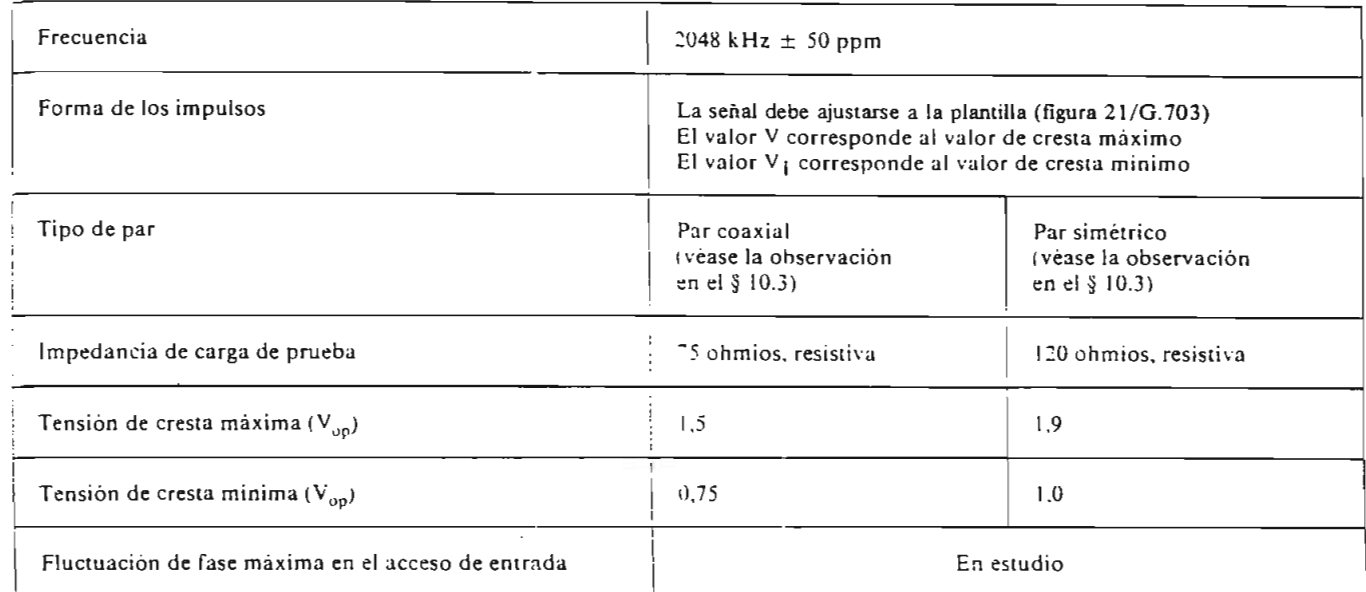

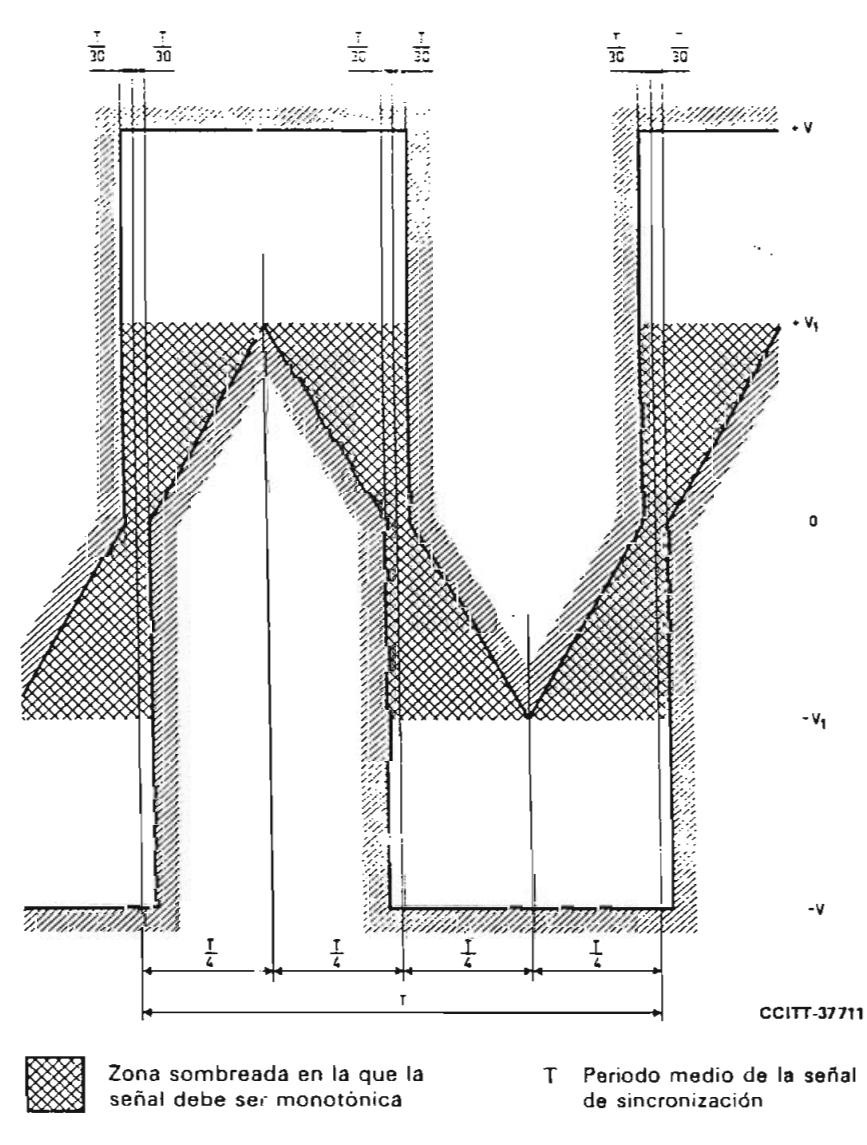

FIGURA 21/G.703 **Forma de la onda en un acceso de salida**

#### 10.3 10.3 *Especificaciones en ¡os accesos de entrada*

La señal presentada en los accesos de entrada deberá corresponder a la definición precedente, con tas modificaciones que introduzcan las características del par de interconexión.

Se supone que la atenuación de este par obedece a la ley  $\sqrt{f}$ , y la atenuación a la frecuencia de 2048 kHz deberá estar comprendida entre O y 6 dB (valor mínimo). Esta atenuación deberá tomar en cuenta cualquier pérdida provocada por la presencia de un repartidor digital entre los equipos.

El acceso de entrada deberá ser capaz de tolerar una señal digital con estas características eléctricas, pero modulada por una fluctuación de fase. Los valores de la fluctuación de fase se hallan en estudio.

La atenuación de retorno a 2048 kHz debe ser  $\geq 15$  dB.

*Observación -* El conductor exterior del par coaxial o el blindaje del par simétrico deberán conectarse a tierra en el acceso de salida; también deberá preverse la conexión a tierra de estos elementos en el acceso de entrada, sí es necesario.

#### 11 **11 laterfaz** a **97** 728 kbit/s

La interconexión de señales a 97 728 kbit/s a los fines de la transmisión se hace en un repartidor digital. 11.1

11.2 La velocidad binaria de la señal debe ser de 97 728 kbit/s  $\pm$  10 partes por millón (ppm).

Se utilizará un par coaxial para cada sentido de transmisión. El jack del repartidor conectado a un par por 11.3 el que llegan las señales al repartidor se denomina jack de entrada. El jack del repartidor conectado a un par por el que salen las señales del repartidor se denomina jack de salida.

 $11.4$ La impedancia de carga de prueba será de 75 ohmios  $\pm$  5%, resistiva.

11.5 Se utilizará un código AMP<sup>3</sup> aleatorizado.

La forma de la señal a 97728 kbit/s en el acceso de salida estará comprendida dentro de los limites de la 11.6 plantilla de la figura 22/G.703. La forma de la señal en el jack de entrada estará modificada por las características del cable de interconexión.

Los conectores y los pares en cable en el repartidor tendrán una resistencia de 75 ohmios  $\pm$  5%. 11.7

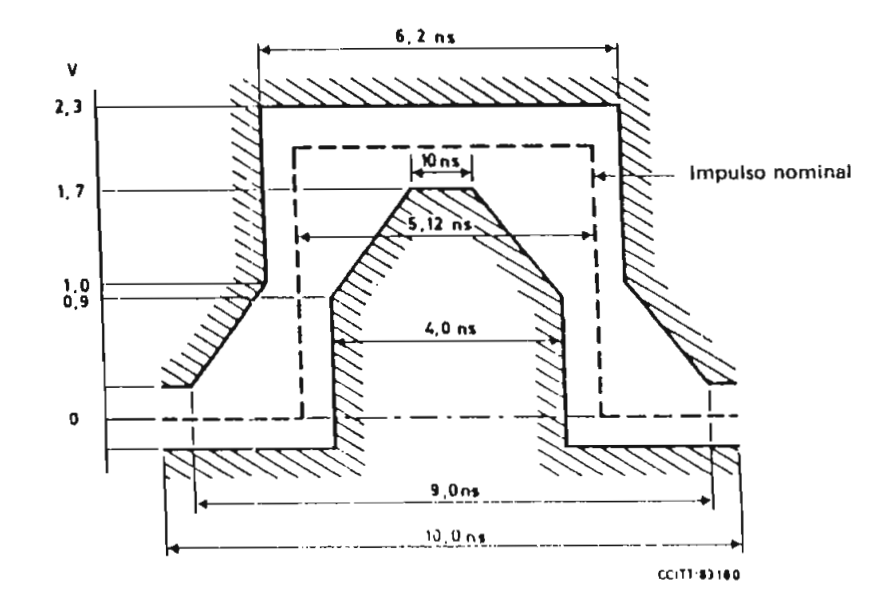

FIGURA 27/G.703 Plantilla del impulso en el acceso de salida a 97728 kbit/s

 $\bf{D}$ Un código AMI se aleatoriza mediante un aleatorizador de cinco pasos, con reiniciación y con el polinomio generador  $x^5 + x^3 + 1$ .

# ANEXO B LISTADO DEL PROGRAMA

 $\sim 10^{-1}$ 

### **LISTADO DEL PROGRAMA**

```
(*PROGRAMA PRINCIPAL TELECOM.PAS, QUE ENLAZA A LAS UNIDADES INDICADAS*)
Program Codigos;
(*LISTA DE UNIDADES QUE UTILIZA EL PROGRAMA PRINCIPAL*)
Uses CRT, GRAPH, CODIGOS1, CODIGOS2,
     CODIGOS3, MODULAC1, MODULAC2;
{*VARIABLES GENERALES DEL PROGRAMA*)
Var
        M, N, cp , el, c2, c3 , ControlGr, ModoGr, Modo : Integer;
        Tecla, Teclal, Tecla2, Tecla3,
        .<br>4. Tecla5. Tecla6 : Char;
  Pl, P2 : Real;
  dato,reloj, coef : Array[1..60] Of Integer;
  bit : Array[1..30] Of Char;coeff: Array[1..30] Of String;
  PRB1, PRB2 : string[6];
        \frac{1}{2} \frac{1}{2} : \frac{1}{6} \frac{1}{2} \frac{1}{6} \frac{1}{2} \frac{1}{2} \frac{1}{2} \frac{1}{2} \frac{1}{2} \frac{1}{2} \frac{1}{2} \frac{1}{2} \frac{1}{2} \frac{1}{2} \frac{1}{2} \frac{1}{2} \frac{1}{2} \frac{1}{2} \frac{1}{2} \frac{1}{2} \frac{1}{2}Label
  Lazo, Lazol, Lazo2, Lazo3, Lazo4;
Procedure CuadroPrincipal;
(*PROCEDIMIENTO QUE REALIZA LA PANTALLA DE PRESENTACIÓN INICIAL, EN LA QUE
  SELECCIONA, CODIGOS DE LINEA, MODULACION DIGITAL O SALIR AL DOS*)
Var
    i,j : Integer;
Begin;
ClrScr;
PintarFondo(l,1,80,25,7);
DibujarCuadro(1,2,80,25,1,7);
GotoXY(l,7);Write(#204);GotoXY(80,7);Write(#185);
      P = 2 To 79 Do
         Begin
   Begin<br>GotoXY(i,7);Write(#205);
         End;
GotoXY(l,22);Write(#204);GotoXY(80,22);Write(#185);
      :=2 To 79 Do
         Begin
         Y(i,22);Write(#205);
         End;
    End:TextColor (1) ,-
GotoXY(26,3);Write('ESCUELA POLITECNICA NACIONAL');
GotoXY(24,4);Write('FACULTAD DE INGENIERIA ELECTRICA');
GOtoXY(16,5);Write('DEPARTAMENTO DE ELECTRONICA Y TELECOMUNICACIONES');
TextColor(0);TextBackground(15);
GOtoXY(14,9);Write(' PROGRAMA PARA ANALISIS Y SIMULACION DE CODIFICACION Y
\prime ) ;
GotoXY(14,10);Write(' MODULACION EN UN SISTEMA DE TRANSMISION DIGITAL
 ^\prime ) _{I}DibujarCuadro(20,12,60,18 ,1, 7) ;
TextColor(4);
GotoXY(29,14);Write('A) CODIGOS DE LINEA');<br>GotoXY(29,15);Write('B) MODULACION DIGITAL'
                            MODULACION DIGITAL');
GotoXY(27,16);Write('End) Salir al DOS');
TextColor(4);
GotoXY (3, 23); Write ('Iván Castro Ll.'); GotoXY (65, 23); Write ('Marco Orbe R.');
Textcolor(1);
GotoXY(35,20);Write('Ingrese su selección...[ ]');
GotoXY(60,20);
End;
 PROGRAMA PRINCIPAL
```

```
\ddot{\phantom{a}}Begin
ClrScr;
     ..,<br>:= LastMode:
     Lazo:
Lazo:<br>CuadroPrincipal;
Tecla2 := ' ' 'Repeat
     ..<br>vPressed Then
       1<br>D
  Begin<br>Tecla2:= ReadKey;
  Case Tecla2 Of
  'A' ..'B' ,'a' ..'b' :Begin
                          .<br>(Tecla2):Delay(1000);
                          \ddot{\phantom{0}}End;<br>Char(79) :Begin
                     TextMode (Modo); Halt;
       Write('q) ;
  End;
  End;
  Until Tecla2 in ['A'..'b','a'..'b'];
CÓDIGOS DE LINEA
Case Tecla2 Of
  'A','a' : Begin
            C1 := 0;Lazol: CuadroCodigos;
            Tecla := ''';
            Repeat
                 -<br>vPressed Then
                 \mathbf{B}Begin<br>Tecla := ReadKey;
            Case Tecla Of
            'A' ..'N','S','a' ..'n','s' :Begin
                                    (Tecla);Delay(1000);
                                     E = 1End;<br>Char(27) :Goto Lazo;
            Char(79) :Begin
                                     TextMode (Modo) ,-Halt;
                                     End
                               End
            Else Write ({}^6q);
            End;End:Until Tecla in ['A'..'N','S','a'..'n','s'];
            Lazo2: Case Tecla Of
            'A'..'N','a'..'n' : CuadroSeleccion;<br>'S','s' : CuadroSeleccionEspectros;
            End;Teclal := ' 'Repeat
            Repeat<br>If KeyPressed Then
                  Begin
            Teclal := ReadKey;
            Case Teclal Of
            'A'..'B','a'..'b' : Begin
                                      (Tecla1);Delav(1000);End;
            End;<br>
Char(27) : Goto Lazo1;<br>
Char(79) : Begin
                               : Begin
                                TextMode (Modo); Halt;
                                End
                  Write(^{\wedge}g);
                  End;
            End:
```

```
Until Teclal in ['A',.'B', 'a',.'b', Char(79)];
Case Tecla Of
'A' ,'a': Begin
              Case Teclal Of
                      ieciai UI<br>a': NRZ.
                      a : NRZ;<br>h': NRZTEORIA.
                     \ddot{\phantom{0}}End;
'B' , 'b' : Begin
              Case Teclal Of
                      100101 OI<br>a': RZ;
                      1 . RZ;<br>d': RZTEORIA.
                     \ddot{\phantom{0}}.
              End;
End;<br>C' ,'c': Begin'
                     .<br>Tecla1 Of
                      '' NRZPOLAR;<br>1' : NRZPOLAR;
                      '' NNAFOLAN;<br>d': NRZPOLARTEORIA.
                     \ddot{\phantom{0}}.
              End;
End;<br>D' ,'d': Begin"
              Case Teclal Of
                      'A' , 'A' DI<br>'A' : RZPOLAR;
                      ', RZPOLAR;<br>)': RZPOLARTEORIA;
                     \ddot{\phantom{0}}.
              End;
End;<br>E' ,'e': Begin'
              Case Teclal Of
                      \lambda' , \lambda am t .
                      'B','b': AMÍTEORIA;
                      \sim \simEnd;End;<br>'F' ,'f': Begin
              Case Teclal Of
                       :CCIAI OI<br>:' HDB3;
                       ', HDB3,<br>)': HDB3TEORIA;
                      \mathbb{Z}End;
End;<br>G' ,'g': Begin'
              Case Teclal Of
                       'A','a': BNZS;
                       ', BNZS,<br>'' BNZSTEORIA.
                      \overline{\phantom{a}}End;
End;<br>H' ,'h': Begin'
                      Teclal Of
                       ' - MANCHESTER ·
                       ': MANCHESIER;<br>': MANCHESTERTEORIA;
                      \ddot{\phantom{0}}.
              End;End;<br>I' ,'i': Begin'
              Case Teclal Of
                       'A','a': BIFASEM;
                       : BILLBELL,<br>': BIFASEMTECRIA;
                      \ddot{\phantom{0}}End:End;<br>J' ,'j': Begin'
              Case Teclal Of
                       'A' , 'a' : BIFASES;
                       . BILLEBE,<br>': BIFASESTECRIA;
                      \mathcal{L}.
              End;
End;<br>K' ,'k': Begin'
              Case Teclal Of
                       'A','a': MILLER;
                       'B','b': MILLERTEORIA;
              End;
End;<br>L' ,'1': Begin'
```
 $\sim$ 

```
Case Teclal Of
                         'A','a': CUATROB3T;
                         'B','b': C4B3TTEORIA;
                         End;
                    End;
          End;<br>M' ,'m': Begin"
                    Case Teclal Of
                         \mathsf{a}' : CMI;
                         'B','b': CMITEORIA;
                    End;'N' , 'n' : Begin
                    Case Teclal Of
                         .....<br>a': PST;
                         )': PSTTEORIA:
                    End;End;
           'S','s':Begin
                    Case Teclal Of
                         a' : DEPEQUIPRO3ABLES;
                         o':Begin
                           DEPCODIGOS1;
                            Case Tecla<sub>5</sub> Of
                                 (59) : Goto Lazol;
                                 (27) : Goto Lazo2;
                                 z<sup>17</sup>, . Soco Exion
                                             ode(Modo);Halt;
                                        End
                           End;<br>DEPCODIGOS2;
                    End;
                    End;
           End:Case Tecla5 Of
                    Char(59) : Goto Lazol;
                    Char(27) : Goto Lazo2;
                    Char(79) : Begin
                                   Iode(Modo);Halt;End
                               End
                    End;
                    End;
MODULACIÓN DIGITAL
\mathbb{C}'B', 'b' : Begin
           C2 := 0;Lazo3: CuadroModulacion;
           Tecla3 := ' ';
           Repeat
           If KeyPressed Then
           Begin
           Tecla3 := ReadKey;
           Case Tecla3 Of
          'A' . .'H' ,'a' ..'h' :Begin
                            Write(Tecla3);Delay{1000);
           End;<br>Char(27) :Goto Lazo;
           Char(79) :Begin
                            TextMode(Modo);Halt;
                            End
           Else Write({}_{9};
           End;End:Until Tecla3 in ['A'..'H','a'..'h'];
```

```
Lazo4:
             CuadroSeleccionMod (Tecla3) ;
             Tecla4 := ' ';<br>Repeat
                   .c<br>:vPressed Then
                   \sum_{i=1}^{n}Begin<br>Tecla4 := ReadKey;
             Case Tecla4 Of
             'A' ..'C','a'..'c' : Begin
                                writecla4);Delay(1000);
                                \simEnd;<br>Char(27) : Goto Lazo3;
             Char(79) : Begin
                                             TextMode (Modo) ,-Halt;
                                              ndar
                   Write('g):
                   \mathbf{r}End;
             End;Until Tecla4 in ['A' \dots 'C', 'a' ..'c'];
             Case Tecla3 Of
'A' ,'a': Begin
             Case Tecla4 Of
             'A','a': Begin
                               .<br>Pecla3 Tecla6);
                               20143, 10inc(c2);End;<br>'B','b': ASKTEORIA(Tecla3,Tecla6);
                    ) : hontbonin(iccia),<br>"': ASKPOTENCIA;
                   \sim \simEnd;
End;<br>B' ,'b': Begin'
             Case Tecla4 Of
             'A','a': Begin
                         FSK(Tecla3,Tecla6);
                                2) ; 2)\overline{z}, \overline{z}End;<br>'B','b': FSKTEORIA(Tecla3,Tecla6);
                     ) : PSKIBONIA(IECIAS),<br>?': FSKPOTENCIA:
                    End;
             End;
End;<br>C' ,'c': Begin'
             Case Tecla4 Of
             'A','a': Begin
                                ecla3,Tecla6);
                                ccias, ic<br>21 ·
                         inc(c2);
             End;<br>'B','b': PSKTEORIA(Tecla3,Tecla6);
                     ) , ISRIBORIA(ICCIAS), IC<br>"': M2PSKPOTENCIA;
                    \ddot{\phantom{0}}End:End;<br>D' ,'d': Begin'
             Case Tecla4 Of
             'A','a' : Begin
                                .<br>(Tecla4 Tecla6);
                                \sum_{0}^{100}inc(c2);End;<br>'B','b': M4PSKTEORIA(Tecla4,Tecla6);
                     '', HITSRIBORIA(IECIAI)<br>'': M4PSKPOTENCIA;
                    \sim \simEnd;
End;<br>E' ,'e': Begin'
                    Case Tecla4 Of
                     .corai or<br>'' Begin
                                .<br>Mecla4 Tecla6);
                                \iecia<del>i</del>,<br>2) .
                         inc(c2);End;<br>'B','b': M8PSKTEORIA(Tecla4,Tecla6);
                     '' MAPSKIEOKIA(ICCIAI)
                    \sim .
             End:
             End:
```
÷,

```
'F' ,'f': Begin
               Case Tecla4 Of
               'A','a': Begin
                           M16PSK(Tecla4,Tecla6);
                                  \overline{z});
                                  \sim , ,
                       'B', 'b': Ml6PSKTEORIA(Tecla4,Tecla6);
                       ", "HISTONIESNIH\TOOIGI",
                      \sim .
               End;
  End;<br>G' ,'g': Begin'
                      .<br>Tecla4 Of
                       100104 OI<br>a': Begin
                           M4QAM(Tecla4,Tecla6);
                                  :\100101,<br>2):
                                  \mathbb{Z}, \mathbb{Z}'B','b': M4QAMTEORIA(Tecla4,Tecla6);
                       " : ' CALITIBONIN, ISSIGI, I.
                      End;
               End;
  'H' ,'h': Begin
                Case Tecla4 Of<br>'A','a': Begin
                       'CEIGIOI<br>1': Begin<br>- M16QAM(Tecla4,Tecla6;;
                                   in (1601da<br>2) :
                            inc(c2);'B','b': Ml6QAMTEORIA(Tecla4/recla6);
                       ) : histantischin (1991a1)<br>7': M16OAMPOTENCIA;
                       \ddot{\phantom{0}}End;End;
         End;
         Case Tecla6 Of
         '2' : Goto Lazo3;
                 '1' : Goto Lazo4;
                 Soco Educ
         '3' : Halt
         End;
      End;
End:End.
```
÷.

l,

 $\cdot$ 

 $\ddot{\phantom{a}}$ 

### **UNIDAD CODIGOS1.TPU**

(\*UNIDAD CODIGOS1 CONTIENE LOS PROCEDIMIENTOS O SUBRUTINAS PARA CONTIENE LOS FROCEDIMIENTOS O SUBRUI<br>LA OPCIÓN CONTEICAR, DE CONICOS DE LINEA\*) A UA UPCIUN CO<br>Codigosi: INTERFACE (\*VARIABLES GLOBALES QUE UTILIZA LA UNIDAD\*) Uses CRT, GRAPH; Var Var M, N, cp ,cl, ControlGr, ModoGr : Integer; Up , Ul, Concroig<br>es : Char; Tecla, es : Char;<br>dato,reloj, coef : Array[1..60] Of Integer; bit : Array[1..30] Of Char; coefl : Array[1..30] Of String; ^\*\*\*\*\*\*\*\*\*\*\*\*\*\*\*\*\*#\*\*\*-\*\*\*\*\*\*#>r\*\*\*\*\*\*\*\*\*\*\*\*'\*\*\*\*\*\*\*#\O DE PROCEDIMIENTOS QUE UTILIZA LA UNIDAD\*) (\*LISTADO DE PROCEDIMIENTOS QUE UTILIZA LA UNIDAD\*) Procedure DibujarCuadro(x1,y1,x2,y2,pp,f : integer); Procedure PintarFondo(xl,yl,x2,y2, f: integer); Procedure CuadroCodigos; Procedure CuadroSelección; Procedure CuadroSeleccionEspectros; Procedure Titulo; Procedure Opciones(xl, yl : integer); Procedure Graficar; Procedure Graficar4B3T; Procedure Continuar; Procedure NUMEROS(x1, y1, x2, y2, B, C : Integer; var A : Integer); Procedure Aleatorio; Procedure LeerDatos; Procedure IngresoDatos; Procedure MantenerDatos; Procedure NRZ1; Procedure RZ1; Procedure NRZPOLAR1; Procedure RZPOLAR1;<br>Procedure AMI1;<br>Procedure HDB31; Procedure MANCHESTER1; Procedure BnZSl(P : Integer); Procedure BIFASEM1; Procedure BIFASES1; Procedure MILLER1; Procedure CUATROB3T1 (P : Integer); Procedure CMI1; Procedure PST1(P : Integer); Procedure NRZ; Procedure RZ; Procedure NRZPOLAR; Procedure RZPOLAR;  $\mathbb{R}^2$ Procedure AMI; Procedure HDB3; PUULE MDDJ,<br>Pdure MANCHESTER: puure Penschesier<br>Pdure BnZS: Procedure BnZS;<br>Procedure BIFASEM; Procedure BIFASES; Procedure MILLER; Procedure CUATROB3T; Procedure CMI; Procedure PST; IMPLEMENTATION (\*\*\*\*\*\*\*\*\*\*\*\*\*\*\*\* \*\*\*\*\*\*\*\*\*\*\*\*\*\*\*\*\*\*\*\*\*\*\*\*\*\*\*\*\*\*\*\*\O DE CADA UNO DE LOS PROCEDIMIENTOS QUE UTILIZA LA UNIDAD (\*DESARROLLO DE CADA UNO DE LOS PROCEDIMIENTOS QUE UTILIZA LA UNIDAD CODIGOS1\*)
```
CODIGOS1*)
Procedure DibujarCuadro(x1,y1,X2,y2,pp,f : Integer);
      (*DIBUJA LOS BORDES PARA LAS PANTALLAS DE PRESENTACIÓN EN MODO TEXTO*)
     \simVar
        nteger:
     n<br>D
Eegin<br>TextColor(pp);TextBackground(f);
      \frac{1}{2} \frac{1}{x^2 + 1} To \frac{1}{x^2 - 1} Do
        Begin
    GotoXY(i, y1); Write (#205);
          (Y(i, v2):Write(+205):\sum_{i=1}^{n}\left(1 + 1\right) To (v2 - 1) Do
        \mathbf{v}GotoXY(x1,i); Write(#186);
          (Y(x2,i);W = 186);End;
End;<br>GotoXY(x1,y1);Write(#201);
GotoXY(x2, y1); Write(#187);
GotoXY(x1,y2);Write(#200);<br>GotoXY(x2,y2);Write(#188);
      End;
End:Procedure PintarFondo(xl,yl,x2,y2,f: integer);
(*PONE EL COLOR DE FONDO EN LAS PANTALLAS DE PRESENTACIÓN*)
Var
        int e a e r:
      dia dia 49.<br>Dia 49.500 dia 49.500 dia 49.500 dia 49.500 dia 49.500 dia 49.500 dia 49.500 dia 49.500 dia 49.500<br>Dia 49.500 dia 49.500 dia 49.500 dia 49.500 dia 49.500 dia 49.500 dia 49.500 dia 49.500 dia 49.500 dia 49.500<br>D
Begin<br>ClrScr;
For i := x1 To x2 Do
        F = v1 To v2 Do
           Begin
       GotoXY(i,j);Textbackground(f);
       Write(#0);
           End ;
      End;
End;
Procedure CuadroCodigos;
(*PANTALLA DE SELECCIÓN QUE CONTIENE LA LISTA DE LAS CLASES DE CÓDIGOS
  DISPONIBLES EN EL PROGRAMA*)
      \mathbf{b}Begin<br>ClrScr;
      . ,<br>irFondo (1,1,80,24,7) ;
      r Fondo(8,7,73,21,3);
DibujarCuadro(1,2,80,25,1,7);
DibujarCuadro(8,6,73,21,1,3)
TextColor(14); TextBackground(1);
GotoXY(20,4);DIGITAL');
Write {' CODIFICACIÓ N
TextColor(4); TextBackground(3);
      XY(25,8);Write (' C ODIGO S D E LINEA' )
      .<br>Color (1);<br>Y (17,10);Write ('A) CODIGO NRZ (Neutral)');
      XY(17, 11); Write ('B) CODIGO RZ (Neutral) ');
      (17,12); Write('C) CODIGO NRZ POLAR');
      (17,13); Write('D) CODIGO RZ POLAR');
      (17,14); Write('E) CODIGO AMI');
      XY(17, 15); Write('F) CODIGO HDB3');
      (17,16); Write('G) CODIGO B3ZS');
      (Y(17, 17)); Write ('H) CODIGO MANCHESTER');
      [Y(45, 10);nit
                       \cdot ('I) C
                                  O BIFA
                                          E \cdot M' ) ;
                               I)
      [Y(45,11);\cdot ('J) C
                                  O BIFA
                                          E(S') ;
                  lrit
                               DI(Y(45, 12); Write(YK) CODIGO MILLER' );
      XY(45, 13); Write ('L) CODIGO 4B3T');
```
 $\bar{\mathcal{A}}$ 

 $\sim$ 

```
G(t)(5,14);Write(()));CODIGO CMI);
       Y(45,14);Write('M) CODIGO CMI');<br>With IS);With (iY) 200520 POTI);
       GotoXY(45,17);Write('S) ESPECTROS DE POTENCIA');
       Y(45,17);Write('S) ESPECTROS DE POTENCIA');<br>V(20,10) Write(([ESC] MENU PRINCIPAL()
       Y(20,19);Write('[ESC] MENU PRINCIPAL');<br>Y(45, 19) ;Write('[END] SALIR AL DOS');
       Y(45,19);Write('[END] SALIR AL I<br>class(1);TextBackground(7);
       Glor(1);TextBackground(7);<br>With 22);Write('Ingrese su selección... [ ] ' );
       Y(45,22);Write<br>W/50,20)
GotoXY(70,22);End;
        Procedure CuadroSelección;
Procedure CuadroSeleccion;<br>(*PERMITE ESCOJER LAS APLICACIONES EN CODIGOS (CODIFICACION O TEORIA)*)
Var
           i, j : integer; integer; integer; integer; integer; integer; integer; integer; integer; integer; integer; integer; integer; integer; integer; integer; integer; integer; integer; integer; integer; integer; integer; integer;
        J \cdot 1ClrScr;
        PintarFondo(1,1,80,25,1) ;
        Pintar Fondo (18, 11,64,16,3) ,-
PintarFondo(18,11,64,16,3);<br>DibujarCuadro(1,2,80,25,15,1);
DibujarCuadro(18,10,64,16,1,3);<br>TextColor(4);TextBackground(7);
        GotoXY(25,4);WriteLn(' CÓDIGO S D E LINEA') ;
        TextColor(1);
TextColor(1);<br>Case Tecla Of
   'A','a' : Begin
            GotoXY(31,6);Write('CÓDIG O NRZ') ;
                   \left( \begin{array}{cc} 1 & 1 \end{array} \right)End;<br>,'b': Begin,
   ' B'GotoXY(31,6);
            Write(' C O D I G O R Z ');
   End;<br>'C','c' : Begin
                   GOIN<br>Y(24,6); Write(' CODICO ND Z POLAR')
                    X(24)End;<br>" D' ,'d': Begin
                    GOIN<br>V(266) ; WriteC CODICO DZ POLADI) ;
                    End;
   End;<br>E' ,'e': Begin'
                    GOIN<br>Y 21,6) ; Write COOPIG O A M I () ;
                    End;
         End;<br>,'f': Begin
   E F
                    GotoXY(30,6) ; Write('CÓDIG O HDB3') ;
                    Y(30)End;<br>'g': Begin,
    ' G'egin<br>V(30,6) ; WriteC CODIGO B3ZSC) ;
                    \mathfrak{r} (30)
         End;<br>,'h': Begin,
   ^\prime H ^\primeegin<br>V(24,6) ; WriteC CODICO MANCHESTER () ;
                    I(24)End;<br>,'i': Begin,
    ' T'egin<br>V(266) : WriteC CODIGO BIFAS E M ' ) ;
                    I(20)End;<br>'j': Begin,
    'J'egin<br>V(266) : WriteC CODICO BIFAS E S ' ) ;
                    I(XEnd;<br>,'k': Begin,
    ' K'egin<br>V(25.6) : WriteC CODICO D E MILLER') ;
                    es) x
    End;<br>'L' ,'l': Begin
                    GOTO<br>V(30,6) ; WriteC CODICO 4B3T') ;
                    End;
         End;<br>,'m': Begin,
    ^{\prime} M^{\prime}egin<br>Y(31,6) : Write(' CODIGO CMI') ;
                    \mathbf{r} (3 T
        End;<br>n' : Begin,
  ' N'gin<br>Y(31,6) : Write('CODIGO PST') ;
                    \chi (3 T
            End;
     End;
```
 $\overline{\phantom{a}}$ 

```
TextColor(15);TextBackground(3);
       GIOI (13); FEALBACAGIOUNU (3);<br>V/20, 12); Write('A) CODIFICACIÓN');
       I(30,12);WIILE(A) CODIFICACION)<br>V(30,14);Write('B) TEODIA');
GotoxY(30, 14); Write('B) TEORIA');<br>Textcolor(2); TextBackground(1);
       olor(2);TextBackground(1);<br>Y(20 18) Write(' [Esc] : Menú Códigos    [End] : Salir al DOS');
       I(20,10);WIILE( [ESC] : MENU COUIGOS | [ENG] : SAII<br>V(25,21);Write ('Ingrese su selección...[ [ ]');
       U (33,41); WIILE<br>V (60, 21);
End; ( * ' K K * - ft fi. -K -K • «TfAX'A-W A ' ' ' -X X * )
End;
Procedure CuadroSeleccionEspectros;
       UNIE CUAQIOSEIECCIONESPECCIOS;<br>riila de selección de las dos opciones para los espectros
          DIA DE SEDECCION DE DAS DOS OPCIONES PA<br>TEMATA DADA LOS CODICOS DE LINEA*)
Var
          \cdot integer;
       Begin
Begin<br>ClrScr;
PintarFondo(1,1,80,25,1);
DibujarCuadro{l,2,80,25, 15, 1) ;
TextColor(4);TextBackground(7);
       GIOL(4); IEXLBACKGIOUIIQ(7);<br>V(25,4); WriteLn(* CODICO S D E LINEA') ;
       I(23,7); WIILE<br>Olor(0);
TextColor(0);<br>GotoXY(18,6);Write (' E S P E C T R O S D E P O T E N C I A ');
       DibujarCuadro(15,9,67,17,15,1);
       arcuadro(15,9,<br>elex(14);
       GIOI(I4);<br>V/22,11);Wríte('A) - COMPARACIÓN DE ESPECTROS PARA');
       GotoXY(22,12);Write(' PROBABILIDAD P - 0.5');
GOtoXY(22,12); Write (' PROBABILIDAD P = 0.5');<br>GotoXY(22,14); Write ('B) ESPECTROS DE POTENCIA DE UN CODIGO');
GotoXY(22,15);Write(' PARA 2 PROBABILIDADES DIFERENTES');
       GotoXY(20, 18) ,-WriteC [Esc] : Menú Códigos [End] : Salir al DOS');
       I\ZU,IO);WIILE<br>olor(15) ;
       GIOI(IJ);<br>V(25,21) ; Write ('Ingrese su selección...[ [ ]') ;
       I (33,41) ; WI I LE<br>V (60, 21) ;
GotoXY(60, 21);End:
 ( AA«^«A - A -K A - r. ' ' ' " A * X J
Procedure Titulo;
 (*COLOCA EL TITULO EN LA PANTALLA DE INGRESO DE DATOS DE ACUERDO
   CON EL CÓDIGO SELECCIONADO*)
Var
          i : integer;
        Begin
Begin<br>ClrScr;
 DibujarCuadro(l,2,80,25,14,l) ;
        ditudulo(1,2,00,23,14,1);<br>V(1,22) ; Write (#204) ; CotoVV (80,22) ; Write (#185) ;
        I(1,22); WIILE(#20<br>--2 To 79 Do
 For i := 2 To 79 Do<br>Begin
              V(i, 22); Write(#205);
            \sumEnd;<br>TextColor(0);TextBackground(15);
Case Tecla Of<br>'A','a' : Begin
           GotoxY(31,4);1 (31,4) ;<br>(' CODICO NRZ') ;
                  \epsilonEnd;<br>'B' ,'b': Begin
           GotoXY(31,4);
                  X(31,4);<br>(' CODIGO R Z ' ) ;
                  \ddot{\phantom{0}}End;<br>'C','c' : Begin
                                              \simGotoXY(24,4);Write(' C O D I G O
                                        NRZ POLAR');
    End;<br>'D' ,'d': Begin
           GotoXY(26,4);
                  .1 (20,4) ;<br>('CODICO P & POLAR') ;
                  \epsilonEnd;<br>E' ,'e': Begin'
           GotoXY(31,4);
```

```
e('CODIGO AMI');
               End;
      End;<br>,'f': Begin,
 \sqrt{D}GotoxY(30,4);Write ('CÓDIG O HD-B3') ;
               End;
 End;<br>'G' ,'q': Begin
         GotoXY(30,4);\ri(30,47;<br>}(' CÓDIGO B3ZS') ;
               End;
  End;<br>'H' ,'h': Begin
         GotoxY(24,4) ;
         Write('CODIGO)MANCHESTER');
  End;<br>I' ,'i' : Begin'
         GotoXY(26,4); Write('CÓDIG O BIFAS E M') ;
               End;
  End;<br>'J' ,'j': Begin
         GotoXY(26,4);.11(20,4);<br>e('CODIGO BIFASE S'):
               End;
  End;<br>K' ,'k': Begin'
         GotoXY(25, 4);
         Write(' C O D I G O
                                  DE MILLER');
  End;<br>L' ,'1': Begin'
         GotoXY(30,4);x1 (30,4);<br>e (' CODIGO 4 B 3 T') ;
               End;
  End;<br>'M' ,'m': Begin
         GotoXY(31,4 ) ;
               WriteC CÓDIG O C M I ' ) ;
               End;
 End;<br>'N' ,'n': Begin
         GotoXY(31,4);
               WriteC CÓDIG O P S T ' ) ;
               End;
         End;
     \mathbf{r}End;
     Procedure Opciones(xl, yl : integer);
      (^CONTINUA LA EJECUCIÓN DEL PROGRAMA , CAMBIAR DE APLICACIION
        ON EN BOBSOCION BEB INSSNIFF, CIMBINN BE MIBICHEICH.<br>MAINAR, AAAL PULSAR LAS TECLAS ESC, ENTER, F1, END*)
     \overline{\phantom{0}}SetColor(14);
  Movero(0,y1-30); LineTo (x1,y1-30);
  SetTextStyle(2,0,5);SetTextJustify(1,2);
  OutTextXY(Xl Div 2,Y1-20,' ESC : Menú Anterior Fl : Menú Códigos END
Salir al DOS ');
  \text{es}: = ' ' ; \text{inc}(c1);Repeat
  If KeyPressed Then
  es := ReadKey;
        \frac{1}{1} es in [Char(27), Char(59), Char(79)];
      \mathbb{R}^+End;
Procedure Graficar,- (GRÁFICA LAS TRES SEñALES: SEÑAL DE RELOJ, DE DATOS Y CODIFICADA*)
Vari, k, X, Y, X1, X2, Y1, Y2; Integer;
        \sim 1, \frac{1}{1}, \frac{1}{1}, \frac{1}{1}, \frac{1}{1}, \frac{1}{1}, \frac{1}{1}, \frac{1}{1}, \frac{1}{1}, \frac{1}{1}, \frac{1}{1}∴ບ±ບ<br>ນ
  ControlGr := Detect;
  InitGraph(ControlGr, ModoGr, 'c:\tp\bgi');
  XI:=GetMaxX; Yl:=GetMaxY;
  Rectangle(0, 0, X1, Y1); Rectangle(2, 2, X1-2, Y1-2);
  SetBkColor (1) ; SetColor (14) ;
```

```
SetTextStyle(1, 0, 1); SetTextJustify(1, 2);
Case Tecla Of
'A','a': OutTextXY(X1 Div 2,20, "CODIGO LINEAL NRZ');
'B', 'b'
          : OutTextXY(X1 Div 2, 20, 'CODIGO LINEAL RZ');
'C','c' : OutTextXY(X1 Div 2,20,'CODIGO LINEAL NRZ POLAR');
'D','d' : OutTextXY(X1 Div 2,20,'CODIGO LINEAL RZ POLAR');
'E','e' : OutTextXY(X1 Div 2,20,'CODIGO LINEAL AMI');
         : OUTTERTY (X1 Div 2,20, CODIGO LINEAL HDB3');<br>: OUTTEXTXY (X1 Div 2,20, CODIGO LINEAL HDB3');<br>: OUTTEXTXY (X1 Div 2,20, CODIGO LINEAL B3ZS');<br>: OUTTEXTXY (X1 Div 2,20, CODIGO LINEAL MANCHESTER');
'\begin{array}{c} F' \\ G' \\ G' \end{array} \begin{array}{c} \begin{array}{c} \begin{array}{c} \begin{array}{c} \end{array} \\ \end{array} \\ \begin{array}{c} \begin{array}{c} \end{array} \\ \end{array} \end{array} \end{array}' H', '\bar{h}': OutTextXY(X1 Div 2,20, 'CODIGO LINEAL BIFASE M');
'I','i': OutTextXY(X1 Div 2,20, 'CODIGO LINEAL BIFASE S');
'J', 'j''K','k' : OutTextXY(X1 Div 2,20,'CODIGO LINEAL DE MILLER');
'M','m' : OutTextXY(X1 Div 2,20,'CODIGO LINEAL CMI');
'N','n' : OutTextXY(X1 Div 2,20,'CODIGO LINEAL PST');
End;
If (N \le 10) Then j := 20
Else If (N > 10) And (N \le 16)Then j := 15Else If (N \ge 17) And (N \le 23)Then i := 12;
h := 2 * j;If cp = 1 Then k := h Else k := j;
X2 := (X1 - (N * h)) Div 2; Y2 := Y1 Div 4;
MoveTo(X2, Y2); SetColor(12);
For i := 1 to 2*N do
  begin
     lineto(X2+j*(i-1), Y2-20*reloj[i]);lineto (X2+j*i, Y2-20*reloj[i]);
   end:MoveTo (X2, 2*Y2); SetColor(13);
For i := 1 to N do
   begin
      lineto(X2+h*(i-1), (2*Y2)-20*data[j]);lineto(X2+h*1, (2*Y2) - 20*data[j]);end:MoveTo (X2, 3*Y2); SetColor(14);
For i := 1 to M do
   begin
      line( X2+k*(i-1), (3*Y2) - 20*coeff[i]);
      lineto(X2+k*i, (3*Y2) - 20*coef[i]);end;
SetColor(15);MoveTo (X2, 2*Y2-3);
For i := 1 To N+1 Do
   Begin
      Linear(0,3); X := GetX;
      X := X + h; Y := 2*Y2-3;
      MoveTo(X, Y);
   End;
MoveTo(X2, 3*Y2-3);
 For i := 1 To N+1 Do
   Begin
      LineRel(0,3); X := GetX;<br>X := X + h; Y := 3*Y2-3;
      MoveTo(X, Y);
   End:For i := 1 To N Do
   numero[i] := bit[i];SetTextStyle(2,0,4);Setting(0,2);MoveTo (X2 + (h \text{ Div } 2), 2*Y2+12);
 For i := 1 To N Do
   Begin
      X := GetX; Y := GetY;OutTextXY(X, Y, numero[i]);X := X + h;MoveTo(X, Y);
   End;MoveTo (X2 + (h \text{ Div } 2), 3*Y2+32);For i := 1 To N Do
    Begin
```

```
X:=GetX; Y:=GetY;
       OutTextXY(X,Y,numero[i] ) ;
      X := X + h;\overline{O(X,Y)};
          End;
  End;<br>OutTextXY(X2+5,Y2-45,'SEÑAL DE RELOJ');
        \overline{\text{P}}xtXY(X2+5,2*Y2-45,'SEÑAL BINARIA');
        \text{Cov}(\text{X2}+\text{5},3*\text{Y2}-45,'SE\text{NAL}) CODIFICADA');
        OutTextXY(X2-30,2*Y2-25,'+ V);OutTextXY(X2-30,2*Y2,'O');
        \texttt{C}\texttt{X}\texttt{X}\texttt{Y} (X2-30,3*Y2-25,'+ A');OutTextXY(X2-30,3*Y2,'O');
        If (Tecla <> 'A') and (Tecla <> 'a') and
           (Tecla <> 'B') and (Tecla o 'b') Then
    OutTextXY(X2-30,3*Y2+25, '- A'} ;
  Opciones (XI, Yl) ,-
  CloseGraph;
End;
r ****** \e Graficar4B3T;
Procedure Graficar4B3T;<br>(*GRAFICA LAS TRES SEñALES: SEÑAL DE RELOJ, DE DATOS Y CODIFICADA
  ÚNICAMENTE PARA EL CÓDIGO 4B3T)
Var
  h, i, j, k, X, Y, XI, X2, Yl, Y2 : Integer;
        \sigma : Arrav[1..25] of String;
      .uro .<br>1
  ControlGr := Detect;
  InitGraph(ControlGr, ModoGr, 'c:\tp\bgi');
  Xl:=GetMaxX; Yl:=GetMaxY;
  Rectangle(0,0,X1,Y1);
  SetBkColor (1);SetColor (14);<br>SetTextStyle(1,0,1);SetTextJustify(1,2);
  OutTextXY(XI Div 2,20,'CÓDIGO LINEAL 4B3T');
  SetTextJustify(0,2);
        I \le 10) Then i :=20
        If (N > 10) And (N < = 16) Then i := 15
  Else If (N > 10) And (N \le -16) Then j := 15<br>Else If (N \ge -17) And (N \le -23) Then j := 12;
  h := 2 * j; k := (8 \times j) Div 3;
  Y2:=Y1 Div 4;X2:=(X1-(N*h)) Div 2;
  SetColor(12);MoveTo(X2,Y2);
         :=1 to 2*N do
           \frac{1}{1}lineto(X2+j* (i-1) ,Y2-20*reloj [i] ) ,-
        lineto(X2+j*i,Y2-20*reloj[i]);
  end;<br>SetColor(13);MoveTo(X2,2*Y2);
         f:=[f \circ N] do f:=[f \circ N]beginning<br>D
        lineto(X2+h*(i-1), (2*Y2)-20*dato[i]);
        lineto(X2+h*1, (2*Y2) - 20*data[i]);end;<br>SetColor(14);MoveTo(X2,3*Y2);
         \frac{1}{2} = \frac{1}{2} to (N Div 4) \star3 do
           \sum_{1}lineto(X2+k*(i-1),(3*Y2)-20*coeff[i]);\frac{1}{2}(X2+k*i,(3*Y2)-20*coef[i]);
  end;<br>MoveTo(X2,2*Y2-3);
         F = 1 To N+1 Do
           \overline{a}LineRel(0,3); X := GetX; X := X + h; Y := 2*Y2-3;
              ww.cito;31, n.<br>Mo(X,Y);
           End;
  End;<br>MoveTo(X2,2*Y2+12);
         \epsilon = 1 To (M \text{ Div } 3) + 1 Do
           \overline{a}LineRel(0,10); X := GetX; X := X + 4*h; Y := 2*Y2+12;
              (UI(U)IU) ) }<br>To(X,Y);
           End;
  End;<br>MoveTo(X2,3*Y2-3);
   For i:=1 To M+1 Do
```

```
Begin
      LineRel(0,3); X := GetX; X := X + k; Y := 3*Y2-3;
           .ci (0,3, , , , ,<br>"o (X, Y);
         C<sub>1</sub>End;<br>MoveTo(X2,3*Y2+32);
       E = 1 To (M \text{ Div } 3) + 1 Do
         . 19<br>1
      LineRel(0,10); X := GetX; X := X + 4*h; Y := 3*Y2+32;
           (CI\0,I0);<br>To(X,Y);
         End;
 End;<br>For i:= 1 To N Do
   numero[i] := bit[i];SetTextStyle (2,0,4); SetTextJustify(0,2);\epsilon = 1 To N Do
         \overline{a}X:={\texttt{GetX}}; Y:={\texttt{GetY}};OutTextXY(X,Y,numero[i]):X := X + h;\Gamma_{\text{O}}(\text{X},\text{Y});
         \frac{1}{2}End;<br>MoveTo(X2+(k Div 2), 3*Y2+32);
       \epsilon = 1 To ((N \text{ Div } 4)*3) Do
         \ddot{\phantom{1}}X:={\texttt{GetX}}; Y:={\texttt{GetY}};OutTextXY(X, Y, \text{coeff}[i]); X := X + k;
      MoveTo(X,Y);
  End;<br>OutTextXY(X2+5,Y2-45,'SEÑAL DE RELOJ');
  OutTextXY(X2+5,2*Y2-45,'SEÑAL BINARIA');
  OutTextXY(X2+5,3*Y2-45,'SEÑAL CODIFICADA');
  OutTextXY(X2-3 O,2*Y2-25,'+ V) ;OutTextXY(X2-30,2*Y2,'O' ) ;
       OutTextXY(X2-30,3*Y2-25,'+ A');OutTextXY{X2-30,3*Y2,'O');
       \text{PEXY}(X2-30.3*Y2+25,'- A');
  Opciones(XI, Yl);
  CloseGraph;
     End;
End:Procedure Continuar;
(*PERMITE LA EJECUCIÓN DEL PROGRAMA ÚNICAMENTE PULSANDO LA TECLA ENTER*)
Var
 s : Char;
Begin
  S := \{x, y\}Repeat
    If KeyPressed Then
      s := ReadKey;
  Until s = Char(13);
End;Procedure NUMEROS(xl, yl, x2, y2, B, C : Integer; var A : Integer);
      (*LEE EL INGRESO DEL NUMERO N DE BITS Y DA UN MENSAJE DE ERROR EN CASO DE
  NO SER EL DATO CORRECTO*)
Var
        , codigo : integer;<br>Array [1..10] of char;
        col: String[10];
     Label 1996<br>Label 1997
  Repetir;
Begin
REPETIR:<br>TextColor(14);
GotoXY{xl,yl);
Write('') ;
GotoXY(xl,yl);
i := 1;Repeat
```

```
If KeyPressed Then
         1<sub>caac</sub>
  Begin<br>NU[i] := ReadKey;
  Write(NÚ[i]);
         \binom{1}{1} ;
         \cdot \cdot \cdotEnd;<br>Until ( NU[i-1] = Char(13)) Or (i = 10);
Numerol:=NU[1];
For j := 2 To i-2 Do
Numerol:=Numerol + NU[j];
Val(Numerol, A, codigo);
      If (código <> 0) Or ( (A > B) or (A < C)) Then
         ugu s
  Begin<br>TextColor(139);
  GotoXY(x2,y2);Write('Dato incorrecto Presione ENTER para continuar');
  Continuar;
  GotoxY(x2,y2); Write (' ' ) ;
         u (A4, y4) ; will<br>Repetir:
         mope
      \mathcal{L}End;
Procedure Aleatorio;
(*GENERA UNA SECUENCIA DE BITS ALEATORIOS PARA SER CODIFICADOS*)
Var
         i , x, NI : Integer;
      \sum_{i=1}^{n}Begin<br>GotoXY(3,23);
      .ιι,...);<br>·(′ Ingresar el Numero de bits a generar [4 < n < 20] y luego pulsar
       \left( \begin{array}{cc} \cdot & \cdot & \cdot \\ \cdot & \cdot & \cdot \end{array} \right) .
ENTER<br>ENTER (6,8);Write('Número de bits que desea generar : ');
GotoXY(41,8);\L(\$1,07;<br>\OS(41, 8, 20, 10, 20, 4, N1);
      N := NI;
N := N1;<br>Randomize;
For i := 1 To N Do
  Begin<br>x := Random(100);
         z = 50) Then
            . — JU,<br>1
              \left[ \begin{array}{ccc} \cdot & \cdot & \cdot & \cdot \\ \cdot & \cdot & \cdot & \cdot \\ \cdot & \cdot & \cdot & \cdot \end{array} \right] = 0;End
         Else
   E] SPBegin
              l := ' 1' ; dato[i] := 1End
      End
End;<br>GotoXY(6,10);Write('Los bits a codificar son : ');
DibujarCuadro(6,12,73,16,15,1) ;
TextColor(14);GotoXY(3,23);
Write (' Generando secuencia de bits a codificar
           \langle \rangle :
 GotoXY(8,14);
       \epsilon = 1 To N Do
          i –
      Write(bit[i]:3);, (SIC[1] .S/ ,<br>, (500) ;
          \sum_{i=1}^{n}\mathcal{L}End:(************************************************)
 Procedure LEERDATOS;
 (*PANTALLA PARA EL INGRESO DE DATOS MANUALES DESDE EL TECLADO*)
 Var
                                             V
   i, NI : Integer;
          . . . . . . . . .<br>:har:
       i<br>1
 Begin<br>GotoXY(3,23);
 Write (' Ingresar el Numero de bits a codificar [4 \le n \le 20] y luego pulsar
 ENTER ');
```

```
Text Color (14) ;TextBackground (1) ;
GotoxY(6,8); Write ('Numero de bits : ');
GotoXY(23,8);
      11 (23, 3, 7)<br>ROS (23, 8, 20, 10, 20, 4, NI);
      \CD \ 25 , \ C<br>N 1 :
N := N1;<br>GotoXY(6,10);Write('Ingrese los datos a codificar : ');
DibujarCuadro(6, 12, 73, 16, 15, 1);Text Color (14) ;
GotoXY (3, 23) ;
Write (' Ingrese la secuencia de bits (ceros y unos) a codificar, secuencialmente ') ;
GotoXY (10, 14) ;
      i : 1 0 , 1 <del>1</del> ) ,<br>1 . e . – ' / .
      \begin{array}{c} 1, & 3 \ 1, & \end{array}If KeyPressed Then
           LCDDC<br>I
        s := ReadKey;
        Case s Of
        'O' : Begin
               Write('
                           ',s;bit[i] := '0'; Inc(i, 1);
        End;<br>'1' : Begin
                      ,<br>,(' ', s);bit[i] := '1'; Inc(i, 1);
                      End;
        End;<br>Else Write(^6q);
            \mathbf{F}End;<br>Until i= N+1;
GotoXY (3, 23) ;
Write (' Presione ENTER para continuar
Continuar;
For i := 1 To N Do
   If bit[i] = '0' Then dato[i] := 0\begin{bmatrix} 1 & - & 0 & 1 & 0 \\ 0 & - & 1 & - \end{bmatrix}re de
End;
Procedure INGRESODATOS ;
       UULE INGRESODAIOS;<br>TALLA DEL INGRESO DE LOS DATOS, MANUAL O POR GENERACIÓN ALEATORIA DE
         BITS*)
Var
   i : Integer;
   s : Char;
       Begin
Begin<br>TextColor(14);TextBackground(1);
GotoXY(6,6); Write ('Desea Ingresar (I) \circ Generar (G) los bits : ');
GotoXY (3, 23) ;
Write (' Teclear I para ingresar datos manualmente o G para generar
automaticamente ');
       acreamente /<br>Y (50 6) :
       \begin{array}{c} \n 1 \\
 1 \\
 1\n \end{array}s := ' '<br>Repeat
          If KeyPressed Then
             esseu<br>I
       Begin<br>s := ReadKey;
       Case s Of
       'G' , 'g' : Begin
                    Write (s) ;Delay (1000) ;
       End;<br>'I','i' : Begin
                          1<br>'s (s) :Delay(1000) ;
                          \sum\lim_{M \to \infty} E_{\alpha} ;
             End,-
       End;
End;<br>Until s in ['I','G','i','g'];
Case s Of
```

```
g' : Aleatorio;<br>i' : LeerDatos;
End;i : = 1;\frac{1}{2} i \leq 2*N Do
       a<br>Beginning
  Begin<br>reloj[i] := 1;reloj[i+1] := 0;
       \frac{1}{2} ; \frac{1}{2}\cdot, \cdot, \cdotEnd;
End;
Procedure MANTENERDATOS;
(*GUARDA LOS DATOS ANTERIORES PARA UTILIZARLOS EN LA CODIFICACIÓN*)
Var
       : Integer:
       . Inceger<br>Thar:
     n<br>Beginning
Begin<br>TextColor(14);TextBackground(1);
GotoXY(6,7);Write('Los bits a codificar son : ');
DibujarCuadro(6,10,73,14,14,1);
GotoXY(8,12);For i := 1 To N Do
  Write(bit[i]:3);
     GoToXY{6, 17) ,-Write (' ¿ Desea cambiar la secuencia de bits Si (S) o No (N)
     ?') ;
?');
GotoXY(3,23);
Write('Teclear S si desea cambiar la secuencia de bits anterior o N para
mantenerla');<br>GotoXY(62, 17);
s : = ' ' ' ;Repeat
        If KeyPressed Then
           Begin
     Begin<br>s := ReadKey;
      Case s Of
      'S','s' : Begin
                      .<br>}(s):Delay(1000):
                      \sumEnd;<br>N','n' : Begin'
                      .<br>e(s):Delay(1000):
                      \ddot{\phantom{0}}Write('q):E = 1End:
End;<br>Until s in ['N','n','S','s'];
Case s Of
'S','s' : Begin
            For j := 5 To 20 Do
                   := 5 To 73 Do
                     \overline{a}.<br>(Y(i, j):Write(' ');
                     \ddot{\phantom{0}}....,<br>:soDatos:
                 End;
           End;End;
End;Procedure NRZ1;
(*PERMITEN ENCONTRAR LOS COEFICIENTES PAR^ GRAFICAR LA SEÑAL
  CODIFICADA NRZ*)
Var
        intercept:. בוובי<br>נ
Begin<br>M := N;cp := 1;
      \vdots = 1 To N Do
        .<br>D
        .<br>it [i] = 'O') Then
          st±d =<br>D
```

```
COef [i] : = 0;
              End
     End
  Else
              coef [i] := 1;
              \blacksquareE_{\rm{eff}}E_{\rm{eff}}End;
        ARARARARARAY
         UILE KAI;<br>(ITEN ENCONTRAR LOS COEFICIENTES PARA GRAFICAR LA SEÑAL
           IEN ENCONTRAR LO<br>IEN ENCONTRAR LO
Var
           i, j : Integer;
        j : T\ddot{\phantom{a}}M + 2; cp: 2;
        1.<br>1.
        For i := 1 To N Do
           = 1 \pm\mathbf{F} = \mathbf{F} \mathbf{F} + \mathbf{F} \mathbf{F}\begin{bmatrix} 1 & 1 \end{bmatrix}coef [j] := 0;
              coef [j+l] := 0;
               j := J + 2;
      j := j + 2;Else
      Begin
      coef[j] := +1;coef[j+1] := 0;j := j + 2;
               \Box\mathcal{F}End; ^ • " " X >: ' íí ' - X X X ' J
End:Procedure NRZPOLAR1;
         IULE NRZPOLARI;<br>«TTEN ENCONTRAR LOS COEFICIENTES PARA CRAFICAR LA SEÑAL
           IEN ENCUNIKAK IUS CUE.<br>TCADA NRZPOLAR*)
Var
            i : i i iBegin
                                                     \mathbb{C}^2Begin<br>M := N;cp := 1;
         \mathbf{N} ; \mathbf{C} \mathbf{p} : = 1;<br>\mathbf{p} \mathbf{N} Do
            = \pm \pmi \in [i] = 'O') Then
               \begin{bmatrix} 1 & 1 \\ 1 & 1 \end{bmatrix}\begin{bmatrix} 1 & 1 \\ 1 & -1 \end{bmatrix}End
   Else
               \begin{array}{ccc} -1 & -1 \\ -1 & -1 \end{array}\blacksquareE_{\rm{max}}\mathbf{E}End:( A''' ' A/1 ' * ff ' ' « « J
Procedure RZPOLAR1;
         IUIE KAFULAKI;<br>1tten encontrar los coeficientes para graficar la señal
            IEN ENCONIKAK LOS CO.<br>TOADA RZPOLAR*)
Var
            \blacksquare . Integer;
                                                                           \frac{1}{2} , \frac{1}{2}J: Integer;<br>N*2:cp:=2;
M := N*2; cp := 2;<br>j := 1;
         \frac{1}{2}<br>\cdot = 1 To N Do
            = + +i + i) = '0') Then
               f \uparrowcoef [j] := -1;
```
 $\sim$ 

```
coef [j+1] := 0;
             \frac{1}{1} + 2;
             End
          Else
   Else
             \overline{B}Begin<br>coef[j] := +1;coef[j+1] := 0;\frac{1}{1} + 2;
             End;
          End;
       \mathbb{Z}End:Procedure AMI1;
(*PERMITEN ENCONTRAR LOS COEFICIENTES PARA GRAFICAR LA SEÑAL
   CODIFICADA AMI*)
Var
          i, COF : Integer;
       ັບປີ<br>າ
Begin<br>COF := -1;M := N; cp := 1;\begin{bmatrix} \cdot & \cdot & \cdot & \cdot \\ \cdot & \cdot & 1 & \text{To} & \text{No} \end{bmatrix}\frac{1}{2}.<br>)it [i] = 'O') Then
             ัเ≖ว<br>เ
             coefficient \begin{bmatrix} 1 & 1 \\ 1 & 1 \end{bmatrix} : = 0;
             E - 3Else
     Begin
      COF := (COF * -1);i] := COF;
             End;
          \mathbf{E}End;
End:Procedure HDB31;
(^PERMITEN ENCONTRAR LOS COEFICIENTES PARA GRAFICAR LA SEÑAL
   CODIFICADA HDB3*)
                                                  \mathbb{R}^3Var
          i, k, S, COF : Integer;
       \sum_{i=1}^{n}-<br>= -1:CD := 1:
       N: S := 0;\frac{1}{1};
k := 1;<br>If (bit[1] = '0') And (bit[2] = '0')
            (bit [3] = '0') and (bit [4] = '0') Then
          ່\~∸ັ້
          .<br>[1] := 0: coef[2] := 0:
          \begin{array}{ccc} \n 31 & = & 0 \\ \n  \n  \text{1} & = & 0 \\ \n \end{array} : \begin{array}{ccc} \n  \text{1} & \text{1} & \text{1} \\ \n  \text{1} & = & 1 \\ \n \end{array}5: S:= 1:\frac{1}{2}Else
Else
   i : =1;While (i \leq N) Do Begin
   If (bit [i] = '0') And (bit [i+1] = '0')
      And (bit[i+2] = '0') And (bit[i+3] = '0') Then Begin
      If (K MOD 2 = 0) Then<br>Begin
         If (coeff[i-1] > 0) Then<br>Begin
            \tilde{\text{coeff}} [i] := -1; \text{coeff}[i+1] := 0;
                   \begin{array}{lll} (1) & -1 & -1 \\ (1+2) & = 0 \\ (1+3) & = -1 \\ (1+2) & = -1 \end{array}COF := -1;<br>S := S + 1;
            i := i + 4;
```

```
\lambda\cup ;
          Else
             Begin
              coef[i] := 1; coef[i + 1] := 0;COef[Í+2] im 0; COef[Í+3] := 1;
                                \vdots = 0
              COF := 1;S_{\rm 1}i + i\overline{i} := i + 4;k := 0;\ddot{\phantom{a}}End
      Else
          Begin
                    \Omega(f(i-1) \cup \Omega) Then
                        [1 - 1]Begin
              coef[i] := 0; coef[i+1] := 0;COef[Í+2] := 0; Coefti+3] := 1;
                        L+ZJ := 0<br>--
             COF := 1;<br>
'S := S + 1;i : = i + 4 ;
                        1 + 4;<br>0;
                        \cup :
          Else
              Begin
                        \begin{array}{ccc} 1 & 0 & 0 \\ 0 & 0 & 0 \end{array}Coef [i+ 2] := 0; coef[i+ 3] := -1;
                        T^2; T^2; T^2S = -1;<br>S = 1;i : = i + 4 ;
                        1 + 2;<br>0
              k := 0;
           End
                                ÷.
       End
   Else
       Begin
                 i \in [3] = I(0') Then
                     f \uparrow 1 =Begin
                                                              \mathcal{C}i' : i' : i' : i' : i' : i' : i' : i' : i' : i' : i' : i' : i' : i' : i' : i' : i' : i' : i' : i' : i' : i' : i' : i' : i' : i' : i' : i' : i' : i' : i' : i'i := 0;<br>; , 1 ;
           i := i + 1;End
       Else
                     COP + (1);
                     \begin{bmatrix} 1 & \dots & 0 \\ \dots & \dots & 0 \end{bmatrix}\text{coef}[i] := \text{COF};<br>\text{inc}(i,1);\mathbf{r}If (S o 0) Then
                         \rightarrow 0)
                         k+1;
                         \overline{a}End
       End
          End; End;
( "' X - A - - , . . .. . . . f, f.J
          ARANA BANZA DE BANDA DE BANZA DE BANZA DE BANZA (* ).<br>dure BnZSl(P : Integer);<br>MITEN ENCONTRAR LOS COEFICILNTES RARA GRAFICAR LA SEÑAL
              IEN ENCONTRAR LOS<br>ICADA B37S*)
Var
              i, S, COF : Integer;
          \mathfrak{p}, co
          N: Cp := 1;
          C_{\nu} := \pmCOF := -1;<br>S := 0;
          );<br>it [1] = 'O' } And (bit [2] = 'O')
              [1] = '0') And (bit [2] =<br>(bit [3] = '0') Then<br>1) := 1;
   \overline{\text{coeff}}\begin{bmatrix} 1 \\ 2 \end{bmatrix} := 1;<br>\overline{\text{coeff}}\begin{bmatrix} 2 \\ 3 \end{bmatrix} := 0;
```

```
\overline{C}\overline{\phantom{a}} .
                      ;; : =    ± ;<br>,
    i := 4;<br>S := 1;
                      \frac{1}{2}\cdotElse
     i := 1;= 1;<br>(i = N) Do
                      r \leq rBegin
                      f(f) = f(1) and f(f) = f(1)1] = 'U') ANQ (DIL[1+1] =<br>sit[i.2] = 'O') Then
                            Begi
n
                            \begin{array}{lll} \text{MOD} & 2 & = & 0 \end{array} Then<br>\begin{array}{lll} \text{I}\text{C}\text{O}\text{O} & \text{I}\text{I}\text{C}\text{O} & \text{I}\text{D}\text{C}\text{O} \end{array}Begin
                 If (\text{coef}[i-1] > 0) Then<br>Begin<br>\text{coef}[i] := -1;Begin
                                        L」:— – 1,<br>i ⊥ 1 ] .—  ∩
                                        L+1] := 0;<br>;.d] ._ _1. COP
                                                 \frac{1}{1}; \frac{1}{1}S := S + 1;\begin{array}{ccc} 3 & + & 1 \\ 1 & 2 \end{array}P := 0;
                        P := 0;Else
                                        \begin{bmatrix} 1 & 1 \\ 1 & 1 \end{bmatrix}Begin
                        \cosh[i+1] := 0;
                                        L+1] := 0,<br>;.:) := 1 · COP ·= 1 ·
                                                                                                    * 1
                                                  \frac{1}{1} + \frac{1}{1} + \frac{1}{1} + \frac{1}{1} + \frac{1}{1} + \frac{1}{1} + \frac{1}{1} + \frac{1}{1} + \frac{1}{1} + \frac{1}{1} + \frac{1}{1} + \frac{1}{1} + \frac{1}{1} + \frac{1}{1} + \frac{1}{1} + \frac{1}{1} + \frac{1}{1} + \frac{1}{1} + \frac{1S := S + 1;\frac{1}{1} \frac{1}{2}.
                                        ້.<br>^ . ່
                                                 \overline{\phantom{a}}\ddot{\phantom{0}}End
             Else
                   Begin
                                   pef[i-1] > 0) Then<br>in
                        Begin
                                         i \rightarrow - 0 :
                                        ⊥」:– ∨,<br>i⊥1 ì ·∞ ∩•
                                        1 - 1 - 1<br>1 - 2]
                                         1 - S + 1,<br>C + 1,
                                         \frac{1}{3} \frac{1}{3} \frac{1}{3} \frac{1}{3} \frac{1}{3} \frac{1}{3} \frac{1}{3} \frac{1}{3} \frac{1}{3} \frac{1}{3} \frac{1}{3} \frac{1}{3} \frac{1}{3} \frac{1}{3} \frac{1}{3} \frac{1}{3} \frac{1}{3} \frac{1}{3} \frac{1}{3} \frac{1}{3} \frac{1}{3} \frac{1}{3} i := i + 3;P := 0;Else
                                         i] := 0;<br>i+1] := 0:1+1| := 0,<br>;1) := -1. COF := -1:
                                                  \frac{1}{1}; \frac{1}{1};
                         S := S + 1;\frac{1}{1} + \frac{1}{3};
                                         P := 0;
                          P := 0;\mathcal{L}^{\mathcal{L}}Else
                             it[i] = '0') Then<br>in
                                   i \quad = \quad 0:\begin{array}{c} 1\\1\end{array} . \begin{array}{c} 0\\1\end{array}\cdot \cdot \cdotEls
              Else
                                   .<br>= COF*(-1):
                                   i = C \cap F\frac{1}{1} : \frac{1}{1} :
                                   , 1, ,<br>
( <> 0) Then<br>
n<br>
( P, 1) ;
```
 $\sim$ 

 $\bar{z}$ 

```
End;
                                           \mathbb{R}^3\mathcal{F}End;
Procedure MANCHESTER1;
       (ULE MANUHESIEKI)<br>JUTEN ENCONTRAR LOS COEFICIENTES RARA GRAFICAR LA SEÑAL
         IEN ENCONIKAK LOS COEFI<br>IEN ENCONIKAK LOS COEFI
Var
         \cdot Integer;
      Begin
      M*2:cp := 2;
      \frac{1}{1}.
       For i := 1 To N Do
         = \pm \pmi \uparrow (i) = '0') Then
           f+1 =
     Begin<br>coef [j] := -1;
            LJJ := = + 7<br>[ j + 1 ] : = + 1 .
            j := j + 2;
     i := i + 2iElse
            -1 : -1j; :− +±,<br>i⊥1] := -
            j + 1 + 2 + 2 + 1<br>j + 2 +
     j := \overline{j} + 2j\mathcal{F}_{\text{max}}End;
\ ' A A A A , A A A^n.A^ A * J
End;Procedure BIFASEM1;
 (*PERMITEN ENCONTRAR LOS COEFICIENTES PARA GRAFICAR LA SEÑAL
         TEN ENCONINENT EOS CO
       Var
Var
          i, j : Integer;
       Begin
Begin<br>M := N*2; cp :=2;If (bit[1] = '0') then<br>Begin
   coef[1] := -1;\cosh[2] := -1;Else
          \begin{array}{rcl} 1 & := & 1; \\ 2 & := & -1; \end{array}\overline{z} :
   End;
 i := 3;For i := 2 To N Do
          = 2<sub>1</sub>i \uparrow i = '0' ) Then
            f + 1 =[i] := \text{coeff}[i-1] * (-1);[]] := COel[]-1] ↑ (-1);<br>[i+1] ·= coef [i-1] * (-1);
            j := J + 2;
      j := j + 2jElse
      Begin<br>coef[j] := coef[j-1] * (-1);
      \cosh[j+1] := \cosh[j-1];
            j+1; := coe<br>i + 2:
            \frac{1}{2}End;
 End; i*****-*****
 End;
 Procedure BIFASES1;
 (*PERMITEN ENCONTRAR LOS COEFICIENTES PARA GRAFICAR LA SEÑAL
```
l.

```
CODIFICADA BIFASE S*}
Var
               \tau, it is integer; it is integer; it is integer; it is integer; it is integer; it is integer; it is integer; it is in
           j : I
Begin<br>M := N*2; cp := 2;N \times 2; cp := 2;
               \begin{bmatrix} 1 \end{bmatrix} =
               \frac{1}{2} :
               \begin{array}{ccc} 1 & : & -1; \\ 2 & 2 & -1; \end{array}\sim2<sub>1</sub>End
Else
               \overline{1} :
               1] := -1;<br>01
    \text{coeff}[2] := 1;End;
           \overline{a}\frac{f}{f} : \frac{f}{f} \frac{f}{f} \frac{f}{f} \frac{f}{f} \frac{f}{f} \frac{f}{f} \frac{f}{f}= 2 \text{ T}i \in \{i\} - '1') Then
                   \begin{bmatrix} 1 \end{bmatrix}\begin{bmatrix} 1 \\ 2 \end{bmatrix} := coef \begin{bmatrix} 1 \\ 1 \end{bmatrix} \begin{bmatrix} 1 \\ 1 \end{bmatrix} \begin{bmatrix} 1 \\ 1 \end{bmatrix}[j] := \text{coeff} [j-1] * (-1);<br>[j,1] ; = \text{coeff} [j, 1] * 1;
        \cot\left[\frac{1}{1}+1\right] := \cot\left[\frac{1}{1}-1\right] * -1;j := j + 2;Else
        Begin
                    \zeta<sup>1</sup> := coef \zeta<sup>1</sup> := 1 \zeta / 1) ;
                    j] := \text{coeff}[j-1] * (-1);
         \cot[\frac{1}{1} + 1] := \cot[\frac{1}{1} - 1];
         j := j + 2;End;
            E_{\rm{eff}}End:Procedure MILLER1;
            (ure MILLER1;<br>(ITELL ENCONTRAR LOS COEFICIENTES RARA GRAFICAR LA SEÑAL
                TEN ENCONTRAR LOS C<br>ICODI
                i, integrals in iVar
            j : I
Begin<br>M := N*2; cp:=2;N \star 2; cp: = 2;<br>i b {3 } (0) then
                [1] =\mathcal{L}_{\mathcal{A}}Begin
                \overline{1}1] := 1<br>01
    coef[2] := 1;Else
                \overline{1} \overline{1}1] := 1<br>cl
     \cosh[2] := -1;End;
            \overline{z}\frac{1}{2}; \frac{1}{2} To \frac{1}{2} is \frac{1}{2}= 2 T
                I = \begin{bmatrix} 1 & 1 & 0 & 1 \end{bmatrix}[i] =I = I I = I I = I IBegin
                        [i-1]\begin{pmatrix} 1 & 1 & 1 \\ 0 & 1 & 1 \\ 0 & 1 & 1 \end{pmatrix}\begin{bmatrix} j \end{bmatrix} := \text{coeff} \begin{bmatrix} j-1 \end{bmatrix} * (-1);\begin{bmatrix} 1 & 1 & 1 \\ 1 & 1 & 2 \end{bmatrix} := CO
             j := j + 2;Else
             Begin
                        j] := \text{coeff}[j-1];
                        j := J + 2;
```

```
Else
      Begin<br>\text{coef}[j] := \text{coef}[j-1];\cosh[j+1] := \cosh[j-1] * -1;j + 2; = CO.
             endorf<br>Endor
          End;
       End;
End:Procedure CUATROB3TKP : Integer};
(*PERMITEN ENCONTRAR LOS COEFICIENTES PARA GRAFICAR LA SEÑAL
   CODIFICADA 4B3T*)
Type
          d =String;
       ruu
Var
   i, j, S, MM : Integer;
   Paridadlnicial, ParidadAcum : Integer;
   alfa : Array [1..20] Of Char;
   ivan : Array [1.. 10] Of String;
   ex : MaxCad;
        : naxtaa;<br>dure ParidadAcumulada;
        Var
Var
           \cdot Array[1...10] Of S
                                         r ing.
           \ddot{\phantom{0}}\begin{bmatrix} 1 \ 1 \end{bmatrix} := bit \begin{bmatrix} 1 \ 1 \end{bmatrix} + bit \begin{bmatrix} 1 & 1 \ 1 & 1 \end{bmatrix} + bit \begin{bmatrix} 1 & 2 \ 1 & 1 \end{bmatrix} + bit \begin{bmatrix} 1 & 3 \ 1 & 1 \end{bmatrix}.
                                         Then
           \begin{array}{ccc} \text{r.d.i} & \text{r.t.} \\ \text{r.d.i} & \text{r.t.} \end{array}\overrightarrow{i} := 'A'
           If word\begin{bmatrix} 1 \\ 1 \end{bmatrix} = '0001' Then
           a[j] := \overline{B}'<br>Tf word[j] = '0
   Else If word[j] = '0010' Then
      alfa[j] := 'C'alji :- U<br>If word[i] = '1000' Then
      alfa[j] := [D']a<sub>l</sub>j, .- B<br>If word[i] = '1001' Then
      alfa[j] := (E')If word\begin{bmatrix} 1 \\ 1 \end{bmatrix} = '1010' Then
   alfa(j) := 'F'<br>Else If word[j] = '0011' Then
   alfa[j] := {}^{7}G'<br>Else If word[j] = '1011' Then
           a[j] := 'H'<br>If word[j] = '0101' Then
           a[j] := 'L'<br>If word[j] = '0110' Then
   Else If word[j] = '0110' Then<br>alfa[j] := 'R'<br>Else If word[j] = '0111' Then
           a[j] := 'S'<br>If word[j] = '1110' Then
              i = iT'00' Then
           If word\overline{11} = '1
           a[j] := 'U'<br>If word[j] = '1101' Then
           alfatj] := 'V' Else If wordtj]
                                   00' Then
           alfatj] := 'W' Else If wordtj]
                                   = '1111' Then
              i = 'X':
   case alfa[j] Of
            F' : ParidadAcum := 0;
'A'
           'T'<br>'W'<br>Par
   'G'..'T' : ParidadAcum := 1;
                    raridadAcum := 1,<br>ParidadAcum := 2;
                    Parradadisam : 2,
        End;
End;
Procedure ModoCero;
```

```
Begin
 Case alfa[j] Of
 'A' : ivan [j] := '0 - +';
 'B' : ivan[j] := '- + 0';
 'C' : ivan[j] := '- 0 +';
 'D' : ivan[j] := '0 + -';
 'E' : i \text{van}[j] := ' + - 0';<br>'F' : ivan[j] := '+ 0 -';
 End:End:Procedure ModoPositivo;
 Begin
 Case alfa[j] Of
 "<br>
"G' : ivan[j] := '+ - +';<br>
"H' : ivan[j] := '+ 0 0';
  'L' : ivan[j] := '0 + 0';
  'R' : ivan[j] := '0 0 +';
  'S' : ivan[j] := '- + +';
  'T' : ivan[j] := '+ + -';
  'U' : ivan[j] := '+ 0 +';
 End;
End;
Procedure ModoNegativo;
  Begin
  Case alfa[j] Of
  'G' : ivan[j] := '- + -';<br>'H' : ivan[j] := '- 0 0';<br>'L' : ivan[j] := '0 - 0';
  'R' : ivan[j] := '0 0 -';
  'S' : ivan[i] := '+ - -';
  'T' : ivan[j] := '- - +';
  'U' : ivan[j] := ' - 0 -';
                                       \sim \sim\sim: ivan[j] := '- - 0';
  'V''W' : ivan[j] := '0 - -';<br>'X' : ivan[j] := '- - -';
  End;
End:Procedure Uno;
  Begin
  If (Partial <math>\lambda</math> = -1) Then
    ParidadInicial := -1Else If (ParidadAcum = -2) Then
    ParidadInicial := -2Else If (ParidadAcum = -3) Then
    ParidadInicial := -3End;
Procedure Dos;
  Begin
  If (PartialedAcum = -1) Then
    ParidadInicial := 1Else If (ParidadAcum = -2) Then
    ParidadInicial := -1Else If (ParidadAcum = -3) Then
    ParidadInicial := -2End;
Procedure Tres;
                                 \ddot{\phantom{a}}Begin
  If (ParidadAcum = -1) Then
    ParidadInicial := 2
  Else If (ParidadAcum = -2) Then
    ParidadInicial := 1
```
Else If (ParidadAcum =  $-3$ ) Then ParidadInicial  $:= -1$  $End:$ Procedure MenosUno; Begin If  $(ParidadAcum = 1)$  Then ParidadInicial  $:= 1$ Else If (ParidadAcum = 2) Then ParidadInicial  $:= 2$ Else If (ParidadAcum = 3) Then ParidadInicial  $:=$  3 End: Procedure MenosDos; Begin If  $(ParidadAcum = 1)$  Then ParidadInicial  $:= -1$ Else If (ParidadAcum = 2) Then ParidadInicial  $:= 1$ Else If  $(ParidadAcum = 3)$  Then ParidadInicial  $:= 2$  $End:$ Procedure MenosTres; Begin  $If$  (ParidadAcum = 1) Then ParidadInicial  $:= -2$ Else If (ParidadAcum = 2) Then ParidadInicial  $:= -1$ Else If (ParidadAcum = 3) Then ParidadInicial  $:= 1$ End; Procedure CambioEstado; Begin If  $(ParidadInicial = 1)$  Then  $IIn<sub>0</sub>$ Else If  $(ParidadInitial = 2)$  Then Dos Else If (ParidadInicial =  $3$ ) Then Tres Else If (ParidadInicial =  $-1$ ) Then MenosUno Else If (ParidadInicial =  $-2$ ) Then MenosDos Else If (ParidadInicial =  $-3$ ) Then MenosTres  $End:$ Begin  $S := N$  div 4;  $i := 1;$  $i := 1;$ While  $j \leq (N \div 4)$  Do Begin ParidadAcumulada; If (ParidadAcum = 0) Then Begin ModoCero;  $j := j + 1;$  $\overline{i} := \overline{i} + 4;$ End Else Begin If  $(ParidadInicial > 0)$  Then Begin ModoNegativo; CambioEstado;  $j := j + 1;$ 

 $\mathbf{r}$ 

```
i := i + 4;End
     Else
        Begin
        ParidadAcum := ParidadAcum * -1;
        ModoPositivo;
        CambioEstado;
        \begin{array}{llll} \mbox{\Large $j$} & := & \mbox{\Large $j$} ~+~ 1 \mbox{\large $i$} \\ \mbox{\Large $i$} & := & \mbox{\Large $i$} ~+~ 4 \mbox{\large $i$} \end{array}End
     End
  End;
ex := ivan[1];
For i := 2 To S Do
    ex := ex + ivan[i];MM := Length(ex);i := 1; j := 1;<br>While j \leq MM Do
                                              \mathcal{L}Begin
     If ex[j] = '+' Then
        Begin
        coeff[i] := 1;coeff[i] := '+';inc(i, 1);
        End
     Else If ex[i] = '0' Then
        Begin
        \text{coeff}[i] := 0; \text{coeff}[i] := '0';inc(i,1);End
     Else If ex[j] = '- Then
        Begin
        coeff[i] := -1;coeff[i] := ' -';inc(i,1);End;inc(j,1);End;
M := MM div 2; cp: =1;
End;
Procedure CMI1;
Var
   i, j, COF : Integer;
                                                                         \simBegin
M := N*2; cp := 2;\mathcal{L}^{\mathcal{L}}COF := -1;j := 1;For i := 1 To N Do
   Begin
   If (bit[i] = '0') Then
     Begin
      \begin{bmatrix} \csc 1 \\ \csc 1 \\ \csc 1 \end{bmatrix} := -1;<br>\begin{bmatrix} \csc 1 \\ \sin 1 \\ \cos 1 \end{bmatrix} := +1;j := j + 2jEnd
   Else
      Begin
     COF := (COF * -1);<br>coef[j] := COF;<br>coef[j+1] := cof;
      j := j + 2;End;
   End;
End;
Procedure PST1(P : Integer);
(*PERMITEN ENCONTRAR LOS COEFICIENTES PARA GRAFICAR LA SEÑAL
   CODIFICADA PST*)
```
 $\mathcal{C}$ 

```
Var
              Integer;
i, COF
          \overline{C}Begin<br>M := N; CP := 1;N; CD := 1;\bigcup I
              \overline{1}= -⊥;<br>.
    i := 1;Else
              \mathbf{r}= 1;<br>1.
    i := 1;End;
          (i \neq N) Do
              1 < 2i \in [i] - \{0\} Then
                  \begin{bmatrix} 1 & 1 \end{bmatrix}1 + 1 = 10[1+1]coef[i] := -1;\begin{array}{ll} \texttt{if} \; \texttt{if} \; \texttt{if\begin{array}{ccc} 1 & +1 & +1 \\ 2 & -1 & -1 \end{array}i := i + 2;\mathbb{C}^2Else
                       = COF \star (-1);
           \text{coef}[i] := 0;L] := ∪;<br>;.11
                                            \mathcal{L} = \mathcal{L}i + 1 j : = COF<br>: . . .
            i := i + 2;Else
                   i \in [3, 1] - I(0) Then
                       [1+1]Begin<br>COF := COF * (-1);
            \text{coeff}[i] := \text{COF}:coef[i+1] := 0;i := i + 2;Else
            Begin
            \overline{\text{coeff}} [i] := 1;
                       1] := 1;<br>; .11 ._ .
                       i : = -1;<br>. . .
            i := i + 2iEnd
        End
           E_{\rm{eff}}End;
            {********!
           xxxxxxxxxxxx;<br>dure NDZ;
            IULE NKA;<br>«ITEN ENCONTRAR LOS COEFICIENTES PARA GRAFICAR LA GRÑAI
               IEN ENCONIKAR LOG<br>IEN ENCONIKAR LOG
    CODIFICADA NRZ*)
Var
               \mathbf{r} : \mathbf{r} :
           Begin
           \sim 0 Then
               \sigma III
               Titulo; IngresoDatos ,-
               \cup ;
Else
               s. M<sub>an</sub>
                               mandetes;
               \cup; w
           \mathcal{V}NRZ1;
           \frac{1}{2} (3);
           r (3,43) ;<br>(' P
                          Presione ENTER para graficar los bits y su codificación
```

```
Continuar;
Graficar;
     \frac{1}{2}End:(*****************************-.
Procedure RZ;
(*REALIZA LAS LLAMADAS A LOS TODOS PROCEDIMIENTOS PARA
       CAR LAS LUAMADAS A LOS IODOS P<br>CCAR LA CODIFICACIÓN RZ*)
     \ddot{\phantom{0}}Var
i, j : Integer;<br>Begin
     = 0 Then
       \sum_{i=1}^{n}Begin<br>Titulo; IngresoDatos;
  End
Else
       \mathbf{B}Begin<br>Titulo;
  MantenerDatos;
  End:RZl;
RZ1;GotoXY(3,23);
     Write (' Presione ENTER para graficar los bits y su codificación
     ext{ira} ' ) ;
respectiva ');<br>Continuar;
Graficar;
     \overline{\phantom{a}}End:^A-AAWAXft'AA - A A X A J
Procedure NRZPOLAR;
(*REALIZA LAS LLAMADAS A LOS TODOS PROCEDIMIENTOS PARA
  GRAFICAR LA CODIFICACIÓN NRZPOLAR*)
Var
        nteger:
     i<br>L
Begin<br>ClrScr;
      = 0 Then
        \sum_{i=1}^{n}Begin<br>Titulo; IngresoDatos;
        End
  End
Else
        Begin
  Begin<br>Titulo; MantenerDatos;
        End;
End;<br>NRZPOLAR1;
GotoXY{3,23);
Write(' Presione ENTER para graficar los bits y su codificación
respectiva ');<br>Continuar;
Graficar;
      \overline{\phantom{a}}End<sub>i</sub>( " K - x j
Procedure RZPOLAR;
(*REALIZA LAS LLAMADAS A LOS TODOS PROCEDIMIENTOS PARA
  GRAFICAR LA CODIFICACIÓN RZPOLAAR*)
Var
        : Integer;
      Begin
Begin<br>If c1 = 0 Then
        Begin
        .<br>o; IngresoDatos;
        End
E1se
  Begin<br>Titulo: MantenerDatos:
        End;
End;<br>RZPOLAR1;
GotoXY(3,23};
Write (' Presione ENTER para graficar los bits y su codificación
respectiva '};
```

```
Continuar;
Graficar;
End:Procedure AMI;
(*REALIZA LAS LLAMADAS A LOS TODOS PROCEDIMIENTOS PARA
  GRAFICAR LA CODIFICACIÓN AMI*)
Var
        i, COF : Integer;
     \frac{1}{2}.<br>l = 0 Then
        - 0 11<br>C
        .<br>Io:IngresoDatos;
        \overline{\phantom{a}}Else
Else
  Begin
        u<br>lo: MantenerDatos:
        \sim, \cdot\ddot{\cdot}AMI1;<br>GotoXY(3,23);
Write(' Presione ENTER para graficar los bits y su codificación
respectiva ');
Continuar;
      indar,<br>icar:
      E = \frac{1}{2}End;
Procedure HDB3;
(*REALIZA LAS LLAMADAS A LOS TODOS PROCEDIMIENTOS PARA
        IEN END EENAMBRO I EST ISTS IN.<br>ICAR LA CODIFICACIÓN HDB3*)
      \ddot{\mathbf{r}}Var
        S, P, COF : Integer;
                                       - 71
      n<br>D
      .<br>I ≃ O Then
        – v 11<br>n
        ..<br>lo: IngresoDatos:
        \overline{c}Else
Else
  Begin
        ..<br>lo: MantenerDatos:
        \overline{C};
End;<br>;HDB31
GotoXY(3,23);
Write(' Presione ENTER para graficar los bits y su codificación
respectiva ');
Continuar;
      indui,<br>icar:
      E_{\text{ext}}End;
 ( -«--AA-AAH W A * *-«-- - "A " -««•- ' J
Procedure BnZS;
 (*REALIZA LAS LLAMADAS A LOS TODOS PROCEDIMIENTOS PARA
        IZA IND ILLANDAD A 100 10000 ING<br>ICAR LA CODIFICACIÓN BnZS*)
      \mathbf{u} \mathbf{v}Var
        P : Integer;
      . 1115<br>n
      1 = 0 Then
        – v 1.<br>n
        n<br>lo: IngresoDatos:
        \overline{ }Else
   Begin
        ..<br>lo: MantenerDatos:
        \overline{z}.
End;<br>GotoXY(3,23);
Write (' Ingrese el valor de paridad par = O o paridad impar = 1 y luego
pulse ENTER');
GotoxY(6,20); Write('Paridad Inicial (Par : 0, Impar : 1) : ');
 GotoXY(45,20);
      NÚMEROS(45,20,20,21,1,0,?);
      ROD (43,20)<br>1 (P) :
```

```
GotoXY(3,23) ;
         Y(3, 23); enter enter para graficar los bits y su codificación enter el su codificación de la codificación de la codificación de la codificación de la codificación de la codificación de la codificación de la codificació
         (' ) Presione E
respectiva ');
Continuar;
Graficar;
End;
Procedure MANCHESTER;
          (*REALIZA LAS LLAMADAS A LOS TODOS PROCEDIMIENTOS PARA
             ZA LAS LLAMADAS A LOS TODOS PROCEDIMI!<br>Sin la contre desenter unique este l'
  GRAFICAR LA CODIFICACION MANCHESTER*)
Var
             i, j : Integer;
i, j : Integer;<br>Begin
         \frac{1}{2} = \frac{1}{2}0 The
             Titulo; IngresoDatos;
             \mathcal{L}Else
   Begin<br>Titulo; MantenerDatos;
         \frac{1}{2}GotoXY(3,23);
         Y(3,23) ; presidente enter para graficar los bits y su codificación de la para graficación de la para graficación de la para graficación de la para graficación de la para graficación de la para graficación de la para gr
         (' Presione<br>ctiva ');
Continuar;<br>Graficar;
          end; ( \alpha - \alpha - \beta - \beta - \beta - \beta - \beta - \beta - \beta - \beta - \beta - \beta - \beta - \beta - \beta - \beta - \beta - \beta - \beta - \beta - \beta - \beta - \beta - \beta - \beta - \beta - \beta - \beta - \beta - \beta - \beta 
End;
          Procedure BIFASEM;
          ure BIFASEM;<br>ITA LAS LLAMADAS A LOS TODOS PROGEDIMIENTOS PARA
             ZA LAS LLAMADAS A LOS TODOS PROCED.<br>GRAFIA GODIFICACIÓN BIFASEMA)
   GRAFICAR LA CODIFICACION BIFASEM*)
Var
             i, j : Integer;
          d : 11
          \epsilon = \epsilon0 The
   Begin
             Titulo; IngresoDatos;
             \mathcal{L}End
Else
   Begin
             Titulo; MantenerDatos;
             D; M
End;<br>BIFASEM1;
GotoXY(3,23) ;
          Write (' Presione ENTER para graficar los bits y su codificación
          respectiva ' ) ;
 respectiva ');
Continuar;<br>Graficar;
          End; ( " X " ' "" ' "" . K " )
 End:*******************
           ure BIFASES;<br>Isi ils llamadas a los Todos procedimientos para
              ZA LAS LLAMADAS A LOS TODOS PROCED.<br>GAR IA GOBIFICACIÓN BIRACECÍ)
 Var
              \overline{I} : \overline{I} : \mathcal{C}j : \GammaO Then
              Begin
             Titulo; IngresoDatos;
              \mathcal{Q}End
 Else
    Begin
             Titulo; MantenerDatos;
              \cup; ri
 End;<br>BIFASES1;
 GotoXY(3,23);
          Write (' Presione ENTER para grafloar los bits y su codificación
          respectiva ' ) ;
```
Continuar; Graficar: End; Procedure MILLER; (\*REALIZA LAS LLAMADAS A LOS TODOS PROCEDIMIENTOS PARA GRAFICAR LA CODIFICACION MILLER\*) Var i, j : Integer; Begin If  $c1 = 0$  Then Begin Titulo; IngresoDatos; End Else Begin Titulo; MantenerDatos;  $End:$ MILLER1; GotoXY (3,23); Presione ENTER para graficar los bits y su codificación Write (' respectiva  $\langle \rangle$ : Continuar; Graficar;  $End:$ Procedure CUATROB3T; (\*REALIZA LAS LLAMADAS A LOS TODOS PROCEDIMIENTOS PARA GRAFICAR LA CODIFICACION 4B3T\*) Var P : integer; Begin If  $c1 = 0$  Then Begin Titulo; IngresoDatos; End Else Begin Titulo; MantenerDatos; End;  $GotoXY(3,23);$ Write ('Ingrese el valor de paridad inicial valores desde -3 a 3 y luego pulse ENTER'); GotoXY(6,20); Write ('Paridad Inicial ( $-3$  ... +3): '); GotoXY (38, 20); NUMEROS (38, 20, 20, 21, 3, -3, P); CUATROB3T1(P);  $GotoXY(3,23);$ Presione ENTER para graficar los bits y su codificación Write (' respectiva  $\prime$  ) ; Continuar; Graficar4B3T;  $End:$ Procedure CMI; (\*REALIZA LAS LLAMADAS A LOS TODOS PROCEDIMIENTOS PARA GRAFICAR LA CODIFICACION CMI\*) Var i, j, COF : Integer; Begin If  $c1 = 0$  Then Begin Titulo; IngresoDatos; End Else Begin Titulo; MantenerDatos;

```
\mathcal{F}_{\text{max}}CMT1 ;
GotoXY(3,23);
         WriteC Presione ENTER para grafirar los bits y su codificación
         r^* r^* r^* r^* r^* r^* r^* r^* r^* r^* r^* r^* r^* r^* r^* r^* r^* r^* r^* r^* r^* r^* r^* r^* r^* r^* r^* r^* r^* r^* r^* r^* r^* r^* r^* r^* r^*respectiva ');
Continuar;
Graficar;
End:(•*•**
Procedure PST;
(*REALIZA LAS LLAMADAS A LOS TODOS PROCEDIMIENTOS PARA
            ZA LAS LLAMADAS A LOS TODOS PR<br>CAP LA CODIFICACIÓN PST*)
         F, TCVar
            i, P, COF : Integer;
         P, CO\Omega Then
            Begin
            .<br>o: IngresoDatos;
            \circ;
Else
   Begin<br>Titulo; MantenerDatos;
End;<br>GotoXY(3,23);
         X(3,23);<br>U Ingrese el valor de paridad par = 0 o paridad impar = 1 y luego
         pulse ET<br>'' Tudieze ET
         \frac{G}{G} ENIEK );<br>W(6,20); Write((Paridad Inicial (Par : O, Impar : 1) : ');
         .1(0,20);WIILE( Pariuau inic<br>00/45,30,30,31,1,0, P);
NUMEROS (45, 20, 20, 21, 1, 0, P);<br>PST1(P);
 GotoXY(3,23);Write (' Presione ENTER para grafioar los bits y su codificación
         respondent in the extension of the set of the set of the set of the set of the set of the set of the set of the set of the set of the set of the set of the set of the set of the set of the set of the set of the set of the 
 respectiva ');
 Continuar;
 Graficar;
 End:(\mathbb{R}^2)^{\frac{1}{2}}8 * * * * *
         \begin{array}{ccc} \circ & \circ & \circ & \circ & \circ & \circ \end{array}\cup.
 End.
```
 $\mathbb{C}$ 

 $\bar{z}$ 

 $\sim$ 

 $\sim$ 

 $\ddot{\phantom{1}}$ 

÷.

## **UNIDAD CODIGOS2.TPU**

```
(*UNIDAD CODIGOS2 CONTIENE LOS PROCEDIMIENTOS O SUBRUTINA PARA
  LA OPCION ESPECTROS DE POTENCIA DE LOS CODIGOS DE LINEA*)
Unit Codigos2;
INTERFACE
Uses CRT, GRAPH;
(^VARIABLES GLOBALES QUE UTILIZA LA UNIDAD*)
Var
  cp, c3, ControlGr, ModoGr : Integer;
  es : Char;
  Pl, P2 : Real;
  PRB1, PRB2 : string[6];
(*LISTADO DE LOS PROCEDIMIENTOS QUE UTILIZA LA UNIDAD CODIGOS2*)
Procedure DibujarCuadro(x1,y1,x2,y2,pp,f : integer);
Procedure PintarFondo(x1,y1,x2,y2,f: integer);
Procedure Opciones(x1, y1 : integer);
Procedure Continuar;
     Procedure PNRZ(a, c, k :integer; P : real);
     Procedure PRZ(a,c, k :integer; P : real);
     Processor PNRZPOLAR(a, c, k :integer; P : real);
     Procedure PRZPOLAR(a, c, k :integer; P : real);
     Processor PAMINRZ(a, c :integer; k, P : real);
     Procedure PAMIRZ(a, c :integer; k, P : real);
Procedure PMANCH(a, c : integer; k, P : real);
Procedure PHDB3;
Procedure PMILLER;
Procedure CuadroEspectros;
Procedure CompararEspectros;
Procedure DEPEquiprobables;
Procedure NRZPotencía;
Procedure RZPotencia;
Procedure NRZPOLARPotencia;<br>Procedure RZPOLARPotencia;
Procedure AMINRZPotencia;
Procedure AMIRZPotencia;
Procedure MANCHESTERPotencia;
Procedure DEPCodigosl;
Procedure DEPCodigos2;
IMPLEMENTATION
;*DESARROLLO DE CADA UNO DE LOS PROCEDIMIENTOS QUE CONTIENE
 LA UNIDAD CODIGOS2.TPU*) r***********************i
Procedure DibujarCuadro(x1,y1,X2,y2,pp,f : Integer);
     (*DIBUJA LOS BORDES PARA LAS PANTALLAS DE PRESENTACIÓN EN MODO TEXTO*)
     Pool
Var
  i : integer;
Begin
TextColor(pp);TextBackground(f);
For i := (x1 + 1) To (x2 - 1) Do
  Begiri
    GotoXY(i, y1); Write(4205);
    GotoXY(i, y2); Write(#205);
     i := (y1 + 1) To (y2 - 1) Do
       dia dia 14.<br>Begin dia 14.
    GotoXY(x1,i); Write(#186);
    GotoXY(x2,i); Write(#186);
```

```
End:
GotoXY(x1,y1); Write (#201);
GotoXY(x2,y1); Write (#187);
GotoxY(x1,y2); Write (#200);
GotoXY(x2, y2); Write (#188);
End:Procedure PintarFondo(x1,y1,x2,y2,f: integer);
(PONE EL COLOR DE FONDO EN LAS PANTALLAS DE PRESENTACION*)
Var
 i, j : integer;
Begin
ClrScr:
For i := x1 To x2 Do
  For i := v1 To y2 Do
    Begin
     GotoXY(i,j);Textbackground(f):
     Write(h0);End:
End:Procedure Opciones(x1, y1 : integer);<br>(*INDICA LAS OPCIONES PARA SEGUIR EN EL PROGRAMA O FINALIZAR
  PARA ESTO UTILIZA LAS TECLAS ESC, F1, END*)
Begin
  SetColor(14);MoveTo(0, y1-30); LineTo(x1, y1-30);
  SetTextStyle(2,0,5); SetTextJustify(1,2);
  OutTextXY(X1 Div 2, Y1-20,' ESC : Menú Anterior F1 : Menú Códigos END :
Salir al DOS ');
  \text{es} : = ' ' 'Repeat
  If KeyPressed Then
  es := ReadKey;Until es in [Char(27), Char(59), Char(79)];
End:Procedure Continuar;
(*PERMITE CONTINUAR CON EL PROGRAMA UNICAMENTE CUANDO SE PULSE LA
  TECLA ENTER*)
Var
 s : Char;
Begin
  S : = ' ' 'Repeat
    If KeyPressed Then
      s := ReadKey;
  Until s = Char(13);
End;
Procedure NUMEROS2(x1, y1, x2, y2 : Integer;
                  B, C : Real; Var A : Real);
(*LEE LOS DATOS DE PROBABILIBAD P1 Y P2 NUMEROS REALES, UN MENSAJE
  APARECE CUANDO EL DATO ES INCORRECTO*)
Var
  i, j, codigo: integer; NU: Array [1..10] of char;Numerol : String[10];
Label
                   \simRepetir;
Begin
REPETIR:
TextColor(14);
GotoXY(x1,y1);
                   \left\langle \cdot \right\rangle ;
Write ('
```
 $\ddot{\phantom{1}}$ 

 $\bar{z}$ 

```
GotoXY(x1,y1);i : = 1;Repeat
If KeyPressed Then
  Begin
  NU[i] := ReadKey;
  Write(NU[i]);
  inc(i,1);End;
Until ( NU[i-1] = Char(13) ) Or (i = 10):
Numerol: = NU[1];
For j := 2 To i - 2 Do
Numerol:=Numerol + NU[j];
Val (Numerol, A, codigo);
If (codigo <> 0) Or ((A > B) or (A < C)) Then
  Begin
  TextColor(139);
  GotoXY(x2,y2); Write('Dato incorrecto Presione ENTER para continuar');
  Continuar:
  TextColor(15);GotoxY(x2-1, y2); Write ('=Goto Repetir;
  End:End:Procedure IdentificarProbabilidad(x, y, a : integer);
(*IDENTIFICA A CADA UNA DE LAS CURVAS DE LAS DEP Y SE INDICA CON FLECHAS
  SUS RESPECTIVAS PROBABILIDADES*)
UarX1, Y1, X2, X3, Y2, Y3 : Integer;
 S : string[5];Begin
  X1:=GetMaxX; Y1:=GetMaxY;
  X2 := X1 Div 8; Y2:=Y1 Div 8;
  SetTextJustify(1,1);
If (x = X2+20) and (a = 1) Then
  Begin
  SetColor(15);MoveTo(x,y); LineRel(0,-3);
  MoveTo(x,y); LineRel(20,-15);
  X3 := GetX; Y3 := GetY; S := 'P1=0.';OutTextXY(X3, Y3-10, S+PRB1);End<sub>i</sub>If (P1 \le P2) Then
  Begin
  If (x = 2*X2+20) and (a = 2) Then
    Begin
    SetColor(14);MoveTo(x,y); Linear(0,-3);MoveTo(x, y); LineRel(20, -15);
    X3 := GetX; Y3 := GetY; S := 'P2=0.';
    OutTextXY(X3, Y3-10, S+PRB2);End:End;
SetColor(15);End:Procedure PNRZ(a, c, k : integer; P: real);
(*EVALUA LA ECUACION DE LA DEP PARA EL CODIGO NRZ*)
Var
 i, X, Y, X1, Y1, X2, Y2, Y3, Y4, Y5 : Integer;<br>G, Q1 : Real;
Begin
  X1:=GetMaxX; Y1:=GetMaxY;
  X2:=X1 Div 8; Y2:=Y1 Div 8; Y3 := Y2;
  i := 0; G := 0.00001;While i < 6*x2 Do
    Begin
      X := i + x2
```

```
Q1 := (sin(G)) / G;Y := (7*y2) - \text{ROUND}(4*t.25*y3*k*(Q1*Q1)*(P-P*P));
             xel(X, Y, c); G : = G + (pi/150);
             \left(1\right);inc(i,1);<br>IdentificarProbabilidad(X,Y,a);
  End;<br>Y4:=Round(5*k*Y3*P*(1-P)*PI/3.5);
  Y5: = 7 * Y2 - Y4;SetColor (c) ;
  SetLineStyle(0,0,3);
  MoveTo(x2,7*Y2);LineTo(x2,Y5);
  SetTextstyle(2,0,4};
  SetLineStyle(0,0,1};
        \text{hor}(15):End;
End:Procedure PRZ(a, c, k :integer; P:real * EVALÚA LA ECUACIÓN DE LA DEP PARA EL CÓDIGO RZ*
Var
 i, X, Y, XI, Yl, X2, Y2, Y3, Y4,Y5,Y6,Y7 : Integer;
       Real: Real;
      Begin
  XI:=GetMaxX; Yl:=GetMaxY;
  X2:=X1 Div 8; Y2:-Yl Div 8; Y3 :- Y2 ;
  i := 0; G := 0.00001;While i < 6*x2 Do
    Begin<br>X := i + x2;O1:=(Sin(0.5*G)) / (0.5*G);Y := (7*y2) - \text{ROUND}(4*0.3125*y3*k*(01*01)*(P-P*p));PutPixel(X, Y, c); G := G + (pi/150);
       inc(i,1);IdentificarProbabilidad(X,Y,a);
     End;
  Y4:=Round(4*0.3125*k*Y3*P*(1-P)*PI/3.5);
  YZ:=?*YZ-Y4;SetColor(c);
  SetLineStyle(0,0,3);
  MoveTo(x2,7*Y2);LineTo(x2,Y5);
  SetTextstyle(2,0,4);
  SetLineStyle(0,0,1);
  SetColor(15);
End;
Procedure PNRZPOLAR(a, c, k :integer; P:real);
(*EVALUA LA ECUACIÓN DE LA DEP PARA EL CÓDIGO NRZ POLAR*)
Var
 i, X, Y, XI, Yl, X2, Y2, Y3, Y4, Y5 : Integer;
 G, Ql : Real;
Begin<br>X1:=GetMaxX; Y1:=GetMaxY;
  X2:=X1 Div 8; Y2:=Y1 Div 8;Y3:=Y2 Div 2 -
   i := 0; G := 0.00001;
  While i < 6*x2 Do
     Begin<br>X := i + x2;Q1:=(Sin(G)) / (G);\overline{Y} := (7 \times y2) - \text{ROUND}((4 \times 10 \times Y3) \times k \times (01 \times 01) \times (P - P \times P));
       PutPixel (X, Y, C); G := G + (pi/150);
       inc(i,1);IdentificarProbabilidad(X,Y,a);
  End;<br>Y4:=ABS(Round(40*k*Y3*(2*P-1)*PI/((1-P)*3.5)));
  Y5: = 7 * Y2 - Y4;SetColor(c};
   SetLineStyle(0,0,3);
  MoveTo(x2,7*Y2);LineTo(x2,Y5);
```
 $\bar{z}$ 

```
SetTextstyle(2,0,4);SetLineStyle(0, 0, 1);SetColor(15);End:Procedure PRZPOLAR(a, c, k :integer; P:real);<br>(*EVALUA LA ECUACION DE LA DEP PARA EL CODIGO RZ POLAR*)
Var
 i, X, Y, X1, Y1, X2, Y2, Y3, Y4, Y5 : Integer;
 G, Q1 : Real;
Begin
  X1 := \text{GetMaxX}; Y1 := \text{GetMaxY};X2 := X1 Div 8; Y2 := Y1 Div 8; Y3 := Y2 ;
  i := 0; G := 0.00001;While i < 6*x2 Do
    Begin
      X := i + x2;Q1 := (Sin(0.5*G)) / (0.5*G);Y := (7 \times y2) -ROUND((4 * 1.25 * Y3) * k * (Q1 * Q1) * (P-P * P));
      Put Pixel (X, Y, c); G := G + (pi/150);
      inc(i,1);IdentificarProbabilidad(X,Y,a);
      End:Y4 := ABS(Round(5*k*Y3*(2*P-1)*PI/((1-P)*3.5*4)));
  Y5: = 7 * Y2 - Y4;SetColor(c);SetLineStyle(0, 0, 3);MoveTo(x2, 7*Y2); LineTo(x2, Y5);
  SetTextstyle(2, 0, 4);
  SetLineStyle(0, 0, 1);SetColor(15);End:Procedure PAMINRZ(a, c:integer; k, P:real);
(*EVALUA LA ECUACION DE LA DEP PARA EL COOIGO AMI NRZ*)
Var
 i, X, Y, X1, Y1, X2, Y2, Y3 : Integer;
 G, Q1, Q2, Q3 : Real;
Begin
  X1:=GetMaxX; Y1:=GetMaxY;
  X2 := X1 Div 8; Y2 := Y1 Div 8; Y3 := Y2;
  i := 0; G := 0.00001;While i < 6*x2 Do
    Begin
       X := i + x2;Q1 := (Sin(G)) / (G);Q2 := Sin(G);\widetilde{O}3 := (1 + (2 \times P - 1) \times (2 \times P - 1) + 2 \times (2 \times P - 1) \times \cos(2 \times G));Y := (7*y2) - \text{ROUND}(20*Y3*k*Q1*Q1*Q2*Q2*(P-P*P)/O3));Put Pixel (X, Y, c); G := G + (pi/150);
       inc(i,1);IdentificarProbabilidad(X, Y, a);
    End.End:Procedure PAMIRZ(a, c : integer; k, P: real);
 (*EVALUA LA ECUACION DE LA DEP PARA EL CODIGO AMI RZ*)
Var
 i, X, Y, X1, Y1, X2, Y2, Y3 : Integer;
 G, Q1, Q2, Q3 : Real;
Begin
  X1:=GetMaxX; Y1:=GetMaxY;
  X2:=X1 Div 8; Y2:=Y1 Div 8; Y3 := Y2;
   i := 0; G := 0.00001;While i < 6 \times x2 Do
     Begin
```

```
X := i + x2Q1 := (Sin(0.5*G)) / (0.5*G);O2 := Sim(G);
      Q3 := (1 + (2 \times P - 1) \times (2 \times P - 1) + 2 \times (2 \times P - 1) \times COS (2 \times G));
      \bar{Y} := (7 \star y2) - \text{ROUND}(5 \star y3 \star k \star Q1 \star Q1 \star Q2 \star Q2 \star (P - P \star P) / Q3);
      Put Pixel (X, Y, c); G := G + (pi/150);
      inc(i,1);IdentificarProbabilidad(X, Y, a);
    End:End:
Procedure PMANCH(a, c:integer; k, P:real);
(*EVALUA LA ECUACION DE LA DEP PARA EL COOIGO MANCHESTER*)
Var
 i, X, Y, X1, Y1, X2, Y2, Y3 : Integer;
 G, S1, S2, S3 : Real;
Begin
  X1:=GetMaxX; Y1:=GetMaxY;
  X2 := X1 Div 8; Y2 := Y1 Div 8; Y3 := Y2;
  i := 0; G := 0.00001;While i < 6*x2 Do
    Begin
      \bar{X} := i + x2;
       S1 := Sin(0.25*G);S2 := 0.25 * G;S3 := 4*P*(1-P);Y := (7*y2) - \text{ROUND}(5*y3*k*(S1/S2)*(S1/S2)*S3*S1*S;PutPixel(X, Y, c); G := G + (pi/75);
       inc(i,1);IdentificarProbabilidad(X, Y, a);
    End:End;
Procedure PHDB3:
(*EVALUA LA ECUACION DE LA DEP PARA EL CODIGO HDB3*)
Var
 i, X, Y, X1, Y1, X2, Y2, Y3 : Integer;
 G, S, S1, S2, Q, Q1, Q2, Q3, Q4, Q5 : Real;
Begin
  X1:=GetMaxX; Y1:=GetMaxY;
  X2:=X1 Div 8; Y2:=Y1 Div 8; Y3 := Y2 ;
  i := 0; G := 0.00001;While i < 6*x2 Do
    Begin
       X := i + x2;0 := 2*G;Q1 := 40 - 32 \star \text{Cos}(Q);
       Q2 := (465*(1025-64*Cos(5*Q)));Q3 := (7258.5 - 1929 \times \cos(Q) - 1424 \times \cos(2 \times Q) - 160 \times \cos(3 \times Q) + 32 \times \cos(4 \times Q));
       04 := 131288.5 - 41399 * Cos (Q) - 86112 * Cos (2 * Q);Q5 := 85 - 44 \cdot \cos(Q) - 24 \cdot \cos(2 \cdot Q) - 16 \cdot \cos(3 \cdot Q);S1 := (Sin(0.5*G)) / (0.5*G);S2 := (Sin(0.5*G));
       Y := (7 \times y2) -ROUND(5 * Y 3 * (S1 * S1) * (S2 * S2) * ((Q1/Q2) * (Q3 - (Q4/Q5))));
       Put Pixel (X, Y, 14); G := G + (pi/150);
       inc(i,1);End:End;
Procedure PMILLER;
(*EVALUA LA ECUACION DE LA DEP PARA EL CODIGO MILLER*)
Var
 i, X, Y, X1, Y1, X2, Y2, Y3 : Integer;
 G, S, Q, Q1, Q2 : Real;
Begin
  X1:=GetMaxX; Y1:=GetMaxY;
  X2 := X1 Div 8; Y2:=Y1 Div 8; Y3 := Y2 Div 2;
```

```
\sqrt{2.2 \cdot 24.2}D(XZ-Z, Y^*YZ);For i := 1 To 13 Do
                     Begin
                                   \overline{L}\exists 1 (4,0); Y
                         Y := Y - j; X := x2-2;MoveTo(X, Y);\frac{1}{2}; Style(2,0,4); Set \mathbb{R}; Justify(1,2);
                           \texttt{xtStyle}(2,0,4) ; \texttt{Set} lextJustity (1,2) ;<br>with (2,2,34) , (2,10) , (2,10) , (2,10) , (2,10) , (2,10)OutTextXY(x2,7*y2+6,'0');OutTextXY(3*<br>
OutTextXY(5*x2,7*y2+6,'4\pi/To');OutTex<br>
OutTextXY(7*X2+10,7*y2-5,'w');<br>
x:=x2 div 2; y:= y2 div 2;<br>
OutTextXY(x2,y2-15,'Sy(w)/A<sup>2</sup>');Delay(<br>
SetTextJustify(2,2);<br>
OutTextXY(x2-5,(9*
                            XEXY(XZ,/*YZ+6,'U');OUTTEXEXY(3*XZ,/*YZ+6,'Z\/To');<br>utXY(E*x2,7*x;?){={4~{me}}{OutMextXY{7*x?}?*x?}{={me}}
                            XτΧΥ(5*ΧΖ,7*Y2+6,14π/ΤΟ1);OutTextXY(7*Υ);
                 OutTextXY(7*X2+10,7*y2-5,'w');<br>x:=x2 div 2; y:= y2 div 2;
                            \text{QU}(x) \text{Y} := \text{YZ} \text{QU}(x);<br>\text{V}(x) \text{V}(x) = 15; \text{C}_{2}(x); \text{C}_{3}(x); Delay(1000);
                            \texttt{XEXY}(\texttt{X2}, \texttt{Y2-15}, \text{'Sy(w)}),OutTextXY(x2-5,(9*y),'O.STo');OutTextXY(x2-5,2*Y2,'l.OTo');
                            xt X Y
                         ULE (COMPELEISPECTROS)<br>TEALIA COMAPARACION DE ESPECTROS, LLAMANDO A LOS PROCEDIMIENTOS PARA
                            ZA LA COMAPARACION DE ESPECTROS, LLAMANDO A LOS PROCEDIMIENTOS PARA<br>GAR IA DER DE LOS GODIGOS CORRESPONDIENTES, A LA TEGLA PULSADA*)
              Var
                            X_1, X_2, Y_3, Y_1, Y_2, Y_3, Y_4, Y_5, Y_6, Y_7, Y_8, Y_9, Y_1, Y_2, Y_3, Y_4, Y_5, Y_6, Y_7, Y_8, Y_9, Y_9, Y_9, Y_9, Y_9, Y_9, Y_9, Y_9, Y_9, Y_9, Y_9, Y_91, X2, Y2, X3, Y3 : INTeg<br>2. T2, T4, String
              T1, T2, T3, T4 : String;<br>Begin
                            X:Y:Y: GetMaxY; YX2:-X1 Div 8; Y2:=Y1 Div 8;
                            X3: = Yl Div 16; Y3:=Y1 Div 16;
                            IL DIV 16; IS:=IL DIV 16;<br>(1000);SetTextJustify(1,2);
                  Delay(1000);SetTextJustify(1,2);<br>T1 := '- PARA COMPARAR EL ESPECTRO DE LOS CODIGOS ';
                            '- PARA COMPARAR EL ESPECTRO DE LOS CODIGOS ;<br>'LISTADOS - DULSAR EL NUMERO CORRESPONDIENTE';
                            OUTSTADUS – PULSAR EL NUMERU CURR.<br>Germanist 2, Yl-20, T1+T2);
                            XT(X1 U1V 2,11-28, 11+12);<br>- '1. NRZ-POLAR 4. RZ-POLAR 5. AMI-NRZ ';
                            T1. NRZ Z. RZ 3. NRZ-PULAR 4. RZ-PULAR 5. APIL-PRZ. 17.<br>JC NAT DZ 7. MANCH. 9. HDB3 3. MILLER ESC : MENÚL /;
                            OUTTEXT AND TEMPLE OF THE 2, YOUTHER AND PRINTING A STATE OF A POST OF THE 2014 OF 2014 ISLAMIC AND A STATE OF<br>Set You Allows and the 2014 ISLAMIC CONTROLS TO ALLOW A STATE OF A STATE OF A STATE OF A STATE OF A STATE OF A
                  OutTextXY(X1 Div 2, Y1-15, T3+T4); SetTex: Justify(0,2);<br>es := ' ';<br>Repeat
                      If KeyPressed Then<br>Begin
                                       P \circ e A V \circ r;
                                       keauney;<br>23 Of
                             Case es Of<br>'1' : Begin
                                                  P_{12}, P_{13}, P_{24}; P_{35}; P_{45}; P_{50}; P_{12}; P_{13}; P_{14}; P_{15}; P_{16}; P_{17}; P_{18}; P_{19}; P_{19}; P_{19}; P_{10}; P_{11}; P_{12}; P_{13}; P_{14}; P_{15}; P_{16}; P_{17}; P_{18U,13,1,U.5);SELLOIOI(13);<br>...vv(V2,10,6*V2-5,'NRZ')
                              OutTextXY(X2+10,6*Y2-5,'NRZ')<br>End;<br>'2' : Begin
                                         PRZ(0,15,1,0.5);SetColor(15);
                                                  ,15,1,0.5);SECLOIOL(15);<br>...ww/wa.f 7+V3-Y3-/DZ/)
                                                   End;
                              End;<br>3' : Begin'
                                                   P(DA)(0,14,1,0.5); SetColor(14);
                                                   OLAK(V,I4,I,V.3);SELCOIOI(I4)<br>JEXV(V2+5,I,V.3);SELCOIOI(I4)
                                        OutTextXY (X2+5, 2*Y2, 'NRZ-P')
                              End;<br>4' : Begin
 : Begin<br>PRZPOLAR(0,7,1,0.5);SetColor(7);<br>QUETEXTXY(X2+X3,6*Y2-X3,1RZ-P')
                                         OutTextXY(X2+X3, 6*Y2-Y3, 'RZ-P')End;<br>5' : Begin'
                                         PAMINRZ(0,9,1,0.5);SetColor(9);
                                                   KZ(U,3,1,U.3);SELUOIOI(3);<br>..⊾YV/YO+Y3,4¥YO+Y3,7ANIT-NRZ')
                                                   End;
                                    End;<br>Begin :
                              161P(A, 11, 1, 0, 5) ; CotColoir(11) ;
                                                   OutTextXY(2*X2,6*Y2+5,'AMI-RZ')
                                         OutTextXY(2*X2, 6*Y2+5, 'AMI-RZ')
                                     End;<br>Begin :
                              171PMANCH(0,13,0.5,0.5};SetColor(13);
                                                   OutTextXY(2*X2+Y3,6*Y2-Y3,'MANCHESTER'}
                                                   kkklEnd;<br>8' : Begin'
```
 $\mathcal{C}$ 

```
PHDB3; SetColor(15);
             OutTextXY (2*X2+10, 5*Y2-Y3, 'HDB3')
             End:'9' : Begin
             PMILLER; SetColor(14);
             OutTextXY(2*X2-5,2*Y2,'MILLER')
             End:End:SetColor(15);
      End
 Until es = Char(27);
End;Procedure DEPEOUIPROBABLES:
(*MANEJA LOS PROCEDIMIENTOS PARA GRAFICAR LA COMPARACION DE LOS ESPECTROS
  PARA EQUIPROBABILIDAD*)
Var
 X1 : Integer;
 s: Char;Begin
  ControlGr := Detect;
  InitGraph(ControlGr, ModoGr, 'c:\tp\bqi');
  X1 := \text{GetMaxX}; c3 := 0; \text{SetColor}(2);SetColor(11);
  SetTextStyle(2,0,5); SetTextJustify(1,2); c3 := 0;
  OutTextXY(X1 Div 2,15, 'COMPARACION DE LOS ESPECTROS DE POTENCIA PARA
PROBABILIDAD P = 0.5');
  CuadroEspectros1;
  CompararEspectros;
  Closegraph;
End:
Procedure NRZPotencia;
(*LLAMA A LOS PROCEDIMIENTOS NECESARIOS PARA GRAFICAR LA DEP DEL CODIGO NRZ
  PARA DOS VALORES DE PROBABILIDAD*)
Var
  X1, Y1 , X2, Y2 : Integer;
  s: Char;
Begin
  Controller := Detection;InitGraph(ControlGr, ModoGr, 'c:\tp\bgi');
  X1 := \text{GetMaxX}; Y1 := \text{GetMaxY};X2 := X1 Div 8; Y2 := Y1 Div 8;
  SetColor(11);
  SetTextStyle(2,0,5); SetTextJustify(1,2);
  OutTextXY(X1 Div 2,15, 'ESPECTROS DE POTENCIA DEL CODIGO NRZ PARA DOS
  PROBABILIDADES ');
                                               ' ' + ' P2 = 0. ' + PRB2);OutTextXY(X1 Div 2, 30, 'P1 = 0.'+PRB1+'CuadroEspectros;
  PNRZ(1,15,2,17); PNRZ(2,14,2,17);OutTextXY(x2-37,(9*(Y2 Div 2)),'0.25To');OutTextXY(x2-37,2*Y2,'0.5To');
  Opciones(x1,y1);
  Closegraph;
End:Procedure RzPotencia;
(*LAMA A LOS PROCEDIMIENTOS NECESARIOS PARA GRAFICAR LA DEP DEL CODIGO RZ
  PARA DOS VALORES DE PROBABILIDAD*)
Var
  X1, Y1, X2, Y2, Y3 : integer;
  s: Char;
Begin
  ControlGr := Detect;
  InitGraph(ControlGr, ModoGr, 'c:\tp\bgi');
  X1 := GetMaxX; Y1 := GetMaxY;<br>X2 := X1 Div 8; Y2 := Y1 Div 8; Y3 := Y2 Div 2;
  SetColor(11);SetTextStyle(2, 0, 5); SetTextjustify(1, 2);
```

```
TextXY(X1 Div 2,15, 'ESPECTROS DE POTENCIA DEL CODIGO RZ PARA DOS<br>BILIDADES ();
PROBABILIDADES ');<br>CuadroEspectros;
          OBSPECIIOS;<br>XTXY (x2-40, (9*Y3), ' 0.125To' ) ; OutTextXY (x2-40, 2*Y2, ' O 25To' ) -
          XLAI(XZ=40,(9^13),'U.IZ5TO');O<br>PRIZ(2,191) ;PRZ(2,14,4, P2) ;
  PRZ(1,15,4, P1); PRZ(2,14,4, P2);
  Opciones(x1,y1);
  Closegraph;
End;
(***
Procedure AmiNRZPotencia;
       AULE AMINAZPOLENCIA;<br>11 1 LOS PROCEDIMIENTOS NECESARIOS PARA GRAFICAR LA PER PEL CÓPIGO AMI
         A LOS FROUBLIMIENTOS NEUBSARIOS PARA G<br>ARA DOS VALORES DE PROBABILIDAD*)
Var
         X_1, X_2, X_3, X_4, X_5, X_6, X_7, X_8, X_9, X_9, X_1, X_2, X_3, X_4, X_5, X_7, X_8, X_9, X_9, X_9, X_9, X_9, X_9, X_9, X_9, X_9, X_9, X_9, X_9, X_9, X_9, X_91, AZ, 1.<br>ar:
s: Char;<br>Begin
 ControlGr := Detect;
  InitGraph (ControlGr, ModoGr, 'c:\tp\bqi');
  X1 := \text{GetMaxX}; Y1 := \text{GetMaxY};UCLMAAA; II := GELMAXI;<br>X1 Div 8; V2 := V1 Div 8;
          \Lambda1 Div 0, 12
  SetColor(11);<br>SetTextStyle(2,0,5); SetTextjustify(1,2);
          ALSLYIE(2,0,3);SELIEALJUSLILY(1,2);<br>vtXY/X1 Div 2 15 /RODROTDOS DE DOTENCIA DEL CODICO AMI NRZ PARA DOS
       IEXLAI(AI DIV 2,15,<br>RTLIDADES ').
PROBABILIDADES ');<br>OutTextXY(X1 Div 2,30,'P1 = 0.'+PRB1+' '+'P2 = 0.'+PRB2);
  CuadroEspectros ;
          If ((Pl > 0.7) or (P2 > 0.7)) Then
            \sim \circ.
     PAMINRZ (1, 15, 1, Pl) ;PAMINRZ (2, 14, 1, P2) ;
            RA(1,13,1,11); MAMINRA(2,14,1,12);<br>vtYV (v2-37, (9* (V2 Div 2) ) , '1. OTo' ) ; OutTextYV (v2-37 .2*Y2 , ' 2. OTo' ) ;
             nca
     End
  Else
     Begin
     PAMINRZ (1, 15, 1,P1) ; PAMINRZ (2, 14, 1, P2> ;
             KZ(1,10,1,11,11); AMMINKZ(2,14,1,12/);<br>vtVV(v2_37, (9* (V2 Div 2)) , ' O. 5To' ) ; OutTextVV (v2_37, 2*V2, '1, OTo' ) ;
             \sum_{n=1}^{\infty},<br>nes (x1 yl) ;
          UCS (AI , Y I ) ,<br>aranh .
  Closegraph;
End:Procedure AmiRZPotencia;
(*LLAMA A LOS PROCEDIMIENTOS NECESARIOS PARA GRAFICAR LA DEP DEL CÓDIGO AMI
  RZ POTENCIA PARA DOS VALORES DE PROBABILIDAD*)
Var
          X2 \times Y2 \cdot \text{interference}1 , AZ , 1.<br>ar :
s: Char;<br>Begin
 ControlGr := Detect;
   InitGraph {ControlGr, ModoGr, ' c:\tp\bgi' ) ;
  X1 := \text{GetMaxX}; Yl := \text{GetMaxY};X2 := X1 Div 8; Y2 := Y1 Div 8;
   SetColor (11) ;
   SetTextStyle (2, O, 5) ; SetText justify (1 , 2) ;
   OutTextXY (XI Div 2 , 15 ,' ESPECTROS DE POTENCIA DEL CÓDIGO AMI RZ PARA DOS
PROBABILIDADES ' ) ;
  OutTextXY(X1 Div 2,30,'P1 = 0.'+PRB1+' '+'P2 = 0.'+PRB2);
   CuadroEspectros ;
          If ((Pl > 0.7) or (P2 > 0.7)) Then
             \sim \simBegin
     PAMIRZ(1,15,1, P1); PAMIRZ(2, 14, 1, P2);
             Z(1,15,1,P1);PAMIRZ(2,14,1,P2);<br>xtXY(x2-37,(9*(Y2 Div 2)) '1.OTo'):OutTextXY(x2-37,2*Y2,'2.OTo');
             End
     End
   Else
     Begin
     PAMIRZ (1, 15, 2, Pl) ;PAMIRZ (2, 14,2, P2) ;
             s(1,13,2,61);FAMIR4(2,14,4,62);<br>xfYV(x2-37, (9*(Y2 Div 2)) ,' 0.5To' - OutTextYV(x2-37 2*Y2 '1.0To') ;
             End;
   End;<br>Opciones (x1, y1);
```

```
Closegraph;
End;
Procedure NRZPOLARPOTENCIA:
(*LLAMA A LOS PROCEDIMIENTOS NECESARIOS PARA GRAFICAR LA DEP DEL CODIGO NRZ
  POLAR PARA DOS VALORES DE PROBABILIDAD*)
Var
 X1, Y1 , X2, Y2 : integer;
  s: Char;
Begin
  ControlGr := Detect;
  InitGraph(ControlGr, ModoGr, 'c:\tp\bgi');
  X1 := \text{GetMaxX}; Y1 := \text{GetMaxY};X2 := X1 Div 8; Y2 := Y1 Div 8;
  SetColor(11);
  SetTextStyle(2,0,5);SetTextjustify(1,2),
  OutTextXY(X1 Div 2,15, 'ESPECTROS DE POTENCIA DEL CODIGO NRZ POLAR PARA DOS
PROBABILIDADES ');
  OutTextXY(X1 Div 2, 30, 'P1 = 0.' + PRB1+'
                                                 ' + ' P2 = 0.' + PRB2);
  CuadroEspectros;
  PNRZPOLAR(1,15,1,P1); PNRZPOLAR(2,14,1,P2);
  OutTextXY(x2-37, (9*(Y2 Div 2)), '0.5To'), OutTextXY(x2-37, 2*Y2, '1.0To');
  Opciones(x1, y1);
  Closegraph;
End;
Procedure RZPOLARPOTENCIA;
(*LLAMA A LOS PROCEDIMIENTOS NECESARIOS PARA GRAFICAR LA DEP DEL CODIGO RZ
  POLAR PARA DOS VALORES DE PROBABILIDAD*)
Var
  X1, Y1 , X2, Y2 : integer;
  s: Char;
Begin
  ControlGr := Detect;
  InitGraph(ControlGr, ModoGr, 'c:\tp\bgi');
  X1 := \text{GetMaxX}; Y1 := \text{GetMaxY};X2 := X1 Div \theta; Y2 := Y1 Div \theta;
  SetColor(11);SetTextStyle(2, 0, 5); SetTextjusify(1, 2);
  OULTEXLXY (X1 Div 2, 15, 'ESPECTROS DE POTENCIA DEL CODIGO RZ POLAR PARA DOS
PROBABILIDADES ');
  OutTextXY(X1 Div 2,30,'P1 = 0.' +PRB1+'
                                                 '+'P2 = 0.'+PRB2);
  CuadroEspectros;
  PRZPOLAR(1,15,2,P1); PRZPOLAR(2,14,2,P2);
  OutTextXY(x2-37,(9*(Y2 Div 2)),'0.25To');OutTextXY(x2-37,2*Y2,'0.5To');
  Opciones (x1, y1);
  Closegraph;
End:
Procedure ManchesterPotencia;
(*LLAMA A LOS PROCEDIMIENTOS NECESARIOS PARA GRAFICAR LA DEP DEL CODIGO
  MANCHESTER PARA DOS VALORES DE PROBABILIDAD*)
Var
  X1, Y1 , X2, Y2 : integer;
  s: Char;
Begin
  ControlGr := Detect;
  InitGraph(ControlGr, ModoGr, 'c:\tp\bgi');
  X1 := GetMaxX; Y1 := GetMaxY;<br>X2 := X1 Div 8; Y2 := Y1 Div 8;
  SetColor(11);
  SetTextStyle(2, 0, 5); SetTextjusify(1, 2);
  OutTextXY(X1 Div 2,15, 'ESPECTROS DE POTENCIA DEL CODIGO MANCHESTER PARA
DOS PROBABILIDADES ');
                                                  ' + ' P2 = 0.' + PRB2);
  OutTextXY (X1 Div 2, 30, 'P1 = 0.'+PRB1+'CuadroEspectros;
  PNRZPOLAR(1,15,1,P1); PNRZPOLAR(2,14,1,P2);
```
```
X^{\dagger}XY(x^2-37, (9*(Y^2 \text{Div } 2))) (0.5To') ;OutToy+XY(x2-27,2*Y2, '1,2T- ; ;
         XCAI(XZ-37, 19^{k}1);
  Opciones(x1,y1);
  Closegraph;
End;
Procedure DEPCodigosl;
(****(*PANTALLA DE PRESENTACIÓN Y SELECCIÓN DEL CÓDIGO CUYA DEP SE DESEA COMPARAR
         DAR DE FREGENTACION I SELECCION DEL CODIGO (<br>DAS VALORES DE PROBABILIDAD D1 Y D2*}
Var
         i : integer;
         nteger;<br>har:
s : char;<br>Begin
ClrScr;c3:=l;
PintarFondo(1,1,80,25,1);
DíbujarCuadro(1,2,80,25,15,1);
TextColor (4) ;TextBackground(7) ;
      Gotoxy, London Control (1996)<br>Y (25,3); WriteLn ('CODIGO S D E LINEA')
      T (23,3) ; WIILE<br>'n lor (0) :
TextColor(0);<br>GotoXY(18,5);
Write(' ESPECTROS DE POTENCIA');
      DibujarCuadro(16, 7 , 64 , 14 , 15 , 1) ;
      arcuauro(16,7,6<br>olor(14) :
      GotoXY(23, 9) ,-Write ('A) NRZ (Neutral) ');
      1(23,9);WIILE('A) NKZ (Neutral) ');<br>Y(23, 10) Write ('B) RZ (Neutral)') ;
GotoXY(23,10); Write ('B) RZ (Neutral)');<br>GotoXY(23,11); Write ('C) NRZ-POLAR '');
GotoXY(23,12); Write {'D) RZ-POLAR'};
GotoXY(45,9);Write('E) AMI-NRZ');
GotoXY(45,10);Write{'F) AMI-RZ');
GotoXY(45,11); Write ('G) MANCHESTER ');
      GotoXY(10,15) ;Write(' [Fl] :Menú Códigos [Esc] :Menú Espectros [End] :Sal ir
       al DOS');
al DOS');<br>Textcolor(15);
GotoXY(1,22);Write(#204);GotoXY(80,22);Write(#185);
For i;=2 To 79 Do
          \begin{split} \text{SO}(3,2) \cdot \text{Writ} & \times (4205) \cdot \end{split}E_{\text{eff}}End;<br>GotoXY(3,23); TextColor(14);
       Write (' Ingrese la tecla correspondiente al código cuya DEP desea
       ( ligitse ia<br>var ' ) ;
GotoXY{26,17);Write('Seleccione el código deseado...[ ]');
       1 (20,17) , MIILU<br>Y (59,17) ;
       es := ' ' ;
es := '<br>Repeat
       u<br>VPressed Then
           \sum_{i=1}^{n}Begin<br>es := ReadKey;
    Case es Of
           'A'..'G','a'..'g' : Begin
                                          (es):Delav(500):\ddot{\phantom{0}}Char (27) ,Char (59) ,Char (79) : Write ('* ');
                                          Else
                                    Else
                                    Begin
                                    Write ({^4q}); Delay (500);
                                    End:End:U_1 U_2<sup>'</sup>, U_3', \sigma', Char(27), Char(59), Char(79)];
       \overline{C}End;
       dure DEPCodigos2;<br>ITE EL INGRASO DE LOS VALORES DE PROBABILIDAD PL Y P2*)
       Var
Var
          P3, P4 : Integer;
          r . fnccy<br>har:
s : char;<br>Begin;
GotoXY(3,23);
Write (' Ingrese dos valores de probabilidad P1 y P2, valores entre 0 y
```

```
\rightarrow ) ;
\mathbf{1}GotoXY (14,19) ;
     .<br>Microse los valores de las probabilidades (0 < P < 1 l · ''
GotoXY(16,21);
Write('Probabilidad P1 = ');NUMEROS2 (34,21,20,22,0.9993,0.0001,Pl);
GotoXY(46,21);
Write('Probabilidad P2 = ');
NUMEROS2(64,21,20,22,0.9999,0.0001,P2);
P3 := ROUND(P1 * 1000);P4 := ROUND(P2*1000);STR(P3,PRB1); STR(P4,PRB2);
GotoXY(3,23);
Write (' Presione ENTER para graficar los ESPECTROS DE POTENCIA del código
elegido ');
Continuar;
     naar,<br>es Of
      a':NRZPOTENCIA;
      a : ..................<br>b':RZPOTENCIA:
      'C','c':NRZPOLARPOTENCIA;
      'D','d':RZPOLARPOTENCIA;
      'E','e':AMINRZPOTENCIA;
      , ....................<br>f':AMIRZPOTENCIA:
      -<br>q':MANCHESTERPOTENCIA;
      End;
End;
End;
FIN DE LA UNIDAD CODIGOS 2
End.
```
 $\sim$ 

 $\sim$   $\sim$ 

 $\bar{z}$ 

## **UNIDAD CODIGOS3.TPU**

(\*UNIDAD CODIGOS3, CONTIENE LOS PROCEDIMEINTOS O SUBRUTINAS PARA LA CONTRE LOS PROCEDIMEINTOS O SU<br>La opción teoría de contros de linea\*) A LA OPCION TEO<br>303:0003 INTERFACE (^VARIABLES GLOBALES QUE UTILIZA LA UNIDAD\*)  $\sigma$ מת  $\sigma$ פור, GRAPH; CK.L Var M, N, cp, ControlGr, ModoGr : Integer; Cp, Controlur, Mo , es : Char;<br>reloj, coef : Array[1..60] Of Integer; reioj, coel : Array[1..50]<br>Demarii: 20] Of Char; bit : Array  $[1..30]$  Of Char;<br>coefl : Array  $[1..30]$  Of Char; (\*LISTA DE PROCEDIMIENTOS QUE UTILIZA LA UNIDAD\*)  $P(x) = Q(x)$ dure Opciones(x1, y1)<br>dure Continuar Procedure Continuar; Procedure NRZ1;<br>Procedure RZ1: AUTE KZI;<br>Aute NRZPOLAR1 RUTE NKZPULARI;<br>1.... RZPOLARI; Procedure RZPOLAR1;<br>Procedure AMI1; Procedure HDB31; Procedure MANCHESTER1; AUTE MANCHESIERI;<br>dure BoZC1(P : Integer); Nure BNZSI(P : INteg JUIE BIFASEMI;<br>dure BIFASEMI; RUTE BIFASESI;<br>dure MILLER1; AUTE MILLERI;<br>June CUATROB3T1(P : Integral); dure CUATROB3TI<br>Arre CMIL Procedure CMI1;<br>Procedure PST1(P : Integer); Procedure GraficarEjemplo(h,k,x2,y2,y3 : integer); Procedure GrafEjmCB3T(h, k, X2, Y2, Y3 : integer);<br>Procedure NRZTeoria; Procedure RZTeoria; Procedure NRZPOLARTeoria; Procedure RZPOLARTeoria;<br>Procedure AMITeoria; Procedure HDB3Teoria; Procedure MANCHESTERTeoria;<br>Procedure BnZSTeoria; aure BAZSTeoria;<br>dure BIFASEMTeoria qure BIFASEMIEOria;<br>dure BIFASESTeoria; Procedure BIFASESTeoria; Procedure MILLERTeoria; Procedure C4B3TTeoria; Procedure CMITeoria; Procedure PSTTeoria;<br>IMPLEMENTATION i\*\*\*\*\*\*\*\*\*\*\*\*\*\*\*\*\*\*\*\*\*\*\*\*\*\*\* \*\*\*\*\*\*\*\*\*\*\*\*\*\*\*\*\*\*\*\*\*) Procedure Opciones(xl, yl : integer); (\*PERMITE ELEGIR ENTRE CONTINUAR EL PROGRAMA O SALIR AL DOS UTILIZANDO LAS TE ELEGIR ENTRE CONTIL<br>S SetColor (14) ; MoveTo(0,yl-30);LineTo(xl,yl-30); SetTextStyle(2,0,5);SetTextJustify(1,2); XtStyle(2,0,5);SetTextJustify(1,2);<br>...vv(vi Dix 2,Y1-20,' ESC : Menú Anterior Fl : Menú Códigos END : SALIGAT (XI DIV 2, Salir al DOS ');  $\text{es}$ :='';<br>Repeat If KeyPressed Then yrressea inen<br>.PeadKey Readkey;<br>ss in [Char(27), Char(59), Char(79)]; <sup>11 e</sup>  $End;$ 

```
Procedure Continuar;
(*CONTINUA LA EJECUCIÓN DEL PPOGRAMA AL PULSAR LA TECLA ¿NTER SOLAMENTE*)
Var
            \mathbf{h} \circ \mathbf{r};
        Begin
            \mathbf{r} \cdot \mathbf{r}\mathbf{r}If KeyPressed Then
         s := ReadKey;
            S = \text{Neaurey};<br>S = \text{Char}(13):\overline{11} \overline{5}End;
Procedure NRZ1,-
(*ENCUENTRA LOS COEFICIENTES NECESARIOS PARA REALIZAR EL GRAFICO DE LA SEÑAL
            RIKA DOS COBLICIBNIBS NECESARIOS FARA READIZA<br>TAADA NRZ EN EL EJEMPLO DE LA TEORIA*)
        \overline{1}Var
            interior.Begin
                                                         \mathbb{R}^2Begin<br>M := N; cp := 1;\text{N}^{\dagger}_i \text{C} \text{P} := 1 \text{T} \circ \text{N} Do
            - - -i \in [i] = I \cup' Then
                1+1 =\begin{bmatrix} 1 & 1 \\ 1 & 2 \\ 0 & 0 \\ 0 & 0 \\ 0 & 0 \\ 0 & 0 \\ 0 & 0 & 0 \\ 0 & 0 & 0 \\ 0 & 0 & 0 \\ 0 & 0 & 0 & 0 \\ 0 & 0 & 0 & 0 \\ 0 & 0 & 0 & 0 \\ 0 & 0 & 0 & 0 & 0 \\ 0 & 0 & 0 & 0 & 0 \\ 0 & 0 & 0 & 0 & 0 & 0 \\ 0 & 0 & 0 & 0 & 0 & 0 \\ 0 & 0 & 0 & 0 & 0 & 0 & 0 \\ 0 & 0 & 0 & 0 & 0 & 0 & 0 \\ 0 & 0 & End
   Else
                i' : i' : i' : i' : i' : i' : i' : i' : i' : i' : i' : i' : i' : i' : i' : i' : i' : i' : i' : i' : i' : i' : i' : i' : i' : i' : i' : i' : i' : i' : i' : i'\overline{z}.
       End;
         \mathcal{F}End;
 Procedure RZ1;
 (*ENCUENTRA LOS COEFICIENTES NECESARIOS PARA REALIZAR EL GRAFICO DE LA SEÑAL
    CODIFICADA RZ EN EL EJEMPLO DE LA TEORÍA*)
Var
             \blacksquare : Integer;
         d : T
         M*2: \pi r-2;.. _, __. .<br>1 :
          \frac{1}{\sqrt{2}} i To N Do
             = \pm \pmi \in [i] = '0') Then
                f \uparrowBegin<br>coef [j] := 0;
                \begin{array}{ccc} 1 & 1 & - & 0 \\ 1 & 1 & 1 & - & 0 \\ 0 & 0 & 0 & 0 \end{array}j := J + 2;
        j := j + 2;Else
        Begin<br>coef[j] := +1;
        coef[j+1] := 0;j := J + 2;
                 J +End;
          E_{\rm{max}}End;
 Procedure NRZPOLAR1;
  (*ENCUENTRA LOS COEFICIENTES NECESARIOS PARA REALIZAR EL GRÁFICO DE LA SEÑAL
    CODIFICADA NRZ POLAR EN EL EJEMPLO DE LA TEORÍA*)
 Var
    i : Integer;
          nneger;<br>|<br>N:m :- 1;
          N; CD := 1;<br>... 1 To N Do
             = + +
```
V

```
If (bit[i] = '0') Then<br>Begin
          \left[ \begin{array}{ccc} 1 & 1 & 1 \\ 1 & 1 & 1 \end{array} \right] = -1 ;
          End
  Else
          \begin{bmatrix} 1 & 1 \\ 1 & 1 \end{bmatrix}\mathbb{Z}^2End;
     End;
End;
Procedure RZPOLAR1;
(*ENCUENTRA LOS COEFICIENTES NECESARIOS PARA REALIZAR EL GRAFICO DE LA SEÑAL
  CODIFICADA NR POLAR EN EL EJEMPLO DE LA TEORÍA*)
Var
        i, j : Integer;
     Begin
Begin<br>M := N*2; cp:=2;j := 1;<br>For i := 1 To N Do
  Begin<br>If (bit[i] = '0') Then<br>Begin
    coef [i] := -1;
                                       \overline{\phantom{a}}coef [j+1] := 0;
          \frac{1}{1} + 2;End
  Else
    Begin<br>coef[j] := +1;coef[j+1] := 0;j := j + 2jEnd ;
        End ;
      End;
End;Procedure AMI1;
(*ENCUENTRA LOS COEFICIENTES NECESARIOS PARA REALIZAR EL GRAFICO DE LA SEÑAL
  CODIFICADA AMI NRZ EN EL EJEMPLO DE LA TEORÍA*)
Var
  i, COF : Integer;
Begin COF := -1;N : CD := 1 ;
      \vdots = 1 To N Do
  Begin<br>If (bit[i] = '0') Then<br>Begin
    coef [i] := 0;
           End
     End
  Else
     Begin<br>COF := (COF * -1);coef[i] := COF;End;
     End.End;
      End;
End;
Procedure HDB31;
(*ENCUENTRA LOS COEFICIENTES NECESARIOS PARA REALIZAR EL GRAFICO DE LA SEÑAL
  CODIFICADA HDB3 EN EL EJEMPLO DE LA TEORÍA*)
Var
  i, k, S, COF : Integer;
Begin
COF := -1; cp := 1;M := N; S := 0;k := 1;
```

```
If (bit[1] = '0') And (bit[2] = '0')And (bit [3] = '0') And (bit [4] = '0') Then Begin
            1 := 0; coef[2] := 0;
            3] := 0; coef [4] := 1;
   i := 5; S := 1;K: = 2:Else
   i : =1;While (i \leq N) Do
   Begin
   If (bit[i] = '0') And (bit[i+1] = '0')And (bit[i+2] = '0') And (bit[i+3] = '0') Then
               B = 0 ) Then
                  Begin
                   \texttt{oeff[i-1]} > 0) Then
                      \begin{aligned} \texttt{if} \; \; \texttt{if} \; \; \texttt{iff[i+1] := 0;eff[i+3] := -1;
             COF := -1;S := S + 1;i := i + 4;k := 0;End
             End
          Else
             \text{coeff}[i] := 1; \text{coeff}[i+1] := 0;<br>\text{coeff}[i+2] := 0; \text{coeff}[i+2] := 1;COF := 1;S := S + 1;+ 4:0;End
       Else
                   \texttt{oeff[i-1]} > 0) Then
                      coef[i] :« O coef [i+2] : =
COef[i+1] := O;
              coef[i+2] := 0; Coef[i+3] := 1;COF := 1;S := S + 1;i := i + 4;k := 0;End
              End
           Else
                       i] := 0; \c{coeff[i+1]} := 0;<br>i+2] := 0; \c{coeff[i+3]} := -1;
              \text{coeff}[i+2] := 0; \text{coeff}[i+3] := -1;COF := -1;S := S + 1;i := i + 4;0;End
       End
    Else
                it[i] = '0') Then
                   Begin
          Begin<br>coef[i] := 0;i := i + 1;End
        Else
                                                         \mathcal{L}^{\mathcal{L}}= \text{COF} * (-1);coef[i] := COF;
```

```
inc(i,1);If (S o 0} Then
                          \overline{\phantom{0}}k+1.
                           End
          \mathcal{L}_{\text{max}}End;
Procedure BnZSl(P : Integer);
(*ENCUENTRA LOS COEFICIENTES NECESARIOS PARA REALIZAR EL GRAFICO DE LA SEÑAL
   CODIFICADA BNZS EN EL EJEMPLO DE LA TEORÍA*)
Var
               COF : Integer;
           \overline{a}Begin<br>M := N; Cp := 1;
\text{COF} \quad : = \quad -1 \; ;\circ : \circ : \circ : \circ : \circ : \circ : \circ : \circ : \circ : \circ : \circ : \circ : \circ : \circ : \circ : \circ : \circ : \circ : \circ : \circ : \circ : \circ : \circ : \circ : \circ : \circ : \circ : \circ : \circ : \circ : \circ : \circu;<br>it[1] = 'O') And (bit[2] = 'O')
                 \lim_{\Delta t \to 0} \frac{1}{t} and \lim_{\Delta t \to 0} \frac{1}{t}And (bit[3] = '0') Then<br>Begin
               1] \cdot = 11 :- 1;<br>2] := 0;<br>3] :- 1: COF := 1
               i : = 1<br>4 :
    i := 4;<br>S := 1;
               \overline{0} :
               \mathbf{r}Else
     i := 1;While (i \leq N) Do<br>Begin
     If (bit[i] = '0') And (bit[i+1] = '0') And (bit[i+2] = '0') Then Begin
         If (P \text{ MOD } 2 = 0) Then
                        \begin{split} \text{def}[i-1] &\Rightarrow 0 \text{ } \text{Then} \end{split}r i <del>r</del>-f
                coef[i] := -1;1, .- -1,<br>i+1] := 0;<br>i+2] := -1; COF := -1
                            1+2」:= -1;<br>S + 1:
                            \frac{1}{1} + 3 ;
                            n : 57<br>0 :
                 P := 0;Else
                 \text{coeff}[i] := 1;coef[i+1] := 0;1+1; .- 0,<br>i+2] := 1: COF := 1
                            1+4] := 1;<br>S + 1;
                            \begin{array}{ccc} 3 & + & 1 \\ 1 & + & 3 \end{array};
                            P := 0;
                 P := 0;End
         Else
             Begin
             If (\text{coef}[i-1] > 0) Then<br>Begin<br>\text{coef}[i] := 0;1, .- o,<br>i+1] := 0
                            1+1] := 0;<br>i+2] := 1: COF := 1;
                            1+2」 := 1;<br>S + 1;
                            \frac{1}{1} + 3 ;
                            i + 3;<br>0;
                 \mbox{\boldmath${\mathbb P}$} \quad := \quad 0 \; ;Else
```
 $\cdot$ 

```
Begin<br>coef[i] := 0;coef [i + 1]
                        coef [i+23
                        1 + 2 j   ; =   - 1 ;<br>C   +   1 .
              S := S + 1;i := i + 3;P := 0;End
       End
   Else
                 i \in [i] = I \cap I Then
                    f+1 =i', i', i', i', i', i', i', i', i', i', i', i', i', i', i', i', i', i', i', i', i', i', i', i', i', i', i', i', i', i', i', i', i', i', i', i', i',
                     \frac{1}{1}, \frac{1}{1} ; = 0;
          inc(i,1);Else
                     COP + (1)= COP^(-1);<br>;} ;= COF;
                     i, :- COP<br>1) ;
                     If (S <> 0) Then
          If (S \le 0) Then<br>Begin
                         \mathbf{1} \mathbf{1}; \mathbf{1}E, 1)End;
          E_{\rm{max}}End:
Procedure MANCHESTER1;
(*ENCUENTRA LOS COEFICIENTES NECESARIOS PARA REALIZAR EL GRAFICO DE LA SEÑAL
   CODIFICADA MANCHESTER EN EL EJEMPLO DE LA TEORÍA*)
Var
          j : In
          M + 2; cp \sim\begin{array}{c} 1 \\ 1 \end{array}For i :- 1 To N Do
              = \pm \pmI = \begin{bmatrix} 1 & 1 & 0 & 0 \\ 0 & 1 & 0 & 0 \\ 0 & 0 & 0 & 0 \\ 0 & 0 & 0 & 0 \\ 0 & 0 & 0 & 0 \\ 0 & 0 & 0 & 0 \\ 0 & 0 & 0 & 0 \\ 0 & 0 & 0 & 0 \\ 0 & 0 & 0 & 0 \\ 0 & 0 & 0 & 0 \\ 0 & 0 & 0 & 0 \\ 0 & 0 & 0 & 0 \\ 0 & 0 & 0 & 0 & 0 \\ 0 & 0 & 0 & 0 & 0 \\ 0 & 0 & 0 & 0 & 0 \\ 0 & 0 & 0 & 0 & 0 \\ 0 & 0 & 0f + 1 =\begin{bmatrix} 1 & 1 & 1 \\ 1 & 1 & 1 \end{bmatrix}LJJ := -1;<br>[i,n] := +1;
                  j := j + 2;
       j := j + 2jE1seBegin<br>coef[j] := +1;<br>coef[j+1] := -1;
                  j := j + 2
                  J +E_{\rm{max}}End,-
End;
Procedure BIFASEM1;
(*ENCUENTRA LOS COEFICIENTES NECESARIOS PARA REALIZAR EL GRAFICO DE LA SEÑAL
   CODIFICADA BIFASE M EN EL EJEMPLO DE LA TEORÍA*)
Var
  i, j : Integer;
                                                                                            \mathcal{L}_{\mathcal{A}}J : \text{Integer};<br>N*2; cp :=2;
          N^*Z; Cp :=2;<br>it[1] = '0') then<br>in<br>f[1] := -1;
    coeff[2] := -1;End
```

```
Else
   Begin<br>coef[1] := 1;coef[2]
             \mathbf{E}End;
j := 3jFor i := 2 To N Do
             = 2 T
             it[i] = 'O') Then
                f(T) =(i) := coef(i-1) * (-1);
                l]J := COeIl]-lJ * (-l);<br>{i+1] ·= coef [i-1] * (-1).
                 i j + 2;<br>i + 2;
                End
       End
    Else
       Begin
                il :- coef [j-1] * (-1) ;
                 ]] := COeI[]-1] * (~1);<br>i+1] := coef[i-1];
                 j + 1 j + = coe<br>j + 2;
       j := j + 2;\mathcal{F}\mathcal{F}_{\text{max}}End:Procedure BIFASES1;
 (*ENCUENTRA LOS COEFICIENTES NECESARIOS PARA REALIZAR EL GRÁFICO DE LA SEÑAL
    CODIFICADA BIFAFE S EN EL EJEMPLO DE LA TEORÍA*)
Var
              i, j : Integer;
          \overline{B}N*2:CD \rightarrow 2;
          \begin{array}{l} \texttt{N}^nZ \texttt{U} \texttt{U} \texttt{U} \texttt{I} = \texttt{Z} \texttt{I} \ \texttt{I} \texttt{I} \texttt{I} \texttt{I} = \texttt{I} \texttt{I} \texttt{I} \texttt{I} \texttt{I} \texttt{I} \texttt{I} \end{array}\begin{bmatrix} 1 & 1 \\ 1 & 1 \end{bmatrix}coef [2]
             End
                                                                                                                   \cdotElse
    Begin<br>\text{coeff}[1] := -1;coefficients in the coefficient of the coefficient of the coefficient of the coefficient of the coefficient of<br>2) in the coefficient of the coefficient of the coefficient of the coefficient of the coefficient of the coeff
              \ddot{\phantom{0}}.
    End;j := 3;For i := 2 To N Do
                                                                                          i.
              \sim \sim \simBegin<br>If (bit[i] = '1') Then<br>Begin
        \overline{\text{coeff}} [j] := \overline{\text{coeff}}[j-1] * (-1);coef [j+1] := coef (j-1) * -1;
                 j + 2; - co.
                 endorf<br>Endor
    Else
        Begin
                 il := coef [j-1] * (-1) ; .
                 ]] := COef[]-1] * (-1);<br>i+1] := coef[i-1]:
                 j := j + 2;
                 \mathcal{F}End;
          End;
 End;
 Procedure MILLER1;
 (*ENCUENTRA LOS COEFICIENTES NECESARIOS PARA REALIZAR EL GRÁFICO DE LA SEÑAL
    CODIFICADA MILLER EN EL EJEMPLO DE LA TEORÍA*)
 Var
  i, j : Integer;
Begin<br>M := N*2; cp:=2;If (bit[i] = '0') then
```

```
\overline{1}\begin{bmatrix} 1 \\ 2 \\ 3 \end{bmatrix} : = \begin{bmatrix} 1 \\ 2 \\ 3 \end{bmatrix}End
     End
Else
     Begin
                    \overline{1} \overline{1}coef [2j
     coef[2] ::= -1;End;j := 3;\frac{1}{2} : \frac{1}{2} \frac{1}{2} \frac{1}{2} \frac{1}{2} \frac{1}{2}= 2 1
                    F(f) = f(t) (c) F(f)\begin{bmatrix} 1 & 1 \\ 1 & 1 \end{bmatrix}Begin
          If (bit[i-1] = '0') Then<br>Begin
                              [j] := coef[j-1] * (-1);<br>[j+1] := coef [j-1] * -1
               \text{coef} [j+1] := \text{coef} [j-1] * -1;
                j := j + 2;End
           Else
                Begin
                              \frac{1}{2} \frac{1}{2} \frac{1}{2} \frac{1}{2} \frac{1}{2}coef[j +
                               J + ⊥ 」:<br>i + 2.
                               \BoxEnd
           End
      Else
           Begin
                          \ddot{i} : \ddot{i}\frac{1}{2}coef [j + 1]
                                                     ; j = ⊥ j ;<br>; f [ -i , 1 ] = ★ _ _ 1 .
                          j := j
+ 2,
            j := j + 2;\mathcal{L}End;Procedure CUATROB3T1(P : Integer);
 (*ENCUENTRA LOS COEFICIENTES NECESARIOS PARA REALIZAR EL GRÁFICO DE LA SEÑAL
      CODIFICADA 4B3T EN EL EJEMPLO DE LA TEORÍA*)
 Type
                    \tilde{d} – String;
                                                                                                       \simLau
 Var
      i, j, S, MM : Integer;
                     paridad (Paridad)<br>Paridial, ParidadAcum : Integer;
                     aufficial, rafiuauncum : fin<br>, Array[1...20]Of Char;
                     : Affay[1..20]Of Chaf;<br>. Array[1..10]Of String;
                     ex din din 1997.<br>Sekali din 1997.
               : ParidadAcumulada;<br>dure ParidadAcumulada;
               Var
 Var
                     word in the String;
                     \sum_{i=1}^{n}Begin<br>word[j] := bit[i] + bit[i+1] + bit[i+2] + bit[i+3];
                     ]] := Dit|<br>rd[i] = 'O
                                                         DIC[ITI]<br>Then
                          \begin{array}{ccc} 1 & 1 & - & 0 & 0 \\ 1 & 1 & - & 1 & 0 \\ 0 & 0 & 0 & 0 \\ 0 & 0 & 0 & 0 \\ 0 & 0 & 0 & 0 \\ 0 & 0 & 0 & 0 \\ 0 & 0 & 0 & 0 \\ 0 & 0 & 0 & 0 \\ 0 & 0 & 0 & 0 \\ 0 & 0 & 0 & 0 \\ 0 & 0 & 0 & 0 \\ 0 & 0 & 0 & 0 \\ 0 & 0 & 0 & 0 \\ 0 & 0 & 0 & 0 & 0 \\ 0 & 0 & 0 & 0 & 0 \\ 0 & 0 & 0 & 0 & 0 \\ 0 & 0 & 0alj] := A<br>If word[j] = '0
      Else If word[j] = '0001' Then
            alfa[j] := \overline{B}aljj := D<br>If word[i] = 'O
                                                                       0010' Then
                          \begin{bmatrix} 1 & 1 & -1 & 0 \\ 0 & 1 & 1 & 0 \\ 0 & 0 & 0 & 0 \\ 0 & 0 & 0 & 0 \\ 0 & 0 & 0 & 0 \\ 0 & 0 & 0 & 0 \\ 0 & 0 & 0 & 0 \\ 0 & 0 & 0 & 0 \\ 0 & 0 & 0 & 0 \\ 0 & 0 & 0 & 0 \\ 0 & 0 & 0 & 0 \\ 0 & 0 & 0 & 0 \\ 0 & 0 & 0 & 0 \\ 0 & 0 & 0 & 0 & 0 \\ 0 & 0 & 0 & 0 & 0 \\ 0 & 0 & 0 & 0 & 0 \\ 0 & 0 & 0 & 0 & aljj := U<br>If word[i] = '1
                                                                       1000' Then
                          \begin{bmatrix} 1 & -1 \\ 0 & -1 \end{bmatrix}alji := D<br>Tf word[j] = '1
                                                               01' Then
                          alistic (1)<br>Alfred (1) = 1<br>Fig. - 1
                     alji : – –<br>Tf word[i] – '1
                                                               10' Then
                          \begin{array}{ccc} \text{WOLU} & \text{J} & \text{I} \\ \text{I} & \text{I} & \text{I} \end{array}alji := r<br>Tf word[i] = '0
                                                               11' Then
                          \begin{array}{ccc} \text{WOLU} & \text{I} & \text{I} & \a[j] := 'G'<br>If word[i] = '1011' Then
            alfa[j] := iH'
```

```
Else If word[j] = '0101' Then
    alfa[j] := 'L'Else If word[j] = '0110' Then
    \texttt{alfa[j]} := 'R'Else If word[j] = '0111' Then
    alfa[j] := 'S'Else If word[j] = '1110' Then<br>alfa[j] := 'T'<br>Else If word[j] = '1100' Then
    \text{alfa}[j] := 'U'Else If word[j] = '1101' Then
    \text{alfa}[j] := 'V'Else If word[j] = '0100' Then
    alfa[j] := 'W'Else If word[j] = '1111' Then<br>alfa[j] := 'X';
  case alfa[j] Of
  'A'. \cdot 'F' : \text{Partial} x = 0;<br>
'G'. \cdot 'T' : \text{Partial} x = 1;<br>
'U'. \cdot 'W' : \text{Partial} x = 2;'X' : ParidadAcum := 3;
  End;
End:Procedure ModoCero;
  Begin
  Case alfa[j] Of
  'A' : ivan[j] := '0 - +';
  'B' : ivan[j] := '- + 0';
  {}^{1}C' : ivan[j] := '- 0 +';<br>
'D' : ivan[j] := '0 + -';<br>
'E' : ivan[j] := '+ - 0';<br>
'F' : ivan[j] := '+ 0 -';
  End:End;
Procedure ModoPositivo;
  Begin
  Case alfa[j] Of
  'G' : ivan[j] := '+ - +';
  'H' : ivan[j] := '+ 0 0';
  "L' : ivan[j] := '0 + 0';<br>"R' : ivan[j] := '0 0 +';<br>"S' : ivan[j] := '- + +';
  'T' : ivan[j] := ' + + -';'U' : ivan[j] := '+ 0 +';
  'V' : ivan[j] := '+ + 0';
  'W' : i\text{van}[j] := '0 + +';
                                       \sim 10^6: ivan[j] := '+ + +';
  ^{\prime} X ^{\prime}End;End:
Procedure ModoNegativo;
  Begin
  Case alfa[j] Of
  'G' : i \text{van}[j] := '- + -';
  'H' : ivan[j] := '- 0 0';
  'L' : ivan[j] := '0 - 0';
  'R' : ivan[j] := '0 0 -';<br>'S' : ivan[j] := '+ - -';
  'T' : ivan[j] := '- - +';
  'U' : ivan[j] := '- 0 -';
  'V' : ivan[j̃] := '- - 0';
  'W' : ivan[j] := '0 - -';
  '\,{\rm X}\,': ivan[j] := '- - -';
  End;End;
```

```
Procedure Uno;
         \text{P} \text{O} \text{O} \text{O} \text{O}Begin
  If (ParidadAcum = -1) Then
    ParidadInicial := -1Else If (ParidadAcum = -2) Then
    ParidadInicial := -2Else If (ParidadAcum = -3) Then
    ParidadInicial := -3End:Procedure Dos;
Procedure Dos;
         \sum_{i=1}^{n}Begin
           P_{\text{p}} is P_{\text{p}} in P_{\text{p}}EldadAcum = -1) Then<br>dadInicial +- 1
           Paridadlnicial :=» -1
         Else If (ParidadAcum - -3) Then
  ParidadInicial := -1<br>Else If (ParidadAcum = -3) Then
    ParidadInicial := -2End<sub>i</sub>Procedure Tres;
Procedure Tres;
         P = 1 + 5;
  Begin
  If (ParidadAcum = -1) Then
    ParidadInicial := 2Else If (ParidadAcum = -2) Then
    ParidadInicial := 1Else If (ParidadAcum = -3) Then
    ParidadInicial := -1End:Procedure MenosUno ;
         a<br>Begin
         \mathcal{F} renosono;
  Beain
  If (ParidadAcum = 1) Then
    ParidadInicial := 1Paridadlnicial : = 2
         L (ParidadAcum = 2) Then<br>dadInicial +- 2
  ParidadInicial := 2<br>Else If (ParidadAcum = 3) Then
    ParidadInicial := 3End:Procedure MenosDos ;
         a Men
         \mathcal{F} Menosbos;
  Begin
  If (ParidadAcum = 1) Then
    PartiadInicial := -1Else If (ParidadAcum = 2) Then
    ParidadInicial := 1Else If (ParidadAcum = 3) Then
       \begin{bmatrix} 11 \\ 1 \end{bmatrix} \begin{bmatrix} 1 \text{at} \\ 1 \text{at} \end{bmatrix} := 2
  End<sub>i</sub>Procedure MenosTres ;
         e Men
         I renosites,
  Begin
  If (ParidadAcum = 1) Then
    ParidadInicial := -2Else If (ParidadAcum = 2) Then
    ParidadInicial := -1Else If (ParidadAcum = 3) Then
     ParidadInicial := 1End;
 Procedure CambioEstado;
         e Cam
         C campions caus,
  Begin
           n<br>aad
         P If P = P = P = P = P = P = P = P = P = P = P = P = P = P = P = P = P = P = P = P = P = P = P = P = P = P = P =_{\text{I}^{\text{In}}\Omega}Else If (ParidadInicial = 2) Then
         Else Italiaaanneial = 2) Inen<br>f (ParidadInicial = 3) Then'
    Dos
         E (Paridadlnicial = 5) Then
    Tres
  Else If (ParidadInicial = -1) Then
    MenosUno
```

```
Else If (ParidadInicial = -2) Then
      MenosDos
   Else If (ParidadInicial = -3) Then
             . \rarraa<br>:Tres
          \sum_{i=1}^{n}End:; * * * * *<br>)
Begin<br>S := N div 4:
       1;
       \frac{1}{1}.
       \begin{pmatrix} 1 \\ 1 \end{pmatrix} \leq (N \text{ div } 4) Do
          Begin
  Begin<br>ParidadAcumulada;
          addedmarada,<br>aridadAcum = 0) Then
             \sum_{1}^{\infty}Begin<br>ModoCero;
              j + 1;<br>j + 4;
              End
          Else
   Else
              Begin
              .<br>ParidadInicial > 0) Then  ·
                 Luuu1
        Begin<br>ModoNegativo;
         CambioEstado;
                 \frac{1}{1} + 1;\frac{1}{1} + 4 \cdotEnd
              Else
      Else
         ParidadAcum := ParidadAcum * -1;
         ModoPositivo;
         CambioEstado;
                 \frac{1}{1} + 1;
                 \frac{1}{1} + \frac{1}{4};
End;<br>ex := ivan[1] ;
For i := 2 To S Do
     ex := ex + ivan[i];MM := Length(ex);X^2 - 1 = 1 •
        \begin{array}{ccc} \texttt{--} & \texttt{--} \\ \texttt{--} & \texttt{--} & \texttt{mm} \end{array}Begin
              \begin{bmatrix} 1 \end{bmatrix} = ' +' Then
                 Begin
         Begin<br>coef[i] := 1;coef1[i] := '+';
                 \begin{bmatrix} 1 \\ 1 \end{bmatrix}; \begin{bmatrix} 1 \\ 1 \end{bmatrix}\overline{a}If ex[i] = '0' Then
                 Begin
         Begin<br>coef[i] := 0;coef1[i] := '0';\frac{1}{1}; \frac{1}{1};
                 \overline{a}.<br>If ex[j] = '-' Then
                 Begin
                 i] := -1;coefl[i] := '-';
                 \begin{array}{ll} 1 & := & -1; \\ . & . & . \end{array}inc(i,1);\binom{1}{1} ;
              \cdot \cdot \cdotEnd;
        MN div 2 \cdot cn := 1;
        End;
End;
Procedure CMI1;
(*ENCUENTRA LOS COEFICIENTES NECESARIOS PARA REALIZAR EL GRÁFICO DE LA SEÑAL
```
 $\mathbb{R}^3$ 

```
CODIFICADA CMI EN EL EJEMPLO DE LA TEORIA*)
Var
              COP; Integer;
          J, CC<br>.
         M + 2; and M + 2;
          N \sim 7; CD :=
          \frac{1}{1}; \frac{1}{1} To N Do.
              \overline{a} \overline{b}\mathbf{I} + \mathbf{I} \mathbf{I} = \mathbf{I} \mathbf{0} \mathbf{I} Then
                  f + 1 =Begin<br>coef [j] := -1;
                  coup := +1;<br>[4,1] := +1;
                  j := j + 2;
        j := j + 2;Else
       Begin<br>COF := (COF * -1);\mathcal{C}coef[j] := COF;j] := COF;<br>i+ll := cof;
                  j + 1 j + - COL<br>i + 2 .
        j := j + 2;End;
    End;
End;
Procedure PST1(P : Integer);
(*ENCUENTRA LOS COEFICIENTES NECESARIOS PARA REALIZAR EL GRAFICO DE LA SEÑAL
    CODIFICADA PST EN EL EJEMPLO DE LA TEORÍA*)
Var
              i, COF : Integer;
          UUF :<br>.
          \frac{1}{N}: \sigma \sigma := 1;
          N; CD := 1;If (P = 0) Then<br>Begin
              COF := -1;
              \frac{1}{1} : \frac{1}{1} ;
              \mathcal{F}_{\mathcal{F}}Else
              \mathbf{C} = \mathbf{1}\frac{1}{1} :
    i := 1;End;
                                                                   \mathcal{L}^{\mathcal{L}}\mathcal{L}_{\mathcal{A}}(i \leq N) Do
              \overline{1} \leq =
               \mathbf{F} = \mathbf{F} \mathbf{F} \mathbf{F} + \mathbf{F} \mathbf{F} \mathbf{F} + \mathbf{F} \mathbf{F} \mathbf{F} + \mathbf{F} \mathbf{F} \mathbf{F}f(T) =
                   i + [i + 1] = (0!) Then
                      L+++\frac{1}{2} := \frac{1}{2};
                       \begin{array}{ccc} \bot & \vdots = & -\bot \end{array};
                       \begin{array}{ccc} \n\downarrow & \uparrow & \downarrow \\ \n\downarrow & \downarrow & \circ \\ \n\downarrow & \downarrow & \circ \end{array}\overline{1} +
         Else
                       COP + (1);
                       = COP * (-1);<br>i] := 0;
                      \begin{array}{ccc} 1 & ;= 0; \\ + & - \end{array}i := i + 2;
            i := i + 2;End
    Else
                   \mathbf{I} + \mathbf{I} \cdot \mathbf{1} = \mathbf{I} \cdot \mathbf{0} \mathbf{I} Then
                      . [ 1 + 1 ]<br>.
                       \overline{COP} \overline{+} (1);
                       = CUF \uparrow (-1);<br>;} := COF;
            \text{coef}[i] := \text{COF};<br>\text{coef}[i+1] := 0;
```
 $\mathcal{L}$ 

```
\ddot{\phantom{1}}L +Else
         Begin
         \overline{\text{coeff}}[i] := 1;
                  coefisities and the set of the set of the set of the set of the set of the set of the set of the set of the se<br>In the set of the set of the set of the set of the set of the set of the set of the set of the set of the set 
                   \begin{bmatrix} +1 \\ 2 \end{bmatrix} : = -1;
         i := i + 2iEnd
      End
End; ( ** *
End;
         Procedure GraficarEjemplo(h, k, X2, Y2, Y3 : integer);
         UITE GIALICA LA GRAFICA (H. AZ, 12, 13); INCEGET);<br>TON LA SEÑAL DE DATOS Y LA SEÑAL CODIFICADA, LUEGO DE LA TEORIA
            CA DA SENAD DE DA<br>CONDIENTE*)
Var
   i, X ,Y, XI, Yl : Integer;
            numero : Integer;<br>distringuished in the String;
         ero :
            \overline{C}etMaxX: Y1 := \overline{C}etMax\overline{X};
            SetMaxa; II<br>Jor/15);
   SetColor(15);<br>MoveTo(X2,Y2);
   For i:=1 To N Do
      If bit[i] = '0' Then dato[i] := 0L[1] = 0 Inen dat<br>dato[i] := 1;
            e dalo[1]<br>' .
            While i <» 2*N Do
               \leq \approx \leq\begin{array}{ccc} \n\text{if } & \cdot = 1 \cdot \text{re} \text{or} & \text{if } & \cdot = 0 \cdot \n\end{array}\begin{bmatrix} 1 \\ 2 \end{bmatrix}; = 1;
       inc(i,2);For i:=1 to N do
               l to l
                   lineto(X2+h*(i-1),Y2-20*dato[i]);
                   )(X2+h*(i-1),Y2-20*dato[i]);<br>diva+b*i,Y2-20*dato[i]);
          lineto(X2+h*1,Y2-20*data[j]);end;<br>MoveTo(X2,Y3);
            For i:=1 to M do
               begin
                   lineto(X2+k*(i-1),Y3-20*coef[i]);
lineto(X2+k*iíY3-20*coef[i] ) ;
          lineto(X2+k*1, Y3-20*cost[i]);end;<br>MoveTo(X2,Y2-3);
            For i:- 1 To N+l Do
                \overline{1} 10
       Begin
          Linear(0,3); X := GetX;CI(V, J); A := GCCA;<br>Y + h; V := V2-3;
                   MoveTo(X,Y);
          MoveTo(X, Y);
   End;<br>MoveTo(X2,Y3-3);
             For i:= 1 To N+l Do
                Begin
          LineRel(0,3); X := GetX;X + h \cdot X = 0CLA,
                   MoveTo(X,Y);
          MoveTo(X,Y);End;<br>For i:= 1 To N Do
       numero [i] := bit [i];
    SetTextStyle(2,0,3);
    MoveTo(X2+(h Div 2), Y2-10);For i:= 1 To N Do
                \overline{1}X:={\texttt{GetX}}; Y:={\texttt{GetY}};OutTextXY(X,Y,numero[i] ) ;
                   X : = X + h ;
                   X + h;<br>\cap (X, Y) ;
                End ;
    End;<br>SetTextStyle(2,0,4);
    OutTextXY(X2+5,Y2-35,'SEÑAL BINARIA');
```

```
OutTextXY(X2+5,Y3-35,'SEÑAL CODIFICADA');
  OutTextXYfX2-24,Y3-25,'+ A');OutTextXY(X2-12,Y3-4,'O'};
  If (Tecla <> 'A') and (Tecla <> 'a') and
     (Tecla <> 'B') and (Tecla <> 'b'} Then
     OutTextXY(X2-24,Y3+14,'- A');
  Opciones(XI, Yl);
         HEB(AI, II)<br>aranh:
      acyr
End:
Procedur ^ ^ e GrafEjmCBST(h, k, X2, Y2, Y3 : integer);
       (ALLE GIALDJMODJI\H, K, AZ, IZ, IJ, LINCEGEI);<br>FICA EL EJEMPLO DE CODIFICACIÓN DEL CÓDIGO 4B3T, LUEGO DE LA RESPECTIVA
         TEORÍA*}
Var
  i, X ,Y, XI, Yl : Integer;
         ,1, A1, I1 . Inceger,<br>0 · Array [1..10] Of String:
      iero ;<br>'
  X1 := \text{GetMaxX}; Y1 := \text{GetMaxY};SetColor(15);
  MoveTo{X2,Y2);
  For i:=1 To N Do
            I IO N DO<br>t[i] = 'O' Then dato[i] := O
            \det(I) = 0 inch due
         \frac{u}{v} = 2*N Do
            \sim \sim \simRegin<br>reloj[i] := 1;reloj[i+1] := 0;
            \frac{1}{2} , \frac{1}{2} , \frac{1}{2}\cdot \sim \cdot \cdot\cdot=1 to N do
            \overline{a}lineto(X2+h*(i-1),Y2-20*data[j]);0(A2+11" (1-1),12-20"dato[1]);<br>o(X2+h*i.Y2-20*dato[i]):
            eto (
   end;MoveTo(X2, Y3);
          O(XZ, 13);<br>\cdot=1 to (N \text{ Div } 4)*3 do
            et to<br>I
        \text{line}to(X2+k*(i-1), Y3-20*coef[i]);
               0(A2+K" (1-1),13-20"COEI[1]);<br>o(X2+k*i,Y3-20*coef[i]):
            end;
     end;
   MoveTo(X2,Y2-3) ;
          \cdot = 1 To N+1 Do
            \overline{a}el(0,3): X := GetX;X + h: Y := Y2-3;\frac{1}{\text{N}} (X, Y) ;
        MoveTo(X, Y);
      End:Movero(X2,Y2+6);
          \cdot= 1 To (M Div 3) +1 Do
            \overline{a}.<br>Rel(0.10): X := GetX;
            X + 4 * h: Y := Y2+6;
            \frac{1}{\text{O}}(X,Y):\sim \sim \simEnd;
   MoveTo(X2,Y3-3);
          \epsilon := 1 To M+1 Do
            Begin
            .<br>Rel (0,3) : X := GetX;
            X + k: Y := Y3-3;\Gamma (X, Y);
            \sim \simEnd:
    For i := 1 To N Do
     numero[i] := bit[i];SetTextStyle(2,0,3) ;
          T_0(X2 + (h \text{Div 2}).Y2+12);.<sub>U</sub>(Az + (II Div z),<br>.:= 1 To N Do
```
V.

```
Begin
    X: = \text{GetX}; Y: = \text{GetY};OutTextXY(X,Y,numerofil):X := X + h;MoveTo (X, Y) ;
    End:
                                    \mathcal{L}MoveTo (X2+ (k Div 2), Y3+32);
 For i:= 1 To ((N Div 4) *3) Do
    Begin
    X:=GetX; Y:=GetY;
    OutTextXY(X, Y, Coef1[i]);X := X + k;MoveTo(X,Y):
    End;
 SetTextStyle(2,0,4);OutTextXY(X2+5, Y2-35, 'SEÑAL BINARIA');
 OutTextXY(X2+5, Y3-35, 'SEÑAL CODIFICADA');
  OutTextXY(X2-24, Y3-25, '+ A'); OutTextXY(X2-12, Y3-4, '0');
  OutTextXY(X2-24, Y3+14, '- A');
End;
Procedure NRZTeoria;
(*COLOCA EL TEXTO LA TEORIA DEL CODIGO NRZ, Y LLAMA A LOS PROCEDIMIENTOS
  ENCARGADOS DE GRAFICAR EL EJEMPLO DE LA CODIFICACION*)
Var
  h, i, k, X1, Y1, Y2, X2, Y3, Y4 : Integer;
  Texto: Array [1..15] of string;
Begin
  ControlGr := Detect;
  InitGraph(ControlGr, ModoGr, 'c:\tp\bgi');
  SetColor(14); SetBkColor(1);
  X1:=GetMaxX; Y1:=GetMaxY; Y3:=Y1 Div 24;
  Rectangle(0, 0, X1, Y1);SetTextStyle(2,0,6); SetTextJustify(1,2);
  OutTextXY (X1 Div 2, 10, 'C O D I G O L I N E A L
                                                       N R Z');
  SetTextStyle(2,0,5); SetTextJustify(0,2);
  Texto [1] :='';
  Texto[2] := 'Es el más sencillo de los códigos. A cada símbolo binario
OL o 1L se le';
  Texto[3] := 'asigna uno de los niveles 0 o A. ';
  Texto [4] := 'Este tipo de codificación tiene dificultad para controlar una
señal horaria';
                           para la
                                      regeneración del tren
                                                                    de pulsos
  Texto[5]:='utilizadabinarios.';
  Texto[6] := 'Esta es la razón por la cual la codificación NRZ no es usada
en transmisión';
  Texto[7]:='de datos a large distance in the image.Texto [8] :='';
  Texto [9] := 'E J E M P L O :';
  Texto [10] :='';
  Texto[11] := 'Codificación de la secuencia de bits : 1 0 1 1 0 1 1 0 1 1';
  X2 := (x1 - 580) Div 2;
  MoveTo (X2, 30); X2: = GetX; Y2: = GetY;For i := 1 to 11 Do
    Begin
     OutTextXY(X2, Y2, Texto[i]);
     Y2: = Y2+Y3:End;
  X2:=(X1-300) Div 2; Y4:=(Y1-11*Y3-60) Div 3;
  YZ := Y1 - 2*Y4 - 30; Y3 := Y2 + Y4;N := 10;bit [1] :='1';bit [2] :='0';bit [3] :='1';<br>bit [4] :='1';bit [5] :='0';bit [6] :='1';
  bit [7]:='1', bit[8]:='0', bit[9]:='1', bit[10]:='1', iNRZ1:
  GraficarEjemplo(30,30,X2,Y2,Y3);
Closegraph;
End;
```
Procedure RzTeoria; (\*COLOCA EL TEXTO LA TEORIA DEL CODIGO RZ, Y LLAMA A LOS PROCEDIMIENTOS ENCARGADOS DE GRAFICAR EL EJEMPLO DE LA CODIFICACION\*) Var h, i, k, X1, Y1, Y2, X2, Y3, Y4 : Integer; Texto: Array [1..15] of string; Beain ControlGr := Detect; InitGraph(ControlGr, ModoGr, 'c:\tp\bgi'); SetColor(14); SetBkColor(1); X1:=GetMaxX; Y1:=GetMaxY; Y3:=Y1 Div 24; Y4:=Y1 Div 12;  $Rectangle(0, 0, X1, Y1);$ SetTextStyle(2,0,6); SetTextJustify(1,2); OutTextXY(X1 Div 2,10, 'CODIGO LINEAL  $R Z'$  :  $SetTextStyle(2, 0, 5)$ ;  $SetTextjustiny(fy(0, 2);$ Texto[1] :=''; Texto[2] := 'Es un código de retorno a cero, cuando existe un 1L de amplitud A, vuelve a'; Texto[3] := 'cero en una parte del intervalo To. Si el tiempo de retorno a cero correspon-'; Texto [4] :='de a la mitad del período To/2, se dice que se trata de un código RZ al 50%.';<br>Texto[5] :=' '; Texto[6] := 'Es utilizado para simplificar la recuperación de la señal de reloi. El ancho'; Texto[7] :='de banda correspondiente a este código es el doble del NRZ, para un ciclo de'; Texto  $[8] := 'trabajo del 50$  .';  $Texto[9]:= ' ' ;$  $Texto[10]:=EJEMPLO:′;$  $Texto[11]:$   $e'$   $f$ ; Texto[12] := 'Codificación de la secuencia de bits : 1 0 1 1 0 1 1 0 1 1';  $X2 := (x1 - 600)$  Div 2; MoveTo  $(X2, 30)$ ;  $X2: = GetX; Y2: = GetY;$ For  $i := 1$  to 12 do Begin OutTextXY(X2, Y2, Texto[i]);  $YZ: = Y2 + Y3;$ End;  $N := 10;$  $\mathtt{X2}:=(\mathtt{X1-300}) \ \texttt{Div} \ \mathtt{2}; \ \mathtt{Y4}:=(\mathtt{Y1-12*Y3-60}) \ \texttt{Div} \ \mathtt{3};$  $YZ := Y1 - 2*Y4 - 30; Y3 := Y2 + Y4;$ bit  $[1] := '1'$ ; bit  $[2] := '0'$ ; bit  $[3] := '1'$ ; bit  $[4] := '1'$ ; bit  $[5] := '0'$ ; bit  $[6] := '1'$ ; bit  $[7] := '1'$ ; bit  $[8] := '0'$ ; bit  $[9] := '1'$ ; bit  $[10] := '1'$ ;  $RZ1$ :  $GraficarEjemplo(30, 15, X2, Y2, Y3);$ Closegraph;  $End:$ Procedure NRZPOLARTeoria; (\*COLOCA EL TEXTO LA TEORIA DEL CODIGO NRZ POLAR, Y LLAMA A LOS PROCEDIMIENTOS ENCARGADOS DE GRAFICAR EL EJEMPLO DE LA CODIFICACION\*) Var h, i, k, X1, Y1, Y2, X2, Y3, Y4 : Integer; Texto: Array [1..15] of string; Begin ControlGr  $:=$  Detect; InitGraph(ControlGr, ModoGr, 'c:\tp\bgi'); SetColor(14); SetBkColor(1);  $X1:=GetMaxX$ ; Y1:=GetMaxY; Y3:=Y1 Div 22;Y4:=Y1 Div 12;<br>Rectangle(0,0,X1,Y1); SetTextStyle(2,0,6); SetTextJustify(1,2); OutTextXY(X1 Div 2, 10, 'CODIGO LINEAL NRZ POLAR');  $\texttt{SetTextStyle(2,0,5)}$ ;  $\texttt{SetTextJustify(0,2)}$ ; Texto  $[1]$  :=''; Texto[2] := 'Es un código igual que el NRZ, sin retorno a cero, en este

```
caso se asigna';
 Texto[3] := al símbolo 1L un nivel de señal +A y al símbolo 0L un nivel -A
 TextO[4]:='':Texto[5] := 'Se lo denomina código POLAR porque su codificación varía entre
dos niveles';
  Texto[6] :='de señal, +A y - A.';
  Texto [7] :='';
  Texto [8] := E \cup E \cup P \cup O:';
  Texto [9] :=''
  Texto[10] := 'Codificación de la secuencia de bits : 1 0 1 1 0 1 1 0 1 1 ';
  X2 := (x1 - 580) Div 2;
  MoveTo(X2, 30); X2: =GetX; YZ: =GetY;
  For i := 1 to 10 do
    Begin
      OutTextXY(X2, Y2, Texto[i]);
      YZ := Y2 + Y3;End.N: = 10:X2 := (X1 - 300) Div 2; Y4 := (Y1 - 10 * Y3 - 60) Div 3;
  YZ := Y1 - 2*Y4 - 30; Y3 := Y2 + Y4;bit [1] := '1'; bit [2] := '0'; bit [3] := '1';
  bit [4] := '1'; bit [5] := '0'; bit [6] := '1';<br>bit [7] := '1'; bit [8] := '0'; bit [9] := '1'; bit [10] := '1';
  NRZPOLAR1;
  GraficarEjemplo(30, 30, X2, Y2, Y3);Closegraph;
End:Procedure RZPOLARTeoria;
(*COLOCA EL TEXTO LA TEORIA DEL CODIGO RZ POLAR, Y LLAMA A LOS
  PROCEDIMIENTOS ENCARGADOS DE GRAFICAR EL EJEMPLO DE LA CODIFICACION*)
Var
  h, i, k, X1, Y1, Y2, X2, Y3, Y4 : Integer;
    Texto: Array [1..15] of string;
Begin
  ControlGr := Detect;
  InitGraph(ControlGr, ModoGr, 'c:\tp\bgi');
  SetColor(14); SetBkColor(1);
  X1:=GetMaxX; Y1:=GetMaxY; Y3:=Y1 Div 22; Y4:=Y1 Div 12;
  Rectangle(0, 0, X1, Y1);SetTextStyle(2,0,6); SetTextJustify(1,2);
  OutTextXY(X1 Div 2,10, 'CODIGO LINEAL
                                                       R Z P O L A R'):
  SetTextStyle(2,0,5); SetTextJustify(0,2);
  Texto [1] :='';
  Texto[2] := 'Es un código igual al RZ, con retorno a cero, en el cual se
asigna un nivel'
  Texto[3] := 'de señal +A al símbolo 1L y un nivel -A al símbolo 0L. Para
el caso de RZ':
  Texto[4]:='Polar al 50% el pulso vuelve a cero a la mitad del intervalo
To.';
  Texto [5] :='' :
  Texto[6]:='El ancho de banda de este código es el doble del NRZ Polar.';
  Texto[7]:='':TextO[8]:=EJEMPLO:
  TextO[9]:=' 'Texto[10] := 'Codificación de la secuencia de bits : 1 0 1 1 0 1 1 0 1 1 ';
  X2 := (x1 - 580) Div 2;
  MoveTo (X2, 30); X2: = GetX; Y2: = GetY;For i := 1 to 10 do
    Begin
    OutTextXY(X2, Y2, Texto[i]);
    YZ: = Y2 + Y3;End;N: = 10:X2 := (X1 - 300) Div 2; Y4 := (Y1 - 10 * Y3 - 60) Div 3;
  YZ := Y1 - 2*Y4 - 30; Y3 := Y2 + Y4;bit [1] := '1'; bit [2] := '0'; bit [3] := '1';
  bit [4] := '1'; bit [5] := '0'; bit [6] := '1';
```
bit  $[7]$ :='1'; bit  $[8]$ :='0'; bit  $[9]$ :='1'; bit  $[10]$ :='1'; RZPOLAR1;  $GraficarEjemplo(30, 15, X2, Y2, Y3);$ Closegraph;  $End:$ Procedure AmiTeoria; (\*COLOCA EL TEXTO LA TEORIA DEL CODIGO AMI, Y LLAMA A LOS PROCEDIMIENTOS ENCARGADOS DE GRAFICAR EL EJEMPLO DE LA CODIFICACION\*) Var h, i, k, X1, Y1, Y2, X2, Y3, Y4 : Integer; Texto: Array [1..15] of string; Begin ControlGr  $:=$  Detect; InitGraph(ControlGr, ModoGr, 'c:\tp\bqi'); SetColor(14); SetBkColor(1);  $X1:=$ GetMaxX; Y1:=GetMaxY; Y3:=Y1 Div 22; Y4:=Y1 Div 12; Rectangle(0,0,X1,Y1); SetTextStyle(2,0,6); SetTextJustify(1,2);<br>OutTextXY(X1 Div 2,10,'CODIGO LINEAL A M I'); SetTextStyle(2,0,5); SetTextJustify(0,2); Texto  $[1]$  :=''; Texto[2] := 'Este código asigna a cada pulso binario 1L con un nivel positivo o negativo'; Texto[3] := ' (marcas) en forma alternada mientras que la condición de cero lógico se la';  $Texto[4]:='transmite$ con ausencia de marca o nivel cero. Las marcas pueden ser NRZ,'; Texto[5] := 'o RZ dependiendo del pulso escogido.'; Texto[6] := 'Este es el código más simple que satisface los requerimientos de los códigos'; Texto $[7] := 'de$  línea.'; Texto  $[8] := '$  ;  $TextO[9]:='E J E M P L O :';$ Texto[10] := 'Codificación de la secuencia de bits : 1 0 1 1 0 1 1 0 1 1 '; Texto  $[11]$  :='' :  $X2 := (x1 - 580)$  Div 2; MoveTo $(X2, 30)$ ;  $X2: = GetX; Y2: = GetY;$ For  $i := 1$  to 11 do Begin OutTextXY(X2, Y2, Texto[i]);  $YZ := Y2 + Y3;$ End;  $N := 10$ :  $X2 := (X1 - 300)$  Div 2;  $Y4 := (Y1 - 11 * Y3 - 60)$  Div 3;  $\verb+Y2:= Y1 - 2*Y4 - 40; Y3:=Y2 + Y4 ;$ bit [1] :='1';bit [2] :='0';bit [3] :='1';<br>bit [4] :='1';bit [5] :='0';bit [6] :='1'; bit  $[7] := '1'$ ; bit  $[8] := '0'$ ; bit  $[9] := '1'$ ; bit  $[10] := '1'$ ; AMI1; GraficarEjemplo(30,30,X2,Y2,Y3); Closegraph; End; Procedure BnZSTeoria;<br>(\*COLOCA EL TEXTO LA TEORIA DEL CODIGO BNZS, Y LLAMA A LOS PROCEDIMIENTOS ENCARGADOS DE GRAFICAR EL EJEMPLO DE LA CODIFICACION\*) Var h, i, k, X1, Y1, Y2, X2, Y3, Y4 : Integer; Texto: Array [1..17] of string; Begin ControlGr := Detect; InitGraph(ControlGr, ModoGr, 'c:\tp\bgi'); SetColor(14); SetBkColor(1); X1:=GetMaxX; Y1:=GetMaxY; Y3:=Y1 Div 32; Y4:=Y1 Div 12;  $Rectangle(0, 0, X1, Y1);$ SetTextStyle(2,0,6); SetTextJustify(1,2); OutTextXY(X1 Div 2, 10, 'C O D I G O L I N E A L B 3 Z S');

```
S_F Style (2,0,5; \thetaS(t) The time S(t) or \OmegaXLSLYIE (
          Texto [2]
='E1 código B3ZS codifica 3 ceros por un código de longitud
                        coaig
          \frac{10}{10} \frac{9}{10}fica reemplazando el tercer cero consecutivo con un pulso
       \text{c}_1 trans-';
           trans-1;<br>[4]. (mi
                         do con igual polaridad ai pulso precedente (violación).
           Tel. 103<br>Tel. 103
                        ="Para conservative" possible conservative conservative conservative conservative conservative conservative conservative conservative conservative conservative conservative conservative conservative conservative conservati
Texto[5]:='Para conservar una componente c. c. nula se deben transmitir tantas viola-';
          VIOId -='ciones positivas como negativas alternadamente.
          \lceil 0 \rfloor := C1des positivas como negativas alternadamente.<br>regla para codificar es la siguiente (
           Tel .= 17<br>- این
           \begin{bmatrix} 18 & 1 & -7 & 7 \ 19 & 1 & -7 & 7 \end{bmatrix}POLARIDAD DEL
                                                                              NUMERO DE UNOS DESDE';
           [9] := 'DEP
                                                                              J DE UNOS DESDE';<br>TIMA CUCTITUCIÓN'
                                           PULSO<br>PRECEDENTE
                                                                      LA ULTIMA SUSTITUCION' ;<br>IMPAR PAR' ;
          [10] := 'Texto[11]:=Texto[12]:='Texto[13]:='Texto[13]:='Texto[13]:+ 0 + ' ;\overline{\phantom{a}}0 0 -
                                                                                             -0 -1;
                                                  \overline{+}0 \t 0 +Texto [14] :='';
           -'EJEMPL O :' ;
Texto [15]
   Texto[16]:='';
           [16]:='';<br>[17] --'Codificación de la secuencia de bits : 101000110000
        to[17] :<br>′ .
0 \t0 \t1';<br>X2 := (x1 - 580) Div 2;
           (X1 - 300) Y1V 2;<br>S(2,30);X2 := GetX; Y2 := GetY;<br>X = 17 do
   For i := 1 to 17 do Begin
              vtVV(Y) V) Texto[i]);
              X^2: Y^2 ; Y^2YZ := Y2 + Y3;\frac{1}{2}N:=14;<br>X2:=(X1-300) Div 2; Y4:=(Y1-17*Y3-60) Div 3;
   \verb|Y2:= Y1-2*Y4-30; Y3:=Y2+Y4 ;Y1-2*Y4-30; Y3:=Y2+Y4;<br>]:='1';bit[2]:='1';bit[3]:='0';<br>}:='0':bit[5]:='0':bit[6]:='0';
           ] :=' 0' ;bit [5] :=' 0' ;bit [6] :=' 0' ;<br>l ._' 1' ;bit [8] :_' 1' ;bit [9] ;_' 0' ;bit [10] ;_' 0' ;
           ] :=' 1' ;bit [8] :=' 1' ;bit [9] :=' 0' ;bit [10] :=' 0' ;<br>11 :=' 0' ;bit [12] :=' 0' ;bit [13] :=' 0' ;bit [14] ;=' 1' ;
 bit [11] := '0'; bit [12] := '0'; bit [13] := '0'; bit [14] := '1';<br>BNZS1(1);
 SetTextStyle(2,O,4);
 MoveTo(0,\overline{y}1-30);LineTo(x1,\overline{y}1-30);SetTextjustify(1,2);
         OUTYI-SOUTHING IN THE COUNTY SERVE LEAD IN THE COUNTY LATE OF THE COUNTY OF THE COUNTY FOR INTERNATIONAL FRAME<br>WERVING THE 2012 OF THE COUNTY FOR STATISTICS. THE CONTROL FOR THE CONTROL FOR THE COUNTY OF THE COUNTY OF THE
        EXLAIRI DIVZ, I<br>SI DOS ');
         ai DOS 77<br>carEjemplo(18, 18, Y2, Y2, Y3);
        rcarnjempro<br>oranh.
Closegraph;
End;
^ / í - ve w ' - « X f. X -' -n K ' >¡ - A « • ' - J
Procedure HDB3Teoria;
(*COLOCA EL TEXTO LA TEORÍA DEL CÓDIGO HD33, Y LLAMA A LOS PROCEDIMIENTOS
           A EL ILAIO LA ILOKIA DEU CODIGO NDSS, I LLAMA A LOS PRO<br>CAROC DE CEARTONE EL EJEMPLO DE LA CODIFICACIÓN*)
        ARG.<br>...
Var
   h, i, k, XI, Yl, Y2, X2, Y3, Y4 : Integer;
           K, \Delta1, 11, 12, \Delta2), 13, 14 ; .<br>\lambdarray[1...17] of string;
        \overline{\mathbf{C}}ControlGr := Detect;
           InitGraphíControlGr, ModoGr, 'c:\tp\bgi');
           raph(Concroidi, Mododi, C:<br>Jor(14);SetBkColor(1);
   SetColor(14); SetBkColor(1);<br>X1:=GetMaxX; Y1:=GetMaxY; Y3:=Y1 Div 32;Y4:=Y1 Div 12;
   Rectangle(O,0,X1,Y1);
   SetTextStyle(2,0,6); SetTextJustify(1,2);
   OutTextXY(X1 Div 2, 10, 'CODIGO LINEAL HDB3');
   SetTextStyle(2,0,5); SetTextJustify(O,2);
   Texto[1]:='';
           Texto[2]
='Este código no acepta más de 3 ceros consecutivos, por esta
razón codifica';
           couitica ;<br>[3].='reemplazando el cuarto cero consecutivo con un pulso que es
transmitido con' ;
           tido con ;<br>[4] ='igual polaridad al pulso precedente (violación).';
           Texto [5]
='Para conservar una componente DC nula se deben transmitir
tantas viola-';
           vioia-';<br>[6]:='ciones positivas como negativas alternadamente.';<br>[7]:-'La regla para codificar es la siguiente:';
   Texto [7] := 'La regla para codificar es la siguiente: ';
```
 $TextO[8]:=' ' ;$ Texto [9] :=' POLARIDAD DEL NUMERO DE UNOS DESDE' Texto[10] PULSO LA ULTIMA SUSTITUCIÓN';  $Texto[10]:='$ PULSO LA ULTIMA SUSTITUCION';<br>PRECEDENTE IMPAR PAR';  $Texto[11]:='$  $Texto[12]:='$  $\begin{array}{ccccccccc} 0 & 0 & 0 & - & & & + & 0 & 0 & +' \text{ ;} \\ 0 & 0 & 0 & + & & & - & 0 & 0 & -' \text{ ;} \end{array}$ Texto  $[13]$  : ='  $\ddot{}$ Texto  $[14]$  :='';  $\overline{E}$   $\overline{E}$   $\overline{E}$   $\overline{E}$   $\overline{E}$   $\overline{E}$   $\overline{E}$  $[15] := 'E$ Texto $[16] := '$ ;  $\frac{1}{2}$ to[17] ::<br>,  $\frac{1}{2}$  =  $\frac{1}{2}$  =  $\frac{1$  $(X1 - 580)$  Div 2;<br> $(X2 - 30)$   $(X2 - 6)$ ;  $(X2 - 30)$  $Movero$  (X2, 30); X2:=GetX; Y2:=GetY; For  $i := 1$  to 17 do<br>Begin  $\begin{bmatrix} 1 & 0 \\ 0 & 1 \end{bmatrix}$  (i.e.d.) then  $\begin{bmatrix} 1 & 0 \\ 0 & 1 \end{bmatrix}$  to  $\begin{bmatrix} 1 & 0 \\ 0 & 1 \end{bmatrix}$  $> 8$ ) and (i <14) then Set $\frac{2.5}{3}$ else  $SetTextstyle(2,0,5);$  $OutTextXY(X2, Y2, Texto[i]);$  $YZ: = Y2 + Y3;$  $\mathcal{L}$  $\frac{1}{2}$ <br>X2: 300) Div 2; Y4:=(Y2-17\*Y3 - 60) Div 3; X1-300) DIV 2; Y4:=(Y1-17\*Y<br>W3:0+Y4:00; Y0:Y0:Y4  $Y1 - 2*Y4 - 30$ ;  $Y3 := Y2 + Y4$ ;<br> $\frac{1}{2}$ ; bit [3] :=' 1' bit [3] :=' O' ;  $b := ' 1'$ ; bit  $[2] := ' 1'$ ; bit  $[3] := ' 0'$ ;<br>bit  $[6] = ' 0'$ ; bit  $[6] = ' 0'$ ;  $b := '0'$ ; bit  $[5] := '0'$ ; bit  $[6] := '0'$ ;<br>bit  $[10] = '1'$ , bit  $[9] = '0'$ ; bit  $[10] = '0'$ .  $b := ' 1'$ ; bit  $[8] := ' 1'$ ; bit  $[9] := ' 0'$ ; bit  $[10] := ' 0'$ ;<br> $b := [12]_{1}$ bit  $[11] := '0'$ ; bit  $[12] := '0'$ ; bit  $[13] := '0'$ ; ott $[14] := '1'$ ;<br>HDB31; SetTextStyle(2,0,4); MoveTo(O,yl-30);LineTo(xl,yl-30);SetTextJustify(1,2);  $O(0, Y1-30)$ ; Line To  $(\mathbf{x}_1, \mathbf{y}_1-30)$  ; Section  $\mathbf{x}_2$  is defined by  $(1, 2)$  ; OutTextXY(X1 Div 2, Y1-20,' ESC : Menú Anterior F1 : Menú Códigos END :<br>Salir al DOS ');<br>GraficarEjemplo(18,18,X2,Y2,Y3); Closegraph;  $End:$ Procedure ManchesterTeoria; UITE MANCHESTETIEOTIA;<br>AAA EL TEXTO LA TEORÍA DEL GODIGO MANGUESTER, Y LLAMA A LOS A EL TEXTO LA TEORIA DEL CODIGO MANCHESTEK, I LLAMA A LOS<br>DIMIENTOS ENCARGOS DE CODIFICAR EL EIEMPLO DE LA CODIFICACIÓN\*) Var  $h$ ,  $y_1$ ,  $y_2$ ,  $y_3$ ,  $y_4$ ,  $y_5$ ,  $y_6$ ,  $y_7$ ,  $y_7$ ,  $y_8$ ,  $y_7$ ,  $y_7$ ,  $y_8$ ,  $y_7$ ,  $y_7$ ,  $y_8$ ,  $y_9$ ,  $y_9$ ,  $y_9$ ,  $y_9$ ,  $y_9$ ,  $y_9$ ,  $y_9$ ,  $y_9$ ,  $y_9$ ,  $y_9$ ,  $y_9$ ,  $y_9$ ,  $y_9$ ,  $y_9$ ,  $y_9$ ,  $y_9$ ,  $K, X1, Y1, Y2, X2, Y3, Y4:11$ Texto: Array [1..15] of string;<br>Begin ControlGr := Detect; InitGraph(ControlGr, ModoGr, 'c:\tp\bgi'); raph(ControlGr, ModoGr, 'c:<br>Lex(14);SetBkColor(1); Xl:=GetMaxX; Yl;=GetMaxY; Y3:=Y1 Div 22;Y4:=Y1 Div 12; Rectangle(O,0,X1,Y1); Rectangle(0,0,X1,Y1);<br>SetTextStyle(2,0,6); SetTextJustify(1,2); OutTextXYÍXl Di v 2,10,'CODIG O LINEA L MANCHESTER') ; SEXI(XI DIV 2,10, C O D I G O - II IN E A .<br>http://a/2.O,5); SetTextJustify(O,2); SetTextStyle(2,0,5); SetTextJustify(0,2);<br>Texto [1]:='';  $\begin{bmatrix} 1 & 1 & 1 & 1 \\ 1 & 1 & 1 & 1 \\ 1 & 1 & 1 & 1 \end{bmatrix}$ ='En este código se producen transiciones positivas y negativas  $\text{CO}[\mathcal{L}] := \text{Ei}.$ +A';<br>[3]. /.. = 'y -A en la mitad del intervalo unitario To, el pulso binario 1L tiene una' ; e una';<br>'41, transición prefijede y símbolo OL la opuesta '; [4] :='[I]<br>[E] .\_/[e] nsicion prerijada y simbolo ul la opuesta. ;<br>e código tiene una mayor facilidad para recuperar la <mark>señ</mark>al to[5]:='ES1<br>lei 11 / = 'y evita la componente DC, pero con el aumento del ancho de  $\begin{bmatrix} Y & Y \\ 0 & -Y \end{bmatrix}$  $\begin{bmatrix} \text{col} & \text{col} & \text{col} \\ \text{col} & \text{col} & \text{col} \end{bmatrix}$ ';<br>[7]. (En este caso se ha asignado a 1L la transición negativa ';  $TextO[8]:='':$ [8] :='';<br>{Q] .\_{EJEMPIO :'; [9] := ' E J E M P L O : ' ;<br>[10] := ' Codificación de la secuencia de bits · 1 0 1 1 0 1 1 0 1 1 ' ; [10] :=' COQIIIC<br>[11] :=' ! ; Texto  $[11] := ' ;$ <br>X2:=  $(x1 - 580)$  Div 2; (X1 – 580) DIV 4;<br>s(X2,30);X2:=GetX;V2:=GetX;  $J(XZ, 30)$ ;  $\Lambda Z := 96C \Lambda$ 

```
Begin
    OutTextXY(X2, Y2, Texto[i]);
    YZ := Y2 + Y3;End:N := 10;X2 := (X1 - 300) Div 2; Y4 := (Y1 - 11 * Y3 - 60) Div 3;YZ := Y1 - 2*Y4 - 30; Y3 := Y2 + Y4;bit [1] := '1'; bit [2] := '0'; bit [3] := '1';
  bit [4] := '1'; bit [5] := '0'; bit [6] := '1';
  bit [7] := '1'; bit [8] := '0'; bit [9] := '1'; bit [10] := '1';
  MANCHESTER1;
  GraficarEjemplo(30, 15, X2, Y2, Y3);Closegraph;
End;
Procedure BifaseMTeoria;
(*COLOCA EL TEXTO LA TEORIA DEL CODIGO BIFASEM, Y LLAMA A LOS PROCEDIMIENTOS
  ENCARGADOS DE GRAFICAR EL EJEMPLO DE LA CODIFICACION*)
Var
  h, i, k, X1, Y1, Y2, X2, Y3, Y4 : Integer;<br>Texto:Array[1..15] of string;
Begin
  Controller := DetectionInitGraph(ControlGr, ModoGr, 'c:\tp\bgi');
  SetColor(14); SetBkColor(1);
  X1:=GetMaxX; Y1:=GetMaxY; Y3:=Y1 Div 22,Y4:=Y1 Div 12;
  Rectangle(0, 0, X1, Y1);
  SetTextStyle(2,0,6); SetTextJustify(1,2;OutTextXY(X1 Div 2, 10, 'CODIGO LINEAL BIFASE M');
  SetTextStyle(2,0,5); SetTextJustify(0,2);
  Texto [1] := ' ' ;
  Texto[2] := 'Es un código que varía entre dos niveles +A y -A. Al inicio
de cada inter-';
  Texto[3] := 'valo se produce una transición, además el pulso binario 1L
produce otra ';
  Texto[4] :='transición medio intervalo To después.';
  Texto[5] := 'El símbolo 0L no produce transición a mitad del intervalo y
se alterna en-';
  Texto[6] :='tre los niveles +A y - A.';
  Texto[7] := 'Este código contrario al Código Bifase S. ';
  Texto [8] :='';
  Texto[9]:='E
J E M P L O :';<br>Texto[10]:='';
  Texto[11] := 'Codificación de la secuencia de bits : 1 0 1 1 0 1 1 0 1 1';
  X2 := (x1 - 580) Div 2;
  MoveTo(X2, 30); X2: = GetX; Y2: = GetY;For i := 1 to 11 do
     Begin
     OutTextXY(X2, Y2, Texto[i]);
     YZ: = Y2+Y3;End;
  N: = 10:X2 := (X1 - 300) Div 2; Y4 := (Y1 - 11 * Y3 - 60) Div 3;
   YZ := Y1 - 2*Y4 - 30; Y3 := Y2 + Y4;bit [1] := '1'; bit [2] := '0'; bit [3] := '1';<br>bit [4] := '1'; bit [5] := '0'; bit [6] := '1';
  bit [7]:='1';bit [8]:='0';bit [9]::'1';bit [10]:='1';
  BIFASEM1:
   GraficarEjemplo(30, 15, X2, Y2, Y3);Closegraph;
End:Procedure BifaseSTeoria;
 (*COLOCA EL TEXTO LA TEORIA DEL CODIGO BIFASE S, Y LLAMA A LOS
   PROCEDIMIENTOS ENCARGADOS DE GRAFICAR EL EJEMPLO DE LA CODIFICACION*)
```
 $h$ ,  $y_1$ ,  $y_2$ ,  $y_3$ ,  $y_4$ ,  $y_5$ ,  $y_6$ ,  $y_7$ ,  $y_7$ ,  $y_8$ ,  $y_7$ ,  $y_8$ K, XI, YI, Y2, X2, Y3, Y4 : I<br>Array [1. 15] of string; Texto:Array[1..15] of string;<br>Begin ControlGr := Detect; InitGraph (ControlGr, ModoGr, 'c:\tp\bgi') ; rapn(ControlGr, ModoGr, 'c:\<br>lex(14) SetBkGolov(1) LOI(14);SEEBKUOLOI(1);<br>ctMaxX; Y1:=GetMaxX; Y2; Y1:Div:22;Y4:-Y1 Div 12; etMaxx; II:=GetMaxY; Y3:=Y1 D1V 22;Y4:=Y1<br>ngle(0,0,X1,Y1);<br>...Ctvle(1, 2) ; SetText Justify (1, 2) SetTextStyle(2,0,6); SetTextJustify(1,2);<br>OutTextXY(X1 Div 2,10,'CODIGO LINEAL BIFASE S'); SetTextStyle(2,0,5); SetTextJustify(0,2);  $Texto[1]:=$ ''; ='Es un código que varía entre dos niveles +A y -A. Al inicio to[2]:='ES un co<br>de inter-' de cada inter-'; ='valo se produce una transición,además el símbolo OL produce cotal:= valo se p<br>transición' otra transición'; ;<br>ie intervale después !  $[4] := 'me$ 10 INTErvalo despues.';<br>imbolo 1L no produce transición a mitad del intervalo y se ro [p]:= El SI<br>" =  $t$ ;<br>[6] :='tre los niveles +A y -A.';<br>[6] :='Este código contrario al Código Bifase M. ';  $[6] := 'CF$ Texto [7] := 'Este código contrario al Código Bifase M. ';<br>Texto [8] := ''; [8] :='';<br>{0] .\_{e T P M P I O :/ ; TAT := : E : O : E : MI :H<br>[A] := : E : O : E : MI :H 1101:=' ;<br>[11] .\_/Codificación de la secuencia de bits : 1 0 1 1 0 1 1 0 1 1 /  $\begin{bmatrix} 11 \end{bmatrix}$  := 'COdificacion de (X1 = 580) DIV Z;<br>c(X2 : 30) ;X2 : CetX ;X2 : CetX ; 0(X2,30);X2:=GetX;<br>.-1 to 11 do For  $i := 1$  to 11 do<br>Begin  $v$ FXY(X2, Y2, Texto [i]) ;  $X^2$  :  $Y^2$  :  $YZ := Y2 + Y3;$  $End:$  $\mathbf{R}$  $N:=10;$ <br> $X2:=(X1-300)$  Div 2;  $Y4:=(Y1-11*Y3-60)$  Div 3;  $YZ := Y1-2*Y4-30; Y3:=YZ+Y4;$ Y1-2\*Y4-30; Y3:=Y2+Y4;<br>l:=' l' ;bit [2] :=' 0' ;bit [3] :=' 1' ; bit [4] :=' 1' ;bit [5] :=' O' ;bit [6] :=' 1' ; dit :='1';bit [5] :='0';bit [6] :='1';<br>dit ='1' ;bit [8] :='0' ;bit [9] :='1' ;bit [10] :='1' ; ]:=′1′;bi<br>□ cı. 651;<br>carEiemplo ( 30 , 15 , Y2 , Y2 , Y3 ) ; Closegraph; End ; \• A . A A " ' » J End; Procedure MillerTeoria; (\*COLOCA EL TEXTO LA TEORIA DEL CODIGO MILLER, Y LLAMA A LOS PROCEDIMIENTOS - ENCARGADOS DE GRAFICAR EL EJEMPLO DE LA CODIFICACIÓN\*) . Var . h, i, k, XI, Yl, Y2, X2, Y3 , Y4 : Integer; K, XI, YI, YZ, XZ, Y3,Y4 : INU<br>.Array[1 . 15] of string; Texto: Array [1..15] of string;<br>Begin ControlGr := Detect; InitGraph (ControlGr, ModoGr, 'c:\tp\bgi'); (SetColor (14) ; Color (14) ;<br>Lor (14) ; SetBkColor (1) ; IOI(14);SECBKCOIOI(1);<br>etMayX: Y1:=CetMayY: Y3:=Y1 Div 22;Y4:=Y1 Div 12; etriaxa; il:=Getriaxi; ;<br>nale(0,0 Y1 V1) ; Rectangle  $(0,0,X1,Y1)$ ;<br>SetTextStyle  $(2,0,6)$ ; SetTextJustify  $(1,2)$ ; OutTextXY (X1 Div 2, 10, 'CODIGO LINEAL MILLER'); SetTextStyle $(2,0,5)$ ; SetTextJustify $(0,2)$ ;  $Texto[1]:='':$ Texto[2] ='En este código se producen transiciones entre los niveles +A  $y - A.'$ ;  $[3] - [3]$ ='E1 símbolo 1L produce una transición a la mitad del intervalo LO[J];= El SIMI<br>al cím-'. To. Texto[4] ='bolo OL no produce ninguna transición siempre y cuando no vaya colaj:= boio di no produce ninguna transición siempre y cuando no vaya<br>dido de';<br>to[5].\_/otro OL, es este caso produce transición entre ambos ceros roloj:= orro on, es este caso produce transi<br>rminar el';<br>to[6].-'primer intervalo unitario To ',

 $-B68-$ 

 $\mathbb{R}$ 

```
Texto[7] := 'Se lo llama también CODIGO DE MODULACION POR RETARDO.';
  Texto [8] := ' ' ;Texto [9] := E \cup E \cup P \cup 0:';
  Texto [10] :='';
  Texto[11] := 'Codificación de la secuencia de bits : 0 1 1 0 1 0 0 1 1 0 ';
  X2 := (x1 - 580) Div 2;
  MoveTo (X2, 30); X2: =GetX; Y2: =GetY;
  For i := 1 to 11 do
    Begin
    OutTextXY(X2, Y2, Texto[i]);
    YZ := Y2 + Y3;End:N := 10;X2 := (X1 - 300) Div 2; Y4 := (Y1 - 11 * Y3 - 60) Div 3;
 Y2 := Y1 - 2*Y4 - 30; Y3 := Y2 + Y4;<br>bit[1]:='0';bit[2]:='1';bit[3]:='1';<br>bit[4]:='0';bit[5]:='1';bit[6]:='0';
  bit [7] := '0'; bit [8] := '1'; bit [9] := '1'; bit [10] := '0';
  MILLER1:
  GraficarEjemplo(30, 15, X2, Y2, Y3),
Closegraph;
End:
Procedure C4B3TTeoria;
(*COLOCA EL TEXTO LA TEORIA DEL CODIGO 4B3T, Y LLAMA A LOS PROCEDIMIENTOS
  ENCARGADOS DE GRAFICAR EL EJEMPLO DE LA CODIFICACION*)
Var
  h, i, k, X, Y, X1, Y1, Y2, X2, Y3, Y4, P : Integer;
  Texto: Array [1..15] of string;
  Numero : Array[1..25] Of String;
Begin
  ControlGr := Detect;
  InitGraph(ControlGr, ModoGr, 'c:\tp\bgi');
  SetColor(14); SetBkColor(1);
  X1:=GetMaxX; Y1:=GetMaxY; Y3:=Y1 Div 22; Y4:=Y1 Div 12;
  Rectangle(0, 0, X1, Y1);SetTextStyle(2, 0, 6); SetTextJustify(1, 2);OutTextXY (X1 Div 2, 10, 'CODIGO LINEAL
                                                        4 B 3 T;
  SetTextStyle(2,0,5); SetTextJustify(0,2);
  Texto [1] :='';
  Texto[2] := 'A diferencia de la codificación bipolar en este código se
hacen correspon-';
  Texto[3]:='der tres señales ternarias a cuatro señales binarias.';
  Texto [4] := 'Los cuatro dígitos binarios representan 16 palabras de código,
las cuales';
  Texto[5] := 'pueden ser codificadas en 27 posibles combinaciones ternarias.
El codifica-';
  Texto[6]:='dor selectiona el modo apropiado,de acuerdo
                                                                    a la señal
existente y de';
  Texto[7] := 'acuerdo al diagrama de estados del código, seis estados son
especificados';
  Texto[8]:='equivalentes a los valores de paridad -3,-2,-1,+1,+2,+3.';
  Texto [9] :='';
  Texto [10]:='E J E M P L O :':Texto[11]:='Codificación de la secuencia : 0 0 0 0 0 1 1 0 1 0 0 0 0 1 1
1 1 0 1 1';X2 := (x1 - 580) Div 2;
  MoveTo (X2, 30); X2: = GetX; Y2: = GetY;For i := 1 to 11 do
    Begin
    OutTextXY(X2, Y2, Texto[i]);
    YZ := Y2 + Y3;End;
  N: = 20; P: = 1;X2 := (X1 - 300) Div 2; Y4 := (Y1 - 11 * Y3 - 60) Div 3;
  Y2 := Y1 - 2*Y4 - 30; Y3 := Y2 + Y4;bit [1] := '0'; bit [2] := '0'; bit [3] := '0';
```
 $\mathbb{Z}^+$ 

```
bit [4] := '0'; bit [5] := '0'; bit [6] := '1';
  bit [7] :='1';bit [8] :='0';bit [9] :='1';bit [10] :='0';
  bit [11] := '0'; bit [12] := '0'; bit [13] := '0'; bit [14] := '1';
  bit [15] :='1';bit [16] :='1';bit [17] :='1';bit [18] :='0';
  bit [19] :='1'; bit [20] :='1';
  h:=18; k:=24;
  X2 := (X1 - 400) Div 2:
  CUATROB3T1(P);
  GrafEjmCB3T(h,k,X2,Y2,Y3);\sim \simOpciones (X1, Y1);
Closegraph;
End:
Procedure CmiTeoria;
(*COLOCA EL TEXTO LA TEORIA DEL CODIGO CMI, Y LLAMA A LOS PROCEDIMIENTOS
  ENCARGADOS DE GRAFICAR EL EJEMPLO DE LA CODIFICACION*)
Var
  h, i, k, X1, Y1, Y2, X2, Y3, Y4 : Integer;
  Texto: Array [1..15] of string;
Begin
  Controller := Detection:
  InitGraph(ControlGr, ModoGr, 'c:\tp\bqi');
  SetColor(14); SetBkColor(1);
  X1:=GetMaxX; Y1:=GetMaxY; Y3:=Y1 Div 22; Y4:=Y1 Div 12:
  Rectangle(0,0,X1,Y1);
  SetTextStyle(2, 0, 6); SetTextJustify(1, 2);
  OutTextXY (X1 Div 2, 10, 'C O D I G O L I N E A L
                                                         C M I');
  SetTextStyle(2, 0, 5); SetTextJuly(0, 2);
  texto[1]:='';
  TextO[2]:='Eneste código el símbolo 0L produce
                                                             una
                                                                   transición
positiva a medio';
  Texto[3]:='intervalo To. El símbolo1Lno produce transición y se
alterna entre los ';
  Texto[4]:='niveles +A y -A por lo que no genera componente DC.';
  Texto[5] := 'Este código es equivalente a uno de velocidad doble donde
el 1L se halla ';
  Texto[6] :='alternadamente con 11 y 00, y el símbolo 0L con 01.';
  Texto [7] :='';
  TextO[8]:='E J E M P L O :';Texto[9]:=' ';
  Texto[10] := 'Codificación de la secuencia de bits : 0 1 1
                                                                   \begin{matrix}0&1\end{matrix}\bigcirc\Omega\begin{array}{ccc} 1 & 0 \\ 1 & 1 \end{array}\mathbf{1}X2 := (x1 - 580) Div 2;
  MoveTo(X2, 30); X2: = GetX; Y2: = GetY;For i := 1 to 10 do
    Begin
    OutTextXY(X2, Y2, Texto[i]);
    YZ := Y2 + Y3;End;
  N := 10;X2 := (X1 - 300) Div 2; Y4 := (Y1 - 10 * Y3 - 60) Div 3;
  YZ := Y1 - 2*Y4 - 30; Y3 := Y2 + Y4;bit [1] := '0'; bit [2] := '1'; bit [3] := '1';
  bit [4] :='0';bit [5] :='1';bit [6] :='0';<br>bit [7] :='0';bit [8] :='1';bit [9] :='1';bit [10] :='0';
  CMI1GraficarEjemplo(30,15,X2,Y2,Y3),
Closegraph;
End;
Procedure PstTeoria;
(*COLOCA EL TEXTO LA TEORIA DEL CODIGO PST, Y LLAMA A LOS PROCEDIMIENTOS
  ENCARGADOS DE GRAFICAR EL EJEMPLO DE LA CODIFICACION*)
Var
  h, i, k, X1, Y1, Y2, X2, Y3, Y4, P : Integer;
  Texto: Array [1..19] of string;
Begin
  ControlGr := Detect;
  InitGraph(ControlGr, ModoGr, 'c:\tp\bgi');
```
SetColor(14);SetBkColor(1); Xl:=GetMaxX; Yl:=GetMaxY; Y3:=Y1 Div 35;Y4:=Y1 Div 12; ecmax∧; il:=Gecmaxi;<br>ecle/0,0,Y1,Y1)• IYIC(V,V,AI,II);<br>vtCtyle(2,0,6); CetTextJustify(1,2); XESEYIE(2,0,6); SECTEXEJUSEIIY(1,2);<br>vFXV(X1 Div 2 10 / C O D I G O - LINEA L - D C T''); SLAI (AI DIV Z, IU, UU DI G.UI DI NEA<br>utCtule(205); SetTextJustify(02); SetTextStyle(2,0,5); SetTextJustify(0,2); Texto[1]:=''; Texto[2] ='Este código le hace corresponder a cada pareja de dígitos binarios una'; s una ;<br>131.-'pareja de dígitos ternarios '; taj:= pareja de digitos ternarios, ;<br>[4].\_'La forma de asignar las parejas es la siguiente:'; [±] := ມα<br>[c] .\_// .  $\begin{bmatrix} 1 & 5 & 1 & 1 & -1 \\ 1 & 6 & 1 & 1 & -1 \end{bmatrix}$ Texto  $[6]$  :='<br>Texto  $[7]$  :=' ENTRADA BINARIA SALIDA TERNARIA';  $MODO + MODO - '$ ;  $-$  +';  $TextO[8]:='$  $\Omega$  $- +$  $0 - '$  ;  $Texto[9]:=$  $01$  $0 +$  $- 0'$  ;  $Texto[10]:=$  $10$  $+ 0$ Texto  $[11]$  :='  $T_{11} := T_{12}$  and  $T_{12} = T_{12}$  is  $T_{13} = T_{14}$  . The corresponde un primer modo  $"0 -"$  cuando'; cuanuo ;<br>Tiialiseksmu = 'vuelva aparecer le corresponderá 0 + , es decir se alternan los LU[13]:= Vul<br>Dara'. para ;<br>[14].\_'la eliminación de la componente continua. Lo mismo ocurre para la entrada'; entraua<br>Tisl.-'bi ='binaria 10, las entradas binarias 00 y 11,no cambian el valor de sus sus modos, control:<br>coltol:= ntuat: de sus modos';<br>Texto  $[16] := '$ ; Texto [17] -'EJEMPLO:' ; Texto $[18] := '':$ [18]:='';<br>[19]:='Codificación de la secuencia de bits: 0 1 0 0 1 1 1 0 1 0';<br>(x1 = 580) Div 2; MoveTo(X2,30 ) ;X2 : =GetX; Y2 : =GetY; •" For **í:=l** to 19 do For  $i := 1$  to 19 do<br>Begin If  $(i > 5)$  and  $(i < 12)$  then SetTextstyle(2,0,4) else SetTextstyle(2,0,5); SCLICALSLYIC(Z,0,3);<br>vtYV(Y2-Y2-Texto[i]); Y2:=Y2+Y3;  $YZ := Y2 + Y3;$ End;<br>N:=10; P:=1;  $X2:=(X1-300)$  Div 2;  $Y4:=(Y1-19*Y3-60)$  Div 3;  $YZ := Y1 - 2*Y4 - 30; Y3 := Y2 + Y4;$ bit  $[1] := '0'$ ; bit $[2] := '1'$ ; bit $[3] := '0'$ ; bit [4] :=' O' ;bit [5] :=' 1' ;bit [6] *:='*1' ; dit :='0';bit [5] :='1';bit [6] :='1';<br>dit ='1';bit [8] :='0';bit [9] :='1';bit [10] :='0' ; J. – 170<br>D). GraficarEjemplo(30,30,X2,Y2,Y3) , ricarajempi<br>cranh. Closegraph;  $End:$ FIN DE LA UNIDAD CODIGOS3.TPU مبر د<br>. . . . End.

 $\ddot{\phantom{a}}$ 

## UNIDAD MODULAC1.TPU

(\*UNIDAD MODULAC1 CONTIENE LOS PROCEDIMIENTOS O SUBRUTINAS PARA LAS OPCIONES MODULACION Y TEORIA DE MODULACIONES\*) Unit Modulac1; **INTERFACE** Uses CRT. GRAPH: (\*VARIABLES GLOBALES QUE UTILIZA LA UNIDAD\*) Var c2, N, ControlGr, ModoGr : Integer;<br>dato, reloj, coef : Array[1..60] Of Integer; bit : Array [1..30] Of Char: TX :  $Array[1..16]$  of String[10]; (\*LISTADO DE PROCEDIMIENTOS QUE UTILIZA LA UNIDAD MODULAC1\*) Procedure DibujarCuadro(x1,y1,x2,y2,pp,f : Integer); Procedure PintarFondo(x1, y1, x2, y2, f: integer); Procedure CuadroSeleccionMod(Letra: Char); Procedure CuadroModulacion; Procedure Continuar; Procedure TituloMod(Letra: Char); Procedure GraficarBits(Y2, h : integer); Procedure GraficarPortadora(Y2, m : Integer); Procedure Opcion1(X1, Y1 : Integer; Var es: Char); Procedure Opciones (X1, Y1 : Integer; Var es: Char); Procedure Numeros3(x1, y1, x2, y2, B, C : Integer; var A : Integer); Procedure Aleatorio2; Procedure LeerDatos2; Procedure IngresoDatos2; Procedure MantenerDatos2; Procedure ASK1(var L: Char);<br>Procedure FSK1(var L: Char);<br>Procedure PSK1(var L: Char); Procedure M4PSK1 (var L: Char); Procedure M8PSK1 (var L: Char); Procedure M16PSK1 (var L: Char); Procedure M4QAM1 (var L: Char) ; Procedure M16QAM1(var L: Char); Procedure ASK(Letral: Char; var Letra2: Char); Procedure FSK (Letral: Char; var Letra2: Char); Procedure PSK(Letral: Char; var Letra2: Char); Procedure M4PSK(Letral: Char; var Letra2: Char); Procedure M8PSK(Letral: Char; var Letra2: Char); Procedure M16PSK(Letral: Char; var Letra2: Char); Procedure M4QAM(Letral: Char; var Letra2: Char); Procedure M16QAM (Letral: Char; var Letra2: Char); Procedure Diagrama(x, y, r, nu : integer); Procedure Diagrama1(x, y, r, nu : integer); Procedure EjemploMod(Letral: Char; var Letra2: Char); Procedure ASKTeoria (Letral: Char; var Letra2: Char); Procedure FSKTeoria (Letra1: Char; var Letra2: Char); Procedure PSKTeoria(Letral: Char; var Letra2: Char); Procedure M4PSKTeoria (Letral: Char; var Letra2: Char); Procedure M8PSKTeoria (Letral: Char; var Letra2; Char); Procedure M16PSKTeoria (Letral: Char; var Letra2: Char); Procedure M4QAMTeoria (Letral: Char; var Letra2: Char); Procedure M16OAMTeoria (Letral: Char; var Letra2: Char); IMPLEMENTATION (\*DESARROLLO DE CADA UNO DE LOS PROCEDIMIENTOS QUE UTILIZA LA UNIDAD MODULAC1\*)

```
Procedure DibujarCuadro(x1,y1,x2,y2,pp,f : Integer);
(*DIBUJA LOS BORDES PARA LAS PANTALLAS DE PRESENTACION EN MODO TEXTO*)
Var
 i : integer;
Begin
TextColor(pp); TextBackground(f);For i := (x1 + 1) To (x2 - 1) Do
  Begin
  GotoxY(i, y1); Write (#205);
  GotoXY(i,y2); Write (#205);
  End;
For i := (y1 + 1) To (y2 - 1) Do
  Begin
  GotoXY(x1,i); Write (H186);GotoXY(x2,i); Write (#186);
  End:
GotoxY(x1, y1); Write (#201);
GotoXY(x2, y1); Write (#187);
GotoxY(x1, y2); Write (#200);
GotoxY(x2, y2); Write (#188);
End:Procedure PintarFondo(x1, y1, x2, y2, f: integer);<br>(*PONE EL COLOR DE FINDO EN LAS PANTALLAS DE PRESENTACION*)
Var
 i, j: integer;
Begin
ClrScr;
For i := x1 To x2 Do<br>For j := y1 To y2 Do
    Begin
                                     \mathbb{R}^3GotoXY(i,j);Textbackground(f);Write(+0);End:End;
Procedure Continuar;
(*PERMITE CONTINUAR CON EL PROGRAMA SOLAMENTE CUANDO SE PULSA LA TECLA
  ENTER*)
Var
  s : Char;
Begin
S_i = ' 'Repeat
  If KeyPressed Then
   s :=ReadKey;
                                                              \simUntil s = Char(13);
End;
Procedure NUMEROS3(x1, y1, x2, y2, B, C : Integer; var A : Integer);<br>(*LEE EL NUMERO DE DATOS DE ENTRADA N Y PONE UN MENSAJE DE ERROR EN CASO DE
  NO SER EL DATO APROPIADO*)
Var
  i, j , codigo : integer;<br>NU : Array [1..10] of char;
  numero1 : String[10];
Label
  Repetir;
Begin
REPETIR:
TextColor(14);
GotoXY(x1,y1);
Write ('
                            \prime ) ;
GotoXY(x1,y1);
i := 1;
```

```
Repeat
If KeyPressed Then
  Begin
  NU[i] := ReadKey:Write(NU[i]);
  inc(i,1);End;
Until (NU[i-1] = Char(13)) Or (i = 10);
NumberO1:=NU[1];
For j := 2 To i - 2 Do
Numerol:=Numerol + NU[j];
Val (Numero1, A, codigo);
If (codigo <> 0) Or ((A > B) or (A < C)) Then
  Begin
  TextColor(139);
  GotoXY(x2, y2); Write('Dato incorrecto Presione ENTER para continuar');
  Continuar;
  GotoXY(x2,y2); Write('
                                                                   \prime ) ;
  Goto Repetir;
  End;
End;
Procedure CuadroModulacion;
(*PANTALLA DE SELECCION QUE CONTIENE LA LISTA DE LAS CLASES DE MODULACION
  DISPONIBLES EN EL PROGRAMA*)
Begin
ClrScr:
PintarFondo(1,2,80,25,7);
PintarFondo(8, 8, 73, 19, 3);
DibujarCuadro(1,2,80,25,1,7);
DibujarCuadro(8, 7, 73, 19, 1, 3);
TextColor(14); TextBackground(1);
GotoXY(23,4);Write (' MODULACION DIGITAL');
TextColor(4); TextBackground(3);
GotoXY(20,8);Write ('S I S T E M A S
                        D E
                              MODULACION');
TextColor(1);GotoXY(19,11); Write('A) MODULACION ASK');
GotoXY(19,12); Write('B) MODULACION FSK');
GotoXY(19,13); Write('C) MODULACION PSK');
GotoXY(19,14); Write('D) MODULACION 4-PSK');
GotoXY(19,15); Write('E) MODULACION 8-PSK');
GotoXY(45,11); Write('F) MODULACION 16-PSK');
GotoXY(45,12); Write('G) MODULACION 4-QAM');
GotoXY(45,13); Write('H) MODULACION 16-QAM');
GotoXY(43,14); Write ('Esc) MENU PRINCIPAL');
GotoXY(43,15); Write('End) SALIR AL DOS');
TextColor(1); TextBackGround(7);
GotoXY(45,21); Write ('Ingrese su selección... [ ] ');
GotoXY (70, 21);
End;
Procedure CuadroSeleccionMod(Letra: Char);
(*PANTALLA DE SELECION QUE MUESTRA LAS OPCIONES (MODULACION, TEORIA,
  ESPECTROS) Y PERMITE SELECCIONARLAS*)
Begin
ClrScr;
PintarFondo(1, 1, 80, 25, 1);PintarFondo(19,10,63,17,3);
DibujarCuadro(1,2,80,25,15,1);
DibujarCuadro(18, 9, 64, 17, 1, 3);
TextColor(4); TextBackground(7);
GotoXY(23,4); WriteLn(' MODULACION DIGITAL');
TextColor(1);
Case Letra Of
  'A','a' : Begin
        GotoXY(27,6);
```
('MODULACIÓN ASK'), Write(' M O D<br>End;<br>'b' : Begin  $' R'$ ,'b': Begin<br>GotoXY(27,6); Write (' MODULACION F S K'); End; ' C' , ' c' *:* Begin GotoXY $(24, 6)$ ; I(Z4,b);<br>('MODULACIÓN ? PSK') ;  $\Gamma$ End;<br>d' : Begin,  $' D'$  $GotoXY(24,6)$ ; Y (24,6) ;<br>('MODILACIÓN 4 - P S K ' ) ;  $E$ End;<br>,'e': Begin,  $'$  E $'$  $GotoXY(24, 6)$ ; I\Z4,0);<br>('MODILACIÓN 9-PSK') ;  $\sum_{k=1}^{\infty}$ End;<br>'f': Begin,  $'$  F'  $GotoXY(24,6);$ Write ('  $M$  O  $D$  U  $L$  A C I O  $N$  15 - P S K ' ) : End;<br>,'g': Begin,  $'$  G $'$  $GotoXY(24, 6);$ X(Z4,b);<br>('MODILACIÓN 4-OAM') ;  $\sum_{i=1}^n$ End;<br>'H' ,'h': Begin  $GotoXY(24,6);$ 1 (24, b) ;<br>('MODULACIÓN 16 = OAM') ;  $\Gamma$ End; End;<br>TextColor(15);TextBackGround(3); OlOM(15);TeXtBackGround(3);<br>Y(30, 11) ;Write('A) = MODULACIÓN DE SEÑAL' ); I(30, II);WIILE(A) MODULACION DE S<br>V(30-13) ;Mrite('B) TEORIA') ; GotoXY(30,15); Write ('C) ESPECTRO DE POTENCIA'); TextColor(2); TextBackGround(1); GlOT(2);TextBackGround(1);<br>V(17, 19) ;Write(' [Esc] : Menú Modulaciones [End] : Salir al DOS') ; I (17,19) ; WI ILE<br>^ 1^r (15) ; GIOI(ID);<br>V/25, 22) ;Write (' Ingrese su selección....[ ]'); I (33,44) ; WI ILE<br>V*IC* 0.22) ;  $GotoXY(60,22);$ End; Procedure TituloMod (Letra : Char) ; (\* COLOCA EL TITULO EN EL CUADRO DE INGRESO DE DATOS DE ACUERDO CON LA CLASE DE MODULACIÓN\*) Var  $\mathbf{r}$  :  $\mathbf{r}$ Begin Begin<br>ClrScr; DibujarCuadro(l/2/80/25,14,l) ; artuadro(1,2,80,25,14,1);<br>V (1,22) ; Write (#204) ; CotoXX (80,22) ; Write (#185) ;  $I(L, ZZ)$ ; WITCH  $HZU$ For  $i := 2$  To 79 Do<br>Begin  $V(i, 22)$  ; Write (#205) ;  $\sum_{i=1}^{n}$ End;<br>TextColor(0);TextBackground(15);<br>Case Letra Of<br>'A','a' : Begin GotoXY(27,4) ; Write (' MODULACION ASK'); End;<br>'B' ,'b': Begin  $GotoXY(27,4);$ Y (27,4) ;<br>// MODULACIÓN F3K') ;  $\sum_{i=1}^n$ End;<br>'C','c' : Begin  $GotoxY(27, 4)$ ; Y(27,4);<br>('MODUIACIÓN PSK') ;  $\sum_{i=1}^{n}$  $End:$ 

' D' , ' d' : Begin GotoXY(24, 4) ; 11 (24,4) ;<br>? ('MODILACIÓN / P G K / ) End; End;<br>,'e': Begin,  $E^{\prime}$  $GotoXY(24,4);$ Write ('MODULACION 8 - PSK') ; End;<br>'f': Begin,  $^{\prime}$  F  $^{\prime}$  $GotoXY(24,4)$ ; Write (' MODULACION  $16 - P S K'$ ); End;<br>'q': Begin,  $'$  G  $'$ GotoXY(24,4 ) ; Write ('MODULACION  $4 - QAM'$ ); End;<br>,'h': Begin,  $'$  H $'$  $GotoXY(24,4)$ ; .1 (24,4) ;<br>· ('MODULACIÓN 10 QAM')  $\sum_{i=1}^{n}$ End; End;  $End<sub>i</sub>$ Procedure Graf icarBits (Y2, h : integer) ; (\*REALIZA EL GRÁFICO DE LOS BITS DE DATOS QUE SE UTILIZAN EN LA MODULACIÓN\*) Var i, X, Y : Integer; numero : Integer;<br>10 : Array[1...10] Of String; ero :<br>' Begin<br>MoveTo(50,  $y2$ ); For i :=1 to N do  $\overline{z}$  $\Omega(h*(i-1)+50, y2-20*det \Omega(i))$  ; 0(N\*(1-1)+50,y2-20\*dato[1]);<br>o(h\*i+50 v2-20\*dato[i]);  $lineto(h*1+50,y2-20*data[i]);$ End;<br>SetColor(14); MoveTo (50,y2) ; For i:= 1 To N+l Do  $\overline{1}$  $\mathsf{cl}(\mathsf{O},3) \cdot \mathbf{Y} \cdot \mathsf{cl} \mathsf{C} \mathsf{P} \mathbf{Y}$  $\mathcal{L} = \mathcal{L} \cup \{0, 0\}$ ;  $\mathcal{L} = \mathcal{L} \cup \{0, 0\}$ ;  $\mathcal{L} = \mathcal{L} \cup \{0, 0\}$ ; MoveTo (X, Y) ;  $Movero(X,Y);$ End;<br>For i:= 1 To N Do  $numero[i] := bit[i];$ SetTextStyle (2,0,4) ; ALSLYIE(2,0,4);<br>b(50+ (h Div 2); Y2+12); U , JUT , II DIV 2, , I2T<br>. = 1 To N Do For  $i := 1$  To N Do<br>Begin y\_...<br>X:=GetX; Y:=GetY;<br>OutTextXY(X,Y,numero[i]);  $X:={\texttt{Get}} X; Y:={\texttt{Get}} Y;$  $X \cup \Lambda_1 \setminus \Lambda_2$ , i, iiumeto  $\{1\}$ );<br> $Y \perp h \cdot M \cap Y \cap T \cap (X, Y)$ .  $\mathbb{R}$ End;<br>SetColor(11); SetText Justify (0,2); OL(II);SELIEXLUUSLIIY(V,Z);<br>vtYV(52,v2-45, 'SEÑAL BINARIA (TREN DE DATOS)');  $\sum$  $End;$ Procedure Graf icarPortadora (Y2 , m : Integer) ; (\*REALIZA EL GRÁFICO DE LA SEÑAL PORTADORA UTILIZADA EN LA MODULACIÓN\*) Var i, X, Y : Integer; al: Inco;<br>eal: Begin Begin<br> $i:=50; G:=0.0;$ While  $i < (N+1)*50$  Do  $\begin{bmatrix} 1 & 1 & 1 \\ 1 & 1 & 1 \\ 1 & 1 & 1 \end{bmatrix}$ Y :« 2\*Y2-ROUND (20\*sin(G) ) ;

 $\overline{\phantom{a}}$ 

```
PutPixel(X,Y,13);
              Xel(X, Y, 13);<br>C := (pi/(m*12.5))
              G + (pi/(m*l)<br>.
      i := i + 1;End;<br>SetColor(13);SetTextJustify(0,2);
        IOI(I3);SECTEXCJUSCIIY(0,2);<br>***<sup>yy/E2</sup>,2**2-45,'SEÑAL PORTADORA''
        End;
End:Procedure Opcionl(Xl, Yl : Integer; Var es: Char);
        (UNE VELUILLAL, IL ILLEGET; VAT ES: CHAT);<br>UEZ FINALIZADA LA ADLICACIÓN DOTO IDOCODIMIENTO INDICA SI SE DEBE
           BZ FINALIZADA LA APLICACION ESTE PROCED<br>NUAR O FINALIZAR CON EL PROGRAMAT)
Begin<br>SetColor(14);
MoveTo(0,yl-30);LineTo(xl,yl-30);
        O(0, y1-30); Line TO(x1, y1-30);<br>st Style (2, O, 5), SetText Justify (1, 2)
        XLSLYIE(Z,U,D<br>Jor(15);
SetColor(15);<br>OutTextXY(X1 Div 2,Y1-20,' ESC : Menú Anterior F1 : Menú Modulaciones END
: Salir al DOS \prime);
es:='';<br>Repeat
           If KeyPressed Then
              ressed inen<br>ReadVer:
        s := Reduney;<br>. og in ['1' ' 19' ' 3' ]
        es
End;
Procedure Opciones(Xl, Yl : Integer; Var es: Char);
         UITE UPCIONES(AI, YI : INTEGET; VAT ES: CNAT);<br>UEZ EINALIZADO LA PRECENTACIÓN DEL EJEMPLO EN LA TEORÍA DE LA
           EZ FINADIZADU DA FRESENTACIÓN DEL EJEMPLO EN DA TEORIA DE LA<br>ACIÓN ESTE PROCEDIMIENTO INDICA SI SE PERE CONTINUAR O FINALIZAR CON.
   MODULACION ESTE PROCEDIMIENTO INDICA SI SE DEBE CONTINUAR O FINALIZAR CON EL PROGRAMA*)
Begin<br>SetColor(14);SetTextStyle(2,0,5);
Movero(0,y1-30); LineTo(x1,y1-30);
SetColor(15); SetTextJustify(2,2);
        LOI(IJ); SELIEXEJUSLIIY(Z,Z);<br>vtVV(v1.30,V1.50,'Presione ENTER para EJEMPLO');
        XEAI(XI-30, II-50, PI)<br>** Justify(1, 2);
SetTextJustify(1,2);<br>OutTextXY(X1 Div 2,Y1-20,' ESC : Menú Anterior F1 : Menú Modulaciones END
         (AI DIV 2, 11-20)<br>ir al DOS ');
        \frac{1}{1} at DOS
\text{es} : = ' ' ;<br>Repeat
   If KeyPressed Then
      es := ReadKey;
        s := Reauney;<br>Les in [Char(27), Char(59), Char(79), Char(13)]
         5<sub>5</sub>End:\
Procedure Aleatorio2;
 (*GENERA LOS N BITS DE DATOS ALEATORIOS, UTILIZANDO EL COMANDO RANDOM*)
Var
            i, xl, NI : Integer;
         \lambdain
Begin<br>GotoXY(3,23);
TextColor(14) ;
Write(' Ingresar el número de bits a generar [3 \le n \le 11] y luego pulsar
 ENTER ');
         );<br>V(6, 9) ;Write ('Número de bits que decea generar : ');
         I(0,9);WIILE(<br>V/41 Q\;
         1 (41,3) ;<br>೧೯३(i 1, 9, 20, 11, 11, 3, N1) ;
         UUJ (II,)<br>N1 :
N := N1;<br>Randomize:
For i := 1 To N Do
            \frac{1}{2} if \frac{1}{2} is \frac{1}{2} if \frac{1}{2} if \frac{1}{2} if \frac{1}{2} if \frac{1}{2} if \frac{1}{2} if \frac{1}{2} if \frac{1}{2} if \frac{1}{2} if \frac{1}{2} if \frac{1}{2} if \frac{1}{2} if \frac{1}{2} if \frac{1}{2} if \frac{1}{2} if 
            \begin{bmatrix} 1 & 0 & 0 \\ 0 & 1 & -1 \\ 0 & 0 & 0 \end{bmatrix} Then
    If
       K(1 \leq 50) Then<br>Begin
               l := ' 0' \cdot \text{data}[i] \cdot = 0;
               End
       End
    Else
       Begin
```

```
b = \{1', 2\} := 1
           End
End;<br>WriteLn;
TextColor(14) ;
GotoXY(6,11); Write ('Los bits a modular son : ');
DibujarCuadro(6,13,73,17,15,1) ;
GotoXY{3,23);TextColor(14);
Write(', enerando secuencia de bits a modular ').
GotoXY(8,15) ;
      For i := 1 To N Do
        = + +(bit[i].3) \cdot Delaw(500) ;
        End;
      End;
End;
Procedure LEERDATOS2;
(*PERMITE EL INGRESO LOS N BITS DE DATOS EN FORMA MANUAL DESDE EL TECLADO*)
Var
        i, NI : Integer;
        s incey<br>ar:
s :Char;<br>Begin
GotoXY(3,23);Write(' Ingresar el número de bits a modular [3 < N < 11] y luego pulsar
ENTER' ) ;
TextColor (14) ; TextBackground (1) ;<br>GotoXY(6,9); Write ('Número de bits : ');
GotoXY(23,9);
      NUMEROS3(23,9,20,11,11,3,NI);
      ر , د ع <sub>)</sub> د حات.<br>N 1 ·
N := N1;<br>GotoXY(6,11);Write('Ingrese los datos a modular : ');
DibujarCuadro(6,13,73,17,14,1};
GotoXY(3,23);
Write(' Ingrese los bits de datos (ceros y unos) a modular, secuencialmente');
      nciaimente 77<br>Y (10, 15) ;
      i (10,15);<br>1 · c ·= ' ' ·
i := 1; s := '<br>Repeat
         If KeyPressed Then
           Begin
             s := ReadKey;
             Ruddiwy,<br>s Of
       Case s Of<br>'0' : Begin
       '0'Write('
                         ',s;bit[i] := '0'; Inc(i, 1);
       End;<br>1' : Begin
              Write(' ' , s); bit [i] := '1'; Inc (i, 1);
                    End;
             Elia,<br>Write(^g);
             \sum_{n=1}^{\infty}\mathcal{L}End;<br>Until i= N+1;
For i:=l To N Do
   If bit[i] = '0' Then dato[i] := 0det of i = 1;End; End;( A " x • • • f. •• •» - - - * J
Procedure IngresoDatos2;
 (*PANTALLA DE PRESENTACIÓN PARA EL INGRESO DE DATOS, SELECCIONA EL TIPO DE
   INGRESO DE DATOS ELEGIDO*)
Var
   i : Integer;
   s : Char;
Begin<br>TextColor(14);TextBackground(1);<br>GotoXY(6,7);Write('Desea Ingresar (I) o Generar (G) los bits : ');
```

```
GotoXY(3,23);
Write (' Teclear I para ingresar datos manualmente o G para generar
automaticamente ');
GotoXY(50,7);<br>s := ' ';
s := ' ' ;<br>Repeat
          If KeyPressed Then
               essea
       Begin
               \mathcal{L} := \mathcal{L}reaurey;<br>- Of
       Case s Of<br>'G','g' : Begin
                            (\sigma) ; Delay(1000) ;
                             (8);
       End;<br>'I','i' : Begin
                            (n); Delay(1000);
                             (3);
               E\text{Id};<br>\frac{1}{2}M\top\topC(End;End;<br>Until s in ['I', 'G', 'i', 'g'];
Case s Of
         'G','g' : Aleatorio2;
         | : Altatolioz;<br>', IeerDatos?;
        \mathbf{E}:
End;
i := 1;\frac{1}{2} \leftarrow 2*N Do
           \epsilon = \epsilon\begin{bmatrix} i \\ \end{bmatrix} :- 1; reloi\begin{bmatrix} i+1 \\ \end{bmatrix} :- 0;
           \begin{array}{ccc} 1 & : & = & 1 \\ 2 & \end{array}inc(i,2);E_{\rm{eff}}End;
Procedure MantenerDatos2;
 (*GUARDA LOS DATOS DEL PROCESO DE MODULACION ANTERIOR Y DA LA OPCION DE
   MANTENERLOS O CAMBIARLOS*)
Var
           i, j : Integer;
           s integer<br>bar:
s : Char;<br>Begin
TextColor(14);TextBackground(1);
GotoXY(6,9);Write('Los bits a modular son : ');
        1(0,2); Wille (Dos Dits a modula)<br>arCuadroíf 12,73,16,15,1);
        dicudulo(0,12,73,10,13,17;<br>olor(14);CotoXV(8,14);
TextColor(14); GotoXY(8,14);<br>For i := 1 To N Do
   Write(bit[i]:3);
        GoToXY(6,19);Write('¿ Desea cambiar la socuencia de bits Si (S) o No (N)
        \ddot{\phantom{0}}?');
GotoXY(3,23);
Write('Teclear S si desea cambiar la secuencia de bits anterior o N para
mantenerla');
        11611a | |<br>Y(62,19);
        l \sqrt{2} / \sqrt{2} / \sqrt{2} /
S : = 's := ' ' ;<br>Repeat
           If KeyPressed Then
              Begin
                \mathcal{D}eadKey;
                Readrey,<br>a Of
         Case s Of<br>'S','s' : Begin
                             II<br>(s) ·Delay(1000) ;
                             \ddotscend;<br>': Begin<br>Write (s) :Delay (1000) ;
                             \overline{C}Wite\binom{6}{0};
                W + LEnd;
 End;<br>Until s in ['N','n','S','s'];
```
 $\mathcal{L}^{\mathcal{I}}$ 

```
Case s Of
'S', 's' : Begin
             For j := 5 To 20 Do
                       F = 51020000|- JI<br>|
                          \mathbf{V}(\mathbf{i},\mathbf{j})\cdot\mathbf{W}\mathbf{r}ite\mathbf{V}(\mathbf{i},\mathbf{j});
                         \frac{1}{2}ina,<br>soDatos2;
                    \overline{\phantom{a}}End:End;
End.Procedure ASK1(var L: Char);
(*REALIZA LA MODULACIÓN ASK*)
Var
         \frac{1}{2} m, X, Y, X1, Y1, Y2 : Integer;
         , J, ..., .., ..,<br>, Real;
  k, G : Real;<br>numero : Array[1..10] Of String;
Begin ControlGr := Detect;
  InitGraph(Controlar, ModoGr, 'c:\tp\bgi');
  XI:-GetMaxX; Yl:-GetMaxY;
  SetColor(14);SetBkColor(1);
  rectangle(O,O,XI,Yl);Rectangle(2,2,Xl-2/Yl-2);
  SetTextStyle(1, 0, 1); SetTextJustify(1, 2);
  OutTextXY(X1 Div 2,15, 'MODULACION DE AMPLITUD ASK');
  SetColor(11);
  Y2 := Y1 Div 4;h := 50;GraficarBits(Y2,h);
  GraficarPortadora(Y2,1);
  MoveTo (50, 2*y2); Lineto (50*(N+1), 2*y2);
   i := 50; G: = 0.0; i: = 1; m: = 1;While i < (N+l)*50 Do
            \sum_{i=1}^{n}X = \frac{1}{2}1,<br>= m*50) Then<br>in
             If bit[j] = '1' Then k := 1
             Else k := 0;\lambda : \lambda o,
                  \cdot \cdot \cdot \cdotEnd;<br>Y := 3*y2-ROUND(20*k*sin(G));PutPixel(X,Y,15);
               G + (n, 1, 1);<br>G + (ni/12.5);
               \sum_i.
        inc(i);End;<br>SetColor(14);
  MoveTo(50,3*y2+25);
         For i:= 1 To N+l Do
            \overline{1} 10
               \mathsf{P}^1(0,3): X \rightarrow \mathsf{G}^2X + h \cdot Y - 3*v2+25;
               A + 11; 1 :=<br>'o(X, Y);
        MoveTo(X, Y);End;<br>For i:= 1 To N Do
  numero[i] := bit [i] ;
         \bigcup_{i=1}^n I_i = \bigcup_{i=1}^n I_i;
         ALSLYIE(2,0,4);<br>h(50+(h Div 2), 3*Y2+25);
         U (JUT (II DIV 2), 3"<br>+= 1 TO N DO
  For i:= 1 To N Do<br>Begin<br>X:=GetX; Y:=GetY;
                                             \sim . \simLA; 1:=GELI;<br>xtXY(X, Y,numero[i] ) ;
            X := X + h; MoveTo(X,Y);
     X := X + h; MoveTo(X,Y);
  End;<br>SetTextJustify(0,2);
  OutTextXY(52,3*y2-45,'SEÑAL MODULADA'):
  SetTextStyle(2,0,4);
  Opcion1(X1, Y1, L);<br>CloseGraph;
```
 $\lambda$
End; Procedure FSK1; (\*REALIZA EL PROCESO DE MODULACION FSK\*) Var h, i, j, k, m, X, Y, X1, Y1, Y2 : Integer;  $G$  : Real; numero: Array [1..10] Of String; Begin ControlGr  $:=$  Detect; InitGraph(ControlGr, ModoGr, 'c:\tp\bgi'); X1:=GetMaxX; Y1:=GetMaxY; SetColor(14); SetBkColor(1); Rectangle(0,0,X1,Y1); Rectangle(2,2,X1-2,Y1-2); SetTextStyle(1,0,1); SetTextJustify(1,2); OutTextXY(X1 Div 2,10,'MODULACION DE FRECUENCIA FSK'); SetColor(11);  $Y2:=Y1$  Div 5; h := 50;  $GraficarBits(Y2,h);$ GraficarPortadora(Y2,2);  $Y2 := Round(1.5 * Y2);$ GraficarPortadora(Y2,1);  $Y2 := Y1 Div 5;$ <br>If  $bit[1]='1'$  Then  $k:= 1$ Else  $k := 2;$  $\mathbb{R}^2$  $i := 50; G := 0.0; j := 1; m := 1;$ While  $i \times (N+1) * 50$  Do Begin  $X := i;$ If  $(X = m*50)$  Then Begin If bit[j] = '1' Then  $k:=1$ Else  $k := 2;$  $inc(j,1); inc(m,1);$ End;  $Y := 4 * Y2 - ROUND (20 * sin(G))$ ;  $PutPixel(X,Y,15);$  $G := G + (pi/(k*12.5))$ ;  $inc(i,1);$ End; For  $i := 1$  To N Do  $numero[i] := bit[i];$ SetTextStyle $(2, 0, 4)$ ; SetColor(15); MoveTo  $(50, 4*y2+25)$ ; For  $i := 1$  To  $N+1$  Do Begin  $\bar{L}$ ineRel(0,3); X := GetX;  $X := X + h$ ;  $Y := 4*y2+25$ ;  $Movero(To(X,Y);$ End; MoveTo  $(50+(h\text{ Div }2), 4*Y2+25)$ ; For  $i := 1$  To N Do Begin  $X: = GetX; Y: = GetY;$  $OutTextXY(X, Y, numero[i]);$  $X := X + h;$  MoveTo  $(X, Y);$ End;  $SetTextJustify(0,2);$ OutTextXY(52,  $3*y2-45$ , 'SEÑAL MODULADA'); Opcion $1(X1, Y1, 1);$ CloseGraph; End; Procedure PSK1; (\*REALIZA EL PROCESO DE MODULACION 2-PSK) Var h, i, j, m, X, Y, X1, Y1, Y2 : Integer;

```
G, k : Real;
 numero : Array [1..10] Of String;
Begin
  ControlGr := Detect;
  InitGraph(ControlGr, ModoGr, 'c:\tp\bgi');
 X1:=GetMaxX; Y1:=GetMaxY;
  SetColor(14); SetBkColor(1);
  rectangle(0,0,X1,Y1); Rectangle(2,2,X1-2,Y1-2);
  SetTextStyle(1,0,1); SetTextJustify(1,2);
  OutTextXY(X1 Div 2,15, 'MODULACION DE FASE 2-PSK');
  SetColor(11);YZ := Y1 Div 4; h := 50;
  GraficarBits(Y2,h);
  GraficarPortadora(Y2,1);
  MoveTo(50,2*Y2);Lineto(50*(N+1),2*Y2);
  If bit[1] = '1' Then k := 0Else k := PI;
  i := 50; G := 0.0; j := 1; m := 1;While i \times (N+1)*50 Do
      Begin
      X := i;If (X = m*50) Then
        Begin
          If bit[j] = '1' Then k:=(pi/2)Else k := (-pi/2);
          inc(j,1); inc(m,1);End;
        Y := 3*Y2 - ROUND(20*cos(G+k));Putpixel(X,Y,15);G := G + (pi/12.5);inc(i,1);End:SetColor(14);MoveTo (50, 3*Y2);
  For i := 1 To N+1 Do
    Begin
      LineRel(0,3); X := GetX;
      X := X + h; y := 3*Y2-2;MoveTo(X, Y);
    End:MoveTo(50,3*Y2); Lineto(50* (N+1), 3*Y2);
  For i := 1 To N Do
  numero[i] := bit[i];SetTextStyle(2,0,4);MoveTo (50, 3*y2+25);
  For i := 1 To N+1 Do
    Begin
      LineRel(0,3); X := GetX;
      X := X + h; Y := 3*y2+25;Movero(T) (X, Y);
    End;
  MoveTo (50+ (h Div 2), 3*Y2+25);
  For i := 1 To N Do
    Begin
    X := GetX; Y := GetY;OutTextXY(X, Y, numero[i]);
    X := X + h; MoveTo(X, Y);
    End:
  SetTextJustify(0,2);OutTextXY(52, 3 \times y2 - 45, 'SEÑAL MODULADA');
  Opcion1(X1, Y1, L);
  CloseGraph;
End;
Procedure M4PSK1;
(*REALIZA EL PROCESO DE MODULACION 4-PSK*)
Var
  h, i, j, m, X, Y, X1, Y1, Y2 : Integer;
  G, k : Real;
```

```
\sim Array\left(1.10\right) Of String;
          ero :
Begin
    ControlGr := Detect;
               \text{Diff} \; := \; \text{Detect} \; ;raph(ControlGr, ModoGr, 'o
   X1:=GetMaxX; Y1:=GetMaxY;<br>SetColor(14); SetBkColor(1);
               rectangle(14); );<br>Color(2 , 2 , Xl, Yl) ;Rectangle (2 , 2 , Yl-2 , Yl-2) ;
               S = \frac{S}{S} (0,0,X1,Y1); Rectangle (2,2,X1-2,Y1-2);
   SetTextStyle(1, 0, 1); SetTextJustify(1, 2);OutTextXY(X1 Div 2,15,'MODULACION DE FASE 4-PSK');<br>SetColor(11);
               I \text{or} (11);<br>1. Div 4 }
               1 \text{ D1V } 4 \text{ ; } h := 50 \text{ ; }GraficarBits(Y2,h);<br>GraficarPortadora(Y2,2);
               carrortadora (12, 2) ;<br>c (50, 2*Y2) ; Lineto (50* (N+2) , 2*Y2) ;
               )(50,2*12);Lineto(50'
   i := 50; G := 0.0; j := 1;<br>While i < (N+1) * 50 Do<br>Begin
                           \mathbf{X} = \mathbf{X} \times \mathbf{X}\frac{1}{2} ; \frac{1}{2} \frac{1}{2} \frac{1}{2} \frac{1}{2} \frac{1}{2} \frac{1}{2} \frac{1}{2} \frac{1}{2} \frac{1}{2} \frac{1}{2} \frac{1}{2} \frac{1}{2} \frac{1}{2} \frac{1}{2} \frac{1}{2} \frac{1}{2} \frac{1}{2} \frac{1}{2} \frac{1}{2} \frac{1}{2} \frac{1}{2}שפינ
                    Begin
                                   \overline{I} \overline{I} \overline{\mathbf{J} = \mathbf{I}Begin
                                           I_1 I_2 I_3 I_4 I_5 I_6 I_7 I_8 I_9 I_9 I_9 I_9 I_9 I_9 I_9 I_9 I_9 I_9 I_9 I_9 I_9 I_9 I_9 I_9 I_9 I_9 I_9 I_9 I_9 I_9 I_9 I_9 I_9 I_9 I_9 I_9 I_9]+1] =
                                    Begin
                                                   R^{n+1}(4) ; inc(i, 2)
                                               ( -3)End
                                Else
                                    Begin
                                                   k: (4) ;inc(i 2)\left( -\mathbf{b}\tau\right)End;
                            End
                        Else
                            Begin
                                If bit[j+1] = '0' Then<br>Begin
                                                   k=1/(3^{2}+1)2) ; n \times (m, 2)(3^{\pi})End
                                Else
                                    Begin
                                                   k: (e) k = 1/2 ; including (1)\mathfrak{p}_1End;
                            End;
                           ;<br>3*Y2~ROUND(20*cos/G+k) )
                           PutPixel (X,Y, 15} ;
                Put Pixel(X, Y, 15);
                G := G + (pi/25);i := i + 1;NO;<br>c (50,3*Y2) ;Lineto (50* (N+1) ,3*Y2) ;
               S (20,3°14);<br>Jor (14) ;
               IOI(14);<br>∩/EO 3*V3) ;;;=l;
               While i< N+l Do
    While i < N+1 Do<br>Begin
            Linear(0,5); X := GetX;51(V,3); A := GCLA;<br>Y : ?*h; Y := 3*Y? ?;
                       X + Z^n \rightarrow I; = 3 Z - Z;<br>Z(Y, Y) = \frac{1}{2} R (1 - 2);
            MoveTo(X, Y); inc(i, 2);
     End;<br>For i:= 1 To N Do
    numero[i] := bit[i];) [1] := )1L[1];<br>stStyle(2, 0, 4) ;
               XUSUYIE(2,0,4);<br>c/50,3*v2+25) ;
               For i:= 1 To ( (N Div 2)+l) Do
                   \overline{1} \overline{1}Begin
            \overline{\text{Linear}}(0,3); X := GetX;
                       C⊥(U,3); A := GCLA;<br>Y : ?*h; Y := 3*v?+?5;
                       A + 2*II; I ;<br>^ (X, Y) ;
            Movero(X,Y);;<br>c (50+ (h Div 2), 3*Y2+25};
                ا * 3, ا × 1 U D ا + 1 Do<br>- 1 To N Do
     For i := 1 To N Do
         Begin
```

```
X := Ge(X; Y := GeY;OutTextXY(X, Y, numero[i]);
    X := X + h; MoveTo(X, Y);
    End;
  SetTextJustify(0,2);OutTextXY(52, 3*y2-45, 'SEÑAL MODULADA');
  Opcion1(X1, Y1, L);
  CloseGraph;
                                     \ddot{\cdot}End;
Procedure M8PSK1;
(*REALIZA EL PROCESO DE MODULACION 8-PSK*)
Var
  h, i, j, m, X, Y, X1, Y1, Y2 : Integer;<br>G, k : Real;
  numero: Array[1..10] Of String;
Begin
  ControlGr := Detect;
  InitGraph(ControlGr, ModoGr, 'c:\tp\bgi');
  X1: = \text{GetMaxX}; Y1: = \text{GetMaxY};SetColor(14); SetBkColor(1);
  rectangle(0,0,X1,Y1); Rectangle(2,2,X1-2,Y1-2);
  SetTextStyle(1,0,1); SetTextJustify(1,2);
  OutTextXY(X1 Div 2, 15, 'MODULACION DE FASE 8-PSK');
  SetColor(11);
  Y2 := Y1 Div 4;h := 50;GraficarBits(Y2,h);
  GraficarPortadora(Y2,2);
  MoveTo(50, 2*Y2); Lineto(50*(N+1), 2*Y2);
  i := 50; G := 0.0; j := 1;While i \times (N+1) \times 50 Do
      Begin
      X := i;If (X = j*50) Then
         Begin
         If bit[j] = '1' Then
           Begin
           If bit[j+1] = '1' Then
             Begin
             If bit[j+2] = '1' Then
               Begin
               k := (-pi/8); inc(j, 3);
               End
             Else
               Begin
               k := (-3*pi/8); inc(j,3);
               End:End
           Else
             Begin
             If bit[j+2] = '0' Then
               Begin
               k := (-5 \times pi / 8); inc(j,3);
               End
             Else
               Begin
               k := (-7*pi/8); inc(j, 3);
               End;
             End;
           End
         Else
                                     \hat{\vec{r}}Begin
           If bit[j+1] = '0' Then
             Begin
             If bit[j+2] = '0' Then
               Begin
               k := (5*pi/8); inc(j,3);
               End
             Else
```

```
Begin
               k := (7 * pi / 8) ; inc(j, 3);End;
             End
           Else
             Begin
             If bit[j+2] = '0' Then
               Begin
               k := (3*pi/8); inc(j,3);
               End
             Else
               Begin
               k := (pi/8); inc(j, 3);
               End:
             End:End:End;
      Y := 3*Y2 - \text{ROUND}(20* \cos(G+k));PutPick(1(X, Y, 15));
      G := G + (pi/25);<br>i := i + 1;
      End:MoveTo(50,3*Y2); Lineto(50*(N+1), 3*Y2);
  SetColor(14);For i := 1 To N Do
  numero[i] := bit[i];SetTextStyle(2,0,4);MoveTo (50, 3*Y2+25); i:=1;
  While i \le (N/3) + 1 Do
    Begin
      LineRel(0,5); X := GetX;
      X := X + 3*h; Y := 3*Y2+25;inc(i,1); MoveTo(X,Y);End;
  MoveTo (50+ (h Div 2), 3*Y2+25);
  For i := 1 To N Do
    Begin
    X := GetX; Y := GetY;OutTextXY(X, Y, numero[i]);X := X + h; MoveTo (X, Y);
    End:SetTextJustify(0,2);OutTextXY(52, 3 \times y2 - 45, 'SEÑAL MODULADA');<br>Opcion1(X1, Y1, L);
  CloseGraph;
End;
Procedure M16PSK1:
(*REALIZA EL PROCESO DE MODULACION 16-PSK*)
Var
  h, i, j, m, X, Y, X1, Y1, Y2 : Integer;
  G, k : Real;
  numero: Array [1..10] Of String;
Begin
  ControlGr := Detect;
  InitGraph(ControlGr, ModoGr, 'c:\tp\bgi');
  X1: = \text{GetMaxX}; Y1: = \text{GetMaxY};SetColor(14); SetBkColor(1);
  rectangle(0,0,X1,Y1); Rectangle(2,2,X1-2,Y1-2);
  SetTextStyle(1, 0, 1); SetTextJustify(1, 2);OutTextXY(X1 Div 2,15, 'MODULACION DE FASE 16-PSK');
  SetColor(11);
  YZ := Y1 Div 4; h := 50;
  GraficarBits(Y2,h);
  GraficarPortadora(Y2,2);
  MoveTo(50,2*Y2); Lineto(50*(N+1), 2*Y2);
  i := 50; G := 0.0; j := 1;While i \times (N+1) * h Do
```

```
Begi
X := i;⊥,<br>´ = i*h) Then
           . J. 117<br>1
           .<br>t[j] = '1' Then
              n<br>D
                                        ' The
              .<br>t[j+1] = '1' Ther
                 Begi
n
                 f[i+2] = '1' Then
                    gian<br>I
                    .<br>† [i+3] = '1' Ther
                       n<br>Districts
                       .<br>5*pi/16) · incli
                       En
d
                                             Ú,
            Else
                       Begi
                       ,<br>7*pi/16):inc(j
                       \ddot{\cdot}En
         Else
                    t[i+3] = '1' Then
                       n<br>Personality<br>Personality
                       .<br>3*pi/16) : inc(j, 4) ;
                        En
d
            Else
                        k:(16);inc(i,4);
                        F+TEnd
                 En
      Else
                  t[i+2] = '1' Then
                     e 1<br>Presidente del presidente del 1992<br>Presidente del presidente del 1992
                     I
f bi
t [j+3
] = '1
' The
                        n<br>Personalis
                        11*ni/16) inc(i,4).
                        En
d
             Else
                        9\starpi/16) \cdotinc(† 4) \cdot\geq F^{\perp}En
         Else
                     f(i+3) = f(i) Then
                        per p
                        13*nd/16) inc(\overline{z}Else
                        15*ni/16) inc(\vdotsEnd
                  \mathcal{L}_{\mathcal{L}}End;
   Else
               f[i+1] = '1' Then
                  Begi
n
                  .<br>H [j+2] = 'l' Then
                     n<br>Personality<br>Personality
                     f(i+3) = '1' Then
                        Begi
n
                        limif(16):inc(i,4):\overline{E}Else
                                             \mathcal{L}\starni/16)\cdotincli
```

```
End;
                Else
                             [t(j+3)] = '1' Then
                                3 \times p i /16); i p cj +En
d
                    Else
                                5*ni/16) .inc/E^{\perp}End
                                                      ÷.
                    End;
             Else
                         I
f bit[j+2
] = '1
' The
                             Begi
n
                             t [ji]] = '1' Then
                                Begi
n
                                \pini/16)\cdotincli
                                E^{\perp}End
                    Else
                                \starpi/16)\cdotinc\cdoti.
                                E+\mathcal{L}_{\mathcal{L}}Else
                             t[i+3] = '1' Then
                                Begi
n \starni/16); inc(i,4);
                                E_{\perp}Else
                                i/16);inc(i,4);
                                \pm, \pmEnd
                          En
                                                      \mathcal{P}En
             End;
      End:
               3*Y2 - RO(1) \cap (20*cos(G+k)).
                                          ;
       PutPixel(X,Y,15);
               xci (n; 1; 15) ;<br>G + (pi/25) :
                \frac{1}{1} + 1;
               End
;
End;<br>MoveTo(50,3*Y2);i:=1;
        i \leq (\sqrt{N/4}+1) Do
              Begi
n
                 P[(0,5): X := GPTXX + 4 * h : Y \cdot = 3 * Y2 - 2\ldots in \ldots \ldots \ldots \ldots \ldots \ldots \ldots \ldots \ldots \ldots \ldots \ldots \ldots \ldots \ldots \ldots \ldots \ldots \ldots \ldots \ldots \ldots \ldots \ldots \ldots \ldots \ldots \ldots \ldots \ldots \ldots \ldots \ldots \ldots \ldots \\ddot{\phantom{0}}mover<br>"0(50,3*Y2);Lineto(50*(N+1),3*Y2);
                    \ddot{\hspace{0.1cm}}SetColor(14);
For i:=1 To N Do
        \begin{bmatrix} . & -1 & 1 & 0 & 0 \\ 0 & 0 & 1 & 1 \end{bmatrix} : = bit [1] :
SetTextStyle(2,0,4);
MoveTo(50, 3*Y2+25); i:=1;
        i \leq ((N/4) + 1) Do
            Begi
               e^{i(0,5)}: X := GetX:
               X + 4*h; Y := 3*Y2+25;
                \frac{1}{1}; MoveTo(X, Y);
            En
d ;
         .<br>o(50+(h Div 2),3*Y2+25);
         := 1 To N Do
            Begi
n \forall x : Y := G \in Y:
```

```
OutTextXY(X, Y, numero[i]);
    X := X + h: MoveTo (X, Y):
    End;
  SetTextJustify(0,2); SetColor(14);
  OutTextXY(52, 3*y2-45, 'SEÑAL MODULADA');
  Opcion1(X1, Y1, L);
  CloseGraph;
End:Procedure M4QAM1;
(*REALIZA EL PROCESO DE MODULACION 4-QAM*)
Var
  h, i, j, m, X, Y, X1, Y1, Y2 : Integer;
  G. k : Real:
  numero : Array [1..10] Of String;
Begin
  ControlGr := Detect;
  InitGraph(ControlGr, ModoGr, 'c:\tp\bqi');
  X1: = GetMaxX; Y1: = GetMaxY;
  SetColor(14); SetBkColor(1);
  Rectangle(0,0,X1,Y1); Rectangle(2,2,X1-2,Y1-2);
  SetTextStyle(1, 0, 1); SetTextJustify(1, 2);
  OutTextXY(X1 Div 2,15, 'MODULACION 4 - QAM');
  SetColor(11);Y2 := Y1 Div 4;h := 50;GraficarBits(Y2, h);
  GraficarPortadora(Y2,2);
  MoveTo(50,2*Y2); Lineto(50* (N+1), 2*Y2);
  i := 50; G := 0.0; i := 1;While i \times (N+1)*50 Do
    Begin
      X := i;<br>If (X = j*50) Then
         Begin
         If bit[j] = '1' Then
           Begin
           If bit[j+1] = '0' Then
             Begin
             k := (5*pi/4); inc(j,2);
             End
           Else
             Begin
             k := (7*pi/4); inc(j,2);
             End;
           End
         Else
           Begin
           If bit[j+1] = '0' Then
             Begin
             k := (3*pi/4); inc(j,2); inc(m, 1);
             End
           Else
             Begin
             k := (pi/4); inc(j, 2); inc(m, 1);
             End;
           End;
        End;
      Y := 3*Y2 - \text{ROUND}(20 * \cos(G+k));PutPic1(X,Y,15);G := G + (pi/25);<br>i := i + 1;
      End<sub>i</sub>\mathbb{C}MoveTo (50, 3*Y2); i: =1;
  While i< N+1 Do
    Begin
      LineRel(0,5); X := GetX;<br>X := X + 2*h; Y := 3*Y2-2;<br>MoveTo(X,Y); inc(i,2);
    End:
```

```
MoveTo(50, 3*Y2); Lineto(50* (N+1), 3*Y2);
  SetColor(14);
  For i := 1 To N Do
  numero[i] := bit[i];SetTextStyle(2, 0, 4);MoveTo (50, 3*Y2+25); i := 1;
  While i< N+1 Do
    Begin
      \bar{L}ineRel(0,5); X := GetX;
      X := X + 2*h; Y := 3*Y2+25;MoveTo(X, Y); inc(i, 2);
    End:MoveTo(50+(h Div 2), 3*Y2+25);
  For i := 1 To N Do
    Begin
    X: = GetX; Y: = GetY;OutTextXY(X, Y, numero[i]);
    X := X + h; MoveTo(X, Y);
    End;
  SetTextJustify(0,2);OutTextXY(52, 3*y2-45, 'SEÑAL MODULADA');
  Option1(X1, Y1, L);Closegraph;
End;
Procedure M16QAM1;
(*REALIZA EL PROCESO DE MODULACION 16-PSK*)
Var
  h, i, j, m, X, Y, X1, Y1, Y2 : Integer;<br>G, k, k1 : Real;
  numero : Array [1..10] Of String;
Begin
  ControlGr := Detect;
  \verb|InitGraph| (ControlGr, ModoGr, 'c:\tp\bgi')|;X1:=GetMaxX; Y1:=GetMaxY;<br>SetColor(14);SetBkColor(1);
  rectangle(0,0,X1,Y1); Rectangle(2,2,X1-2,Y1-2);
  SetTextStyle(1, 0, 1); SetTextJustify(1, 2);
  OutTextXY(X1 Div 2,15, 'MODULACION 16 - Q A M');
  SetColor(11);YZ: = Y1 Div 4;h := 50;
  GraficarBits(Y2, h);
  GraficarPortadora(Y2,2);
  MoveTo(50, 2*Y2); Lineto(50* (N+1), 2*Y2);
  i := 50; G := 0.0; j := 1;While i \times (N+1) * h Do
      Begin
      X := i;If (X = j * h) Then
         Begin
         If bit[j] = '1' Then
           Begin
           If bit[j+1] = '1' Then
             Begin
             If bit[j+2] = '1' Then
               Begin
               If bit[j+3] = '1' Then
                  Begin
                  k := (pi/4); k1 := 0.5; inc(j, 4);
                 End
               Else
                  Begin
                  k := (3 * pi / 8); k1 := 1; inc(j, 4);
                  End;
               End
             Else
               Begin
                If bit[j+3] = '1' Then
                  Begin
```
 $\cdot$ 

```
pi(4);kl:=0.5;inc(j \Delta);
                                En
d
              Else
                                3\cdot\pi i/8);kl:=l;inc(j,4);
                                \mathcal{L}\mathcal{L}_{\mathcal{L}}\mathcal{L}_{\text{max}}End
    Else
         Begin
                       .<br>F [j⊥2] – '1' Ther
                                                              ' The
                           ، ر∠⊤ر<br>ا
                            r[j+3] = '1' Then
                                leri<br>D
                   Begin
                                k^{(n)}; k^{(n)}; k^{(n)}; k^{(n)}; k^{(n)}; k^{(n)}; k^{(n)}; k^{(n)}; k^{(n)}; k^{(n)}; k^{(n)}; k^{(n)}; k^{(n)}; k^{(n)}; k^{(n)}; k^{(n)}; k^{(n)}; k^{(n)}; k^{(n)}; k^{(n)}; k^{(n)}; k^{(n)}; k^{(n)}; k^{(n)}; k^{(n\frac{1}{2}End
              Else
                   Begin
                                i/(4);kl:-1. 2;inc(j(A);
                                \mathbf{r}, \mathbf{r}\mathcal{L}_{\mathcal{L}}End
         Else
                                                                \ddot{\phantom{a}}Begin
                            [f+3] = '1' Then
                                es established and continuously and continuously and continuously and continuously and continuously and contin<br>Continuously and continuously and continuously and continuously and continuously and continuously and continuo
                   Begin
                                \sin(R) \cdot k1 := 1 \cdot \mathrm{inc}(\frac{1}{2}, 4).
                                e^{\pm}End
              Else
                   Begin
                                 \sin(4) \cdot k1 := 1.5; inc(j 4);
                                 \frac{1}{2}End
                       End
                  \mathbb{Z}End
Else
                  [1+1] = '1' Then
                                                          \mathbf{r}n terre
          Begin
                       \lceil i+2 \rceil = \lceil i \rceil Ther
                                                               \mathbf{r}.<br>مار عبار
              Begin
                            \frac{1}{2} \frac{1}{2} \frac{1}{2} \frac{1}{2} \frac{1}{2} \frac{1}{2} \frac{1}{2} \frac{1}{2} \frac{1}{2} \frac{1}{2} \frac{1}{2} \frac{1}{2} \frac{1}{2} \frac{1}{2} \frac{1}{2} \frac{1}{2} \frac{1}{2} \frac{1}{2} \frac{1}{2} \frac{1}{2} \frac{1}{2} \frac{1}{2} \mathbf{r}n<br>Beginning
                   Begin
                                 k_{\rm D}i/4)k_{\rm D}:\sim0.5;inc(i,4);
                                 E + \frac{1}{2}End
              Else
                   Begin
                                 \binom{k}{0} : kl: = l; inc(j, 4) :
                                 E + \gamma;
                            En
              End
                                                                \mathcal{L}Else
              Begin
                            \text{First} = '1' Then
                                                                    ' The
                                 Begi
n
                   Begin
                                 k \cdot n i / 4);kl:=0.5;inc(j,4);
                                 En
d
                   End
              Else
                   Begin
                                 5*ni/8);kl:=1; inc(i, 4);
                                 \mathbb{F} = \thetaEn
          End
    Else
          Begin
                        [1+2] = '1' Then
                            Begi
n
              Begin
                             [1+3] = '1' Then
                                 Begi
n
                   Begin
                                 kpi/8);kl:=l;inc(j,4);
                                  E + \gammaEnd
               Else
```

```
Begin
                  k := (3*pi/4); k1 := 1.5; inc(j 4);
                       End
                End
             Else
                Begin
                If bit[j+3] = '1' Then
                  Begin
                  k := (-7*pi/8); k1 := 1; inc(j, 4);
                  End
                Else
                  Begin
                  k := (-3*pi/4); k1 := 1.5; inc(j, 4);
                                        \mathcal{C}End;
      End;
      Y := 3*YZ - \text{ROUND}(20*k1*cos(G+k));PutPicel(X,Y,15);G := G + (pi/25);
       i := i + 1;\mathop{\rm nd}\nolimits ;
  MoveTo(50, 3*Y2); i := 1;While i \leq ((N/4) + 1) Do
    Begin
              (0, 5); X := GetX;: +4 * h; Y := 3 * Y2 - 2;inc(i,1); MoveTo(X,Y);(50,3*Y2);Lin
  SetColor(14);For i := 1 To N Do
  numero[i] := bit[i];SetTextStyle(2,0,4);MoveTo(50, 3*Y2+25); i:=1;
  While i <= ((N/4) + 1) Do
    Begin
       Linear(0, 5); X := GetX;X := X + 4 * h; Y := 3 * Y2 + 25;inc(i, 1); MoveTo(X, Y);
         \mathcal{O}(\mathcal{O}(\log n)) and \mathcal{O}(\log n) and \mathcal{O}(\log n)(50+(h) Div 2), 3*YFor i := 1 To N Do
    Begin
           X:-GetX; Y:-GetY;
           X; Y:=GetY;
    OutTextXY(X,Y, numero[i]);
    X := X + h; MoveTo(X, Y);
  End;<br>SetTextJustify(0,2);
  OutTextXY(52, 3*y2-45, 'SEÑAL MODJLADA');
  Opcion1(X1, Y1, L);
  Closegraph;
End;
Procedure ASK(Letral: Char; var Letra2: Char);
Procedure ASK(Letral: Char; var Letra2: Char);
(*LLAMA A TODOS LOS PROCEDIMIENTOS PARA GRAFICAR LA MODULACION ASK COMPLETA*)
Begin
       H^2 = \mathbb{R}^2 = \mathbb{R}^2 = \mathbb{R}^20 The
  Begin
         TituloMod(Letral);
         Mod(Letral);
  IngresoDatos2;
  End
Else
  Begin
  TituloMod(Letral);
                                        \sim
```

```
MantenerDatos2 ;
            \text{term}End:
GotoXY(3,23) ;
         WriteC Presione ENTER para graficar los bits y su modulación
         \begin{array}{ccc} \langle' & \text{Presione} \ \text{atire} & \langle \cdot \rangle \end{array}witte,<br>respectiva ');<br>Continuar;
         nuar;<br>Letra2)
         Letr<sub>(</sub>
End;
         Procedure Fort Letral Chars ; var Letral: Charlie Charlie Charles ; service in the Charlie Charlie Charlie Cha
         NITE FSK(LEUTAI: CNAT; VAT LEUTAZ: CNAT);<br>11 1 MODOC LOS PROGEDIMIENTOS PARA GRAFICAR LA MODULACIÓN FSK.
            A TODOS LO<br>DTA+\
Begin
ClrScr;
         \mathfrak{c} ; \mathfrak{c} = \mathfrak{m}0 Th
            TitudT (Letral)
            IngresoDatos2 ;
   IngresoDatos2;
   End
Else
  Begin
            M = \frac{1}{L} (Letral) ;
            pMod(Letral);<br>22 : Pater 2
  MantenerDatos2;
End;<br>GotoXY(3,23);
         X(3,23);<br>U
         respectiva ' ) ;
nition,<br>respectiva ();<br>Continuar;
         \max ; \sum_{i=1}^nLetra
End;
Procedure PSK(Letral: Char; var Letra2 : Char) ;
         ure PSK(Letral: Char; var Letra2: Char);<br>11 1 TODOS 109 PROGEDIMIENTOS PARA GRAFICAR LA MODULACIÓN 2-PSK
            A TODOS LC
ClrScr;
         \sum_{i=1}^{n}o Th
            T_{\text{max}} \frac{1}{T} (T = 1 = = 0.1)
            bMod(Letral);
   IngresoDatos2;
   End
Else
   Begin
            T \sim 7 (Letras) ;
            MantenerDatos2 ;
  MantenerDatos2;
End;<br>GotoXY(3,23);
         \frac{Y(3,23)}{N}(' Presione<br>
This ()
respectiva ');<br>Continuar;
         \max ; \sum_{i=1}^nrect
End;
\mathbf{P}(\mathbf{x} | \mathbf{x} | \mathbf{x} | \mathbf{x} | \mathbf{x} | \mathbf{x} | \mathbf{x} | \mathbf{x} | \mathbf{x} | \mathbf{x} | \mathbf{x} | \mathbf{x} | \mathbf{x} | \mathbf{x} | \mathbf{x} | \mathbf{x} | \mathbf{x} | \mathbf{x} | \mathbf{x} | \mathbf{x} | \mathbf{x} | \mathbf{x} | \mathbf{x} | \mathbf{x} | \mathbf{x} | \mathbf{x} | \mathbf{x} | \mathbf{x} | \mathbf{x} | \mathbf{x} | \mathbf{x} | \mathbf{x} | \mathbf{x} | \mathbf{x} | \mathbf{x} | \mathbf{xProcedure M4PSK(Letral: Char; var Letra2: Char);
(*LLAMA A TODOS LOS PROCEDIMIENTOS PARA GRAFICAR LA MODULACION 4-PSK COMPLETA*)
Begin
         ClrScr;
         \cdot ;<br> \cdot O Then
            Begin
            Mod (Letral) ;
            bmod(Letral);
   IngresoDatos2;
  End
Else
   Begin
   TituloMod (Letral) ;
```

```
MantenerDatos2;
         \frac{1}{2}End;GotoXY(3,23) ;
Write(' Presione ENTER para graficar los bits y su modulación
respectiva ');
Continuar;
      nuar;<br>1 (Letra?) ;
       FEnd;
Procedure M8PSK(Letral: Char; var Letra2: Char);
       ANIE HOFSKYDECINI, CHAI, VAI DECINZ, CHAI/;<br>MA A TODOS LOS PROCEDIMIENTOS PARA GRAFICAR LA MODULACIÓN 8-PSK
         CA IUDUS II<br>FTA*)
Begin<br>ClrScr;
       ⊥,<br> - ∩ Then
         \overline{\ }Begin<br>TituloMod(Letral):
         UNUU (DECIAI);<br>soDatos?
         End
Else
  Begin<br>TituloMod(Letral);
         UMUU (DECIAI);<br>narDatos?
         HCLDEnd;<br>GotoXY(3,23);
Write(' Presione ENTER para graficar los bits y su modulación<br>respectiva ():
respectiva
Continuar;
      ndar,<br>1(Letra2) ;
       \overline{z}End:( " " ^ '" '* ~rf X • tt f itJ
Procedure M16PSK(Letral: Char; var Letra2: Char);
       AULE PIOFSK\DECIAI, CHAI, VAI DECIAZ; CHAI/;<br>18 A TODOS LOS PROCEDIMIENTOS PARA GRAFICAR LA MODULACIÓN 16-PSK
         CA IUDUS II<br>ETA*)
                                             \cdotBegin<br>ClrScr;
       ⊥;<br> = ∩ Then
         \overline{u}OMod(Istrall):UMOQ(LELLAI);<br>soDatos?;
  IngresoDatos2;
Else
  Begin<br>TituloMod(Letral);
         orioù (Becrari ;<br>nerDatos2;
         HCLDEnd:GotoXY(3,23);
Write (' Presione ENTER para graficar los bits y su modulación
respectiva ');
Continuar;
      nuar;<br>K1 (Letra2);
       E_{\perp}End;
Procedure M4QAM (Letral: Char; var Letral: Char) ,<br>Procedure M4QAM (Letral: Char; var Letra2: Char) ;
\blacktriangle TODOS LOS PROCEDIMIENTOS PARA GRAFICAR LA MODULACION 4-QAM COMPLETA*)
Begin<br>ClrScr;
       If c2 = O Then
         \circ \overline{\mathfrak{m}}\ddot{\cdot}Begin<br>TituloMod(Letral);
         UNUU (UCCIAII)<br>SoDatos?
         \overline{\phantom{a}}Else
```
à,

```
T_{\text{max}} \frac{1}{2} \frac{1}{2} \frac{1}{2} \frac{1}{2} \frac{1}{2} \frac{1}{2} \frac{1}{2} \frac{1}{2} \frac{1}{2} \frac{1}{2} \frac{1}{2} \frac{1}{2} \frac{1}{2} \frac{1}{2} \frac{1}{2} \frac{1}{2} \frac{1}{2} \frac{1}{2} \frac{1}{2} \frac{1}{2} \frac{1}{2} bMod(Letral);
  MantenerDatos2;
   End:GotoXY(3,23) ;
         \mathbf{Y}(3,23) ; para graficar los bits y su modulación entre para graficar los bits y su modulación en el su modulación en el su modulación en el su modulación en el su modulación en el su modulación en el su modulación e
         \begin{matrix} \cdot & \cdot & \cdot & \cdot \\ \cdot & \cdot & \cdot & \cdot \end{matrix} Presion
respectiva ');
Continuar;
M4OAM1 (Letra2);
End:( R "' )
Procedure M16QAM(Letral: Char; var Letra2: Char);
Procedure M16QAM (Letral: Char; var Letra2: Char);
(*LLAMA A TODOS LOS PROCEDIMIENTOS PARA GRAFICAR LA MODULACION 16-OAM
COMPLETA*)
Begin
         \mathbf{r}; \mathbf{r}0 The
            T(t) = T(t) - T(t)bMod(Letral);
   IngresoDatos2;
   End
Else
   Begin
            Titulo \mathcal{L}bMod(Letral);
   MantenerDatos2;
   End:
GotoXY(3,23);
         \frac{y(3,23)}{y(3,23)};
         (' ) Presione
respectiva ');
Continuar;
M160AM1(Letra2);
End:( " ' !
Procedure Diagrama(x,y,r,nú : integer);
Procedure Diagrama (x, y, r, nu : integer) ;
(*DIBUJA EL DIAGRAMA DE CONSTELACION LOS LAS MODULACIONES DE TEORIA,
   COLOCANDO LEYENDA EN LOS EJES*)
var
            i, xl, yl : Integer;
            , yl : Intege:
         G1 :
         S_{\text{S}} , S_{\text{S}} ; S_{\text{S}} ; S_{\text{S}} ; S_{\text{S}} ; S_{\text{S}} ; S_{\text{S}} ; S_{\text{S}} ; S_{\text{S}} ; S_{\text{S}} ; S_{\text{S}} ; S_{\text{S}} ; S_{\text{S}} ; S_{\text{S}} ; S_{\text{S}} ; S_{\text{S}} ; S_{\text{S}} ; S_{\text{S}} ; S_{\textext{style}(2,0,4);G := (2*pi/nu); G1 := (pi/nu);SetColor(11);
For i := 1 to nu Do<br>Begin
            \overline{z}round(r*\cos(\text{GI}));
   v1 := round(r*sin(G1));
   SetTextJustify(1, 1);\texttt{OutTextXY}(x + x1, y - y1, '*) ;
   SetTextJustify(1, 1);OutTextXY(x + x1, y - y1 - 15, TX[i]);G1 := G1 + G;\frac{1}{2}<br>\frac{1}{2}; \frac{1}{2}; \frac{1}{2}; \frac{1}{2}; \frac{1}{2}; \frac{1}{2}; \frac{1}{2}; \frac{1}{2}; \frac{1}{2}; \frac{1}{2}; \frac{1}{2}; \frac{1}{2}; \frac{1}{2}; \frac{1}{2}; \frac{1}{2}; \frac{1}{2}; \frac{1}{2}; \frac{1}{2}; \frac{1}{2}; \\mathrm{O}(x-r-10,y); LineTo(x+r+10,y);OutTextXY(x+r+10,y,'>');
MoveTo(x, y-r-10); LineTo(x, y+r+10); OutTextXY(x, y+r+10, 'v'); SetTextJustify(0,1);
         xtJustify(0,1);xtXY(x+r+20,y,'Cos(W
         \texttt{xtJustify(1,2)}; \hspace{1cm} , \hspace{1cm}xtXY(x,y+r+1
SetColor(9);Circle(x,y,r);SetColor(14);End;
         Procedure Diagramal(x,y,r,nú : integer);
         lure Diagramal(x,y,r,nu : integer);<br>---- -- ---------- -- Governiletov six Goteste i Euevels EN Los EJEst)
         LIZvar
            , y_1 : Intege
```

```
Begin<br>SetTextStyle(2,0,4);
          \text{AGCYIC}(2,0,1);<br>(2*pi/nu); Gl:=(pi/nu);
          \binom{Z^{\kappa} \mu_1 \mu_2 \mu_3 \mu_4}{\ln \frac{Z^{\kappa}}{1 + \frac{Z^{\kappa}}{1 + \frac{Z^{\kappa}}{1SetColor(11);<br>For i:=1 to nu Do
    Begin<br>x1 := round(r*cos(G1));
    y1 := round(r*sin(G1));
    SetTextJustify(1,1);XLUUSLILY(1,1);<br>xtXV(x + x1 ,y - y1 '*');
             \begin{array}{ccc} \text{AT} & \text{AT} & \text{AT} \\ \text{AT} & \text{AT} & \text{AT} \\ \text{AT} & \text{AT} & \text{AT} \end{array}SetTextJustify(1,1);<br>OutTextXY(x + x1 ,y - y1 - 10, TX[i]);
             G1 + G\overline{C}End;<br>MoveTo(x-r-10,y);LineTo(x+r+10,y);
          U(A-1-10,y), DINETO(ATITIO,y);<br>0(x,y-r-10);LineTo(x,y-r+10);
          O(\lambda, \gamma - 1 - 10);<br>lor(9);
SetColor(9);<br>Circle(x,y,r);
          \frac{1}{\alpha}\frac{1}{\alpha}; \frac{1}{\alpha}; \frac{1}{\alpha}E_{\text{UL}}End;
\e EjemploMod(Letral: Char; var Letra2: Char};
Procedure EjemploMod(Letral: Char; var Letra2: Char);<br>(*LLAMA A LOS PROCEDIMIENTOS DE MODULACION PARA CADA UNA DE LAS CLASES CON
    LO QUE SE PUEDE VER EL EJEMPLO DE MODULACION, ES UTILIZADO PARA LA
    APLICACIÓN TEORÍA DE MODULACIONES*)
Var
            nteger:
          Begin
          \mathbf{A} \equiv \mathbf{A} \equiv \mathbf{A} \equiv \mathbf{A}bit[l]:='0' ; bit[2]:= 'O' ; bit [3] : =' 1' ;
          pited to the set of the set of the set of the set of the set of the set of the set of the set of the set of the set of the set of the set of the set of the set of the set of the set of the set of the set of the set of the 
          t=1 To N Do
             \ddot{\phantom{0}}Begin<br>If bit[i] = '1' Then
                   \begin{array}{ccc} 1 & 1 & 1 & 1 \\ 1 & 1 & 1 & 1 \end{array}\mathcal{C}\frac{1}{2}Else
                   il := 0;
              \sim\simEnd;<br>Case Letral Of
                    '' : ASK1(Letral);<br>'' : FSK1(Letral);<br>:' : PSK1(Letral);<br>!' : MAPSK1(Letral);<br>'' : MAPSK1(Letral);
                                     accrai);<br>Letral):
          'C', 'C': PSK1(Letral);
          'D', 'd': M4PSK1(Letral);
                                     r(Boordi),<br>K1(Letral),
                    'G' , 'g' 'H' , 'h'
                                     ni(meeral),<br>1(Letral):
                                     1\mocidi);<br>M1(Letral):
                   End;
         End;
End:Procedure ASKTeoria(Letral: Char; var Letra2: Char);
           STRA EN LA PANTALLA LA TEORÍA, LAS ECUACIONES Y EJEMPLO PARA EL CODIGO
            \frac{1}{2}ASK*)
Var
    h, i, k, XI, Yl, Y2, X2, Y3, Y4 : Integer;
             TextO:Array[1..20] of string;
          \frac{1}{2}Begin<br>ControlGr := Detect;
InitGraph(ControlGr, ModoGr, 'c:\tp\bgi ');
SetColor(14);SetBkColor(1);
Xl:=GetMaxX; Yl:=GetMaxY; Y3:=Y1 Div 22;Y4:=Y1 Div 12;
rectangle(0,0,X1,Y1);<br>SetTextStyle(2,0,6); SetTextJustify(1,2);
OutTextXY(Xl Div 2,10,'MODULACIÓN DIGITAL ASK');
SetTextStyle(2,0,5); SetTextJustify(O,2);
Texto[1]:='La modulación ASK (Manipulación por desplazamiento de amplitud)
```

```
T_{1} := \frac{1}{2} := \frac{1}{2} := \frac{1}{2} := \frac{1}{2} := \frac{1}{2} := \frac{1}{2} := \frac{1}{2} := \frac{1}{2} := \frac{1}{2} := \frac{1}{2} := \frac{1}{2} := \frac{1}{2} := \frac{1}{2} := \frac{1}{2} := \frac{1}{2} := \frac{1}{2} := \frac\mathbf{C} = \begin{pmatrix} 0 & 0 \\ 0 & 0 \end{pmatrix}; TX[2] := \begin{pmatrix} 1 \\ 3 \end{pmatrix};
Diagrama (X1 Div 2, Y1 - (8*Y3), 4*Y3, 2);
   Opciones (X1, Y1, Letra2);
   Closegraph;<br>Case Letra2 Of
            Char(13) : EjemploMod(Letral, Le£ra2);
            L3)
         \mathcal{F}End;
         ' ' ••« • - "• A X • - - '« J
Procedure M4PSKTeoria(Letral: Char; var Letra2: Char);
          ure M4PSKTeoria(Letral: Char; var Letra2: Char);<br>UPBLON LA SANTALLA LA TEORÍA, LAS ESUACIONES Y EJEMPLO PARA EL COLLEGO
            RA EN LA<br>..
Var
            h, \frac{1}{2}, \frac{1}{2}, \frac{1}{2}, \frac{1}{2}, \frac{1}{2}, \frac{1}{2}, \frac{1}{2}, \frac{1}{2}, \frac{1}{2}, \frac{1}{2}, \frac{1}{2}, \frac{1}{2}, \frac{1}{2}, \frac{1}{2}, \frac{1}{2}, \frac{1}{2}, \frac{1}{2}, \frac{1}{2}, \frac{1}{2}, \frac{1}{2K, X1, Y1, Y2, X2, Y3: Intege
   Texto: Array [1..23] of string;
 Begin
 ControlGr : =Detect;
           )IGr:=Detect;<br>\{Gr; \}Gr, \}Gr, Modo
           raph(ControlGr, ModoGr,'c:\tp
           Xl:=GetMaxX; Yl:=GetMaxY; Y3 : = yl div 28;
           etMaxX; Yl:=GetMaxY;
           S = \frac{S}{S} ; S = \frac{S}{S} , S = \frac{S}{S} , S = \frac{S}{S} , S = \frac{S}{S} , S = \frac{S}{S} , S = \frac{S}{S}OutTextXY(Xl Div 2,10,'MODULACIÓN DIGITAL 4-PSK');
           SEXY(X1 Div 2,10,'MODULACION DIGITAL 4-1
         extStyle(2,0,5);SetTextJustily(0,2);<br>[1] {Qorresponde al tipo de modulación PSK (Manipulación por
Texto[1]:='Corresponde a1desplazamiento de';
                         -'fase) es utilizada a efectos de reducir el ancho de banda
         [2]:='fase) es<br>'
para lo cual';
                         ='cual se utilizan estos esquemas de señalización de más de 2
         [3]: = ' cua
                         l se
niveles, esta';<br>Texto [4] :='modulación consiste en
                                                             la combinación de pulsos binarios
sucesivos para';
         ivos para';<br>[5]:='formar un pulso de mayor amplitud.';<br>[5]:='formar un pulso de mayor amplitud.'; tipo de modulación es la
Texto [6] := 'La expresión matemática para este tipo de modulación es la
siquiente:';
                                                                                     bn(t) . \delta \Phi';
Texto[7]:='\text{on}(\text{c})Texto [8] := '<br>Texto [9] := '- )
         T_{\text{ref}}^{[9]:=}' 2';<br>Liel ideale 6* = 2 = 2 conde separación entre fases de señales
         l10]:=' donde δΦ = 2 π/M es la separación entre fases de señales<br>entes,' ;<br>fall : ' /' (A conse 4-PSK) , bn es una señal simétrica NPZ con valores +1,
Texto[11]:=' (M=4 para 4-PSK), bn es una señal simétrica NRZ con valores +1,
+3, -1, -3.';<br>Texto [12] :=''
 TextO[13] := 'DIAGRAMA DE CONSTELACION';
 Texto[14] := 'MODULARION 4-PSK:';X2 := (X1 - 580) Div 2;
  MoveTo(X2, 40); X2: =GetX; Y2: =GetY;For i := 1 to 14 do<br>Begin
             \overline{Y}X L A I (A Z , I Z<br>2. Y 2.
    YZ: = Y2 + Y3;TX[1]:=' O l';TX[2]:=' O 0';TX[3]:=' 1 0';TX[4]:=' 1 1';
          \mathbf{C} = \begin{pmatrix} 0 & 1 \\ 2 & 1 \end{pmatrix}; \mathbf{I} = \begin{pmatrix} 0 & 0 \\ 0 & 0 \end{pmatrix}; \mathbf{I} = \begin{pmatrix} 0 & 0 \\ 0 & 1 \end{pmatrix}; \mathbf{I} = \begin{pmatrix} 0 & 0 \\ 0 & 1 \end{pmatrix}; \mathbf{I} = \begin{pmatrix} 0 & 0 \\ 0 & 1 \end{pmatrix}; \mathbf{I} = \begin{pmatrix} 0 & 0 \\ 0 & 1 \end{pmatrix}; \mathbf{I} = \begin{pmatrix} 0 &Diagrama (X1 Div 2, Y1- (8*Y3), 4*Y3, 4);
    Opciones (X1, Y1, Letra2);<br>Closegraph;
    Case Letra2 Of
             Letraz OI<br>13) : EjemploMod(Letral, Letra2) ;
             \begin{array}{cc} 13 \end{array};
          E_{\rm{eff}}End:
          ( H " *X- A -" • -J L fl' « K •- - KJ
          Procedure M8PSKTeoria(Letral: Char; var Letra2: Char);
          (UTE MBPSKTeoria(Letral; Char; var Letraz; Char);<br>1983, BN LA PANTALLA LA TEORIA, LAS ECUACIONES Y EJEMPLO PARA EL CODIGO
             RA EN LI<br>*<sup>)</sup>
    8 - PSK*)
 Var
             h, i, k, XI, Yl, Y2, X2, Y3: Integer;
             K, X1, Y1, Y2, X2, Y3: Intege
 Texto: Array [1..23] of string;<br>Begin
 ControlGr :=Detect;
```

```
\mathsf{graph}(ControlGr, ModOf: \{c\}^{\mathsf{in}}) ;
       raph(ControlGr, ModoGr,′c:\tp<br>lor(14) ;SetBkColor(1) ;
       101 (14) ;SEEBKCOIOI (1) ;<br>otMaxX; X1;=CotMaxX; Y3;= y1 div 28;
       ctriana; II:=Gctriani;<br>nale/Q Q Y1 V1).
rectangle (0, 0, X1, Y1);<br>SetTextStyle(2,0,6);SetTextJustify(1,2);
       XLSLYIE(Z,V,0);SELIEXLJUSEIIY(I,Z);<br>vtVV/V1 Div 2-10 /MODULACIÓN - DIGITAL 8-PSK/).
       SEAI(AI DIV 2,10, MODULACION - DIGITAL 8-)<br>Stettle (2,0,5) ;SetText Justify (0,2) ;
SetTextStyle(2, 0, 5); SetTextJustify(0, 2);, 0, 3, ; seliextuustily (0, 2) ;<br>responde al tipo de modulación PSK (Mar
                                                                         (Manipulación por
       desponde<br>desplazamiento de' ;
desplazamiento de';
                    ue ;<br>a) es utilizada a efectos de reducir el ancho de banda para
       lo cual'
       ali;<br>[3]._/este esquema de señalización utiliza 8 niveles (M=8).';
       Texto [4]
La expresión matemática para este tipo de modulación es la
siguiente:';<br>Texto [5] :='
Texto[6]:='bn(t).\delta\Phi';
                                                         \frac{100}{100} = \frac{100}{100}Texto [7] :='
Texto[8]:='2^{\prime};
Texto [9] := ' ';′ =∶.[5]<br>د⊺≀ــי∩1.
                        Las ocho fases diferentes estarán separadas un ángulo Ó3> = Tr/4,
       101 := \text{nd}UHdi;<br>[11]._/señal simétrica de 8 niveles NRZ, con valores; +1, +3, +5, +7,
-1, -3, -5, '<br>Texto[12]:='
Texto [13] := ' ':
       [13]:='';<br>[14]:='DIAGRAMA DE CONSTELACIÓN';<br>[15]:-'MODULACIÓN 8-PSK:';
Texto [15] := 'MODULACION 8-PSK:';
X2:=(X1-580) Div 2;
       AI-300/ DIV 2;<br>a (X2 40) ;X2:=CatX:Y2:=CatX;
       U(XZ, TU), AZ := UCLXFor i := 1 to 15 do<br>Begin
  OutTextXY(X2,Y2,Texto[i]);
          X(X, Y, Y)2 + 1End;
          T_{\rm t} = 0.011' ; TY [2] \cdot =' 010' ; TY [3] \cdot =' 000' ; TY [4] \cdot =' 001' ;
  TX[5]: ='101';TX[6]: ='100';TX[7]: ='110';TX[8]: ='111';
          oma(X1 Div 2, X1-{8*X3), 4*X3 , 8} ;<br>2, Y1-{2*X3}, 4*A3 , 8} ;
          dMd(Al DIV 2, II-(8°I3),<br>nes(X1 - V1 - Letra2);
  Opciones(X1, Y1, Letra2);<br>Closegraph;
   Case Letra2 Of
          LELIAZ OI<br>13) : FiemploMod(Letral, Letra2) ;
          \overline{z}.
   End:End;
f*********************1
Procedure M16PSKTeoria{Letral: Char; var Letra2: Char);
        (*MUESTRA EN LA PANTALLA LA TEORÍA, LAS ECUACIONES Y EJEMPLO PARA EL CÓDIGO
          \frac{1}{4}16 - PSK<sup>*</sup>)
Var
   h, i, k, XI, Yl, Y2, X2, Y3: Integer;
          \Lambda, \Lambda\mu, 1, 1, 1\mu, \Lambda\mu, 1\sigma; \Lambda\tau\ddot{\mathbf{e}}Begin<br>ControlGr :=Detect;
InitGraph(ControlGr, ModoGr,'c:\tp\bgi' ) ;
SetColor(14);SetBkColor(1);
       IUI(Ii); SELDACUIUI(I);<br>GeMavY: V1.-CaeMavY: Y3:= v1 div 28;
       etmaxa; il:=Getmaxi;<br>nale(0,0,X1,Yl);
rectangle(0,0,X1,Y1);<br>SetTextStyle(2,0,6);SetTextJustify(1,2);
OutTextXY(X1 Div 2,10, 'MODULACION DIGITAL 16-PSK');
SetTextStyle (2,0,5); SetTextJustify (0,2);<br>Texto[1]: = 'Corresponde al tipo de mo
                                      tipo de modulación PSK (Manipulación por
desplazamiento';
       Texto [2]
= 'de fase) es utilizada a efectos de reducir el ancho de banda
       12) :- ac rase, es acriticada a crecesi ac readeri er aneno ac isanza<br>10' ;-<br>(3) :- cual se utiliza esquemas de señalización de 16 niveles ' ;
       Texto[4]
'La expresión matemática para este tipo de modulación es la
siquiente:';
Texto[5]: ='
                                                                     bn(t).\delta \Phi';
Texto[6]:='
                                                  g(t) = Cos (Wc + ----------) .t';
Texto[7]:='της...<br>Γελι≈'donde δΦ = 2 π/M es la separación entre fases de señales
```

```
adyacentes,';
Texto[9] := ' (M=16 para 16-PSK), bn es una señal simétrica NRZ con (niveles)
valores :';
Texto[10]:='+1, +3, +5, +7, +9, +11, +13, +15, -1, -3, -5, -7, -9, -11, -13,
-15.4:Texto [11] :=' ';
Texto [12] := 'DIAGRAMA DE CONSTELACION' ;
Texto[13]:='MODULATION 16-PSK:';X2 := (X1 - 580) Div 2;
MoveTo(X2, 40); X2: = GetX; Y2: = GetY;For i := 1 to 13 do
  Begin
  OutTextXY(X2, Y2, Texto[i]);
  Y2 := Y2 + Y3;End;
 Diagrama (X1 Div 2, Y1-9*Y3, 5*Y3, 16);
  Opciones (X1, Y1, Letra2);
  Closegraph;
  Case Letra2 Of
  Char(13) : EjemploMod(Letra1, Letra2);
  End;
  End;
Procedure M4QAMTeoria (Letra1: Char; var Letra2: Char);
(*MUESTRA EN LA PANTALLA LA TEORIA, LAS ECUACIONES Y EJEMPLO PARA EL CODIGO
  4 - OAM*)
Var
  h, i, k, X1, Y1, Y2, X2, Y3: Integer;
  Texto: Array [1..23] of string;
Begin
ControlGr :=Detect;
InitGraph(ControlGr, ModoGr,'c:\tp\bgi');
SetColor(14); SetBkColor(1);
X1:=GetMaxX; Y1:=GetMaxY; Y3:= y1 div 28;
rectangle(0, 0, X1, Y1);SetTextStyle(2,0,6); SetTextJustify(1,2);
OutTextXY(X1 Div 2,10,'MODULACION DIGITAL QAM');
SetTextStyle(2,0,5); SetTextJustify(0,2);
Texto[1]:='Corresponde al tipo de modulación QAM (Quadrature Amplitude
Modulation),';
Texto[2] :='a diferencia de PSK la amplitud de la onda
                                                       senoidal va
                                                                      no
permanece';
Texto [3] := 'constante variando al igual que la fase, este esquema consiste
en la '
Texto[4]:='modulaci6n multinivelde
                                         amplitud de
                                                         dos
                                                               portadoras
independientes';
Texto[5]:='en cuadratura.';
Texto[6] := 'La expresión matemática para este tipo de modulación es la
siguiente:';<br>Texto[7]:='';
TextO[8]:='g(t) = ai.Cos(Wc.t) + bi.Sen(Wc.t)TextO[9]:=Texto[10] := 'donde ai y bi toman en forma independiente los valores discretos
previstos';
Texto[11] := 'según el número de niveles establecidos siendo M=L2. Para QAM
n=4 , \, L=2 . ^{\prime} ;
Texto [12] :=' ';
Texto[13]: = 'DIAGRAMA DE CONSTELACION' :
Texto[14]:='MODULATION 4-QAM.';
X2 := (X1-580) Div 2;
MoveTo(X2, 40); X2 := GetX; Y2 := GetY;For i := 1 to 13 do
  Begin
  OutTextXY(X2, Y2, Texto[i]);
  YZ: = Y2 + Y3;
```

```
End;
TX [1] := '0 1'; TX [2] := '0 0'; TX [3] := '1 0'; TX [4] := '1 1';Diagrama (X1 Div 2, Y1-9*Y3, 4*Y3, 4);
  Opciones (X1, Y1, Letra2);
  Closegraph;
 Case Letra2 Of
 Char(13) : EjemploMod(Letra1, Letra2);
  End:
End:Procedure M16QAMTeoria(Letral: Char; var Letra2: Char);
(*MUESTRA EN LA PANTALLA LA TEORIA, LAS ECUACIONES Y EJEMPLO PARA EL CODIGO
 16 - QAM*)
Var
  h, i, k, X1, Y1, Y2, X2, Y3: Integer;
 Texto: Array[1..23] of string;
Begin
ControlGr := Detect;
InitGraph(ControlGr, ModoGr,'c:\tp\bqi');
SetColor(14); SetBkColor(1);X1:=GetMaxX; Y1:=GetMaxY; Y3:= y1 div 30;
rectangle(0, 0, X1, Y1);SetTextStyle(2, 0, 6); SetTextJustify(1, 2);
OutTextXY(X1 Div 2,10, 'MODULACION DIGITAL 16-QAM');
SetTextStyle(2, 0, 5); SetTextJustify(0, 2);
Texto[1] := 'En este tipo de modulación la amplitud de la señal no permanece
constante,';
Texto[2] := 'variando al igual que la fase, este esquema consiste en la
modulación';
Texto[3]:='multinivel de amplitud de dos portadoras independientes, la
ecuación para';
Texto[4] := 'este tipo de modulación es la siguiente: ';
Texto [5] := ' ' ;
Texto[6]:='g(t) = ai*Cos(Wc.t) + bi*Sen(Wc.t);
Texto[7]:='Texto[8]:='donde ai y bi toman en forma independente los valores discretosprevistos';
Texto[9]:='seqún el número de niveles establecidos siendo M=L<sup>2</sup>.';
Texto[10] :='En el caso de 16-QAM, M=16 y L=4, las variables ai y bi pueden
tener los';
Texto[11]:='valores (-3, -1, +3, +1). Cada valor de ai o bi son asociados
con un dibit.';
Texto [12] :=' '
Texto[13]:='DIAGRAMA DE CONSTELACION';Texto[14]:='MODULACION 16-QAM:';X2 := (X1 - 580) Div 2;
MoveTo(X2, 40); X2: = GetX; Y2: = GetY;For i := 1 to 14 do
  Begin
  OutTextXY(X2, Y2, Texto[i]);
  YZ: = Y2 + Y3;End:
  TX[1]: ='1111'; TX[2]: ='0111'; TX[3]: ='0101'; TX[4]: ='1101';
  Diagrama1(X1 Div 2, Y1-10*Y3-10, 2*Y3, 4) :
  TX[1]:='1011';TX[2]:='1110';TX[3]:='0110';TX[4]:='0011';
  TX [5] :='0001'; TX [6] :='0100'; TX [7] :='1100'; TX [8] :='1001';
  Diagramal (X1 Div 2, Y1-10*Y3-10, 4*Y3, 8);<br>TX[1]:='1010';TX[2]:='0010';TX[3]:='0000';TX[4]:='1000';
  Diagrama (X1 Div 2, Y1-10*Y3-10, 6*Y3, 4);
  Opciones (X1, Y1, Letra2);
  Closegraph;
  Case Letra2 Of
  Char(13) : EjemploMod(Letra1, Letra2);
  End;
End; End.
FIN DE LA UNIDAD MODULAC1
```
## LISTADO DEL PROGRAMA

```
(*UNIDAD MODULAC2 CONTIENE LOS PROCEDIMIENTOS O SUBRUTINAS
  PARA LA OPCION ESPECTROS DE POTENCIA DE LAS MODULACIONES*)
Unit Modulac2;
INTERFACE
Uses CRT, GRAPH;
(*VARIABLES GLOBALES QUE UTILIZA LA UNIDAD*)
Var
 ControlGr, ModoGr : Integer;
 es : Char:
(*LISTA DE PROCEDIMIENTOS QUE UTILIZA LA UNIDAD*)
Procedure Opcion1(X1, Y1 : Integer);
Procedure P2PSK;
Procedure P4PSK;
Procedure P8PSK;
Procedure P16PSK;
Procedure CuadroEspectrosmod;
Procedure CompararEspectrosmod;
Procedure ASKPotencia;
Procedure FSKPotencia;
Procedure M2pSKPotencia;
Procedure M4PSKPotencia;
                                                \sim 10^{-1}Procedure M8PSKPotencia;
Procedure M16PSKPotencia;
Procedure M4QAMPotencia;
IMPLEMENTATION
Procedure Opcion1(X1, Y1 : Integer);
(*PERMITE ELEGIR, SI SE CONTINUA EN EL PROGRAMA O SE FINALIZA*)
Begin
SetColor(14);MoveTo(0, y1-30); LineTo(x1, y1-30);
SetTextStyle(2,0,5); SetTextJustify(1,2);
SetColor(15);
OutTextXY(X1 Div 2, Y1-20,' ESC : Menú Anterior F1 : Menú Modulaciones END
: Salir al DOS ');
\text{es} : = ' ' 'Repeat
  If KevPressed Then
    es := ReadKey;
Until es in [Char(27), Char(59), Char(79)];
End :
Procedure P2PSK;
(*EVALUA, Y REALIZA EL GRAFICO LA ECUACION DEL LA DEP DE LA MODULACION
  2 - PSKVar
 i, X, Y, X1, Y1, X2, Y2 : Integer;
 G : Real:Begin
  X1: = GetMaxX; Y1: = GetMaxY;
  X2 := X1 Div 8; Y2:=Y1 Div 4;
  i := 0; G := 0.00001:
  While i < 6*x2 Do
    Begin
      X := i + x2;Y := (3*y2) - ROUND((1.5*y2-3)*(sin(G)/G)*(sin(G)/G));
      Put Pixel(X, Y, 7); G := G + (pi/(4*x2));
      inc(i,1);End:SetColor(7); SetTextjustify(1,2);
```

```
\mathbb{C}^{1} \mathbb{C}^{1} ( \mathbb{C}^{1} , \mathbb{C}^{2} , \mathbb{C}^{2} , \mathbb{C}^{2} , \mathbb{C}^{2} , \mathbb{C}^{2} , \mathbb{C}^{2} , \mathbb{C}^{2} , \mathbb{C}^{2} , \mathbb{C}^{2} , \mathbb{C}^{2} , \mathbb{C}^{2} , \mathbb{C}^{2} , \mathbb{C}^{2} ,
          xtXY<br>.
End;
Procedure P4PSK;
           UTC P4PSK;<br>JIA - V REALIZA EL GRAPICO LA EGUACIÓN DEL LA DEP DE LA MODULACIÓN
              A, YR.<br>'
  4 - PSKVar
            \overline{X} \overline{Y} \overline{Y, X1, Y.
G : Real;<br>Begin
              X: Y \to Y : G \to G : G \to G : G \to GetMaxX; Y1:=GetMaxY;<br>1. Bin 8; Y2 : Y1 Bin
              \circ \circ 0,00001
             0; G := 0.00001;While i < 6 \times x2 Do<br>Begin
           X := i + x2;1 + X2;<br>(3*y2) -ROUNDÍ (1.5*y2+3)*((sin(d)/G)+(sin(G)/G))
                     (3*y2) - ROUND((1.5*y2+3)*((sin(3)/G)*(s);<br>...}(Y, Y, 14) ;G := (pi/(2t:2));
           PutFirst(X, Y, 14); G := G + (pi/(2*x2));inc(i,1);End;<br>SetColor(14); SetText justify (1, 2);
          LOT(14);SetTextJust1fy(1,2);<br>---WK(-2,82,3*-2,45, '4-PSK') ; SetColor('E)
          End;
End:Procedure P8PSK;
           (* EVALÚA, Y REALIZA EL GRÁFICO LA ECUACIÓN DEL LA DEP DE LA MODULACIÓN
              A, IK<br>'
    8 - PSKVar
            \overline{X} \overline{Y} \overline{Y} \overline{Y} \overline{Y} \overline{Y} \overline{Y} \overline{Y} \overline{Y} \overline{Y} \overline{Y} \overline{Y} \overline{Y} \overline{Y} \overline{Y} \overline{Y} \overline{Y} \overline{Y} \overline{Y} \overline{Y} \overline{Y} \overline{Y} \overline{Y} \overline{Y} \overline{. Y, X⊥, Y.<br>--<sup>--</sup>
          keal;<br>GetMaxX; YA : GetMaxX;
              X2:=X1 Div 8; Y2 : -Yl Div 4;
    i := 0; G := 0.00001;0; G := 0.00001;\leq 6\piX := i + x2;1 + X2;<br>(3*y2) - ROUND ( (1.5*y2+10) * ( (sin (G) /G) * (sin (G) /G) ) ) ;
                      (3*y2) - ROUND ( (1.5*y2+10) * ( (S1N (G) / G) * (S1N (G) / G) )<br>;= d (X, X, 15) ;G := G + (pi//(1, 222) *x2) ) ;
           Put Pixe 1 (X, Y, 15); G := G + (pi / ((1.333) * x2));
           inc(i,1);End;<br>SetColor(15); SetText justify (1, 2);
OutTextXY (x2+2 0,2*72-15, ' 8-PSK' ) ; SetColor ( 15} ;
End:End; f********************************'****************}
Procedure P16PSK;
           (UITE PIGPSK)<br>1110 - V REALIZA EL GRAFICO LA ECUACIÓN DEL LA DER LA MODULACIÓN
              A, IKE.<br>K)
    16 - PSKVar
             \overline{Y}, \overline{Y}, 1, A1, 1.<br>cal:
G : Real;<br>Begin
    Xl:=GetMaxX; Yl:=GetMaxY;
    X2:=X1 Div 8; Y2 : =Y1 Div 4;
    i := 0; G := 0.00001;U;G:=U.UUUUI;<br>i < 6*x2 Do
                  \leq b<sup>n</sup>.
            X := i + x2;1 + X2;<br>(3*y2) -ROUNDÍ (1.5*y2+15) * ( (sin (G) /G) * (sin (G) /G) ) } ;
                      PutPixel (X, Y, 13) ;G := G + (pi/(x2));
            PutPixel(X, Y, 13); G := G + (pi/(x2));
            inc(i,1);End;<br>SetColor(13); SetText justify (1, 2);
              OT(13);SetTextJustify(1,2);<br>****/*2+28,3**2-35, '16.PSK');
           texc
 End;
 Procedure P4QAM;
```

```
).<br>HA UN REALIZA EL GRAFICO LA EGUACIÓN DEL LA DEP PE LA MODULACIÓN
             A, 1 K.<br>`
   4 - OAM)
Var
           \overline{X}, \overline{Y}, \overline{Y}, \overline{Y}, \overline{Y}, \overline{Y}, \overline{Y}, \overline{Y}, \overline{Y}Y, X1, Y.
G : Real;<br>Begin
             \mathcal{L} = \mathcal{L} = \mathcal{L} = \mathcal{L} = \mathcal{L} = \mathcal{L}etMaxX; Y1:=GetMaxY;<br>div 8; Y2 : Y2 : Div 4; Pin 4;
             i : = 0;G:=0.00001;
             U; G := 0.00001;While i < 6*x2 Do<br>Begin
          X := i + x2;(1 + XZ);<br>(3*y2) -ROUND( (2*y2-20)*( (sin(G)/G)* (sin(G)/G) ) ;
                    (3*y2)-ROUND((2*y2-20)*((S1n(G)/G)*(S1)<br>sel (X, Y, 11) ;G := G := (si/(2tre));
          PutPixel(X, Y, 11); G := G + (pi/(2*x2));
          inc(i,1);End;
   SetColor (11) ;
             lor (11) ;<br>ut Justify(1,2) ; SetText Style (2,0,5) ;
             OutTextXY(x2+30,2*y2-15, '4-QAM' ) ;
   OutTextXY (x2+30, 2*y2-15, '4-QAM');
End:Procedure P16QAM;
          (*EVALUA, Y REALIZA EL GRÁFICO LA ECUACIÓN DEL LA DEP DE LA MODULACIÓN
             4, Y REA<br>...
   16 - OAM)
Var
           \overline{X}, \overline{Y}, \overline{Y}, \overline{Y}, \overline{Y}, \overline{Y}, \overline{Y}, \overline{Y}, \overline{Y}, \overline{Y}, \overline{Y}, \overline{Y}, \overline{Y}, \overline{Y}, \overline{Y}, \overline{Y}, \overline{Y}, \overline{Y}, \overline{Y}, \overline{Y}, \overline{Y}, \overline{Y}, Y, X1, Y.<br>col
G : Real;<br>Begin
   Xl:=GetMaxX; Yl:=GetMaxY;
   X2 := X1 Div 8; Y2 := Y1 Div 4; X3 := X2 Div 2;
    i := 0; G := 0.00001;While i < 6*x2 Do
                                                          \mathcal{L}^{\mathcal{I}}\leq 6 \times 2X := i + x2;1 + X2;<br>(3*y2) -ROUND ( (1.5*y2+13) * ( (sin (G) /G) * (sin (G) /G) ) ) ;
                    PutPixel (X,Y, 13) ;G := G + (pi/(x2));
           Put Pixel (X, Y, 13); G := G + (pi/(x2));
           inc(i,1);End;<br>SetColor(13);
             SetTextJustify(l,2) ; SetTextstyle (2,0,5) ;
             xtJustify(1,2);SetTextStyle(2,0,5);<br>*****/**2.**?-?***?-15, '16 -QAM' ) ;
          E(XL[X(X+X3,Z^*YZ-15,Y10-ZAYY])End:Procedure CuadroEspectrosMod;
           (UREALIZA LOS BORDES EN CONDUCT)<br>1982 LOS BORDES Y DIBUJA LOS EJES PARA LA COMPARACIO DE LAS DER DE LAS DEL LAS DEL LAS DEL LAS DEL LAS DEL LAS
             MODULACIONES I DIBUJ<br>MOTONES M-PSK*)
Var
              \overline{y}, \overline{y}, \Delta, 1,
    SetTextStyle(1,0,1);
              XLSLYIC(I,U,I);<br>Color(1) ; SetColor(15) ;
             LOIOI (I);SELLOIOI (ID);<br>ctMaxY; Yl:=CotMaxY;
             etMax∆; ïl:=GetMaxï;<br>rele(0 0 y1 y1) ;Pectangle(2 2 y1 2 y1-2) ;
              ngie(0,0,X1,Y<br>10x(14) ;
             101 (14) ;<br>1. Div 8; X2; -V1 Div 4;X3; -V2 Div 2;V3; -V2 Div 2;
             | DIV 8; 12:=11 DIV 4;A3:=A2 DIV 2;13:=12 DIV 2;<br>a(x2 x2) :LineTo(x2 2*x2) ;lineTo(7*x2 2*x2) ;
             o(x2,y2); lineto(x2,.<br>o(x2,3*y2-3);<br>- To 13 Do
                 I Jo
       Linear(0,4); X := GetX;X := X + x2 Div 2; Y := 3*y2-3;
                 A + XZ DIV Z<br>^ \^ ^ ^ \ `
       MoveTo(X, Y);End;
    MoveTo(x2-2, 3*y2) ;
    For i := 1 To 9 Do
```

```
Begin
    LineRel(4, 0); Y := GetY;
    Y := Y - (y2 Div 4); X := x2-2;MoveTo(X, Y);
    End:SetColor(14):SetTextStyle(2,0,4);OutTextXY(x2-5, 3*y2+10, 'W-WC'); Out Text XY (10*x3, 3*y2+10, '2\pi/TO');
SetTextJustify(0,2);OutTextXY(6*x3, 3*y2+10, 'T/TO');
Outtext{Cyt}(14*X3, 3*Y2+10, '3π/T0');
OutTextXY (15*X3-30, 3*y2-20, 'w');
OutTextXY (X2-14, Y2-20, 'Sy(w) /To');
SetTextJustify(2,2);OutTextXY (X2-5, 3*Y2-10, '-30 dB');
OutTextXY(X2-5,5*Y3-10,'-20 dB');
OutTextXY(X2-5,4*Y3-10,'-10 dB');<br>OutTextXY(X2-5,3*y3,'0 dB');
OutTextXY(X2-5, 2*Y3, '10 dB'); Delay(1000);
End.Procedure CompararEspectrosMod;
(*LLAMA A LOS PROCEDIMIENTOS RELACIONADOS CON LA COMPARACION DE LOS
  ESPECTROS DE LAS MODULACIONES M-PSK*)
Var
 X1, Y1, X2, Y2 : Integer;
Begin
  X1:=GetMaxX; Y1:=GetMaxY;
  X2 := X1 Div 6; Y2 := Y1 Div 16;
  Delay (1000);
  SetTextJustify(0,2); SetColor(14);
  OutTextXY(x2 Div 2,13*y2+10,'- DESEA COMPARAR CON EL ESPECTRO DE OTRA
M-PSK ?');
  OutTextXY(x2 Div 2, 14*y2, '1. PSK
                                     2. 4-PSK
                                                  3.8-PSK4. 16 - PSK;
  SetColor(15);MoveTo(0, y1 - 30); LineTo(x1, y1 - 30);
  SetTextStyle(2,0,5); SetTextJustify(1,2);
  OutTextXY(X1 Div 2, Y1-20,' ESC : Menú Anterior F1 : Menú Modulaciones
END : Salir al DOS ');
          \cdot ;
  es := 'Repeat
   If KeyPressed Then
     Begin
       \text{es} := \text{ReadKey};Case es Of
        '1' : P2PSK;
        '2' : P4PSK;
            P8PSK;'3'^\prime 4 ^\prime: P16PSK;
       End:End
  Until es in [Char(27), Char(59), Char(79)];
End:Procedure ASKPotencia;
(*REALIZA LA EVALUACION Y EL GRAFICO DE LA DEP DE LA MODULACION ASK*)
Var
  i, X, Y, X1, Y1, X2, Y2, X3, Y3 : Integer;
  G: Real:Begin
  ControlGr := Detect;
  InitGraph(ControlGr, ModoGr, 'c:\tp\bgi');
  X1:=GetMaxX; Y1:=GetMaxY;
  SetColor(14); SetBkColor(1);
  Rectangle(0,0,X1,Y1); Rectangle(1,1,X1-2,Y1-2);
  X2 := X1 Div 6; Y2:=Y1 Div 4;
  X3 := X2 Div 2; Y3 := Y2 Div 2;
  SetTextStyle(1,0,2);SetTextJustify(1,2);
  SetColor(13);
```
V,

÷,

```
\mathbf{U} \mathbf{V} \mathbf{V} \mathbf{V} \mathbf{V} \mathbf{V} \mathbf{V} \mathbf{V} \mathbf{V} \mathbf{V} \mathbf{V} \mathbf{V} \mathbf{V} \mathbf{V} \mathbf{V} \mathbf{V} \mathbf{V} \mathbf{V} \mathbf{V} \mathbf{V} \mathbf{V} \mathbf{V} \mathbf{V} \mathbf{V} \mathbf{XTXY(X1 Div 2
            10f(/);<br>c(x2,x2);LineTo(x2,3*x2);LineTo(5*x2);
            O(XZ, YZ); LineTo(x2)
  MoveTo(x2, 3*y2-3);For i := 1 To 8 Do
      Begin
                   \mathbb{R}^{16} and \mathbb{R}^{16} := GetX; \mathbb{R}^{16}\mathsf{GL}(0,4); X := GetX; \mathsf{SL}(2,3)X := X + X3; Y := 3*y2-3;MoveTo(X, Y);\frac{1}{2}D(XZ-Z,3^*YZ);For i := 1 To 9 Do
      Begin
                   \overline{C}U(4,0); Y := UCLY;MoveTo(X,Y);
         Movero(X,Y);End;<br>SetColor(14);
   SetTextStyle(2,0,4);SetTextJustify(1,2);
            XtStyle(2,0,4);SetTextJustify(1,2);<br>---<sup>XV</sup>(--?,?*-?,10,/0/),OutTextXY(?*--?,?*--?-10 ('Ve');
            xtxY(x2,3*y2+10,'0');OutTextXY(3*x2,3*y2
   OutTextXY(5*x3,3*y2+10,'Wc-(2\pi/TO)');<br>OutTextXY(7*x3,3*y2+10,'Wc+(2\pi/TO)');
   OutTextXY(X2, y2 - 15, 'Sy(w)/A<sup>2</sup>To');OutTextXY(5*x2+10,3*y2,'w');<br>SetTextJustify(2,2);
            \texttt{xtJustity}(2,2);<br>...vy (vol.5,2%);
            OutTextXY(X2-5,2*y2-80,'0.14')•
   Out Text XY (X2-5, 2*y2-80, '0.14');<br>i := 0;G:=(-3*PI);
            0; G: = (-3*P1);<br>Downl120*ri) Do
               \leq RO
          X := i +3*x3;Y := (3*y2)-ROUND(((2*y2)-Y3)*((sin(G)/G)*(sin(G)/G)));
                   (3*y2) - ROUND (((2*y2) - Y3) * ((sin(G) /
          PutPixel(X,Y,11);G := G + (pi/53);inc(i,1);\int<br>\left( \frac{1}{2} \right)\texttt{nil}(X1, Y1);Closegraph;
End;
Procedure FSKPotencia;
(*REALI2A LA EVALUACIÓN Y EL GRÁFICO DE LA DEP DE LA MODULACIÓN FSK*;
Var
            \overline{X} \overline{Y} \overline{Y} \overline{Y} \overline{Y} \overline{Y} \overline{Y} \overline{Y} \overline{Y} \overline{Y} \overline{Y} \overline{Y} \overline{Y} \overline{Y} \overline{Y} \overline{Y} \overline{Y} \overline{Y} \overline{Y} \overline{Y} \overline{Y} \overline{Y} \overline{Y} \overline{Y} \overline{1, A1, 1.<br>...
G : Real;<br>Begin
   ControlGr := Detect;
             \texttt{diff} := \texttt{Detect};raph(ControlGr, ModoGr, Y
   X1:=GetMaxX; Y1:=GetMaxY;<br>SetColor(14);SetBkColor(1);
            LOT(14);SetBKCOLOT(1);<br>Records(2, XL-3); Rectangle(1, 1, X1, 2, Yl-2);
            ngle(0,0,X1,Y1);Rectangle(1)
   X2:=X1 Div 6; Y2:=Y1 Div 4;<br>X3:=x2 Div 2; Y3:=Y2 Div 2;
             S Div S; Y3:=Y2 Div Z;<br>SetCheral (1,0,2); SetText Justify(1,2);
             xtStyle(1,0,2<br>;
            \texttt{LOT}(13) ;<br>; ; ; ; (x, , D) = 2,20, . ; ; ; c, entro de Potencia = FSK');
             XTXY(X1 D1V 2<br>1. (7)
            \text{Tor}(7) ;<br>\frac{1}{2} , \frac{1}{2} , \frac{1}{2} , \frac{1}{2} , \frac{1}{2} , \frac{1}{2} , \frac{1}{2} , \frac{1}{2} , \frac{1}{2} , \frac{1}{2} , \frac{1}{2} , \frac{1}{2} , \frac{1}{2} , \frac{1}{2} , \frac{1}{2} , \frac{1}{2} , \frac{1}{2} , \frac{1\circ(x2,y2);LineTo(x2)
   MoveTo(x2-2, 3*y2);For i := 1 To 9 Do<br>Begin
                   L_1, L_2, L_3 is L_4\texttt{ell}(4,0); Y := Gety;<br>with \texttt{R}MoveTo(X,Y);
          MoveTo(X, Y);
    End;<br>i := 0;G:= (-3*PI);
            While i < Round(lOO^pi) Do
                Begin
          X := i + x2;\frac{1}{2} + x2;<br>(3*y2)-ROUND((g)*((sin(G)/G)*(sin(G)/G));
                    (3*y2) - ROUND ((y2) * ((sin(G)/G) * (sin
```

```
i,j,k \in \{1,1,2,3\}(i, 1)is \mathcal{I} = \{ \mathcal{I} \mid \mathcal{I} \in \mathcal{I} \}0; G: = (-3*PI) ;
  While i < Round (50*pi) Do<br>Begin
      X := i + 4*x2;Y := (3*y2)-ROUND((y2)*((sin(G)/G)*(sin(G)/G)));
             (3*y2) -ROUND((y2)*((sin(G)/G)*(sin
       PutPixel(X, Y, 11); G := G + (pi/30);
       inc(i,1):
  End;<br>SetColor(14);
        S(\text{or } (14);\texttt{xtStyle}(2,0,4);SetTextJustify(1,2);
  OutTextXY(x2, y2-15, 'Sy(w)/A<sup>2</sup>To');OutTextXY(11*X3+10, 3*y2-5,'w');
  OutTextXY(x2,3*y2+10,'0'); OutTextXY(5*X3, 3*y2+10, 'Wc1');
  OutTextXY (10*X3, 3*y2+10, 'Wc2');
  OutTextXY(11*x3, 3*y2+10, 'Wc2+(2\pi/To)');
  OutTextXY (9*X3, 3*y^2+10, 'Wc2 - (2\pi/T_0)');
  OutTextXY (3*x2, 3*y2+10, 'Wcl+ (2\pi/To)' );
  OutTextXY(2*x2,3*y2+10,'Wc1-(2\pi/TO)');SetTextJustify(2,2);
  OutTextXY(x2-5, 2*y2, '0.10');SetColor(14);MoveTo(x2-2, 3*y2);For i := 1 To 9 Do
    Begin
      Linear(4,0); Y := GetY;Y := Y - (y2 Div 4); X := x2-2;MoveTo(X, Y);\mathcal{V} is the set of \mathcal{V}n1(X1, Y1);
  Closegraph;
End:Procedure M2PSKPotencia;
       (*REALIZA LA PANTACIÓN EN MODO GRÁFICO DE PRESENTACIÓN EN MODO GRÁFICO DEL ESPECTRO DEL ESPECTRO DEL ESPECTRO DEL ESPECTRO DE PRESENTACIÓN EN MODO GRÁFICO DE PRESENTACIÓN EN MODO GRÁFICO DE PRESENTACIÓN EN MODO GRÁFICO DE 
        ZA LA PANTALLA DE PRESENTA
Var
        x_il: Intege
      \text{Char} :
Begin
  Controller := Detection;InitGraph(ControlGr, ModoGr, 'c:\tp\bgi');<br>x1:=GetmaxX; y1:=GetmaxY;
  SetTextStyle(1, 0, 2); SetTextJustify(1, 2);<br>SetColor(13);
         \text{Tor}(13) ; \text{Per}(23)\texttt{xtxY}(\texttt{X1} \;\; \texttt{Div} \;\; \texttt{2,30,'E};CuadroEspectrosMod;<br>P2PSK;
         \mathbf{S} = \mathbf{S}\sim\text{Cor}(14);
  CompararEspectrosMod;
  Closegraph;
End:
      v " /
Procedure M4PSKPotencia;
       dure M4PSKPotencia;
         ZA LA PANTALLA DE PRESENTA
Var
         x_il: Intege
      \frac{1}{2}Begin
  \bar{C}ontrolGr := Detect;
  InitGraph(ControlGr, ModoGr, 'c:\tp\bqi');
  x1: = \text{Getmax}X; y1: = \text{Getmax}Y;SetTextStyle(1,0,2);SetTextjustify(1,2);<br>SetColor(13);
         \texttt{Tor(13)} ;
         ktXY(X1 Div 2,30,'Es
  CuadroEspectrosMod;<br>P4PSK;
```
 $\overline{\phantom{a}}$ 

```
SetColor(14);
         \text{Cor}(14);CompararEspectrosMod;
  Closegraph;
End<sub>i</sub>Procedure MSPSKPotencia;
       (*REALIZA EN PARTACIÓN EN MODO GRÁFICO DE PRESENTACIÓN EN MODO GRÁFICO DEL ESPECTRO DEL ESPECTRO DEL ESPECTRO DEL ESPECTRO DE PRESENTACIÓN EN MODO GRÁFICO DE LA PARTACIÓN EN MODO GRÁFICO DE LA PARTACIÓN EN EL ESPECTRO DE L
         ZA LA PANTALLA DE PRESENTA
Var
         xl, yl: Integer;
         l: Intege
s: Char;<br>Begin
  ControlGr := Detect;
         \texttt{QIGr} := \texttt{Detect};raph(ControlGr, ModoGr, 'c:\tp\bgi');<br>etmaxX;y1:=GetmaxY;
  SetTextStyle(1, 0, 2); SetTextjustify(1, 2);<br>SetColor(13);
         \text{Tor}(13) ;<br>\text{Per}(23)xtXY(X1 Div 2,30,'E
  CuadroEspectrosMod;<br>P8PSK;
         SetColor(14);
  SetColor(14);CompararEspectrosMod;
  Closegraph;
End;
Procedure Ml6PSKPotencia;
Procedure M16PSKPotencia;
(*REALIZA LA PANTALLA DE PRESENTACION EN MODO GRAFICO DEL ESPECTRO DE
  POTENCIA CORRESPONDIENTE*)
Var
  x1, y1: Integer;
  s: Char;
Begin
         ControlGr := Detect,-
  ControlGr := Detect;InitGraph(ControlGr, ModoGr, 'c:\tp\bgi');
  x1: =GetmaxX; y1: =GetmaxY;
  SetTextStyle(1,0,2); SetTExtjustify(1,2);<br>SetColor(13);
         \text{Tor}(13) ;
         ktXY(X1 Div 2,30,'Es
  CuadroEspectrosMod;<br>P16PSK;
         \zeta ; the color (14) \zetaSetColor(14);
  CompararEspectrosMod;
  Closegraph;
  End:Procedure M4QAMPotencia;
       \OmegaEREALIZA LA PANTALLA DE PRESENTACIÓN EN MODO GRÁFICO DE PRESENTACIÓN EN MODO GRÁFICO DEL ESPECTRO DEL ESPECTRO DEL ESPECTRO DEL ESPECTRO DE PRESENTACIÓN EN MODO GRÁFICO DE PRESENTACIÓN EN MODO GRÁFICO DE PRESENTACIÓN 
         ZA LA PANTALLA DE PRESENTA
Var
         h, i, j, m, X, Y, XI, Yl, X2, Y2 : Integer;
         j, m, X, Y,
  G, k : Real;
Begin
         ControlGr := Detect;
          \text{QI}Gr := Detect;
  InitGraph(ControlGr, ModoGr, 'c:\tp\bgi');<br>x1:=GetmaxX; y1:=GetmaxY;
   SetTextStyle(1,0,2);SetTextJustify(1,2);
  SetColor(13);OutTextXY(X1 Div 2,30, 'Espectro de Potencia 4-QAM');
   CuadroEspectrosMod;<br>P4QAM;
         \mathcal{F}(\mathcal{X}) is a set of \mathcal{X}(\mathcal{X})11(x1, y1);
       \texttt{Regraph};
End;
Procedure MlSQAMPotencia;
       (a REALIZA PANTACIÓN EN MODO GRÁFICO DE PRESENTACIÓN EN MODO GRÁFICO DEL ESPECTRO DEL ESPECTRO DEL ESPECTRO DE
          ZA LA PANTALLA DE PRESENTA
```

```
Var
         \mathbf{h} , i, \mathbf{v} , \mathbf{v} , \mathbf{v} , \mathbf{v} , \mathbf{v} , \mathbf{v} , \mathbf{v} , \mathbf{v} , \mathbf{v}J, m, X, Y,k : Re
  ControlGr := Detect;
         InitGraph(ControlGr, ModoGr, 'c:\tp\bgi');
         rapn(ControlGr, ModoGr, 'o
         SetTextstyle(1,0,2);SetTextJustify(1,2);
         ktStyle(1,0,2)<br>;
  SetColor(13);<br>OutTextXY(X1 Div 2,30,'Espectro de Potencia 16-QAM');
  CuadroEspectrosMod;<br>P16QAM;
         Opcionl(xl, yl);
         \lim_{\lambda} (x1, \lambda1);
  Closegraph;
End;
FIN DE LA UNIDAD MODULAC2.TPU
End.
End.
```
 $\mathcal{A}$ 

 $\sim$ 

# ANEXO C TABLAS MATEMATICAS

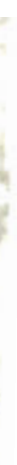

## **TABLAS MATEMATICAS**

## .1 IDENTIDADES TRIGONOMETRICAS

 $\text{sen}(A \pm B) = \text{sen } A \text{ cos } B \pm \text{cos } A \text{ sen } B$  $cos(A \pm B) = cos A cos B \mp sen A sin B$  $\text{sen } A \text{ sen } B = \frac{1}{2} [\cos (A - B) - \cos (A + B)]$  $\cos A \cos B = \frac{1}{2} [\cos (A + B) + \cos (A - B)]$  $\operatorname{sen} A \operatorname{cos} B = \{ \operatorname{sen}(A + B) + \operatorname{sen}(A - B) \}$  $\operatorname{sen2A} = 2 \operatorname{sen} A \operatorname{cos} A$  $\cos 2A = 2 \cos^2 A - 1 = 1 - 2 \sin^2 A = \cos^2 A - \sin^2 A$  $\text{sen}^2 A = \frac{1}{2}(1 - \cos 2A)$  $\cos^2 A = \frac{1}{2}(1 + \cos 2A)$  $\text{sen} A = \frac{1}{2j} (e^{jA} - e^{-jA})$  $\cos A = \frac{1}{2}(e^{(A)} + e^{-iA})$  $e^{x_i A} = \cos A \pm j \sin A$ 

## .2 IDENTIDADES DE FUNCIONES COMPLEJAS

$$
z = x + jy = \sqrt{x^2 + y^2} e^{i \tan^{-1}(y/\epsilon)}
$$
  
\n
$$
z^* = x - jy = \sqrt{x^2 + y^2} e^{-i \tan^{-1}(y/\epsilon)}
$$
  
\n
$$
|z|^2 = zz^* = x^2 + y^2
$$
  
\n
$$
\Re \{z\} = \frac{1}{2j} [z - z^*]
$$
  
\n
$$
\Re \{z_1 z_2\} = \Re \{z_1\} \Re \{z_2\} - \Im \{z_1\} \Im \{z_2\}
$$
  
\n
$$
\Im \{z_1 z_2\} = \Re \{z_1\} \Re \{z_2\} + \Im \{z_1\} \Re \{z_2\}
$$

3 SERIES

MacLaurin:

$$
f(x) = f(0) + f'(0)x + \frac{1}{2!}f''(0)x^{2} + \frac{1}{3!}f'''(0)x^{3} + \cdots
$$

Exponencial:

$$
e^x = 1 + x + \frac{1}{2!}x^2 + \frac{1}{3!}x^3 + \frac{1}{4!}x^4 + \cdots
$$

Trigonométrica:

$$
\operatorname{sen} x = x - \frac{1}{3!} x^3 + \frac{1}{5!} x^5 - \frac{1}{7!} x^7 + \cdots
$$
  

$$
\operatorname{cos} x = 1 - \frac{1}{7!} x^2 + \frac{1}{7!} x^4 - \frac{1}{7!} x^6 + \cdots
$$

$$
\cos x = 1 - \frac{1}{2!}x^2 + \frac{1}{4!}x^4 - \frac{1}{6!}x^6 + \cdots
$$

Binomial: (para  $x^2 < 1$ ):

$$
(1 \pm x)^n = 1 \pm nx + \frac{1}{2!}n(n-1)x^2 \pm \frac{1}{3!}n(n-1)(n-2)x^3 + \cdots
$$
  

$$
(1 \pm x)^{-n} = 1 \mp nx + \frac{1}{2!}n(n+1)x^2 \mp \frac{1}{3!}n(n+1)(n+2)x^3 + \cdots
$$

## **4 INTEGRALES INDEFINIDAS**

 $\int$  sen ax dx = - $\frac{1}{a}$  cos ax  $\int \cos ax \, dx = \frac{1}{a} \sec ax$  $\int \sin^2 ax \, dx = \frac{x}{2} - \frac{\sin 2ax}{4a}$  $\int \cos^2 ax \, dx = \frac{x}{2} + \frac{\sin 2ax}{4a}$  $\int$  sen ax cos ax  $dx = \frac{1}{2a}$ sen<sup>2</sup>(ax)  $\int x \operatorname{sen} ax \, dx = \frac{1}{a^2} (\operatorname{sen} ax - ax \operatorname{cos} ax)$  $\int x \cos ax \, dx = \frac{1}{a^2} (\cos ax + a \cos ax)$  $\int \operatorname{sen} ax \operatorname{sen} bx \, dx = \frac{\operatorname{sen}(a - b)x}{2(a - b)} - \frac{\operatorname{sen}(a + b)x}{2(a + b)}$  $a^2 \neq b^2$  $\int \cos ax \cos bx \, dx = \frac{\sin (a - b)x}{2(a - b)} + \frac{\sin (a + b)x}{2(a + b)}$  $a^2 \neq b^2$  $\int \sin ax \cos bx \, dx = -\frac{\cos (a - b)x}{2(a - b)} - \frac{\cos (a + b)x}{2(a + b)}$  $a^2 \neq b^2$  $\int e^{ax} dx = \frac{1}{a} e^{ax}$  $\int xe^{ax} dx = \frac{1}{a^2} e^{ax} (ax - 1)$  $\int x^2 e^{ax} dx = \frac{1}{a^3} e^{ax} (a^2 x^2 - 2ax + 2)$  $\int e^{ax} \operatorname{sen} bx \, dx = \frac{1}{a^2 + b^2} e^{ax} (\operatorname{asen} bx - b \cos bx)$  $\int e^{ax} \cos bx \, dx = \frac{1}{a^2 + b^2} e^{ax} (\cos bx + b \sin bx)$  $\int \left[\frac{\operatorname{sen} a x}{x}\right]^2 dx = a \int \frac{\operatorname{sen} 2 a x}{x} dx - \frac{\operatorname{sen}^2 a x}{x}$  $\int \frac{dx}{a^2 + b^2x^2} = \frac{1}{ab} \tan^{-1} \left(\frac{bx}{a}\right)$  $\int \frac{x^2 dx}{a^2 + b^2x^2} = \frac{x}{b^2} - \frac{a}{b^3} \tan^{-1} \left(\frac{bx}{a}\right)$  $\int \frac{dx}{(a^2 + b^2x^2)^2} = \frac{x}{2a^2(a^2 + b^2x^2)} + \frac{1}{2a^3b} \tan^{-1} \left(\frac{bx}{a}\right)$  $\int \frac{x^2 dx}{(a^2 + b^2x^2)^2} = \frac{-x}{2b^2(a^2 + b^2x^2)} + \frac{1}{2ab^2} \tan^{-1} \left(\frac{bx}{a}\right)$  $\int \frac{dx}{(a^2 + b^2x^2)^3} = \frac{x}{4a^2(a^2 + b^2x^2)^2} + \frac{3x}{8a^4(a^2 + b^2x^2)} + \frac{3}{8a^5b} \tan^{-1} \left(\frac{bx}{a}\right)$ 

#### .5 INTEGRALES DEFINIDAS

$$
\int_0^\infty \frac{\sin ax}{x} dx = \begin{cases} \frac{\pi}{2} & a > 0 \\ 0 & a = 0 \end{cases}
$$
  

$$
\int_0^\infty \frac{\sin u}{u} du \triangleq \text{Si}(x) \text{ (integral tabulada como función de } x\text{)}
$$
  

$$
\int_0^\infty \frac{\sin^2 ax}{x^2} dx = |a| \pi/2
$$

### **BIBLIOGRAFÍA**

- AVILA N., Diseño y Construcción de un Codee Didáctico para Transmisión Digital en Banda Base, tesis EPN, Quito, 1994
- $\mathbf{B}$  $\overline{\phantom{0}}$  $\frac{3000}{1000}$
- BORLAND, Turbo Pascal 6.0, programer's guide, U.S.A., 1990  $-$
- FEHER K., Digital Communications, Prentice Hall, Englewood  $\equiv$ Clifs, 1981
- FREEMAN R., Sistemas de Telecomunicaciones, LIMUSA, México, 1991
- IEEE, Transactions on Communications, Digital Radio,  $-$ Associate Guest Editors, K. Feher y otros, Vol. COM-27 (No. 12,1979)
- INICTEL, División de Transmisiones, Transmisión Digital por Microondas, Quito.
- KUSTRA R. y TUJSNAIDER o., Principios de comunicaciones  $\overline{\phantom{0}}$ digitales, vol. II, colección AHCIET-ICI, FICUMS.A., 1978
- JOYANES L. Turbo Pascal 6.0 a su alcance, McGRAW-HILL,  $\equiv$ España, 1993.
- LATHI B.P. Random Signals and Communication Theory,  $\overline{\phantom{0}}$ International Textbook Company, Pensilvania, 1968.
- LATHI B.P. Sistemas de Comunicación, McGRAW-HILL, México,
- PAPOULIS A. Sistemas Digitales y Analógicos, Transformadas  $\overline{\phantom{0}}$ de Fourier, Estimación Espectral, MARCOMBO S.A., España,
- STEPHEN O'BRIEN, Turbo Pascal 6, Manual de Referencia, McGRAW-HILL, México, 1992.
- SCHWARTZ MISCHA, Transmisión de Información, Modulación y  $\overline{\phantom{a}}$ Ruido, McGRAW-HILL, 1980.
- STREMLER F.G. Sistemas de Comunicación, Fondo Educativo  $\overline{a}$ Interamericano, México. 1989.
- VIDALLER J. y OTROS, Transmisión de Datos, E.T.S. Ingenieros Telecomunicaciones-Universidad Politécnica de Madrid, Madrid, 2<sup>da</sup> ed., 1979